# Oracle® Enterprise Manager Oracle Enterprise Manager App for Grafana User's Guide

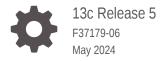

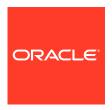

Oracle Enterprise Manager Oracle Enterprise Manager App for Grafana User's Guide, 13c Release 5

F37179-06

Copyright © 2020, 2024, Oracle and/or its affiliates.

Primary Author: Oracle Corporation

This software and related documentation are provided under a license agreement containing restrictions on use and disclosure and are protected by intellectual property laws. Except as expressly permitted in your license agreement or allowed by law, you may not use, copy, reproduce, translate, broadcast, modify, license, transmit, distribute, exhibit, perform, publish, or display any part, in any form, or by any means. Reverse engineering, disassembly, or decompilation of this software, unless required by law for interoperability, is prohibited.

The information contained herein is subject to change without notice and is not warranted to be error-free. If you find any errors, please report them to us in writing.

If this is software, software documentation, data (as defined in the Federal Acquisition Regulation), or related documentation that is delivered to the U.S. Government or anyone licensing it on behalf of the U.S. Government, then the following notice is applicable:

U.S. GOVERNMENT END USERS: Oracle programs (including any operating system, integrated software, any programs embedded, installed, or activated on delivered hardware, and modifications of such programs) and Oracle computer documentation or other Oracle data delivered to or accessed by U.S. Government end users are "commercial computer software," "commercial computer software documentation," or "limited rights data" pursuant to the applicable Federal Acquisition Regulation and agency-specific supplemental regulations. As such, the use, reproduction, duplication, release, display, disclosure, modification, preparation of derivative works, and/or adaptation of i) Oracle programs (including any operating system, integrated software, any programs embedded, installed, or activated on delivered hardware, and modifications of such programs), ii) Oracle computer documentation and/or iii) other Oracle data, is subject to the rights and limitations specified in the license contained in the applicable contract. The terms governing the U.S. Government's use of Oracle cloud services are defined by the applicable contract for such services. No other rights are granted to the U.S. Government.

This software or hardware is developed for general use in a variety of information management applications. It is not developed or intended for use in any inherently dangerous applications, including applications that may create a risk of personal injury. If you use this software or hardware in dangerous applications, then you shall be responsible to take all appropriate fail-safe, backup, redundancy, and other measures to ensure its safe use. Oracle Corporation and its affiliates disclaim any liability for any damages caused by use of this software or hardware in dangerous applications.

Oracle®, Java, MySQL and NetSuite are registered trademarks of Oracle and/or its affiliates. Other names may be trademarks of their respective owners.

Intel and Intel Inside are trademarks or registered trademarks of Intel Corporation. All SPARC trademarks are used under license and are trademarks or registered trademarks of SPARC International, Inc. AMD, Epyc, and the AMD logo are trademarks or registered trademarks of Advanced Micro Devices. UNIX is a registered trademark of The Open Group.

This software or hardware and documentation may provide access to or information about content, products, and services from third parties. Oracle Corporation and its affiliates are not responsible for and expressly disclaim all warranties of any kind with respect to third-party content, products, and services unless otherwise set forth in an applicable agreement between you and Oracle. Oracle Corporation and its affiliates will not be responsible for any loss, costs, or damages incurred due to your access to or use of third-party content, products, or services, except as set forth in an applicable agreement between you and Oracle.

# Contents

| Poforo Vou Pogin                                                                                            |                 |
|----------------------------------------------------------------------------------------------------|-----------------|
| Before You Begin                                                                                            |                 |
| Install the Oracle Enterprise Manager App for Grafana  Enable the Oracle Enterprise Manager App for Grafana |                 |
|                                                                                                    |                 |
| Add an Enterprise Manager Data Source                                                                       | 5               |
| View Predefined Dashboards                                                                                  | 5               |
| Grafana Alerting                                                                                            | 5               |
| Build Custom Dashboards                                                                                     | 5               |
| Use SQL Queries                                                                                             | 5               |
| Browse Enterprise Manager Metrics                                                                           | 5-2             |
| Variables                                                                                                   | 5-1             |
| Create Federated Data Dashboards                                                                            | 5-1             |
| Sample Dashboards                                                                                           | 5-1             |
| Create Dashboards Using Predefined Templates                                                                | 5-2             |
| Access Remote Repositories Accessibility                                                                    | 5-2<br>5-2      |
| Update the Oracle Enterprise Manager App for Gra                                                            | fana            |
| Oracle Enterprise Manager App for Grafana Licens                                                            | ing Information |
| Third-Party Licenses                                                                                        | Д               |
| uuid - v 1.3.0                                                                                              | А               |

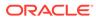

| xxhash - v 2.2.0                  | A-3   |
|-----------------------------------|-------|
| grafana-plugin-sdk-go - v 0.140.0 | A-2   |
| @grafana/runtime - v 9.1.8        | A-69  |
| @grafana/data - v 9.1.8           | A-226 |
| @grafana/ui - v 9.1.8             | A-252 |

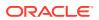

1

# About the Oracle Enterprise Manager App for Grafana

Grafana is an open source technology used for metric analytics & visualization. The Oracle Enterprise Manager App for Grafana allows you to integrate Enterprise Manager's metric data (collected from multiple managed targets and stored in the Enterprise Manager repository) with any other data sources you may have access to. You can create custom Enterprise Manager-based Grafana dashboards by simply browsing and selecting the Enterprise Manager metrics of interest, or running simple SQL queries against the Enterprise Manager repository tables, without a deep knowledge of the Enterprise Manager data model. Data from multiple Enterprise Manager sites, along with data from other data sources, can be easily displayed on a single dashboard.

# **Deployment**

When deployed, the Oracle Enterprise Manager App for Grafana lets Enterprise Manager become a data source for Grafana. The Enterprise Manager Oracle Management Service (OMS) is in direct communication with the Grafana server, transferring target metric and configuration data stored in the Oracle Management Repository (OMR).

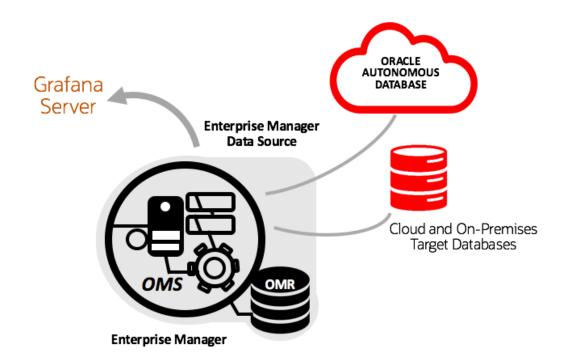

2

# Before You Begin

Before you install and configure the Oracle Enterprise Manager App for Grafana, make sure the following prerequisites are met:

• Ensure you have a **Grafana Server** that has connectivity with the Enterprise Manager OMS and Repository. Set or make a note of your Grafana home directory (\$GRAFANA\_HOME) where your Grafana binary exists. Grafana 9.2.0 is supported for Oracle Enterprise Manager App for Grafana.

# Note:

For information on platforms for which the Oracle Enterprise Manager App for Grafana is certified, see Oracle Enterprise Manager App for Grafana download page.

- Install and configure Oracle Enterprise Manager Cloud Control 13c Release 5 (13.5).
   For more information, see Oracle Enterprise Manager Downloads, Installation of Enterprise Manager Cloud Control and Advanced Installation and Configuration.
- Save the Oracle Enterprise Manager App for Grafana file from the Oracle Enterprise Manager App for Grafana download page.

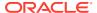

# Install the Oracle Enterprise Manager App for Grafana

You can install the Oracle Enterprise Manager App for Grafana using the Grafana command line interface (preferred) or manually.

# **Using the Grafana CLI**

- 1. Navigate to \$GRAFANA HOME/bin
- 2. Install the Oracle Enterprise Manager App for Grafana. Using --pluginUrl option through grafana-cli

```
./grafana-cli --pluginUrl <FULL_PATH>/oracle-emcc-app-<VERSION>.zip plugins install oracle-emcc-app
```

# Example:

grafana-cli --pluginUrl /var/lib/grafana/plugins/emgrafana/work/oracleemcc-app-1.0.0.zip plugins install oracle-emcc-app

3. Restart the Grafana server.

```
cd $GRAFANA_HOME/bin
./grafana-server
```

#### Without the Grafana CLI

1. Navigate to the Grafana *plugins* directory.

```
cd $GRAFANA HOME/data/plugins
```

2. Extract the content of the Oracle Enterprise Manager App for Grafana zip file in the Grafana *plugins* directory. Create this directory if one does not exist.

```
cd $GRAFANA_HOME/data/plugins
unzip <EM App for Grafana>.zip
```

Restart the Grafana server.

```
cd $GRAFANA_HOME/bin
./grafana-server
```

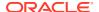

# Note:

If you are installing Grafana 8 or above, you must complete an additional step in order to complete the configuration process. See Grafana 8 and above Configuration.

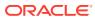

4

# Enable the Oracle Enterprise Manager App for Grafana

After the App has been installed, you need to enable Grafana to work with your Enterprise Manager site.

- 1. Enable the Enterprise Manager App on the Grafana site.
  - **a.** From the Grafana home page, select **Configuration>Plugins**. A list of available Grafana plugins displays.
  - **b.** Choose **Oracle Enterprise Manager App** from the list. The Enterprise Manager App **Enable** and **Disable** options are displayed.
  - c. Click Enable.
- 2. Enable the Grafana Service on your Enterprise Manager site.

```
emctl set property -name oracle.sysman.db.restfulapi.grafana.enable -
value true -sysman_pwd <your sysman pwd>
emctl set property -name
oracle.sysman.db.restfulapi.grafana.executesql.repository.query.enable -
value true -sysman_pwd <your sysman pwd>
emctl set property -name
oracle.sysman.db.restfulapi.grafana.executesql.target.query.enable -value
true -sysman pwd <your sysman pwd>
```

3. As a best practice, to optimize Enterprise Manager performance, you want to minimize resource demands placed on Enterprise Manager subsystems when Grafana fetches dashboard data.

Grafana communicates directly with the Enterprise Manager OMS to obtain data to render dashboards via REST API calls. In order to protect the performance of key Enterprise Manager subsystems, it has been designed to limit overuse of API end-points that could negatively impact performance. In addition to this protection, additional protection has been added to the Enterprise Manager Repository to prevent long running or resource intensive queries from compromising the operational performance of key Enterprise Manager subsystems.

Enterprise Manager provides two ways to manage dashboard resource usage.

- Repository Session (SQL) Throttling: You use Database Resource Manager to limit resource usage at the DB or PDB level.
- Application API Throttling: You set OMS properties to limit the number of concurrent API requests being executed by the OMS.

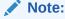

Application API throttling only applies to Grafana dashboard creation.

**4.** Using your Grafana username and password, log in to the Grafana site using the following URL: http://<host>:3000 (username/password : admin/admin)

#### **Grafana 8 and above Configuration**

An additional configuration step is required when installing Grafana 8 and above. You must add both *oracle-emcc-app* and *oracle-emcc-datasource* to the *allow\_loading\_unsigned\_plugins* list in the Grafana configuration file.

Set the following in the conf/defaults.ini file:

allow loading unsigned plugins = oracle-emcc-app,oracle-emcc-datasource

#### **Alternate Method**

If you do not want to edit the <code>defaults.ini</code> file, you can set <code>GF\_PLUGINS\_ALLOW\_LOADING\_UNSIGNED\_PLUGINS</code> to <code>oracle-emcc-app,oracle-emcc-datasource</code> using <code>EXPORT</code>, <code>SETENV</code>, or some other command line method for setting this environment variable.

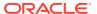

5

# **Using Grafana**

Taking advantage of Grafana's flexible data display capability is easy. You can use dashboards that are included with the Oracle Enterprise Manager App for Grafana or create your own custom dashboards.

- Add an Enterprise Manager Data Source
- View Predefined Dashboards
- Grafana Alerting
- Build Custom Dashboards
- Sample Dashboards
- Create Dashboards Using Predefined Templates
- Access Remote Repositories
- Accessibility

# Add an Enterprise Manager Data Source

Before you can create a dashboard, you need to specify an Enterprise Manager site from which the dashboard will be pulling data.

To add an Enterprise Manager site as a data source:

- 1. From the left tool bar, choose **Configuration > Data Sources**.
- Click Add data source. A list of data source types is displayed.
- 3. Select Oracle Enterprise Manager.

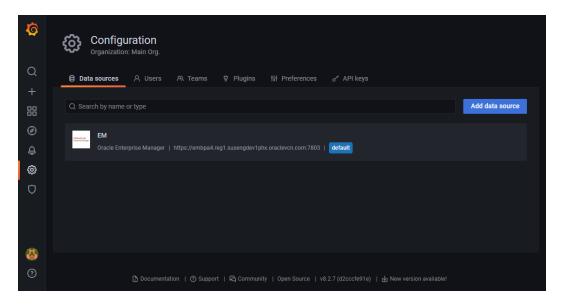

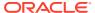

4. Enter the requisite Enterprise Manager login information and click **Save & Test**.

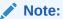

Do not use SYSMAN or Enterprise Manager users with Super Administrator privileges.

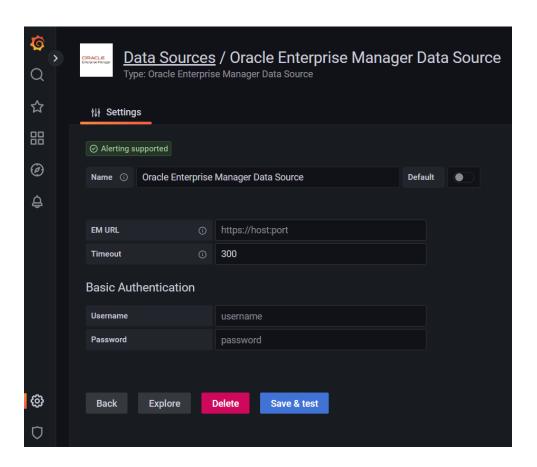

- Name: A descriptive name for your Enterprise Manager site.
- Default: Specifies that the Enterprise Manager site be used as the default data source when creating new dashboards or specifying queries. This option can be toggled on for only one Enterprise Manager site (if you are monitoring multiple sites).
- URL: The URL used to access the Enterprise Manager site. Important: If you
  are using a version of EM App for Grafana prior to v4.0.0, do not insert a slash
  at the end of the URL.

Example: http://myem.myhost.com:7788

Basic Authentication: Enterprise Manager user and password. Users will only
be able to query those targets and metrics for which their Enterprise Manager
accounts have permission. Specifying an appropriate Enterprise Manager user
with the right level of target access privileges ensures adherence to Enterprise
Manager security recommendations.

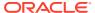

## Note:

The following information is applicable only if you are using a version of EM App for Grafana prior to v4.0.0.

- Whitelisted Cookies: The grafana\_session generates a unique session identifier that is passed to Enterprise Manager. This cookie is added by default and should not be removed. If not present, you MUST specify the grafana\_session when adding the Enterprise Manager data source. An error will occur if this cookie is not specfied. The grafana\_session cookie is used specifically for SQL/Load throttling. See Controlling Resource Usage in the Enterprise Manager Cloud Control Administrator's Guide.
- Remote Management Repository: When switched on, this option allows you to connect to Enterprise Manager Repository data sources prior to EM 13.5 and additionally allows you to connect to additional Enterprise Manager Repositories that are not associated with the Enterprise Manager OMS configured for use with Grafana. For more information, see Access Remote Repositories.

# Note:

The named credential for the repository database will be saved to the Enterprise Manager 13.5 installation. With this system dependency, the hostname/port/service or SID will be exposed to anyone with access to Grafana UI (Datasource page).

# View Predefined Dashboards

The Oracle Enterprise Manager App for Grafana ships with predefined dashboards that let you visualize key operational data about an Enterprise Manager site.

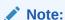

For a demonstration of how to use out-of-box dashboards, you can view the video Oracle Enterprise Manager App for Grafana Out-of--the-box Dashboards.

From the left tool bar, select **Dashboards** and then **Manage** to view all dashboards installed with the App.

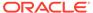

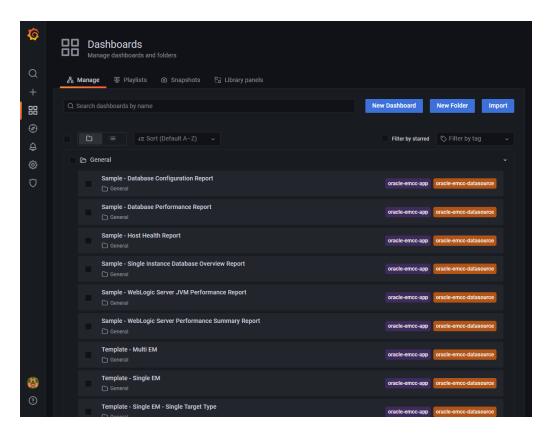

Click on one of the sample dashboards:

- Sample Oracle Host Health Report
- Sample Oracle Single Instance Database Overview Report
- Sample Database Configuration Report
- Sample Database Performance Report
- Sample WebLogic Server JVM Performance Report
- Sample WebLogic Server Performance Summary Report
- Sample Exadata Capacity Planning Report
- Sample ExaCloud Capacity Planning Report

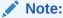

If you want to make changes to the sample dashboards, you must first make a local copy of the dashboard using the **Save As** option. Click the (Settings) gear icon in the top toolbar to display dashboard settings and then click **Save As...**.

# **Grafana Alerting**

Grafana Alerting is enabled by default and allows you to learn about problems in your systems moments after they occur, starting with EM App for Grafana v4.0.0.

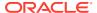

Here is an example of a Grafana alert rule, which is triggered when the last value from the current logon count metric has exceeded a threshold value for a particular database"

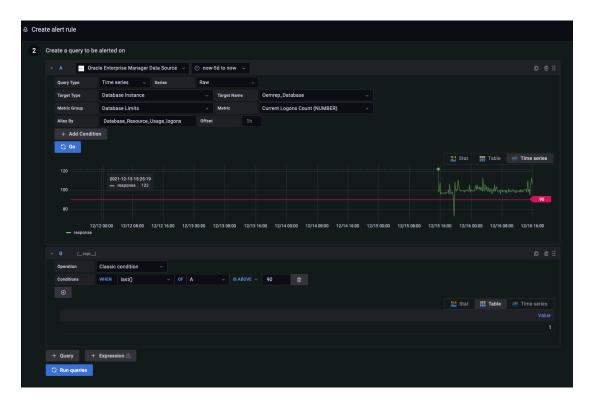

Here's an example of an alert notification, triggered by the alert rule above:

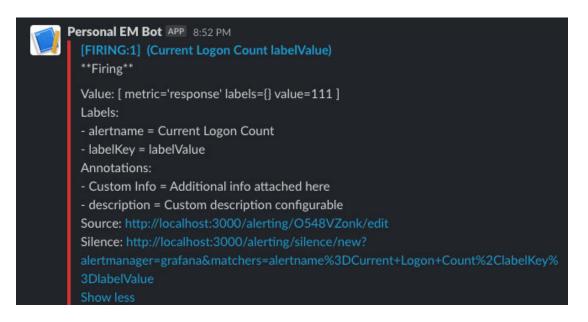

For more information, see Grafana Alerting documentation (https://grafana.com/docs/grafana/latest/alerting/).

# **Build Custom Dashboards**

You can easily create your own dashboards to meet the unique monitoring needs for your environment.

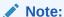

Ensure that the Enterprise Manager data source has already been defined before building a custom dashboard.

- 1. From the left tool bar, select **Manage** from the Dashboards menu.
- 2. Click New Dashboard to begin defining your custom dashboard.

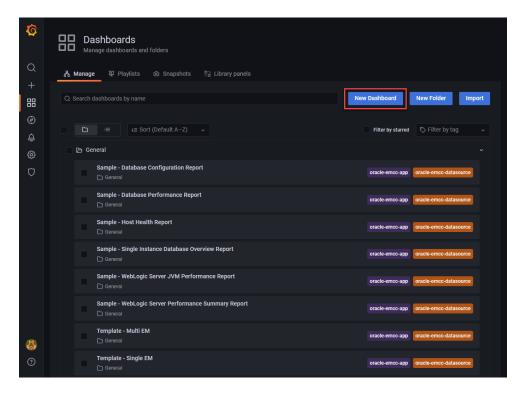

3. If you haven't already, define your data source (Enterprise Manager site you are pulling data from), target types and names. For information on setting up data sources, see Add an Enterprise Manager Data Source.

# Use SQL Queries

You can create visualization panels by querying the Enterprise Manager data.

## **Query Builder**

The Oracle Enterprise Manager App for Grafana supports pulling metric data from published Enterprise Manager MGMT\$ repository views, for example MGMT\$METRIC DETAILS, utilizing SQL queries.

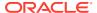

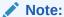

*MGMT*\$\_views are only needed when extracting data from an Oracle Enterprise Manager Repository.

For more information about Enterprise Manager Management Views, see About Management Repository Views.

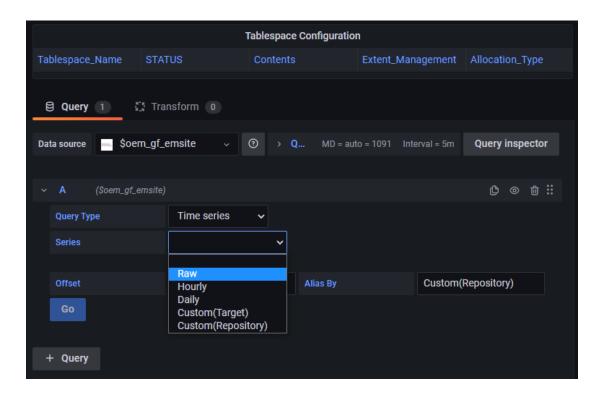

There are three built-in time series queries.

- Raw: Option pulls data from sysman.MGMT\$METRIC\_DETAIL. Usage Guideline: Data kept for a month.
- Hourly: Option pulls data from sysman.MGMT\$METRIC\_HOURLY.
   Usage Guideline: Data kept for three months.
- **Daily**: Option pulls data from sysman.MGMT\$METRIC\_DAILY. Usage Guideline: Data kept for six months.
- Custom (Target)/Custom (Repository) Option pulls data from any tables based on your own query. You extract data from and Enterprise Manager Repository using repository views.

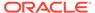

# Note:

When writing your own timeseries SQL query, it must have following column aliases:

- time\_sec This column must be a date/timestamp data type column.
- value This column must be a number data type column.
- metric This column must be a string data type. It can also be a hard-coded string.

```
SELECT
<time_column> as time_sec,
<value column> as value,
<series name column> as metric
FROM 
WHERE <your where conditions>
ORDER BY <time_column> ASC;
```

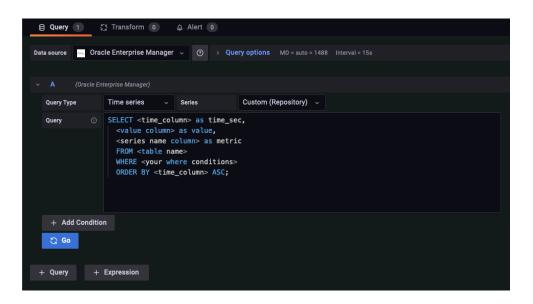

## **Using Expressions**

Starting with Enterprise Manager App for Grafana v4.0.0, users can condition the execution of their queries using expressions. The query will execute if and only if the expression evaluates to TRUE. The expressions are comparisons between two values, yet multiple expressions can be linked using logical operators (AND and OR). The supported comparison operators are:

- Equals: =
- Not equals: !=
- Greater than: >
- Greater than or equal to: >=
- Less than: <</p>

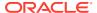

Less than or equal to: <=</li>

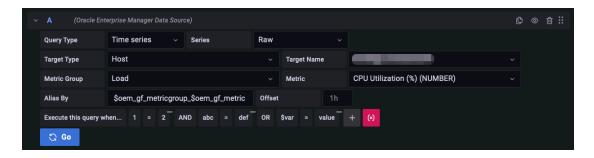

Here's an example of a single dashboard panel that utilizes these filters to render data from distinct tables based on the "View" selected by a dashboard viewer. This assists dashboard designers in creating a single pane view within the same dashboard panel to customize the data rendered.

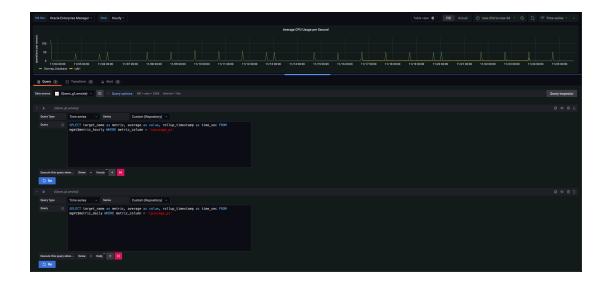

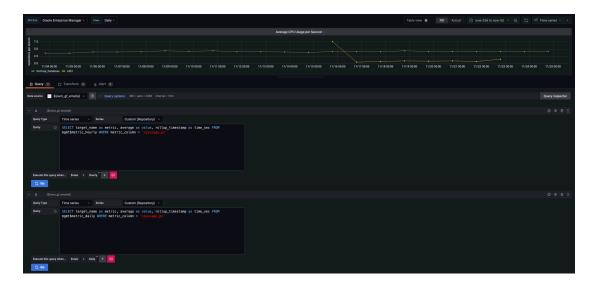

## Non-time Series Query Type using MGMT\$ Views

Select the **Non-time series** Query Type to query from the Enterprise Manager repository tables:

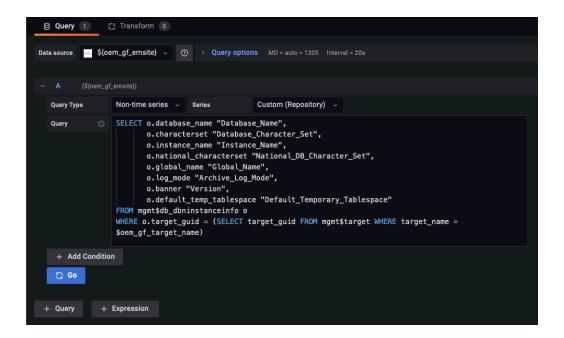

Note:

For more information about Enterprise Manager Management Views, see About Management Repository Views.

# **Browse Enterprise Manager Metrics**

The Oracle Enterprise Manager App for Grafana also supports browsing various Enterprise Manager metrics and selecting the type, group and names of metrics you want to visualize.

Query Type - "Timeseries"

Select the format, Raw, Hourly or Daily, then select Target Type, Target name, Metric Group and Metric of interest:

**Metric Group** 

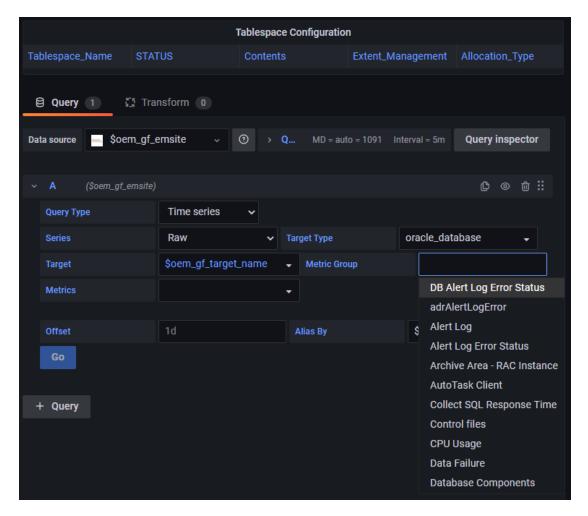

Metric

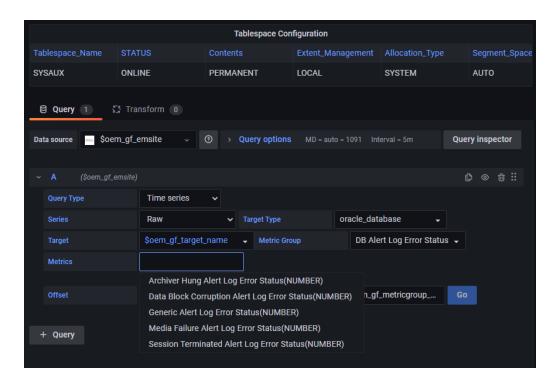

Using variables for target type and target name.

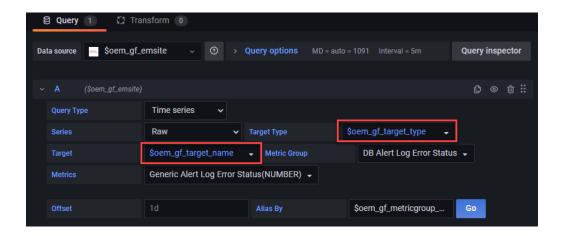

# **Variables**

A variable is a placeholder for a value. You can use variables in queries, in panel titles, and when defining new dashboards. So when you change the value, using the dropdown, your panel's metric queries will change to reflect the new value.

The following variables are available:

Target Type
 Fetches the list of all the target types.

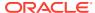

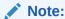

If you are using a version of EM App for Grafana prior to v4.0.0, you need to specify the variable as a JSON string.

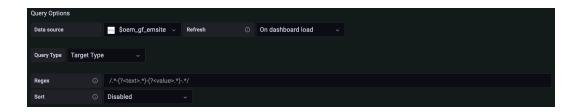

## Target Name

Fetches the list of all the target names, given a specific target type.

# Note:

If you are using a version of EM App for Grafana prior to v4.0.0, you need to specify the variable as a JSON string.

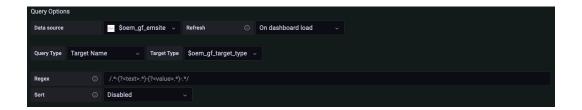

#### Named Credential

Fetches the list of available EM named credentials defined for a given target, identified by the target type and target name.

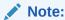

If you are using a version of EM App for Grafana prior to v4.0.0, you need to specify the variable as a JSON string.

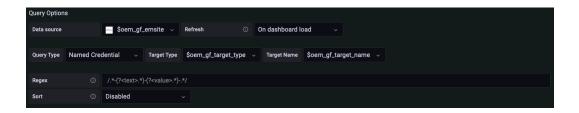

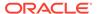

#### Repository Query Variable

Starting with EM App for Grafana v4.0.0, the **Repository Query** variable is available, which is executed against the repository database. The values for this variable can later be referenced in other rawQuery's in the Query editors. If the specified SQL query only returns one column, it's used as both the label and value for the variable. If the specified SQL query returns 2 or more columns, the first column is used as the label, and the second column is used as the value. The label is displayed in the variable drop down for user to select, while the value is the string substituted when the variable is used.

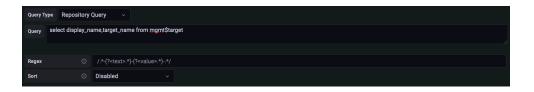

#### Time Difference

Starting with EM App for Grafana v4.0.0, the **Time Difference** variable is available, which can be defined to calculate the time difference between the specified **From** and **To** values in the specified **unit** of time. The values of the **From** and **To** properties can be other template variables or the Grafana built-in variable \${\_\_from}\$ and \${\_\_to}\$. These built-in variables represent the time range chosen by the user in the time picker.

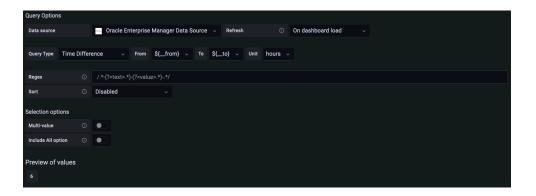

#### Time Picker

Starting with EM App for Grafana v4.0.0, the **Time Picker** variable is available, which can be defined to modify the time picker automatically, without explicitly choosing it from the UI. The controls for this variable can either be a **FromTo** or an **Interval** and **Unit**. The values for both **FromTo** and **Interval** must come from other template variables because if the values are known constants at the time of variable defining, using this variable would be redundant. **FromTo** must resolve to a value in the form of <from>;<to>or <from>; where <from> and <to> are widely recognized datetime strings (e.g. ISO 8601, RFC 2822, unix timestamps) or relative Grafana strings (e.g. now-6d, now-6h). When the value resolves to a value of the form <from>, it is equivalent to <from>;now.

Here are some examples of acceptable value formats:

now-6d; now, now-6d, 1669158747; 1669168747, 1669158747, 2022-01-01; 2022-01-31, 2022-01-01

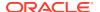

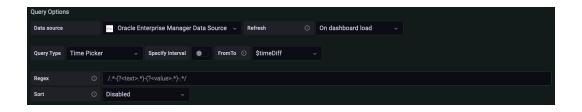

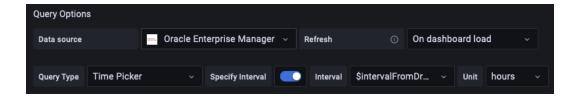

# Create Federated Data Dashboards

Grafana lets you unify monitoring data from multiple Enterprise Manager sites.

To visualize data across multiple sites:

- 1. Query data for one Enterprise Manager site and save that visualization.
- 2. Duplicate that panel, edit its data source to point to a new Enterprise Manager site.
- 3. Rename it and publish it to the same dashboard.

For example, you can visualize availability data from two separate Enterprise Manager sites in different regions, as shown below.

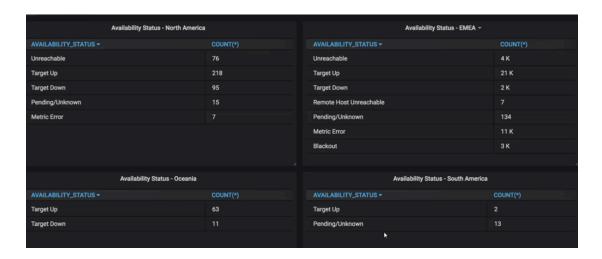

To create a custom federated dashboard, you can use the pre-defined **Multi-EM** template.

When using the **Multi-EM** template, you'll need to do the following:

- In the General tab, select the Repeat option. This helps when the top-level site selection has multiple sites checked.
- 2. Select only one Enterprise Manager site from the top-level selection.

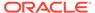

- 3. Set up a non-time series based query against a single repository within an Enterprise Manager instance.
- 4. Replicate the same setup/query across other instances of Enterprise Manager that are enabled as *Data Sources* by selecting other Enterprise Manager instances from the drop-down.

# Sample Dashboards

The following dashboards demonstrate the information display flexibility you have using Grafana.

# **Exadata Capacity Planning Dashboard**

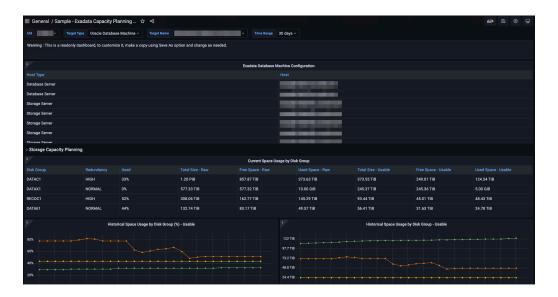

Starting with EM App for Grafana v4.0.0 the new Exadata Capacity Planning Dashboard provides the historical resource consumption of Key Performance Indicators for Exadata Database Machine (On-Prem Exadata). Contains CPU, Memory, Storage, I/O(Input/Output) and Network utilisation graphs.

## **Exadata Cloud Capacity Planning Dashboard**

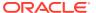

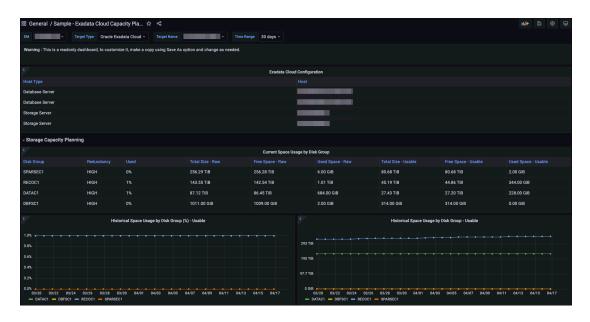

Starting with EM App for Grafana v4.0.0 the new Exadata Cloud Capacity Planning Dashboard provides the historical resource consumption of Key Performance Indicators for Exadata Cloud - Generation 1. (Cloud@Customer and Cloud Service)Contains CPU, Memory, Storage and I/O(Input/Output) utilisation graphs.

Oracle Host Health Report dashboard provides a comprehensive view of the status and health of a host:

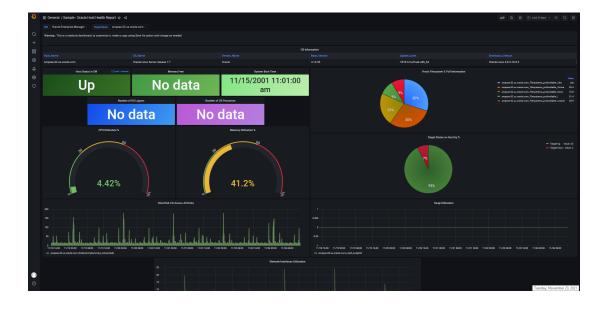

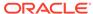

# Note:

The panel *Number of OS Logons* in this dashboard is built using a custom SQL query to the repository database to get the number of users currently logged onto the host. The metric needs to be enabled from Enterprise Manager: **User > Number of Logons**.

Oracle Single Instance Database Overview Report dashboard provides a comprehensive look at the status and health of a single instance database:

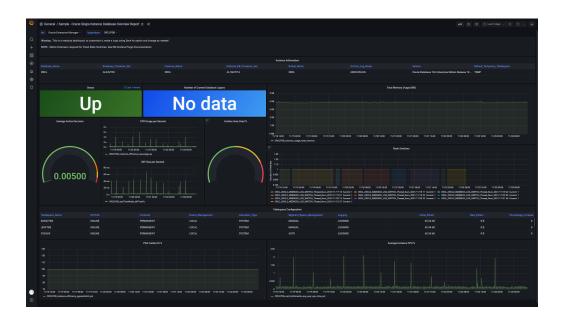

# Note:

The *Redo Switches* panel in this dashboard requires a Metric Extension to be created and deployed to each database target you want to monitor from this dashboard. For information on creating a SQL Metric Extension, see Using Metric Extensions in the Enterprise Manager Administrators Guide.

When creating the Metric Extension, use the following SQL:

```
select *
From (SELECT to_char(first_time,'YYYYY/MM/DD HH24') day_hour,
count(*) "#"
    from v$log_history
    GROUP by to_char(first_time,'YYYYY/MM/DD HH24')
    order by 1 DESC)
where rownum=1;
```

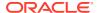

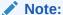

The Archive Area Used % panel in the Oracle Single Instance Database Overview Report dashboard requires the metric to be enabled from Enterprise Manager. Archiving must be configured on the database for value add.

# **Dashboard with different series types:**

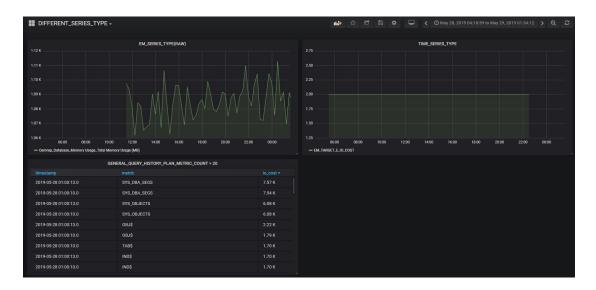

Dashboard with single target type and multiple targets ( Data from a Single Enterprise Manager site, multiple targets) :

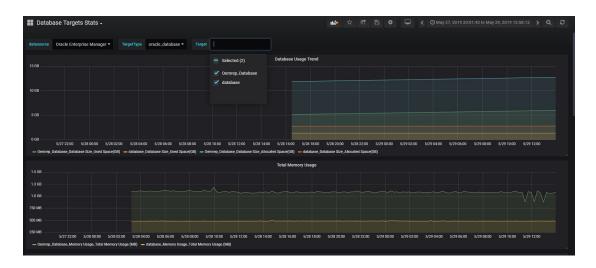

Dashboard with single target type and single target selection( Data from a single Enterprise Manager site, single targets):

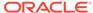

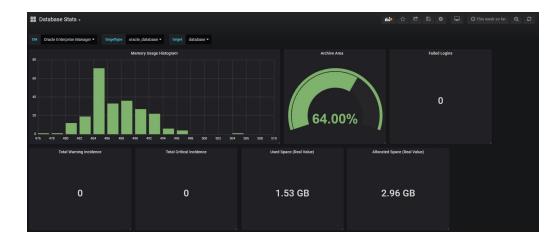

Dashboard with separate panels, pulling data from the different Enterprise Manager sites ( Data from multiple Enterprise Manager sites, multiple targets):

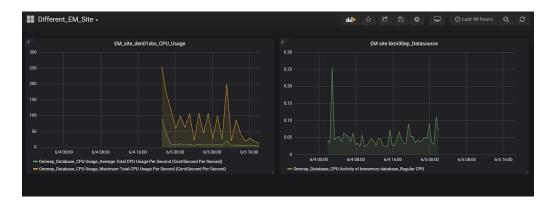

Dashboard with a single panel pulling data from a different Enterprise Manager sites (Data from multiple Enterprise Manager sites, single panel):

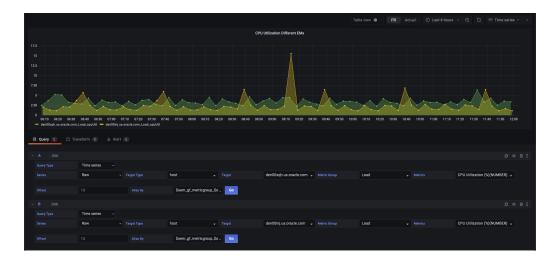

**Database Configuration Dashboard** 

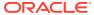

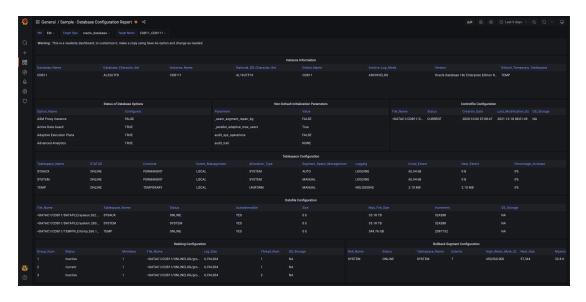

## **Database Performance Dashboard**

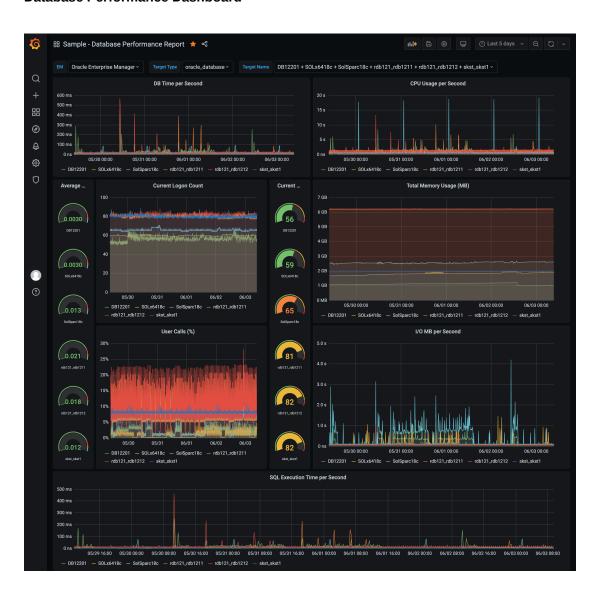

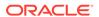

# WebLogic Server Performance Summary Dashboard

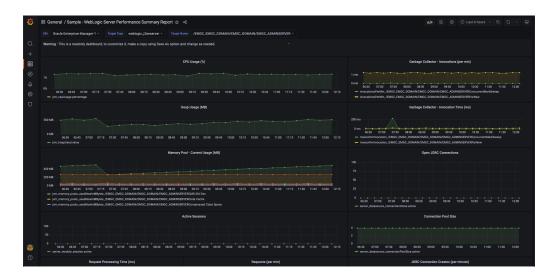

# WebLogic Server JVM Performance Dashboard

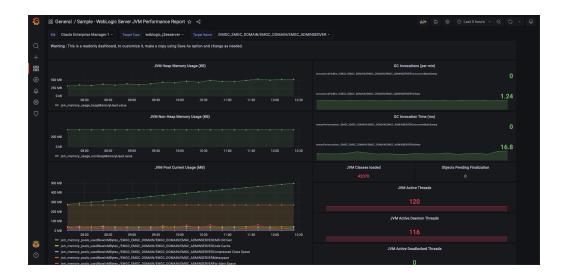

# Create Dashboards Using Predefined Templates

The Oracle Enterprise Manager App for Grafana comes with a set of predefined dashboard templates that you can use to create new Grafana dashboards without having to develop them from scratch.

To display the available templates and sample dashboards:

1. Select **Manage** from the Dashboards menu.

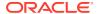

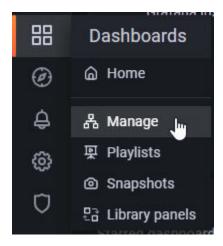

All available dashboard samples and templates are displayed.

2. Click on the desired template to begin using that template.

**IMPORTANT**: Before making any changes to a template dashboard, click **Save As** to clone it, otherwise your changes will be lost.

#### **Usage Tips**

## **Template Variables**

Dashboards inherit specific Enterprise Manager information via a set of variables shown in the following table.

Table 5-1 Grafana-Enterprise Manager Variables

| Variable                        | Definition                               |
|---------------------------------|------------------------------------------|
| \$oem_gf_emsite                 | Enterprise Manager Site                  |
| <pre>\$oem_gf_target_type</pre> | Target Type                              |
| <pre>\$oem_gf_target_name</pre> | Target Name                              |
| \$oem_gf_metricgroup            | Metric Group                             |
| \$oem_gf_metric                 | Metric defined in the above metric group |
| \$oem_gf_named_credential       | Named Credential of a target             |

When you clone a template dashboard, your dashboard will automatically inherit one or more of below template variables based on the template dashboard you have cloned it from: <code>\$oem\_gf\_target\_type</code>, <code>\$oem\_gf\_target\_name</code>, <code>\$oem\_gf\_emsite</code>, <code>\$oem\_gf\_named\_credential</code>.

#### There are query builder level variables tagged to the drop-down

respectively. <code>\$oem\_gf\_target\_type</code>, <code>\$oem\_gf\_target\_name</code>, <code>\$oem\_gf\_metricgroup</code>, <code>\$oem\_gf\_metric</code>, <code>\$oem\_gf\_named\_credential</code> which can be used in case the template variables at the dashboard level are not created.

The following example demonstrates how to reference the Template Variables in a SQL query.

select <coll>, <col2>
from

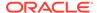

```
where target_type = $oem_gf_target_type
and target name in ( $oem gf target name )
```

#### Variable Scope

Variable scope determines the precedence with which the variable is used.

The precedence rules are:

- 1. Dashboard level scope always has the priority over the query builder level scope.
- 2. If no template variable of <code>soem\_gf\_target\_type</code>, <code>soem\_gf\_target\_name</code> is not available in the dashboard level, the value will be replace with the query level scope values.
- 3. If a template variable is absent in the query builder scope. It will be replaced with an empty string.
- 4. The scope of query builder level variables is at the **Queries** tab only.

# Access Remote Repositories

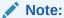

This feature is not available starting with EM App for Grafana v4.0.0.

The Oracle Enterprise Manager App for Grafana is only available with Enterprise Manager Cloud Control 13.5. If, in addition to your Enterprise Manager 13.5 installation, you are also maintaining older versions of Enterprise Manager in your environment, you can still use Grafana to create dashboards for these older Enterprise Manager Repositories. Be sure to check the Oracle Enterprise Manager App for Grafana download page for the versions of repositories supported.

**Important**: If you decide to upgrade your repository to Enterprise Manager Cloud Control 13c Release 4 update 3 or higher, you must turn off the Remote Management Repository feature. As part of this App, SSL/TCPS connectivity is not supported for Remote Management Repository data sources.

When creating an Enterprise Manager data source in Grafana, you have the option of accessing a Remote Management Repository.

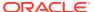

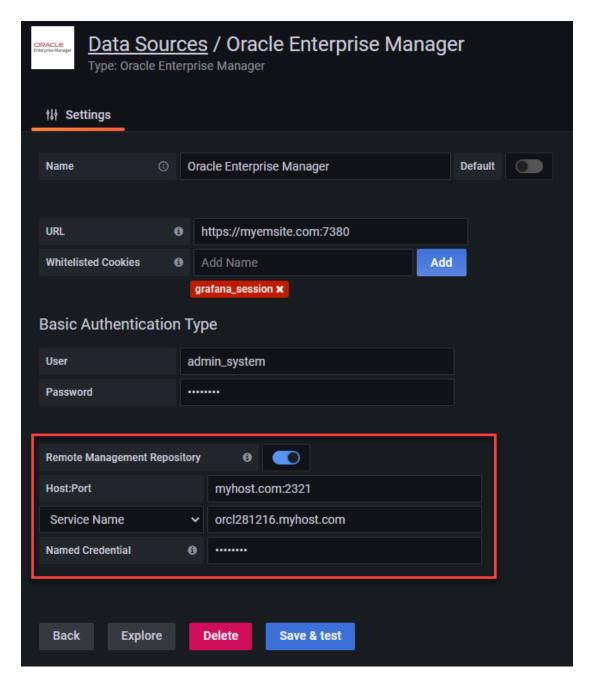

By defining a Remote Management Repository data source, you can have Grafana point to multiple non-13.5 repositories in your environment, thus providing you with the ability to visualize data from all Enterprise Manager installations in your managed environment.

When the Remote Management Repository is switched on, you need to specify the following information:

- Host and Port where the remote repository resides.
- SID or Service Name of the repository.
- Named Credential: The Global Named Credential used to log in to the remote repository. The Global Named Credential must already be defined in Enterprise Manager. These Global Named Credential must be defined in Enterprise Manager 13.5 and above only.

For more information about Global Named Credentials, see Named Credentials in the *Enterprise Manager Cloud Control Security Guide*.

# Accessibility

When inside the SQL raw query editor, the TAB key is used for indentation (instead of navigating to the next focusable element). In order to change this behavior, you can press Ctrl+Shift+M. Once pressed, TAB will not indent and instead move focus out of the SQL raw query editor.

In order to revert this behavior, you can press Ctrl+Shift+M again while inside the SQL raw query editor to once again use TAB for indentation instead of navigation

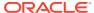

6

# Update the Oracle Enterprise Manager App for Grafana

You can update the App with the latest release by downloading the most recent distribution file and overwriting the existing content in your Grafana Server home directory.

The Oracle Enterprise Manager App for Grafana upgrade can be performed using either of the following methods:

- Upgrade using the Grafana command line interface (Recommended)
- Upgrade manually

To perform the update using the Grafana command line interface:

1. Remove the existing App.

```
./grafana-cli --pluginsDir <PLUGIN DIR> plugins remove oracle-emcc-app
```

2. Install the new App.

```
/grafana-cli --pluginsDir <PLUGIN_DIR> --pluginUrl <FULL_PATH>/oracle-emcc-app-<VERSION>.zip plugins install oracle-emcc-app
```

Alternatively, instead of specifying the full path to the App distribution file, you can specify a download URL.

```
./grafana-cli --pluginsDir <PLUGIN_DIR> --pluginUrl <PLUGIN_URL> plugins install oracle-emcc-app
```

Restart the Grafana Server.

```
cd $GRAFANA_HOME/bin
./grafana-server
```

To perform the update manually:

- 1. Download Oracle Enterprise Manager App for Grafana zip file *em-datasource-* <*version>.zip* from the Oracle Enterprise Manager App for Grafana download page.
- 2. Extract the App files.

```
unzip em-datasource-<version>.zip
```

3. Move the existing App files from your Grafana home directory to a backup directory.

```
mv $GRAFANA HOME/data/plugins/oracle-emcc-app/* <backup directory>
```

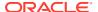

### Note:

As a best practice, you should always make a complete backup of this directory before updating directory content.

4. Copy the latest App files to your Grafana home directory.

cp -r oracle-emcc-app-<version>/\*  $GRAFANA_HOME/data/plugins/oracle-emcc-app$ 

5. Restart the Grafana Server.

cd \$GRAFANA\_HOME/bin
./grafana-server

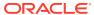

A

# Oracle Enterprise Manager App for Grafana Licensing Information

#### Introduction

This Licensing Information document is a part of the product or program documentation under the terms of your Oracle license agreement and is intended to help you understand the program editions, entitlements, restrictions, prerequisites, special license rights, and/or separately licensed third party technology terms associated with the Oracle software program(s) covered by this document (the "Program(s)").

#### **Copyright Information**

The Universal Permissive License (UPL), Version 1.0

Subject to the condition set forth below, permission is hereby granted to any person obtaining a copy of this software, associated documentation and/or data (collectively the "Software"), free of charge and under any and all copyright rights in the Software, and any and all patent rights owned or freely licensable by each licensor hereunder covering either (i) the unmodified Software as contributed to or provided by such licensor, or (ii) the Larger Works (as defined below), to deal in both

- (a) the Software, and
- (b) any piece of software and/or hardware listed in the Irgrwrks.txt file if one is included with the Software (each a "Larger Work" to which the Software is contributed by such licensors),

without restriction, including without limitation the rights to copy, create derivative works of, display, perform, and distribute the Software and make, use, sell, offer for sale, import, export, have made, and have sold the Software and the Larger Work(s), and to sublicense the foregoing rights on either these or other terms.

This license is subject to the following condition:

The above copyright notice and either this complete permission notice or at a minimum a reference to the UPL must be included in all copies or substantial portions of the Software.

THE SOFTWARE IS PROVIDED "AS IS", WITHOUT WARRANTY OF ANY KIND, EXPRESS OR IMPLIED, INCLUDING BUT NOT LIMITED TO THE WARRANTIES OF MERCHANTABILITY, FITNESS FOR A PARTICULAR PURPOSE AND NON INFRINGEMENT. IN NO EVENT SHALL THE AUTHORS OR COPYRIGHT HOLDERS BE LIABLE FOR ANY CLAIM, DAMAGES OR OTHER LIABILITY, WHETHER IN AN ACTION OF CONTRACT, TORT OR OTHERWISE, ARISING FROM, OUT OF OR IN CONNECTION WITH THE SOFTWARE OR THE USE OR OTHER DEALINGS IN THE SOFTWARE.

#### **Prerequisite Products**

A license to Oracle Enterprise Manager is a prerequisite to license and use Oracle Enterprise Manager App for Grafana.

A license to Grafana Server is a prerequisite to license and use Oracle Enterprise Manager App for Grafana.

You do NOT receive a license to use Grafana under your agreement with Oracle. All Grafana service, products, and/or software, must be separately licensed and obtained from Grafana Labs.

# Third-Party Licenses

#### Open Source or Other Separately Licensed Software

Required notices for open source or other separately licensed software products or components distributed with Oracle Enterprise Manager App for Grafana are identified in the following table along with the applicable licensing information. Additional notices and/or licenses may be found in the included documentation or readme files of the individual third party software.

#### Components:

- uuid v 1.3.0
- xxhash v 2.2.0
- grafana-plugin-sdk-go v 0.140.0
- @grafana/runtime v 9.1.8
- @grafana/data v 9.1.8
- @grafana/ui v 9.1.8

### uuid - v 1.3.0

#### Provider: Google Inc.

```
github.com/google/uuid
------ Copyrights
Copyright (c) 2009,2014 Google Inc. All rights reserved.
Copyright 2016 Google Inc. All rights reserved.
Copyright 2017 Google Inc. All rights reserved.
Copyright 2021 Google Inc. All rights reserved.
Copyright 2018 Google Inc. All rights reserved.
----- License
SPDX:BSD-3-Clause--modified-by-Google
Redistribution and use in source and binary forms, with or without modification, are permitted provided that the following conditions are met:
```

- \* Redistributions of source code must retain the above copyright notice, this list of conditions and the following disclaimer.
- \* Redistributions in binary form must reproduce the above copyright notice, this list of conditions and the following disclaimer in the documentation and/or other materials provided with the distribution.
- \* Neither the name of Google Inc. nor the names of its contributors may be used to endorse or promote products derived from this software without specific prior written permission.

THIS SOFTWARE IS PROVIDED BY THE COPYRIGHT HOLDERS AND CONTRIBUTORS "AS IS" AND ANY EXPRESS OR IMPLIED WARRANTIES, INCLUDING, BUT NOT LIMITED TO, THE IMPLIED WARRANTIES OF MERCHANTABILITY AND FITNESS FOR A PARTICULAR PURPOSE ARE DISCLAIMED. IN NO EVENT SHALL THE COPYRIGHT

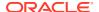

OWNER OR CONTRIBUTORS BE LIABLE FOR ANY DIRECT, INDIRECT, INCIDENTAL, SPECIAL, EXEMPLARY, OR CONSEQUENTIAL DAMAGES (INCLUDING, BUT NOT LIMITED TO, PROCUREMENT OF SUBSTITUTE GOODS OR SERVICES; LOSS OF USE, DATA, OR PROFITS; OR BUSINESS INTERRUPTION) HOWEVER CAUSED AND ON ANY THEORY OF LIABILITY, WHETHER IN CONTRACT, STRICT LIABILITY, OR TORT (INCLUDING NEGLIGENCE OR OTHERWISE) ARISING IN ANY WAY OUT OF THE USE OF THIS SOFTWARE, EVEN IF ADVISED OF THE POSSIBILITY OF SUCH DAMAGE.

## xxhash - v 2.2.0

#### Provider: Caleb Spare

Copyright (c) 2016 Caleb Spare

MIT License

Permission is hereby granted, free of charge, to any person obtaining a copy of this software and associated documentation files (the "Software"), to deal in the Software without restriction, including without limitation the rights to use, copy, modify, merge, publish, distribute, sublicense, and/or sell copies of the Software, and to permit persons to whom the Software is furnished to do so, subject to the following conditions:

The above copyright notice and this permission notice shall be included in all copies or substantial portions of the Software.

THE SOFTWARE IS PROVIDED "AS IS", WITHOUT WARRANTY OF ANY KIND, EXPRESS OR IMPLIED, INCLUDING BUT NOT LIMITED TO THE WARRANTIES OF MERCHANTABILITY, FITNESS FOR A PARTICULAR PURPOSE AND NONINFRINGEMENT. IN NO EVENT SHALL THE AUTHORS OR COPYRIGHT HOLDERS BE LIABLE FOR ANY CLAIM, DAMAGES OR OTHER LIABILITY, WHETHER IN AN ACTION OF CONTRACT, TORT OR OTHERWISE, ARISING FROM, OUT OF OR IN CONNECTION WITH THE SOFTWARE OR THE USE OR OTHER DEALINGS IN THE SOFTWARE.

| Copyright                                           |
|-----------------------------------------------------|
| Copyright (c) 2016 Caleb Spare                      |
| Fourth Party Dependencies                           |
| Licenses                                            |
| (separator)                                         |
| == Dependency github.com/cespare/xxhash/xxhashbench |
| == License Type SPDX:MIT                            |
| == Copyright Copyright (c) 2016 Caleb Spare         |
| Licenses Eppx:MIT                                   |

Permission is hereby granted, free of charge, to any person obtaining a copy of this software and associated documentation files (the "Software"), to deal in the Software without restriction, including without limitation the rights

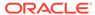

to use, copy, modify, merge, publish, distribute, sublicense, and/or sell copies of the Software, and to permit persons to whom the Software is furnished to do so, subject to the following conditions:

The above copyright notice and this permission notice shall be included in all copies or substantial portions of the Software.

THE SOFTWARE IS PROVIDED "AS IS", WITHOUT WARRANTY OF ANY KIND, EXPRESS OR IMPLIED, INCLUDING BUT NOT LIMITED TO THE WARRANTIES OF MERCHANTABILITY, FITNESS FOR A PARTICULAR PURPOSE AND NONINFRINGEMENT. IN NO EVENT SHALL THE AUTHORS OR COPYRIGHT HOLDERS BE LIABLE FOR ANY CLAIM, DAMAGES OR OTHER LIABILITY, WHETHER IN AN ACTION OF CONTRACT, TORT OR OTHERWISE, ARISING FROM, OUT OF OR IN CONNECTION WITH THE SOFTWARE OR THE USE OR OTHER DEALINGS IN THE SOFTWARE.

## grafana-plugin-sdk-go - v 0.140.0

Provider: Grafana Labs

Apache License Version 2.0, January 2004 http://www.apache.org/licenses/

TERMS AND CONDITIONS FOR USE, REPRODUCTION, AND DISTRIBUTION

1. Definitions.

"License" shall mean the terms and conditions for use, reproduction, and distribution as defined by Sections 1 through 9 of this document.

"Licensor" shall mean the copyright owner or entity authorized by the copyright owner that is granting the License.

"Legal Entity" shall mean the union of the acting entity and all other entities that control, are controlled by, or are under common control with that entity. For the purposes of this definition, "control" means (i) the power, direct or indirect, to cause the direction or management of such entity, whether by contract or otherwise, or (ii) ownership of fifty percent (50%) or more of the outstanding shares, or (iii) beneficial ownership of such entity.

"You" (or "Your") shall mean an individual or Legal Entity exercising permissions granted by this License.

"Source" form shall mean the preferred form for making modifications, including but not limited to software source code, documentation source, and configuration files.

"Object" form shall mean any form resulting from mechanical transformation or translation of a Source form, including but not limited to compiled object code, generated documentation, and conversions to other media types.

"Work" shall mean the work of authorship, whether in Source or Object form, made available under the License, as indicated by a copyright notice that is included in or attached to the work (an example is provided in the Appendix below).

"Derivative Works" shall mean any work, whether in Source or Object form, that is based on (or derived from) the Work and for which the

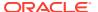

editorial revisions, annotations, elaborations, or other modifications represent, as a whole, an original work of authorship. For the purposes of this License, Derivative Works shall not include works that remain separable from, or merely link (or bind by name) to the interfaces of, the Work and Derivative Works thereof.

"Contribution" shall mean any work of authorship, including the original version of the Work and any modifications or additions to that Work or Derivative Works thereof, that is intentionally submitted to Licensor for inclusion in the Work by the copyright owner or by an individual or Legal Entity authorized to submit on behalf of the copyright owner. For the purposes of this definition, "submitted" means any form of electronic, verbal, or written communication sent to the Licensor or its representatives, including but not limited to communication on electronic mailing lists, source code control systems, and issue tracking systems that are managed by, or on behalf of, the Licensor for the purpose of discussing and improving the Work, but excluding communication that is conspicuously marked or otherwise designated in writing by the copyright owner as "Not a Contribution."

"Contributor" shall mean Licensor and any individual or Legal Entity on behalf of whom a Contribution has been received by Licensor and subsequently incorporated within the Work.

- 2. Grant of Copyright License. Subject to the terms and conditions of this License, each Contributor hereby grants to You a perpetual, worldwide, non-exclusive, no-charge, royalty-free, irrevocable copyright license to reproduce, prepare Derivative Works of, publicly display, publicly perform, sublicense, and distribute the Work and such Derivative Works in Source or Object form.
- 3. Grant of Patent License. Subject to the terms and conditions of this License, each Contributor hereby grants to You a perpetual, worldwide, non-exclusive, no-charge, royalty-free, irrevocable (except as stated in this section) patent license to make, have made, use, offer to sell, sell, import, and otherwise transfer the Work, where such license applies only to those patent claims licensable by such Contributor that are necessarily infringed by their Contribution(s) alone or by combination of their Contribution(s) with the Work to which such Contribution(s) was submitted. If You institute patent litigation against any entity (including a cross-claim or counterclaim in a lawsuit) alleging that the Work or a Contribution incorporated within the Work constitutes direct or contributory patent infringement, then any patent licenses granted to You under this License for that Work shall terminate as of the date such litigation is filed.
- 4. Redistribution. You may reproduce and distribute copies of the Work or Derivative Works thereof in any medium, with or without modifications, and in Source or Object form, provided that You meet the following conditions:
  - (a) You must give any other recipients of the Work or Derivative Works a copy of this License; and
  - (b) You must cause any modified files to carry prominent notices stating that You changed the files; and
  - (c) You must retain, in the Source form of any Derivative Works that You distribute, all copyright, patent, trademark, and attribution notices from the Source form of the Work,

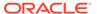

- excluding those notices that do not pertain to any part of the Derivative Works; and
- (d) If the Work includes a "NOTICE" text file as part of its distribution, then any Derivative Works that You distribute must include a readable copy of the attribution notices contained within such NOTICE file, excluding those notices that do not pertain to any part of the Derivative Works, in at least one of the following places: within a NOTICE text file distributed as part of the Derivative Works; within the Source form or documentation, if provided along with the Derivative Works; or, within a display generated by the Derivative Works, if and wherever such third-party notices normally appear. The contents of the NOTICE file are for informational purposes only and do not modify the License. You may add Your own attribution notices within Derivative Works that You distribute, alongside or as an addendum to the NOTICE text from the Work, provided that such additional attribution notices cannot be construed as modifying the License.

You may add Your own copyright statement to Your modifications and may provide additional or different license terms and conditions for use, reproduction, or distribution of Your modifications, or for any such Derivative Works as a whole, provided Your use, reproduction, and distribution of the Work otherwise complies with the conditions stated in this License.

- 5. Submission of Contributions. Unless You explicitly state otherwise, any Contribution intentionally submitted for inclusion in the Work by You to the Licensor shall be under the terms and conditions of this License, without any additional terms or conditions. Notwithstanding the above, nothing herein shall supersede or modify the terms of any separate license agreement you may have executed with Licensor regarding such Contributions.
- 6. Trademarks. This License does not grant permission to use the trade names, trademarks, service marks, or product names of the Licensor, except as required for reasonable and customary use in describing the origin of the Work and reproducing the content of the NOTICE file.
- 7. Disclaimer of Warranty. Unless required by applicable law or agreed to in writing, Licensor provides the Work (and each Contributor provides its Contributions) on an "AS IS" BASIS, WITHOUT WARRANTIES OR CONDITIONS OF ANY KIND, either express or implied, including, without limitation, any warranties or conditions of TITLE, NON-INFRINGEMENT, MERCHANTABILITY, or FITNESS FOR A PARTICULAR PURPOSE. You are solely responsible for determining the appropriateness of using or redistributing the Work and assume any risks associated with Your exercise of permissions under this License.
- 8. Limitation of Liability. In no event and under no legal theory, whether in tort (including negligence), contract, or otherwise, unless required by applicable law (such as deliberate and grossly negligent acts) or agreed to in writing, shall any Contributor be liable to You for damages, including any direct, indirect, special, incidental, or consequential damages of any character arising as a result of this License or out of the use or inability to use the Work (including but not limited to damages for loss of goodwill, work stoppage, computer failure or malfunction, or any and all other commercial damages or losses), even if such Contributor has been advised of the possibility of such damages.

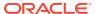

9. Accepting Warranty or Additional Liability. While redistributing the Work or Derivative Works thereof, You may choose to offer, and charge a fee for, acceptance of support, warranty, indemnity, or other liability obligations and/or rights consistent with this License. However, in accepting such obligations, You may act only on Your own behalf and on Your sole responsibility, not on behalf of any other Contributor, and only if You agree to indemnify, defend, and hold each Contributor harmless for any liability incurred by, or claims asserted against, such Contributor by reason of your accepting any such warranty or additional liability.

END OF TERMS AND CONDITIONS

APPENDIX: How to apply the Apache License to your work.

To apply the Apache License to your work, attach the following boilerplate notice, with the fields enclosed by brackets "[]" replaced with your own identifying information. (Don't include the brackets!) The text should be enclosed in the appropriate comment syntax for the file format. We also recommend that a file or class name and description of purpose be included on the same "printed page" as the copyright notice for easier identification within third-party archives.

Copyright 2020 Grafana Labs

Licensed under the Apache License, Version 2.0 (the "License"); you may not use this file except in compliance with the License. You may obtain a copy of the License at

http://www.apache.org/licenses/LICENSE-2.0

Unless required by applicable law or agreed to in writing, software distributed under the License is distributed on an "AS IS" BASIS, WITHOUT WARRANTIES OR CONDITIONS OF ANY KIND, either express or implied. See the License for the specific language governing permissions and limitations under the License.

|    | Copyright                      |
|----|--------------------------------|
| Со | pyright 2020 Grafana Labs      |
|    | Fourth Party Dependencies      |
|    | Licenses                       |
|    | Apache-2.0                     |
|    | BSD-2-Clause                   |
| _  | BSD-3-Clause                   |
| _  | BSD-3-Clausemodified-by-Google |
|    | BSL-1.0                        |
| _  | ISC                            |
| -  | LicenseRef-C-Ares              |
| -  | MIT                            |
| _  | MPL-2.0                        |
| -  | NCSA                           |
| -  | OpenSSL                        |
| -  | Zlib                           |
|    |                                |
|    | (separator)                    |
|    |                                |

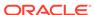

== Dependency

#### github.com/apache/arrow/go/arrow == License Type === Apache-2.0-b7189c79 === Apache-2.0 === BSD-3-Clause--modified-by-Google === Apache-2.0 === BSL-1.0 === Apache-2.0 === Apache-2.0 === BSD-3-Clause--modified-by-Google === Apache-2.0 === MIT === MIT === Apache-2.0 === MIT === MIT === BSL-1.0 === BSD-2-Clause === BSD-3-Clause--modified-by-Google === BSD-3-Clause === BSL-1.0 === MIT === BSD-2-Clause === BSD-3-Clause--modified-by-Google === BSD-3-Clause === Apache-2.0 === Apache-2.0 === Apache-2.0 === BSD-2-Clause === MIT === BSD-3-Clause--modified-by-Google === BSD-3-Clause--modified-by-Google === BSD-3-Clause--modified-by-Google === BSD-3-Clause--modified-by-Google === LicenseRef-C-Ares === BSD-2-Clause === BSL-1.0 === MIT === OpenSSL === BSD-2-Clause === BSD-3-Clause--modified-by-Google === BSD-3-Clause--modified-by-Google === BSD-3-Clause === Zlib === BSD-3-Clause === BSD-3-Clause === BSD-3-Clause === BSD-2-Clause === Zlib

Apache License Version 2.0, January 2004 http://www.apache.org/licenses/

TERMS AND CONDITIONS FOR USE, REPRODUCTION, AND DISTRIBUTION

1. Definitions.

=== NCSA

"License" shall mean the terms and conditions for use, reproduction, and distribution as defined by Sections 1 through 9 of this document.

"Licensor" shall mean the copyright owner or entity authorized by the copyright owner that is granting the License.

"Legal Entity" shall mean the union of the acting entity and all other entities that control, are controlled by, or are under common control with that entity. For the purposes of this definition, "control" means (i) the power, direct or indirect, to cause the direction or management of such entity, whether by contract or otherwise, or (ii) ownership of fifty percent (50%) or more of the outstanding shares, or (iii) beneficial ownership of such entity.

"You" (or "Your") shall mean an individual or Legal Entity exercising permissions granted by this License.

"Source" form shall mean the preferred form for making modifications, including but not limited to software source code, documentation source, and configuration files.

"Object" form shall mean any form resulting from mechanical transformation or translation of a Source form, including but not limited to compiled object code, generated documentation, and conversions to other media types.

"Work" shall mean the work of authorship, whether in Source or Object form, made available under the License, as indicated by a copyright notice that is included in or attached to the work (an example is provided in the Appendix below).

"Derivative Works" shall mean any work, whether in Source or Object form, that is based on (or derived from) the Work and for which the editorial revisions, annotations, elaborations, or other modifications represent, as a whole, an original work of authorship. For the purposes of this License, Derivative Works shall not include works that remain separable from, or merely link (or bind by name) to the interfaces of, the Work and Derivative Works thereof.

"Contribution" shall mean any work of authorship, including the original version of the Work and any modifications or additions to that Work or Derivative Works thereof, that is intentionally submitted to Licensor for inclusion in the Work by the copyright owner or by an individual or Legal Entity authorized to submit on behalf of the copyright owner. For the purposes of this definition, "submitted" means any form of electronic, verbal, or written communication sent to the Licensor or its representatives, including but not limited to communication on electronic mailing lists, source code control systems, and issue tracking systems that are managed by, or on behalf of, the Licensor for the purpose of discussing and improving the Work, but excluding communication that is conspicuously marked or otherwise designated in writing by the copyright owner as "Not a Contribution."

"Contributor" shall mean Licensor and any individual or Legal Entity on behalf of whom a Contribution has been received by Licensor and subsequently incorporated within the Work.

 Grant of Copyright License. Subject to the terms and conditions of this License, each Contributor hereby grants to You a perpetual, worldwide, non-exclusive, no-charge, royalty-free, irrevocable copyright license to reproduce, prepare Derivative Works of,

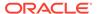

publicly display, publicly perform, sublicense, and distribute the Work and such Derivative Works in Source or Object form.

- 3. Grant of Patent License. Subject to the terms and conditions of this License, each Contributor hereby grants to You a perpetual, worldwide, non-exclusive, no-charge, royalty-free, irrevocable (except as stated in this section) patent license to make, have made, use, offer to sell, sell, import, and otherwise transfer the Work, where such license applies only to those patent claims licensable by such Contributor that are necessarily infringed by their Contribution(s) alone or by combination of their Contribution(s) with the Work to which such Contribution(s) was submitted. If You institute patent litigation against any entity (including a cross-claim or counterclaim in a lawsuit) alleging that the Work or a Contribution incorporated within the Work constitutes direct or contributory patent infringement, then any patent licenses granted to You under this License for that Work shall terminate as of the date such litigation is filed.
- 4. Redistribution. You may reproduce and distribute copies of the Work or Derivative Works thereof in any medium, with or without modifications, and in Source or Object form, provided that You meet the following conditions:
  - (a) You must give any other recipients of the Work or Derivative Works a copy of this License; and
  - (b) You must cause any modified files to carry prominent notices stating that You changed the files; and
  - (c) You must retain, in the Source form of any Derivative Works that You distribute, all copyright, patent, trademark, and attribution notices from the Source form of the Work, excluding those notices that do not pertain to any part of the Derivative Works; and
  - (d) If the Work includes a "NOTICE" text file as part of its distribution, then any Derivative Works that You distribute must include a readable copy of the attribution notices contained within such NOTICE file, excluding those notices that do not pertain to any part of the Derivative Works, in at least one of the following places: within a NOTICE text file distributed as part of the Derivative Works; within the Source form or documentation, if provided along with the Derivative Works; or, within a display generated by the Derivative Works, if and wherever such third-party notices normally appear. The contents of the NOTICE file are for informational purposes only and do not modify the License. You may add Your own attribution notices within Derivative Works that You distribute, alongside or as an addendum to the NOTICE text from the Work, provided that such additional attribution notices cannot be construed as modifying the License.

You may add Your own copyright statement to Your modifications and may provide additional or different license terms and conditions for use, reproduction, or distribution of Your modifications, or for any such Derivative Works as a whole, provided Your use, reproduction, and distribution of the Work otherwise complies with the conditions stated in this License.

5. Submission of Contributions. Unless You explicitly state otherwise,

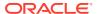

any Contribution intentionally submitted for inclusion in the Work by You to the Licensor shall be under the terms and conditions of this License, without any additional terms or conditions. Notwithstanding the above, nothing herein shall supersede or modify the terms of any separate license agreement you may have executed with Licensor regarding such Contributions.

- 6. Trademarks. This License does not grant permission to use the trade names, trademarks, service marks, or product names of the Licensor, except as required for reasonable and customary use in describing the origin of the Work and reproducing the content of the NOTICE file.
- 7. Disclaimer of Warranty. Unless required by applicable law or agreed to in writing, Licensor provides the Work (and each Contributor provides its Contributions) on an "AS IS" BASIS, WITHOUT WARRANTIES OR CONDITIONS OF ANY KIND, either express or implied, including, without limitation, any warranties or conditions of TITLE, NON-INFRINGEMENT, MERCHANTABILITY, or FITNESS FOR A PARTICULAR PURPOSE. You are solely responsible for determining the appropriateness of using or redistributing the Work and assume any risks associated with Your exercise of permissions under this License.
- 8. Limitation of Liability. In no event and under no legal theory, whether in tort (including negligence), contract, or otherwise, unless required by applicable law (such as deliberate and grossly negligent acts) or agreed to in writing, shall any Contributor be liable to You for damages, including any direct, indirect, special, incidental, or consequential damages of any character arising as a result of this License or out of the use or inability to use the Work (including but not limited to damages for loss of goodwill, work stoppage, computer failure or malfunction, or any and all other commercial damages or losses), even if such Contributor has been advised of the possibility of such damages.
- 9. Accepting Warranty or Additional Liability. While redistributing the Work or Derivative Works thereof, You may choose to offer, and charge a fee for, acceptance of support, warranty, indemnity, or other liability obligations and/or rights consistent with this License. However, in accepting such obligations, You may act only on Your own behalf and on Your sole responsibility, not on behalf of any other Contributor, and only if You agree to indemnify, defend, and hold each Contributor harmless for any liability incurred by, or claims asserted against, such Contributor by reason of your accepting any such warranty or additional liability.

END OF TERMS AND CONDITIONS

APPENDIX: How to apply the Apache License to your work.

To apply the Apache License to your work, attach the following boilerplate notice, with the fields enclosed by brackets "[]" replaced with your own identifying information. (Don't include the brackets!) The text should be enclosed in the appropriate comment syntax for the file format. We also recommend that a file or class name and description of purpose be included on the same "printed page" as the copyright notice for easier identification within third-party archives.

Copyright [yyyy] [name of copyright owner]

Licensed under the Apache License, Version 2.0 (the "License");

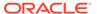

you may not use this file except in compliance with the License. You may obtain a copy of the License at

http://www.apache.org/licenses/LICENSE-2.0

Unless required by applicable law or agreed to in writing, software distributed under the License is distributed on an "AS IS" BASIS, WITHOUT WARRANTIES OR CONDITIONS OF ANY KIND, either express or implied. See the License for the specific language governing permissions and limitations under the License.

\_\_\_\_\_\_

src/plasma/fling.cc and src/plasma/fling.h: Apache 2.0

Copyright 2013 Sharvil Nanavati

Licensed under the Apache License, Version 2.0 (the "License"); you may not use this file except in compliance with the License. You may obtain a copy of the License at

http://www.apache.org/licenses/LICENSE-2.0

Unless required by applicable law or agreed to in writing, software distributed under the License is distributed on an "AS IS" BASIS, WITHOUT WARRANTIES OR CONDITIONS OF ANY KIND, either express or implied. See the License for the specific language governing permissions and limitations under the License.

-----

src/plasma/thirdparty/ae: Modified / 3-Clause BSD

Copyright (c) 2006-2010, Salvatore Sanfilippo <antirez at gmail dot com> All rights reserved.

Redistribution and use in source and binary forms, with or without modification, are permitted provided that the following conditions are met:

- \* Redistributions of source code must retain the above copyright notice, this list of conditions and the following disclaimer.
- \* Redistributions in binary form must reproduce the above copyright notice, this list of conditions and the following disclaimer in the documentation and/or other materials provided with the distribution.
- \* Neither the name of Redis nor the names of its contributors may be used to endorse or promote products derived from this software without specific prior written permission.

THIS SOFTWARE IS PROVIDED BY THE COPYRIGHT HOLDERS AND CONTRIBUTORS "AS IS" AND ANY EXPRESS OR IMPLIED WARRANTIES, INCLUDING, BUT NOT LIMITED TO, THE IMPLIED WARRANTIES OF MERCHANTABILITY AND FITNESS FOR A PARTICULAR PURPOSE ARE DISCLAIMED. IN NO EVENT SHALL THE COPYRIGHT OWNER OR CONTRIBUTORS BE LIABLE FOR ANY DIRECT, INDIRECT, INCIDENTAL, SPECIAL, EXEMPLARY, OR CONSEQUENTIAL DAMAGES (INCLUDING, BUT NOT LIMITED TO, PROCUREMENT OF SUBSTITUTE GOODS OR SERVICES; LOSS OF USE, DATA, OR PROFITS; OR BUSINESS INTERRUPTION) HOWEVER CAUSED AND ON ANY THEORY OF LIABILITY, WHETHER IN CONTRACT, STRICT LIABILITY, OR TORT (INCLUDING NEGLIGENCE OR OTHERWISE) ARISING IN ANY WAY OUT OF THE USE OF THIS SOFTWARE, EVEN IF ADVISED OF THE POSSIBILITY OF SUCH DAMAGE.

\_\_\_\_\_\_

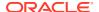

src/plasma/thirdparty/dlmalloc.c: CCO

This is a version (aka dlmalloc) of malloc/free/realloc written by Doug Lea and released to the public domain, as explained at http://creativecommons.org/publicdomain/zero/1.0/ Send questions, comments, complaints, performance data, etc to dl@cs.oswego.edu

\_\_\_\_\_

src/plasma/common.cc (some portions)

Copyright (c) Austin Appleby (aappleby (AT) gmail)

Some portions of this file are derived from code in the MurmurHash project

All code is released to the public domain. For business purposes, Murmurhash is under the MIT license.

https://sites.google.com/site/murmurhash/

\_\_\_\_\_

src/arrow/util (some portions): Apache 2.0, and 3-clause BSD

Some portions of this module are derived from code in the Chromium project, copyright (c) Google inc and (c) The Chromium Authors and licensed under the Apache 2.0 License or the under the 3-clause BSD license:

Copyright (c) 2013 The Chromium Authors. All rights reserved.

Redistribution and use in source and binary forms, with or without modification, are permitted provided that the following conditions are met:

- \* Redistributions of source code must retain the above copyright notice, this list of conditions and the following disclaimer.
- \* Redistributions in binary form must reproduce the above copyright notice, this list of conditions and the following disclaimer in the documentation and/or other materials provided with the distribution.
- \* Neither the name of Google Inc. nor the names of its contributors may be used to endorse or promote products derived from this software without specific prior written permission.

THIS SOFTWARE IS PROVIDED BY THE COPYRIGHT HOLDERS AND CONTRIBUTORS
"AS IS" AND ANY EXPRESS OR IMPLIED WARRANTIES, INCLUDING, BUT NOT
LIMITED TO, THE IMPLIED WARRANTIES OF MERCHANTABILITY AND FITNESS FOR
A PARTICULAR PURPOSE ARE DISCLAIMED. IN NO EVENT SHALL THE COPYRIGHT
OWNER OR CONTRIBUTORS BE LIABLE FOR ANY DIRECT, INDIRECT, INCIDENTAL,
SPECIAL, EXEMPLARY, OR CONSEQUENTIAL DAMAGES (INCLUDING, BUT NOT
LIMITED TO, PROCUREMENT OF SUBSTITUTE GOODS OR SERVICES; LOSS OF USE,
DATA, OR PROFITS; OR BUSINESS INTERRUPTION) HOWEVER CAUSED AND ON ANY
THEORY OF LIABILITY, WHETHER IN CONTRACT, STRICT LIABILITY, OR TORT
(INCLUDING NEGLIGENCE OR OTHERWISE) ARISING IN ANY WAY OUT OF THE USE
OF THIS SOFTWARE, EVEN IF ADVISED OF THE POSSIBILITY OF SUCH DAMAGE.

\_\_\_\_\_\_

This project includes code from Daniel Lemire's FrameOfReference project.

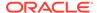

https://github.com/lemire/FrameOfReference/blob/ 6ccaf9e97160f9a3b299e23a8ef739e711ef0c71/src/bpacking.cpp

Copyright: 2013 Daniel Lemire
Home page: http://lemire.me/en/

Project page: https://github.com/lemire/FrameOfReference

License: Apache License Version 2.0 http://www.apache.org/licenses/LICENSE-2.0

\_\_\_\_\_\_

This project includes code from the TensorFlow project

Copyright 2015 The TensorFlow Authors. All Rights Reserved.

Licensed under the Apache License, Version 2.0 (the "License"); you may not use this file except in compliance with the License. You may obtain a copy of the License at

http://www.apache.org/licenses/LICENSE-2.0

Unless required by applicable law or agreed to in writing, software distributed under the License is distributed on an "AS IS" BASIS, WITHOUT WARRANTIES OR CONDITIONS OF ANY KIND, either express or implied. See the License for the specific language governing permissions and limitations under the License.

\_\_\_\_\_\_

This project includes code from the NumPy project.

https://github.com/numpy/numpy/blob/e1f191c46f2eebd6cb892a4bfe14d9dd43a06c4e/numpy/core/src/multiarray/multiarraymodule.c#L2910

https://github.com/numpy/numpy/blob/68fd82271b9ea5a9e50d4e761061dfcca851382a/numpy/core/src/multiarray/datetime.c

Copyright (c) 2005-2017, NumPy Developers. All rights reserved.

Redistribution and use in source and binary forms, with or without modification, are permitted provided that the following conditions are met:

- \* Redistributions of source code must retain the above copyright notice, this list of conditions and the following disclaimer.
- \* Redistributions in binary form must reproduce the above copyright notice, this list of conditions and the following disclaimer in the documentation and/or other materials provided with the distribution.
- \* Neither the name of the NumPy Developers nor the names of any contributors may be used to endorse or promote products derived from this software without specific prior written permission.

THIS SOFTWARE IS PROVIDED BY THE COPYRIGHT HOLDERS AND CONTRIBUTORS "AS IS" AND ANY EXPRESS OR IMPLIED WARRANTIES, INCLUDING, BUT NOT LIMITED TO, THE IMPLIED WARRANTIES OF MERCHANTABILITY AND FITNESS FOR A PARTICULAR PURPOSE ARE DISCLAIMED. IN NO EVENT SHALL THE COPYRIGHT OWNER OR CONTRIBUTORS BE LIABLE FOR ANY DIRECT, INDIRECT, INCIDENTAL, SPECIAL, EXEMPLARY, OR CONSEQUENTIAL DAMAGES (INCLUDING, BUT NOT

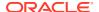

LIMITED TO, PROCUREMENT OF SUBSTITUTE GOODS OR SERVICES; LOSS OF USE, DATA, OR PROFITS; OR BUSINESS INTERRUPTION) HOWEVER CAUSED AND ON ANY THEORY OF LIABILITY, WHETHER IN CONTRACT, STRICT LIABILITY, OR TORT (INCLUDING NEGLIGENCE OR OTHERWISE) ARISING IN ANY WAY OUT OF THE USE OF THIS SOFTWARE, EVEN IF ADVISED OF THE POSSIBILITY OF SUCH DAMAGE.

-----

This project includes code from the Boost project

Boost Software License - Version 1.0 - August 17th, 2003

Permission is hereby granted, free of charge, to any person or organization obtaining a copy of the software and accompanying documentation covered by this license (the "Software") to use, reproduce, display, distribute, execute, and transmit the Software, and to prepare derivative works of the Software, and to permit third-parties to whom the Software is furnished to do so, all subject to the following:

The copyright notices in the Software and this entire statement, including the above license grant, this restriction and the following disclaimer, must be included in all copies of the Software, in whole or in part, and all derivative works of the Software, unless such copies or derivative works are solely in the form of machine-executable object code generated by a source language processor.

THE SOFTWARE IS PROVIDED "AS IS", WITHOUT WARRANTY OF ANY KIND, EXPRESS OR IMPLIED, INCLUDING BUT NOT LIMITED TO THE WARRANTIES OF MERCHANTABILITY, FITNESS FOR A PARTICULAR PURPOSE, TITLE AND NON-INFRINGEMENT. IN NO EVENT SHALL THE COPYRIGHT HOLDERS OR ANYONE DISTRIBUTING THE SOFTWARE BE LIABLE FOR ANY DAMAGES OR OTHER LIABILITY, WHETHER IN CONTRACT, TORT OR OTHERWISE, ARISING FROM, OUT OF OR IN CONNECTION WITH THE SOFTWARE OR THE USE OR OTHER DEALINGS IN THE SOFTWARE.

\_\_\_\_\_

This project includes code from the FlatBuffers project

Copyright 2014 Google Inc.

Licensed under the Apache License, Version 2.0 (the "License"); you may not use this file except in compliance with the License. You may obtain a copy of the License at

http://www.apache.org/licenses/LICENSE-2.0

Unless required by applicable law or agreed to in writing, software distributed under the License is distributed on an "AS IS" BASIS, WITHOUT WARRANTIES OR CONDITIONS OF ANY KIND, either express or implied. See the License for the specific language governing permissions and limitations under the License.

\_\_\_\_\_

This project includes code from the tslib project

Copyright 2015 Microsoft Corporation. All rights reserved.

Licensed under the Apache License, Version 2.0 (the "License"); you may not use this file except in compliance with the License. You may obtain a copy of the License at

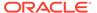

http://www.apache.org/licenses/LICENSE-2.0

Unless required by applicable law or agreed to in writing, software distributed under the License is distributed on an "AS IS" BASIS, WITHOUT WARRANTIES OR CONDITIONS OF ANY KIND, either express or implied. See the License for the specific language governing permissions and limitations under the License.

\_\_\_\_\_\_

This project includes code from the jemalloc project

https://github.com/jemalloc/jemalloc

Copyright (C) 2002-2017 Jason Evans <jasone@canonware.com>.
All rights reserved.
Copyright (C) 2007-2012 Mozilla Foundation. All rights reserved.
Copyright (C) 2009-2017 Facebook, Inc. All rights reserved.

Redistribution and use in source and binary forms, with or without modification, are permitted provided that the following conditions are met:

- 1. Redistributions of source code must retain the above copyright notice(s), this list of conditions and the following disclaimer.
- Redistributions in binary form must reproduce the above copyright notice(s), this list of conditions and the following disclaimer in the documentation and/or other materials provided with the distribution.

THIS SOFTWARE IS PROVIDED BY THE COPYRIGHT HOLDER(S) `AS IS' AND ANY EXPRESS OR IMPLIED WARRANTIES, INCLUDING, BUT NOT LIMITED TO, THE IMPLIED WARRANTIES OF MERCHANTABILITY AND FITNESS FOR A PARTICULAR PURPOSE ARE DISCLAIMED. IN NO EVENT SHALL THE COPYRIGHT HOLDER(S) BE LIABLE FOR ANY DIRECT, INDIRECT, INCIDENTAL, SPECIAL, EXEMPLARY, OR CONSEQUENTIAL DAMAGES (INCLUDING, BUT NOT LIMITED TO, PROCUREMENT OF SUBSTITUTE GOODS OR SERVICES; LOSS OF USE, DATA, OR PROFITS; OR BUSINESS INTERRUPTION) HOWEVER CAUSED AND ON ANY THEORY OF LIABILITY, WHETHER IN CONTRACT, STRICT LIABILITY, OR TORT (INCLUDING NEGLIGENCE OR OTHERWISE) ARISING IN ANY WAY OUT OF THE USE OF THIS SOFTWARE, EVEN IF ADVISED OF THE POSSIBILITY OF SUCH DAMAGE.

This project includes code from the Go project, BSD 3-clause license + PATENTS weak patent termination clause

(https://github.com/golang/go/blob/master/PATENTS).

Copyright (c) 2009 The Go Authors. All rights reserved.

Redistribution and use in source and binary forms, with or without modification, are permitted provided that the following conditions are met:

- \* Redistributions of source code must retain the above copyright notice, this list of conditions and the following disclaimer.
- $^{\star}$  Redistributions in binary form must reproduce the above copyright notice, this list of conditions and the following disclaimer in the documentation and/or other materials provided with the distribution.
- \* Neither the name of Google Inc. nor the names of its contributors may be used to endorse or promote products derived from this software without specific prior written permission.

THIS SOFTWARE IS PROVIDED BY THE COPYRIGHT HOLDERS AND CONTRIBUTORS

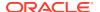

"AS IS" AND ANY EXPRESS OR IMPLIED WARRANTIES, INCLUDING, BUT NOT LIMITED TO, THE IMPLIED WARRANTIES OF MERCHANTABILITY AND FITNESS FOR A PARTICULAR PURPOSE ARE DISCLAIMED. IN NO EVENT SHALL THE COPYRIGHT OWNER OR CONTRIBUTORS BE LIABLE FOR ANY DIRECT, INDIRECT, INCIDENTAL, SPECIAL, EXEMPLARY, OR CONSEQUENTIAL DAMAGES (INCLUDING, BUT NOT LIMITED TO, PROCUREMENT OF SUBSTITUTE GOODS OR SERVICES; LOSS OF USE, DATA, OR PROFITS; OR BUSINESS INTERRUPTION) HOWEVER CAUSED AND ON ANY THEORY OF LIABILITY, WHETHER IN CONTRACT, STRICT LIABILITY, OR TORT (INCLUDING NEGLIGENCE OR OTHERWISE) ARISING IN ANY WAY OUT OF THE USE OF THIS SOFTWARE, EVEN IF ADVISED OF THE POSSIBILITY OF SUCH DAMAGE.

-----

This project includes code from the hs2client

https://github.com/cloudera/hs2client

Copyright 2016 Cloudera Inc.

Licensed under the Apache License, Version 2.0 (the "License"); you may not use this file except in compliance with the License. You may obtain a copy of the License at

http://www.apache.org/licenses/LICENSE-2.0

Unless required by applicable law or agreed to in writing, software distributed under the License is distributed on an "AS IS" BASIS, WITHOUT WARRANTIES OR CONDITIONS OF ANY KIND, either express or implied. See the License for the specific language governing permissions and limitations under the License.

-----

The script ci/scripts/util wait for it.sh has the following license

Copyright (c) 2016 Giles Hall

Permission is hereby granted, free of charge, to any person obtaining a copy of this software and associated documentation files (the "Software"), to deal in the Software without restriction, including without limitation the rights to use, copy, modify, merge, publish, distribute, sublicense, and/or sell copies of the Software, and to permit persons to whom the Software is furnished to do so, subject to the following conditions:

The above copyright notice and this permission notice shall be included in all copies or substantial portions of the Software.

THE SOFTWARE IS PROVIDED "AS IS", WITHOUT WARRANTY OF ANY KIND, EXPRESS OR IMPLIED, INCLUDING BUT NOT LIMITED TO THE WARRANTIES OF MERCHANTABILITY, FITNESS FOR A PARTICULAR PURPOSE AND NONINFRINGEMENT. IN NO EVENT SHALL THE AUTHORS OR COPYRIGHT HOLDERS BE LIABLE FOR ANY CLAIM, DAMAGES OR OTHER LIABILITY, WHETHER IN AN ACTION OF CONTRACT, TORT OR OTHERWISE, ARISING FROM, OUT OF OR IN CONNECTION WITH THE SOFTWARE OR THE USE OR OTHER DEALINGS IN THE SOFTWARE.

The script r/configure has the following license (MIT)

Copyright (c) 2017, Jeroen Ooms and Jim Hester

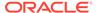

Permission is hereby granted, free of charge, to any person obtaining a copy of this software and associated documentation files (the "Software"), to deal in the Software without restriction, including without limitation the rights to use, copy, modify, merge, publish, distribute, sublicense, and/or sell copies of the Software, and to permit persons to whom the Software is furnished to do so, subject to the following conditions:

The above copyright notice and this permission notice shall be included in all copies or substantial portions of the Software.

THE SOFTWARE IS PROVIDED "AS IS", WITHOUT WARRANTY OF ANY KIND, EXPRESS OR IMPLIED, INCLUDING BUT NOT LIMITED TO THE WARRANTIES OF MERCHANTABILITY, FITNESS FOR A PARTICULAR PURPOSE AND NONINFRINGEMENT. IN NO EVENT SHALL THE AUTHORS OR COPYRIGHT HOLDERS BE LIABLE FOR ANY CLAIM, DAMAGES OR OTHER LIABILITY, WHETHER IN AN ACTION OF CONTRACT, TORT OR OTHERWISE, ARISING FROM, OUT OF OR IN CONNECTION WITH THE SOFTWARE OR THE USE OR OTHER DEALINGS IN THE SOFTWARE.

\_\_\_\_\_\_

cpp/src/arrow/util/logging.cc, cpp/src/arrow/util/logging.h and cpp/src/arrow/util/logging-test.cc are adapted from Ray Project (https://github.com/ray-project/ray) (Apache 2.0).

Copyright (c) 2016 Ray Project (https://github.com/ray-project/ray)

Licensed under the Apache License, Version 2.0 (the "License"); you may not use this file except in compliance with the License. You may obtain a copy of the License at

http://www.apache.org/licenses/LICENSE-2.0

Unless required by applicable law or agreed to in writing, software distributed under the License is distributed on an "AS IS" BASIS, WITHOUT WARRANTIES OR CONDITIONS OF ANY KIND, either express or implied. See the License for the specific language governing permissions and limitations under the License.

\_\_\_\_\_\_

The files cpp/src/arrow/vendored/datetime/date.h, cpp/src/arrow/vendored/datetime/tz.h,

cpp/src/arrow/vendored/datetime/tz\_private.h, cpp/src/arrow/vendored/datetime/ ios.h,

cpp/src/arrow/vendored/datetime/ios.mm,

cpp/src/arrow/vendored/datetime/tz.cpp are adapted from
Howard Hinnant's date library (https://github.com/HowardHinnant/date)
It is licensed under MIT license.

The MIT License (MIT)

Copyright (c) 2015, 2016, 2017 Howard Hinnant

Copyright (c) 2016 Adrian Colomitchi

Copyright (c) 2017 Florian Dang

Copyright (c) 2017 Paul Thompson

Copyright (c) 2018 Tomasz Kamiński

Permission is hereby granted, free of charge, to any person obtaining a copy of this software and associated documentation files (the "Software"), to deal in the Software without restriction, including without limitation the rights to use, copy, modify, merge, publish, distribute, sublicense, and/or sell copies of the Software, and to permit persons to whom the Software is furnished to do so, subject to the following conditions:

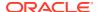

The above copyright notice and this permission notice shall be included in all copies or substantial portions of the Software.

THE SOFTWARE IS PROVIDED "AS IS", WITHOUT WARRANTY OF ANY KIND, EXPRESS OR IMPLIED, INCLUDING BUT NOT LIMITED TO THE WARRANTIES OF MERCHANTABILITY, FITNESS FOR A PARTICULAR PURPOSE AND NONINFRINGEMENT. IN NO EVENT SHALL THE AUTHORS OR COPYRIGHT HOLDERS BE LIABLE FOR ANY CLAIM, DAMAGES OR OTHER LIABILITY, WHETHER IN AN ACTION OF CONTRACT, TORT OR OTHERWISE, ARISING FROM, OUT OF OR IN CONNECTION WITH THE SOFTWARE OR THE USE OR OTHER DEALINGS IN THE SOFTWARE.

\_\_\_\_\_

The file cpp/src/arrow/util/utf8.h includes code adapted from the page https://bjoern.hoehrmann.de/utf-8/decoder/dfa/with the following license (MIT)

Copyright (c) 2008-2009 Bjoern Hoehrmann <br/> <br/>bjoern@hoehrmann.de>

Permission is hereby granted, free of charge, to any person obtaining a copy of this software and associated documentation files (the "Software"), to deal in the Software without restriction, including without limitation the rights to use, copy, modify, merge, publish, distribute, sublicense, and/or sell copies of the Software, and to permit persons to whom the Software is furnished to do so, subject to the following conditions:

The above copyright notice and this permission notice shall be included in all copies or substantial portions of the Software.

THE SOFTWARE IS PROVIDED "AS IS", WITHOUT WARRANTY OF ANY KIND, EXPRESS OR IMPLIED, INCLUDING BUT NOT LIMITED TO THE WARRANTIES OF MERCHANTABILITY, FITNESS FOR A PARTICULAR PURPOSE AND NONINFRINGEMENT. IN NO EVENT SHALL THE AUTHORS OR COPYRIGHT HOLDERS BE LIABLE FOR ANY CLAIM, DAMAGES OR OTHER LIABILITY, WHETHER IN AN ACTION OF CONTRACT, TORT OR OTHERWISE, ARISING FROM, OUT OF OR IN CONNECTION WITH THE SOFTWARE OR THE USE OR OTHER DEALINGS IN THE SOFTWARE.

\_\_\_\_\_

The file cpp/src/arrow/vendored/string view.hpp has the following license

Boost Software License - Version 1.0 - August 17th, 2003

Permission is hereby granted, free of charge, to any person or organization obtaining a copy of the software and accompanying documentation covered by this license (the "Software") to use, reproduce, display, distribute, execute, and transmit the Software, and to prepare derivative works of the Software, and to permit third-parties to whom the Software is furnished to do so, all subject to the following:

The copyright notices in the Software and this entire statement, including the above license grant, this restriction and the following disclaimer, must be included in all copies of the Software, in whole or in part, and all derivative works of the Software, unless such copies or derivative works are solely in the form of machine-executable object code generated by a source language processor.

THE SOFTWARE IS PROVIDED "AS IS", WITHOUT WARRANTY OF ANY KIND, EXPRESS OR IMPLIED, INCLUDING BUT NOT LIMITED TO THE WARRANTIES OF MERCHANTABILITY, FITNESS FOR A PARTICULAR PURPOSE, TITLE AND NON-INFRINGEMENT. IN NO EVENT

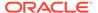

SHALL THE COPYRIGHT HOLDERS OR ANYONE DISTRIBUTING THE SOFTWARE BE LIABLE FOR ANY DAMAGES OR OTHER LIABILITY, WHETHER IN CONTRACT, TORT OR OTHERWISE, ARISING FROM, OUT OF OR IN CONNECTION WITH THE SOFTWARE OR THE USE OR OTHER DEALINGS IN THE SOFTWARE.

-----

The files in cpp/src/arrow/vendored/xxhash/ have the following license (BSD 2-Clause License)

xxHash Library Copyright (c) 2012-2014, Yann Collet All rights reserved.

Redistribution and use in source and binary forms, with or without modification, are permitted provided that the following conditions are met:

- \* Redistributions of source code must retain the above copyright notice, this list of conditions and the following disclaimer.
- \* Redistributions in binary form must reproduce the above copyright notice, this list of conditions and the following disclaimer in the documentation and/or other materials provided with the distribution.

THIS SOFTWARE IS PROVIDED BY THE COPYRIGHT HOLDERS AND CONTRIBUTORS "AS IS" AND ANY EXPRESS OR IMPLIED WARRANTIES, INCLUDING, BUT NOT LIMITED TO, THE IMPLIED WARRANTIES OF MERCHANTABILITY AND FITNESS FOR A PARTICULAR PURPOSE ARE DISCLAIMED. IN NO EVENT SHALL THE COPYRIGHT HOLDER OR CONTRIBUTORS BE LIABLE FOR ANY DIRECT, INCIDENTAL, SPECIAL, EXEMPLARY, OR CONSEQUENTIAL DAMAGES (INCLUDING, BUT NOT LIMITED TO, PROCUREMENT OF SUBSTITUTE GOODS OR SERVICES; LOSS OF USE, DATA, OR PROFITS; OR BUSINESS INTERRUPTION) HOWEVER CAUSED AND ON ANY THEORY OF LIABILITY, WHETHER IN CONTRACT, STRICT LIABILITY, OR TORT (INCLUDING NEGLIGENCE OR OTHERWISE) ARISING IN ANY WAY OUT OF THE USE OF THIS SOFTWARE, EVEN IF ADVISED OF THE POSSIBILITY OF SUCH DAMAGE.

You can contact the author at :

- xxHash homepage: http://www.xxhash.com
- xxHash source repository : https://github.com/Cyan4973/xxHash

\_\_\_\_\_

The files in  $\mbox{cpp/src/arrow/vendored/double-conversion/}$  have the following license (BSD 3-Clause License)

Copyright 2006-2011, the V8 project authors. All rights reserved. Redistribution and use in source and binary forms, with or without modification, are permitted provided that the following conditions are met.

- \* Redistributions of source code must retain the above copyright notice, this list of conditions and the following disclaimer.
- \* Redistributions in binary form must reproduce the above copyright notice, this list of conditions and the following disclaimer in the documentation and/or other materials provided with the distribution.
- \* Neither the name of Google Inc. nor the names of its contributors may be used to endorse or promote products derived from this software without specific prior written permission.

THIS SOFTWARE IS PROVIDED BY THE COPYRIGHT HOLDERS AND CONTRIBUTORS "AS IS" AND ANY EXPRESS OR IMPLIED WARRANTIES, INCLUDING, BUT NOT

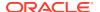

LIMITED TO, THE IMPLIED WARRANTIES OF MERCHANTABILITY AND FITNESS FOR A PARTICULAR PURPOSE ARE DISCLAIMED. IN NO EVENT SHALL THE COPYRIGHT OWNER OR CONTRIBUTORS BE LIABLE FOR ANY DIRECT, INDIRECT, INCIDENTAL, SPECIAL, EXEMPLARY, OR CONSEQUENTIAL DAMAGES (INCLUDING, BUT NOT LIMITED TO, PROCUREMENT OF SUBSTITUTE GOODS OR SERVICES; LOSS OF USE, DATA, OR PROFITS; OR BUSINESS INTERRUPTION) HOWEVER CAUSED AND ON ANY THEORY OF LIABILITY, WHETHER IN CONTRACT, STRICT LIABILITY, OR TORT (INCLUDING NEGLIGENCE OR OTHERWISE) ARISING IN ANY WAY OUT OF THE USE OF THIS SOFTWARE, EVEN IF ADVISED OF THE POSSIBILITY OF SUCH DAMAGE.

------

The files in cpp/src/arrow/vendored/uriparser/ have the following license (BSD 3-Clause License)

uriparser - RFC 3986 URI parsing library

Copyright (C) 2007, Weijia Song <songweijia@gmail.com> Copyright (C) 2007, Sebastian Pipping <sebastian@pipping.org> All rights reserved.

Redistribution and use in source and binary forms, with or without modification, are permitted provided that the following conditions are met:

- \* Redistributions of source code must retain the above copyright notice, this list of conditions and the following disclaimer.
- \* Redistributions in binary form must reproduce the above copyright notice, this list of conditions and the following disclaimer in the documentation and/or other materials provided with the distribution.
- \* Neither the name of the <ORGANIZATION> nor the names of its contributors may be used to endorse or promote products derived from this software without specific prior written permission.

THIS SOFTWARE IS PROVIDED BY THE COPYRIGHT HOLDERS AND CONTRIBUTORS "AS IS" AND ANY EXPRESS OR IMPLIED WARRANTIES, INCLUDING, BUT NOT LIMITED TO, THE IMPLIED WARRANTIES OF MERCHANTABILITY AND FITNESS FOR A PARTICULAR PURPOSE ARE DISCLAIMED. IN NO EVENT SHALL THE COPYRIGHT OWNER OR CONTRIBUTORS BE LIABLE FOR ANY DIRECT, INDIRECT, INCIDENTAL, SPECIAL, EXEMPLARY, OR CONSEQUENTIAL DAMAGES (INCLUDING, BUT NOT LIMITED TO, PROCUREMENT OF SUBSTITUTE GOODS OR SERVICES; LOSS OF USE, DATA, OR PROFITS; OR BUSINESS INTERRUPTION) HOWEVER CAUSED AND ON ANY THEORY OF LIABILITY, WHETHER IN CONTRACT, STRICT LIABILITY, OR TORT (INCLUDING NEGLIGENCE OR OTHERWISE) ARISING IN ANY WAY OUT OF THE USE OF THIS SOFTWARE, EVEN IF ADVISED OF THE POSSIBILITY OF SUCH DAMAGE.

\_\_\_\_\_

The files under dev/tasks/conda-recipes have the following license

BSD 3-clause license Copyright (c) 2015-2018, conda-forge All rights reserved.

Redistribution and use in source and binary forms, with or without modification,

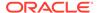

are permitted provided that the following conditions are met:

- 1. Redistributions of source code must retain the above copyright notice, this list of conditions and the following disclaimer.
- 2. Redistributions in binary form must reproduce the above copyright notice, this list of conditions and the following disclaimer in the documentation and/or other materials provided with the distribution.
- 3. Neither the name of the copyright holder nor the names of its contributors may be used to endorse or promote products derived from this software without specific prior written permission.

THIS SOFTWARE IS PROVIDED BY THE COPYRIGHT HOLDERS AND CONTRIBUTORS "AS IS" AND ANY EXPRESS OR IMPLIED WARRANTIES, INCLUDING, BUT NOT LIMITED TO, THE IMPLIED WARRANTIES OF MERCHANTABILITY AND FITNESS FOR A PARTICULAR PURPOSE ARE DISCLAIMED. IN NO EVENT SHALL THE COPYRIGHT HOLDER OR CONTRIBUTORS BE LIABLE FOR ANY DIRECT, INDIRECT, INCIDENTAL, SPECIAL, EXEMPLARY, OR CONSEQUENTIAL DAMAGES (INCLUDING, BUT NOT LIMITED TO, PROCUREMENT OF SUBSTITUTE GOODS OR SERVICES; LOSS OF USE, DATA, OR PROFITS; OR BUSINESS INTERRUPTION) HOWEVER CAUSED AND ON ANY THEORY OF LIABILITY, WHETHER IN CONTRACT, STRICT LIABILITY, OR TORT (INCLUDING NEGLIGENCE OR OTHERWISE) ARISING IN ANY WAY OUT OF THE USE OF THIS SOFTWARE, EVEN IF ADVISED OF THE POSSIBILITY OF SUCH DAMAGE.

\_\_\_\_\_\_

The files in cpp/src/arrow/vendored/utf8cpp/ have the following license

Copyright 2006 Nemanja Trifunovic

Permission is hereby granted, free of charge, to any person or organization obtaining a copy of the software and accompanying documentation covered by this license (the "Software") to use, reproduce, display, distribute, execute, and transmit the Software, and to prepare derivative works of the Software, and to permit third-parties to whom the Software is furnished to do so, all subject to the following:

The copyright notices in the Software and this entire statement, including the above license grant, this restriction and the following disclaimer, must be included in all copies of the Software, in whole or in part, and all derivative works of the Software, unless such copies or derivative works are solely in the form of machine-executable object code generated by a source language processor.

THE SOFTWARE IS PROVIDED "AS IS", WITHOUT WARRANTY OF ANY KIND, EXPRESS OR IMPLIED, INCLUDING BUT NOT LIMITED TO THE WARRANTIES OF MERCHANTABILITY, FITNESS FOR A PARTICULAR PURPOSE, TITLE AND NON-INFRINGEMENT. IN NO EVENT SHALL THE COPYRIGHT HOLDERS OR ANYONE DISTRIBUTING THE SOFTWARE BE LIABLE FOR ANY DAMAGES OR OTHER LIABILITY, WHETHER IN CONTRACT, TORT OR OTHERWISE, ARISING FROM, OUT OF OR IN CONNECTION WITH THE SOFTWARE OR THE USE OR OTHER DEALINGS IN THE SOFTWARE.

\_\_\_\_\_

This project includes code from Apache Kudu.

\* cpp/cmake\_modules/CompilerInfo.cmake is based on Kudu's cmake\_modules/CompilerInfo.cmake

Copyright: 2016 The Apache Software Foundation.

Home page: https://kudu.apache.org/

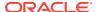

License: http://www.apache.org/licenses/LICENSE-2.0

\_\_\_\_\_

This project includes code from Apache Impala (incubating), formerly Impala. The Impala code and rights were donated to the ASF as part of the Incubator process after the initial code imports into Apache Parquet.

Copyright: 2012 Cloudera, Inc.

Copyright: 2016 The Apache Software Foundation.

Home page: http://impala.apache.org/

License: http://www.apache.org/licenses/LICENSE-2.0

-----

This project includes code from Apache Aurora.

\* dev/release/{release,changelog,release-candidate} are based on the scripts from Apache Aurora

Copyright: 2016 The Apache Software Foundation.

Home page: https://aurora.apache.org/

License: http://www.apache.org/licenses/LICENSE-2.0

\_\_\_\_\_\_

This project includes code from the Google styleguide.

\* cpp/build-support/cpplint.py is based on the scripts from the Google styleguide.

Copyright: 2009 Google Inc. All rights reserved. Homepage: https://github.com/google/styleguide

License: 3-clause BSD

\_\_\_\_\_

This project includes code from Snappy.

\* cpp/cmake\_modules/{SnappyCMakeLists.txt,SnappyConfig.h} are based on code from Google's Snappy project.

Copyright: 2009 Google Inc. All rights reserved. Homepage: https://github.com/google/snappy

License: 3-clause BSD

\_\_\_\_\_

This project includes code from the manylinux project.

\* python/manylinux1/scripts/{build\_python.sh,python-tag-abi-tag.py, requirements.txt} are based on code from the manylinux project.

Copyright: 2016 manylinux

Homepage: https://github.com/pypa/manylinux

License: The MIT License (MIT)

-----

This project includes code from the cymove project:

\* python/pyarrow/includes/common.pxd includes code from the cymove project

The MIT License (MIT)
Copyright (c) 2019 Omer Ozarslan

Permission is hereby granted, free of charge, to any person obtaining a copy of this software and associated documentation files (the "Software"), to deal in the Software without restriction, including without limitation the rights to use, copy, modify, merge, publish, distribute, sublicense, and/or sell copies of the Software, and to permit persons to whom the Software is furnished to do so, subject to the following conditions:

The above copyright notice and this permission notice shall be included in all copies or substantial portions of the Software.

THE SOFTWARE IS PROVIDED "AS IS", WITHOUT WARRANTY OF ANY KIND, EXPRESS OR IMPLIED, INCLUDING BUT NOT LIMITED TO THE WARRANTIES OF MERCHANTABILITY, FITNESS FOR A PARTICULAR PURPOSE AND NONINFRINGEMENT. IN NO EVENT SHALL THE AUTHORS OR COPYRIGHT HOLDERS BE LIABLE FOR ANY CLAIM, DAMAGES OR OTHER LIABILITY, WHETHER IN AN ACTION OF CONTRACT, TORT OR OTHERWISE, ARISING FROM, OUT OF OR IN CONNECTION WITH THE SOFTWARE OR THE USE OR OTHER DEALINGS IN THE SOFTWARE.

\_\_\_\_\_

The projects includes code from the Ursabot project under the dev/archery directory.

License: BSD 2-Clause

Copyright 2019 RStudio, Inc.

Redistribution and use in source and binary forms, with or without modification, are permitted provided that the following conditions are met:

- 1. Redistributions of source code must retain the above copyright notice, this list of conditions and the following disclaimer.
- 2. Redistributions in binary form must reproduce the above copyright notice, this list of conditions and the following disclaimer in the documentation and/or other materials provided with the distribution.

THIS SOFTWARE IS PROVIDED BY THE COPYRIGHT HOLDERS AND CONTRIBUTORS "AS IS" AND ANY EXPRESS OR IMPLIED WARRANTIES, INCLUDING, BUT NOT LIMITED TO, THE IMPLIED WARRANTIES OF MERCHANTABILITY AND FITNESS FOR A PARTICULAR PURPOSE ARE DISCLAIMED. IN NO EVENT SHALL THE COPYRIGHT HOLDER OR CONTRIBUTORS BE LIABLE FOR ANY DIRECT, INDIRECT, INCIDENTAL, SPECIAL, EXEMPLARY, OR CONSEQUENTIAL DAMAGES (INCLUDING, BUT NOT LIMITED TO, PROCUREMENT OF SUBSTITUTE GOODS OR SERVICES; LOSS OF USE, DATA, OR PROFITS; OR BUSINESS INTERRUPTION) HOWEVER CAUSED AND ON ANY THEORY OF LIABILITY, WHETHER IN CONTRACT, STRICT LIABILITY, OR TORT (INCLUDING NEGLIGENCE OR OTHERWISE) ARISING IN ANY WAY OUT OF THE USE OF THIS SOFTWARE, EVEN IF ADVISED OF THE POSSIBILITY OF SUCH DAMAGE.

-----

This project include code from CMake.

\* cpp/cmake modules/FindGTest.cmake is based on code from CMake.

Copyright: Copyright 2000-2019 Kitware, Inc. and Contributors

Homepage: https://gitlab.kitware.com/cmake/cmake

License: 3-clause BSD

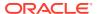

------

This project include code from mingw-w64.

\* cpp/src/arrow/util/cpu-info.cc has a polyfill for mingw-w64 < 5

Copyright (c) 2009 - 2013 by the mingw-w64 project Homepage: https://mingw-w64.org License: Zope Public License (ZPL) Version 2.1.

-----

This project include code from Google's Asylo project.

\* cpp/src/arrow/result.h is based on status or.h

Copyright (c) Copyright 2017 Asylo authors Homepage: https://asylo.dev/

License: Apache 2.0

\_\_\_\_\_

This project includes code from Google's protobuf project

\* cpp/src/arrow/result.h ARROW ASSIGN OR RAISE is based off ASSIGN OR RETURN

Copyright 2008 Google Inc. All rights reserved. Homepage: https://developers.google.com/protocol-buffers/License:

Redistribution and use in source and binary forms, with or without modification, are permitted provided that the following conditions are met:

- \* Redistributions of source code must retain the above copyright notice, this list of conditions and the following disclaimer.
- \* Redistributions in binary form must reproduce the above copyright notice, this list of conditions and the following disclaimer in the documentation and/or other materials provided with the distribution.
- \* Neither the name of Google Inc. nor the names of its contributors may be used to endorse or promote products derived from this software without specific prior written permission.

THIS SOFTWARE IS PROVIDED BY THE COPYRIGHT HOLDERS AND CONTRIBUTORS "AS IS" AND ANY EXPRESS OR IMPLIED WARRANTIES, INCLUDING, BUT NOT LIMITED TO, THE IMPLIED WARRANTIES OF MERCHANTABILITY AND FITNESS FOR A PARTICULAR PURPOSE ARE DISCLAIMED. IN NO EVENT SHALL THE COPYRIGHT OWNER OR CONTRIBUTORS BE LIABLE FOR ANY DIRECT, INDIRECT, INCIDENTAL, SPECIAL, EXEMPLARY, OR CONSEQUENTIAL DAMAGES (INCLUDING, BUT NOT LIMITED TO, PROCUREMENT OF SUBSTITUTE GOODS OR SERVICES; LOSS OF USE, DATA, OR PROFITS; OR BUSINESS INTERRUPTION) HOWEVER CAUSED AND ON ANY THEORY OF LIABILITY, WHETHER IN CONTRACT, STRICT LIABILITY, OR TORT (INCLUDING NEGLIGENCE OR OTHERWISE) ARISING IN ANY WAY OUT OF THE USE OF THIS SOFTWARE, EVEN IF ADVISED OF THE POSSIBILITY OF SUCH DAMAGE.

Code generated by the Protocol Buffer compiler is owned by the owner of the input file used when generating it. This code is not standalone and requires a support library to be linked with it. This support library is itself covered by the above license.

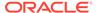

\_\_\_\_\_

3rdparty dependency LLVM is statically linked in certain binary distributions. Additionally some sections of source code have been derived from sources in LLVM and have been clearly labeled as such. LLVM has the following license:

\_\_\_\_\_\_

LLVM Release License

\_\_\_\_\_

University of Illinois/NCSA Open Source License

Copyright (c) 2003-2018 University of Illinois at Urbana-Champaign. All rights reserved.

Developed by:

LLVM Team

University of Illinois at Urbana-Champaign

http://llvm.org

Permission is hereby granted, free of charge, to any person obtaining a copy of this software and associated documentation files (the "Software"), to deal with the Software without restriction, including without limitation the rights to use, copy, modify, merge, publish, distribute, sublicense, and/or sell copies of the Software, and to permit persons to whom the Software is furnished to do so, subject to the following conditions:

- \* Redistributions of source code must retain the above copyright notice, this list of conditions and the following disclaimers.
- \* Redistributions in binary form must reproduce the above copyright notice, this list of conditions and the following disclaimers in the documentation and/or other materials provided with the distribution.
- \* Neither the names of the LLVM Team, University of Illinois at Urbana-Champaign, nor the names of its contributors may be used to endorse or promote products derived from this Software without specific prior written permission.

THE SOFTWARE IS PROVIDED "AS IS", WITHOUT WARRANTY OF ANY KIND, EXPRESS OR IMPLIED, INCLUDING BUT NOT LIMITED TO THE WARRANTIES OF MERCHANTABILITY, FITNESS FOR A PARTICULAR PURPOSE AND NONINFRINGEMENT. IN NO EVENT SHALL THE CONTRIBUTORS OR COPYRIGHT HOLDERS BE LIABLE FOR ANY CLAIM, DAMAGES OR OTHER LIABILITY, WHETHER IN AN ACTION OF CONTRACT, TORT OR OTHERWISE, ARISING FROM, OUT OF OR IN CONNECTION WITH THE SOFTWARE OR THE USE OR OTHER DEALINGS WITH THE SOFTWARE.

Copyrights and Licenses for Third Party Software Distributed with LLVM:

The LLVM software contains code written by third parties. Such software will have its own individual LICENSE.TXT file in the directory in which it appears. This file will describe the copyrights, license, and restrictions which apply to that code.

The disclaimer of warranty in the University of Illinois Open Source License applies to all code in the LLVM Distribution, and nothing in any of the

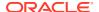

other licenses gives permission to use the names of the LLVM Team or the University of Illinois to endorse or promote products derived from this Software.

The following pieces of software have additional or alternate copyrights, licenses, and/or restrictions:

Program Directory ----------

llvm/utils/unittest/googletest Google Test

Google 1000 OpenBSD regex llvm/lib/Support/{reg\*, COPYRIGHT.regex} llvm/test/YAMLParser/{\*.data, LICENSE.TXT} pyyaml tests

ARM contributions llvm/lib/Target/ARM/LICENSE.TXT

md5 contributions llvm/lib/Support/MD5.cpp llvm/include/llvm/Support/MD5.h

3rdparty dependency gRPC is statically linked in certain binary distributions, like the python wheels. gRPC has the following license:

Copyright 2014 gRPC authors.

Licensed under the Apache License, Version 2.0 (the "License"); you may not use this file except in compliance with the License. You may obtain a copy of the License at

http://www.apache.org/licenses/LICENSE-2.0

Unless required by applicable law or agreed to in writing, software distributed under the License is distributed on an "AS IS" BASIS, WITHOUT WARRANTIES OR CONDITIONS OF ANY KIND, either express or implied. See the License for the specific language governing permissions and limitations under the License.

\_\_\_\_\_\_

3rdparty dependency Apache Thrift is statically linked in certain binary distributions, like the python wheels. Apache Thrift has the following license:

Apache Thrift

Copyright (C) 2006 - 2019, The Apache Software Foundation

This product includes software developed at The Apache Software Foundation (http://www.apache.org/).

Licensed under the Apache License, Version 2.0 (the "License"); you may not use this file except in compliance with the License. You may obtain a copy of the License at

http://www.apache.org/licenses/LICENSE-2.0

Unless required by applicable law or agreed to in writing, software distributed under the License is distributed on an "AS IS" BASIS, WITHOUT WARRANTIES OR CONDITIONS OF ANY KIND, either express or implied. See the License for the specific language governing permissions and limitations under the License.

3rdparty dependency Apache ORC is statically linked in certain binary distributions, like the python wheels. Apache ORC has the following license:

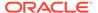

Apache ORC

Copyright 2013-2019 The Apache Software Foundation

This product includes software developed by The Apache Software Foundation (http://www.apache.org/).

This product includes software developed by Hewlett-Packard: (c) Copyright [2014-2015] Hewlett-Packard Development Company, L.P

Licensed under the Apache License, Version 2.0 (the "License"); you may not use this file except in compliance with the License. You may obtain a copy of the License at

http://www.apache.org/licenses/LICENSE-2.0

Unless required by applicable law or agreed to in writing, software distributed under the License is distributed on an "AS IS" BASIS, WITHOUT WARRANTIES OR CONDITIONS OF ANY KIND, either express or implied. See the License for the specific language governing permissions and limitations under the License.

\_\_\_\_\_

3rdparty dependency zstd is statically linked in certain binary distributions, like the python wheels. ZSTD has the following license:

BSD License

For Zstandard software

Copyright (c) 2016-present, Facebook, Inc. All rights reserved.

Redistribution and use in source and binary forms, with or without modification, are permitted provided that the following conditions are met:

- \* Redistributions of source code must retain the above copyright notice, this list of conditions and the following disclaimer.
- \* Redistributions in binary form must reproduce the above copyright notice, this list of conditions and the following disclaimer in the documentation and/or other materials provided with the distribution.
- \* Neither the name Facebook nor the names of its contributors may be used to endorse or promote products derived from this software without specific prior written permission.

THIS SOFTWARE IS PROVIDED BY THE COPYRIGHT HOLDERS AND CONTRIBUTORS "AS IS" AND ANY EXPRESS OR IMPLIED WARRANTIES, INCLUDING, BUT NOT LIMITED TO, THE IMPLIED WARRANTIES OF MERCHANTABILITY AND FITNESS FOR A PARTICULAR PURPOSE ARE DISCLAIMED. IN NO EVENT SHALL THE COPYRIGHT HOLDER OR CONTRIBUTORS BE LIABLE FOR ANY DIRECT, INCIDENTAL, SPECIAL, EXEMPLARY, OR CONSEQUENTIAL DAMAGES (INCLUDING, BUT NOT LIMITED TO, PROCUREMENT OF SUBSTITUTE GOODS OR SERVICES; LOSS OF USE, DATA, OR PROFITS; OR BUSINESS INTERRUPTION) HOWEVER CAUSED AND ON ANY THEORY OF LIABILITY, WHETHER IN CONTRACT, STRICT LIABILITY, OR TORT (INCLUDING NEGLIGENCE OR OTHERWISE) ARISING IN ANY WAY OUT OF THE USE OF THIS SOFTWARE, EVEN IF ADVISED OF THE POSSIBILITY OF SUCH DAMAGE.

\_\_\_\_\_\_

3rdparty dependency 1z4 is statically linked in certain binary

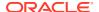

distributions, like the python wheels. 1z4 has the following license:

LZ4 Library Copyright (c) 2011-2016, Yann Collet All rights reserved.

Redistribution and use in source and binary forms, with or without modification, are permitted provided that the following conditions are met:

- \* Redistributions of source code must retain the above copyright notice, this list of conditions and the following disclaimer.
- \* Redistributions in binary form must reproduce the above copyright notice, this list of conditions and the following disclaimer in the documentation and/or other materials provided with the distribution.

THIS SOFTWARE IS PROVIDED BY THE COPYRIGHT HOLDERS AND CONTRIBUTORS "AS IS" AND ANY EXPRESS OR IMPLIED WARRANTIES, INCLUDING, BUT NOT LIMITED TO, THE IMPLIED WARRANTIES OF MERCHANTABILITY AND FITNESS FOR A PARTICULAR PURPOSE ARE DISCLAIMED. IN NO EVENT SHALL THE COPYRIGHT HOLDER OR CONTRIBUTORS BE LIABLE FOR ANY DIRECT, INCIDENTAL, SPECIAL, EXEMPLARY, OR CONSEQUENTIAL DAMAGES (INCLUDING, BUT NOT LIMITED TO, PROCUREMENT OF SUBSTITUTE GOODS OR SERVICES; LOSS OF USE, DATA, OR PROFITS; OR BUSINESS INTERRUPTION) HOWEVER CAUSED AND ON ANY THEORY OF LIABILITY, WHETHER IN CONTRACT, STRICT LIABILITY, OR TORT (INCLUDING NEGLIGENCE OR OTHERWISE) ARISING IN ANY WAY OUT OF THE USE OF THIS SOFTWARE, EVEN IF ADVISED OF THE POSSIBILITY OF SUCH DAMAGE.

\_\_\_\_\_

3rdparty dependency Brotli is statically linked in certain binary distributions, like the python wheels. Brotli has the following license:

Copyright (c) 2009, 2010, 2013-2016 by the Brotli Authors.

Permission is hereby granted, free of charge, to any person obtaining a copy of this software and associated documentation files (the "Software"), to deal in the Software without restriction, including without limitation the rights to use, copy, modify, merge, publish, distribute, sublicense, and/or sell copies of the Software, and to permit persons to whom the Software is furnished to do so, subject to the following conditions:

The above copyright notice and this permission notice shall be included in all copies or substantial portions of the Software.

THE SOFTWARE IS PROVIDED "AS IS", WITHOUT WARRANTY OF ANY KIND, EXPRESS OR IMPLIED, INCLUDING BUT NOT LIMITED TO THE WARRANTIES OF MERCHANTABILITY, FITNESS FOR A PARTICULAR PURPOSE AND NONINFRINGEMENT. IN NO EVENT SHALL THE AUTHORS OR COPYRIGHT HOLDERS BE LIABLE FOR ANY CLAIM, DAMAGES OR OTHER LIABILITY, WHETHER IN AN ACTION OF CONTRACT, TORT OR OTHERWISE, ARISING FROM, OUT OF OR IN CONNECTION WITH THE SOFTWARE OR THE USE OR OTHER DEALINGS IN THE SOFTWARE.

------

3rdparty dependency snappy is statically linked in certain binary distributions, like the python wheels. snappy has the following license:

Copyright 2011, Google Inc. All rights reserved.

Redistribution and use in source and binary forms, with or without

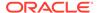

modification, are permitted provided that the following conditions are  ${\tt met}\,\boldsymbol{\cdot}$ 

- \* Redistributions of source code must retain the above copyright notice, this list of conditions and the following disclaimer.
- \* Redistributions in binary form must reproduce the above copyright notice, this list of conditions and the following disclaimer in the documentation and/or other materials provided with the distribution.
- \* Neither the name of Google Inc. nor the names of its contributors may be used to endorse or promote products derived from this software without specific prior written permission.

THIS SOFTWARE IS PROVIDED BY THE COPYRIGHT HOLDERS AND CONTRIBUTORS "AS IS" AND ANY EXPRESS OR IMPLIED WARRANTIES, INCLUDING, BUT NOT LIMITED TO, THE IMPLIED WARRANTIES OF MERCHANTABILITY AND FITNESS FOR A PARTICULAR PURPOSE ARE DISCLAIMED. IN NO EVENT SHALL THE COPYRIGHT OWNER OR CONTRIBUTORS BE LIABLE FOR ANY DIRECT, INDIRECT, INCIDENTAL, SPECIAL, EXEMPLARY, OR CONSEQUENTIAL DAMAGES (INCLUDING, BUT NOT LIMITED TO, PROCUREMENT OF SUBSTITUTE GOODS OR SERVICES; LOSS OF USE, DATA, OR PROFITS; OR BUSINESS INTERRUPTION) HOWEVER CAUSED AND ON ANY THEORY OF LIABILITY, WHETHER IN CONTRACT, STRICT LIABILITY, OR TORT (INCLUDING NEGLIGENCE OR OTHERWISE) ARISING IN ANY WAY OUT OF THE USE OF THIS SOFTWARE, EVEN IF ADVISED OF THE POSSIBILITY OF SUCH DAMAGE.

===

Some of the benchmark data in testdata/ is licensed differently:

- fireworks.jpeg is Copyright 2013 Steinar H. Gunderson, and is licensed under the Creative Commons Attribution 3.0 license (CC-BY-3.0). See https://creativecommons.org/licenses/by/3.0/ for more information.
- kppkn.gtb is taken from the Gaviota chess tablebase set, and is licensed under the MIT License. See https://sites.google.com/site/gaviotachessengine/Home/endgame-tablebases-1 for more information.
- paper-100k.pdf is an excerpt (bytes 92160 to 194560) from the paper "Combinatorial Modeling of Chromatin Features Quantitatively Predicts DNA Replication Timing in \_Drosophila\_" by Federico Comoglio and Renato Paro, which is licensed under the CC-BY license. See http://www.ploscompbiol.org/static/license for more ifnormation.
- alice29.txt, asyoulik.txt, plrabn12.txt and lcet10.txt are from Project Gutenberg. The first three have expired copyrights and are in the public domain; the latter does not have expired copyright, but is still in the public domain according to the license information (http://www.gutenberg.org/ebooks/53).

\_\_\_\_\_\_

3rdparty dependency gflags is statically linked in certain binary distributions, like the python wheels. gflags has the following license:

Copyright (c) 2006, Google Inc. All rights reserved.

Redistribution and use in source and binary forms, with or without modification, are permitted provided that the following conditions are met:

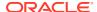

- \* Redistributions of source code must retain the above copyright notice, this list of conditions and the following disclaimer.
- \* Redistributions in binary form must reproduce the above copyright notice, this list of conditions and the following disclaimer in the documentation and/or other materials provided with the distribution.
- \* Neither the name of Google Inc. nor the names of its contributors may be used to endorse or promote products derived from this software without specific prior written permission.

THIS SOFTWARE IS PROVIDED BY THE COPYRIGHT HOLDERS AND CONTRIBUTORS "AS IS" AND ANY EXPRESS OR IMPLIED WARRANTIES, INCLUDING, BUT NOT LIMITED TO, THE IMPLIED WARRANTIES OF MERCHANTABILITY AND FITNESS FOR A PARTICULAR PURPOSE ARE DISCLAIMED. IN NO EVENT SHALL THE COPYRIGHT OWNER OR CONTRIBUTORS BE LIABLE FOR ANY DIRECT, INDIRECT, INCIDENTAL, SPECIAL, EXEMPLARY, OR CONSEQUENTIAL DAMAGES (INCLUDING, BUT NOT LIMITED TO, PROCUREMENT OF SUBSTITUTE GOODS OR SERVICES; LOSS OF USE, DATA, OR PROFITS; OR BUSINESS INTERRUPTION) HOWEVER CAUSED AND ON ANY THEORY OF LIABILITY, WHETHER IN CONTRACT, STRICT LIABILITY, OR TORT (INCLUDING NEGLIGENCE OR OTHERWISE) ARISING IN ANY WAY OUT OF THE USE OF THIS SOFTWARE, EVEN IF ADVISED OF THE POSSIBILITY OF SUCH DAMAGE.

\_\_\_\_\_\_

3rdparty dependency glog is statically linked in certain binary distributions, like the python wheels. glog has the following license:

Copyright (c) 2008, Google Inc. All rights reserved.

Redistribution and use in source and binary forms, with or without modification, are permitted provided that the following conditions are met:

- \* Redistributions of source code must retain the above copyright notice, this list of conditions and the following disclaimer.
- \* Redistributions in binary form must reproduce the above copyright notice, this list of conditions and the following disclaimer in the documentation and/or other materials provided with the distribution.
- \* Neither the name of Google Inc. nor the names of its contributors may be used to endorse or promote products derived from this software without specific prior written permission.

THIS SOFTWARE IS PROVIDED BY THE COPYRIGHT HOLDERS AND CONTRIBUTORS "AS IS" AND ANY EXPRESS OR IMPLIED WARRANTIES, INCLUDING, BUT NOT LIMITED TO, THE IMPLIED WARRANTIES OF MERCHANTABILITY AND FITNESS FOR A PARTICULAR PURPOSE ARE DISCLAIMED. IN NO EVENT SHALL THE COPYRIGHT OWNER OR CONTRIBUTORS BE LIABLE FOR ANY DIRECT, INDIRECT, INCIDENTAL, SPECIAL, EXEMPLARY, OR CONSEQUENTIAL DAMAGES (INCLUDING, BUT NOT LIMITED TO, PROCUREMENT OF SUBSTITUTE GOODS OR SERVICES; LOSS OF USE, DATA, OR PROFITS; OR BUSINESS INTERRUPTION) HOWEVER CAUSED AND ON ANY THEORY OF LIABILITY, WHETHER IN CONTRACT, STRICT LIABILITY, OR TORT (INCLUDING NEGLIGENCE OR OTHERWISE) ARISING IN ANY WAY OUT OF THE USE OF THIS SOFTWARE, EVEN IF ADVISED OF THE POSSIBILITY OF SUCH DAMAGE.

A function gettimeofday in utilities.cc is based on

http://www.google.com/codesearch/p?hl=en#dR3YEbitojA/

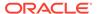

COPYING&q=GetSystemTimeAsFileTime%20license:bsd

The license of this code is:

Copyright (c) 2003-2008, Jouni Malinen <j@w1.fi> and contributors All Rights Reserved.

Redistribution and use in source and binary forms, with or without modification, are permitted provided that the following conditions are met:

- Redistributions of source code must retain the above copyright notice, this list of conditions and the following disclaimer.
- 2. Redistributions in binary form must reproduce the above copyright notice, this list of conditions and the following disclaimer in the documentation and/or other materials provided with the distribution.
- 3. Neither the name(s) of the above-listed copyright holder(s) nor the names of its contributors may be used to endorse or promote products derived from this software without specific prior written permission.

THIS SOFTWARE IS PROVIDED BY THE COPYRIGHT HOLDERS AND CONTRIBUTORS "AS IS" AND ANY EXPRESS OR IMPLIED WARRANTIES, INCLUDING, BUT NOT LIMITED TO, THE IMPLIED WARRANTIES OF MERCHANTABILITY AND FITNESS FOR A PARTICULAR PURPOSE ARE DISCLAIMED. IN NO EVENT SHALL THE COPYRIGHT OWNER OR CONTRIBUTORS BE LIABLE FOR ANY DIRECT, INDIRECT, INCIDENTAL, SPECIAL, EXEMPLARY, OR CONSEQUENTIAL DAMAGES (INCLUDING, BUT NOT LIMITED TO, PROCUREMENT OF SUBSTITUTE GOODS OR SERVICES; LOSS OF USE, DATA, OR PROFITS; OR BUSINESS INTERRUPTION) HOWEVER CAUSED AND ON ANY THEORY OF LIABILITY, WHETHER IN CONTRACT, STRICT LIABILITY, OR TORT (INCLUDING NEGLIGENCE OR OTHERWISE) ARISING IN ANY WAY OUT OF THE USE OF THIS SOFTWARE, EVEN IF ADVISED OF THE POSSIBILITY OF SUCH DAMAGE.

\_\_\_\_\_

3rdparty dependency re2 is statically linked in certain binary distributions, like the python wheels. re2 has the following license:

Copyright (c) 2009 The RE2 Authors. All rights reserved.

Redistribution and use in source and binary forms, with or without modification, are permitted provided that the following conditions are met:

- \* Redistributions of source code must retain the above copyright notice, this list of conditions and the following disclaimer.
- \* Redistributions in binary form must reproduce the above copyright notice, this list of conditions and the following disclaimer in the documentation and/or other materials provided with the distribution.
- \* Neither the name of Google Inc. nor the names of its contributors may be used to endorse or promote products derived from this software without specific prior written permission.

THIS SOFTWARE IS PROVIDED BY THE COPYRIGHT HOLDERS AND CONTRIBUTORS "AS IS" AND ANY EXPRESS OR IMPLIED WARRANTIES, INCLUDING, BUT NOT LIMITED TO, THE IMPLIED WARRANTIES OF MERCHANTABILITY AND FITNESS FOR A PARTICULAR PURPOSE ARE DISCLAIMED. IN NO EVENT SHALL THE COPYRIGHT OWNER OR CONTRIBUTORS BE LIABLE FOR ANY DIRECT, INDIRECT, INCIDENTAL, SPECIAL, EXEMPLARY, OR CONSEQUENTIAL DAMAGES (INCLUDING, BUT NOT

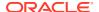

LIMITED TO, PROCUREMENT OF SUBSTITUTE GOODS OR SERVICES; LOSS OF USE, DATA, OR PROFITS; OR BUSINESS INTERRUPTION) HOWEVER CAUSED AND ON ANY THEORY OF LIABILITY, WHETHER IN CONTRACT, STRICT LIABILITY, OR TORT (INCLUDING NEGLIGENCE OR OTHERWISE) ARISING IN ANY WAY OUT OF THE USE OF THIS SOFTWARE, EVEN IF ADVISED OF THE POSSIBILITY OF SUCH DAMAGE.

------

3rdparty dependency c-ares is statically linked in certain binary distributions, like the python wheels. c-ares has the following license:

# c-ares license

Copyright (c) 2007 - 2018, Daniel Stenberg with many contributors, see AUTHORS file.

Copyright 1998 by the Massachusetts Institute of Technology.

Permission to use, copy, modify, and distribute this software and its documentation for any purpose and without fee is hereby granted, provided that the above copyright notice appear in all copies and that both that copyright notice and this permission notice appear in supporting documentation, and that the name of M.I.T. not be used in advertising or publicity pertaining to distribution of the software without specific, written prior permission.
M.I.T. makes no representations about the suitability of this software for any purpose. It is provided "as is" without express or implied warranty.

\_\_\_\_\_

3rdparty dependency zlib is redistributed as a dynamically linked shared library in certain binary distributions, like the python wheels. In the future this will likely change to static linkage. zlib has the following license:

zlib.h -- interface of the 'zlib' general purpose compression library
version 1.2.11, January 15th, 2017

Copyright (C) 1995-2017 Jean-loup Gailly and Mark Adler

This software is provided 'as-is', without any express or implied warranty. In no event will the authors be held liable for any damages arising from the use of this software.

Permission is granted to anyone to use this software for any purpose, including commercial applications, and to alter it and redistribute it freely, subject to the following restrictions:

- The origin of this software must not be misrepresented; you must not claim that you wrote the original software. If you use this software in a product, an acknowledgment in the product documentation would be appreciated but is not required.
- 2. Altered source versions must be plainly marked as such, and must not be misrepresented as being the original software.
- 3. This notice may not be removed or altered from any source distribution.

Jean-loup Gailly Mark Adler jloup@gzip.org madler@alumni.caltech.edu

\_\_\_\_\_

3rdparty dependency openssl is redistributed as a dynamically linked shared library in certain binary distributions, like the python wheels. openssl

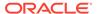

preceding version 3 has the following license:

```
LICENSE ISSUES
```

The OpenSSL toolkit stays under a double license, i.e. both the conditions of the OpenSSL License and the original SSLeay license apply to the toolkit. See below for the actual license texts.

OpenSSL License

\* 1. Redistributions of source code must retain the above copyright\* notice, this list of conditions and the following disclaimer.

\* 2. Redistributions in binary form must reproduce the above copyright
\* notice, this list of conditions and the following disclaimer in
\* the documentation and/or other materials provided with the
\* distribution.

\* 3. All advertising materials mentioning features or use of this
\* software must display the following acknowledgment:

\* "This product includes software developed by the OpenSSL Project
\* for use in the OpenSSL Toolkit. (http://www.openssl.org/)"

\* 4. The names "OpenSSL Toolkit" and "OpenSSL Project" must not be used to
\* endorse or promote products derived from this software without
\* prior written permission. For written permission, please contact
\* openssl-core@openssl.org.

\* 5. Products derived from this software may not be called "OpenSSL"
\* nor may "OpenSSL" appear in their names without prior written
\* permission of the OpenSSL Project.

\* 6. Redistributions of any form whatsoever must retain the following \* acknowledgment:

"This product includes software developed by the OpenSSL Project for use in the OpenSSL Toolkit (http://www.openssl.org/)"

\* THIS SOFTWARE IS PROVIDED BY THE OPENSSL PROJECT ``AS IS'' AND ANY
\* EXPRESSED OR IMPLIED WARRANTIES, INCLUDING, BUT NOT LIMITED TO, THE
\* IMPLIED WARRANTIES OF MERCHANTABILITY AND FITNESS FOR A PARTICULAR
\* PURPOSE ARE DISCLAIMED. IN NO EVENT SHALL THE OPENSSL PROJECT OR
\* ITS CONTRIBUTORS BE LIABLE FOR ANY DIRECT, INDIRECT, INCIDENTAL,

\* SPECIAL, EXEMPLARY, OR CONSEQUENTIAL DAMAGES (INCLUDING, BUT

\* NOT LIMITED TO, PROCUREMENT OF SUBSTITUTE GOODS OR SERVICES; \* LOSS OF USE, DATA, OR PROFITS; OR BUSINESS INTERRUPTION)

\* HOWEVER CAUSED AND ON ANY THEORY OF LIABILITY, WHETHER IN CONTRACT,

\* STRICT LIABILITY, OR TORT (INCLUDING NEGLIGENCE OR OTHERWISE)

\* ARISING IN ANY WAY OUT OF THE USE OF THIS SOFTWARE, EVEN IF ADVISED

\* ------

\* OF THE POSSIBILITY OF SUCH DAMAGE.

\* This product includes cryptographic software written by Eric Young

```
^{\star} (eay@cryptsoft.com). This product includes software written by Tim
* Hudson (tjh@cryptsoft.com).
Original SSLeay License
/* Copyright (C) 1995-1998 Eric Young (eay@cryptsoft.com)
* All rights reserved.
* This package is an SSL implementation written
* by Eric Young (eay@cryptsoft.com).
* The implementation was written so as to conform with Netscapes SSL.
* This library is free for commercial and non-commercial use as long as
* the following conditions are aheared to. The following conditions
* apply to all code found in this distribution, be it the RC4, RSA,
* lhash, DES, etc., code; not just the SSL code. The SSL documentation
* included with this distribution is covered by the same copyright terms
* except that the holder is Tim Hudson (tjh@cryptsoft.com).
* Copyright remains Eric Young's, and as such any Copyright notices in
* the code are not to be removed.
* If this package is used in a product, Eric Young should be given attribution
* as the author of the parts of the library used.
* This can be in the form of a textual message at program startup or
* in documentation (online or textual) provided with the package.
* Redistribution and use in source and binary forms, with or without
* modification, are permitted provided that the following conditions
* are met:
* 1. Redistributions of source code must retain the copyright
     notice, this list of conditions and the following disclaimer.
* 2. Redistributions in binary form must reproduce the above copyright
     notice, this list of conditions and the following disclaimer in the
     documentation and/or other materials provided with the distribution.
  3. All advertising materials mentioning features or use of this software
     must display the following acknowledgement:
     "This product includes cryptographic software written by
      Eric Young (eay@cryptsoft.com)"
     The word 'cryptographic' can be left out if the rouines from the library
     being used are not cryptographic related :-).
* 4. If you include any Windows specific code (or a derivative thereof) from
     the apps directory (application code) you must include an acknowledgement:
     "This product includes software written by Tim Hudson (tjh@cryptsoft.com)"
* THIS SOFTWARE IS PROVIDED BY ERIC YOUNG ``AS IS'' AND
* ANY EXPRESS OR IMPLIED WARRANTIES, INCLUDING, BUT NOT LIMITED TO, THE
* IMPLIED WARRANTIES OF MERCHANTABILITY AND FITNESS FOR A PARTICULAR PURPOSE
* ARE DISCLAIMED. IN NO EVENT SHALL THE AUTHOR OR CONTRIBUTORS BE LIABLE
* FOR ANY DIRECT, INDIRECT, INCIDENTAL, SPECIAL, EXEMPLARY, OR CONSEQUENTIAL
* DAMAGES (INCLUDING, BUT NOT LIMITED TO, PROCUREMENT OF SUBSTITUTE GOODS
* OR SERVICES; LOSS OF USE, DATA, OR PROFITS; OR BUSINESS INTERRUPTION)
* HOWEVER CAUSED AND ON ANY THEORY OF LIABILITY, WHETHER IN CONTRACT, STRICT
* LIABILITY, OR TORT (INCLUDING NEGLIGENCE OR OTHERWISE) ARISING IN ANY WAY
* OUT OF THE USE OF THIS SOFTWARE, EVEN IF ADVISED OF THE POSSIBILITY OF
* SUCH DAMAGE.
* The licence and distribution terms for any publically available version or
* derivative of this code cannot be changed. i.e. this code cannot simply be
```

```
* copied and put under another distribution licence
```

\* [including the GNU Public Licence.]

\* /

.\_\_\_\_\_

This project includes code from the rtools-backports project.

\* ci/scripts/PKGBUILD and ci/scripts/r\_windows\_build.sh are based on code from the rtools-backports project.

Copyright: Copyright (c) 2013 - 2019, Алексей and Jeroen Ooms.

All rights reserved.

Homepage: https://github.com/r-windows/rtools-backports

License: 3-clause BSD

Some code from pandas has been adapted for the pyarrow codebase. pandas is available under the 3-clause BSD license, which follows:

pandas license

Copyright (c) 2011-2012, Lambda Foundry, Inc. and PyData Development Team All rights reserved.

Copyright (c) 2008-2011 AQR Capital Management, LLC All rights reserved.

Redistribution and use in source and binary forms, with or without modification, are permitted provided that the following conditions are met:

- \* Redistributions of source code must retain the above copyright notice, this list of conditions and the following disclaimer.
- \* Redistributions in binary form must reproduce the above copyright notice, this list of conditions and the following disclaimer in the documentation and/or other materials provided with the distribution.
- \* Neither the name of the copyright holder nor the names of any contributors may be used to endorse or promote products derived from this software without specific prior written permission.

THIS SOFTWARE IS PROVIDED BY THE COPYRIGHT HOLDER AND CONTRIBUTORS "AS IS" AND ANY EXPRESS OR IMPLIED WARRANTIES, INCLUDING, BUT NOT LIMITED TO, THE IMPLIED WARRANTIES OF MERCHANTABILITY AND FITNESS FOR A PARTICULAR PURPOSE ARE DISCLAIMED. IN NO EVENT SHALL THE COPYRIGHT OWNER OR CONTRIBUTORS BE LIABLE FOR ANY DIRECT, INDIRECT, INCIDENTAL, SPECIAL, EXEMPLARY, OR CONSEQUENTIAL DAMAGES (INCLUDING, BUT NOT LIMITED TO, PROCUREMENT OF SUBSTITUTE GOODS OR SERVICES; LOSS OF USE, DATA, OR PROFITS; OR BUSINESS INTERRUPTION) HOWEVER CAUSED AND ON ANY THEORY OF LIABILITY, WHETHER IN CONTRACT, STRICT LIABILITY, OR TORT (INCLUDING NEGLIGENCE OR OTHERWISE) ARISING IN ANY WAY OUT OF THE USE OF THIS SOFTWARE, EVEN IF ADVISED OF THE POSSIBILITY OF SUCH DAMAGE.

\_\_\_\_\_

Some bits from DyND, in particular aspects of the build system, have been

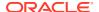

adapted from libdynd and dynd-python under the terms of the BSD 2-clause license

The BSD 2-Clause License

Copyright (C) 2011-12, Dynamic NDArray Developers All rights reserved.

Redistribution and use in source and binary forms, with or without modification, are permitted provided that the following conditions are met:

- \* Redistributions of source code must retain the above copyright notice, this list of conditions and the following disclaimer.
- \* Redistributions in binary form must reproduce the above copyright notice, this list of conditions and the following disclaimer in the documentation and/or other materials provided with the distribution.

THIS SOFTWARE IS PROVIDED BY THE COPYRIGHT HOLDERS AND CONTRIBUTORS "AS IS" AND ANY EXPRESS OR IMPLIED WARRANTIES, INCLUDING, BUT NOT LIMITED TO, THE IMPLIED WARRANTIES OF MERCHANTABILITY AND FITNESS FOR A PARTICULAR PURPOSE ARE DISCLAIMED. IN NO EVENT SHALL THE COPYRIGHT OWNER OR CONTRIBUTORS BE LIABLE FOR ANY DIRECT, INDIRECT, INCIDENTAL, SPECIAL, EXEMPLARY, OR CONSEQUENTIAL DAMAGES (INCLUDING, BUT NOT LIMITED TO, PROCUREMENT OF SUBSTITUTE GOODS OR SERVICES; LOSS OF USE, DATA, OR PROFITS; OR BUSINESS INTERRUPTION) HOWEVER CAUSED AND ON ANY THEORY OF LIABILITY, WHETHER IN CONTRACT, STRICT LIABILITY, OR TORT (INCLUDING NEGLIGENCE OR OTHERWISE) ARISING IN ANY WAY OUT OF THE USE OF THIS SOFTWARE, EVEN IF ADVISED OF THE POSSIBILITY OF SUCH DAMAGE.

Dynamic NDArray Developers list:

- \* Mark Wiebe
- \* Continuum Analytics

\_\_\_\_\_

Some source code from Ibis (https://github.com/cloudera/ibis) has been adapted for PyArrow. Ibis is released under the Apache License, Version 2.0.

\_\_\_\_\_

This project includes code from the autobrew project.

\* r/tools/autobrew and dev/tasks/homebrew-formulae/autobrew/apache-arrow.rb are based on code from the autobrew project.

Copyright (c) 2019, Jeroen Ooms

License: MIT

Homepage: https://github.com/jeroen/autobrew

-----

dev/tasks/homebrew-formulae/apache-arrow.rb has the following license:

BSD 2-Clause License

Copyright (c) 2009-present, Homebrew contributors All rights reserved.

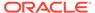

Redistribution and use in source and binary forms, with or without modification, are permitted provided that the following conditions are met:

- \* Redistributions of source code must retain the above copyright notice, this list of conditions and the following disclaimer.
- \* Redistributions in binary form must reproduce the above copyright notice, this list of conditions and the following disclaimer in the documentation and/or other materials provided with the distribution.

THIS SOFTWARE IS PROVIDED BY THE COPYRIGHT HOLDERS AND CONTRIBUTORS "AS IS" AND ANY EXPRESS OR IMPLIED WARRANTIES, INCLUDING, BUT NOT LIMITED TO, THE IMPLIED WARRANTIES OF MERCHANTABILITY AND FITNESS FOR A PARTICULAR PURPOSE ARE DISCLAIMED. IN NO EVENT SHALL THE COPYRIGHT HOLDER OR CONTRIBUTORS BE LIABLE FOR ANY DIRECT, INDIRECT, INCIDENTAL, SPECIAL, EXEMPLARY, OR CONSEQUENTIAL DAMAGES (INCLUDING, BUT NOT LIMITED TO, PROCUREMENT OF SUBSTITUTE GOODS OR SERVICES; LOSS OF USE, DATA, OR PROFITS; OR BUSINESS INTERRUPTION) HOWEVER CAUSED AND ON ANY THEORY OF LIABILITY, WHETHER IN CONTRACT, STRICT LIABILITY, OR TORT (INCLUDING NEGLIGENCE OR OTHERWISE) ARISING IN ANY WAY OUT OF THE USE OF THIS SOFTWARE, EVEN IF ADVISED OF THE POSSIBILITY OF SUCH DAMAGE.

\_\_\_\_\_\_

cpp/src/arrow/vendored/base64.cpp has the following license

ZLIB License

Copyright (C) 2004-2017 René Nyffenegger

This source code is provided 'as-is', without any express or implied warranty. In no event will the author be held liable for any damages arising from the use of this software.

Permission is granted to anyone to use this software for any purpose, including commercial applications, and to alter it and redistribute it freely, subject to the following restrictions:

- The origin of this source code must not be misrepresented; you must not claim that you wrote the original source code. If you use this source code in a product, an acknowledgment in the product documentation would be appreciated but is not required.
- 2. Altered source versions must be plainly marked as such, and must not be misrepresented as being the original source code.
- 3. This notice may not be removed or altered from any source distribution.

René Nyffenegger rene.nyffenegger@adp-gmbh.ch

\_\_\_\_\_

The file cpp/src/arrow/vendored/optional.hpp has the following license

Boost Software License - Version 1.0 - August 17th, 2003

Permission is hereby granted, free of charge, to any person or organization obtaining a copy of the software and accompanying documentation covered by this license (the "Software") to use, reproduce, display, distribute, execute, and transmit the Software, and to prepare derivative works of the Software, and to permit third-parties to whom the Software is furnished to

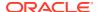

do so, all subject to the following:

The copyright notices in the Software and this entire statement, including the above license grant, this restriction and the following disclaimer, must be included in all copies of the Software, in whole or in part, and all derivative works of the Software, unless such copies or derivative works are solely in the form of machine-executable object code generated by a source language processor.

THE SOFTWARE IS PROVIDED "AS IS", WITHOUT WARRANTY OF ANY KIND, EXPRESS OR IMPLIED, INCLUDING BUT NOT LIMITED TO THE WARRANTIES OF MERCHANTABILITY, FITNESS FOR A PARTICULAR PURPOSE, TITLE AND NON-INFRINGEMENT. IN NO EVENT SHALL THE COPYRIGHT HOLDERS OR ANYONE DISTRIBUTING THE SOFTWARE BE LIABLE FOR ANY DAMAGES OR OTHER LIABILITY, WHETHER IN CONTRACT, TORT OR OTHERWISE, ARISING FROM, OUT OF OR IN CONNECTION WITH THE SOFTWARE OR THE USE OR OTHER DEALINGS IN THE SOFTWARE.

\_\_\_\_\_\_

The file cpp/src/arrow/vendored/musl/strptime.c has the following license

Copyright © 2005-2020 Rich Felker, et al.

Permission is hereby granted, free of charge, to any person obtaining a copy of this software and associated documentation files (the "Software"), to deal in the Software without restriction, including without limitation the rights to use, copy, modify, merge, publish, distribute, sublicense, and/or sell copies of the Software, and to permit persons to whom the Software is furnished to do so, subject to the following conditions:

The above copyright notice and this permission notice shall be included in all copies or substantial portions of the Software.

THE SOFTWARE IS PROVIDED "AS IS", WITHOUT WARRANTY OF ANY KIND, EXPRESS OR IMPLIED, INCLUDING BUT NOT LIMITED TO THE WARRANTIES OF MERCHANTABILITY, FITNESS FOR A PARTICULAR PURPOSE AND NONINFRINGEMENT. IN NO EVENT SHALL THE AUTHORS OR COPYRIGHT HOLDERS BE LIABLE FOR ANY CLAIM, DAMAGES OR OTHER LIABILITY, WHETHER IN AN ACTION OF CONTRACT, TORT OR OTHERWISE, ARISING FROM, OUT OF OR IN CONNECTION WITH THE SOFTWARE OR THE USE OR OTHER DEALINGS IN THE SOFTWARE.

## == Copyright

Copyright (C) 1995-1998 Eric Young (eay@cryptsoft.com)

Copyright (C) 1995-2017 Jean-loup Gailly and Mark Adler

Copyright (C) 2002-2017 Jason Evans <jasone@canonware.com>.

Copyright (C) 2004-2017 René Nyffenegger

Copyright (C) 2006 - 2019, The Apache Software Foundation

Copyright (C) 2007, Sebastian Pipping <sebastian@pipping.org>

Copyright (C) 2007, Weijia Song <songweijia@gmail.com>

Copyright (C) 2007-2012 Mozilla Foundation. All rights reserved.

Copyright (C) 2009-2017 Facebook, Inc. All rights reserved.

Copyright (C) 2011-12, Dynamic NDArray Developers

Copyright (c) Copyright 2017 Asylo authors

Copyright (c) 1998-2019 The OpenSSL Project. All rights reserved.

Copyright (c) 2003-2008, Jouni Malinen <j@w1.fi> and contributors

Copyright (c) 2003-2018 University of Illinois at Urbana-Champaign.

Copyright (c) 2005-2017, NumPy Developers.

Copyright (c) 2006, Google Inc.

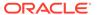

```
Copyright (c) 2006-2010, Salvatore Sanfilippo <antirez at gmail dot com>
Copyright (c) 2007 - 2018, Daniel Stenberg with many contributors, see AUTHORS
Copyright (c) 2008, Google Inc.
Copyright (c) 2008-2009 Bjoern Hoehrmann <br/> <br/>bjoern@hoehrmann.de>
Copyright (c) 2008-2011 AQR Capital Management, LLC
Copyright (c) 2009 - 2013 by the mingw-w64 project
Copyright (c) 2009 The Go Authors. All rights reserved.
Copyright (c) 2009 The RE2 Authors. All rights reserved.
Copyright (c) 2009, 2010, 2013-2016 by the Brotli Authors.
Copyright (c) 2009-present, Homebrew contributors
Copyright (c) 2011-2012, Lambda Foundry, Inc. and PyData Development Team
Copyright (c) 2011-2016, Yann Collet
Copyright (c) 2012-2014, Yann Collet
Copyright (c) 2013 - 2019, Алексей and Jeroen Ooms.
Copyright (c) 2013 The Chromium Authors. All rights reserved.
Copyright (c) 2015, 2016, 2017 Howard Hinnant
Copyright (c) 2015-2018, conda-forge
Copyright (c) 2016 Adrian Colomitchi
Copyright (c) 2016 Giles Hall
Copyright (c) 2016 Ray Project (https://github.com/ray-project/ray)
Copyright (c) 2016-present, Facebook, Inc. All rights reserved.
Copyright (c) 2017 Florian Dang
Copyright (c) 2017 Paul Thompson
Copyright (c) 2017, Jeroen Ooms and Jim Hester
Copyright (c) 2018 Tomasz Kamiński
Copyright (c) 2019 Omer Ozarslan
Copyright (c) 2019, Jeroen Ooms
Copyright (c) Austin Appleby (aappleby (AT) gmail)
Copyright 1998 by the Massachusetts Institute of Technology.
Copyright 2000-2019 Kitware, Inc. and Contributors
Copyright 2006 Nemanja Trifunovic
Copyright 2006-2011, the V8 project authors. All rights reserved.
Copyright 2008 Google Inc. All rights reserved.
Copyright 2011, Google Inc.
Copyright 2013 Sharvil Nanavati
Copyright 2013 Steinar H. Gunderson, and
Copyright 2013-2019 The Apache Software Foundation
Copyright 2014 Google Inc.
Copyright 2014 gRPC authors.
Copyright 2015 Microsoft Corporation. All rights reserved.
Copyright 2015 The TensorFlow Authors. All Rights Reserved.
Copyright 2016 Cloudera Inc.
Copyright 2017 The Go Authors. All rights reserved.
Copyright 2019 RStudio, Inc.
Copyright 2020 The Go Authors. All rights reserved.
Copyright © 2005-2020 Rich Felker, et al.
copyright (c) Google inc and (c) The Chromium Authors and licensed under the
----- (separator) ------
== Dependency
github.com/beorn7/perks
== License Type
SPDX:MIT
== Copyright
Copyright (C) 2013 Blake Mizerany
------ (separator) ------
```

```
== Dependency
github.com/cespare/xxhash/v2
== License Type
SPDX:MIT
== Copyright
Copyright (c) 2016 Caleb Spare
----- (separator)
== Dependency
github.com/cheekybits/genny
== License Type
SPDX:MIT
== Copyright
Copyright (c) 2014 cheekybits
----- (separator)
== Dependency
github.com/chromedp/cdproto
== License Type
SPDX:MIT
== Copyright
Copyright (c) 2016-2021 Kenneth Shaw
----- (separator)
== Dependency
github.com/davecgh/go-spew
== License Type
=== ISC-c06795ed
ISC License
Copyright (c) 2012-2016 Dave Collins <dave@davec.name>
Permission to use, copy, modify, and/or distribute this software for any
purpose with or without fee is hereby granted, provided that the above
copyright notice and this permission notice appear in all copies.
THE SOFTWARE IS PROVIDED "AS IS" AND THE AUTHOR DISCLAIMS ALL WARRANTIES
WITH REGARD TO THIS SOFTWARE INCLUDING ALL IMPLIED WARRANTIES OF
MERCHANTABILITY AND FITNESS. IN NO EVENT SHALL THE AUTHOR BE LIABLE FOR
ANY SPECIAL, DIRECT, INDIRECT, OR CONSEQUENTIAL DAMAGES OR ANY DAMAGES
WHATSOEVER RESULTING FROM LOSS OF USE, DATA OR PROFITS, WHETHER IN AN
ACTION OF CONTRACT, NEGLIGENCE OR OTHER TORTIOUS ACTION, ARISING OUT OF
OR IN CONNECTION WITH THE USE OR PERFORMANCE OF THIS SOFTWARE.
== Copyright
Copyright (c) 2012-2016 Dave Collins <dave@davec.name>
Copyright (c) 2013 Dave Collins <dave@davec.name>
Copyright (c) 2013-2016 Dave Collins <dave@davec.name>
Copyright (c) 2015-2016 Dave Collins <dave@davec.name>
```

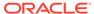

== Dependency github.com/elazarl/goproxy == License Type === BSD-3-Clause--modified-by-Google-e2e14e5f Copyright (c) 2012 Elazar Leibovich. All rights reserved.

Redistribution and use in source and binary forms, with or without modification, are permitted provided that the following conditions are met:

- \* Redistributions of source code must retain the above copyright notice, this list of conditions and the following disclaimer.
- $^{\star}$  Redistributions in binary form must reproduce the above copyright notice, this list of conditions and the following disclaimer in the documentation and/or other materials provided with the distribution.
- \* Neither the name of Elazar Leibovich. nor the names of its contributors may be used to endorse or promote products derived from this software without specific prior written permission.

THIS SOFTWARE IS PROVIDED BY THE COPYRIGHT HOLDERS AND CONTRIBUTORS "AS IS" AND ANY EXPRESS OR IMPLIED WARRANTIES, INCLUDING, BUT NOT LIMITED TO, THE IMPLIED WARRANTIES OF MERCHANTABILITY AND FITNESS FOR A PARTICULAR PURPOSE ARE DISCLAIMED. IN NO EVENT SHALL THE COPYRIGHT OWNER OR CONTRIBUTORS BE LIABLE FOR ANY DIRECT, INDIRECT, INCIDENTAL, SPECIAL, EXEMPLARY, OR CONSEQUENTIAL DAMAGES (INCLUDING, BUT NOT LIMITED TO, PROCUREMENT OF SUBSTITUTE GOODS OR SERVICES; LOSS OF USE, DATA, OR PROFITS; OR BUSINESS INTERRUPTION) HOWEVER CAUSED AND ON ANY THEORY OF LIABILITY, WHETHER IN CONTRACT, STRICT LIABILITY, OR TORT (INCLUDING NEGLIGENCE OR OTHERWISE) ARISING IN ANY WAY OUT OF THE USE OF THIS SOFTWARE, EVEN IF ADVISED OF THE POSSIBILITY OF SUCH DAMAGE.

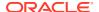

Permission is hereby granted, free of charge, to any person obtaining a copy of this software and associated documentation files (the "Software"), to deal in the Software without restriction, including without limitation the rights to use, copy, modify, merge, publish, distribute, sublicense, and/or sell copies of the Software, and to permit persons to whom the Software is furnished to do so, subject to the following conditions:

The above copyright notice and this permission notice shall be included in all copies or substantial portions of the Software.

THE SOFTWARE IS PROVIDED "AS IS", WITHOUT WARRANTY OF ANY KIND, EXPRESS OR IMPLIED, INCLUDING BUT NOT LIMITED TO THE WARRANTIES OF MERCHANTABILITY, FITNESS FOR A PARTICULAR PURPOSE AND NONINFRINGEMENT. IN NO EVENT SHALL THE AUTHORS OR COPYRIGHT HOLDERS BE LIABLE FOR ANY CLAIM, DAMAGES OR OTHER LIABILITY, WHETHER IN AN ACTION OF CONTRACT, TORT OR OTHERWISE, ARISING FROM, OUT OF OR IN CONNECTION WITH THE SOFTWARE OR THE USE OR OTHER DEALINGS IN THE SOFTWARE.

Copyright (c) 2012 The Go Authors. All rights reserved.

Redistribution and use in source and binary forms, with or without modification, are permitted provided that the following conditions are met:

- \* Redistributions of source code must retain the above copyright notice, this list of conditions and the following disclaimer.
- $^{\star}$  Redistributions in binary form must reproduce the above copyright notice, this list of conditions and the following disclaimer in the documentation and/or other materials provided with the distribution.
- \* Neither the name of Google Inc. nor the names of its contributors may be used to endorse or promote products derived from this software without specific prior written permission.

THIS SOFTWARE IS PROVIDED BY THE COPYRIGHT HOLDERS AND CONTRIBUTORS "AS IS" AND ANY EXPRESS OR IMPLIED WARRANTIES, INCLUDING, BUT NOT LIMITED TO, THE IMPLIED WARRANTIES OF MERCHANTABILITY AND FITNESS FOR A PARTICULAR PURPOSE ARE DISCLAIMED. IN NO EVENT SHALL THE COPYRIGHT OWNER OR CONTRIBUTORS BE LIABLE FOR ANY DIRECT, INDIRECT, INCIDENTAL, SPECIAL, EXEMPLARY, OR CONSEQUENTIAL DAMAGES (INCLUDING, BUT NOT LIMITED TO, PROCUREMENT OF SUBSTITUTE GOODS OR SERVICES; LOSS OF USE, DATA, OR PROFITS; OR BUSINESS INTERRUPTION) HOWEVER CAUSED AND ON ANY THEORY OF LIABILITY, WHETHER IN CONTRACT, STRICT LIABILITY, OR TORT (INCLUDING NEGLIGENCE OR OTHERWISE) ARISING IN ANY WAY OUT OF THE USE

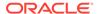

```
OF THIS SOFTWARE, EVEN IF ADVISED OF THE POSSIBILITY OF SUCH DAMAGE.
== Copyright
Copyright (c) 2012 The Go Authors. All rights reserved.
Copyright (c) 2014 Sam Ghods
Copyright 2013 The Go Authors. All rights reserved.
----- (separator)
== Dependency
github.com/go-openapi/jsonpointer
== License Type
SPDX:Apache-2.0
== Copyright
Copyright 2013 sigu-399 (https://github.com/sigu-399)
----- (separator)
== Dependency
github.com/go-openapi/swag
== License Type
SPDX:Apache-2.0
== Copyright
Copyright 2015 go-swagger maintainers
----- (separator)
== Dependency
github.com/golang/protobuf
== License Type
SPDX:BSD-3-Clause--modified-by-Google
== Copyright
Copyright 2010 The Go Authors. All rights reserved.
Copyright 2010 The Go Authors. All rights reserved.
Copyright 2011 The Go Authors. All rights reserved.
Copyright 2014 The Go Authors. All rights reserved.
Copyright 2015 The Go Authors. All rights reserved.
Copyright 2015 The Go Authors. All rights reserved.
Copyright 2016 The Go Authors. All rights reserved.
Copyright 2017 The Go Authors. All rights reserved.
Copyright 2018 The Go Authors. All rights reserved.
Copyright 2019 The Go Authors. All rights reserved.
Copyright 2020 The Go Authors. All rights reserved.
----- (separator)
== Dependency
github.com/golang/snappy
== License Type
SPDX:BSD-3-Clause--modified-by-Google
== Copyright
```

```
Copyright (c) 2011 The Snappy-Go Authors. All rights reserved.
Copyright 2011 The Snappy-Go Authors. All rights reserved.
Copyright 2016 The Snappy-Go Authors. All rights reserved.
------ (separator) ------
== Dependency
github.com/google/flatbuffers
== License Type
SPDX:Apache-2.0
== Copyright
Copyright 2012, the Dart project authors. All rights reserved.
Copyright 2014 Google Inc.
Copyright 2014 Google Inc. All rights reserved.
Copyright 2015 Google Inc. All rights reserved.
----- (separator) ------
== Dependency
github.com/google/go-cmp
== License Type
SPDX:BSD-3-Clause--modified-by-Google
== Copyright
Copyright (c) 2017 The Go Authors. All rights reserved.
Copyright 2017, The Go Authors. All rights reserved.
Copyright 2018, The Go Authors. All rights reserved.
Copyright 2019, The Go Authors. All rights reserved.
Copyright 2020, The Go Authors. All rights reserved.
Copyright 2021, The Go Authors. All rights reserved.
----- (separator)
== Dependency
github.com/google/uuid
== License Type
SPDX:BSD-3-Clause--modified-by-Google
== Copyright
Copyright (c) 2009,2014 Google Inc. All rights reserved.
Copyright 2016 Google Inc. All rights reserved.
Copyright 2017 Google Inc. All rights reserved.
Copyright 2018 Google Inc. All rights reserved.
Copyright 2021 Google Inc. All rights reserved.
----- (separator)
== Dependency
github.com/gorilla/mux
== License Type
SPDX:BSD-3-Clause--modified-by-Google
== Copyright
Copyright (c) 2012-2018 The Gorilla Authors. All rights reserved.
Copyright 2009 The Go Authors. All rights reserved.
Copyright 2011 Gorilla Authors. All rights reserved.
```

```
Copyright 2012 The Gorilla Authors. All rights reserved.
----- (separator)
== Dependency
github.com/grpc-ecosystem/go-grpc-middleware
== License Type
SPDX:Apache-2.0
== Copyright
Copyright (c) Improbable Worlds Ltd, All Rights Reserved
Copyright 2016 Michal Witkowski. All Rights Reserved.
Copyright 2017 David Ackroyd. All Rights Reserved.
Copyright 2017 Michal Witkowski. All Rights Reserved.
----- (separator)
== Dependency
github.com/grpc-ecosystem/go-grpc-prometheus
== License Type
SPDX:Apache-2.0
== Copyright
Copyright 2016 Michal Witkowski. All Rights Reserved.
----- (separator)
== Dependency
github.com/hashicorp/go-hclog
== License Type
SPDX:MIT
== Copyright
Copyright (c) 2016 Uber Technologies, Inc.
Copyright (c) 2017 HashiCorp
----- (separator)
== Dependency
github.com/hashicorp/go-plugin
== License Type
SPDX:MPL-2.0
== Copyright
(no copyright notices found)
----- (separator)
== Dependency
github.com/hashicorp/yamux
== License Type
SPDX:MPL-2.0
== Copyright
(no copyright notices found)
```

```
----- (separator)
== Dependency
github.com/josharian/intern
== License Type
SPDX:MIT
== Copyright
Copyright (c) 2019 Josh Bleecher Snyder
----- (separator) -----
== Dependency
github.com/json-iterator/go
== License Type
SPDX:MIT
== Copyright
Copyright (c) 2016 json-iterator
----- (separator)
== Dependency
github.com/klauspost/compress
== License Type
SPDX:BSD-3-Clause--modified-by-Google
== Copyright
Copyright (c) 2011 The Snappy-Go Authors. All rights reserved.
Copyright (c) 2011 The Snappy-Go Authors. All rights reserved.\n"+
Copyright (c) 2012 The Go Authors. All rights reserved.
Copyright (c) 2013, Yann Collet, released under BSD License.
Copyright (c) 2015 Klaus Post
Copyright (c) 2015 Klaus Post, released under MIT License. See LICENSE file.
Copyright (c) 2016 Caleb Spare
Copyright (c) 2016 Caleb Spare.
Copyright (c) 2019 Klaus Post. All rights reserved.
Copyright (c) 2019+ Klaus Post. All rights reserved.\n\n")
Copyright (c) 2021 Klaus Post. All rights reserved.
Copyright 2009 The Go Authors. All rights reserved.
Copyright 2010 The Go Authors. All rights reserved.
Copyright 2011 The Go Authors. All rights reserved.
Copyright 2011 The Snappy-Go Authors. All rights reserved.
Copyright 2012 The Go Authors. All rights reserved.
Copyright 2014 The Go Authors. All rights reserved.
Copyright 2016 The Go Authors. All rights reserved.
Copyright 2016 The Snappy-Go Authors. All rights reserved.
Copyright 2016-2017 The New York Times Company
Copyright 2018 Klaus Post. All rights reserved.
Copyright 2019+ Klaus Post. All rights reserved.
Copyright 2020+ Klaus Post. All rights reserved.
----- (separator)
== Dependency
github.com/magefile/mage
== License Type
```

```
SPDX:Apache-2.0
== Copyright
Copyright (c) 2014 Grav
Copyright (c) 2016 MATHIEU CORNIC
Copyright 2017 the Mage authors
----- (separator)
== Dependency
github.com/mailru/easyjson
== License Type
SPDX:MIT
== Copyright
Copyright (c) 2009 The Go Authors. All rights reserved.
Copyright (c) 2016 Mail.Ru Group
----- (separator)
== Dependency
github.com/mattetti/filebuffer
== License Type
SPDX:MIT
== Copyright
Copyright (c) 2016 Matt Aimonetti
----- (separator)
== Dependency
github.com/mattn/go-colorable
== License Type
SPDX:MIT
== Copyright
Copyright (c) 2016 Yasuhiro Matsumoto
----- (separator)
== Dependency
github.com/mattn/go-isatty
== License Type
SPDX:MIT
== Copyright
Copyright (c) Yasuhiro MATSUMOTO <mattn.jp@gmail.com>
----- (separator)
== Dependency
github.com/mattn/go-runewidth
== License Type
SPDX:MIT
== Copyright
```

```
Copyright (c) 2016 Yasuhiro Matsumoto
----- (separator)
== Dependency
\verb"github.com/matttproud/golang_protobuf_extensions"
== License Type
SPDX:Apache-2.0
== Copyright
Copyright 2012 Matt T. Proud (matt.proud@gmail.com)
Copyright 2013 Matt T. Proud
Copyright 2016 Matt T. Proud
== Notices
Copyright 2012 Matt T. Proud (matt.proud@gmail.com)
----- (separator)
== Dependency
github.com/mitchellh/go-testing-interface
== License Type
SPDX:MIT
== Copyright
Copyright (c) 2016 Mitchell Hashimoto
----- (separator)
== Dependency
github.com/modern-go/concurrent
== License Type
SPDX:Apache-2.0
== Copyright
(no copyright notices found)
----- (separator)
== Dependency
github.com/modern-go/reflect2
== License Type
SPDX:Apache-2.0
== Copyright
(no copyright notices found)
----- (separator)
== Dependency
github.com/oklog/run
== License Type
SPDX:Apache-2.0
== Copyright
```

| (no copyright notices found)                                                                             |
|----------------------------------------------------------------------------------------------------|
| (separator)                                                                                              |
| == Dependency github.com/olekukonko/tablewriter                                                          |
| == License Type SPDX:MIT                                                                                 |
| == Copyright Copyright (C) 2014 by Oleku Konko Copyright 2014 Oleku Konko All rights reserved.           |
| (separator)                                                                                              |
| == Dependency<br>github.com/pierrec/lz4/v4                                                               |
| == License Type<br>=== BSD-3-Clause-09ece85f<br>Copyright (c) 2015, Pierre Curto<br>All rights reserved. |
| Redistribution and use in source and binary forms, with or without                                       |

modification, are permitted provided that the following conditions are met:

- \* Redistributions of source code must retain the above copyright notice, this list of conditions and the following disclaimer.
- \* Redistributions in binary form must reproduce the above copyright notice, this list of conditions and the following disclaimer in the documentation and/or other materials provided with the distribution.
- \* Neither the name of xxHash nor the names of its contributors may be used to endorse or promote products derived from this software without specific prior written permission.

THIS SOFTWARE IS PROVIDED BY THE COPYRIGHT HOLDERS AND CONTRIBUTORS "AS IS" AND ANY EXPRESS OR IMPLIED WARRANTIES, INCLUDING, BUT NOT LIMITED TO, THE IMPLIED WARRANTIES OF MERCHANTABILITY AND FITNESS FOR A PARTICULAR PURPOSE ARE DISCLAIMED. IN NO EVENT SHALL THE COPYRIGHT HOLDER OR CONTRIBUTORS BE LIABLE FOR ANY DIRECT, INDIRECT, INCIDENTAL, SPECIAL, EXEMPLARY, OR CONSEQUENTIAL DAMAGES (INCLUDING, BUT NOT LIMITED TO, PROCUREMENT OF SUBSTITUTE GOODS OR SERVICES; LOSS OF USE, DATA, OR PROFITS; OR BUSINESS INTERRUPTION) HOWEVER CAUSED AND ON ANY THEORY OF LIABILITY, WHETHER IN CONTRACT, STRICT LIABILITY, OR TORT (INCLUDING NEGLIGENCE OR OTHERWISE) ARISING IN ANY WAY OUT OF THE USE OF THIS SOFTWARE, EVEN IF ADVISED OF THE POSSIBILITY OF SUCH DAMAGE.

```
== Copyright
Copyright (c) 2015, Pierre Curto
----- (separator)
== Dependency
github.com/pmezard/go-difflib
== License Type
```

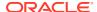

=== BSD-3-Clause-e9a2ebb8 Copyright (c) 2013, Patrick Mezard All rights reserved.

Redistribution and use in source and binary forms, with or without modification, are permitted provided that the following conditions are met:

Redistributions of source code must retain the above copyright notice, this list of conditions and the following disclaimer.

Redistributions in binary form must reproduce the above copyright notice, this list of conditions and the following disclaimer in the documentation and/or other materials provided with the distribution.

The names of its contributors may not be used to endorse or promote products derived from this software without specific prior written permission.

THIS SOFTWARE IS PROVIDED BY THE COPYRIGHT HOLDERS AND CONTRIBUTORS "AS IS" AND ANY EXPRESS OR IMPLIED WARRANTIES, INCLUDING, BUT NOT LIMITED TO, THE IMPLIED WARRANTIES OF MERCHANTABILITY AND FITNESS FOR A PARTICULAR PURPOSE ARE DISCLAIMED. IN NO EVENT SHALL THE COPYRIGHT HOLDER OR CONTRIBUTORS BE LIABLE FOR ANY DIRECT, INDIRECT, INCIDENTAL, SPECIAL, EXEMPLARY, OR CONSEQUENTIAL DAMAGES (INCLUDING, BUT NOT LIMITED TO, PROCUREMENT OF SUBSTITUTE GOODS OR SERVICES; LOSS OF USE, DATA, OR PROFITS; OR BUSINESS INTERRUPTION) HOWEVER CAUSED AND ON ANY THEORY OF LIABILITY, WHETHER IN CONTRACT, STRICT LIABILITY, OR TORT (INCLUDING NEGLIGENCE OR OTHERWISE) ARISING IN ANY WAY OUT OF THE USE OF THIS SOFTWARE, EVEN IF ADVISED OF THE POSSIBILITY OF SUCH DAMAGE.

```
== Copyright
Copyright (c) 2013, Patrick Mezard
----- (separator)
== Dependency
github.com/prometheus/client golang
== License Type
SPDX:Apache-2.0
== Copyright
Copyright (c) 2013, The Prometheus Authors
Copyright 2010 The Go Authors
Copyright 2012-2015 The Prometheus Authors
Copyright 2013 Matt T. Proud
Copyright 2013-2015 Blake Mizerany, Björn Rabenstein
Copyright 2014 The Prometheus Authors
Copyright 2015 The Prometheus Authors
Copyright 2016 The Prometheus Authors
Copyright 2017 The Prometheus Authors
Copyright 2018 The Prometheus Authors
Copyright 2019 The Prometheus Authors
Copyright 2020 The Prometheus Authors
Copyright 2021 The Prometheus Authors
Copyright 2022 The Prometheus Authors
== Notices
Prometheus instrumentation library for Go applications
```

Copyright 2012-2015 The Prometheus Authors

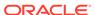

```
This product includes software developed at
SoundCloud Ltd. (http://soundcloud.com/).
The following components are included in this product:
perks - a fork of https://github.com/bmizerany/perks
https://github.com/beorn7/perks
Copyright 2013-2015 Blake Mizerany, Björn Rabenstein
See https://github.com/beorn7/perks/blob/master/README.md for license details.
Go support for Protocol Buffers - Google's data interchange format
http://github.com/golang/protobuf/
Copyright 2010 The Go Authors
See source code for license details.
Support for streaming Protocol Buffer messages for the Go language (golang).
https://github.com/matttproud/golang protobuf extensions
Copyright 2013 Matt T. Proud
Licensed under the Apache License, Version 2.0
------ (separator) ------
== Dependency
github.com/prometheus/client model
== License Type
SPDX:Apache-2.0
== Copyright
Copyright 2012-2015 The Prometheus Authors
Copyright 2013 Prometheus Team
== Notices
Data model artifacts for Prometheus.
Copyright 2012-2015 The Prometheus Authors
This product includes software developed at
SoundCloud Ltd. (http://soundcloud.com/).
----- (separator) -----
== Dependency
github.com/prometheus/common
== License Type
SPDX:Apache-2.0
== Copyright
Copyright (c) 2011, Open Knowledge Foundation Ltd.
Copyright 2013 The Prometheus Authors
Copyright 2014 The Prometheus Authors
Copyright 2015 The Prometheus Authors
Copyright 2016 The Prometheus Authors
Copyright 2017 The Prometheus Authors
Copyright 2018 The Prometheus Authors
Copyright 2019 The Prometheus Authors
Copyright 2020 The Prometheus Authors
```

```
Copyright 2021 The Prometheus Authors
== Notices
Common libraries shared by Prometheus Go components.
Copyright 2015 The Prometheus Authors
This product includes software developed at
SoundCloud Ltd. (http://soundcloud.com/).
------ (separator) ------
== Dependency
github.com/prometheus/procfs
== License Type
SPDX:Apache-2.0
== Copyright
Copyright 2014 Prometheus Team
Copyright 2014-2015 The Prometheus Authors
Copyright 2017 Prometheus Team
Copyright 2017 The Prometheus Authors
Copyright 2018 The Prometheus Authors
Copyright 2019 The Prometheus Authors
Copyright 2020 The Prometheus Authors
Copyright 2021 The Prometheus Authors
== Notices
procfs provides functions to retrieve system, kernel and process
metrics from the pseudo-filesystem proc.
Copyright 2014-2015 The Prometheus Authors
This product includes software developed at
SoundCloud Ltd. (http://soundcloud.com/).
------ (separator) ------
== Dependency
github.com/stretchr/testify
== License Type
SPDX:MIT
Copyright (c) 2012-2020 Mat Ryer, Tyler Bunnell and contributors.
----- (separator)
== Dependency
golang.org/x/net
== License Type
SPDX:BSD-3-Clause--modified-by-Google
== Copyright
Copyright (c) 2009 The Go Authors. All rights reserved.
Copyright 2009 The Go Authors. All rights reserved.
Copyright 2010 The Go Authors. All rights reserved.
```

```
Copyright 2011 The Go Authors. All rights reserved.
Copyright 2012 The Go Authors. All rights reserved.
Copyright 2013 The Go Authors. All rights reserved.
Copyright 2014 The Go Authors. All rights reserved.
Copyright 2015 The Go Authors. All rights reserved.
Copyright 2016 The Go Authors. All rights reserved.
Copyright 2017 The Go Authors. All rights reserved.
Copyright 2018 The Go Authors. All rights reserved.
Copyright 2019 The Go Authors. All rights reserved.
Copyright 2020 The Go Authors. All rights reserved.
Copyright 2021 The Go Authors. All rights reserved.
Copyright 2021 The Go Authors. All rights reserved.

== Patents
Additional IP Rights Grant (Patents)
```

"This implementation" means the copyrightable works distributed by Google as part of the Go project.

Google hereby grants to You a perpetual, worldwide, non-exclusive, no-charge, royalty-free, irrevocable (except as stated in this section) patent license to make, have made, use, offer to sell, sell, import, transfer and otherwise run, modify and propagate the contents of this implementation of Go, where such license applies only to those patent claims, both currently owned or controlled by Google and acquired in the future, licensable by Google that are necessarily infringed by this implementation of Go. This grant does not include claims that would be infringed only as a consequence of further modification of this implementation. If you or your agent or exclusive licensee institute or order or agree to the institution of patent litigation against any entity (including a cross-claim or counterclaim in a lawsuit) alleging that this implementation of Go or any code incorporated within this implementation of Go constitutes direct or contributory patent infringement, or inducement of patent infringement, then any patent rights granted to you under this License for this implementation of Go shall terminate as of the date such litigation is filed.

```
----- (separator) ------
== Dependency
golang.org/x/sys
== License Type
SPDX:BSD-3-Clause--modified-by-Google
== Copyright
Copyright (c) 2009 The Go Authors. All rights reserved.
Copyright 2009 The Go Authors. All rights reserved.
Copyright 2009,2010 The Go Authors. All rights reserved.
Copyright 2010 The Go Authors. All rights reserved.
Copyright 2011 The Go Authors. All rights reserved.
Copyright 2012 The Go Authors. All rights reserved.
Copyright 2013 The Go Authors. All rights reserved.
Copyright 2014 The Go Authors. All rights reserved.
Copyright 2015 The Go Authors. All rights reserved.
Copyright 2016 The Go Authors. All rights reserved.
Copyright 2017 The Go Authors. All right reserved.
Copyright 2017 The Go Authors. All rights reserved.
Copyright 2018 The Go Authors. All rights reserved.
Copyright 2019 The Go Authors. All rights reserved.
Copyright 2020 The Go Authors. All rights reserved.
```

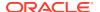

Copyright 2021 The Go Authors. All rights reserved.

== Patents
Additional IP Rights Grant (Patents)

"This implementation" means the copyrightable works distributed by Google as part of the Go project.

Google hereby grants to You a perpetual, worldwide, non-exclusive, no-charge, royalty-free, irrevocable (except as stated in this section) patent license to make, have made, use, offer to sell, sell, import, transfer and otherwise run, modify and propagate the contents of this implementation of Go, where such license applies only to those patent claims, both currently owned or controlled by Google and acquired in the future, licensable by Google that are necessarily infringed by this implementation of Go. This grant does not include claims that would be infringed only as a consequence of further modification of this implementation. If you or your agent or exclusive licensee institute or order or agree to the institution of patent litigation against any entity (including a cross-claim or counterclaim in a lawsuit) alleging that this implementation of Go or any code incorporated within this implementation of Go constitutes direct or contributory patent infringement, or inducement of patent infringement, then any patent rights granted to you under this License for this implementation of Go shall terminate as of the date such litigation is filed.

```
----- (separator) -----
== Dependency
golang.org/x/text
== License Type
SPDX:BSD-3-Clause--modified-by-Google
== Copyright
Copyright (c) 2009 The Go Authors. All rights reserved.
Copyright 2009 The Go Authors. All rights reserved.
Copyright 2011 The Go Authors. All rights reserved.
Copyright 2012 The Go Authors. All rights reserved.
Copyright 2013 The Go Authors. All rights reserved.
Copyright 2014 The Go Authors. All rights reserved.
Copyright 2015 The Go Authors. All rights reserved.
Copyright 2016 The Go Authors. All rights reserved.
Copyright 2017 The Go Authors. All rights reserved.
Copyright 2018 The Go Authors. All rights reserved.
Copyright 2019 The Go Authors. All rights reserved.
== Patents
Additional IP Rights Grant (Patents)
"This implementation" means the copyrightable works distributed by
```

Google hereby grants to You a perpetual, worldwide, non-exclusive, no-charge, royalty-free, irrevocable (except as stated in this section) patent license to make, have made, use, offer to sell, sell, import, transfer and otherwise run, modify and propagate the contents of this implementation of Go, where such license applies only to those patent claims, both currently owned or controlled by Google and acquired in the future, licensable by Google that are necessarily infringed by this

Google as part of the Go project.

implementation of Go. This grant does not include claims that would be infringed only as a consequence of further modification of this implementation. If you or your agent or exclusive licensee institute or order or agree to the institution of patent litigation against any entity (including a cross-claim or counterclaim in a lawsuit) alleging that this implementation of Go or any code incorporated within this implementation of Go constitutes direct or contributory patent infringement, or inducement of patent infringement, then any patent rights granted to you under this License for this implementation of Go shall terminate as of the date such litigation is filed.

```
== Dependency
golang.org/x/xerrors

== License Type
SPDX:BSD-3-Clause--modified-by-Google

== Copyright
Copyright (c) 2019 The Go Authors. All rights reserved.
Copyright 2011 The Go Authors. All rights reserved.
Copyright 2012 The Go Authors. All rights reserved.
Copyright 2018 The Go Authors. All rights reserved.
Copyright 2019 The Go Authors. All rights reserved.
Copyright 2019 The Go Authors. All rights reserved.

== Patents
Additional IP Rights Grant (Patents)
```

"This implementation" means the copyrightable works distributed by Google as part of the Go project.

Google hereby grants to You a perpetual, worldwide, non-exclusive, no-charge, royalty-free, irrevocable (except as stated in this section) patent license to make, have made, use, offer to sell, sell, import, transfer and otherwise run, modify and propagate the contents of this implementation of Go, where such license applies only to those patent claims, both currently owned or controlled by Google and acquired in the future, licensable by Google that are necessarily infringed by this implementation of Go. This grant does not include claims that would be infringed only as a consequence of further modification of this implementation. If you or your agent or exclusive licensee institute or order or agree to the institution of patent litigation against any entity (including a cross-claim or counterclaim in a lawsuit) alleging that this implementation of Go or any code incorporated within this implementation of Go constitutes direct or contributory patent infringement, or inducement of patent infringement, then any patent rights granted to you under this License for this implementation of Go shall terminate as of the date such litigation is filed.

```
== Dependency
google.golang.org/genproto

== License Type
SPDX:Apache-2.0

== Copyright
```

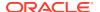

```
Copyright (c) 2015, Google Inc.
Copyright 2015 Google LLC
Copyright 2016 Google Inc.
Copyright 2016 Google LLC
Copyright 2017 Google Inc.
Copyright 2018 Google Inc.
Copyright 2018 Google LLC
Copyright 2018 The Grafeas Authors. All rights reserved.
Copyright 2019 Google LLC
Copyright 2019 Google LLC.
Copyright 2020 Google LLC
Copyright 2020 Google LLC.
Copyright 2021 Google LLC
Copyright 2021 Google LLC.
----- (separator) ------
== Dependency
google.golang.org/grpc
== License Type
SPDX:Apache-2.0
== Copyright
Copyright 2014 gRPC authors.
Copyright 2015 The gRPC Authors
Copyright 2015 gRPC authors.
Copyright 2015-2016 gRPC authors.
Copyright 2016 The gRPC Authors
Copyright 2016 gRPC authors.
Copyright 2017 gRPC authors.
Copyright 2018 The gRPC Authors
Copyright 2018 gRPC authors.
Copyright 2019 gRPC authors.
Copyright 2020 The gRPC Authors
Copyright 2020 gRPC authors.
Copyright 2021 gRPC authors.
== Notices
Copyright 2014 gRPC authors.
Licensed under the Apache License, Version 2.0 (the "License");
you may not use this file except in compliance with the License.
You may obtain a copy of the License at
    http://www.apache.org/licenses/LICENSE-2.0
Unless required by applicable law or agreed to in writing, software
distributed under the License is distributed on an "AS IS" BASIS,
WITHOUT WARRANTIES OR CONDITIONS OF ANY KIND, either express or implied.
See the License for the specific language governing permissions and
limitations under the License.
----- (separator)
== Dependency
google.golang.org/protobuf
== License Type
SPDX:BSD-3-Clause--modified-by-Google
```

```
== Copyright
Copyright (c) 2018 The Go Authors. All rights reserved.
Copyright 2008 Google Inc. All rights reserved.
Copyright 2018 The Go Authors. All rights reserved.
Copyright 2018 The Go Authors. All rights reserved.",
Copyright 2019 The Go Authors. All rights reserved.
Copyright 2019 The Go Authors. All rights reserved.",
Copyright 2020 The Go Authors. All rights reserved.
Copyright 2021 The Go Authors. All rights reserved.
== Patents
Additional IP Rights Grant (Patents)
"This implementation" means the copyrightable works distributed by
Google as part of the Go project.
Google hereby grants to You a perpetual, worldwide, non-exclusive,
no-charge, royalty-free, irrevocable (except as stated in this section)
patent license to make, have made, use, offer to sell, sell, import,
transfer and otherwise run, modify and propagate the contents of this
implementation of Go, where such license applies only to those patent
claims, both currently owned or controlled by Google and acquired in
the future, licensable by Google that are necessarily infringed by this
implementation of Go. This grant does not include claims that would be
infringed only as a consequence of further modification of this
implementation. If you or your agent or exclusive licensee institute or
order or agree to the institution of patent litigation against any
entity (including a cross-claim or counterclaim in a lawsuit) alleging
that this implementation of Go or any code incorporated within this
implementation of Go constitutes direct or contributory patent
infringement, or inducement of patent infringement, then any patent
rights granted to you under this License for this implementation of Go
shall terminate as of the date such litigation is filed.
----- (separator) -----
== Dependency
gopkg.in/yaml.v2
== License Type
SPDX:Apache-2.0
== Copyright
Copyright (c) 2006 Kirill Simonov
Copyright 2011-2016 Canonical Ltd.
== Notices
Copyright 2011-2016 Canonical Ltd.
Licensed under the Apache License, Version 2.0 (the "License");
you may not use this file except in compliance with the License.
You may obtain a copy of the License at
    http://www.apache.org/licenses/LICENSE-2.0
Unless required by applicable law or agreed to in writing, software
distributed under the License is distributed on an "AS IS" BASIS,
```

WITHOUT WARRANTIES OR CONDITIONS OF ANY KIND, either express or implied. See the License for the specific language governing permissions and

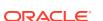

limitations under the License.

```
----- (separator)
```

```
== Dependency
gopkg.in/yaml.v3
```

== License Type
=== MIT-3c91c172
=== Apache-2.0

This project is covered by two different licenses: MIT and Apache.

#### MIT License ####

The following files were ported to Go from C files of libyaml, and thus are still covered by their original MIT license, with the additional copyright staring in 2011 when the project was ported over:

apic.go emitterc.go parserc.go readerc.go scannerc.go
writerc.go yamlh.go yamlprivateh.go

Copyright (c) 2006-2010 Kirill Simonov Copyright (c) 2006-2011 Kirill Simonov

Permission is hereby granted, free of charge, to any person obtaining a copy of this software and associated documentation files (the "Software"), to deal in the Software without restriction, including without limitation the rights to use, copy, modify, merge, publish, distribute, sublicense, and/or sell copies of the Software, and to permit persons to whom the Software is furnished to do so, subject to the following conditions:

The above copyright notice and this permission notice shall be included in all copies or substantial portions of the Software.

THE SOFTWARE IS PROVIDED "AS IS", WITHOUT WARRANTY OF ANY KIND, EXPRESS OR IMPLIED, INCLUDING BUT NOT LIMITED TO THE WARRANTIES OF MERCHANTABILITY, FITNESS FOR A PARTICULAR PURPOSE AND NONINFRINGEMENT. IN NO EVENT SHALL THE AUTHORS OR COPYRIGHT HOLDERS BE LIABLE FOR ANY CLAIM, DAMAGES OR OTHER LIABILITY, WHETHER IN AN ACTION OF CONTRACT, TORT OR OTHERWISE, ARISING FROM, OUT OF OR IN CONNECTION WITH THE SOFTWARE OR THE USE OR OTHER DEALINGS IN THE SOFTWARE.

### Apache License ###

All the remaining project files are covered by the Apache license:

Copyright (c) 2011-2019 Canonical Ltd

Licensed under the Apache License, Version 2.0 (the "License"); you may not use this file except in compliance with the License. You may obtain a copy of the License at

http://www.apache.org/licenses/LICENSE-2.0

Unless required by applicable law or agreed to in writing, software distributed under the License is distributed on an "AS IS" BASIS, WITHOUT WARRANTIES OR CONDITIONS OF ANY KIND, either express or implied. See the License for the specific language governing permissions and limitations under the License.

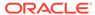

== Copyright Copyright (c) 2006-2010 Kirill Simonov Copyright (c) 2006-2011 Kirill Simonov Copyright (c) 2011-2019 Canonical Ltd Copyright 2011-2016 Canonical Ltd. == Notices Copyright 2011-2016 Canonical Ltd. Licensed under the Apache License, Version 2.0 (the "License"); you may not use this file except in compliance with the License. You may obtain a copy of the License at http://www.apache.org/licenses/LICENSE-2.0 Unless required by applicable law or agreed to in writing, software distributed under the License is distributed on an "AS IS" BASIS, WITHOUT WARRANTIES OR CONDITIONS OF ANY KIND, either express or implied. See the License for the specific language governing permissions and limitations under the License. ----- Licenses ----------- (separator) ------== SPDX:Apache-2.0 Apache License Version 2.0, January 2004 http://www.apache.org/licenses/ TERMS AND CONDITIONS FOR USE, REPRODUCTION, AND DISTRIBUTION 1. Definitions. "License" shall mean the terms and conditions for use, reproduction, and distribution as defined by Sections 1 through 9 of this document. "Licensor" shall mean the copyright owner or entity authorized by the copyright owner that is granting the License. "Legal Entity" shall mean the union of the acting entity and all other entities that control, are controlled by, or are under common control with that entity. For the purposes of this definition, "control" means (i) the power, direct or indirect, to cause the direction or management of such entity, whether by contract or otherwise, or (ii) ownership of fifty percent (50%) or more of the outstanding shares, or (iii) beneficial ownership of such entity.

"You" (or "Your") shall mean an individual or Legal Entity exercising

"Source" form shall mean the preferred form for making modifications,

including but not limited to software source code, documentation source, and

permissions granted by this License.

configuration files.

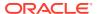

"Object" form shall mean any form resulting from mechanical transformation or translation of a Source form, including but not limited to compiled object code, generated documentation, and conversions to other media types.

"Work" shall mean the work of authorship, whether in Source or Object form, made available under the License, as indicated by a copyright notice that is included in or attached to the work (an example is provided in the Appendix below).

"Derivative Works" shall mean any work, whether in Source or Object form, that is based on (or derived from) the Work and for which the editorial revisions, annotations, elaborations, or other modifications represent, as a whole, an original work of authorship. For the purposes of this License, Derivative Works shall not include works that remain separable from, or merely link (or bind by name) to the interfaces of, the Work and Derivative Works thereof.

"Contribution" shall mean any work of authorship, including the original version of the Work and any modifications or additions to that Work or Derivative Works thereof, that is intentionally submitted to Licensor for inclusion in the Work by the copyright owner or by an individual or Legal Entity authorized to submit on behalf of the copyright owner. For the purposes of this definition, "submitted" means any form of electronic, verbal, or written communication sent to the Licensor or its representatives, including but not limited to communication on electronic mailing lists, source code control systems, and issue tracking systems that are managed by, or on behalf of, the Licensor for the purpose of discussing and improving the Work, but excluding communication that is conspicuously marked or otherwise designated in writing by the copyright owner as "Not a Contribution."

"Contributor" shall mean Licensor and any individual or Legal Entity on behalf of whom a Contribution has been received by Licensor and subsequently incorporated within the Work.

- 2. Grant of Copyright License. Subject to the terms and conditions of this License, each Contributor hereby grants to You a perpetual, worldwide, non-exclusive, no-charge, royalty-free, irrevocable copyright license to reproduce, prepare Derivative Works of, publicly display, publicly perform, sublicense, and distribute the Work and such Derivative Works in Source or Object form.
- 3. Grant of Patent License. Subject to the terms and conditions of this License, each Contributor hereby grants to You a perpetual, worldwide, non-exclusive, no-charge, royalty-free, irrevocable (except as stated in this section) patent license to make, have made, use, offer to sell, sell, import, and otherwise transfer the Work, where such license applies only to those patent claims licensable by such Contributor that are necessarily infringed by their Contribution(s) alone or by combination of their Contribution(s) with the Work to which such Contribution(s) was submitted. If You institute patent litigation against any entity (including a cross-claim or counterclaim in a lawsuit) alleging that the Work or a Contribution incorporated within the Work constitutes direct or contributory patent infringement, then any patent licenses granted to You under this License for that Work shall terminate as of the date such litigation is filed.
- 4. Redistribution. You may reproduce and distribute copies of the Work or Derivative Works thereof in any medium, with or without modifications, and in Source or Object form, provided that You meet the following conditions:
- (a) You must give any other recipients of the Work or Derivative Works a copy of this License; and
- (b) You must cause any modified files to carry prominent notices stating that You changed the files; and

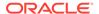

- (c) You must retain, in the Source form of any Derivative Works that You distribute, all copyright, patent, trademark, and attribution notices from the Source form of the Work, excluding those notices that do not pertain to any part of the Derivative Works; and
- (d) If the Work includes a "NOTICE" text file as part of its distribution, then any Derivative Works that You distribute must include a readable copy of the attribution notices contained within such NOTICE file, excluding those notices that do not pertain to any part of the Derivative Works, in at least one of the following places: within a NOTICE text file distributed as part of the Derivative Works; within the Source form or documentation, if provided along with the Derivative Works; or, within a display generated by the Derivative Works, if and wherever such third-party notices normally appear. The contents of the NOTICE file are for informational purposes only and do not modify the License. You may add Your own attribution notices within Derivative Works that You distribute, alongside or as an addendum to the NOTICE text from the Work, provided that such additional attribution notices cannot be construed as modifying the License.

You may add Your own copyright statement to Your modifications and may provide additional or different license terms and conditions for use, reproduction, or distribution of Your modifications, or for any such Derivative Works as a whole, provided Your use, reproduction, and distribution of the Work otherwise complies with the conditions stated in this License.

- 5. Submission of Contributions. Unless You explicitly state otherwise, any Contribution intentionally submitted for inclusion in the Work by You to the Licensor shall be under the terms and conditions of this License, without any additional terms or conditions. Notwithstanding the above, nothing herein shall supersede or modify the terms of any separate license agreement you may have executed with Licensor regarding such Contributions.
- 6. Trademarks. This License does not grant permission to use the trade names, trademarks, service marks, or product names of the Licensor, except as required for reasonable and customary use in describing the origin of the Work and reproducing the content of the NOTICE file.
- 7. Disclaimer of Warranty. Unless required by applicable law or agreed to in writing, Licensor provides the Work (and each Contributor provides its Contributions) on an "AS IS" BASIS, WITHOUT WARRANTIES OR CONDITIONS OF ANY KIND, either express or implied, including, without limitation, any warranties or conditions of TITLE, NON-INFRINGEMENT, MERCHANTABILITY, or FITNESS FOR A PARTICULAR PURPOSE. You are solely responsible for determining the appropriateness of using or redistributing the Work and assume any risks associated with Your exercise of permissions under this License.
- 8. Limitation of Liability. In no event and under no legal theory, whether in tort (including negligence), contract, or otherwise, unless required by applicable law (such as deliberate and grossly negligent acts) or agreed to in writing, shall any Contributor be liable to You for damages, including any direct, indirect, special, incidental, or consequential damages of any character arising as a result of this License or out of the use or inability to use the Work (including but not limited to damages for loss of goodwill, work stoppage, computer failure or malfunction, or any and all other commercial damages or losses), even if such Contributor has been advised of the possibility of such damages.
- 9. Accepting Warranty or Additional Liability. While redistributing the Work or Derivative Works thereof, You may choose to offer, and charge a fee for, acceptance of support, warranty, indemnity, or other liability obligations

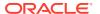

and/or rights consistent with this License. However, in accepting such obligations, You may act only on Your own behalf and on Your sole responsibility, not on behalf of any other Contributor, and only if You agree to indemnify, defend, and hold each Contributor harmless for any liability incurred by, or claims asserted against, such Contributor by reason of your accepting any such warranty or additional liability.

END OF TERMS AND CONDITIONS

APPENDIX: How to apply the Apache License to your work.

To apply the Apache License to your work, attach the following boilerplate notice, with the fields enclosed by brackets "[]" replaced with your own identifying information. (Don't include the brackets!) The text should be enclosed in the appropriate comment syntax for the file format. We also recommend that a file or class name and description of purpose be included on the same "printed page" as the copyright notice for easier identification within third-party archives.

Copyright [yyyy] [name of copyright owner]

Licensed under the Apache License, Version 2.0 (the "License");

you may not use this file except in compliance with the License.

You may obtain a copy of the License at

http://www.apache.org/licenses/LICENSE-2.0

Unless required by applicable law or agreed to in writing, software

distributed under the License is distributed on an "AS IS" BASIS,

WITHOUT WARRANTIES OR CONDITIONS OF ANY KIND, either express or implied.

See the License for the specific language governing permissions and

limitations under the License.

----- (separator) ------= SPDX:BSD-3-Clause--modified-by-Google

Redistribution and use in source and binary forms, with or without modification, are permitted provided that the following conditions are met:

- \* Redistributions of source code must retain the above copyright notice, this list of conditions and the following disclaimer.
- \* Redistributions in binary form must reproduce the above copyright notice, this list of conditions and the following disclaimer in the documentation and/or other materials provided with the distribution.
- \* Neither the name of Google Inc. nor the names of its contributors may be used to endorse or promote products derived from this software without specific prior written permission.

THIS SOFTWARE IS PROVIDED BY THE COPYRIGHT HOLDERS AND CONTRIBUTORS "AS IS" AND ANY EXPRESS OR IMPLIED WARRANTIES, INCLUDING, BUT NOT LIMITED TO, THE IMPLIED WARRANTIES OF MERCHANTABILITY AND FITNESS FOR A PARTICULAR PURPOSE ARE DISCLAIMED. IN NO EVENT SHALL THE COPYRIGHT

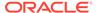

OWNER OR CONTRIBUTORS BE LIABLE FOR ANY DIRECT, INDIRECT, INCIDENTAL, SPECIAL, EXEMPLARY, OR CONSEQUENTIAL DAMAGES (INCLUDING, BUT NOT LIMITED TO, PROCUREMENT OF SUBSTITUTE GOODS OR SERVICES; LOSS OF USE, DATA, OR PROFITS; OR BUSINESS INTERRUPTION) HOWEVER CAUSED AND ON ANY THEORY OF LIABILITY, WHETHER IN CONTRACT, STRICT LIABILITY, OR TORT (INCLUDING NEGLIGENCE OR OTHERWISE) ARISING IN ANY WAY OUT OF THE USE OF THIS SOFTWARE, EVEN IF ADVISED OF THE POSSIBILITY OF SUCH DAMAGE.

----- (separator) ------

Permission is hereby granted, free of charge, to any person obtaining a copy of this software and associated documentation files (the "Software"), to deal in the Software without restriction, including without limitation the rights to use, copy, modify, merge, publish, distribute, sublicense, and/or sell copies of the Software, and to permit persons to whom the Software is furnished to do so, subject to the following conditions:

The above copyright notice and this permission notice shall be included in all copies or substantial portions of the Software.

THE SOFTWARE IS PROVIDED "AS IS", WITHOUT WARRANTY OF ANY KIND, EXPRESS OR IMPLIED, INCLUDING BUT NOT LIMITED TO THE WARRANTIES OF MERCHANTABILITY, FITNESS FOR A PARTICULAR PURPOSE AND NONINFRINGEMENT. IN NO EVENT SHALL THE AUTHORS OR COPYRIGHT HOLDERS BE LIABLE FOR ANY CLAIM, DAMAGES OR OTHER LIABILITY, WHETHER IN AN ACTION OF CONTRACT, TORT OR OTHERWISE, ARISING FROM, OUT OF OR IN CONNECTION WITH THE SOFTWARE OR THE USE OR OTHER DEALINGS IN THE SOFTWARE.

----- (separator) ------ = SPDX:MPL-2.0

Mozilla Public License Version 2.0

# 1. Definitions

- 1.1. "Contributor" means each individual or legal entity that creates, contributes to the creation of, or owns Covered Software.
- 1.2. "Contributor Version" means the combination of the Contributions of others (if any) used by a Contributor and that particular Contributor  $\alpha$  contribution.
- 1.3. "Contribution" means Covered Software of a particular Contributor.
- 1.4. "Covered Software" means Source Code Form to which the initial Contributor has attached the notice in Exhibit A, the Executable Form of such Source Code Form, and Modifications of such Source Code Form, in each case including portions thereof.
- 1.5. "Incompatible With Secondary Licenses" means
- (a) that the initial Contributor has attached the notice described in Exhibit B to the Covered Software; or
- (b) that the Covered Software was made available under the terms of version 1.1 or earlier of the License, but not also under the terms of a Secondary License.

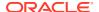

- 1.6. "Executable Form" means any form of the work other than Source Code Form.
- 1.7. "Larger Work" means a work that combines Covered Software with other material, in a separate file or files, that is not Covered Software.
- 1.8. "License" means this document.
- 1.9. "Licensable" means having the right to grant, to the maximum extent possible, whether at the time of the initial grant or subsequently, any and all of the rights conveyed by this License.
- 1.10. "Modifications" means any of the following:
- (a) any file in Source Code Form that results from an addition to, deletion from, or modification of the contents of Covered Software; or
- (b) any new file in Source Code Form that contains any Covered Software.
- 1.11. "Patent Claims" of a Contributor means any patent claim(s), including without limitation, method, process, and apparatus claims, in any patent Licensable by such Contributor that would be infringed, but for the grant of the License, by the making, using, selling, offering for sale, having made, import, or transfer of either its Contributions or its Contributor Version.
- 1.12. "Secondary License" means either the GNU General Public License, Version 2.0, the GNU Lesser General Public License, Version 2.1, the GNU Affero General Public License, Version 3.0, or any later versions of those licenses.
- 1.13. "Source Code Form" means the form of the work preferred for making modifications.
- 1.14. "You" (or "Your") means an individual or a legal entity exercising rights under this License. For legal entities, "You" includes any entity that controls, is controlled by, or is under common control with You. For purposes of this definition, "control" means (a) the power, direct or indirect, to cause the direction or management of such entity, whether by contract or otherwise, or (b) ownership of more than fifty percent (50%) of the outstanding shares or beneficial ownership of such entity.
- 2. License Grants and Conditions

#### 2.1. Grants

Each Contributor hereby grants You a world-wide, royalty-free, non-exclusive license:

- (a) under intellectual property rights (other than patent or trademark) Licensable by such Contributor to use, reproduce, make available, modify, display, perform, distribute, and otherwise exploit its Contributions, either on an unmodified basis, with Modifications, or as part of a Larger Work; and
- (b) under Patent Claims of such Contributor to make, use, sell, offer for sale, have made, import, and otherwise transfer either its Contributions or its Contributor Version.

## 2.2. Effective Date

The licenses granted in Section 2.1 with respect to any Contribution become effective for each Contribution on the date the Contributor first distributes such Contribution.

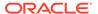

# 2.3. Limitations on Grant Scope

The licenses granted in this Section 2 are the only rights granted under this License. No additional rights or licenses will be implied from the distribution or licensing of Covered Software under this License. Notwithstanding Section 2.1(b) above, no patent license is granted by a Contributor:

- (a) for any code that a Contributor has removed from Covered Software; or
- (b) for infringements caused by: (i) Your and any other third party's modifications of Covered Software, or (ii) the combination of its Contributions with other software (except as part of its Contributor Version); or
- (c) under Patent Claims infringed by Covered Software in the absence of its Contributions.

This License does not grant any rights in the trademarks, service marks, or logos of any Contributor (except as may be necessary to comply with the notice requirements in Section 3.4).

## 2.4. Subsequent Licenses

No Contributor makes additional grants as a result of Your choice to distribute the Covered Software under a subsequent version of this License (see Section 10.2) or under the terms of a Secondary License (if permitted under the terms of Section 3.3).

## 2.5. Representation

Each Contributor represents that the Contributor believes its Contributions are its original creation(s) or it has sufficient rights to grant the rights to its Contributions conveyed by this License.

#### 2.6. Fair Use

This License is not intended to limit any rights You have under applicable copyright doctrines of fair use, fair dealing, or other equivalents.

# 2.7. Conditions

Sections 3.1, 3.2, 3.3, and 3.4 are conditions of the licenses granted in Section 2.1.

## 3. Responsibilities

## 3.1. Distribution of Source Form

All distribution of Covered Software in Source Code Form, including any Modifications that You create or to which You contribute, must be under the terms of this License. You must inform recipients that the Source Code Form of the Covered Software is governed by the terms of this License, and how they can obtain a copy of this License. You may not attempt to alter or restrict the recipients' rights in the Source Code Form.

# 3.2. Distribution of Executable Form

If You distribute Covered Software in Executable Form then:

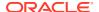

- (a) such Covered Software must also be made available in Source Code Form, as described in Section 3.1, and You must inform recipients of the Executable Form how they can obtain a copy of such Source Code Form by reasonable means in a timely manner, at a charge no more than the cost of distribution to the recipient; and
- (b) You may distribute such Executable Form under the terms of this License, or sublicense it under different terms, provided that the license for the Executable Form does not attempt to limit or alter the recipients' rights in the Source Code Form under this License.

## 3.3. Distribution of a Larger Work

You may create and distribute a Larger Work under terms of Your choice, provided that You also comply with the requirements of this License for the Covered Software. If the Larger Work is a combination of Covered Software with a work governed by one or more Secondary Licenses, and the Covered Software is not Incompatible With Secondary Licenses, this License permits You to additionally distribute such Covered Software under the terms of such Secondary License(s), so that the recipient of the Larger Work may, at their option, further distribute the Covered Software under the terms of either this License or such Secondary License(s).

#### 3.4. Notices

You may not remove or alter the substance of any license notices (including copyright notices, patent notices, disclaimers of warranty, or limitations of liability) contained within the Source Code Form of the Covered Software, except that You may alter any license notices to the extent required to remedy known factual inaccuracies.

## 3.5. Application of Additional Terms

You may choose to offer, and to charge a fee for, warranty, support, indemnity or liability obligations to one or more recipients of Covered Software. However, You may do so only on Your own behalf, and not on behalf of any Contributor. You must make it absolutely clear that any such warranty, support, indemnity, or liability obligation is offered by You alone, and You hereby agree to indemnify every Contributor for any liability incurred by such Contributor as a result of warranty, support, indemnity or liability terms You offer. You may include additional disclaimers of warranty and limitations of liability specific to any jurisdiction.

4. Inability to Comply Due to Statute or Regulation
If it is impossible for You to comply with any of the terms of this License with respect to some or all of the Covered Software due to statute, judicial order, or regulation then You must: (a) comply with the terms of this License to the maximum extent possible; and (b) describe the limitations and the code they affect. Such description must be placed in a text file included with all distributions of the Covered Software under this License. Except to the extent prohibited by statute or regulation, such description must be sufficiently detailed for a recipient of ordinary skill to be able to understand it.

# 5. Termination

5.1. The rights granted under this License will terminate automatically if You fail to comply with any of its terms. However, if You become compliant, then the rights granted under this License from a particular Contributor are reinstated (a) provisionally, unless and until such Contributor explicitly and finally terminates Your grants, and (b) on an ongoing basis, if such Contributor fails to notify You of the non-compliance by some reasonable means

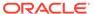

prior to 60 days after You have come back into compliance. Moreover, Your grants from a particular Contributor are reinstated on an ongoing basis if such Contributor notifies You of the non-compliance by some reasonable means, this is the first time You have received notice of non-compliance with this License from such Contributor, and You become compliant prior to 30 days after Your receipt of the notice.

- 5.2. If You initiate litigation against any entity by asserting a patent infringement claim (excluding declaratory judgment actions, counter-claims, and cross-claims) alleging that a Contributor Version directly or indirectly infringes any patent, then the rights granted to You by any and all Contributors for the Covered Software under Section 2.1 of this License shall terminate.
- 5.3. In the event of termination under Sections 5.1 or 5.2 above, all end user license agreements (excluding distributors and resellers) which have been validly granted by You or Your distributors under this License prior to termination shall survive termination.

# 6. Disclaimer of Warranty

Covered Software is provided under this License on an "as is" basis, without warranty of any kind, either expressed, implied, or statutory, including, without limitation, warranties that the Covered Software is free of defects, merchantable, fit for a particular purpose or non-infringing. The entire risk as to the quality and performance of the Covered Software is with You. Should any Covered Software prove defective in any respect, You (not any Contributor) assume the cost of any necessary servicing, repair, or correction. This disclaimer of warranty constitutes an essential part of this License. No use of any Covered Software is authorized under this License except under this disclaimer.

## 7. Limitation of Liability

Under no circumstances and under no legal theory, whether tort (including negligence), contract, or otherwise, shall any Contributor, or anyone who distributes Covered Software as permitted above, be liable to You for any direct, indirect, special, incidental, or consequential damages of any character including, without limitation, damages for lost profits, loss of goodwill, work stoppage, computer failure or malfunction, or any and all other commercial damages or losses, even if such party shall have been informed of the possibility of such damages. This limitation of liability shall not apply to liability for death or personal injury resulting from such party's negligence to the extent applicable law prohibits such limitation. Some jurisdictions do not allow the exclusion or limitation of incidental or consequential damages, so this exclusion and limitation may not apply to You.

# 8. Litigation

Any litigation relating to this License may be brought only in the courts of a jurisdiction where the defendant maintains its principal place of business and such litigation shall be governed by laws of that jurisdiction, without reference to its conflict-of-law provisions. Nothing in this Section shall prevent a party's ability to bring cross-claims or counter-claims.

#### 9. Miscellaneous

This License represents the complete agreement concerning the subject matter hereof. If any provision of this License is held to be unenforceable, such provision shall be reformed only to the extent necessary to make it enforceable. Any law or regulation which provides that the language of a contract shall be construed against the drafter shall not be used to construe this License against a Contributor.

### 10. Versions of the License

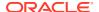

#### 10.1. New Versions

Mozilla Foundation is the license steward. Except as provided in Section 10.3, no one other than the license steward has the right to modify or publish new versions of this License. Each version will be given a distinguishing version number.

#### 10.2. Effect of New Versions

You may distribute the Covered Software under the terms of the version of the License under which You originally received the Covered Software, or under the terms of any subsequent version published by the license steward.

#### 10.3. Modified Versions

If you create software not governed by this License, and you want to create a new license for such software, you may create and use a modified version of this License if you rename the license and remove any references to the name of the license steward (except to note that such modified license differs from this License).

10.4. Distributing Source Code Form that is Incompatible With Secondary Licenses

If You choose to distribute Source Code Form that is Incompatible With Secondary Licenses under the terms of this version of the License, the notice described in Exhibit B of this License must be attached.

Exhibit A - Source Code Form License Notice

This Source Code Form is subject to the terms of the Mozilla Public License, v. 2.0. If a copy of the MPL was not distributed with this file, You can obtain one at http://mozilla.org/MPL/2.0/.

If it is not possible or desirable to put the notice in a particular file, then You may include the notice in a location (such as a LICENSE file in a relevant directory) where a recipient would be likely to look for such a notice.

You may add additional accurate notices of copyright ownership.

Exhibit B - "Incompatible With Secondary Licenses" Notice

This Source Code Form is "Incompatible With Secondary Licenses", as defined by the Mozilla Public License, v. 2.0.

# @grafana/runtime - v 9.1.8

Provider: Grafana Labs

Apache License Version 2.0, January 2004 http://www.apache.org/licenses/

TERMS AND CONDITIONS FOR USE, REPRODUCTION, AND DISTRIBUTION

1. Definitions.

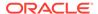

"License" shall mean the terms and conditions for use, reproduction, and distribution as defined by Sections 1 through 9 of this document.

"Licensor" shall mean the copyright owner or entity authorized by the copyright owner that is granting the License.

"Legal Entity" shall mean the union of the acting entity and all other entities that control, are controlled by, or are under common control with that entity. For the purposes of this definition, "control" means (i) the power, direct or indirect, to cause the direction or management of such entity, whether by contract or otherwise, or (ii) ownership of fifty percent (50%) or more of the outstanding shares, or (iii) beneficial ownership of such entity.

"You" (or "Your") shall mean an individual or Legal Entity exercising permissions granted by this License.

"Source" form shall mean the preferred form for making modifications, including but not limited to software source code, documentation source, and configuration files.

"Object" form shall mean any form resulting from mechanical transformation or translation of a Source form, including but not limited to compiled object code, generated documentation, and conversions to other media types.

"Work" shall mean the work of authorship, whether in Source or Object form, made available under the License, as indicated by a copyright notice that is included in or attached to the work (an example is provided in the Appendix below).

"Derivative Works" shall mean any work, whether in Source or Object form, that is based on (or derived from) the Work and for which the editorial revisions, annotations, elaborations, or other modifications represent, as a whole, an original work of authorship. For the purposes of this License, Derivative Works shall not include works that remain separable from, or merely link (or bind by name) to the interfaces of, the Work and Derivative Works thereof.

"Contribution" shall mean any work of authorship, including the original version of the Work and any modifications or additions to that Work or Derivative Works thereof, that is intentionally submitted to Licensor for inclusion in the Work by the copyright owner or by an individual or Legal Entity authorized to submit on behalf of the copyright owner. For the purposes of this definition, "submitted" means any form of electronic, verbal, or written communication sent to the Licensor or its representatives, including but not limited to communication on electronic mailing lists, source code control systems, and issue tracking systems that are managed by, or on behalf of, the Licensor for the purpose of discussing and improving the Work, but excluding communication that is conspicuously marked or otherwise designated in writing by the copyright owner as "Not a Contribution."

"Contributor" shall mean Licensor and any individual or Legal Entity on behalf of whom a Contribution has been received by Licensor and subsequently incorporated within the Work.

 Grant of Copyright License. Subject to the terms and conditions of this License, each Contributor hereby grants to You a perpetual, worldwide, non-exclusive, no-charge, royalty-free, irrevocable copyright license to reproduce, prepare Derivative Works of,

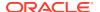

- publicly display, publicly perform, sublicense, and distribute the Work and such Derivative Works in Source or Object form.
- 3. Grant of Patent License. Subject to the terms and conditions of this License, each Contributor hereby grants to You a perpetual, worldwide, non-exclusive, no-charge, royalty-free, irrevocable (except as stated in this section) patent license to make, have made, use, offer to sell, sell, import, and otherwise transfer the Work, where such license applies only to those patent claims licensable by such Contributor that are necessarily infringed by their Contribution(s) alone or by combination of their Contribution(s) with the Work to which such Contribution(s) was submitted. If You institute patent litigation against any entity (including a cross-claim or counterclaim in a lawsuit) alleging that the Work or a Contribution incorporated within the Work constitutes direct or contributory patent infringement, then any patent licenses granted to You under this License for that Work shall terminate as of the date such litigation is filed.
- 4. Redistribution. You may reproduce and distribute copies of the Work or Derivative Works thereof in any medium, with or without modifications, and in Source or Object form, provided that You meet the following conditions:
  - (a) You must give any other recipients of the Work or Derivative Works a copy of this License; and
  - (b) You must cause any modified files to carry prominent notices stating that You changed the files; and
  - (c) You must retain, in the Source form of any Derivative Works that You distribute, all copyright, patent, trademark, and attribution notices from the Source form of the Work, excluding those notices that do not pertain to any part of the Derivative Works; and
  - (d) If the Work includes a "NOTICE" text file as part of its distribution, then any Derivative Works that You distribute must include a readable copy of the attribution notices contained within such NOTICE file, excluding those notices that do not pertain to any part of the Derivative Works, in at least one of the following places: within a NOTICE text file distributed as part of the Derivative Works; within the Source form or documentation, if provided along with the Derivative Works; or, within a display generated by the Derivative Works, if and wherever such third-party notices normally appear. The contents of the NOTICE file are for informational purposes only and do not modify the License. You may add Your own attribution notices within Derivative Works that You distribute, alongside or as an addendum to the NOTICE text from the Work, provided that such additional attribution notices cannot be construed as modifying the License.

You may add Your own copyright statement to Your modifications and may provide additional or different license terms and conditions for use, reproduction, or distribution of Your modifications, or for any such Derivative Works as a whole, provided Your use, reproduction, and distribution of the Work otherwise complies with the conditions stated in this License.

5. Submission of Contributions. Unless You explicitly state otherwise,

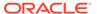

any Contribution intentionally submitted for inclusion in the Work by You to the Licensor shall be under the terms and conditions of this License, without any additional terms or conditions. Notwithstanding the above, nothing herein shall supersede or modify the terms of any separate license agreement you may have executed with Licensor regarding such Contributions.

- 6. Trademarks. This License does not grant permission to use the trade names, trademarks, service marks, or product names of the Licensor, except as required for reasonable and customary use in describing the origin of the Work and reproducing the content of the NOTICE file.
- 7. Disclaimer of Warranty. Unless required by applicable law or agreed to in writing, Licensor provides the Work (and each Contributor provides its Contributions) on an "AS IS" BASIS, WITHOUT WARRANTIES OR CONDITIONS OF ANY KIND, either express or implied, including, without limitation, any warranties or conditions of TITLE, NON-INFRINGEMENT, MERCHANTABILITY, or FITNESS FOR A PARTICULAR PURPOSE. You are solely responsible for determining the appropriateness of using or redistributing the Work and assume any risks associated with Your exercise of permissions under this License.
- 8. Limitation of Liability. In no event and under no legal theory, whether in tort (including negligence), contract, or otherwise, unless required by applicable law (such as deliberate and grossly negligent acts) or agreed to in writing, shall any Contributor be liable to You for damages, including any direct, indirect, special, incidental, or consequential damages of any character arising as a result of this License or out of the use or inability to use the Work (including but not limited to damages for loss of goodwill, work stoppage, computer failure or malfunction, or any and all other commercial damages or losses), even if such Contributor has been advised of the possibility of such damages.
- 9. Accepting Warranty or Additional Liability. While redistributing the Work or Derivative Works thereof, You may choose to offer, and charge a fee for, acceptance of support, warranty, indemnity, or other liability obligations and/or rights consistent with this License. However, in accepting such obligations, You may act only on Your own behalf and on Your sole responsibility, not on behalf of any other Contributor, and only if You agree to indemnify, defend, and hold each Contributor harmless for any liability incurred by, or claims asserted against, such Contributor by reason of your accepting any such warranty or additional liability.

END OF TERMS AND CONDITIONS

APPENDIX: How to apply the Apache License to your work.

To apply the Apache License to your work, attach the following boilerplate notice, with the fields enclosed by brackets "[]" replaced with your own identifying information. (Don't include the brackets!) The text should be enclosed in the appropriate comment syntax for the file format. We also recommend that a file or class name and description of purpose be included on the same "printed page" as the copyright notice for easier identification within third-party archives.

Copyright 2015 Grafana Labs

Licensed under the Apache License, Version 2.0 (the "License");

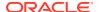

you may not use this file except in compliance with the License. You may obtain a copy of the License at

http://www.apache.org/licenses/LICENSE-2.0

Unless required by applicable law or agreed to in writing, software distributed under the License is distributed on an "AS IS" BASIS, WITHOUT WARRANTIES OR CONDITIONS OF ANY KIND, either express or implied. See the License for the specific language governing permissions and limitations under the License.

| Copyright 2015 Grafana Labs                                                                                                    |
|----------------------------------------------------------------------------------------------------|
| NoticesCopyright 2014-2021 Grafana Labs                                                                                                    |
| This software is based on Kibana: Copyright 2012-2013 Elasticsearch BV                                                                         |
| Fourth Party Dependencies                                                                                                    |
| Licenses                                                                                                    |
| - Apache-2.0 - BSD-0-Clause - BSD-2-Clause - BSD-3-Clause - BSD-3-Clausemodified-by-Google - CC0-1.0 - GPL-2.0 - ISC - MIT - Unlicense - WTFPL |
| == Dependency<br>@babel/code-frame                                                                                                    |
| == License Type<br>SPDX:MIT                                                                                                    |
| == Copyright Copyright (c) 2014-present Sebastian McKenzie and other contributors (separator)                                                  |
| == Dependency<br>@babel/helper-module-imports                                                                                                  |
| == License Type<br>SPDX:MIT                                                                                                    |
| == Copyright Copyright (c) 2014-present Sebastian McKenzie and other contributors                                                              |
| (separator)                                                                                                    |
| == Dependency<br>@babel/helper-plugin-utils                                                                                                    |

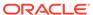

```
== License Type
SPDX:MIT
== Copyright
Copyright (c) 2014-present Sebastian McKenzie and other contributors
----- (separator) ------
== Dependency
@babel/helper-string-parser
== License Type
SPDX:MIT
== Copyright
Copyright (c) 2014-present Sebastian McKenzie and other contributors
------ (separator) ------
== Dependency
@babel/helper-validator-identifier
== License Type
SPDX:MIT
== Copyright
Copyright (c) 2014-present Sebastian McKenzie and other contributors
----- (separator)
== Dependency
@babel/highlight
== License Type
SPDX:MIT
== Copyright
Copyright (c) 2014-present Sebastian McKenzie and other contributors
----- (separator)
== Dependency
@babel/plugin-syntax-jsx
== License Type
SPDX:MIT
== Copyright
Copyright (c) 2014-present Sebastian McKenzie and other contributors
----- (separator)
== Dependency
@babel/runtime
== License Type
SPDX:MIT
== Copyright
Copyright (c) 2014-present Sebastian McKenzie and other contributors
```

```
Copyright (c) 2014-present, Facebook, Inc. -- license (MIT): https://github.com/
facebook/regenerator/blob/main/LICENSE */
----- (separator)
== Dependency
@babel/types
== License Type
SPDX:MIT
== Copyright
Copyright (c) 2014-present Sebastian McKenzie and other contributors
----- (separator)
== Dependency
@braintree/sanitize-url
== License Type
SPDX:MIT
== Copyright
Copyright (c) 2017 Braintree
----- (separator)
== Dependency
@emotion/babel-plugin
== License Type
SPDX:MIT
== Copyright
Copyright (c) Emotion team and other contributors
------ (separator) ------
== Dependency
@emotion/cache
== License Type
SPDX:MIT
== Copyright
Copyright (c) Emotion team and other contributors
----- (separator)
== Dependency
@emotion/css
== License Type
SPDX:MIT
== Copyright
Copyright (c) Emotion team and other contributors
----- (separator)
== Dependency
```

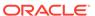

```
@emotion/hash
== License Type
SPDX:MIT
== Copyright
Copyright (c) Emotion team and other contributors
----- (separator)
== Dependency
@emotion/memoize
== License Type
SPDX:MIT
== Copyright
Copyright (c) Emotion team and other contributors
----- (separator)
== Dependency
@emotion/react
== License Type
SPDX:MIT
== Copyright
Copyright (c) Emotion team and other contributors
----- (separator)
== Dependency
@emotion/react
== License Type
SPDX:MIT
== Copyright
Copyright (c) Emotion team and other contributors
----- (separator)
== Dependency
@emotion/serialize
== License Type
SPDX:MIT
== Copyright
Copyright (c) Emotion team and other contributors
----- (separator)
== Dependency
@emotion/sheet
== License Type
SPDX:MIT
== Copyright
```

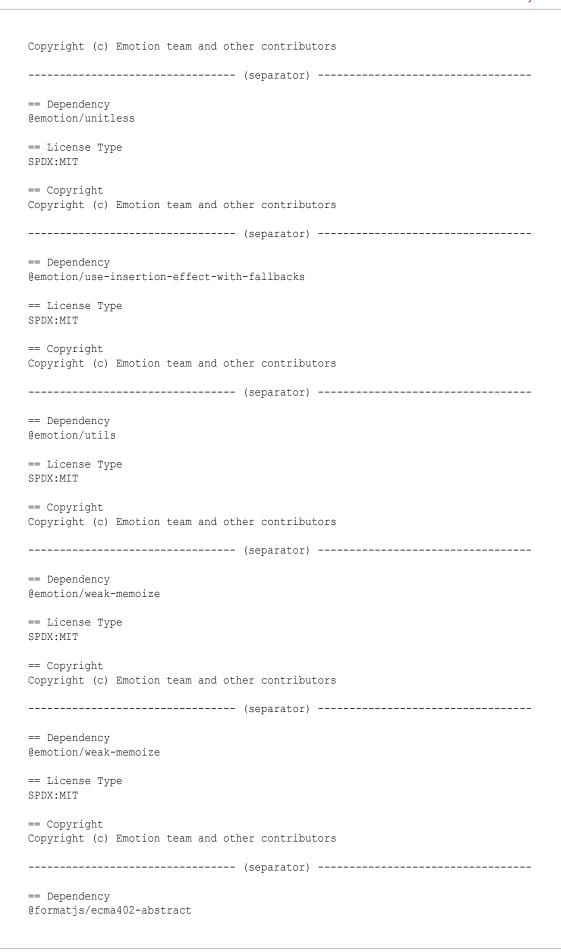

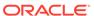

```
== License Type
SPDX:MIT
== Copyright
Copyright (c) 2021 FormatJS
----- (separator)
== Dependency
@formatjs/fast-memoize
== License Type
SPDX:MIT
== Copyright
Copyright (c) 2021 FormatJS
----- (separator)
== Dependency
@formatjs/icu-messageformat-parser
== License Type
SPDX:MIT
== Copyright
Copyright (c) 2021 FormatJS
----- (separator)
== Dependency
@formatjs/icu-skeleton-parser
== License Type
SPDX:MIT
== Copyright
Copyright (c) 2021 FormatJS
----- (separator)
== Dependency
@formatjs/intl-localematcher
== License Type
SPDX:MIT
== Copyright
Copyright (c) 2021 FormatJS
----- (separator)
== Dependency
@grafana/agent-core
== License Type
SPDX:Apache-2.0
== Copyright
(no copyright notices found)
```

```
----- (separator)
== Dependency
@grafana/agent-web
== License Type
SPDX:Apache-2.0
== Copyright
(no copyright notices found)
----- (separator)
== Dependency
@grafana/data
== License Type
SPDX:Apache-2.0
== Copyright
Copyright (c) 2011-2022, Christopher Jeffrey. (MIT Licensed)
Copyright (c) 2014 Call-Em-All
Copyright (c) JS Foundation and other contributors
Copyright (c) Microsoft Corporation.
Copyright 2015 Grafana Labs
----- (separator)
== Dependency
@grafana/e2e-selectors
== License Type
SPDX:Apache-2.0
== Copyright
Copyright 2015 Grafana Labs
----- (separator)
== Dependency
@grafana/schema
== License Type
SPDX:Apache-2.0
== Copyright
Copyright 2015 Grafana Labs
----- (separator)
== Dependency
@grafana/slate-react
== License Type
SPDX:MIT
== Copyright
Copyright (c) 2013-present, Facebook, Inc.
Copyright (c) Facebook, Inc. and its affiliates.
```

```
----- (separator)
== Dependency
@grafana/tsconfig
== License Type
SPDX:Apache-2.0
== Copyright
(no copyright notices found)
----- (separator)
== Dependency
@grafana/ui
== License Type
SPDX:Apache-2.0
== Copyright
Copyright (C) Paul Johnston 1999 - 2009
Copyright (c) 2013-present, Facebook, Inc.
Copyright (c) 2014, Yahoo! Inc. All rights reserved.
Copyright (c) 2014-2017, Jon Schlinkert.
Copyright (c) 2014-present, Facebook, Inc.
Copyright (c) 2014-present, Lee Byron and other contributors.
Copyright (c) 2015 Mohsen Azimi
Copyright (c) 2018 Jed Watson.
Copyright (c) 2022, Leon Sorokin
Copyright (c) Facebook, Inc. and its affiliates.
Copyright (c) Microsoft Corporation.
Copyright 2000 softSurfer, 2012 Dan Sunday
Copyright 2006, 2015 Klaus Hartl & Fagner Brack
Copyright 2011, Sebastian Tschan
Copyright 2013-2014, Facebook, Inc.
Copyright 2015 Grafana Labs
Copyright 2015, Yahoo! Inc.
Copyright 2020 Adobe. All rights reserved.
Copyright 2021 Adobe. All rights reserved.
----- (separator)
== Dependency
@internationalized/date
== License Type
SPDX:Apache-2.0
== Copyright
Copyright 2019 Adobe
Copyright 2020 Adobe. All rights reserved.
----- (separator)
== Dependency
@internationalized/message
== License Type
SPDX:Apache-2.0
== Copyright
```

```
Copyright 2019 Adobe
Copyright 2020 Adobe. All rights reserved.
----- (separator)
== Dependency
@internationalized/number
== License Type
SPDX:Apache-2.0
== Copyright
Copyright 2019 Adobe
Copyright 2020 Adobe. All rights reserved.
----- (separator)
== Dependency
@internationalized/string
== License Type
SPDX:Apache-2.0
== Copyright
Copyright 2019 Adobe
Copyright 2022 Adobe. All rights reserved.
----- (separator)
== Dependency
@mapbox/jsonlint-lines-primitives
== License Type
SPDX:MIT
== Copyright
Copyright (C) 2012 Zachary Carter
----- (separator)
== Dependency
@mapbox/mapbox-gl-style-spec
== License Type
SPDX:ISC
== Copyright
(no copyright notices found)
----- (separator)
== Dependency
@mapbox/point-geometry
== License Type
=== ISC-3d72bf25
Copyright (c) 2015, Mapbox <>
Permission to use, copy, modify, and/or distribute this software for any
purpose with or without fee is hereby granted, provided that the above
copyright notice and this permission notice appear in all copies.
```

THE SOFTWARE IS PROVIDED "AS IS" AND THE AUTHOR DISCLAIMS ALL WARRANTIES WITH REGARD TO THIS SOFTWARE INCLUDING ALL IMPLIED WARRANTIES OF MERCHANTABILITY AND FITNESS. IN NO EVENT SHALL THE AUTHOR BE LIABLE FOR ANY SPECIAL, DIRECT, INDIRECT, OR CONSEQUENTIAL DAMAGES OR ANY DAMAGES WHATSOEVER RESULTING FROM LOSS OF USE, DATA OR PROFITS, WHETHER IN AN ACTION OF CONTRACT, NEGLIGENCE OR OTHER TORTIOUS ACTION, ARISING OUT OF OR IN CONNECTION WITH THE USE OR PERFORMANCE OF THIS SOFTWARE.

| == Copyright<br>Copyright (c) 2015, Mapbox <>      |
|----------------------------------------------------|
|                                                    |
| (separator)                                        |
| == Dependency                                      |
| @mapbox/unitbezier                                 |
| == License Type                                    |
| SPDX:BSD-2-Clause                                  |
| == Copyright                                       |
| Copyright (C) 2008 Apple Inc. All Rights Reserved. |
| (separator)                                        |
| == Dependency                                      |
| @monaco-editor/loader                              |
| == License Type                                    |
| SPDX:MIT                                           |
| == Copyright                                       |
| Copyright (c) 2021 Suren Atoyan                    |
| (separator)                                        |
| == Dependency                                      |
| @monaco-editor/react                               |
| == License Type                                    |
| SPDX:MIT                                           |
| == Copyright                                       |
| Copyright (c) 2018 Suren Atoyan                    |
| (separator)                                        |
| == Dependency                                      |
| @opentelemetry/api-metrics                         |
| == License Type                                    |
| SPDX:Apache-2.0                                    |
| == Copyright                                       |
| Copyright The OpenTelemetry Authors                |
| (separator)                                        |
| == Dependency                                      |

```
@opentelemetry/api
== License Type
SPDX:Apache-2.0
== Copyright
Copyright The OpenTelemetry Authors
----- (separator)
== Dependency
@opentelemetry/core
== License Type
SPDX:Apache-2.0
== Copyright
Copyright The OpenTelemetry Authors
----- (separator)
== Dependency
@opentelemetry/otlp-transformer
== License Type
SPDX:Apache-2.0
== Copyright
Copyright The OpenTelemetry Authors
----- (separator)
== Dependency
@opentelemetry/resources
== License Type
SPDX:Apache-2.0
== Copyright
Copyright The OpenTelemetry Authors
----- (separator)
== Dependency
@opentelemetry/sdk-metrics-base
== License Type
SPDX:Apache-2.0
== Copyright
Copyright The OpenTelemetry Authors
----- (separator)
== Dependency
@opentelemetry/sdk-trace-base
== License Type
SPDX:Apache-2.0
== Copyright
```

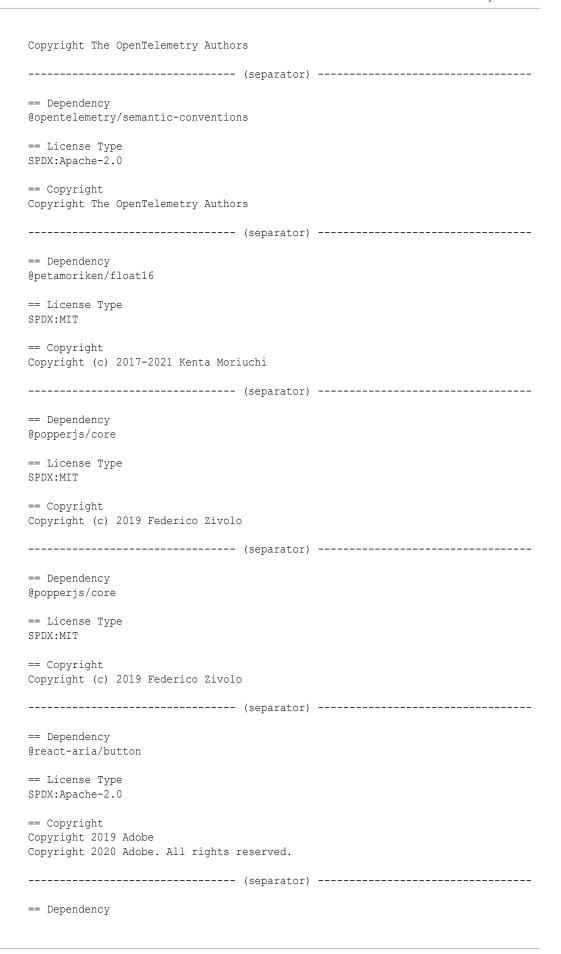

```
@react-aria/dialog
== License Type
SPDX:Apache-2.0
== Copyright
Copyright 2019 Adobe
Copyright 2020 Adobe. All rights reserved.
----- (separator)
== Dependency
@react-aria/focus
== License Type
SPDX:Apache-2.0
== Copyright
Copyright 2019 Adobe
Copyright 2020 Adobe. All rights reserved.
Copyright 2021 Adobe. All rights reserved.
----- (separator)
== Dependency
@react-aria/focus
== License Type
SPDX:Apache-2.0
== Copyright
Copyright 2019 Adobe
Copyright 2020 Adobe. All rights reserved.
Copyright 2021 Adobe. All rights reserved.
------ (separator) ------
== Dependency
@react-aria/i18n
== License Type
SPDX:Apache-2.0
== Copyright
Copyright 2019 Adobe
Copyright 2020 Adobe. All rights reserved.
Copyright 2022 Adobe. All rights reserved.
----- (separator) ------
== Dependency
@react-aria/interactions
== License Type
SPDX:Apache-2.0
== Copyright
Copyright 2019 Adobe
Copyright 2020 Adobe. All rights reserved.
Copyright 2021 Adobe. All rights reserved.
```

```
----- (separator)
== Dependency
@react-aria/menu
== License Type
SPDX:Apache-2.0
== Copyright
Copyright 2019 Adobe
Copyright 2020 Adobe. All rights reserved.
------ (separator) ------
== Dependency
@react-aria/overlays
== License Type
SPDX:Apache-2.0
== Copyright
Copyright 2019 Adobe
Copyright 2020 Adobe. All rights reserved.
----- (separator)
== Dependency
@react-aria/overlays
== License Type
SPDX:Apache-2.0
== Copyright
Copyright 2019 Adobe
Copyright 2020 Adobe. All rights reserved.
------ (separator) ------
== Dependency
@react-aria/selection
== License Type
SPDX:Apache-2.0
== Copyright
Copyright 2019 Adobe
Copyright 2020 Adobe. All rights reserved.
----- (separator) ------
== Dependency
@react-aria/ssr
== License Type
SPDX:Apache-2.0
== Copyright
Copyright 2019 Adobe
Copyright 2020 Adobe. All rights reserved.
----- (separator)
```

```
== Dependency
@react-aria/utils
== License Type
SPDX:Apache-2.0
== Copyright
Copyright 2019 Adobe
Copyright 2020 Adobe. All rights reserved.
Copyright 2021 Adobe. All rights reserved.
Copyright 2022 Adobe. All rights reserved.
------ (separator) ------
== Dependency
@react-aria/utils
== License Type
SPDX:Apache-2.0
== Copyright
Copyright 2019 Adobe
Copyright 2020 Adobe. All rights reserved.
Copyright 2021 Adobe. All rights reserved.
Copyright 2022 Adobe. All rights reserved.
----- (separator)
== Dependency
@react-aria/visually-hidden
== License Type
SPDX:Apache-2.0
== Copyright
Copyright 2019 Adobe
Copyright 2020 Adobe. All rights reserved.
----- (separator)
== Dependency
@react-stately/collections
== License Type
SPDX:Apache-2.0
== Copyright
Copyright 2019 Adobe
Copyright 2020 Adobe. All rights reserved.
----- (separator)
== Dependency
@react-stately/menu
== License Type
SPDX:Apache-2.0
== Copyright
Copyright 2019 Adobe
```

```
Copyright 2020 Adobe. All rights reserved.
----- (separator)
== Dependency
@react-stately/menu
== License Type
SPDX:Apache-2.0
== Copyright
Copyright 2019 Adobe
Copyright 2020 Adobe. All rights reserved.
----- (separator)
== Dependency
@react-stately/overlays
== License Type
SPDX:Apache-2.0
== Copyright
Copyright 2019 Adobe
Copyright 2020 Adobe. All rights reserved.
----- (separator)
== Dependency
@react-stately/selection
== License Type
SPDX:Apache-2.0
== Copyright
Copyright 2019 Adobe
Copyright 2020 Adobe. All rights reserved.
----- (separator)
== Dependency
@react-stately/toggle
== License Type
SPDX:Apache-2.0
== Copyright
Copyright 2019 Adobe
Copyright 2020 Adobe. All rights reserved.
----- (separator)
== Dependency
@react-stately/tree
== License Type
SPDX:Apache-2.0
== Copyright
Copyright 2019 Adobe
Copyright 2020 Adobe. All rights reserved.
```

```
----- (separator)
== Dependency
@react-stately/utils
== License Type
SPDX:Apache-2.0
== Copyright
Copyright 2019 Adobe
Copyright 2020 Adobe. All rights reserved.
------ (separator) ------
== Dependency
@react-types/button
== License Type
SPDX:Apache-2.0
== Copyright
Copyright 2019 Adobe
Copyright 2020 Adobe. All rights reserved.
----- (separator)
== Dependency
@react-types/checkbox
== License Type
SPDX:Apache-2.0
== Copyright
Copyright 2019 Adobe
Copyright 2020 Adobe. All rights reserved.
----- (separator)
== Dependency
@react-types/dialog
== License Type
SPDX:Apache-2.0
== Copyright
Copyright 2019 Adobe
Copyright 2020 Adobe. All rights reserved.
----- (separator)
== Dependency
@react-types/menu
== License Type
SPDX:Apache-2.0
== Copyright
Copyright 2019 Adobe
Copyright 2020 Adobe. All rights reserved.
```

```
----- (separator)
== Dependency
@react-types/overlays
== License Type
SPDX:Apache-2.0
== Copyright
Copyright 2019 Adobe
Copyright 2020 Adobe. All rights reserved.
----- (separator)
== Dependency
@react-types/shared
== License Type
SPDX:Apache-2.0
== Copyright
Copyright 2019 Adobe
Copyright 2020 Adobe. All rights reserved.
----- (separator)
== Dependency
@sentry/browser
== License Type
SPDX:BSD-3-Clause
== Copyright
Copyright (c) 2019, Sentry
Copyright (c) Microsoft Corporation.
------ (separator) ------
== Dependency
@sentry/core
== License Type
SPDX:BSD-3-Clause
== Copyright
Copyright (c) 2019, Sentry
----- (separator)
== Dependency
@sentry/hub
== License Type
SPDX:BSD-3-Clause
== Copyright
Copyright (c) 2019, Sentry
== Dependency
```

```
@sentry/minimal
== License Type
SPDX:BSD-3-Clause
== Copyright
Copyright (c) 2019, Sentry
----- (separator)
== Dependency
@sentry/types
== License Type
SPDX:BSD-3-Clause
== Copyright
Copyright (c) 2019, Sentry
----- (separator)
== Dependency
@sentry/utils
== License Type
SPDX:BSD-3-Clause
== Copyright
Copyright (c) 2019, Sentry
----- (separator)
== Dependency
@testing-library/dom
== License Type
SPDX:MIT
== Copyright
Copyright (c) 2014-present, Facebook, Inc.
Copyright (c) 2017 Kent C. Dodds
Copyright (c) Facebook, Inc. and its affiliates.
Copyright (c) Facebook, Inc. and its affiliates. All Rights Reserved.
----- (separator)
== Dependency
@types/aria-query
== License Type
SPDX:MIT
== Copyright
Copyright (c) Microsoft Corporation.
----- (separator)
== Dependency
@types/d3-color
```

```
== License Type
SPDX:MIT
== Copyright
Copyright (c) Microsoft Corporation.
----- (separator)
== Dependency
@types/d3-interpolate
== License Type
SPDX:MIT
== Copyright
Copyright (c) Microsoft Corporation.
----- (separator)
== Dependency
@types/hoist-non-react-statics
== License Type
SPDX:MIT
== Copyright
Copyright (c) Microsoft Corporation. All rights reserved.
----- (separator)
== Dependency
@types/js-cookie
== License Type
SPDX:MIT
== Copyright
Copyright (c) Microsoft Corporation.
----- (separator)
== Dependency
@types/parse-json
== License Type
SPDX:MIT
== Copyright
Copyright (c) Microsoft Corporation. All rights reserved.
----- (separator)
== Dependency
@types/prop-types
== License Type
SPDX:MIT
== Copyright
Copyright (c) Microsoft Corporation.
```

```
----- (separator)
== Dependency
@types/react-redux
== License Type
SPDX:MIT
== Copyright
Copyright (c) Microsoft Corporation.
----- (separator)
== Dependency
@types/react-transition-group
== License Type
SPDX:MIT
== Copyright
Copyright (c) Microsoft Corporation.
----- (separator)
== Dependency
@types/react
== License Type
SPDX:MIT
== Copyright
Copyright (c) Microsoft Corporation.
----- (separator)
== Dependency
@types/scheduler
== License Type
SPDX:MIT
== Copyright
Copyright (c) Microsoft Corporation.
----- (separator)
== Dependency
@wojtekmaj/date-utils
== License Type
SPDX:MIT
== Copyright
Copyright (c) 2019 Wojciech Maj
----- (separator)
== Dependency
@xobotyi/scrollbar-width
== License Type
```

```
SPDX:MIT
== Copyright
Copyright (c) 2019 Anton Zinovyev
----- (separator)
== Dependency
add-dom-event-listener
== License Type
SPDX:MIT
== Copyright
Copyright (c) 2014-present yiminghe
----- (separator)
== Dependency
add-px-to-style
== License Type
SPDX:MIT
== Copyright
Copyright (c) 2015 Mikko Haapoja
----- (separator)
== Dependency
ansi-regex
== License Type
SPDX:MIT
== Copyright
Copyright (c) Sindre Sorhus <sindresorhus@gmail.com> (sindresorhus.com)
----- (separator)
== Dependency
ansi-styles
== License Type
SPDX:MIT
Copyright (c) Sindre Sorhus <sindresorhus@gmail.com> (sindresorhus.com)
----- (separator)
== Dependency
ansi-styles
== License Type
SPDX:MIT
== Copyright
Copyright (c) Sindre Sorhus <sindresorhus@gmail.com> (sindresorhus.com)
----- (separator)
```

```
== Dependency
ansi-styles
== License Type
SPDX:MIT
== Copyright
Copyright (c) Sindre Sorhus <sindresorhus@gmail.com> (sindresorhus.com)
----- (separator)
== Dependency
ansicolor
== License Type
SPDX:Unlicense
== Copyright
(no copyright notices found)
----- (separator)
== Dependency
aria-query
== License Type
SPDX:Apache-2.0
== Copyright
Copyright (c) 2021 Allyance
Copyright 2020 Allyance
----- (separator)
== Dependency
array-tree-filter
== License Type
SPDX:MIT
== Copyright
(no copyright notices found)
----- (separator)
== Dependency
attr-accept
== License Type
SPDX:MIT
== Copyright
Copyright (c) 2015 Andrey Okonetchnikov
----- (separator)
== Dependency
available-typed-arrays
== License Type
```

```
SPDX:MIT
== Copyright
Copyright (c) 2020 Inspect JS
----- (separator)
== Dependency
babel-plugin-macros
== License Type
SPDX:MIT
== Copyright
Copyright (c) 2020 Kent C. Dodds
----- (separator)
== Dependency
babel-runtime
== License Type
SPDX:MIT
== Copyright
(no copyright notices found)
----- (separator)
== Dependency
calculate-size
== License Type
SPDX:MIT
== Copyright
Copyright (c) 2014 Johannes Schickling
----- (separator)
== Dependency
call-bind
== License Type
SPDX:MIT
== Copyright
Copyright (c) 2020 Jordan Harband
----- (separator)
== Dependency
callsites
== License Type
SPDX:MIT
== Copyright
Copyright (c) Sindre Sorhus <sindresorhus@gmail.com> (sindresorhus.com)
----- (separator)
```

```
== Dependency
chalk
== License Type
SPDX:MIT
== Copyright
Copyright (c) Sindre Sorhus <sindresorhus@gmail.com> (sindresorhus.com)
----- (separator)
== Dependency
chalk
== License Type
SPDX:MIT
== Copyright
Copyright (c) Sindre Sorhus <sindresorhus@gmail.com> (sindresorhus.com)
----- (separator) ------
== Dependency
classnames
== License Type
SPDX:MIT
== Copyright
Copyright (c) 2018
Copyright (c) 2018 Jed Watson
Copyright (c) 2018 Jed Watson.
----- (separator)
== Dependency
classnames
== License Type
SPDX:MIT
== Copyright
Copyright (c) 2018
Copyright (c) 2018 Jed Watson
Copyright (c) 2018 Jed Watson.
----- (separator)
== Dependency
clsx
== License Type
SPDX:MIT
== Copyright
Copyright (c) Luke Edwards <luke.edwards05@gmail.com> (lukeed.com)
----- (separator)
== Dependency
```

```
color-convert
== License Type
SPDX:MIT
== Copyright
Copyright (c) 2011-2016 Heather Arthur <fayearthur@gmail.com>
----- (separator)
== Dependency
color-convert
== License Type
SPDX:MIT
== Copyright
Copyright (c) 2011-2016 Heather Arthur <fayearthur@gmail.com>
----- (separator)
== Dependency
color-name
== License Type
SPDX:MIT
== Copyright
Copyright (c) 2015 Dmitry Ivanov
----- (separator)
== Dependency
color-name
== License Type
SPDX:MIT
== Copyright
Copyright (c) 2015 Dmitry Ivanov
----- (separator)
== Dependency
commander
== License Type
SPDX:MIT
== Copyright
Copyright (c) 2011 TJ Holowaychuk <tj@vision-media.ca>
----- (separator)
== Dependency
component-classes
== License Type
SPDX:MIT
== Copyright
```

```
(no copyright notices found)
----- (separator)
== Dependency
component-indexof
== License Type
SPDX:MIT
== Copyright
Copyright(c) 2011 TJ Holowaychuk <tj@vision-media.ca>
------ (separator) ------
== Dependency
convert-source-map
== License Type
SPDX:MIT
== Copyright
Copyright 2013 Thorsten Lorenz.
----- (separator)
== Dependency
copy-to-clipboard
== License Type
SPDX:MIT
== Copyright
Copyright (c) 2017 sudodoki <smd.deluzion@gmail.com>
----- (separator)
== Dependency
core-js
== License Type
SPDX:MIT
== Copyright
Copyright (c) 2014-2022 Denis Pushkarev
------ (separator) ------
== Dependency
core-js
== License Type
SPDX:MIT
== Copyright
Copyright (c) 2014-2022 Denis Pushkarev
------ (separator) ------
== Dependency
cosmiconfig
```

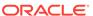

```
== License Type
SPDX:MIT
== Copyright
Copyright (c) 2015 David Clark
----- (separator)
== Dependency
css-animation
== License Type
SPDX:MIT
== Copyright
Copyright (c) 2014-present yiminghe
----- (separator)
== Dependency
css-box-model
== License Type
SPDX:MIT
== Copyright
Copyright (c) 2018 Alex Reardon
----- (separator)
== Dependency
css-in-js-utils
== License Type
SPDX:MIT
== Copyright
Copyright (c) 2017 Robin Frischmann
----- (separator)
== Dependency
css-tree
== License Type
SPDX:MIT
== Copyright
Copyright (C) 2016-2019 by Roman Dvornov
Copyright 2011 Mozilla Foundation and contributors
Copyright 2011 The Closure Compiler Authors. All rights reserved.
Copyright 2014 Mozilla Foundation and contributors
----- (separator)
== Dependency
csscolorparser
== License Type
SPDX:MIT
```

```
== Copyright
(c) Dean McNamee <dean@gmail.com>, 2012.
----- (separator)
== Dependency
cssfilter
== License Type
SPDX:MIT
== Copyright
Copyright (c) 2015 老雷
Copyright (c) 2015-2016 Zongmin Lei(雷宗民) <leizongmin@gmail.com>
------ (separator) ------
== Dependency
csstype
== License Type
SPDX:MIT
== Copyright
Copyright (c) 2017-2018 Fredrik Nicol
----- (separator)
== Dependency
d3-array
== License Type
=== BSD-3-Clause--modified-by-Google-50142b6c
Copyright 2010-2016 Mike Bostock
All rights reserved.
```

Redistribution and use in source and binary forms, with or without modification, are permitted provided that the following conditions are met:

- \* Redistributions of source code must retain the above copyright notice, this list of conditions and the following disclaimer.
- \* Redistributions in binary form must reproduce the above copyright notice, this list of conditions and the following disclaimer in the documentation and/or other materials provided with the distribution.
- \* Neither the name of the author nor the names of contributors may be used to endorse or promote products derived from this software without specific prior written permission.

THIS SOFTWARE IS PROVIDED BY THE COPYRIGHT HOLDERS AND CONTRIBUTORS "AS IS" AND ANY EXPRESS OR IMPLIED WARRANTIES, INCLUDING, BUT NOT LIMITED TO, THE IMPLIED WARRANTIES OF MERCHANTABILITY AND FITNESS FOR A PARTICULAR PURPOSE ARE DISCLAIMED. IN NO EVENT SHALL THE COPYRIGHT OWNER OR CONTRIBUTORS BE LIABLE FOR ANY DIRECT, INDIRECT, INCIDENTAL, SPECIAL, EXEMPLARY, OR CONSEQUENTIAL DAMAGES (INCLUDING, BUT NOT LIMITED TO, PROCUREMENT OF SUBSTITUTE GOODS OR SERVICES; LOSS OF USE, DATA, OR PROFITS; OR BUSINESS INTERRUPTION) HOWEVER CAUSED AND ON ANY THEORY OF LIABILITY, WHETHER IN CONTRACT, STRICT LIABILITY, OR TORT (INCLUDING NEGLIGENCE OR OTHERWISE) ARISING IN ANY WAY OUT OF THE USE OF THIS SOFTWARE, EVEN IF ADVISED OF THE POSSIBILITY OF SUCH DAMAGE.

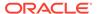

Redistribution and use in source and binary forms, with or without modification, are permitted provided that the following conditions are met:

- \* Redistributions of source code must retain the above copyright notice, this list of conditions and the following disclaimer.
- \* Redistributions in binary form must reproduce the above copyright notice, this list of conditions and the following disclaimer in the documentation and/or other materials provided with the distribution.
- \* Neither the name of the author nor the names of contributors may be used to endorse or promote products derived from this software without specific prior written permission.

THIS SOFTWARE IS PROVIDED BY THE COPYRIGHT HOLDERS AND CONTRIBUTORS "AS IS" AND ANY EXPRESS OR IMPLIED WARRANTIES, INCLUDING, BUT NOT LIMITED TO, THE IMPLIED WARRANTIES OF MERCHANTABILITY AND FITNESS FOR A PARTICULAR PURPOSE ARE DISCLAIMED. IN NO EVENT SHALL THE COPYRIGHT OWNER OR CONTRIBUTORS BE LIABLE FOR ANY DIRECT, INCIDENTAL, SPECIAL, EXEMPLARY, OR CONSEQUENTIAL DAMAGES (INCLUDING, BUT NOT LIMITED TO, PROCUREMENT OF SUBSTITUTE GOODS OR SERVICES; LOSS OF USE, DATA, OR PROFITS; OR BUSINESS INTERRUPTION) HOWEVER CAUSED AND ON ANY THEORY OF LIABILITY, WHETHER IN CONTRACT, STRICT LIABILITY, OR TORT (INCLUDING NEGLIGENCE OR OTHERWISE) ARISING IN ANY WAY OUT OF THE USE OF THIS SOFTWARE, EVEN IF ADVISED OF THE POSSIBILITY OF SUCH DAMAGE.

Redistribution and use in source and binary forms, with or without modification, are permitted provided that the following conditions are met:

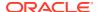

- \* Redistributions of source code must retain the above copyright notice, this list of conditions and the following disclaimer.
- \* Redistributions in binary form must reproduce the above copyright notice, this list of conditions and the following disclaimer in the documentation and/or other materials provided with the distribution.
- \* Neither the name of the author nor the names of contributors may be used to endorse or promote products derived from this software without specific prior written permission.

THIS SOFTWARE IS PROVIDED BY THE COPYRIGHT HOLDERS AND CONTRIBUTORS "AS IS" AND ANY EXPRESS OR IMPLIED WARRANTIES, INCLUDING, BUT NOT LIMITED TO, THE IMPLIED WARRANTIES OF MERCHANTABILITY AND FITNESS FOR A PARTICULAR PURPOSE ARE DISCLAIMED. IN NO EVENT SHALL THE COPYRIGHT OWNER OR CONTRIBUTORS BE LIABLE FOR ANY DIRECT, INDIRECT, INCIDENTAL, SPECIAL, EXEMPLARY, OR CONSEQUENTIAL DAMAGES (INCLUDING, BUT NOT LIMITED TO, PROCUREMENT OF SUBSTITUTE GOODS OR SERVICES; LOSS OF USE, DATA, OR PROFITS; OR BUSINESS INTERRUPTION) HOWEVER CAUSED AND ON ANY THEORY OF LIABILITY, WHETHER IN CONTRACT, STRICT LIABILITY, OR TORT (INCLUDING NEGLIGENCE OR OTHERWISE) ARISING IN ANY WAY OUT OF THE USE OF THIS SOFTWARE, EVEN IF ADVISED OF THE POSSIBILITY OF SUCH DAMAGE.

Redistribution and use in source and binary forms, with or without modification, are permitted provided that the following conditions are met:

\* Redistributions of source code must retain the above copyright notice, this list of conditions and the following disclaimer.

All rights reserved.

- \* Redistributions in binary form must reproduce the above copyright notice, this list of conditions and the following disclaimer in the documentation and/or other materials provided with the distribution.
- \* Neither the name of the author nor the names of contributors may be used to endorse or promote products derived from this software without specific prior written permission.

THIS SOFTWARE IS PROVIDED BY THE COPYRIGHT HOLDERS AND CONTRIBUTORS "AS IS" AND ANY EXPRESS OR IMPLIED WARRANTIES, INCLUDING, BUT NOT LIMITED TO, THE IMPLIED WARRANTIES OF MERCHANTABILITY AND FITNESS FOR A PARTICULAR PURPOSE ARE DISCLAIMED. IN NO EVENT SHALL THE COPYRIGHT OWNER OR CONTRIBUTORS BE LIABLE FOR ANY DIRECT, INDIRECT, INCIDENTAL, SPECIAL, EXEMPLARY, OR CONSEQUENTIAL DAMAGES (INCLUDING, BUT NOT LIMITED TO, PROCUREMENT OF SUBSTITUTE GOODS OR SERVICES; LOSS OF USE, DATA, OR PROFITS; OR BUSINESS INTERRUPTION) HOWEVER CAUSED AND ON ANY THEORY OF LIABILITY, WHETHER IN CONTRACT, STRICT LIABILITY, OR TORT (INCLUDING NEGLIGENCE OR OTHERWISE) ARISING IN ANY WAY OUT OF THE USE OF THIS

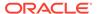

SOFTWARE, EVEN IF ADVISED OF THE POSSIBILITY OF SUCH DAMAGE.

Redistribution and use in source and binary forms, with or without modification, are permitted provided that the following conditions are met:

- \* Redistributions of source code must retain the above copyright notice, this list of conditions and the following disclaimer.
- \* Redistributions in binary form must reproduce the above copyright notice, this list of conditions and the following disclaimer in the documentation and/or other materials provided with the distribution.
- \* Neither the name of the author nor the names of contributors may be used to endorse or promote products derived from this software without specific prior written permission.

THIS SOFTWARE IS PROVIDED BY THE COPYRIGHT HOLDERS AND CONTRIBUTORS "AS IS" AND ANY EXPRESS OR IMPLIED WARRANTIES, INCLUDING, BUT NOT LIMITED TO, THE IMPLIED WARRANTIES OF MERCHANTABILITY AND FITNESS FOR A PARTICULAR PURPOSE ARE DISCLAIMED. IN NO EVENT SHALL THE COPYRIGHT OWNER OR CONTRIBUTORS BE LIABLE FOR ANY DIRECT, INDIRECT, INCIDENTAL, SPECIAL, EXEMPLARY, OR CONSEQUENTIAL DAMAGES (INCLUDING, BUT NOT LIMITED TO, PROCUREMENT OF SUBSTITUTE GOODS OR SERVICES; LOSS OF USE, DATA, OR PROFITS; OR BUSINESS INTERRUPTION) HOWEVER CAUSED AND ON ANY THEORY OF LIABILITY, WHETHER IN CONTRACT, STRICT LIABILITY, OR TORT (INCLUDING NEGLIGENCE OR OTHERWISE) ARISING IN ANY WAY OUT OF THE USE OF THIS SOFTWARE, EVEN IF ADVISED OF THE POSSIBILITY OF SUCH DAMAGE.

Redistribution and use in source and binary forms, with or without modification, are permitted provided that the following conditions are met:

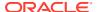

- \* Redistributions of source code must retain the above copyright notice, this list of conditions and the following disclaimer.
- \* Redistributions in binary form must reproduce the above copyright notice, this list of conditions and the following disclaimer in the documentation and/or other materials provided with the distribution.
- \* Neither the name of the author nor the names of contributors may be used to endorse or promote products derived from this software without specific prior written permission.

THIS SOFTWARE IS PROVIDED BY THE COPYRIGHT HOLDERS AND CONTRIBUTORS "AS IS" AND ANY EXPRESS OR IMPLIED WARRANTIES, INCLUDING, BUT NOT LIMITED TO, THE IMPLIED WARRANTIES OF MERCHANTABILITY AND FITNESS FOR A PARTICULAR PURPOSE ARE DISCLAIMED. IN NO EVENT SHALL THE COPYRIGHT OWNER OR CONTRIBUTORS BE LIABLE FOR ANY DIRECT, INDIRECT, INCIDENTAL, SPECIAL, EXEMPLARY, OR CONSEQUENTIAL DAMAGES (INCLUDING, BUT NOT LIMITED TO, PROCUREMENT OF SUBSTITUTE GOODS OR SERVICES; LOSS OF USE, DATA, OR PROFITS; OR BUSINESS INTERRUPTION) HOWEVER CAUSED AND ON ANY THEORY OF LIABILITY, WHETHER IN CONTRACT, STRICT LIABILITY, OR TORT (INCLUDING NEGLIGENCE OR OTHERWISE) ARISING IN ANY WAY OUT OF THE USE OF THIS SOFTWARE, EVEN IF ADVISED OF THE POSSIBILITY OF SUCH DAMAGE.

Redistribution and use in source and binary forms, with or without modification, are permitted provided that the following conditions are met:

- \* Redistributions of source code must retain the above copyright notice, this list of conditions and the following disclaimer.
- \* Redistributions in binary form must reproduce the above copyright notice, this list of conditions and the following disclaimer in the documentation and/or other materials provided with the distribution.
- \* Neither the name of the author nor the names of contributors may be used to endorse or promote products derived from this software without specific prior written permission.

THIS SOFTWARE IS PROVIDED BY THE COPYRIGHT HOLDERS AND CONTRIBUTORS "AS IS" AND ANY EXPRESS OR IMPLIED WARRANTIES, INCLUDING, BUT NOT LIMITED TO, THE IMPLIED WARRANTIES OF MERCHANTABILITY AND FITNESS FOR A PARTICULAR PURPOSE ARE DISCLAIMED. IN NO EVENT SHALL THE COPYRIGHT OWNER OR CONTRIBUTORS BE LIABLE FOR ANY DIRECT, INCIDENTAL, SPECIAL, EXEMPLARY, OR CONSEQUENTIAL DAMAGES (INCLUDING, BUT NOT LIMITED TO, PROCUREMENT OF SUBSTITUTE GOODS OR SERVICES; LOSS OF USE, DATA, OR PROFITS; OR BUSINESS INTERRUPTION) HOWEVER CAUSED AND ON ANY THEORY OF LIABILITY, WHETHER IN CONTRACT, STRICT LIABILITY, OR TORT

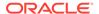

(INCLUDING NEGLIGENCE OR OTHERWISE) ARISING IN ANY WAY OUT OF THE USE OF THIS SOFTWARE, EVEN IF ADVISED OF THE POSSIBILITY OF SUCH DAMAGE.

Redistribution and use in source and binary forms, with or without modification, are permitted provided that the following conditions are met:

- \* Redistributions of source code must retain the above copyright notice, this list of conditions and the following disclaimer.
- \* Redistributions in binary form must reproduce the above copyright notice, this list of conditions and the following disclaimer in the documentation and/or other materials provided with the distribution.
- \* Neither the name of the author nor the names of contributors may be used to endorse or promote products derived from this software without specific prior written permission.

THIS SOFTWARE IS PROVIDED BY THE COPYRIGHT HOLDERS AND CONTRIBUTORS "AS IS" AND ANY EXPRESS OR IMPLIED WARRANTIES, INCLUDING, BUT NOT LIMITED TO, THE IMPLIED WARRANTIES OF MERCHANTABILITY AND FITNESS FOR A PARTICULAR PURPOSE ARE DISCLAIMED. IN NO EVENT SHALL THE COPYRIGHT OWNER OR CONTRIBUTORS BE LIABLE FOR ANY DIRECT, INDIRECT, INCIDENTAL, SPECIAL, EXEMPLARY, OR CONSEQUENTIAL DAMAGES (INCLUDING, BUT NOT LIMITED TO, PROCUREMENT OF SUBSTITUTE GOODS OR SERVICES; LOSS OF USE, DATA, OR PROFITS; OR BUSINESS INTERRUPTION) HOWEVER CAUSED AND ON ANY THEORY OF LIABILITY, WHETHER IN CONTRACT, STRICT LIABILITY, OR TORT (INCLUDING NEGLIGENCE OR OTHERWISE) ARISING IN ANY WAY OUT OF THE USE OF THIS SOFTWARE, EVEN IF ADVISED OF THE POSSIBILITY OF SUCH DAMAGE.

Redistribution and use in source and binary forms, with or without modification,

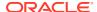

are permitted provided that the following conditions are met:

- \* Redistributions of source code must retain the above copyright notice, this list of conditions and the following disclaimer.
- \* Redistributions in binary form must reproduce the above copyright notice, this list of conditions and the following disclaimer in the documentation and/or other materials provided with the distribution.
- \* Neither the name of the author nor the names of contributors may be used to endorse or promote products derived from this software without specific prior written permission.

THIS SOFTWARE IS PROVIDED BY THE COPYRIGHT HOLDERS AND CONTRIBUTORS "AS IS" AND ANY EXPRESS OR IMPLIED WARRANTIES, INCLUDING, BUT NOT LIMITED TO, THE IMPLIED WARRANTIES OF MERCHANTABILITY AND FITNESS FOR A PARTICULAR PURPOSE ARE DISCLAIMED. IN NO EVENT SHALL THE COPYRIGHT OWNER OR CONTRIBUTORS BE LIABLE FOR ANY DIRECT, INDIRECT, INCIDENTAL, SPECIAL, EXEMPLARY, OR CONSEQUENTIAL DAMAGES (INCLUDING, BUT NOT LIMITED TO, PROCUREMENT OF SUBSTITUTE GOODS OR SERVICES; LOSS OF USE, DATA, OR PROFITS; OR BUSINESS INTERRUPTION) HOWEVER CAUSED AND ON ANY THEORY OF LIABILITY, WHETHER IN CONTRACT, STRICT LIABILITY, OR TORT (INCLUDING NEGLIGENCE OR OTHERWISE) ARISING IN ANY WAY OUT OF THE USE OF THIS SOFTWARE, EVEN IF ADVISED OF THE POSSIBILITY OF SUCH DAMAGE.

Redistribution and use in source and binary forms, with or without modification, are permitted provided that the following conditions are met:

- \* Redistributions of source code must retain the above copyright notice, this list of conditions and the following disclaimer.
- \* Redistributions in binary form must reproduce the above copyright notice, this list of conditions and the following disclaimer in the documentation and/or other materials provided with the distribution.
- \* Neither the name of the author nor the names of contributors may be used to endorse or promote products derived from this software without specific prior written permission.

THIS SOFTWARE IS PROVIDED BY THE COPYRIGHT HOLDERS AND CONTRIBUTORS "AS IS" AND ANY EXPRESS OR IMPLIED WARRANTIES, INCLUDING, BUT NOT LIMITED TO, THE IMPLIED WARRANTIES OF MERCHANTABILITY AND FITNESS FOR A PARTICULAR PURPOSE ARE DISCLAIMED. IN NO EVENT SHALL THE COPYRIGHT OWNER OR CONTRIBUTORS BE LIABLE FOR ANY DIRECT, INDIRECT, INCIDENTAL, SPECIAL, EXEMPLARY, OR CONSEQUENTIAL DAMAGES (INCLUDING, BUT NOT LIMITED TO, PROCUREMENT OF SUBSTITUTE GOODS OR SERVICES; LOSS OF USE, DATA, OR PROFITS; OR BUSINESS INTERRUPTION) HOWEVER CAUSED AND ON

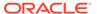

ANY THEORY OF LIABILITY, WHETHER IN CONTRACT, STRICT LIABILITY, OR TORT (INCLUDING NEGLIGENCE OR OTHERWISE) ARISING IN ANY WAY OUT OF THE USE OF THIS SOFTWARE, EVEN IF ADVISED OF THE POSSIBILITY OF SUCH DAMAGE.

Redistribution and use in source and binary forms, with or without modification, are permitted provided that the following conditions are met:

- \* Redistributions of source code must retain the above copyright notice, this list of conditions and the following disclaimer.
- \* Redistributions in binary form must reproduce the above copyright notice, this list of conditions and the following disclaimer in the documentation and/or other materials provided with the distribution.
- \* Neither the name of the author nor the names of contributors may be used to endorse or promote products derived from this software without specific prior written permission.

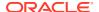

All rights reserved.

Redistribution and use in source and binary forms, with or without modification, are permitted provided that the following conditions are met:

- \* Redistributions of source code must retain the above copyright notice, this list of conditions and the following disclaimer.
- \* Redistributions in binary form must reproduce the above copyright notice, this list of conditions and the following disclaimer in the documentation and/or other materials provided with the distribution.
- \* Neither the name of the author nor the names of contributors may be used to endorse or promote products derived from this software without specific prior written permission.

THIS SOFTWARE IS PROVIDED BY THE COPYRIGHT HOLDERS AND CONTRIBUTORS "AS IS" AND ANY EXPRESS OR IMPLIED WARRANTIES, INCLUDING, BUT NOT LIMITED TO, THE IMPLIED WARRANTIES OF MERCHANTABILITY AND FITNESS FOR A PARTICULAR PURPOSE ARE DISCLAIMED. IN NO EVENT SHALL THE COPYRIGHT OWNER OR CONTRIBUTORS BE LIABLE FOR ANY DIRECT, INDIRECT, INCIDENTAL, SPECIAL, EXEMPLARY, OR CONSEQUENTIAL DAMAGES (INCLUDING, BUT NOT LIMITED TO, PROCUREMENT OF SUBSTITUTE GOODS OR SERVICES; LOSS OF USE, DATA, OR PROFITS; OR BUSINESS INTERRUPTION) HOWEVER CAUSED AND ON ANY THEORY OF LIABILITY, WHETHER IN CONTRACT, STRICT LIABILITY, OR TORT (INCLUDING NEGLIGENCE OR OTHERWISE) ARISING IN ANY WAY OUT OF THE USE OF THIS SOFTWARE, EVEN IF ADVISED OF THE POSSIBILITY OF SUCH DAMAGE.

Redistribution and use in source and binary forms, with or without modification, are permitted provided that the following conditions are met:

- \* Redistributions of source code must retain the above copyright notice, this list of conditions and the following disclaimer.
- \* Redistributions in binary form must reproduce the above copyright notice, this list of conditions and the following disclaimer in the documentation and/or other materials provided with the distribution.
- \* Neither the name of the author nor the names of contributors may be used to endorse or promote products derived from this software without specific prior written permission.

THIS SOFTWARE IS PROVIDED BY THE COPYRIGHT HOLDERS AND CONTRIBUTORS "AS IS" AND ANY EXPRESS OR IMPLIED WARRANTIES, INCLUDING, BUT NOT LIMITED TO, THE IMPLIED WARRANTIES OF MERCHANTABILITY AND FITNESS FOR A PARTICULAR PURPOSE ARE DISCLAIMED. IN NO EVENT SHALL THE COPYRIGHT OWNER OR CONTRIBUTORS BE LIABLE FOR

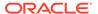

ANY DIRECT, INDIRECT, INCIDENTAL, SPECIAL, EXEMPLARY, OR CONSEQUENTIAL DAMAGES (INCLUDING, BUT NOT LIMITED TO, PROCUREMENT OF SUBSTITUTE GOODS OR SERVICES; LOSS OF USE, DATA, OR PROFITS; OR BUSINESS INTERRUPTION) HOWEVER CAUSED AND ON ANY THEORY OF LIABILITY, WHETHER IN CONTRACT, STRICT LIABILITY, OR TORT (INCLUDING NEGLIGENCE OR OTHERWISE) ARISING IN ANY WAY OUT OF THE USE OF THIS SOFTWARE, EVEN IF ADVISED OF THE POSSIBILITY OF SUCH DAMAGE.

Redistribution and use in source and binary forms, with or without modification, are permitted provided that the following conditions are met:

- \* Redistributions of source code must retain the above copyright notice, this list of conditions and the following disclaimer.
- \* Redistributions in binary form must reproduce the above copyright notice, this list of conditions and the following disclaimer in the documentation and/or other materials provided with the distribution.
- \* Neither the name of the author nor the names of contributors may be used to endorse or promote products derived from this software without specific prior written permission.

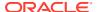

=== BSD-3-Clause--modified-by-Google Copyright 2010-2016 Mike Bostock All rights reserved.

Redistribution and use in source and binary forms, with or without modification, are permitted provided that the following conditions are met:

- \* Redistributions of source code must retain the above copyright notice, this list of conditions and the following disclaimer.
- \* Redistributions in binary form must reproduce the above copyright notice, this list of conditions and the following disclaimer in the documentation and/or other materials provided with the distribution.
- \* Neither the name of the author nor the names of contributors may be used to endorse or promote products derived from this software without specific prior written permission.

THIS SOFTWARE IS PROVIDED BY THE COPYRIGHT HOLDERS AND CONTRIBUTORS "AS IS" AND ANY EXPRESS OR IMPLIED WARRANTIES, INCLUDING, BUT NOT LIMITED TO, THE IMPLIED WARRANTIES OF MERCHANTABILITY AND FITNESS FOR A PARTICULAR PURPOSE ARE DISCLAIMED. IN NO EVENT SHALL THE COPYRIGHT OWNER OR CONTRIBUTORS BE LIABLE FOR ANY DIRECT, INDIRECT, INCIDENTAL, SPECIAL, EXEMPLARY, OR CONSEQUENTIAL DAMAGES (INCLUDING, BUT NOT LIMITED TO, PROCUREMENT OF SUBSTITUTE GOODS OR SERVICES; LOSS OF USE, DATA, OR PROFITS; OR BUSINESS INTERRUPTION) HOWEVER CAUSED AND ON ANY THEORY OF LIABILITY, WHETHER IN CONTRACT, STRICT LIABILITY, OR TORT (INCLUDING NEGLIGENCE OR OTHERWISE) ARISING IN ANY WAY OUT OF THE USE OF THIS SOFTWARE, EVEN IF ADVISED OF THE POSSIBILITY OF SUCH DAMAGE.

This license applies to GeographicLib, versions 1.12 and later.

Copyright (c) 2008-2012, Charles Karney

Permission is hereby granted, free of charge, to any person obtaining a copy of this software and associated documentation files (the "Software"), to deal in the Software without restriction, including without limitation the rights to use, copy, modify, merge, publish, distribute, sublicense, and/or sell copies of the Software, and to permit persons to whom the Software is furnished to do so, subject to the following conditions:

The above copyright notice and this permission notice shall be included in all copies or substantial portions of the Software.

THE SOFTWARE IS PROVIDED "AS IS", WITHOUT WARRANTY OF ANY KIND, EXPRESS OR IMPLIED, INCLUDING BUT NOT LIMITED TO THE WARRANTIES OF MERCHANTABILITY, FITNESS FOR A PARTICULAR PURPOSE AND NONINFRINGEMENT. IN NO EVENT SHALL THE AUTHORS OR COPYRIGHT HOLDERS BE LIABLE FOR ANY CLAIM, DAMAGES OR OTHER LIABILITY, WHETHER IN AN ACTION OF CONTRACT, TORT OR OTHERWISE, ARISING FROM, OUT OF OR IN CONNECTION WITH THE SOFTWARE OR THE USE OR OTHER DEALINGS IN THE SOFTWARE.

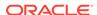

```
== License Type

=== BSD-3-Clause--modified-by-Google-50142b6c

Copyright 2010-2016 Mike Bostock

All rights reserved.
```

Redistribution and use in source and binary forms, with or without modification, are permitted provided that the following conditions are met:

- \* Redistributions of source code must retain the above copyright notice, this list of conditions and the following disclaimer.
- \* Redistributions in binary form must reproduce the above copyright notice, this list of conditions and the following disclaimer in the documentation and/or other materials provided with the distribution.
- \* Neither the name of the author nor the names of contributors may be used to endorse or promote products derived from this software without specific prior written permission.

THIS SOFTWARE IS PROVIDED BY THE COPYRIGHT HOLDERS AND CONTRIBUTORS "AS IS" AND ANY EXPRESS OR IMPLIED WARRANTIES, INCLUDING, BUT NOT LIMITED TO, THE IMPLIED WARRANTIES OF MERCHANTABILITY AND FITNESS FOR A PARTICULAR PURPOSE ARE DISCLAIMED. IN NO EVENT SHALL THE COPYRIGHT OWNER OR CONTRIBUTORS BE LIABLE FOR ANY DIRECT, INDIRECT, INCIDENTAL, SPECIAL, EXEMPLARY, OR CONSEQUENTIAL DAMAGES (INCLUDING, BUT NOT LIMITED TO, PROCUREMENT OF SUBSTITUTE GOODS OR SERVICES; LOSS OF USE, DATA, OR PROFITS; OR BUSINESS INTERRUPTION) HOWEVER CAUSED AND ON ANY THEORY OF LIABILITY, WHETHER IN CONTRACT, STRICT LIABILITY, OR TORT (INCLUDING NEGLIGENCE OR OTHERWISE) ARISING IN ANY WAY OUT OF THE USE OF THIS SOFTWARE, EVEN IF ADVISED OF THE POSSIBILITY OF SUCH DAMAGE.

Redistribution and use in source and binary forms, with or without modification, are permitted provided that the following conditions are met:

- \* Redistributions of source code must retain the above copyright notice, this list of conditions and the following disclaimer.
- \* Redistributions in binary form must reproduce the above copyright notice, this list of conditions and the following disclaimer in the documentation and/or other materials provided with the distribution.
- \* Neither the name of the author nor the names of contributors may be used to endorse or promote products derived from this software without specific prior written permission.

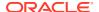

THIS SOFTWARE IS PROVIDED BY THE COPYRIGHT HOLDERS AND CONTRIBUTORS "AS IS" AND ANY EXPRESS OR IMPLIED WARRANTIES, INCLUDING, BUT NOT LIMITED TO, THE IMPLIED WARRANTIES OF MERCHANTABILITY AND FITNESS FOR A PARTICULAR PURPOSE ARE DISCLAIMED. IN NO EVENT SHALL THE COPYRIGHT OWNER OR CONTRIBUTORS BE LIABLE FOR ANY DIRECT, INDIRECT, INCIDENTAL, SPECIAL, EXEMPLARY, OR CONSEQUENTIAL DAMAGES (INCLUDING, BUT NOT LIMITED TO, PROCUREMENT OF SUBSTITUTE GOODS OR SERVICES; LOSS OF USE, DATA, OR PROFITS; OR BUSINESS INTERRUPTION) HOWEVER CAUSED AND ON ANY THEORY OF LIABILITY, WHETHER IN CONTRACT, STRICT LIABILITY, OR TORT (INCLUDING NEGLIGENCE OR OTHERWISE) ARISING IN ANY WAY OUT OF THE USE OF THIS SOFTWARE, EVEN IF ADVISED OF THE POSSIBILITY OF SUCH DAMAGE.

Redistribution and use in source and binary forms, with or without modification, are permitted provided that the following conditions are met:

- \* Redistributions of source code must retain the above copyright notice, this list of conditions and the following disclaimer.
- \* Redistributions in binary form must reproduce the above copyright notice, this list of conditions and the following disclaimer in the documentation and/or other materials provided with the distribution.
- \* Neither the name of the author nor the names of contributors may be used to endorse or promote products derived from this software without specific prior written permission.

| == Copyright                     |             |  |
|----------------------------------|-------------|--|
| Copyright 2015-2016 Mike Bostock |             |  |
| Copyright 2019 Mike Bostock      |             |  |
|                                  | (separator) |  |
| == Dependency                    |             |  |

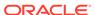

d3-polygon

== License Type
=== BSD-3-Clause--modified-by-Google-50142b6c
Copyright 2010-2016 Mike Bostock
All rights reserved.

Redistribution and use in source and binary forms, with or without modification, are permitted provided that the following conditions are met:

- \* Redistributions of source code must retain the above copyright notice, this list of conditions and the following disclaimer.
- \* Redistributions in binary form must reproduce the above copyright notice, this list of conditions and the following disclaimer in the documentation and/or other materials provided with the distribution.
- \* Neither the name of the author nor the names of contributors may be used to endorse or promote products derived from this software without specific prior written permission.

THIS SOFTWARE IS PROVIDED BY THE COPYRIGHT HOLDERS AND CONTRIBUTORS "AS IS" AND ANY EXPRESS OR IMPLIED WARRANTIES, INCLUDING, BUT NOT LIMITED TO, THE IMPLIED WARRANTIES OF MERCHANTABILITY AND FITNESS FOR A PARTICULAR PURPOSE ARE DISCLAIMED. IN NO EVENT SHALL THE COPYRIGHT OWNER OR CONTRIBUTORS BE LIABLE FOR ANY DIRECT, INDIRECT, INCIDENTAL, SPECIAL, EXEMPLARY, OR CONSEQUENTIAL DAMAGES (INCLUDING, BUT NOT LIMITED TO, PROCUREMENT OF SUBSTITUTE GOODS OR SERVICES; LOSS OF USE, DATA, OR PROFITS; OR BUSINESS INTERRUPTION) HOWEVER CAUSED AND ON ANY THEORY OF LIABILITY, WHETHER IN CONTRACT, STRICT LIABILITY, OR TORT (INCLUDING NEGLIGENCE OR OTHERWISE) ARISING IN ANY WAY OUT OF THE USE OF THIS SOFTWARE, EVEN IF ADVISED OF THE POSSIBILITY OF SUCH DAMAGE.

Redistribution and use in source and binary forms, with or without modification, are permitted provided that the following conditions are met:

- \* Redistributions of source code must retain the above copyright notice, this list of conditions and the following disclaimer.
- \* Redistributions in binary form must reproduce the above copyright notice, this list of conditions and the following disclaimer in the documentation and/or other materials provided with the distribution.
- \* Neither the name of the author nor the names of contributors may be used to endorse or promote products derived from this software without specific prior written permission.

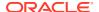

THIS SOFTWARE IS PROVIDED BY THE COPYRIGHT HOLDERS AND CONTRIBUTORS "AS IS" AND ANY EXPRESS OR IMPLIED WARRANTIES, INCLUDING, BUT NOT LIMITED TO, THE IMPLIED WARRANTIES OF MERCHANTABILITY AND FITNESS FOR A PARTICULAR PURPOSE ARE DISCLAIMED. IN NO EVENT SHALL THE COPYRIGHT OWNER OR CONTRIBUTORS BE LIABLE FOR ANY DIRECT, INCIDENTAL, SPECIAL, EXEMPLARY, OR CONSEQUENTIAL DAMAGES (INCLUDING, BUT NOT LIMITED TO, PROCUREMENT OF SUBSTITUTE GOODS OR SERVICES; LOSS OF USE, DATA, OR PROFITS; OR BUSINESS INTERRUPTION) HOWEVER CAUSED AND ON ANY THEORY OF LIABILITY, WHETHER IN CONTRACT, STRICT LIABILITY, OR TORT (INCLUDING NEGLIGENCE OR OTHERWISE) ARISING IN ANY WAY OUT OF THE USE OF THIS SOFTWARE, EVEN IF ADVISED OF THE POSSIBILITY OF SUCH DAMAGE.

Redistribution and use in source and binary forms, with or without modification, are permitted provided that the following conditions are met:

- \* Redistributions of source code must retain the above copyright notice, this list of conditions and the following disclaimer.
- \* Redistributions in binary form must reproduce the above copyright notice, this list of conditions and the following disclaimer in the documentation and/or other materials provided with the distribution.
- \* Neither the name of the author nor the names of contributors may be used to endorse or promote products derived from this software without specific prior written permission.

| == Copyright                     |             |  |
|----------------------------------|-------------|--|
| Copyright 2010-2016 Mike Bostock |             |  |
| Copyright 2018 Mike Bostock      |             |  |
|                                  |             |  |
|                                  | (separator) |  |

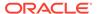

d3-scale-chromatic

== License Type
=== Apache-2.0-3adbb8b2
=== BSD-3-Clause--modified-by-Google
Copyright 2010-2018 Mike Bostock

== Dependency

All rights reserved.

Redistribution and use in source and binary forms, with or without modification, are permitted provided that the following conditions are met:

- \* Redistributions of source code must retain the above copyright notice, this list of conditions and the following disclaimer.
- \* Redistributions in binary form must reproduce the above copyright notice, this list of conditions and the following disclaimer in the documentation and/or other materials provided with the distribution.
- \* Neither the name of the author nor the names of contributors may be used to endorse or promote products derived from this software without specific prior written permission.

THIS SOFTWARE IS PROVIDED BY THE COPYRIGHT HOLDERS AND CONTRIBUTORS "AS IS" AND ANY EXPRESS OR IMPLIED WARRANTIES, INCLUDING, BUT NOT LIMITED TO, THE IMPLIED WARRANTIES OF MERCHANTABILITY AND FITNESS FOR A PARTICULAR PURPOSE ARE DISCLAIMED. IN NO EVENT SHALL THE COPYRIGHT OWNER OR CONTRIBUTORS BE LIABLE FOR ANY DIRECT, INDIRECT, INCIDENTAL, SPECIAL, EXEMPLARY, OR CONSEQUENTIAL DAMAGES (INCLUDING, BUT NOT LIMITED TO, PROCUREMENT OF SUBSTITUTE GOODS OR SERVICES; LOSS OF USE, DATA, OR PROFITS; OR BUSINESS INTERRUPTION) HOWEVER CAUSED AND ON ANY THEORY OF LIABILITY, WHETHER IN CONTRACT, STRICT LIABILITY, OR TORT (INCLUDING NEGLIGENCE OR OTHERWISE) ARISING IN ANY WAY OUT OF THE USE OF THIS SOFTWARE, EVEN IF ADVISED OF THE POSSIBILITY OF SUCH DAMAGE.

Apache-Style Software License for ColorBrewer software and ColorBrewer Color Schemes

Copyright (c) 2002 Cynthia Brewer, Mark Harrower, and The Pennsylvania State University.

Licensed under the Apache License, Version 2.0 (the "License"); you may not use this file except in compliance with the License. You may obtain a copy of the License at

http://www.apache.org/licenses/LICENSE-2.0

Unless required by applicable law or agreed to in writing, software distributed under the License is distributed on an "AS IS" BASIS, WITHOUT WARRANTIES OR CONDITIONS OF ANY KIND, either express or implied. See the License for the specific language governing permissions and limitations under the License.

| == Copyright Copyright (c) 2002 Cynthia Brewer, Copyright 2010-2018 Mike Bostock Copyright 2019 Mike Bostock | Mark Harrov | wer, and The | Pennsylvania | State |
|----------------------------------------------------------------------------------------------------|-------------|--------------|--------------|-------|
| == Dependency                                                                                                | (separator) |              |              |       |

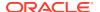

d3-scale

== License Type
=== BSD-3-Clause--modified-by-Google-91e27172
Copyright 2010-2015 Mike Bostock
All rights reserved.

Redistribution and use in source and binary forms, with or without modification, are permitted provided that the following conditions are met:

- \* Redistributions of source code must retain the above copyright notice, this list of conditions and the following disclaimer.
- \* Redistributions in binary form must reproduce the above copyright notice, this list of conditions and the following disclaimer in the documentation and/or other materials provided with the distribution.
- \* Neither the name of the author nor the names of contributors may be used to endorse or promote products derived from this software without specific prior written permission.

THIS SOFTWARE IS PROVIDED BY THE COPYRIGHT HOLDERS AND CONTRIBUTORS "AS IS" AND ANY EXPRESS OR IMPLIED WARRANTIES, INCLUDING, BUT NOT LIMITED TO, THE IMPLIED WARRANTIES OF MERCHANTABILITY AND FITNESS FOR A PARTICULAR PURPOSE ARE DISCLAIMED. IN NO EVENT SHALL THE COPYRIGHT OWNER OR CONTRIBUTORS BE LIABLE FOR ANY DIRECT, INDIRECT, INCIDENTAL, SPECIAL, EXEMPLARY, OR CONSEQUENTIAL DAMAGES (INCLUDING, BUT NOT LIMITED TO, PROCUREMENT OF SUBSTITUTE GOODS OR SERVICES; LOSS OF USE, DATA, OR PROFITS; OR BUSINESS INTERRUPTION) HOWEVER CAUSED AND ON ANY THEORY OF LIABILITY, WHETHER IN CONTRACT, STRICT LIABILITY, OR TORT (INCLUDING NEGLIGENCE OR OTHERWISE) ARISING IN ANY WAY OUT OF THE USE OF THIS SOFTWARE, EVEN IF ADVISED OF THE POSSIBILITY OF SUCH DAMAGE.

Redistribution and use in source and binary forms, with or without modification, are permitted provided that the following conditions are met:

- \* Redistributions of source code must retain the above copyright notice, this list of conditions and the following disclaimer.
- \* Redistributions in binary form must reproduce the above copyright notice, this list of conditions and the following disclaimer in the documentation and/or other materials provided with the distribution.
- \* The name Michael Bostock may not be used to endorse or promote products derived from this software without specific prior written permission.

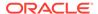

THIS SOFTWARE IS PROVIDED BY THE COPYRIGHT HOLDERS AND CONTRIBUTORS "AS IS" AND ANY EXPRESS OR IMPLIED WARRANTIES, INCLUDING, BUT NOT LIMITED TO, THE IMPLIED WARRANTIES OF MERCHANTABILITY AND FITNESS FOR A PARTICULAR PURPOSE ARE DISCLAIMED. IN NO EVENT SHALL MICHAEL BOSTOCK BE LIABLE FOR ANY DIRECT, INDIRECT, INCIDENTAL, SPECIAL, EXEMPLARY, OR CONSEQUENTIAL DAMAGES (INCLUDING, BUT NOT LIMITED TO, PROCUREMENT OF SUBSTITUTE GOODS OR SERVICES; LOSS OF USE, DATA, OR PROFITS; OR BUSINESS INTERRUPTION) HOWEVER CAUSED AND ON ANY THEORY OF LIABILITY, WHETHER IN CONTRACT, STRICT LIABILITY, OR TORT (INCLUDING NEGLIGENCE OR OTHERWISE) ARISING IN ANY WAY OUT OF THE USE OF THIS SOFTWARE, EVEN IF ADVISED OF THE POSSIBILITY OF SUCH DAMAGE.

Redistribution and use in source and binary forms, with or without modification, are permitted provided that the following conditions are met:

- \* Redistributions of source code must retain the above copyright notice, this list of conditions and the following disclaimer.
- \* Redistributions in binary form must reproduce the above copyright notice, this list of conditions and the following disclaimer in the documentation and/or other materials provided with the distribution.
- \* Neither the name of the author nor the names of contributors may be used to endorse or promote products derived from this software without specific prior written permission.

| == Copyright                     |             |  |
|----------------------------------|-------------|--|
| Copyright 2010-2015 Mike Bostock |             |  |
| Copyright 2019 Mike Bostock      |             |  |
|                                  |             |  |
|                                  | (separator) |  |
| == Dependency                    |             |  |

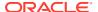

d3-time-format

== License Type
=== BSD-3-Clause--modified-by-Google-0679931d
Copyright 2010-2017 Mike Bostock
All rights reserved.

Redistribution and use in source and binary forms, with or without modification, are permitted provided that the following conditions are met:

- \* Redistributions of source code must retain the above copyright notice, this list of conditions and the following disclaimer.
- \* Redistributions in binary form must reproduce the above copyright notice, this list of conditions and the following disclaimer in the documentation and/or other materials provided with the distribution.
- \* Neither the name of the author nor the names of contributors may be used to endorse or promote products derived from this software without specific prior written permission.

THIS SOFTWARE IS PROVIDED BY THE COPYRIGHT HOLDERS AND CONTRIBUTORS "AS IS" AND ANY EXPRESS OR IMPLIED WARRANTIES, INCLUDING, BUT NOT LIMITED TO, THE IMPLIED WARRANTIES OF MERCHANTABILITY AND FITNESS FOR A PARTICULAR PURPOSE ARE DISCLAIMED. IN NO EVENT SHALL THE COPYRIGHT OWNER OR CONTRIBUTORS BE LIABLE FOR ANY DIRECT, INDIRECT, INCIDENTAL, SPECIAL, EXEMPLARY, OR CONSEQUENTIAL DAMAGES (INCLUDING, BUT NOT LIMITED TO, PROCUREMENT OF SUBSTITUTE GOODS OR SERVICES; LOSS OF USE, DATA, OR PROFITS; OR BUSINESS INTERRUPTION) HOWEVER CAUSED AND ON ANY THEORY OF LIABILITY, WHETHER IN CONTRACT, STRICT LIABILITY, OR TORT (INCLUDING NEGLIGENCE OR OTHERWISE) ARISING IN ANY WAY OUT OF THE USE OF THIS SOFTWARE, EVEN IF ADVISED OF THE POSSIBILITY OF SUCH DAMAGE.

Redistribution and use in source and binary forms, with or without modification, are permitted provided that the following conditions are met:

- \* Redistributions of source code must retain the above copyright notice, this list of conditions and the following disclaimer.
- \* Redistributions in binary form must reproduce the above copyright notice, this list of conditions and the following disclaimer in the documentation and/or other materials provided with the distribution.
- \* Neither the name of the author nor the names of contributors may be used to endorse or promote products derived from this software without specific prior written permission.

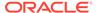

THIS SOFTWARE IS PROVIDED BY THE COPYRIGHT HOLDERS AND CONTRIBUTORS "AS IS" AND ANY EXPRESS OR IMPLIED WARRANTIES, INCLUDING, BUT NOT LIMITED TO, THE IMPLIED WARRANTIES OF MERCHANTABILITY AND FITNESS FOR A PARTICULAR PURPOSE ARE DISCLAIMED. IN NO EVENT SHALL THE COPYRIGHT OWNER OR CONTRIBUTORS BE LIABLE FOR ANY DIRECT, INDIRECT, INCIDENTAL, SPECIAL, EXEMPLARY, OR CONSEQUENTIAL DAMAGES (INCLUDING, BUT NOT LIMITED TO, PROCUREMENT OF SUBSTITUTE GOODS OR SERVICES; LOSS OF USE, DATA, OR PROFITS; OR BUSINESS INTERRUPTION) HOWEVER CAUSED AND ON ANY THEORY OF LIABILITY, WHETHER IN CONTRACT, STRICT LIABILITY, OR TORT (INCLUDING NEGLIGENCE OR OTHERWISE) ARISING IN ANY WAY OUT OF THE USE OF THIS SOFTWARE, EVEN IF ADVISED OF THE POSSIBILITY OF SUCH DAMAGE.

Redistribution and use in source and binary forms, with or without modification, are permitted provided that the following conditions are met:

- \* Redistributions of source code must retain the above copyright notice, this list of conditions and the following disclaimer.
- \* Redistributions in binary form must reproduce the above copyright notice, this list of conditions and the following disclaimer in the documentation and/or other materials provided with the distribution.
- \* Neither the name of the author nor the names of contributors may be used to endorse or promote products derived from this software without specific prior written permission.

| == Copyright                     |             |  |
|----------------------------------|-------------|--|
| Copyright 2010-2016 Mike Bostock |             |  |
| Copyright 2019 Mike Bostock      |             |  |
|                                  | (           |  |
|                                  | (separator) |  |

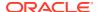

== Dependency
d3-transition

== License Type === BSD-3-Clause--modified-by-Google-7abc8d0c Copyright (c) 2010-2015, Michael Bostock All rights reserved.

Redistribution and use in source and binary forms, with or without modification, are permitted provided that the following conditions are met:

- \* Redistributions of source code must retain the above copyright notice, this list of conditions and the following disclaimer.
- \* Redistributions in binary form must reproduce the above copyright notice, this list of conditions and the following disclaimer in the documentation and/or other materials provided with the distribution.
- \* The name Michael Bostock may not be used to endorse or promote products derived from this software without specific prior written permission.

THIS SOFTWARE IS PROVIDED BY THE COPYRIGHT HOLDERS AND CONTRIBUTORS "AS IS" AND ANY EXPRESS OR IMPLIED WARRANTIES, INCLUDING, BUT NOT LIMITED TO, THE IMPLIED WARRANTIES OF MERCHANTABILITY AND FITNESS FOR A PARTICULAR PURPOSE ARE DISCLAIMED. IN NO EVENT SHALL MICHAEL BOSTOCK BE LIABLE FOR ANY DIRECT, INDIRECT, INCIDENTAL, SPECIAL, EXEMPLARY, OR CONSEQUENTIAL DAMAGES (INCLUDING, BUT NOT LIMITED TO, PROCUREMENT OF SUBSTITUTE GOODS OR SERVICES; LOSS OF USE, DATA, OR PROFITS; OR BUSINESS INTERRUPTION) HOWEVER CAUSED AND ON ANY THEORY OF LIABILITY, WHETHER IN CONTRACT, STRICT LIABILITY, OR TORT (INCLUDING NEGLIGENCE OR OTHERWISE) ARISING IN ANY WAY OUT OF THE USE OF THIS SOFTWARE, EVEN IF ADVISED OF THE POSSIBILITY OF SUCH DAMAGE.

TERMS OF USE - EASING EQUATIONS

Open source under the BSD License.

Copyright 2001 Robert Penner All rights reserved.

Redistribution and use in source and binary forms, with or without modification, are permitted provided that the following conditions are met:

- Redistributions of source code must retain the above copyright notice, this list of conditions and the following disclaimer.
- Redistributions in binary form must reproduce the above copyright notice, this list of conditions and the following disclaimer in the documentation and/or other materials provided with the distribution.
- Neither the name of the author nor the names of contributors may be used to endorse or promote products derived from this software without specific prior written permission.

THIS SOFTWARE IS PROVIDED BY THE COPYRIGHT HOLDERS AND CONTRIBUTORS "AS IS" AND ANY EXPRESS OR IMPLIED WARRANTIES, INCLUDING, BUT NOT LIMITED TO, THE IMPLIED WARRANTIES OF MERCHANTABILITY AND FITNESS FOR A PARTICULAR PURPOSE ARE DISCLAIMED. IN NO EVENT SHALL THE COPYRIGHT OWNER OR CONTRIBUTORS BE LIABLE FOR ANY DIRECT, INCIDENTAL, SPECIAL, EXEMPLARY, OR CONSEQUENTIAL DAMAGES (INCLUDING, BUT NOT LIMITED TO, PROCUREMENT OF SUBSTITUTE GOODS OR SERVICES; LOSS OF USE, DATA, OR PROFITS; OR BUSINESS INTERRUPTION) HOWEVER CAUSED AND ON ANY THEORY OF LIABILITY, WHETHER IN CONTRACT, STRICT LIABILITY, OR TORT

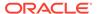

(INCLUDING NEGLIGENCE OR OTHERWISE) ARISING IN ANY WAY OUT OF THE USE OF THIS SOFTWARE, EVEN IF ADVISED OF THE POSSIBILITY OF SUCH DAMAGE.

Redistribution and use in source and binary forms, with or without modification, are permitted provided that the following conditions are met:

- \* Redistributions of source code must retain the above copyright notice, this list of conditions and the following disclaimer.
- \* Redistributions in binary form must reproduce the above copyright notice, this list of conditions and the following disclaimer in the documentation and/or other materials provided with the distribution.
- \* Neither the name of the author nor the names of contributors may be used to endorse or promote products derived from this software without specific prior written permission.

THIS SOFTWARE IS PROVIDED BY THE COPYRIGHT HOLDERS AND CONTRIBUTORS "AS IS" AND ANY EXPRESS OR IMPLIED WARRANTIES, INCLUDING, BUT NOT LIMITED TO, THE IMPLIED WARRANTIES OF MERCHANTABILITY AND FITNESS FOR A PARTICULAR PURPOSE ARE DISCLAIMED. IN NO EVENT SHALL THE COPYRIGHT OWNER OR CONTRIBUTORS BE LIABLE FOR ANY DIRECT, INDIRECT, INCIDENTAL, SPECIAL, EXEMPLARY, OR CONSEQUENTIAL DAMAGES (INCLUDING, BUT NOT LIMITED TO, PROCUREMENT OF SUBSTITUTE GOODS OR SERVICES; LOSS OF USE, DATA, OR PROFITS; OR BUSINESS INTERRUPTION) HOWEVER CAUSED AND ON ANY THEORY OF LIABILITY, WHETHER IN CONTRACT, STRICT LIABILITY, OR TORT (INCLUDING NEGLIGENCE OR OTHERWISE) ARISING IN ANY WAY OUT OF THE USE OF THIS SOFTWARE, EVEN IF ADVISED OF THE POSSIBILITY OF SUCH DAMAGE.

Copyright (C) 2010-2013 Raymond Hill https://github.com/gorhill/Javascript-Voronoi

Licensed under The MIT License http://en.wikipedia.org/wiki/MIT License

Permission is hereby granted, free of charge, to any person obtaining a copy of this software and associated documentation files (the "Software"), to deal in the Software without restriction, including without limitation the rights to use, copy, modify, merge, publish, distribute, sublicense, and/or sell copies of the Software, and to permit persons to whom the Software is furnished to do so, subject to the following conditions:

The above copyright notice and this permission notice shall be included in all copies or substantial portions of the Software.

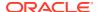

THE SOFTWARE IS PROVIDED "AS IS", WITHOUT WARRANTY OF ANY KIND, EXPRESS OR IMPLIED, INCLUDING BUT NOT LIMITED TO THE WARRANTIES OF MERCHANTABILITY, FITNESS FOR A PARTICULAR PURPOSE AND NONINFRINGEMENT. IN NO EVENT SHALL THE AUTHORS OR COPYRIGHT HOLDERS BE LIABLE FOR ANY CLAIM, DAMAGES OR OTHER LIABILITY, WHETHER IN AN ACTION OF CONTRACT, TORT OR OTHERWISE, ARISING FROM, OUT OF OR IN CONNECTION WITH THE SOFTWARE OR THE USE OR OTHER DEALINGS IN THE SOFTWARE.

Redistribution and use in source and binary forms, with or without modification, are permitted provided that the following conditions are met:

- \* Redistributions of source code must retain the above copyright notice, this list of conditions and the following disclaimer.
- \* Redistributions in binary form must reproduce the above copyright notice, this list of conditions and the following disclaimer in the documentation and/or other materials provided with the distribution.
- \* Neither the name of the author nor the names of contributors may be used to endorse or promote products derived from this software without specific prior written permission.

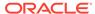

```
== License Type
=== BSD-3-Clause--modified-by-Google-0679931d
Copyright 2010-2017 Mike Bostock
All rights reserved.
```

Redistribution and use in source and binary forms, with or without modification, are permitted provided that the following conditions are met:

- \* Redistributions of source code must retain the above copyright notice, this list of conditions and the following disclaimer.
- \* Redistributions in binary form must reproduce the above copyright notice, this list of conditions and the following disclaimer in the documentation and/or other materials provided with the distribution.
- \* Neither the name of the author nor the names of contributors may be used to endorse or promote products derived from this software without specific prior written permission.

```
== Copyright
Copyright 2010-2017 Mike Bostock
Copyright 2019 Mike Bostock
----- (separator) -----
== Dependency
date-fns
== License Type
SPDX:MIT
Copyright (c) 2021 Sasha Koss and Lesha Koss https://kossnocorp.mit-license.org
----- (separator)
== Dependency
debug
== License Type
SPDX:MIT
== Copyright
Copyright (c) 2014 TJ Holowaychuk <tj@vision-media.ca>
Copyright (c) 2014-2017 TJ Holowaychuk <tj@vision-media.ca&gt;
----- (separator) ------
```

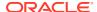

```
== Dependency
deep-equal
== License Type
SPDX:MIT
== Copyright
Copyright (c) 2012, 2013, 2014 James Halliday <mail@substack.net>, 2009 Thomas
Robinson <280north.com>
----- (separator)
== Dependency
define-properties
== License Type
SPDX:MIT
== Copyright
Copyright (C) 2015 Jordan Harband
----- (separator)
== Dependency
direction
== License Type
SPDX:MIT
== Copyright
Copyright (c) 2014 Titus Wormer <tituswormer@gmail.com>
----- (separator)
== Dependency
dom-accessibility-api
== License Type
SPDX:MIT
== Copyright
Copyright (c) 2020 Sebastian Silbermann
----- (separator)
== Dependency
dom-align
== License Type
SPDX:MIT
== Copyright
Copyright (c) 2014-present yiminghe
----- (separator)
== Dependency
dom-css
== License Type
SPDX:MIT
```

```
== Copyright
Copyright (c) 2014 Matt DesLauriers
----- (separator)
== Dependency
dom-helpers
== License Type
SPDX:MIT
== Copyright
Copyright (c) 2015 Jason Quense
Copyright 2013-2014, Facebook, Inc.
Copyright 2014-2015, Facebook, Inc.
----- (separator)
== Dependency
error-ex
== License Type
SPDX:MIT
== Copyright
Copyright (c) 2015 JD Ballard
----- (separator)
== Dependency
error-stack-parser
== License Type
SPDX:MIT
== Copyright
Copyright (c) 2017 Eric Wendelin and other contributors
----- (separator)
== Dependency
es-abstract
== License Type
SPDX:MIT
== Copyright
Copyright (C) 2015 Jordan Harband
----- (separator)
== Dependency
es-get-iterator
== License Type
SPDX:MIT
== Copyright
Copyright (c) 2019 Jordan Harband
```

```
----- (separator)
== Dependency
es-to-primitive
== License Type
SPDX:MIT
== Copyright
Copyright (c) 2015 Jordan Harband
----- (separator)
== Dependency
escape-string-regexp
== License Type
SPDX:MIT
== Copyright
Copyright (c) Sindre Sorhus <sindresorhus@gmail.com> (https://sindresorhus.com)
----- (separator)
== Dependency
escape-string-regexp
== License Type
SPDX:MIT
== Copyright
Copyright (c) Sindre Sorhus <sindresorhus@gmail.com> (https://sindresorhus.com)
----- (separator)
== Dependency
esrever
== License Type
SPDX:MIT
== Copyright
Copyright Mathias Bynens <a href="https://mathiasbynens.be/">https://mathiasbynens.be/">
----- (separator)
== Dependency
eventemitter3
== License Type
SPDX:MIT
== Copyright
Copyright (c) 2014 Arnout Kazemier
----- (separator)
== Dependency
exenv
== License Type
```

```
=== BSD-3-Clause-ce426985
BSD License

For React software

Copyright (c) 2013-2015, Facebook, Inc.
All rights reserved.
```

Redistribution and use in source and binary forms, with or without modification, are permitted provided that the following conditions are met:

- \* Redistributions of source code must retain the above copyright notice, this list of conditions and the following disclaimer.
- \* Redistributions in binary form must reproduce the above copyright notice, this list of conditions and the following disclaimer in the documentation and/or other materials provided with the distribution.
- \* Neither the name Facebook nor the names of its contributors may be used to endorse or promote products derived from this software without specific prior written permission.

```
== Copyright
Copyright (c) 2013-2015, Facebook, Inc.
Copyright (c) 2015 Jed Watson.
Copyright 2013-2015, Facebook, Inc.
----- (separator)
== Dependency
fast-deep-equal
== License Type
SPDX:MIT
== Copyright
Copyright (c) 2017 Evgeny Poberezkin
----- (separator)
== Dependency
fast-loops
== License Type
SPDX:MIT
== Copyright
Copyright (c) 2017 Robin Frischmann
```

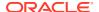

```
----- (separator)
== Dependency
fast-shallow-equal
== License Type
SPDX:Unlicense
== Copyright
(no copyright notices found)
----- (separator)
== Dependency
fastest-stable-stringify
== License Type
SPDX:MIT
== Copyright
(no copyright notices found)
------ (separator) ------
== Dependency
file-selector
== License Type
SPDX:MIT
== Copyright
Copyright (c) 2020 Roland Groza
Copyright (c) Microsoft Corporation.
----- (separator)
== Dependency
find-root
== License Type
SPDX:MIT
== Copyright
Copyright © 2017 jsdnxx
------ (separator) ------
== Dependency
for-each
== License Type
SPDX:MIT
== Copyright
Copyright (c) 2012 Raynos.
------ (separator) ------
== Dependency
function-bind
```

```
== License Type
SPDX:MIT
== Copyright
Copyright (c) 2013 Raynos.
----- (separator)
== Dependency
function.prototype.name
== License Type
SPDX:MIT
== Copyright
Copyright (c) 2016 Jordan Harband
------ (separator) ------
== Dependency
functions-have-names
== License Type
SPDX:MIT
== Copyright
Copyright (c) 2019 Jordan Harband
----- (separator)
== Dependency
geotiff
== License Type
SPDX:MIT
== Copyright
Copyright (c) 2015 EOX IT Services GmbH
Copyright 2011 notmasteryet
----- (separator)
----- (separator)
== Dependency
get-intrinsic
== License Type
SPDX:MIT
== Copyright
Copyright (c) 2020 Jordan Harband
----- (separator)
== Dependency
get-symbol-description
== License Type
SPDX:MIT
```

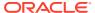

```
== Copyright
Copyright (c) 2021 Inspect JS
----- (separator)
== Dependency
get-user-locale
== License Type
SPDX:MIT
== Copyright
Copyright (c) 2018-2022 Wojciech Maj
----- (separator)
== Dependency
get-window
== License Type
SPDX:MIT
== Copyright
Copyright (c) 2014 Nathan Rajlich <n@n8.io>
----- (separator)
== Dependency
gopd
== License Type
SPDX:MIT
== Copyright
Copyright (c) 2022 Jordan Harband
----- (separator)
== Dependency
has-bigints
== License Type
SPDX:MIT
== Copyright
Copyright (c) 2019 Jordan Harband
----- (separator)
== Dependency
has-flag
== License Type
SPDX:MIT
== Copyright
Copyright (c) Sindre Sorhus <sindresorhus@gmail.com> (sindresorhus.com)
----- (separator)
```

```
== Dependency
has-flag
== License Type
SPDX:MIT
== Copyright
Copyright (c) Sindre Sorhus <sindresorhus@gmail.com> (sindresorhus.com)
----- (separator)
== Dependency
has-property-descriptors
== License Type
SPDX:MIT
== Copyright
Copyright (c) 2022 Inspect JS
----- (separator)
== Dependency
has-symbols
== License Type
SPDX:MIT
== Copyright
Copyright (c) 2016 Jordan Harband
----- (separator)
== Dependency
has-tostringtag
== License Type
SPDX:MIT
== Copyright
Copyright (c) 2021 Inspect JS
----- (separator)
== Dependency
== License Type
SPDX:MIT
== Copyright
Copyright (c) 2013 Thiago de Arruda
----- (separator)
== Dependency
highlight-words-core
== License Type
SPDX:MIT
```

```
== Copyright
Copyright (c) 2015 Treasure Data
----- (separator)
== Dependency
history
== License Type
SPDX:MIT
== Copyright
Copyright (c) React Training 2016-2018
------ (separator) ------
== Dependency
hoist-non-react-statics
== License Type
=== BSD-3-Clause--modified-by-Google-e987655e
Software License Agreement (BSD License)
_____
Copyright (c) 2015, Yahoo! Inc. All rights reserved.
```

Redistribution and use of this software in source and binary forms, with or without modification, are permitted provided that the following conditions are met:

- \* Redistributions of source code must retain the above copyright notice, this list of conditions and the following disclaimer.
- \* Redistributions in binary form must reproduce the above copyright notice, this list of conditions and the following disclaimer in the documentation and/or other materials provided with the distribution.
- \* Neither the name of Yahoo! Inc. nor the names of YUI's contributors may be used to endorse or promote products derived from this software without specific prior written permission of Yahoo! Inc.

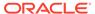

== License Type
=== BSD-3-Clause-c79ecff5
Copyright (c) 2015, Espen Hovlandsdal
All rights reserved.

Redistribution and use in source and binary forms, with or without modification, are permitted provided that the following conditions are met:

- \* Redistributions of source code must retain the above copyright notice, this list of conditions and the following disclaimer.
- \* Redistributions in binary form must reproduce the above copyright notice, this list of conditions and the following disclaimer in the documentation and/or other materials provided with the distribution.
- \* Neither the name of hyphenate-style-name nor the names of its contributors may be used to endorse or promote products derived from this software without specific prior written permission.

```
== Copyright
Copyright (c) 2015, Espen Hovlandsdal
== Dependency
iconv-lite
== License Type
SPDX:MIT
== Copyright
Copyright (c) 2011 Alexander Shtuchkin
Copyright (c) Microsoft Corporation. All rights reserved.
----- (separator)
== Dependency
ieee754
== License Type
SPDX:BSD-3-Clause
== Copyright
Copyright (c) 2008, Fair Oaks Labs, Inc.
Copyright 2008 Fair Oaks Labs, Inc.
```

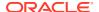

```
----- (separator)
== Dependency
immutable
== License Type
SPDX:MIT
== Copyright
Copyright (c) 2014-present, Lee Byron and other contributors.
----- (separator)
== Dependency
import-fresh
== License Type
SPDX:MIT
== Copyright
Copyright (c) Sindre Sorhus <sindresorhus@gmail.com> (https://sindresorhus.com)
----- (separator)
== Dependency
inline-style-prefixer
== License Type
SPDX:MIT
== Copyright
Copyright (c) 2015 Robin Frischmann
----- (separator)
== Dependency
internal-slot
== License Type
SPDX:MIT
== Copyright
Copyright (c) 2019 Jordan Harband
----- (separator)
== Dependency
intl-messageformat
== License Type
=== BSD-3-Clause--modified-by-Google-b5915f73
Copyright (c) 2021, Oath Inc.
Licensed under the terms of the New BSD license. See below for terms.
Redistribution and use of this software in source and binary forms,
with or without modification, are permitted provided that the following
conditions are met:
- Redistributions of source code must retain the above
 copyright notice, this list of conditions and the
```

following disclaimer.

- Redistributions in binary form must reproduce the above copyright notice, this list of conditions and the following disclaimer in the documentation and/or other materials provided with the distribution.
- Neither the name of Oath Inc. nor the names of its contributors may be used to endorse or promote products derived from this software without specific prior written permission of Oath Inc.

```
== Copyright
Copyright (c) 2014, Yahoo! Inc. All rights reserved.
Copyright (c) 2021, Oath Inc.
----- (separator)
== Dependency
invariant
== License Type
SPDX:MIT
== Copyright
Copyright (c) 2013-present, Facebook, Inc.
----- (separator)
== Dependency
is-arguments
== License Type
SPDX:MIT
== Copyright
Copyright (c) 2014 Jordan Harband
----- (separator)
== Dependency
is-arrayish
== License Type
SPDX:MIT
== Copyright
```

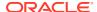

```
Copyright (c) 2015 JD Ballard
----- (separator)
== Dependency
is-bigint
== License Type
SPDX:MIT
== Copyright
Copyright (c) 2018 Jordan Harband
------ (separator) ------
== Dependency
is-boolean-object
== License Type
SPDX:MIT
== Copyright
Copyright (c) 2015 Jordan Harband
----- (separator)
== Dependency
is-callable
== License Type
SPDX:MIT
== Copyright
Copyright (c) 2015 Jordan Harband
----- (separator)
== Dependency
is-core-module
== License Type
SPDX:MIT
== Copyright
Copyright (c) 2014 Dave Justice
------ (separator) ------
== Dependency
is-date-object
== License Type
SPDX:MIT
== Copyright
Copyright (c) 2015 Jordan Harband
------ (separator) ------
== Dependency
is-hotkey
```

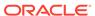

```
== License Type
SPDX:MIT
== Copyright
Copyright © 2017, [Ian Storm Taylor] (https://ianstormtaylor.com)
----- (separator)
== Dependency
is-in-browser
== License Type
SPDX:MIT
== Copyright
Copyright (c) 2016-2019 Jared Anderson
----- (separator)
== Dependency
is-map
== License Type
SPDX:MIT
== Copyright
Copyright (c) 2019 Inspect JS
----- (separator)
== Dependency
is-negative-zero
== License Type
SPDX:MIT
== Copyright
Copyright (c) 2014 Jordan Harband
----- (separator)
== Dependency
is-number-object
== License Type
SPDX:MIT
== Copyright
Copyright (c) 2015 Jordan Harband
----- (separator)
== Dependency
is-plain-object
== License Type
SPDX:MIT
== Copyright
Copyright (c) 2014-2017, Jon Schlinkert.
```

```
Copyright © 2017, [Jon Schlinkert] (https://github.com/jonschlinkert).
----- (separator)
== Dependency
is-regex
== License Type
SPDX:MIT
== Copyright
Copyright (c) 2014 Jordan Harband
------ (separator) ------
== Dependency
is-set
== License Type
SPDX:MIT
== Copyright
Copyright (c) 2019 Inspect JS
----- (separator)
== Dependency
is-shared-array-buffer
== License Type
SPDX:MIT
== Copyright
Copyright (c) 2021 Inspect JS
----- (separator)
== Dependency
is-string
== License Type
SPDX:MIT
== Copyright
Copyright (c) 2015 Jordan Harband
------ (separator) ------
== Dependency
is-symbol
== License Type
SPDX:MIT
== Copyright
Copyright (c) 2015 Jordan Harband
------ (separator) ------
== Dependency
is-typed-array
```

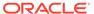

```
== License Type
SPDX:MIT
== Copyright
Copyright (c) 2015 Jordan Harband
----- (separator)
== Dependency
is-weakmap
== License Type
SPDX:MIT
== Copyright
Copyright (c) 2019 Inspect JS
----- (separator)
== Dependency
is-weakref
== License Type
SPDX:MIT
== Copyright
Copyright (c) 2020 Inspect JS
----- (separator)
== Dependency
is-weakset
== License Type
SPDX:MIT
== Copyright
Copyright (c) 2019 Inspect JS
----- (separator)
== Dependency
is-window
== License Type
SPDX:MIT
== Copyright
Copyright (c) 2016 W.Y.
----- (separator)
== Dependency
isarray
== License Type
SPDX:MIT
== Copyright
Copyright (c) 2013 Julian Gruber <julian@juliangruber.com>
```

```
----- (separator)
== Dependency
isarray
== License Type
SPDX:MIT
== Copyright
Copyright (c) 2013 Julian Gruber <julian@juliangruber.com>
----- (separator)
== Dependency
isobject
== License Type
SPDX:MIT
== Copyright
Copyright (c) 2014-2017, Jon Schlinkert.
Copyright © 2017, [Jon Schlinkert] (https://github.com/jonschlinkert).
----- (separator)
== Dependency
isomorphic-base64
== License Type
SPDX:MIT
== Copyright
(no copyright notices found)
------ (separator) ------
== Dependency
jquery
== License Type
SPDX:MIT
== Copyright
Copyright OpenJS Foundation and other contributors, https://openjsf.org/
------ (separator) ------
== Dependency
js-cookie
== License Type
SPDX:MIT
== Copyright
Copyright (c) 2018 Copyright 2018 Klaus Hartl, Fagner Brack, GitHub Contributors
Copyright 2006, 2015 Klaus Hartl & Fagner Brack
------ (separator) ------
== Dependency
```

```
js-tokens
== License Type
SPDX:MIT
== Copyright
Copyright (c) 2014, 2015, 2016, 2017, 2018 Simon Lydell
Copyright 2014, 2015, 2016, 2017, 2018 Simon Lydell
----- (separator)
== Dependency
json-parse-even-better-errors
== License Type
SPDX:MIT
== Copyright
Copyright 2017 Kat Marchán
----- (separator)
== Dependency
json-stringify-pretty-compact
== License Type
SPDX:MIT
== Copyright
Copyright (c) 2014, 2016, 2017, 2019 Simon Lydell
----- (separator)
== Dependency
lerc
== License Type
SPDX:Apache-2.0
== Copyright
Copyright 2015-2021 Esri
Copyright 2015-2021 Esri. Licensed under the Apache License, Version 2.0 (the
"License"); you may not use this file except in compliance with the License. You
may obtain a copy of the License at http://www.apache.org/licenses/LICENSE-2.0
@preserve */
------ (separator) ------
== Dependency
lines-and-columns
== License Type
SPDX:MIT
== Copyright
Copyright (c) 2015 Brian Donovan
------ (separator) ------
== Dependency
lodash.memoize
```

```
== License Type
SPDX:MIT
== Copyright
Copyright JS Foundation and other contributors <a href="https://js.foundation/">https://js.foundation/</a>
Based on Underscore.js, copyright Jeremy Ashkenas,
DocumentCloud and Investigative Reporters & Editors <a href="http://underscorejs.org/">http://underscorejs.org/</a>
----- (separator)
== Dependency
lodash.merge
== License Type
SPDX:MIT
== Copyright
Copyright JS Foundation and other contributors <a href="https://js.foundation/">https://js.foundation/</a>
Based on Underscore.js, copyright Jeremy Ashkenas,
DocumentCloud and Investigative Reporters & Editors <a href="http://underscorejs.org/">http://underscorejs.org/</a>
----- (separator)
== Dependency
lodash
== License Type
SPDX:MIT
== Copyright
Copyright JS Foundation and other contributors <a href="https://js.foundation/">https://js.foundation/</a>
Based on Underscore.js, copyright Jeremy Ashkenas,
DocumentCloud and Investigative Reporters & Editors <a href="http://underscorejs.org/">http://underscorejs.org/</a>
----- (separator)
== Dependency
loose-envify
== License Type
SPDX:MIT
Copyright (c) 2015 Andres Suarez <zertosh@gmail.com>
----- (separator)
== Dependency
lru-cache
== License Type
=== ISC-82703a69
The ISC License
Copyright (c) Isaac Z. Schlueter and Contributors
Permission to use, copy, modify, and/or distribute this software for any
```

purpose with or without fee is hereby granted, provided that the above copyright notice and this permission notice appear in all copies.

THE SOFTWARE IS PROVIDED "AS IS" AND THE AUTHOR DISCLAIMS ALL WARRANTIES WITH REGARD TO THIS SOFTWARE INCLUDING ALL IMPLIED WARRANTIES OF MERCHANTABILITY AND FITNESS. IN NO EVENT SHALL THE AUTHOR BE LIABLE FOR ANY SPECIAL, DIRECT, INDIRECT, OR CONSEQUENTIAL DAMAGES OR ANY DAMAGES WHATSOEVER RESULTING FROM LOSS OF USE, DATA OR PROFITS, WHETHER IN AN ACTION OF CONTRACT, NEGLIGENCE OR OTHER TORTIOUS ACTION, ARISING OUT OF OR IN CONNECTION WITH THE USE OR PERFORMANCE OF THIS SOFTWARE.

```
== Copyright
Copyright (c) Isaac Z. Schlueter and Contributors
----- (separator)
== Dependency
lz-string
== License Type
SPDX:WTFPL
== Copyright
Copyright (C) 2004 Sam Hocevar <sam@hocevar.net>
Copyright (c) 2013 Pieroxy copyright (c) 2013 Pieroxy cpieroxy@pieroxy.net>
Copyright © 2013 Pieroxy copyright © 2013 Pieroxy
----- (separator)
== Dependency
mapbox-to-css-font
== License Type
SPDX:BSD-2-Clause
== Copyright
Copyright 2016-present mapbox-to-css-font contributors
----- (separator)
== Dependency
marked
== License Type
=== MIT-63067ac2
=== BSD-3-Clause--modified-by-Google
# License information
## Contribution License Agreement
If you contribute code to this project, you are implicitly allowing your code
to be distributed under the MIT license. You are also implicitly verifying that
all code is your original work. `</legalese>`
## Marked
Copyright (c) 2018+, MarkedJS (https://github.com/markedjs/)
Copyright (c) 2011-2018, Christopher Jeffrey (https://github.com/chjj/)
```

Permission is hereby granted, free of charge, to any person obtaining a copy of this software and associated documentation files (the "Software"), to deal in the Software without restriction, including without limitation the rights to use, copy, modify, merge, publish, distribute, sublicense, and/or sell copies of the Software, and to permit persons to whom the Software is furnished to do so, subject to the following conditions:

The above copyright notice and this permission notice shall be included in all copies or substantial portions of the Software.

THE SOFTWARE IS PROVIDED "AS IS", WITHOUT WARRANTY OF ANY KIND, EXPRESS OR IMPLIED, INCLUDING BUT NOT LIMITED TO THE WARRANTIES OF MERCHANTABILITY, FITNESS FOR A PARTICULAR PURPOSE AND NONINFRINGEMENT. IN NO EVENT SHALL THE AUTHORS OR COPYRIGHT HOLDERS BE LIABLE FOR ANY CLAIM, DAMAGES OR OTHER LIABILITY, WHETHER IN AN ACTION OF CONTRACT, TORT OR OTHERWISE, ARISING FROM, OUT OF OR IN CONNECTION WITH THE SOFTWARE OR THE USE OR OTHER DEALINGS IN THE SOFTWARE.

## ## Markdown

Copyright © 2004, John Gruber http://daringfireball.net/ All rights reserved.

Redistribution and use in source and binary forms, with or without modification, are permitted provided that the following conditions are met:

- \* Redistributions of source code must retain the above copyright notice, this list of conditions and the following disclaimer.
- \* Redistributions in binary form must reproduce the above copyright notice, this list of conditions and the following disclaimer in the documentation and/or other materials provided with the distribution.
- \* Neither the name "Markdown" nor the names of its contributors may be used to endorse or promote products derived from this software without specific prior written permission.

This software is provided by the copyright holders and contributors "as is" and any express or implied warranties, including, but not limited to, the implied warranties of merchantability and fitness for a particular purpose are disclaimed. In no event shall the copyright owner or contributors be liable for any direct, indirect, incidental, special, exemplary, or consequential damages (including, but not limited to, procurement of substitute goods or services; loss of use, data, or profits; or business interruption) however caused and on any theory of liability, whether in contract, strict liability, or tort (including negligence or otherwise) arising in any way out of the use of this software, even if advised of the possibility of such damage.

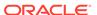

```
== License Type
SPDX:CC0-1.0
== Copyright
(no copyright notices found)
----- (separator)
== Dependency
memoize-one
== License Type
SPDX:MIT
== Copyright
Copyright (c) 2017 Alexander Reardon
----- (separator) ------
== Dependency
memoize-one
== License Type
SPDX:MIT
== Copyright
Copyright (c) 2017 Alexander Reardon
----- (separator)
== Dependency
memoize-one
== License Type
SPDX:MIT
== Copyright
Copyright (c) 2017 Alexander Reardon
----- (separator)
== Dependency
merge-class-names
== License Type
SPDX:MIT
== Copyright
Copyright (c) 2017-2021 Wojciech Maj
----- (separator)
== Dependency
minimist
== License Type
SPDX:MIT
== Copyright
(no copyright notices found)
```

```
------ (separator) ------
== Dependency
moment-timezone
== License Type
SPDX:MIT
== Copyright
Copyright (c) JS Foundation and other contributors
----- (separator)
== Dependency
moment
== License Type
SPDX:MIT
== Copyright
Copyright (c) JS Foundation and other contributors
------ (separator) ------
== Dependency
monaco-editor
== License Type
SPDX:MIT
== Copyright
Copyright (C) David Owens II, owensd.io. All rights reserved.
Copyright (c) 2011-2021, Christopher Jeffrey. (MIT Licensed)
Copyright (c) 2016 - present Microsoft Corporation
Copyright (c) Microsoft Corporation. All rights reserved.
Copyright (c) Microsoft Corporation. All rights reserved.\nLicensed under the Apache
License, Version 2.0 (the "License"); you may not use \nthis file except in compliance
with the License. You may obtain a copy of the \nLicense at http://www.apache.org/
licenses/LICENSE-2.0\n\nTHIS CODE IS PROVIDED ON AN *AS IS* BASIS, WITHOUT WARRANTIES
OR CONDITIONS OF ANY\nKIND, EITHER EXPRESS OR IMPLIED, INCLUDING WITHOUT LIMITATION
ANY IMPLIED\nWARRANTIES OR CONDITIONS OF TITLE, FITNESS FOR A PARTICULAR
PURPOSE, \nMERCHANTABLITY OR NON-INFRINGEMENT.\n\nSee the Apache Version 2.0 License
for specific language governing permissions\nand limitations under the
*/\n\n\n/// <reference no-default-lib="true"/>\n\n\**\n * Represents the
completion of an asynchronous operation\n *\ninterface Promise<T> {\n /**\n
Attaches a callback that is invoked when the Promise is settled (fulfilled or
rejected). The\n
                 * resolved value cannot be modified from the callback.\n
@param onfinally The callback to execute when the Promise is settled (fulfilled or
rejected).\n * @returns A Promise for the completion of the callback.\n
      finally(onfinally?: (() => void) | undefined | null): Promise<T>\n}\n';
Copyright (c) Microsoft Corporation. All rights reserved.\nLicensed under the Apache
License, Version 2.0 (the "License"); you may not use \nthis file except in compliance
with the License. You may obtain a copy of the \nLicense at http://www.apache.org/
licenses/LICENSE-2.0\nTHIS CODE IS PROVIDED ON AN *AS IS* BASIS, WITHOUT WARRANTIES
OR CONDITIONS OF ANY\nKIND, EITHER EXPRESS OR IMPLIED, INCLUDING WITHOUT LIMITATION
ANY IMPLIED\nWARRANTIES OR CONDITIONS OF TITLE, FITNESS FOR A PARTICULAR
PURPOSE, \nMERCHANTABLITY OR NON-INFRINGEMENT.\n\nSee the Apache Version 2.0 License
for specific language governing permissions\nand limitations under the
```

```
*/\n\n\/// <reference no-default-lib="true"/>\n\n\/// <reference
lib="es2015" />\n/// <reference lib="es2016.array.include" />';
Copyright (c) Microsoft Corporation. All rights reserved.\nLicensed under the
Apache License, Version 2.0 (the "License"); you may not use \nthis file except
in compliance with the License. You may obtain a copy of the \nLicense at http://
www.apache.org/licenses/LICENSE-2.0\n\nTHIS CODE IS PROVIDED ON AN *AS IS*
BASIS, WITHOUT WARRANTIES OR CONDITIONS OF ANY\nKIND, EITHER EXPRESS OR IMPLIED,
INCLUDING WITHOUT LIMITATION ANY IMPLIED\nWARRANTIES OR CONDITIONS OF TITLE,
FITNESS FOR A PARTICULAR PURPOSE, \nMERCHANTABLITY OR NON-INFRINGEMENT.\n\nSee
the Apache Version 2.0 License for specific language governing permissions\nand
limitations under the
***** */\n\n\n/// <reference no-default-lib="true"/>\n\n/// <reference
lib="es2015.iterable" />\n/// <reference lib="es2015.symbol" />\n\ninterface
SymbolConstructor {n / ** n} * A regular expression method that matches
the regular expression against a string. Called\n * by the
String.prototype.matchAll method.\n */\n readonly matchAll: unique
symbol; \n\n * Matches a string with this
regular expression, and returns an iterable of matches\n * containing the
[Symbol.matchAll](str: string): IterableIterator<RegExpMatchArray>; \n}
*/\n
\n';
Copyright (c) Microsoft Corporation. All rights reserved.\nLicensed under the
Apache License, Version 2.0 (the "License"); you may not use nthis file except
in compliance with the License. You may obtain a copy of the \nLicense at http://
www.apache.org/licenses/LICENSE-2.0\n\nTHIS CODE IS PROVIDED ON AN *AS IS*
BASIS, WITHOUT WARRANTIES OR CONDITIONS OF ANY\nKIND, EITHER EXPRESS OR IMPLIED,
INCLUDING WITHOUT LIMITATION ANY IMPLIED\nWARRANTIES OR CONDITIONS OF TITLE,
FITNESS FOR A PARTICULAR PURPOSE, \nMERCHANTABLITY OR NON-INFRINGEMENT.\n\nSee
the Apache Version 2.0 License for specific language governing permissions\nand
limitations under the
***** */\n\n\n/// <reference no-default-lib="true"/\\n\n\n/// <reference
lib="es2015.iterable" />\n\ninterface ObjectConstructor {\n }/**\n
Returns an object created by key-value entries for properties and methods\n
* @param entries An iterable object that contains key-value entries for
properties and methods.\n
                        */\n fromEntries<T = any>(entries:
Iterable<readonly [PropertyKey, T]>): { [k: string]: T };\n\n /**\n
Returns an object created by key-value entries for properties and methods\n
* @param entries An iterable object that contains key-value entries for
properties and methods.\n */\n fromEntries(entries: Iterable<readonly
any[]>): any;\n}\n';
Copyright (c) Microsoft Corporation. All rights reserved. \nLicensed under the
Apache License, Version 2.0 (the "License"); you may not use nthis file except
in compliance with the License. You may obtain a copy of the \nLicense at http://
www.apache.org/licenses/LICENSE-2.0\n\nTHIS CODE IS PROVIDED ON AN *AS IS*
BASIS, WITHOUT WARRANTIES OR CONDITIONS OF ANY\nKIND, EITHER EXPRESS OR IMPLIED,
INCLUDING WITHOUT LIMITATION ANY IMPLIED\nWARRANTIES OR CONDITIONS OF TITLE,
FITNESS FOR A PARTICULAR PURPOSE, \nMERCHANTABLITY OR NON-INFRINGEMENT.\n\nSee
the Apache Version 2.0 License for specific language governing permissions\nand
limitations under the
***** */\n\n\n/// <reference no-default-lib="true"/>\n\n/// <reference
lib="es2015.iterable" />\n\ninterface String \{\n /**\n * Matches a string \}
with a regular expression, and returns an iterable of matches\n * containing
literal containing the regular expression pattern and flags.\n */\n
matchAll(regexp: RegExp): IterableIterator<RegExpMatchArray>;\n}\n';
Copyright (c) Microsoft Corporation. All rights reserved.\nLicensed under the
Apache License, Version 2.0 (the "License"); you may not use nthis file except
in compliance with the License. You may obtain a copy of the \nLicense at http://
```

www.apache.org/licenses/LICENSE-2.0\n\nTHIS CODE IS PROVIDED ON AN \*AS IS\* BASIS, WITHOUT WARRANTIES OR CONDITIONS OF ANY\nKIND, EITHER EXPRESS OR IMPLIED, INCLUDING WITHOUT LIMITATION ANY IMPLIED\nWARRANTIES OR CONDITIONS OF TITLE, FITNESS FOR A PARTICULAR PURPOSE, \nMERCHANTABLITY OR NON-INFRINGEMENT.\n\nSee the Apache Version 2.0 License for specific language governing permissions\nand limitations under the \*/\n\n\n/// <reference no-default-lib="true"/>\n\n\n/// <reference lib="es2015.symbol" />\n/// <reference lib="es2015.symbol.wellknown" />\n\ninterface SharedArrayBuffer  $\{\n$  /\*\*\n \* Read-only. The length of the ArrayBuffer (in bytes).\n \*/\n readonly byteLength: number;\n\n /\*\*\n \* Returns a section of an SharedArrayBuffer.\n \*/\n slice(begin: number, end?: number): SharedArrayBuffer;\n readonly [Symbol.species]: SharedArrayBuffer;\n readonly [Symbol.toStringTag]: "SharedArrayBuffer"; \n \n\ninterface SharedArrayBufferConstructor {\n readonly prototype: SharedArrayBuffer;\n (byteLength: number): SharedArrayBuffer; \n}\ndeclare var SharedArrayBuffer: SharedArrayBufferConstructor; \n\ninterface ArrayBufferTypes {\n SharedArrayBuffer: SharedArrayBuffer;\n\\ninterface Atomics  $\{\n \/**\n \$  \* Adds a value to the value at the given position in the array, returning the original value.\n \* Until this atomic operation completes, any other read or write operation against the array\n \* will block.\n \*/\n add(typedArray: Int8Array | Uint8Array | Int16Array | Uint16Array | Int32Array | Uint32Array, index: number, value: number): number;  $\n \$  \* Stores the bitwise AND of a value with the value at the given position in the array,\n \* returning the original value. Until this atomic block.\n \*/\n and(typedArray: Int8Array | Uint8Array | Int16Array | Uint16Array | Int32Array | Uint32Array, index: number, value: number): number; \n\n /\*\*\n \* Replaces the value at the given position in the array if the original value equals the given\n \* expected value, returning the original value. Until this atomic operation completes, any\n \* other read or write operation against the array will block.\n \*/\n compareExchange(typedArray: Int8Array | Uint8Array | Int16Array | Uint16Array | Int32Array | Uint32Array, index: number, expectedValue: number, replacementValue: number; \n\n /\*\*\n \* Replaces the value at the given operation completes, any other read or write operation against the array will\n block.\n \*/\n exchange(typedArray: Int8Array | Uint8Array | Int16Array | Uint16Array | Int32Array | Uint32Array, index: number, value: number): number;\n\n \* Returns a value indicating whether high-performance algorithms can use boolean;  $\n \ /** \n$  \* Returns the value at the given position in the array. Until this atomic operation completes,\n \* any other read or write operation against the array will block.\n \*/\n load(typedArray: Int8Array | Uint8Array | Int16Array | Uint16Array | Int32Array | Uint32Array, index: number; \n\n the array, \n \* returning the original value. Until this atomic operation completes, any other read or write\n \* operation against the array will block.\n \*/\n or(typedArray: Int8Array | Uint8Array | Int16Array | Uint16Array | Int32Array | Uint32Array, index: number, value: number): number;\n\n /\*\*\n Stores a value at the given position in the array, returning the new value. Until this\n \* atomic operation completes, any other read or write operation against the array will block.\n \*/\n store(typedArray: Int8Array | Uint8Array | Int16Array | Uint16Array | Int32Array | Uint32Array, index: number, value: number): number;  $\n\$  \* Subtracts a value from the value at the given position in the array, returning the original\n \* value. Until this atomic operation completes, any other read or write operation against the\n \* array will block.\n \*/\n sub(typedArray: Int8Array | Uint8Array | Int16Array | Uint16Array | Int32Array | Uint32Array, index: number, value: number): number; \n\n /\*\*\n \* If the value at the given position in the array is equal to the provided value, the current\n \* agent is put to sleep causing execution to suspend until the timeout expires (returning\n \* `"timed-out"`) or until the agent is awoken (returning 

```
Int32Array, index: number, value: number, timeout?: number): "ok" | "not-equal"
| "timed-out"; \n \ * Wakes up sleeping agents that are waiting on
the given index of the array, returning the\n * number of agents that were
awoken.\n * @param typedArray A shared Int32Array.\n * @param index The
position in the typedArray to wake up on.\n * @param count The number of
sleeping agents to notify. Defaults to +Infinity.\n */\n
notify(typedArray: Int32Array, index: number, count?: number): number;\n\n
position in the array,\n * returning the original value. Until this atomic
operation completes, any other read or write\n * operation against the array
will block.\n */\n xor(typedArray: Int8Array | Uint8Array | Int16Array |
Uint16Array | Int32Array | Uint32Array, index: number, value: number):
number;\n\n readonly [Symbol.toStringTag]: "Atomics";\n}\n\ndeclare var
Atomics: Atomics; \n';
Copyright (c) Microsoft Corporation. All rights reserved.\nLicensed under the
Apache License, Version 2.0 (the "License"); you may not use nthis file except
in compliance with the License. You may obtain a copy of the \nLicense at http://
www.apache.org/licenses/LICENSE-2.0\n\nTHIS CODE IS PROVIDED ON AN *AS IS*
BASIS, WITHOUT WARRANTIES OR CONDITIONS OF ANY\nKIND, EITHER EXPRESS OR IMPLIED,
INCLUDING WITHOUT LIMITATION ANY IMPLIED\nWARRANTIES OR CONDITIONS OF TITLE,
FITNESS FOR A PARTICULAR PURPOSE, \nMERCHANTABLITY OR NON-INFRINGEMENT.\n\nSee
the Apache Version 2.0 License for specific language governing permissions\nand
limitations under the
***** */\n\n\n/// <reference no-default-lib="true"/>\n\n\n/// <reference
lib="es2016" />\n/// <reference lib="dom" />\n/// <reference
lib="webworker.importscripts" />\n/// <reference lib="scripthost" />\n///
<reference lib="dom.iterable" />';
Copyright (c) Microsoft Corporation. All rights reserved.\nLicensed under the
Apache License, Version 2.0 (the "License"); you may not use nthis file except
in compliance with the License. You may obtain a copy of the \nLicense at http://
www.apache.org/licenses/LICENSE-2.0\n\nTHIS CODE IS PROVIDED ON AN *AS IS*
BASIS, WITHOUT WARRANTIES OR CONDITIONS OF ANY\nKIND, EITHER EXPRESS OR IMPLIED,
INCLUDING WITHOUT LIMITATION ANY IMPLIED\nWARRANTIES OR CONDITIONS OF TITLE,
FITNESS FOR A PARTICULAR PURPOSE, \nMERCHANTABLITY OR NON-INFRINGEMENT. \n\nSee
the Apache Version 2.0 License for specific language governing permissions\nand
limitations under the
***** */\n\n\n/// <reference no-default-lib="true"/>\n\n\n/// <reference
lib="es2016" />\n/// <reference lib="es2017.object" />\n/// <reference
lib="es2017.sharedmemory" />\n/// <reference lib="es2017.string" />\n///
<reference lib="es2017.intl" / \n'// <reference lib="es2017.typedarrays" / \n';
Copyright (c) Microsoft Corporation. All rights reserved.\nLicensed under the
Apache License, Version 2.0 (the "License"); you may not use nthis file except
in compliance with the License. You may obtain a copy of the \nLicense at http://
www.apache.org/licenses/LICENSE-2.0\n\nTHIS CODE IS PROVIDED ON AN *AS IS*
BASIS, WITHOUT WARRANTIES OR CONDITIONS OF ANY\nKIND, EITHER EXPRESS OR IMPLIED,
INCLUDING WITHOUT LIMITATION ANY IMPLIED\nWARRANTIES OR CONDITIONS OF TITLE,
FITNESS FOR A PARTICULAR PURPOSE, \nMERCHANTABLITY OR NON-INFRINGEMENT.\n\nSee
the Apache Version 2.0 License for specific language governing permissions\nand
limitations under the
lib="es2017" />\n/// <reference lib="dom" />\n/// <reference
lib="webworker.importscripts" />\n/// <reference lib="scripthost" />\n///
<reference lib="dom.iterable" />';
Copyright (c) Microsoft Corporation. All rights reserved.\nLicensed under the
Apache License, Version 2.0 (the "License"); you may not use nthis file except
in compliance with the License. You may obtain a copy of the \nLicense at http://
www.apache.org/licenses/LICENSE-2.0\n\nTHIS CODE IS PROVIDED ON AN *AS IS*
BASIS, WITHOUT WARRANTIES OR CONDITIONS OF ANY\nKIND, EITHER EXPRESS OR IMPLIED,
```

```
FOR A PARTICULAR PURPOSE, \nMERCHANTABLITY OR NON-INFRINGEMENT.\n\nSee the Apache
Version 2.0 License for specific language governing permissions\nand limitations under
*/\n\n\n/// <reference no-default-lib="true"/>\n\n\n/// <reference
lib="es2017" />\n/// <reference lib="es2018.asynciterable" />\n/// <reference
lib="es2018.asyncgenerator" />\n/// <reference lib="es2018.promise" />\n/// <reference
lib="es2018.regexp" />\n/// <reference lib="es2018.intl" />\n';
Copyright (c) Microsoft Corporation. All rights reserved.\nLicensed under the Apache
License, Version 2.0 (the "License"); you may not use nthis file except in compliance
with the License. You may obtain a copy of the \nLicense at http://www.apache.org/
licenses/LICENSE-2.0\n\nTHIS CODE IS PROVIDED ON AN *AS IS* BASIS, WITHOUT WARRANTIES
OR CONDITIONS OF ANY\nKIND, EITHER EXPRESS OR IMPLIED, INCLUDING WITHOUT LIMITATION
ANY IMPLIED\nWARRANTIES OR CONDITIONS OF TITLE, FITNESS FOR A PARTICULAR
PURPOSE, \nMERCHANTABLITY OR NON-INFRINGEMENT. \n\nSee the Apache Version 2.0 License
for specific language governing permissions\nand limitations under the
*/\n\n\n/// <reference no-default-lib="true"/>\n\n/// <reference
lib="es2018" />\n/// <reference lib="dom" />\n/// <reference
lib="dom.iterable" />';
Copyright (c) Microsoft Corporation. All rights reserved.\nLicensed under the Apache
License, Version 2.0 (the "License"); you may not use \nthis file except in compliance
with the License. You may obtain a copy of the \nLicense at http://www.apache.org/
licenses/LICENSE-2.0\n\nTHIS CODE IS PROVIDED ON AN *AS IS* BASIS, WITHOUT WARRANTIES
OR CONDITIONS OF ANY\nKIND, EITHER EXPRESS OR IMPLIED, INCLUDING WITHOUT LIMITATION
ANY IMPLIED\nWARRANTIES OR CONDITIONS OF TITLE, FITNESS FOR A PARTICULAR
PURPOSE, \nMERCHANTABLITY OR NON-INFRINGEMENT.\n\nSee the Apache Version 2.0 License
for specific language governing permissions\nand limitations under the
*/\n\n\n/// <reference no-default-lib="true"/>\n\n\n/// <reference
lib="es2018" />\n/// <reference lib="es2019.array" />\n/// <reference
lib="es2019.object" />\n/// <reference lib="es2019.string" />\n/// <reference
lib="es2019.symbol" />\n';
Copyright (c) Microsoft Corporation. All rights reserved.\nLicensed under the Apache
License, Version 2.0 (the "License"); you may not use nthis file except in compliance
with the License. You may obtain a copy of the \nLicense at http://www.apache.org/
licenses/LICENSE-2.0\n\nTHIS CODE IS PROVIDED ON AN *AS IS* BASIS, WITHOUT WARRANTIES
OR CONDITIONS OF ANY\nKIND, EITHER EXPRESS OR IMPLIED, INCLUDING WITHOUT LIMITATION
ANY IMPLIED\nWARRANTIES OR CONDITIONS OF TITLE, FITNESS FOR A PARTICULAR
PURPOSE, \nMERCHANTABLITY OR NON-INFRINGEMENT.\n\nSee the Apache Version 2.0 License
for specific language governing permissions\nand limitations under the
*/\n\n\n/// <reference no-default-lib="true"/>\n\n\n/// <reference
lib="es2019" />\n/// <reference lib="dom" />\n/// <reference
lib="webworker.importscripts" />\n/// <reference lib="scripthost" />\n/// <reference
lib="dom.iterable" />\n';
Copyright (c) Microsoft Corporation. All rights reserved.\nLicensed under the Apache
License, Version 2.0 (the "License"); you may not use \nthis file except in compliance
with the License. You may obtain a copy of the\nLicense at http://www.apache.org/
licenses/LICENSE-2.0\n\nTHIS CODE IS PROVIDED ON AN *AS IS* BASIS, WITHOUT WARRANTIES
OR CONDITIONS OF ANY\nKIND, EITHER EXPRESS OR IMPLIED, INCLUDING WITHOUT LIMITATION
ANY IMPLIED\nWARRANTIES OR CONDITIONS OF TITLE, FITNESS FOR A PARTICULAR
PURPOSE, \nMERCHANTABLITY OR NON-INFRINGEMENT. \n\nSee the Apache Version 2.0 License
for specific language governing permissions\nand limitations under the
*/\n\n\n/// <reference no-default-lib="true"/>\n\n\n/// <reference
lib="es2019" />\n/// <reference lib="es2020.bigint" />\n/// <reference
lib="es2020.promise" /\n/// <reference lib="es2020.sharedmemory" /\n/// <reference
lib="es2020.string" />\n/// <reference lib="es2020.symbol.wellknown" />\n///
```

INCLUDING WITHOUT LIMITATION ANY IMPLIED\nWARRANTIES OR CONDITIONS OF TITLE, FITNESS

```
<reference lib="es2020.intl" />\n';
Copyright (c) Microsoft Corporation. All rights reserved.\nLicensed under the
Apache License, Version 2.0 (the "License"); you may not use nthis file except
in compliance with the License. You may obtain a copy of the \nLicense at http://
www.apache.org/licenses/LICENSE-2.0\n\nTHIS CODE IS PROVIDED ON AN *AS IS*
BASIS, WITHOUT WARRANTIES OR CONDITIONS OF ANY\nKIND, EITHER EXPRESS OR IMPLIED,
INCLUDING WITHOUT LIMITATION ANY IMPLIED\nWARRANTIES OR CONDITIONS OF TITLE,
FITNESS FOR A PARTICULAR PURPOSE, \nMERCHANTABLITY OR NON-INFRINGEMENT.\n\nSee
the Apache Version 2.0 License for specific language governing permissions\nand
limitations under the
***** */\n\n\n/// <reference no-default-lib="true"/>\n\n\n/// <reference
lib="es2020" />\n/// <reference lib="dom" />\n/// <reference
lib="webworker.importscripts" />\n/// <reference lib="scripthost" />\n///
<reference lib="dom.iterable" />\n';
Copyright (c) Microsoft Corporation. All rights reserved.\nLicensed under the
Apache License, Version 2.0 (the "License"); you may not use nthis file except
in compliance with the License. You may obtain a copy of the \nLicense at http://
www.apache.org/licenses/LICENSE-2.0\n\nTHIS CODE IS PROVIDED ON AN *AS IS*
BASIS, WITHOUT WARRANTIES OR CONDITIONS OF ANY\nKIND, EITHER EXPRESS OR IMPLIED,
INCLUDING WITHOUT LIMITATION ANY IMPLIED\nWARRANTIES OR CONDITIONS OF TITLE,
FITNESS FOR A PARTICULAR PURPOSE, \nMERCHANTABLITY OR NON-INFRINGEMENT. \n\nSee
the Apache Version 2.0 License for specific language governing permissions\nand
limitations under the
License.\n********
***** */\n\n\n/// <reference no-default-lib="true"/>\n\n/// <reference
lib="es2020" />\n/// <reference lib="es2021.promise" />\n/// <reference
lib="es2021.string" />\n/// <reference lib="es2021.weakref" />\n';
Copyright (c) Microsoft Corporation. All rights reserved.\nLicensed under the
Apache License, Version 2.0 (the "License"); you may not use nthis file except
in compliance with the License. You may obtain a copy of the \nLicense at http://
www.apache.org/licenses/LICENSE-2.0\n\nTHIS CODE IS PROVIDED ON AN *AS IS*
BASIS, WITHOUT WARRANTIES OR CONDITIONS OF ANY\nKIND, EITHER EXPRESS OR IMPLIED,
INCLUDING WITHOUT LIMITATION ANY IMPLIED\nWARRANTIES OR CONDITIONS OF TITLE,
FITNESS FOR A PARTICULAR PURPOSE, \nMERCHANTABLITY OR NON-INFRINGEMENT.\n\nSee
the Apache Version 2.0 License for specific language governing permissions\nand
limitations under the
***** */\n\n\n/// <reference no-default-lib="true"/>\n\n\n/// <reference
lib="es2021" />\n/// <reference lib="dom" />\n/// <reference
lib="webworker.importscripts" />\n/// <reference lib="scripthost" />\n///
<reference lib="dom.iterable" />\n';
Copyright (c) Microsoft Corporation. All rights reserved.\nLicensed under the
Apache License, Version 2.0 (the "License"); you may not use nthis file except
in compliance with the License. You may obtain a copy of the \nLicense at http://
www.apache.org/licenses/LICENSE-2.0\n\nTHIS CODE IS PROVIDED ON AN *AS IS*
BASIS, WITHOUT WARRANTIES OR CONDITIONS OF ANY\nKIND, EITHER EXPRESS OR IMPLIED,
INCLUDING WITHOUT LIMITATION ANY IMPLIED\nWARRANTIES OR CONDITIONS OF TITLE,
FITNESS FOR A PARTICULAR PURPOSE, \nMERCHANTABLITY OR NON-INFRINGEMENT.\n\nSee
the Apache Version 2.0 License for specific language governing permissions\nand
limitations under the
***** */\n\n\n/// <reference no-default-lib="true"/>\n\n\n/// <reference
lib="es5" />\n/// <reference lib="dom" />\n/// <reference
\label{lib="webworker.importscripts" /> n/// < reference lib="scripthost" /> n';}
Copyright (c) Microsoft Corporation. All rights reserved. \nLicensed under the
Apache License, Version 2.0 (the "License"); you may not use nthis file except
in compliance with the License. You may obtain a copy of the \nLicense at http://
www.apache.org/licenses/LICENSE-2.0\n\nTHIS CODE IS PROVIDED ON AN *AS IS*
BASIS, WITHOUT WARRANTIES OR CONDITIONS OF ANY\nKIND, EITHER EXPRESS OR IMPLIED,
INCLUDING WITHOUT LIMITATION ANY IMPLIED\nWARRANTIES OR CONDITIONS OF TITLE,
```

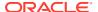

```
FITNESS FOR A PARTICULAR PURPOSE, \nMERCHANTABLITY OR NON-INFRINGEMENT.\n\nSee the
Apache Version 2.0 License for specific language governing permissions\nand
limitations under the
*/\n\n\n/// <reference no-default-lib="true"/>\n\n\n/// <reference
lib="es5" />\n/// <reference lib="es2015.core" />\n/// <reference
lib="es2015.collection" />\n/// <reference lib="es2015.iterable" />\n/// <reference
lib="es2015.qenerator" /> n/// < reference <math>lib="es2015.promise" /> n/// < reference
lib="es2015.proxy" />\n/// <reference lib="es2015.reflect" />\n/// <reference
lib="es2015.symbol" />\n/// <reference lib="es2015.symbol.wellknown" />\n';
Copyright (c) Microsoft Corporation. All rights reserved.\nLicensed under the Apache
License, Version 2.0 (the "License"); you may not use \nthis file except in compliance
with the License. You may obtain a copy of the \nLicense at http://www.apache.org/
licenses/LICENSE-2.0\n\nTHIS CODE IS PROVIDED ON AN *AS IS* BASIS, WITHOUT WARRANTIES
OR CONDITIONS OF ANY\nKIND, EITHER EXPRESS OR IMPLIED, INCLUDING WITHOUT LIMITATION
ANY IMPLIED\nWARRANTIES OR CONDITIONS OF TITLE, FITNESS FOR A PARTICULAR
PURPOSE, \nMERCHANTABLITY OR NON-INFRINGEMENT.\n\nSee the Apache Version 2.0 License
for specific language governing permissions\nand limitations under the
*/\n\n\n/// <reference no-default-lib="true"/
\n n^n/////////////n// Window Iterable
setValueCurveAtTime(values: Iterable<number>, startTime: number, duration: number):
AudioParam; \n \n \ninterface AudioParamMap extends ReadonlyMap<string, AudioParam> {\n}
\n\ninterface BaseAudioContext {\n createIIRFilter(feedforward: Iterable<number>,
feedback: Iterable<number>): IIRFilterNode;\n
                                          createPeriodicWave(real:
Iterable<number>, imaq: Iterable<number>, constraints?: PeriodicWaveConstraints):
                                          [Symbol.iterator]():
PeriodicWave;\n}\n\ninterface CSSRuleList {\n
IterableIterator<CSSRule>;\n\ninterface CSSStyleDeclaration {\n
                                                              [Symbol.iterator]
(): IterableIterator<string>; \n \ninterface Cache {\n addAll(requests:
Iterable<RequestInfo>): Promise<void>;\n}\n\ninterface CanvasPathDrawingStyles {\n
setLineDash(segments: Iterable<number>): void;\n}\n\ninterface DOMRectList {\n
[Symbol.iterator](): IterableIterator<DOMRect>; \n \n\ninterface DOMStringList {\n
[Symbol.iterator](): IterableIterator<string>;\n}\n\ninterface DOMTokenList {\n
[Symbol.iterator](): IterableIterator<string>;\n
                                            entries():
IterableIterator<[number, string]>;\n
                                    keys(): IterableIterator<number>; \n
values(): IterableIterator<string>;\n}\n\ninterface DataTransferItemList {\n
[Symbol.iterator](): IterableIterator<DataTransferItem>;\n}\n\ninterface FileList
      [Symbol.iterator](): IterableIterator<File>;\n\ninterface FontFaceSet
extends Set<FontFace> {\n}\n\ninterface FormData {\n [Symbol.iterator]():
key, value pairs for every entry in the list.\n */\n entries():
IterableIterator<[string, FormDataEntryValue]>;\n /**\n * Returns a list of
keys in the list.\n */\n keys(): IterableIterator<string>;\n /**\n
Returns a list of values in the list.\n
                                      */\n values():
IterableIterator<FormDataEntryValue>;\n\\ninterface HTMLAllCollection {\n
[Symbol.iterator](): IterableIterator<Element>; \n \n\ninterface HTMLCollectionBase
      [Symbol.iterator](): IterableIterator<Element>; \n \n \ninterface
HTMLCollectionOf<T extends Element> {\n [Symbol.iterator](): IterableIterator<T>;\n}
\n\ninterface HTMLFormElement {\n [Symbol.iterator](): IterableIterator<Element>;\n}
\n\ninterface HTMLSelectElement {\n [Symbol.iterator]():
(): IterableIterator<[string, string]>;\n /**\n * Returns an iterator allowing
to go through all key/value pairs contained in this object.\n */\n entries():
IterableIterator<[string, string]>;\n /**\n * Returns an iterator allowing to
go through all keys of the key/value pairs contained in this object.\n
keys(): IterableIterator<string>; \n /** \n * Returns an iterator allowing to go
through all values of the key/value pairs contained in this object.\n */\n
values(): IterableIterator<string>;\n\ninterface IDBDatabase {\n /**\n
Returns a new transaction with the given mode ("readonly" or "readwrite") and scope
which can be a single object store name or an array of names.\n */\n
```

```
transaction(storeNames: string | Iterable<string>, mode?: IDBTransactionMode):
IDBTransaction;\n}\n\ninterface IDBObjectStore {\n /**\n
index in store with the given name, keyPath and options and returns a new
IDBIndex. If the keyPath and options define constraints that cannot be satisfied
with the data already in store the upgrade transaction will abort with a
"ConstraintError" DOMException.\n
                                 DOMException if not called within an upgrade transaction.\n
createIndex(name: string, keyPath: string | Iterable<string>, options?:
IDBIndexParameters): IDBIndex;\n}\n\ninterface MediaKeyStatusMap {\n
[Symbol.iterator](): IterableIterator<[BufferSource, MediaKeyStatus]>; \n
entries(): IterableIterator<[BufferSource, MediaKeyStatus]>;\n keys():
IterableIterator<BufferSource>; \n values():
IterableIterator<MediaKeyStatus>;\n}\n\ninterface MediaList {\n
[Symbol.iterator](): IterableIterator<string>;\n\ninterface MessageEvent<T =
any> {\n /** @deprecated */\n initMessageEvent(type: string, bubbles?:
boolean, cancelable?: boolean, data?: any, origin?: string, lastEventId?:
string, source?: MessageEventSource | null, ports?: Iterable<MessagePort>):
void;\n}\n\ninterface MimeTypeArray {\n [Symbol.iterator]():
IterableIterator<MimeType>;\n\ninterface NamedNodeMap {\n
                                                            [Symbol.iterator]
(): IterableIterator<Attr>;\n}\n\ninterface Navigator {\n
requestMediaKeySystemAccess(keySystem: string, supportedConfigurations:
Iterable<MediaKeySystemConfiguration>): Promise<MediaKeySystemAccess>;\n
vibrate(pattern: Iterable<number>): boolean;\n}\n\ninterface NodeList {\n
[Symbol.iterator](): IterableIterator<Node>;\n /**\n * Returns an array
of key, value pairs for every entry in the list.\n */\n entries():
IterableIterator<[number, Node]>;\n /**\n * Returns an list of keys in
                      keys(): IterableIterator<number>;\n /**\n
              */\n
Returns an list of values in the list.\n */\n values():
IterableIterator<Node>;\n\n\ninterface NodeListOf<TNode extends Node> {\n
[Symbol.iterator](): IterableIterator<TNode>;\n /**\n * Returns an array
of key, value pairs for every entry in the list.\n */\n entries():
IterableIterator<[number, TNode]>;\n /**\n * Returns an list of keys in
             */\n
the list.\n
                    keys(): IterableIterator<number>;\n /**\n
Returns an list of values in the list.\n */\n values():
IterableIterator<TNode>;\n}\ninterface Plugin {\n [Symbol.iterator]():
IterableIterator<MimeType>;\n\n\ninterface PluqinArray {\n [Symbol.iterator]
(): IterableIterator<Plugin>; \n \ninterface RTCStatsReport extends
ReadonlyMap<string, any> \{\n\}n\ninterface ReadableStream<R = any> \{\n\}
[Symbol.iterator](): IterableIterator<any>; \n
                                              entries():
IterableIterator<[number, any]>;\n
                                  keys(): IterableIterator<number>;\n
values(): IterableIterator<any>; \n \ninterface SVGLengthList {\n
[Symbol.iterator](): IterableIterator<SVGNumber>;\n}\n\ninterface
SVGPointList {\n [Symbol.iterator](): IterableIterator<DOMPoint>;\n}
\n\ninterface SVGStringList {\n
                               [Symbol.iterator]():
IterableIterator<string>;\n\ninterface SVGTransformList {\n
[Symbol.iterator](): IterableIterator<SVGTransform>; \n} \n\ninterface
SourceBufferList {\n [Symbol.iterator](): IterableIterator<SourceBuffer>;\n}
\n\ninterface SpeechRecognitionResult {\n
                                         [Symbol.iterator]():
IterableIterator<SpeechRecognitionAlternative>; \n \n \n interface
SpeechRecognitionResultList {\n [Symbol.iterator]():
IterableIterator<SpeechRecognitionResult>;\n\n\ninterface StyleSheetList {\n
[Symbol.iterator](): IterableIterator<CSSStyleSheet>; \n \n \ninterface
SubtleCrypto {\n deriveKey(algorithm: AlgorithmIdentifier |
EcdhKeyDeriveParams | HkdfParams | Pbkdf2Params, baseKey: CryptoKey,
derivedKeyType: AlgorithmIdentifier | AesDerivedKeyParams | HmacImportParams |
HkdfParams | Pbkdf2Params, extractable: boolean, keyUsages: Iterable<KeyUsage>):
Promise<CryptoKey>;\n qenerateKey(algorithm: RsaHashedKeyGenParams |
EcKeyGenParams, extractable: boolean, keyUsages: KeyUsage[]):
Promise<CryptoKeyPair>;\n qenerateKey(algorithm: AesKeyGenParams |
HmacKeyGenParams | Pbkdf2Params, extractable: boolean, keyUsages: KeyUsage[]):
```

```
Promise<CryptoKey>; \n
                      generateKey(algorithm: AlgorithmIdentifier, extractable:
boolean, keyUsages: Iterable<KeyUsage>): Promise<CryptoKeyPair | CryptoKey>;\n
importKey(format: "jwk", keyData: JsonWebKey, algorithm: AlgorithmIdentifier |
RsaHashedImportParams | EcKeyImportParams | HmacImportParams | AesKeyAlgorithm,
extractable: boolean, keyUsages: KeyUsage[]): Promise<CryptoKey>;\n
importKey(format: Exclude<KeyFormat, "jwk">, keyData: BufferSource, algorithm:
AlgorithmIdentifier | RsaHashedImportParams | EcKeyImportParams | HmacImportParams |
AesKeyAlgorithm, extractable: boolean, keyUsages: Iterable<KeyUsage>):
Promise<CryptoKey>; \n unwrapKey(format: KeyFormat, wrappedKey: BufferSource,
unwrappingKey: CryptoKey, unwrapAlgorithm: AlgorithmIdentifier | RsaOaepParams |
AesCtrParams | AesCbcParams | AesGcmParams, unwrappedKeyAlgorithm: AlgorithmIdentifier
| RsaHashedImportParams | EcKeyImportParams | HmacImportParams | AesKeyAlgorithm,
extractable: boolean, keyUsages: Iterable<KeyUsage>): Promise<CryptoKey>;\n}
\n\ninterface TextTrackCueList {\n
                                    [Symbol.iterator]():
IterableIterator<TextTrackCue>;\n\\ninterface TextTrackList {\n
                                                                   [Symbol.iterator]
(): IterableIterator<TextTrack>;\n}\n\ninterface TouchList {\n [Symbol.iterator]():
IterableIterator<Touch>;\n\n\ninterface URLSearchParams {\n [Symbol.iterator]():
IterableIterator<[string, string]>;\n /**\n * Returns an array of key, value
pairs for every entry in the search params.\n */\n entries(): IterableIterator<[string, string]>;\n /**\n * Returns a list of keys in the
                   */\n keys(): IterableIterator<string>;\n /**\n
search params.\n
Returns a list of values in the search params.\n */\n
                                                           values():
IterableIterator<string>;\n\ninterface WEBGL draw buffers {\n
drawBuffersWEBGL(buffers: Iterable<GLenum>): void;\n}\n\ninterface
WebGL2RenderingContextBase {\n
                                 clearBufferfv (buffer: GLenum, drawbuffer: GLint,
values: Iterable<GLfloat>, srcOffset?: GLuint): void;\n
                                                          clearBufferiv(buffer:
GLenum, drawbuffer: GLint, values: Iterable<GLint>, srcOffset?: GLuint): void; \n
clearBufferuiv(buffer: GLenum, drawbuffer: GLint, values: Iterable<GLuint>,
srcOffset?: GLuint): void;\n
                               drawBuffers(buffers: Iterable<GLenum>): void;\n
getActiveUniforms(program: WebGLProgram, uniformIndices: Iterable<GLuint>, pname:
                 getUniformIndices(program: WebGLProgram, uniformNames:
GLenum): any;\n
Iterable<string>): Iterable<GLuint> | null;\n
                                                invalidateFramebuffer(target: GLenum,
attachments: Iterable<GLenum>): void;\n invalidateSubFramebuffer(target: GLenum,
attachments: Iterable<GLenum>, x: GLint, y: GLint, width: GLsizei, height: GLsizei):
         transformFeedbackVaryings(program: WebGLProgram, varyings:
Iterable<string>, bufferMode: GLenum): void; \n
                                                uniformluiv(location:
WebGLUniformLocation | null, data: Iterable<GLuint>, srcOffset?: GLuint, srcLength?:
GLuint): void; \n uniform2uiv(location: WebGLUniformLocation | null, data:
Iterable<GLuint>, srcOffset?: GLuint, srcLength?: GLuint): void;\n
uniform3uiv(location: WebGLUniformLocation | null, data: Iterable<GLuint>, srcOffset?:
GLuint, srcLength?: GLuint): void; \n
                                      uniform4uiv(location: WebGLUniformLocation |
null, data: Iterable<GLuint>, srcOffset?: GLuint, srcLength?: GLuint): void;\n
uniformMatrix2x3fv(location: WebGLUniformLocation | null, transpose: GLboolean, data:
Iterable<GLfloat>, srcOffset?: GLuint, srcLength?: GLuint): void;\n
uniformMatrix2x4fv(location: WebGLUniformLocation | null, transpose: GLboolean, data:
Iterable<GLfloat>, srcOffset?: GLuint, srcLength?: GLuint): void;\n
uniformMatrix3x2fv(location: WebGLUniformLocation | null, transpose: GLboolean, data:
Iterable<GLfloat>, srcOffset?: GLuint, srcLength?: GLuint): void;\n
uniformMatrix3x4fv(location: WebGLUniformLocation | null, transpose: GLboolean, data:
Iterable<GLfloat>, srcOffset?: GLuint, srcLength?: GLuint): void;\n
uniformMatrix4x2fv(location: WebGLUniformLocation | null, transpose: GLboolean, data:
Iterable<GLfloat>, srcOffset?: GLuint, srcLength?: GLuint): void;\n
uniformMatrix4x3fv(location: WebGLUniformLocation | null, transpose: GLboolean, data:
Iterable<GLfloat>, srcOffset?: GLuint, srcLength?: GLuint): void;\n
vertexAttribI4iv(index: GLuint, values: Iterable<GLint>): void;\n
vertexAttribI4uiv(index: GLuint, values: Iterable<GLuint>): void;\n\ninterface
WebGL2RenderingContextOverloads {\n uniform1fv(location: WebGLUniformLocation |
null, data: Iterable<GLfloat>, srcOffset?: GLuint, srcLength?: GLuint): void;\n
uniformliv(location: WebGLUniformLocation | null, data: Iterable<GLint>, srcOffset?:
GLuint, srcLength?: GLuint): void; \n
                                      uniform2fv(location: WebGLUniformLocation |
null, data: Iterable<GLfloat>, srcOffset?: GLuint, srcLength?: GLuint): void;\n
```

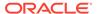

```
uniform2iv(location: WebGLUniformLocation | null, data: Iterable<GLint>,
srcOffset?: GLuint, srcLength?: GLuint): void;\n uniform3fv(location:
WebGLUniformLocation | null, data: Iterable<GLfloat>, srcOffset?: GLuint,
srcLength?: GLuint): void;\n uniform3iv(location: WebGLUniformLocation |
null, data: Iterable<GLint>, srcOffset?: GLuint, srcLength?: GLuint): void;\n
uniform4fv(location: WebGLUniformLocation | null, data: Iterable<GLfloat>,
srcOffset?: GLuint, srcLength?: GLuint): void;\n uniform4iv(location:
WebGLUniformLocation | null, data: Iterable<GLint>, srcOffset?: GLuint,
srcLength?: GLuint): void;\n uniformMatrix2fv(location: WebGLUniformLocation
| null, transpose: GLboolean, data: Iterable<GLfloat>, srcOffset?: GLuint,
srcLength?: GLuint): void;\n uniformMatrix3fv(location: WebGLUniformLocation
| null, transpose: GLboolean, data: Iterable<GLfloat>, srcOffset?: GLuint,
srcLength?: GLuint): void;\n uniformMatrix4fv(location: WebGLUniformLocation
| null, transpose: GLboolean, data: Iterable<GLfloat>, srcOffset?: GLuint,
srcLength?: GLuint): void;\n}\ninterface WebGLRenderingContextBase {\n
vertexAttriblfv(index: GLuint, values: Iterable<GLfloat>): void;\n
vertexAttrib2fv(index: GLuint, values: Iterable<GLfloat>): void;\n
vertexAttrib3fv(index: GLuint, values: Iterable<GLfloat>): void;\n
vertexAttrib4fv(index: GLuint, values: Iterable<GLfloat>): void;\n}\n\ninterface
WebGLRenderingContextOverloads {\n uniform1fv(location: WebGLUniformLocation
| null, v: Iterable<GLfloat>): void; \n
                                       uniformliv(location:
WebGLUniformLocation | null, v: Iterable<GLint>): void;\n
uniform2fv(location: WebGLUniformLocation | null, v: Iterable<GLfloat>):
        uniform2iv(location: WebGLUniformLocation | null, v:
Iterable<GLint>): void;\n uniform3fv(location: WebGLUniformLocation | null,
v: Iterable<GLfloat>): void; \n uniform3iv(location: WebGLUniformLocation |
null, v: Iterable<GLint>): void;\n
                                   uniform4fv(location: WebGLUniformLocation
| null, v: Iterable<GLfloat>): void; \n
                                       uniform4iv(location:
WebGLUniformLocation | null, v: Iterable<GLint>): void;\n
uniformMatrix2fv(location: WebGLUniformLocation | null, transpose: GLboolean,
value: Iterable<GLfloat>): void; \n
                                   uniformMatrix3fv(location:
WebGLUniformLocation | null, transpose: GLboolean, value: Iterable<GLfloat>):
        uniformMatrix4fv(location: WebGLUniformLocation | null, transpose:
GLboolean, value: Iterable<GLfloat>): void; \n \n';
Copyright (c) Microsoft Corporation. All rights reserved.\nLicensed under the
Apache License, Version 2.0 (the "License"); you may not use \nthis file except
in compliance with the License. You may obtain a copy of the \nLicense at http://
www.apache.org/licenses/LICENSE-2.0\n\nTHIS CODE IS PROVIDED ON AN *AS IS*
BASIS, WITHOUT WARRANTIES OR CONDITIONS OF ANY\nKIND, EITHER EXPRESS OR IMPLIED,
INCLUDING WITHOUT LIMITATION ANY IMPLIED\nWARRANTIES OR CONDITIONS OF TITLE,
FITNESS FOR A PARTICULAR PURPOSE, \nMERCHANTABLITY OR NON-INFRINGEMENT.\n\nSee
the Apache Version 2.0 License for specific language governing permissions\nand
limitations under the
***** */\n\n\n/// <reference no-default-lib="true"/>\n\n\ndeclare namespace
Intl {\n type DateTimeFormatPartTypes = "day" | "dayPeriod" | "era" | "hour"
| "literal" | "minute" | "month" | "second" | "timeZoneName" | "weekday" |
"year";\n\n interface DateTimeFormatPart {\n
                                                   type:
DateTimeFormatPartTypes;\n
                               value: string;\n }\n\n
                                                            interface
DateTimeFormat {\n
                       formatToParts(date?: Date | number):
DateTimeFormatPart[];\n }\n}\n';
Copyright (c) Microsoft Corporation. All rights reserved.\nLicensed under the
Apache License, Version 2.0 (the "License"); you may not use nthis file except
in compliance with the License. You may obtain a copy of the \nLicense at http://
www.apache.org/licenses/LICENSE-2.0\n\nTHIS CODE IS PROVIDED ON AN *AS IS*
BASIS, WITHOUT WARRANTIES OR CONDITIONS OF ANY\nKIND, EITHER EXPRESS OR IMPLIED,
INCLUDING WITHOUT LIMITATION ANY IMPLIED\nWARRANTIES OR CONDITIONS OF TITLE,
FITNESS FOR A PARTICULAR PURPOSE, \nMERCHANTABLITY OR NON-INFRINGEMENT.\n\nSee
the Apache Version 2.0 License for specific language governing permissions\nand
limitations under the
```

```
***** */\n\n\n/// <reference no-default-lib="true"/>\n\n\declare namespace Intl
{\n\n /**\n * [Unicode BCP 47 Locale Identifiers] (https://unicode.org/reports/
tr35/#Unicode Language and Locale Identifiers) definition.\n *\n * [MDN]
(https://developer.mozilla.org/en-US/docs/Web/JavaScript/Reference/Global Objects/
Intl#locales argument).\n *\n type UnicodeBCP47LocaleIdentifier =
string; \n \ * Unit to use in the relative time internationalized
message.\n *\n * [MDN] (https://developer.mozilla.org/en-US/docs/Web/JavaScript/
Reference/Global Objects/Intl/RelativeTimeFormat/format#Parameters).\n *\n *
[Specification] (https://tc39.es/ecma402/\#sec-singularrelativetimeunit).\n */\n
type RelativeTimeFormatUnit =\n | "year" | "years"\n | "quarter" |
use.\n *\n * [MDN] (https://developer.mozilla.org/docs/Web/JavaScript/Reference/
Global_Objects/Intl#Locale_negotiation).\n *\n * [Specification](https://tc39.es/ecma402/#sec-InitializeRelativeTimeFormat).\n */\n type
RelativeTimeFormatLocaleMatcher = "lookup" | "best fit";\n\n /**\n
                                                      * The format
JavaScript/Reference/Global Objects/Intl/RelativeTimeFormat/
RelativeTimeFormat#Parameters).\n *\n * [Specification](https://tc39.es/
ecma402/#sec-InitializeRelativeTimeFormat).\n */\n type
RelativeTimeFormatNumeric = "always" | "auto";\n\n /**\n * The length of the
internationalized message.\n *\n * [MDN] (https://developer.mozilla.org/en-US/
docs/Web/JavaScript/Reference/Global Objects/Intl/RelativeTimeFormat/
RelativeTimeFormat#Parameters).\n *\n * [Specification] (https://tc39.es/
ecma402/#sec-InitializeRelativeTimeFormat).\n */\n type RelativeTimeFormatStyle
constructor.\n *\n * [MDN] (https://developer.mozilla.org/en-US/docs/Web/
JavaScript/Reference/Global Objects/Intl/RelativeTimeFormat/
RelativeTimeFormat#Parameters).\n *\n * [Specification](https://tc39.es/
ecma402/#sec-InitializeRelativeTimeFormat).\n */\n interface
RelativeTimeFormatOptions {\n localeMatcher?:
RelativeTimeFormatLocaleMatcher;\n
numeric?:
RelativeTimeFormatNumeric;\n style?: RelativeTimeFormatStyle;\n }\n\n /
options computed during initialization\n * of the `Intel.RelativeTimeFormat`
object\n *\n * [MDN] (https://developer.mozilla.org/en-US/docs/Web/JavaScript/
Reference/Global Objects/Intl/RelativeTimeFormat/resolvedOptions#Description).\n
*\n * [Specification](https://tc39.es/ecma402/#table-relativetimeformat-
resolvedoptions-properties)\n */\n interface ResolvedRelativeTimeFormatOptions
{\n locale: UnicodeBCP47LocaleIdentifier;\n style:
RelativeTimeFormatStyle;\n numeric: RelativeTimeFormatNumeric;\n
JavaScript/Reference/Global Objects/Intl/RelativeTimeFormat/
formatToParts#Using formatToParts).\n *\n * [Specification](https://tc39.es/
ecma402/#sec-FormatRelativeTimeToParts).\n */\n interface
RelativeTimeFormatPart {\n type: string;\n value: string;\n
formatting options of the given\n * [`Intl.RelativeTimeFormat`](https://
developer.mozilla.org/docs/Web/JavaScript/Reference/Global Objects/RelativeTimeFormat)
\n * object.\n *\n * While this method automatically provides
the correct plural forms, \n * the grammatical form is otherwise as neutral as
- Numeric value to use in the internationalized relative time message\n
```

```
* @throws `RangeError` if `unit` was given something other than `unit` possible
docs/Web/JavaScript/Reference/Global Objects/Intl/RelativeTimeFormat/
format).\n *\n * [Specification](https://tc39.es/ecma402/#sec-
Intl. Relative Time Format. prototype. format). \\ \  \  ^{\  \  } \\
format(\n value: number,\n
                                  unit:
RelativeTimeFormatUnit,\n): string;\n\n
version of the format method which it returns an array of objects\n
which represent "parts" of the object, \n * separating the formatted
number into its constituent parts\n * and separating it from other
`type` a NumberFormat formatToParts type, and `value`,\n * which is the
String which is the component of the output.\n * If a "part" came from
NumberFormat, \ * it will have a unit property which indicates the
value to use in the internationalized relative time message\n
* @throws `RangeError` if `unit` was given something other than `unit` possible
values\n *\n * @returns Array of [FormatRelativeTimeToParts]
(https://tc39.es/ecma402/#sec-FormatRelativeTimeToParts)\n *\n
* [MDN] (https://developer.mozilla.org/en-US/docs/Web/JavaScript/Reference/
Global Objects/Intl/RelativeTimeFormat/formatToParts).\n *\n
[Specification] (https://tc39.es/ecma402/#sec-
Intl.RelativeTimeFormat.prototype.formatToParts).\n
formatToParts(\n value: number,\n unit:
RelativeTimeFormatUnit,\n ): RelativeTimeFormatPart[];\n\n
initialization of this `Intl.RelativeTimeFormat` object.\n *\n
developer.mozilla.org/en-US/docs/Web/JavaScript/Reference/Global Objects/Intl/
RelativeTimeFormat/resolvedOptions).\n *\n * [Specification]
(https://tc39.es/ecma402/#sec-intl.relativetimeformat.prototype.resolvedoptions)
\n */\n resolvedOptions():
[`Intl.RelativeTimeFormat`](https://developer.mozilla.org/docs/Web/JavaScript/
Reference/Global Objects/RelativeTimeFormat)\n * object is a constructor for
objects that enable language-sensitive relative time formatting.\n *\n *
Part of [Intl object] (https://developer.mozilla.org/en-US/docs/Web/JavaScript/
Internationalization API](https://www.ecma-international.org/publications/
standards/Ecma-402.htm).\n *\n * [Compatibility] (https://
developer.mozilla.org/en-US/docs/Web/JavaScript/Reference/Global Objects/Intl/
\label{lem:relativeTimeFormat \#Browser\_compatibility).} $$  \  ^* [Polyfills] (https://www.energy.org.) $$
github.com/tc39/proposal-intl-relative-time#polyfills).\n */\n const
RelativeTimeFormat: \{\n \/**\n \ * Constructor creates
[Intl.RelativeTimeFormat] (https://developer.mozilla.org/en-US/docs/Web/
JavaScript/Reference/Global Objects/RelativeTimeFormat) \n
objects\n *\n *@param locales - A string with a [BCP 47
```

```
language tag](http://tools.ietf.org/html/rfc5646), or an array of such
docs/Web/JavaScript/Reference/Global Objects/
Intl#Locale identification and negotiation).\n *\n * @param options -
An [object] (https://developer.mozilla.org/en-US/docs/Web/JavaScript/Reference/
Global Objects/Intl/RelativeTimeFormat/RelativeTimeFormat#Parameters)\n
with some or all of options of the formatting.\n * An object with some or all
page] (https://developer.mozilla.org/docs/Web/JavaScript/Reference/Global Objects/
or `"narrow"` (e.g., in 1 mo.). The narrow style could be similar to the short style
for some locales.\n *\n * @returns [Intl.RelativeTimeFormat] (https://
developer.mozilla.org/en-US/docs/Web/JavaScript/Reference/Global Objects/
RelativeTimeFormat) object.\n *\n * [MDN] (https://
developer.mozilla.org/en-US/docs/Web/JavaScript/Reference/Global Objects/Intl/
RelativeTimeFormat/RelativeTimeFormat).\n *\n * [Specification]
(https://tc39.es/ecma402/#sec-intl-relativetimeformat-constructor).\n
*/\n new(\n locales?: UnicodeBCP47LocaleIdentifier |
UnicodeBCP47LocaleIdentifier[],\n
                            options?:
RelativeTimeFormatOptions,\n
): RelativeTimeFormat;\n\n
Returns an array containing those of the provided locales\n * that are
[BCP 47 language tag](http://tools.ietf.org/html/rfc5646), or an array of such
docs/Web/JavaScript/Reference/Global Objects/
Intl#Locale identification and negotiation).\n *\n * @param options -
An [object] (https://developer.mozilla.org/en-US/docs/Web/JavaScript/Reference/
Global Objects/Intl/RelativeTimeFormat/RelativeTimeFormat#Parameters)\n
with some or all of options of the formatting.\n * An object with some or all
of the following properties:\n \, * - `localeMatcher` - The locale matching
page](https://developer.mozilla.org/docs/Web/JavaScript/Reference/Global Objects/
message.\n * Possible values are: `"always"` (default, e.q., `1 day ago`)
(default, e.g., in 1 month), \ * `"short"` (e.g., in 1 mo.) \
or `"narrow"` (e.g., in 1 mo.). The narrow style could be similar to the short style
* without having to fall back to the runtime\'s default locale.\n *\n
* [MDN] (https://developer.mozilla.org/en-US/docs/Web/JavaScript/Reference/
Global Objects/Intl/RelativeTimeFormat/supportedLocalesOf).\n *\n
[Specification] (https://tc39.es/ecma402/#sec-
Intl.RelativeTimeFormat.supportedLocalesOf).\n
supportedLocalesOf(\n locales?: UnicodeBCP47LocaleIdentifier |
UnicodeBCP47LocaleIdentifier[],\n options?:
interface NumberFormatOptions {\n compactDisplay?: string;\n notation?:
```

```
string;\n signDisplay?: string;\n unit?: string;\n
unitDisplay?: string;\n }\n\n interface ResolvedNumberFormatOptions
{\n compactDisplay?: string;\n notation?: string;\n
signDisplay?: string;\n unit?: string;\n unitDisplay?:
string;\n }\n\n interface DateTimeFormatOptions {\n dateStyle?:
"full" | "long" | "medium" | "short"; \n timeStyle?: "full" | "long" |
"medium" | "short";\n calendar?: string;\n dayPeriod?: "narrow" |
"short" | "long";\n numberingSystem?: string;\n hourCycle?: "h11"
| "h12" | "h23" | "h24";\n fractionalSecondDigits?: 0 | 1 | 2 | 3;\n
\n}\n';
Copyright (c) Microsoft Corporation. All rights reserved.\nLicensed under the
Apache License, Version 2.0 (the "License"); you may not use nthis file except
in compliance with the License. You may obtain a copy of the \nLicense at http://
www.apache.org/licenses/LICENSE-2.0\n\nTHIS CODE IS PROVIDED ON AN *AS IS*
BASIS, WITHOUT WARRANTIES OR CONDITIONS OF ANY\nKIND, EITHER EXPRESS OR IMPLIED,
INCLUDING WITHOUT LIMITATION ANY IMPLIED\nWARRANTIES OR CONDITIONS OF TITLE,
FITNESS FOR A PARTICULAR PURPOSE, \nMERCHANTABLITY OR NON-INFRINGEMENT.\n\nSee
the Apache Version 2.0 License for specific language governing permissions\nand
limitations under the
***** */\n\n\n/// <reference no-default-lib="true"/>\n\n\ndeclare namespace
Intl {\n\n // http://cldr.unicode.org/index/cldr-spec/plural-rules#TOC-
Determining-Plural-Categories\n type LDMLPluralRule = "zero" | "one" | "two"
| "few" | "many" | "other"; \n type PluralRuleType = "cardinal" |
"ordinal";\n\n interface PluralRulesOptions {\n
"lookup" | "best fit";\n type?: PluralRuleType;\n
minimumIntegerDigits?: number;\n
maximumFractionDigits?: number;\n
minimumFractionDigits?: number;\n
minimumSignificantDigits?:
ResolvedPluralRulesOptions {\n locale: string;\n pluralCategories:
LDMLPluralRule[];\n type: PluralRuleType;\n minimumIntegerDigits: number;\n minimumFractionDigits: number;\n minimumSignificantDigits?: number;\n minimumSignificantDigits?: number;\n
\verb|maximumSignificantDigits?: number; \verb| | n | interface PluralRules| \\
{\n resolvedOptions(): ResolvedPluralRulesOptions;\n select(n:
number): LDMLPluralRule;\n }\n\n const PluralRules: {\n
(locales?: string | string[], options?: PluralRulesOptions):
PluralRules; \n (locales?: string | string[], options?:
Copyright (c) Microsoft Corporation. All rights reserved.\nLicensed under the
Apache License, Version 2.0 (the "License"); you may not use nthis file except
in compliance with the License. You may obtain a copy of the \nLicense at http://
www.apache.org/licenses/LICENSE-2.0\n\nTHIS CODE IS PROVIDED ON AN *AS IS*
BASIS, WITHOUT WARRANTIES OR CONDITIONS OF ANY\nKIND, EITHER EXPRESS OR IMPLIED,
INCLUDING WITHOUT LIMITATION ANY IMPLIED\nWARRANTIES OR CONDITIONS OF TITLE,
FITNESS FOR A PARTICULAR PURPOSE, \nMERCHANTABLITY OR NON-INFRINGEMENT.\n\nSee
the Apache Version 2.0 License for specific language governing permissions\nand
limitations under the
***** */\n\n\n/// <reference no-default-lib="true"/>\n\n\ndeclare namespace
Reflect \{\n \/**\n \ * Calls the function with the specified object as the
this value\n * and the elements of specified array as the arguments.\n
values to be passed to the function.\n */\n function apply(target:
Function, thisArgument: any, argumentsList: ArrayLike<any>): any;\n\n
arguments\n * and the specified constructor as the `new.target` value.\n
```

construct(target: Function, argumentsList: ArrayLike<any>, newTarget?: Function): any; \n\n /\*\*\n \* Adds a property to an object, or modifies attributes of an existing property.\n \* @param target Object on which to add or modify the property. This can be a native JavaScript object\n \* (that is, a user-defined object or a built in object) or a DOM object.\n \* @param propertyKey The property name.\n \* @param attributes Descriptor for the property. It can be for a data property or an accessor property.\n \*/\n function defineProperty(target: object, propertyKey: PropertyKey, attributes: PropertyDescriptor): boolean;\n\n configurable.\n \* @param target Object from which to remove the own property.\n \* @param propertyKey The property name.\n \*/\n function deleteProperty(target: object, propertyKey: PropertyKey): boolean;\n\n /\*\*\n Gets the property of target, equivalent to `target[propertyKey]` when `receiver === target`.\n \* @param target Object that contains the property on itself or in its The reference to use as the `this` value in the getter function,  $\n$  \* if `target[propertyKey]` is an accessor property.\n \*/\n function get(target: object, propertyKey: PropertyKey, receiver?: any): any;\n\n /\*\*\n \* Gets the own property descriptor of the specified object.\n \* An own property descriptor is one that is defined directly on the object and is not inherited from the object\'s prototype.\n \* @param target Object that contains the property.\n \* @param propertyKey The property name.\n \*/\n function getOwnPropertyDescriptor(target: object, propertyKey: PropertyMey): PropertyDescriptor | undefined; \n\n /\*\*\n \* Returns the prototype of an object.\n \* @param target The object that references the prototype.\n \*/\n function getPrototypeOf(target: object): object | null;\n\n /\*\*\n \* Equivalent to `propertyKey in target`.\n \* @param target Object that contains the property on itself or in its prototype chain.\n \* @param propertyKey Name of the property.\n \*/\n function has(target: object, propertyKey: PropertyKey): boolean;\n\n /\*\*\n \* Returns a value that indicates whether new properties can be added to an object.\n \* @param target Object to test.\n \*/\n function isExtensible(target: object): boolean;\n\n /\*\*\n Returns the string and symbol keys of the own properties of an object. The own properties of an object\n \* are those that are defined directly on that object, and are not inherited from the object\'s prototype.\n \* @param target Object that contains the own properties.\n  $*/\n$  function ownKeys(target: object): (string | object.\n \* @param target Object to make non-extensible.\n \* @return Whether the object has been made non-extensible.\n  $*/\n$  function preventExtensions(target: object): boolean;  $\n \$  \* Sets the property of target, equivalent to `target[propertyKey] = value` when `receiver === target`.\n \* @param target Object that contains the property on itself or in its prototype chain.\n \* @param propertyKey Name of the property.\n \* @param receiver The reference to use as the `this` value in the setter function,  $\ ^*$  if `target[propertyKey]` is an accessor property.\n \*/\n function set(target: object, propertyKey: PropertyKey, value: any, receiver?: any): boolean;\n\n / @param target The object to change its prototype.\n \* @param proto The value of the new prototype or null. $\n$  \* @return Whether setting the prototype was null): boolean; \n \ \n'; Copyright (c) Microsoft Corporation. All rights reserved.\nLicensed under the Apache License, Version 2.0 (the "License"); you may not use \nthis file except in compliance with the License. You may obtain a copy of the \nLicense at http://www.apache.org/ licenses/LICENSE-2.0\nTHIS CODE IS PROVIDED ON AN \*AS IS\* BASIS, WITHOUT WARRANTIES OR CONDITIONS OF ANY\nKIND, EITHER EXPRESS OR IMPLIED, INCLUDING WITHOUT LIMITATION ANY IMPLIED\nWARRANTIES OR CONDITIONS OF TITLE, FITNESS FOR A PARTICULAR PURPOSE,\nMERCHANTABLITY OR NON-INFRINGEMENT.\n\nSee the Apache Version 2.0 License for specific language governing permissions\nand limitations under the

\*\*\*\*\* \*/\n\n\n/// <reference no-default-lib="true"/>\n\n\ninterface AggregateError extends Error {\n errors: any[]\n}\n\ninterface AggregateErrorConstructor {\n new(errors: Iterable<any>, message?: string): AggregateError; \n (errors: Iterable<any>, message?: string): AggregateError; \n readonly prototype: AggregateError; \n \n\ndeclare var AggregateError: AggregateErrorConstructor;  $\n\n/**\n$  \* Represents the completion of an asynchronous operation\n \*/\ninterface PromiseConstructor {\n /\*\*\n \* The any function returns a promise that is fulfilled by the first given promise to be fulfilled, or rejected with an AggregateError containing an array of rejection reasons if all of the given promises are rejected. It resolves all elements of the passed iterable to promises as it runs this algorithm.\n Promise.\n \*/\n any<T>(values: (T | PromiseLike<T>)[] | Iterable<T |</pre> PromiseLike<T>>): Promise<T>\n}\n'; Copyright (c) Microsoft Corporation. All rights reserved.\nLicensed under the Apache License, Version 2.0 (the "License"); you may not use nthis file except in compliance with the License. You may obtain a copy of the \nLicense at http:// www.apache.org/licenses/LICENSE-2.0\n\nTHIS CODE IS PROVIDED ON AN \*AS IS\* BASIS, WITHOUT WARRANTIES OR CONDITIONS OF ANY\nKIND, EITHER EXPRESS OR IMPLIED, INCLUDING WITHOUT LIMITATION ANY IMPLIED\nWARRANTIES OR CONDITIONS OF TITLE, FITNESS FOR A PARTICULAR PURPOSE, \nMERCHANTABLITY OR NON-INFRINGEMENT. \n\nSee the Apache Version 2.0 License for specific language governing permissions\nand limitations under the \*\*\*\*\* \*/\n\n\n/// <reference no-default-lib="true"/>\n\ninterface Array<T> {\n /\*\*\n \* Determines whether an array includes a certain element, returning true or false as appropriate.\n \* @param searchElement The element to search for.\n \* @param fromIndex The position in this array at which to begin searching for searchElement.\n \*/\n includes(searchElement: T, fromIndex?: number): boolean;\n}\ninterface ReadonlyArray<T> {\n /\*\*\n \* Determines whether an array includes a certain element, returning true or for.\n \* @param fromIndex The position in this array at which to begin searching for searchElement.\n \*/\n includes(searchElement: T, fromIndex?: number): boolean;\n}\n\ninterface Int8Array {\n /\*\*\n Determines whether an array includes a certain element, returning true or false @param fromIndex The position in this array at which to begin searching for searchElement.\n \*/\n includes(searchElement: number, fromIndex?: number): boolean;\n\\ninterface Uint8Array {\n /\*\*\n \* Determines whether an array includes a certain element, returning true or false as appropriate.\n \* @param searchElement The element to search for.\n @param fromIndex The position in this array at which to begin searching for searchElement.\n \*/\n includes(searchElement: number, fromIndex?: number): boolean;\n}\n\ninterface Uint8ClampedArray {\n /\*\*\n Determines whether an array includes a certain element, returning true or false as appropriate.\n \* @param searchElement The element to search for.\n @param fromIndex The position in this array at which to begin searching for searchElement.\n \*/\n includes(searchElement: number, fromIndex?: number): boolean;\n\ninterface Int16Array {\n /\*\*\n \* Determines whether an array includes a certain element, returning true or false as @param fromIndex The position in this array at which to begin searching for searchElement.\n \*/\n includes(searchElement: number, fromIndex?: number): boolean;\n}\ninterface Uint16Array {\n /\*\*\n \* Determines whether an array includes a certain element, returning true or false as appropriate.\n \* @param searchElement The element to search for.\n @param fromIndex The position in this array at which to begin searching for searchElement.\n \*/\n includes(searchElement: number, fromIndex?: number): boolean;\n\n\ninterface Int32Array {\n /\*\*\n \* Determines

whether an array includes a certain element, returning true or false as appropriate.\n \* @param searchElement The element to search for.\n fromIndex The position in this array at which to begin searching for searchElement.\n \*/\n includes(searchElement: number, fromIndex?: number): boolean; \n\ninterface Uint32Array {\n /\*\*\n \* Determines whether an array includes a certain element, returning true or false as appropriate.\n \* @param searchElement The element to search for.\n \* @param fromIndex The position in this array at which to begin searching for searchElement.\n \*/\n includes(searchElement: number, fromIndex?: number): boolean;\n}\n\ninterface Float32Array {\n /\*\*\n \* Determines whether an array includes a certain element, returning true or false as appropriate.\n \* @param searchElement The element to search for. $\n$  \* @param fromIndex The position in this array at which to begin searching for searchElement.\n \*/\n includes(searchElement: number, fromIndex?: number): boolean;\n\ninterface Float64Array {\n /\*\*\n Determines whether an array includes a certain element, returning true or false as appropriate. $\n$  \* @param searchElement The element to search for. $\n$  \* @param fromIndex The position in this array at which to begin searching for searchElement.\n \*/\n includes(searchElement: number, fromIndex?: number): boolean; \n}'; Copyright (c) Microsoft Corporation. All rights reserved.\nLicensed under the Apache License, Version 2.0 (the "License"); you may not use \nthis file except in compliance with the License. You may obtain a copy of the\nLicense at http://www.apache.org/ licenses/LICENSE-2.0\n\nTHIS CODE IS PROVIDED ON AN \*AS IS\* BASIS, WITHOUT WARRANTIES OR CONDITIONS OF ANY\nKIND, EITHER EXPRESS OR IMPLIED, INCLUDING WITHOUT LIMITATION ANY IMPLIED\nWARRANTIES OR CONDITIONS OF TITLE, FITNESS FOR A PARTICULAR PURPOSE, \nMERCHANTABLITY OR NON-INFRINGEMENT.\n\nSee the Apache Version 2.0 License for specific language governing permissions\nand limitations under the \*/\n\n\n/// <reference no-default-lib="true"/>\n\n\ninterface Array<T> {\n / true, and undefined\n \* otherwise.\n \* @param predicate find calls predicate once for each element of the array, in ascending $\$  \* order, until it finds one where predicate returns true. If such an element is found, find $\$  \* immediately returns that element value. Otherwise, find returns undefined.\n \* @param thisArg If provided, it will be used as the this value for each invocation of\n \* find<S predicate. If it is not provided, undefined is used instead.\n \*/\n extends T>(predicate: (this: void, value: T, index: number, obj: T[]) => value is S, thisArg?: any): S | undefined; \n find(predicate: (value: T, index: number, obj:  $T[]) \Rightarrow unknown, thisArg?: any): T | undefined; <math>n /**$ of the first element in the array where predicate is true, and  $-1\n$ otherwise. $\n$  \* @param predicate find calls predicate once for each element of the array, in ascending\n \* order, until it finds one where predicate returns true. If such an element is found, \n \* findIndex immediately returns that element index. Otherwise, findIndex returns  $-1.\n$  \* @param thisArg If provided, it will be used as the this value for each invocation of\n \* predicate. If it is not provided, undefined is used instead.\n \*/\n findIndex(predicate: (value: T, index: number, obj: T[]) => unknown, thisArg?: any): number;\n\n /\*\*\n \* Changes all array elements from `start` to `end` index to a static `value` and returns the modified array $\$  \* @param value value to fill array section with $\$  \* @param start index to start filling the array at. If start is negative, it is treated as\n \* length+start where length is the length of the array.\n \* @param end index to stop filling the array at. If end is negative, it is treated as  $\$  $length+end.\n \qquad */\n \qquad fill(value: T, start?: number, end?: number): this; \n\n$ start and end\n  $\phantom{a}$ \* to the same array starting at position target\n  $\phantom{a}$ \* @param target If target is negative, it is treated as length+target where length is the\n end If not specified, length of the this object is used as its default value.\n \*/\n copyWithin(target: number, start: number, end?: number): this;\n}\n\ninterface ArrayConstructor {\n /\*\*\n \* Creates an array from an array-like object.\n

\* @param arrayLike An array-like object to convert to an array.\n \*/\n an iterable object.\n \* @param arrayLike An array-like object to convert to mapfn.\n \*/\n from<T, U>(arrayLike: ArrayLike<T>, mapfn: (v: T, k: set of elements. $\n$  \* @param items A set of elements to include in the new  $\n$  interface Function {\n /\*\*\n \* Returns the name of the function. Function names are read-only and can not be changed.\n  $*/\n$  readonly name: string;\n\\ninterface Math  $\{\n /**\n * Returns the number of \}$ leading zero bits in the 32-bit binary representation of a number.\n @param x A numeric expression.\n \*/\n clz32(x: number): number;\n\n number, y: number;  $\n$  \* Returns the sign of the x, indicating whether x is positive, negative or zero.\n \* @param x The numeric expression to test\n \*/\n sign(x: number): number;\n\n /\*\*\n \* Returns the base 10 logarithm of a number.\n \* @param x A numeric expression.\n  $*/\n$  log10(x: number): number;\n\n /\*\*\n \* Returns the base 2 logarithm of a number. $\n$  \* @param x A numeric expression. $\n$  $*/\n$  log2(x: number): number; \n\n /\*\*\n \* Returns the natural  $\log p(x: number): number; \n /**$  \* Returns the result of (e^x - 1), which is an implementation-dependent approximation to  $\$  \* subtracting 1 from the exponential function of x (e raised to the power of x, where  $e^n$ the base of the natural logarithms).\n \* @param x A numeric expression.\n \*/\n expm1(x: number): number;\n\n /\*\*\n \* Returns contains an angle measured in radians.\n  $*/\n$  cosh(x: number): number;  $\n$  /\*\* $\n$  \* Returns the hyperbolic sine of a number. $\n$ @param x A numeric expression that contains an angle measured in radians.\n \*/\n sinh(x: number): number;\n\n /\*\*\n \* Returns the hyperbolic angle measured in radians. $\n$  \*/\n tanh(x: number): number; $\n$ numeric expression that contains an angle measured in radians.\n  $acosh(x: number): number; \n\ /**\n$  \* Returns the inverse hyperbolic sine expression that contains an angle measured in radians. $\n$  \*/ $\n$  atanh(x: number): number;  $\n$  /\*\* $\n$  \* Returns the square root of the sum of root for. $\n$  \* If no arguments are passed, the result is +0. $\n$  \* If there is only one argument, the result is the absolute value.\n \* If any argument is +Infinity or -Infinity, the result is +Infinity.\n \* If any argument is NaN, the result is NaN.\n \* If all arguments are either +0 or \u22120, the result is +0.\n \*/\n hypot(...values: number[]): number;  $\n$  /\*\* Returns the integral part of the a numeric expression, x, removing any fractional digits. $\$  \* If x is already an precision float representation of a number.\n \* @param x A numeric expression.\n  $*/\n$  fround(x: number): number;\n\n /\*\*\n \* Returns an implementation-dependent approximation to the cube root of number.\n is the difference between 1 and the smallest value greater than  $1\n$  \* that

EPSILON: number; \n\n /\*\*\n \* Returns true if passed value is finite.\n \* Unlike the global isFinite, Number.isFinite doesn\'t forcibly convert the parameter to a\n \* number. Only finite values of the type number, result in true.\n \* @param number A numeric value.\n \*/\n isFinite(number: unknown): boolean;  $\n$  /\*\*\n \* Returns true if the value passed is an integer, false unknown): boolean; \n\n /\*\*\n \* Returns a Boolean value that indicates whether a value is the reserved value NaN (not a\n \* number). Unlike the global isNaN(), numeric value.\n \*/\n isNaN(number: unknown): boolean;\n\n /\*\*\n \* value.\n \*/\n isSafeInteger(number: unknown): boolean;\n\n /\*\*\n \* The value of the largest integer n such that n and n+1 are both exactly representable 9007199254740991 2^53 \u2212 1.\n \*/\n readonly MAX SAFE INTEGER: number;  $\n \$  \* The value of the smallest integer n such that n and n of Number.MIN SAFE INTEGER is \u22129007199254740991 (\u2212(2^53 \u2212 1)).\n \*/\n readonly MIN SAFE INTEGER: number;\n\n /\*\*\n \* Converts a string to a number.\n \*/\n parseFloat(string: string): number;\n\n /\*\*\n \* Converts \* @param radix A value between 2 and 36 that specifies the base of the number in `string`.\n \* If this argument is not supplied, strings with a prefix of \'0x\' are considered hexadecimal.\n \* All other strings are considered decimal.\n \*/\n parseInt(string: string, radix?: number): number;\n}\n\ninterface ObjectConstructor  $\{\n /**\n * Copy the values of all of the enumerable own$ source The source object from which to copy properties.\n  $*/\n$  assign<T, U>(target: T, source: U): T & U; $\n\$  \* Copy the values of all of the enumerable own properties from one or more source objects to a\n \* target object. @param source1 The first source object from which to copy properties.\n \* @param source2 The second source object from which to copy properties.\n \*/\n assign<T, U, V>(target: T, source1: U, source2: V): T & U & V;\n\n /\*\*\n the values of all of the enumerable own properties from one or more source objects to source3: W): T & U & V & W;  $\n\$  /\*\* $\n$  \* Copy the values of all of the enumerable own properties from one or more source objects to a\n \* target object. Returns the target object.\n \* @param target The target object to copy to.\n \* @param sources One or more source objects from which to copy properties\n \*/\n all symbol properties found directly on object o.\n \* @param o Object to retrieve the symbols from. $\n$  \*/\n getOwnPropertySymbols(o: any): symbol[];\n\n / object.\n \* @param o Object that contains the properties and methods. This can be an object that you created or an existing Document Object Model (DOM) object.  $\n$  $*/\n$  keys(o: {}): string[];\n\n /\*\*\n \* Returns true if the values are the value2 The second value.\n \*/\n is(value1: any, value2: any): boolean;\n\n proto The value of the new prototype or null.\n \*/\n setPrototypeOf(o: any,

proto: object | null): any;\n\ninterface ReadonlyArray<T> {\n /\*\*\n Returns the value of the first element in the array where predicate is true, and undefined\n \* otherwise.\n \* @param predicate find calls predicate once for each element of the array, in ascending\n \* order, until it finds one where predicate returns true. If such an element is found, find $\$ immediately returns that element value. Otherwise, find returns undefined.\n \* @param thisArg If provided, it will be used as the this value for each index: number, obj: readonly T[]) => value is S, thisArg?: any): S | undefined;\n find(predicate: (value: T, index: number, obj: readonly T[]) => unknown, thisArg?: any): T | undefined; \n\n /\*\*\n \* Returns the index of the first element in the array where predicate is true, and -1\n otherwise.\n \* @param predicate find calls predicate once for each element of the array, in ascending\n \* order, until it finds one where predicate returns true. If such an element is found, \n \* findIndex immediately returns that element index. Otherwise, findIndex returns -1.\n \* @param thisArg If provided, it will be used as the this value for each invocation of $\$ predicate. If it is not provided, undefined is used instead.\n \*/\n findIndex(predicate: (value: T, index: number, obj: readonly T[]) => unknown, thisArg?: any): number;\n}\n\ninterface RegExp {\n /\*\*\n \* Returns a string indicating the flags of the regular expression in question. This field is read-only.\n \* The characters in this string are sequenced and concatenated in the following order:\n  $*\n$  \* - "g" for global\n \* - "i" for ignoreCase\n \* - "m" for multiline\n \* - "u" for unicode\n \* - "y" for sticky\n \*\n \* If no flags are set, the value is the empty string.\n \*/\n readonly flags: string;\n\n /\*\*\n \* Returns a Boolean value indicating the state of the sticky flag (y) used with a regular $\$  \* expression. Default is false. Read-only. $\$  \*/ $\$  readonly sticky: boolean; \n\n /\*\*\n \* Returns a Boolean value indicating the state of the Unicode flag (u) used with a regular\n \* expression. Default is false. Read-only.\n \*/\n readonly unicode: boolean;\n}\n\ninterface RegExpConstructor {\n new (pattern: RegExp | string, flags?: string): RegExp;\n (pattern: RegExp | string, flags?: string): RegExp;\n\ninterface String {\n (0x110000) that is the code point\n \* value of the UTF-16 encoded code point starting at the string element at position pos in\n \* the String resulting from converting this object to a String. $\$  \* If there is no element at that position, the result is undefined.\n \* If a valid UTF-16 surrogate pair does not begin at pos, the result is the code unit at pos. $\n$  \*/ $\n$ searchString appears as a substring of the result of converting this\n \* equal to position; otherwise, returns false.\n \* @param searchString search string\n \* @param position If position is undefined, 0 is assumed, so as to search all of the String.\n \*/\n includes(searchString: string, position?: number): boolean;\n\n /\*\*\n \* Returns true if the sequence of elements of searchString converted to a String is the  $\$  \* same as the corresponding elements of this object (converted to a String) starting at\n endsWith(searchString: string, endPosition?: number): boolean; $\n\$ \* Returns the String value result of normalizing the string into the #15, Unicode Normalization Forms.\n \* @param form Applicable values: "NFC", "NFD", "NFKC", or "NFKD", If not specified default $\$  \* is "NFC" $\$ n \*/\n normalize(form: "NFC" | "NFD" | "NFKC" | "NFKD"): string;\n\n \* Returns the String value result of normalizing the string into the normalization form\n \* named by form as specified in Unicode Standard Annex "NFD", "NFKC", or "NFKD", If not specified default\n  $\,$   $\,$  is "NFC"\n  $\,$ 

```
value that is made from count copies appended together. If count is 0,n * the
*/\n repeat(count: number): string;\n\n /**\n * Returns true if the sequence
of elements of searchString converted to a String is the\n * same as the
corresponding elements of this object (converted to a String) starting at\n
position. Otherwise returns false.\n */\n startsWith(searchString: string,
position?: number): boolean; \n\ /**\n * Returns an `<a>` HTML anchor element
and sets the name attribute to the text value\n * @param name\n */\n
anchor(name: string): string;\n\n /** Returns a `<big>` HTML element */\n big():
string;\n\n /** Returns a `<blink>` HTML element */\n blink():
string;\n\n /** Returns a `<b>` HTML element */\n bold(): string;\n\n /**
Returns a `<tt>` HTML element */\n fixed(): string; \n\n /** Returns a `<font>`
HTML element and sets the color attribute value */\n fontcolor(color: string):
string; \n\n /** Returns a `<font>` HTML element and sets the size attribute value
*/\n fontsize(size: number): string;\n\n /** Returns a `<font>` HTML element and
sets the size attribute value */\n fontsize(size: string): string;\n\n /**
Returns an `<i>` HTML element */\n italics(): string;\n\n /** Returns an `<a>`
HTML element and sets the href attribute value */\n link(url: string):
string;\n\n /** Returns a `<small>` HTML element */\n small():
string;\n\n /** Returns a `<strike>` HTML element */\n strike():
string; \n\ /** Returns a `<sub>` HTML element */\n sub(): string; \n\ /**
Returns a `<sup>` HTML element */n sup(): string; \n\ninterface
StringConstructor \{\n \ /**\n \ * Return the String value whose elements are, in
order, the elements in the List elements.\n * If length is 0, the empty string is
returned.\n */\n fromCodePoint(...codePoints: number[]): string;\n\n /
When called as\n * such, the first argument will be a well formed template call
site object and the rest\ * parameter will contain the substitution values. It
can also be called directly, for example, \ * to interleave strings and values
from your own tag function, and in this case the only thing\ * it needs from the
values.\n */\n raw(template: { raw: readonly string[] |
ArrayLike<string>}, ...substitutions: any[]): string;\n}\n';
Copyright (c) Microsoft Corporation. All rights reserved.\nLicensed under the Apache
License, Version 2.0 (the "License"); you may not use nthis file except in compliance
with the License. You may obtain a copy of the nLicense at http://www.apache.org/
licenses/LICENSE-2.0\n\nTHIS CODE IS PROVIDED ON AN *AS IS* BASIS, WITHOUT WARRANTIES
OR CONDITIONS OF ANY\nKIND, EITHER EXPRESS OR IMPLIED, INCLUDING WITHOUT LIMITATION
ANY IMPLIED\nWARRANTIES OR CONDITIONS OF TITLE, FITNESS FOR A PARTICULAR
PURPOSE,\nMERCHANTABLITY OR NON-INFRINGEMENT.\n\nSee the Apache Version 2.0 License
for specific language governing permissions\nand limitations under the
*/\n\n\n/// <reference no-default-lib="true"/>\n\ninterface Atomics {\n
       * Adds a value to the value at the given position in the array, returning the
original value.\n * Until this atomic operation completes, any other read or write
BigInt64Array | BigUint64Array, index: number, value: bigint): bigint;\n\n
the array, \n * returning the original value. Until this atomic operation
completes, any other read or\ * write operation against the array will
block.\n */\n and(typedArray: BigInt64Array | BigUint64Array, index: number,
value: bigint): bigint; \n\ * Replaces the value at the given position in
the array if the original value equals the given\n * expected value, returning the
original value. Until this atomic operation completes, any\n * other read or write
operation against the array will block.\n */\n compareExchange(typedArray: BigInt64Array | BigUint64Array, index: number, expectedValue: bigint,
replacementValue: bigint): bigint; \n \ * Replaces the value at the given
operation completes, any other read or write operation against the array will\n
block.\n */\n exchange(typedArray: BigInt64Array | BigUint64Array, index:
```

number, value: bigint): bigint; \n\n /\*\*\n \* Returns the value at the given position in the array. Until this atomic operation completes,\n other read or write operation against the array will block.\n \*/\n load(typedArray: BigInt64Array | BigUint64Array, index: number): bigint;\n\n in the array, \n \* returning the original value. Until this atomic operation completes, any other read or write\n \* operation against the array will block.\n \*/\n or(typedArray: BigInt64Array | BigUint64Array, index: number, value: bigint): bigint;  $\n$  \* Stores a value at the given position in the array, returning the new value. Until this\n \* atomic operation completes, any other read or write operation against the array will block.\n \*/\n store(typedArray: BigInt64Array | BigUint64Array, index: number, value: bigint): bigint;  $\n \ /** \n$ \* Subtracts a value from the value at the given position in the array, returning the original  $\n$ \* value. Until this atomic operation completes, any other read or write operation against the\n \* array will block.\n \*/\n sub(typedArray: BigInt64Array | BigUint64Array, index: number, value: bigint): bigint; \n\n /\*\*\n \* If the value at the given position in the array is equal to the provided value, the current\n \* agent is put to sleep causing execution to suspend until the timeout expires (returning\n \* `"timed-out"`) or until the agent is awoken wait(typedArray: BigInt64Array, index: number, value: bigint, timeout?: number): "ok" | "not-equal" | "timed-out";  $\n\$  \* Wakes up sleeping agents that are waiting on the given index of the array, returning the \n \* number of agents that were awoken.\n \* @param typedArray A shared BigInt64Array.\n \* @param index The position in the typedArray to wake up \* @param count The number of sleeping agents to notify. Defaults to +Infinity.\n \*/\n notify(typedArray: BigInt64Array, index: number, count?: number): number;\n\n /\*\*\n \* Stores the bitwise XOR of a value with the value at the given position in the array,  $\n$  \* returning the original value. Until this atomic operation completes, any other read or write\n \* operation against the array will block.\n \*/\n xor(typedArray: BigInt64Array | BigUint64Array, index: number, value: bigint): bigint; \n \ \n'; Copyright (c) Microsoft Corporation. All rights reserved.\nLicensed under the Apache License, Version 2.0 (the "License"); you may not use \nthis file except in compliance with the License. You may obtain a copy of the \nLicense at http:// www.apache.org/licenses/LICENSE-2.0\n\nTHIS CODE IS PROVIDED ON AN \*AS IS\* BASIS, WITHOUT WARRANTIES OR CONDITIONS OF ANY\nKIND, EITHER EXPRESS OR IMPLIED, INCLUDING WITHOUT LIMITATION ANY IMPLIED\nWARRANTIES OR CONDITIONS OF TITLE, FITNESS FOR A PARTICULAR PURPOSE, \nMERCHANTABLITY OR NON-INFRINGEMENT.\n\nSee the Apache Version 2.0 License for specific language governing permissions\nand limitations under the \*\*\*\*\* \*/\n\n\n/// <reference no-default-lib="true"/>\n\n\ninterface BigIntToLocaleStringOptions {\n /\*\*\n \* The locale matching algorithm to use. The default is "best fit". For information about this option, see the {@link https://developer.mozilla.org/en-US/docs/Web/JavaScript/Reference/Global Objects/ Intl#Locale\_negotiation Intl page}.\n \*/\n localeMatcher?: string;\n / style?: string; \n\n numberingSystem?: string; \n  $/**\n$  \* The unit to use in unit formatting, Possible values are core unit identifiers, defined in UTS #35, Part 2, Section 6. A subset of units from the full list was selected for use in ECMAScript. Pairs of simple units can be concatenated with "-per-" to make a compound unit. There is no default value; if the style is "unit", the unit property must be provided.\n \*/\n unit?: string;\n\n /\*\*\n The unit formatting style to use in unit formatting, the defaults is "short".\n \*/\n unitDisplay?: string;\n\n /\*\*\n \* The currency to use in currency formatting. Possible values are the ISO 4217 currency codes, such as "USD" for the US dollar, "EUR" for the euro, or "CNY" for the Chinese RMB \u2014 see the Current currency & funds code list. There is no default

value; if the style is "currency", the currency property must be provided. It is only used when [[Style]] has the value "currency".\n \*/\n currency?: string;\n\n / [[Style]] has the value "currency". The default is "symbol".\n \*\n \* "symbol" to use a localized currency symbol such as  $\u20AC$ ,  $\n$  \*\n \* "code" to use the ISO currency code, \n \*\n \* "name" to use a localized currency name such as "dollar"\n \*/\n currencyDisplay?: string;\n\n /\*\*\n \* Whether to use grouping separators, such as thousands separators or thousand/lakh/crore separators. The default is true.\n \*/\n useGrouping?: boolean;\n\n /\*\*\n \* The minimum number of integer digits to use. Possible values are from 1 to 21; the default is 1.\n \*/\n minimumIntegerDigits?: 1 | 2 | 3 | 4 | 5 | 6 | 7 | 8 | 9 | 10 | 11 number of fraction digits to use. Possible values are from 0 to 20; the default for plain number and percent formatting is 0; the default for currency formatting is the number of minor unit digits provided by the {@link http://www.currency-iso.org/en/home/ tables/table-a1.html ISO 4217 currency codes list} (2 if the list doesn\'t provide that information).\n  $*/\n$  minimumFractionDigits?: 0 | 1 | 2 | 3 | 4 | 5 | 6 | 7 | 8 | 9 | 10 | 11 | 12 | 13 | 14 | 15 | 16 | 17 | 18 | 19 | 20;\n\n /\*\*\n maximum number of fraction digits to use. Possible values are from 0 to 20; the default for plain number formatting is the larger of minimumFractionDigits and 3; the default for currency formatting is the larger of minimumFractionDigits and the number of minor unit digits provided by the {@link http://www.currency-iso.org/en/home/tables/ table-a1.html ISO 4217 currency codes list} (2 if the list doesn\'t provide that information); the default for percent formatting is the larger of minimumFractionDigits and  $0.\n$  \*/\n maximumFractionDigits?:  $0 \mid 1 \mid 2 \mid 3 \mid 4 \mid$ 5 | 6 | 7 | 8 | 9 | 10 | 11 | 12 | 13 | 14 | 15 | 16 | 17 | 18 | 19 | 20;\n\n \* The minimum number of significant digits to use. Possible values are from 1 to 21; the default is 1.\n  $*/\n$  minimumSignificantDigits?: 1 | 2 | 3 | 4 | 5 | 6 | 7 | 8 | 9 | 10 | 11 | 12 | 13 | 14 | 15 | 16 | 17 | 18 | 19 | 20 | 21;\n\n / \*\*\n \* The maximum number of significant digits to use. Possible values are from 1to 21; the default is 21.\n \*/\n maximumSignificantDigits?: 1 | 2 | 3 | 4 | 5 | 6 | 7 | 8 | 9 | 10 | 11 | 12 | 13 | 14 | 15 | 16 | 17 | 18 | 19 | 20 | 21;\n\n / "standard"\n \*\n \* "standard" plain number formatting\n \*\n \* "scientific" return the order-of-magnitude for formatted number.\n "engineering" return the exponent of ten when divisible by three\n \*\n "compact" string representing exponent, defaults is using the "short" form\n  $*/\n$  notation?: string; $\n\n$  /\*\* $\n$  \* used only when notation is "compact"\n \*/\n compactDisplay?: string;\n\ninterface BigInt {\n Specifies a radix for converting numeric values to strings. $\n$  \*/\n toString(radix?: number): string;\n\n /\*\* Returns a string representation appropriate to the host environment\'s current locale. \*/\n toLocaleString(locales?: string, options?: BigIntToLocaleStringOptions): string; \n\n /\*\* Returns the primitive value of the specified object. \*/\n valueOf(): bigint;\n\n readonly [Symbol.toStringTag]: "BigInt";\n}\n\ninterface BigIntConstructor {\n (value: bigint | boolean | number | string): bigint;\n readonly prototype: BigInt;\n\n /\*\*\n \* Interprets the low bits of a BigInt as extract\n \*/\n asIntN(bits: number, int: bigint): bigint;\n /\*\*\n \* Interprets the low bits of a BigInt as an unsigned integer.\n \* All higher bits The BigInt whose bits to extract\n \*/\n asUintN(bits: number, int: bigint): bit signed integer values. The contents are initialized to 0. If the  $\mbox{\ensuremath{n}}$  \* requested number of bytes could not be allocated, an exception is raised. $\n */\n$ interface BigInt64Array {\n /\*\* The size in bytes of each element in the array. \*/\n readonly BYTES PER ELEMENT: number; \n\n /\*\* The ArrayBuffer instance referenced by the array. \*/\n readonly buffer: ArrayBufferLike;\n\n /\*\* The length in bytes of the array. \*/\n readonly byteLength: number;\n\n /\*\* The offset in bytes of the

array. \*/\n readonly byteOffset: number;\n\n /\*\*\n \* Returns the this object after copying a section of the array identified by start and end\n \* to the same array starting at position target\n \* @param target If target is negative, it is treated as length+target where length is the\n \* length of the array.\n \* @param start If start is negative, it is treated as length+start. If end is negative, it\n \* is treated as length+end.\n @param end If not specified, length of the this object is used as its default value.\n \*/\n copyWithin(target: number, start: number, end?: number): this;  $\n \$  /\*\* Yields index, value pairs for every entry in the array. \*/\n entries(): IterableIterator<[number, bigint]>;\n\n /\*\*\n \* Determines whether all the members of an array satisfy the specified test. $\n$  \* @param predicate A function that accepts up to three arguments. The every method calls\n \* the predicate function for each element in the array until the predicate returns false,\n \* or until the end of the array.\n \* @param thisArg An object to which the this keyword can refer in the predicate function.\n \* If thisArg is omitted, undefined is used as the this value.\n \*/\n every(predicate: (value: bigint, index: number, array: BigInt64Array) => boolean, thisArg?: any): boolean;\n\n /\*\*\n \* Changes all array elements from `start` to `end` index to a static `value` and returns Oparam start index to start filling the array at. If start is negative, it is Oparam end index to stop filling the array at. If end is negative, it is treated as\n \* length+end.\n \*/\n fill(value: bigint, start?: number, end?: number): this;  $\n\$  /\*\*\n \* Returns the elements of an array that meet the that accepts up to three arguments. The filter method calls $\$  \* the predicate function one time for each element in the array.\n \* @param thisArg An object to which the this keyword can refer in the predicate function.\n \* If thisArg is omitted, undefined is used as the this value.\n \*/\n filter(predicate: (value: bigint, index: number, array: BigInt64Array; \n\n /\*\*\n \* Returns the value of the first element in the array where predicate is true, and undefined\n \* otherwise.\n \* @param predicate find calls predicate once for each element of the array, in ascending\n \* order, until it finds one where predicate returns true. If such an element is found, find\n immediately returns that element value. Otherwise, find returns undefined.\n \* @param thisArg If provided, it will be used as the this value for each invocation of  $\$  \* predicate. If it is not provided, undefined is used instead.\n \*/\n find(predicate: (value: bigint, index: number, array: BigInt64Array) => boolean, thisArg?: any): bigint | undefined;\n\n /\*\*\n \* Returns the index of the first element in the array where predicate is true, each element of the array, in ascending $\n$  \* order, until it finds one where predicate returns true. If such an element is found, \n \* findIndex immediately returns that element index. Otherwise, findIndex returns -1.\n @param thisArg If provided, it will be used as the this value for each instead.\n \*/\n findIndex(predicate: (value: bigint, index: number, array: BigInt64Array) => boolean, thisArg?: any): number;\n\n /\*\*\n Performs the specified action for each element in an array.\n \* @param callbackfn A function that accepts up to three arguments. forEach calls the $\n$  \* callbackfn function one time for each element in the array. $\n$ @param thisArg An object to which the this keyword can refer in the callbackfn function.\n \* If thisArg is omitted, undefined is used as the this value.\n \*/\n forEach(callbackfn: (value: bigint, index: number, array: whether an array includes a certain element, returning true or false as appropriate.\n \* @param searchElement The element to search for.\n Oparam fromIndex The position in this array at which to begin searching for searchElement.\n \*/\n includes(searchElement: bigint, fromIndex?:

number): boolean;  $\n$  \* Returns the index of the first occurrence of a value in an array. \n \* @param searchElement The value to locate in the array.\n \* @param fromIndex The array index at which to begin the search. If fromIndex is omitted, the\n \* search starts at index  $0.\n$  \*/n indexOf(searchElement: bigint, fromIndex?: number): number;\n\n /\*\*\n all the elements of an array separated by the specified separator string. $\n$ @param separator A string used to separate one element of an array from the next in the\n \* resulting String. If omitted, the array elements are separated with a index of the last occurrence of a value in an array.\n \* @param searchElement The begin the search. If from Index is omitted, the \n  $\,\,^*$  search starts at index 0.\n \*/\n lastIndexOf(searchElement: bigint, fromIndex?: number): number;\n\n /\*\* The length of the array. \*/\n readonly length: number;\n\n /\*\*\n \* Calls a defined callback function on each element of an array, and returns an array that  $\$ arguments. The map method calls the  $\$  \* callbackfn function one time for each refer in the callbackfn function. $\$  \* If thisArg is omitted, undefined is used as the this value.\n \*/\n map(callbackfn: (value: bigint, index: number, array: specified callback function for all the elements in an array. The return value of\n \* the callback function is the accumulated result, and is provided as an A function that accepts up to four arguments. The reduce method calls the  $\$ callbackfn function one time for each element in the array.\n \* @param initialValue If initialValue is specified, it is used as the initial value to \* the accumulation. The first call to the callbackfn function provides this value as an argument\n \* instead of an array value.\n \*/\n reduce(callbackfn: (previousValue: bigint, currentValue: bigint, currentIndex: number, callback function for all the elements in an array. The return value of  $\ ^{\text{-}}$  \* the callback function is the accumulated result, and is provided as an argument in the next\n \* call to the callback function.\n \* @param callbackfn A function that one time for each element in the array.\n \* @param initialValue If initialValue is specified, it is used as the initial value to start\n \* the accumulation. The first call to the callbackfn function provides this value as an argument\n instead of an array value.\n \*/\n reduce<U>(callbackfn: (previousValue: U, currentValue: bigint, currentIndex: number, array: BigInt64Array) => U, initialValue: U): U;  $\ln \ln /** \ln *$  Calls the specified callback function for all the elements in an array, in descending order.\n \* The return value of the callback function is the accumulated result, and is provided as an \n \* argument in the next call to the callback function.\n \* @param callbackfn A function that accepts up to four arguments. The reduceRight method calls $\$  \* the callbackfn function one time for each element in the array.\n \* @param initialValue If initialValue is specified, the callbackfn function provides this value as an\n \* argument instead of an array value.\n \*/\n reduceRight(callbackfn: (previousValue: bigint, currentValue: bigint, currentIndex: number, array: BigInt64Array) => bigint): bigint;\n\n descending order. $\$  \* The return value of the callback function is the accumulated result, and is provided as an\n \* argument in the next call to the callback function.\n \* @param callbackfn A function that accepts up to four arguments. The reduceRight method calls\n \* the callbackfn function one time for each element in the array.\n \* @param initialValue If initialValue is specified, it is used as the initial value to start $\$  \* the accumulation. The first call to the callbackfn function provides this value as an argument\n \* instead of an array value.\n \*/\n reduceRight<U>(callbackfn: (previousValue: U, currentValue: bigint, currentIndex: number, array: BigInt64Array) => U, initialValue: U): U;\n\n

Reverses the elements in the array.  $*/\n$  reverse(): this; $\n\$ which the values are to be written.\n  $*/\n$  set(array: ArrayLike<br/>bigint>, offset?: number): void;\n\n /\*\*\n \* Returns a section of an array.\n \* @param start The beginning of the specified portion of the array.\n @param end The end of the specified portion of the array.\n
\*/\n slice(start?: number, end?: number): BigInt64Array;\n\n /\*\*\n Determines whether the specified callback function returns true for any element of an array.\n \* @param predicate A function that accepts up to three arguments. The some method calls the\n \* predicate function for each element in the array until the predicate returns true, or until\n \* the end of the array.\n \* @param thisArg An object to which the this keyword can refer in the predicate function.\n \* If thisArg is omitted, undefined is used as the this value.\n \*/\n some(predicate: (value: bigint, index: number, array: BigInt64Array) => boolean, thisArg?: any): boolean;\n\n /\*\*\n \* Sorts the array.\n \* @param compareFn The function used to determine the order of the elements. If omitted, the elements are sorted in ascending order. $\n$  \*/ $\n$ sort(compareFn?: (a: bigint, b: bigint) => number | bigint): this;\n\n array, referencing the elements\n \* at begin, inclusive, up to end, exclusive.\n \* @param begin The index of the beginning of the array.\n @param end The index of the end of the array.\n \*/\n subarray(begin?: number, end?: number): BigInt64Array;\n\n /\*\* Converts the array to a string by using the current locale. \*/\n toLocaleString(): string;\n\n Returns a string representation of the array. \*/\n toString(): string; \n\n /\*\* Returns the primitive value of the specified object. \*/\n valueOf(): BigInt64Array;\n\n /\*\* Yields each value in the array. \*/\n values(): IterableIterator<bigint>; \n\n [Symbol.iterator](): IterableIterator<bigint>;\n\n readonly [Symbol.toStringTag]: "BigInt64Array";\n\n [index: number]: bigint;\n}\n\ninterface BigInt64ArrayConstructor {\n readonly prototype: BigInt64Array;\n new(length?: number): BigInt64Array;\n new(array: Iterable<bigint>): BigInt64Array;\n new(buffer: ArrayBufferLike, byteOffset?: number, length?: number): BiqInt64Array; \n\n /\*\* The size in bytes of each element in the array. \*/\n readonly BYTES PER ELEMENT: number;\n\n /\*\*\n \* Returns a BigInt64Array;  $\n\$  /\*\* $\n$  \* Creates an array from an array-like or iterable object. $\n$  \* @param arrayLike An array-like or iterable object to the mapfn.\n \*/\n from(arrayLike: ArrayLike<br/>bigint>): BigInt64Array;\n from<U>(arrayLike: ArrayLike<U>, mapfn: (v: U, k: number) => bigint, thisArg?: any): BigInt64Array;\n}\n\ndeclare var BigInt64Array: BigInt64ArrayConstructor; \n\n/\*\*\n \* A typed array of 64-bit unsigned integer values. The contents are initialized to 0. If the n \* requested number of bytes could not be allocated, an exception is raised.\n \*/\ninterface BigUint64Array {\n /\*\* The size in bytes of each element in the array. \*/\n readonly BYTES PER ELEMENT: number; \n\n /\*\* The ArrayBuffer instance referenced by the array. \*/\n readonly buffer: ArrayBufferLike;\n\n /\*\* The length in bytes bytes of the array.  $*/\n$  readonly byteOffset: number;  $\n\n$  \* Returns the this object after copying a section of the array identified by start and end\n  $^*$  to the same array starting at position target\n  $^*$  @param target If target is negative, it is treated as length+target where length is the\n \* length of the array.\n \* @param start If start is negative, it is treated as length+start. If end is negative, it\n \* is treated as length+end.\n \* @param end If not specified, length of the this object is used as its default value. $\n$  \*/ $\n$  copyWithin(target: number, start: number, end?: number): this; $\n\$  /\*\* Yields index, value pairs for every

entry in the array. \*/\n entries(): IterableIterator<[number, bigint]>;\n\n test.\n \* @param predicate A function that accepts up to three arguments. The the predicate returns false,\n \* or until the end of the array.\n \* @param thisArg An object to which the this keyword can refer in the predicate function.\n every(predicate: (value: bigint, index: number, array: BigUint64Array) => boolean, thisArg?: any): boolean;  $\n^* / * \$  \* Changes all array elements from `start` to at. If start is negative, it is treated as \n \* length+start where length is the array that meet the condition specified in a callback function.\n \* @param predicate A function that accepts up to three arguments. The filter method calls\n thisArg An object to which the this keyword can refer in the predicate function.\n \* If thisArg is omitted, undefined is used as the this value. $\n$  \*/ $\n$ filter(predicate: (value: bigint, index: number, array: BigUint64Array) => any, thisArg?: any): BigUint64Array;\n\n /\*\*\n \* Returns the value of the first element in the array where predicate is true, and undefined\n \* otherwise.\n @param predicate find calls predicate once for each element of the array, in ascending\n \* order, until it finds one where predicate returns true. If such an element is found, find\n \* immediately returns that element value. Otherwise, find used instead.\n \*/\n find(predicate: (value: bigint, index: number, array: BigUint64Array) => boolean, thisArg?: any): bigint | undefined;\n\n /\*\*\n \* Returns the index of the first element in the array where predicate is true, and  $-1\n$  \* otherwise.\n \* @param predicate find calls predicate once for each element of the array, in ascending $\$  \* order, until it finds one where predicate returns true. If such an element is found, \n \* findIndex immediately returns that will be used as the this value for each invocation of \n \* predicate. If it is not provided, undefined is used instead.\n \*/\n findIndex(predicate: (value: bigint, index: number, array: BigUint64Array) => boolean, thisArg?: any): number;  $\n \/ \$  \* Performs the specified action for each element in an array.\n \* @param callbackfn A function that accepts up to three arguments. forEach calls the  $\$  \* callbackfn function one time for each element in the array.\n \* @param thisArg An object to which the this keyword can refer in the callbackfn function.\n \* If thisArg is omitted, undefined is used as the this value.\n \*/\n forEach(callbackfn: (value: bigint, index: number, array: an array includes a certain element, returning true or false as appropriate.\n \* in this array at which to begin searching for searchElement.\n \*/\n includes(searchElement: bigint, fromIndex?: number): boolean;\n\n /\*\*\n Returns the index of the first occurrence of a value in an array. $\$  \* @param searchElement The value to locate in the array.\n \* @param fromIndex The array index at which to begin the search. If fromIndex is omitted, the  $\$  \* search starts at index 0.\n \*/\n indexOf(searchElement: bigint, fromIndex?: number): number;  $\n$  \* Adds all the elements of an array separated by the specified separator string.\n \* @param separator A string used to separate one element of an array from the next in the  $\$  \* resulting String. If omitted, the array elements are separated with a comma.  $\$  \*/\n join(separator?: string): string;  $\n\$  /\*\* Yields each index in the array. \*/\n keys(): IterableIterator<number>;\n\n /\*\*\n \* Returns the index of the last occurrence array.\n \* @param fromIndex The array index at which to begin the search. If

fromIndex is omitted, the\n  $^*$  search starts at index 0.\n  $^*$ /\n lastIndexOf(searchElement: bigint, fromIndex?: number): number;  $\n \/ **$  The length of the array. \*/n readonly length: number;\n\n /\*\*\n \* Calls a defined callback function on each element of an array, and returns an array that\n \* contains the results.\n \* @param callbackfn A function that accepts up to three arguments. The map method calls the  $\$  \* callbackfn function one time for each element in the array.\n \* @param thisArg An object to which the this keyword can refer in the callbackfn function.\n map(callbackfn: (value: bigint, index: number, array: BigUint64Array) => bigint, thisArg?: any): BigUint64Array;\n\n /\*\*\n \* Calls the specified callback function for all the elements in an array. The return value of $\$  \* the callback function is the accumulated result, and is provided as an argument in function that accepts up to four arguments. The reduce method calls the \n callbackfn function one time for each element in the array.\n \* @param initialValue If initialValue is specified, it is used as the initial value to start\n \* the accumulation. The first call to the callbackfn function \*/\n reduce(callbackfn: (previousValue: bigint, currentValue: bigint, currentIndex: number, array: BigUint64Array) => bigint): bigint;\n\n array. The return value of\n \* the callback function is the accumulated result, and is provided as an argument in the next\n \* call to the callback function.\n \* @param callbackfn A function that accepts up to four arguments. The reduce method calls the \n \* callbackfn function one time for each element in the array.\n \* @param initialValue If initialValue is specified, it is used as the initial value to start\n \* the accumulation. The first call to the callbackfn function provides this value as an argument\n \* instead of an array value.\n \*/\n reduce<U>(callbackfn: (previousValue: U, currentValue: bigint, currentIndex: number, array: BigUint64Array) => U, initialValue: U): U; $\n\$  \* Calls the specified callback function for all the elements in an array, in descending order. $\n$  \* The return value of the callback function is the accumulated result, and is provided as an\n \* argument in the next call to the callback function.\n \* @param callbackfn A function that accepts up to four arguments. The reduceRight method calls\n \* the callbackfn function one time specified, it is used as the initial value to start\n \* the accumulation. The first call to the callbackfn function provides this value as an\n argument instead of an array value.\n \*/\n reduceRight(callbackfn: (previousValue: bigint, currentValue: bigint, currentIndex: number, array: callback function for all the elements in an array, in descending order.\n \* The return value of the callback function is the accumulated result, and is \* Oparam callbackfn A function that accepts up to four arguments. The reduceRight method calls $\$  \* the callbackfn function one time for each element in the array.\n \* @param initialValue If initialValue is specified, call to the callbackfn function provides this value as an argument\n  $\,$ \* instead of an array value. $\n$  \*/ $\n$  reduceRight<U>(callbackfn: (previousValue: U, currentValue: bigint, currentIndex: number, array: BigUint64Array) => U, initialValue: U): U; $\n\$  /\*\* Reverses the elements in the array.  $*/\n$  reverse(): this;  $\n$  /\*\*\n \* Sets a value or an array of values.\n  $\,\,^{\star}$  @param array A typed or untyped array of values to set.\n \* Oparam offset The index in the current array at which the values are to be beginning of the specified portion of the array.\n \* @param end The end of the specified portion of the array. $\n$  \*/ $\n$  slice(start?: number, end?:

function returns true for any element of an array.\n \* @param predicate A function that accepts up to three arguments. The some method calls the \n \* predicate function for each element in the array until the predicate returns true, or until\n \* the end of the array.\n \* @param thisArg An object to which the this keyword can refer in the predicate function.\n \* If thisArg is omitted, undefined is used as the this value.\n \*/\n some(predicate: (value: bigint, index: number, array: BigUint64Array) => boolean, thisArg?: any): boolean;\n\n /\*\*\n the elements. If omitted, the elements are sorted in ascending order. $\n$  \*/\n sort(compareFn?: (a: bigint, b: bigint) => number | bigint): this;\n\n Gets a new BigUint64Array view of the ArrayBuffer store for this array, referencing The index of the beginning of the array. $\n$  \* @param end The index of the end of the array.\n \*/\n subarray(begin?: number, end?: number): BigUint64Array;\n\n /\*\* Converts the array to a string by using the current locale. \*/\n toLocaleString(): string;\n\n /\*\* Returns a string representation of the array. \*/\n toString(): string;\n\n /\*\* Returns the primitive value of the specified object. \*/\n valueOf(): BigUint64Array;\n\n /\*\* Yields each value in the array. \*/\n values(): IterableIterator<br/>bigint>;\n\n [Symbol.iterator](): IterableIterator<bigint>; \n\n readonly [Symbol.toStringTag]: "BigUint64Array";\n\n [index: number]: bigint;\n}\n\ninterface BigUint64ArrayConstructor {\n readonly prototype: BigUint64Array;\n new(length?: number): BigUint64Array;\n
new(array: Iterable<br/>bigint>): BigUint64Array;\n new(buffer: ArrayBufferLike, byteOffset?: number, length?: number): BigUint64Array;\n\n /\*\* The size in bytes of each element in the array. \*/\n readonly BYTES PER ELEMENT: number; \n\n /\*\*\n \* Returns a new array from a set object.\n \*/\n of(...items: bigint[]): BigUint64Array;\n\n /\*\*\n array-like or iterable object to convert to an array.\n \* @param mapfn A mapping function to call on every element of the array.\n \* @param thisArg Value of \'this\' used to invoke the mapfn.\n \*/\n from(arrayLike: ArrayLike<br/>bigint>): BigUint64Array;\n from<U>(arrayLike: ArrayLike<U>, mapfn: (v: U, k: number) => bigint, thisArg?: any): BigUint64Array;\n\\ndeclare var BigUint64Array: BigUint64ArrayConstructor;\n\ninterface DataView {\n /\*\*\n \* Gets the BigInt64 byteOffset The place in the buffer at which the value should be retrieved.\n \*/\n getBigInt64(byteOffset: number, littleEndian?: boolean): bigint;\n\n / \* Gets the BigUint64 value at the specified byte offset from the start of the view. There is\n \* no alignment constraint; multi-byte values may be fetched from any offset.\n \* @param byteOffset The place in the buffer at which the value should be retrieved.\n \*/\n getBigUint64(byteOffset: number, littleEndian?: boolean): bigint; \n\n /\*\*\n \* Stores a BigInt64 value at the specified byte offset from the start of the view.\n \* @param byteOffset The place in the buffer  ${\tt Gparam}$  littleEndian If false or undefined, a big-endian value should be written,  ${\tt Nn}$ \* otherwise a little-endian value should be written.\n \*/\n setBigInt64(byteOffset: number, value: bigint, littleEndian?: boolean): void;\n\n view.\n \* @param byteOffset The place in the buffer at which the value should be set.\n \* @param value The value to set.\n \* @param littleEndian If false or undefined, a big-endian value should be written, \n \* otherwise a little-endian value should be written.\n \*/\n setBigUint64(byteOffset: number, value: bigint, littleEndian?: boolean): void;\n\n\ndeclare namespace Intl{\n interface NumberFormat {\n format(value: number | bigint): string;\n resolvedOptions(): ResolvedNumberFormatOptions;\n }\n}\n'; Copyright (c) Microsoft Corporation. All rights reserved.\nLicensed under the Apache License, Version 2.0 (the "License"); you may not use \nthis file except in compliance with the License. You may obtain a copy of the \nLicense at http://www.apache.org/

WARRANTIES OR CONDITIONS OF ANY\nKIND, EITHER EXPRESS OR IMPLIED, INCLUDING WITHOUT LIMITATION ANY IMPLIED\NWARRANTIES OR CONDITIONS OF TITLE, FITNESS FOR A PARTICULAR PURPOSE, \nMERCHANTABLITY OR NON-INFRINGEMENT. \n\nSee the Apache Version 2.0 License for specific language governing permissions\nand limitations \*\*\*\*\* \*/\n\n\n/// <reference no-default-lib="true"/>\n\n\ninterface Int8ArrayConstructor {\n new (): Int8Array;\n}\n\ninterface Uint8ArrayConstructor {\n new (): Uint8Array;\n}\n\ninterface Uint8ClampedArrayConstructor {\n new (): Uint8ClampedArray;\n}\n\ninterface Int16ArrayConstructor {\n new (): Int16Array;\n}\n\ninterface  $\label{limit-def} \begin{tabular}{ll} Uint16ArrayConstructor {\n new (): Uint16Array; \n} \\ new (): Int32ArrayConstructor {\n new (): Int32Array; \n} \\ new (): Int32Array \\ new (): Int32Array \\ ne$  $\label{limit32ArrayConstructor {new (): Uint32Array; \n} ninterface} \\$  ${\tt Float32ArrayConstructor~\{\n \quad new~(): Float32Array; \n} \\ {\tt ninterface}$ Float64ArrayConstructor {\n new (): Float64Array;\n}\n'; Copyright (c) Microsoft Corporation. All rights reserved.\nLicensed under the Apache License, Version 2.0 (the "License"); you may not use nthis file except in compliance with the License. You may obtain a copy of the \nLicense at http:// www.apache.org/licenses/LICENSE-2.0\n\nTHIS CODE IS PROVIDED ON AN \*AS IS\* BASIS, WITHOUT WARRANTIES OR CONDITIONS OF ANY\nKIND, EITHER EXPRESS OR IMPLIED, INCLUDING WITHOUT LIMITATION ANY IMPLIED\nWARRANTIES OR CONDITIONS OF TITLE, FITNESS FOR A PARTICULAR PURPOSE, \nMERCHANTABLITY OR NON-INFRINGEMENT.\n\nSee the Apache Version 2.0 License for specific language governing permissions\nand limitations under the \*\*\*\*\* \*/\n\n\n/// <reference no-default-lib="true"/>\n\n\ninterface Map<K, V> {\n clear(): void;\n delete(key: K): boolean;\n forEach(callbackfn: (value: V, key: K, map: Map<K, V>) => void, thisArg?: any): void; \n get(key: K): V | undefined;\n has(key: K): boolean;\n set(key: K, value: V): this; \n readonly size: number; \n \ninterface MapConstructor {\n new(): Map<any, any>;\n new<K, V>(entries?: readonly (readonly [K, V])[] | null): Map<K, V>;\n readonly prototype: Map<any, any>;\n}\ndeclare var Map: MapConstructor;\n\ninterface ReadonlyMap<K, V> {\n forEach(callbackfn: (value: V, key: K, map: ReadonlyMap<K, V>) => void, thisArg?: any): void; \n number;\n}\n\ninterface WeakMap<K extends object, V> {\n delete(key: K): get(key: K): V | undefined;\n boolean; \n has(key: K): boolean;\n set(key: K, value: V): this;\n\ninterface WeakMapConstructor {\n new <K extends object = object, V = any>(entries?: readonly [K, V][] | null): WeakMap<K, V>;\n readonly prototype: WeakMap<object, any>;\n}\ndeclare var WeakMap: WeakMapConstructor;\n\ninterface Set<T> {\n add(value: T): this;\n clear(): void;\n delete(value: T): boolean;\n forEach(callbackfn: (value: T, value2: T, set: Set<T>) => void, thisArg?: any): void;\n has(value: T): boolean;\n readonly size: number;\n\n\ninterface SetConstructor {\n new <T = any>(values?: readonly  $T[] \mid null$ ): Set<T>;\n readonly prototype: Set<any>; \n}\ndeclare var Set: SetConstructor; \n\ninterface ReadonlySet<T> {\n forEach(callbackfn: (value: T, value2: T, set: ReadonlySet<T>) => void, thisArg?: any): void;\n has(value: T): boolean;\n readonly size: number;\n}\n\ninterface WeakSet<T extends object> {\n add(value: T): this;\n delete(value: T): boolean;\n has(value: T): boolean;\n}\n\ninterface WeakSetConstructor {\n new <T extends object =</pre> object>(values?: readonly T[] | null): WeakSet<T>;\n readonly prototype: WeakSet<object>; \n \ \ndeclare var WeakSet: WeakSetConstructor; \n'; Copyright (c) Microsoft Corporation. All rights reserved.\nLicensed under the Apache License, Version 2.0 (the "License"); you may not use nthis file except in compliance with the License. You may obtain a copy of the \nLicense at http:// www.apache.org/licenses/LICENSE-2.0\n\nTHIS CODE IS PROVIDED ON AN \*AS IS\* BASIS, WITHOUT WARRANTIES OR CONDITIONS OF ANY\nKIND, EITHER EXPRESS OR IMPLIED, INCLUDING WITHOUT LIMITATION ANY IMPLIED\nWARRANTIES OR CONDITIONS OF TITLE,

licenses/LICENSE-2.0\n\nTHIS CODE IS PROVIDED ON AN \*AS IS\* BASIS, WITHOUT

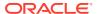

Apache Version 2.0 License for specific language governing permissions\nand limitations under the \*/\n\n\n/// <reference no-default-lib="true"/>\n\n\ninterface ObjectConstructor {\n /\*\*\n \* Returns an array of values of the enumerable properties of an object\n \* @param o Object that contains the properties and methods. This can be an object that you created or an existing Document Object Model (DOM) object. $\n$ \*/\n values<T>(o: { [s: string]: T } | ArrayLike<T>): T[];\n\n /\*\*\n \* Returns an array of values of the enumerable properties of an object\n \* @param o Object that contains the properties and methods. This can be an object that you created or an existing Document Object Model (DOM) object.\n \*/\n values(o: {}): any[];\n\n /\*\*\n \* Returns an array of key/values of the enumerable properties of an object\n \* @param o Object that contains the properties and methods. This can be an object that you created or an existing Document Object Model (DOM) object. $\n$  \*/\n entries<T>(o: { [s: string]: T } | ArrayLike<T>): [string, T][]; $\n\n$  /\*\* $\n$  \* Returns an array of key/values of the enumerable properties of an object\n \* @param o Object that contains the properties and methods. This can be an object that you created or an existing Document Object Model (DOM) object. $\n$  \*/\n entries(o: {}): [string, any][];\n\n /\*\*\n \* Returns an object containing all own property descriptors of an object\n \* @param o Object that contains the properties and methods. This can be an object that you created or an existing Document Object Model (DOM) object.\n \*/\n getOwnPropertyDescriptors<T>(o: T): {[P in keyof T]: TypedPropertyDescriptor<T[P]>} & { [x: string]: PropertyDescriptor }; \n \n'; Copyright (c) Microsoft Corporation. All rights reserved.\nLicensed under the Apache License, Version 2.0 (the "License"); you may not use \nthis file except in compliance with the License. You may obtain a copy of the \nLicense at http://www.apache.org/ licenses/LICENSE-2.0\nTHIS CODE IS PROVIDED ON AN \*AS IS\* BASIS, WITHOUT WARRANTIES OR CONDITIONS OF ANY\nKIND, EITHER EXPRESS OR IMPLIED, INCLUDING WITHOUT LIMITATION ANY IMPLIED\nWARRANTIES OR CONDITIONS OF TITLE, FITNESS FOR A PARTICULAR PURPOSE, \nMERCHANTABLITY OR NON-INFRINGEMENT.\n\nSee the Apache Version 2.0 License for specific language governing permissions\nand limitations under the \*/\n\n\n/// <reference no-default-lib="true"/>\n\ninterface PromiseConstructor {\n /\*\*\n \* A reference to the prototype.\n \*/\n readonly prototype: Promise<any>;\n\n /\*\*\n \* Creates a new Promise.\n \* @param executor A callback used to initialize the promise. This callback is passed two arguments:\n \* a resolve callback used to resolve the promise with a value or the result of another promise,\n \* and a reject callback used to reject the promise with a provided reason or error.\n \*/\n new <T>(executor: (resolve: (value: T | PromiseLike<T>) => void, reject: (reason?: any) => void) => void): Promise<T>;\n\n /\*\*\n Creates a Promise that is resolved with an array of results when all of the provided Promises\n \* resolve, or rejected when any Promise is rejected.\n \* @param values An array of Promises.\n \* @returns A new Promise.\n \*/\n all<T1, T2, T3, T4, T5, T6, T7, T8, T9, T10>(values: readonly [T1 | PromiseLike<T1>, T2 | PromiseLike<T2>, T3 | PromiseLike<T3>, T4 | PromiseLike<T4>, T5 | PromiseLike<T5>, T6 | PromiseLike<T6>, T7 | PromiseLike<T7>, T8 | PromiseLike<T8>, T9 | PromiseLike<T9>, T10 | PromiseLike<T10>]): Promise<[T1, T2, T3, T4, T5, T6, T7, T8, T9, T10]>;\n\n / provided Promises\n \* resolve, or rejected when any Promise is rejected.\n all<T1, T2, T3, T4, T5, T6, T7, T8, T9>(values: readonly [T1 | PromiseLike<T1>, T2 | PromiseLike<T2>, T3 | PromiseLike<T3>, T4 | PromiseLike<T4>, T5 | PromiseLike<T5>, T6 | PromiseLike<T6>, T7 | PromiseLike<T7>, T8 | PromiseLike<T8>, T9 | PromiseLike<T9>]): that is resolved with an array of results when all of the provided Promises\n resolve, or rejected when any Promise is rejected.\n  $\phantom{a}^{\star}$  @param values An array of Promises.\n \* @returns A new Promise.\n \*/\n all<T1, T2, T3, T4, T5, T6, T7, T8>(values: readonly [T1 | PromiseLike<T1>, T2 | PromiseLike<T2>, T3 | PromiseLike<T3>, T4 | PromiseLike<T4>, T5 | PromiseLike<T5>, T6 | PromiseLike<T6>, T7

FITNESS FOR A PARTICULAR PURPOSE, \nMERCHANTABLITY OR NON-INFRINGEMENT.\n\nSee the

| PromiseLike<T7>, T8 | PromiseLike<T8>]): Promise<[T1, T2, T3, T4, T5, T6, T7, T8]>;  $\n \$  \* Creates a Promise that is resolved with an array of results when all of the provided Promises\n \* resolve, or rejected when any Promise is rejected.\n \* @param values An array of Promises.\n @returns A new Promise.\n \*/\n all<T1, T2, T3, T4, T5, T6, T7>(values: readonly [T1 | PromiseLike<T1>, T2 | PromiseLike<T2>, T3 | PromiseLike<T3>, T4 | PromiseLike<T4>, T5 | PromiseLike<T5>, T6 | PromiseLike<T6>, T7 | PromiseLike<T7>]): Promise<[T1, T2, T3, T4, T5, T6, T7]>;\n\n /\*\*\n Creates a Promise that is resolved with an array of results when all of the provided Promises\n \* resolve, or rejected when any Promise is \*/\n all<T1, T2, T3, T4, T5, T6>(values: readonly [T1 | Promise.\n PromiseLike<T1>, T2 | PromiseLike<T2>, T3 | PromiseLike<T3>, T4 | PromiseLike<T4>, T5 | PromiseLike<T5>, T6 | PromiseLike<T6>]): Promise<[T1, T2, T3, T4, T5, T6]>;\n\n /\*\*\n \* Creates a Promise that is resolved with an array of results when all of the provided Promises\n \* resolve, or rejected when any Promise is rejected.\n \* @param values An array of Promises.\n \* @returns A new Promise.\n \*/\n all<T1, T2, T3, T4, T5>(values: readonly [T1 | PromiseLike<T1>, T2 | PromiseLike<T2>, T3 | PromiseLike<T3>, T4 | PromiseLike<T4>, T5 | PromiseLike<T5>]): Promise<[T1, T2, T3, T4, T5]>;\n\n of the provided Promises\n \* resolve, or rejected when any Promise is Promise.\n \*/\n all<T1, T2, T3, T4>(values: readonly [T1 | PromiseLike<T1>, T2 | PromiseLike<T2>, T3 | PromiseLike<T3>, T4 | PromiseLike(T4)): Promise(T1, T2, T3, T4);  $\n\$ Promise that is resolved with an array of results when all of the provided Promises\n \* resolve, or rejected when any Promise is rejected.\n @param values An array of Promises.\n
\* @returns A new Promise.\n \*/\n all<T1, T2, T3>(values: readonly [T1 | PromiseLike<T1>, T2 | PromiseLike<T2>, T3 | PromiseLike<T3>]): Promise<[T1, T2, T3]>;\n\n /\*\*\n \* Creates a Promise that is resolved with an array of results when all of the provided Promises\n \* resolve, or rejected when any Promise is Promise.\n \*/\n all<T1, T2>(values: readonly [T1 | PromiseLike<T1>, T2 | is resolved with an array of results when all of the provided Promises\n array of Promises.\n \* @returns A new Promise.\n readonly (T | PromiseLike<T>)[]): Promise<T[]>;\n\n // see: when any of the provided Promises are resolved\n \* or rejected.\n \* @param values An array of Promises.\n \* @returns A new Promise.\n \*/\n race<T>(values: readonly T[]): Promise<T extends PromiseLike<infer U> ?  $U: T>; \n\ // see: lib.es2015.iterable.d.ts\n // race<T>(values:$ Iterable<T>): Promise<T extends PromiseLike<infer U> ? U : T>;\n\n /\*\*\n The reason the promise was rejected.\n \* @returns A new rejected Promise.\n \*/\n reject<T = never>(reason?: any): Promise<T>;\n\n promise.\n \*/\n resolve(): Promise<void>;\n\n /\*\*\n \* Creates a new resolved promise for the provided value. $\n$  \* @param value A promise. $\n$  \* @returns A promise whose internal state matches the provided \*/\n resolve<T>(value: T | PromiseLike<T>): Promise<T>;\n} promise.\n \n\ndeclare var Promise: PromiseConstructor;\n'; Copyright (c) Microsoft Corporation. All rights reserved.\nLicensed under the Apache License, Version 2.0 (the "License"); you may not use nthis file except in compliance with the License. You may obtain a copy of the \nLicense at http:// www.apache.org/licenses/LICENSE-2.0\n\nTHIS CODE IS PROVIDED ON AN \*AS IS\* BASIS, WITHOUT WARRANTIES OR CONDITIONS OF ANY\nkind, EITHER EXPRESS OR IMPLIED,

```
FOR A PARTICULAR PURPOSE, \nMERCHANTABLITY OR NON-INFRINGEMENT.\n\nSee the Apache
Version 2.0 License for specific language governing permissions\nand limitations under
*/\n\n\n/// <reference no-default-lib="true"/>\n\n\ninterface
PromiseFulfilledResult<T> {\n status: "fulfilled";\n value: T;\n}\n\ninterface
PromiseRejectedResult {\n status: "rejected";\n reason: any;\n}\n\ntype
PromiseSettledResult<T> = PromiseFulfilledResult<T> |
PromiseRejectedResult;\n\ninterface PromiseConstructor {\n /**\n
Promises resolve or reject.\n * @param values An array of Promises.\n
@returns A new Promise.\n */\n allSettled<T extends readonly unknown[] |</pre>
readonly [unknown]>(values: T):\n Promise<{ -readonly [P in keyof T]:</pre>
PromiseSettledResult<T[P] extends PromiseLike<infer U> ? U : T[P]> }>;\n\n
Promises.\n  * @returns A new Promises.\n  */\n allSettled<T>(values:
Iterable<T>): Promise<PromiseSettledResult<T extends PromiseLike<infer U> ? U :
T>[]>;\n}\n';
Copyright (c) Microsoft Corporation. All rights reserved.\nLicensed under the Apache
License, Version 2.0 (the "License"); you may not use \nthis file except in compliance
with the License. You may obtain a copy of the \nLicense at http://www.apache.org/
licenses/LICENSE-2.0\n\nTHIS CODE IS PROVIDED ON AN *AS IS* BASIS, WITHOUT WARRANTIES
OR CONDITIONS OF ANY\nKIND, EITHER EXPRESS OR IMPLIED, INCLUDING WITHOUT LIMITATION
ANY IMPLIED\nWARRANTIES OR CONDITIONS OF TITLE, FITNESS FOR A PARTICULAR
PURPOSE, \nMERCHANTABLITY OR NON-INFRINGEMENT.\n\nSee the Apache Version 2.0 License
for specific language governing permissions\nand limitations under the
License.\n****************
*/\n\n\n/// <reference no-default-lib="true"/>\n\ninterface ProxyHandler<T
extends object> {\n apply?(target: T, thisArg: any, argArray: any[]): any;\n
construct?(target: T, argArray: any[], newTarget: Function): object;\n
defineProperty?(target: T, p: string | symbol, attributes: PropertyDescriptor):
boolean; \n deleteProperty?(target: T, p: string | symbol): boolean; \n get?
(target: T, p: string | symbol, receiver: any): any;\n getOwnPropertyDescriptor?
(target: T, p: string | symbol): PropertyDescriptor | undefined;\n getPrototypeOf?
(target: T): object | null;\n has?(target: T, p: string | symbol): boolean;\n
isExtensible?(target: T): boolean;\n ownKeys?(target: T): ArrayLike<string |</pre>
          preventExtensions?(target: T): boolean;\n set?(target: T, p: string |
svmbol>;\n
symbol, value: any, receiver: any): boolean; \n setPrototypeOf?(target: T, v: object
| null): boolean; \label{local_null} $$ null): boolean; \\ n local extends $$
object>(target: T, handler: ProxyHandler<T>): { proxy: T; revoke: () => void; };\n
new <T extends object>(target: T, handler: ProxyHandler<T>): T;\n}\ndeclare var Proxy:
ProxyConstructor; \n';
Copyright (c) Microsoft Corporation. All rights reserved.\nLicensed under the Apache
License, Version 2.0 (the "License"); you may not use \nthis file except in compliance
with the License. You may obtain a copy of the \nLicense at http://www.apache.org/
licenses/LICENSE-2.0\n\nTHIS CODE IS PROVIDED ON AN *AS IS* BASIS, WITHOUT WARRANTIES
OR CONDITIONS OF ANY\nKIND, EITHER EXPRESS OR IMPLIED, INCLUDING WITHOUT LIMITATION
ANY IMPLIED\nWARRANTIES OR CONDITIONS OF TITLE, FITNESS FOR A PARTICULAR
PURPOSE, \nMERCHANTABLITY OR NON-INFRINGEMENT.\n\nSee the Apache Version 2.0 License
for specific language governing permissions\nand limitations under the
*/\n\n\n/// <reference no-default-lib="true"/>\n\n\ninterface RegExpMatchArray
     groups?: {\n [key: string]: string\n }\n\ninterface
\n\ninterface RegExp {\n /**\n * Returns a Boolean value indicating the state
of the dotAll flag (s) used with a regular expression.\n * Default is false. Read-
only.\n */\n readonly dotAll: boolean;\n}';
Copyright (c) Microsoft Corporation. All rights reserved.\nLicensed under the Apache
License, Version 2.0 (the "License"); you may not use \nthis file except in compliance
```

INCLUDING WITHOUT LIMITATION ANY IMPLIED\nWARRANTIES OR CONDITIONS OF TITLE, FITNESS

```
with the License. You may obtain a copy of the\nLicense at http://www.apache.org/
licenses/LICENSE-2.0\n\nTHIS CODE IS PROVIDED ON AN *AS IS* BASIS, WITHOUT
WARRANTIES OR CONDITIONS OF ANY\nKIND, EITHER EXPRESS OR IMPLIED, INCLUDING
WITHOUT LIMITATION ANY IMPLIED\nWARRANTIES OR CONDITIONS OF TITLE, FITNESS FOR A
PARTICULAR PURPOSE, \nMERCHANTABLITY OR NON-INFRINGEMENT.\n\nSee the Apache
Version 2.0 License for specific language governing permissions\nand limitations
under the
/** Removes the trailing white space and line terminator characters from
a string. */\n trimEnd(): string; \n /** Removes the leading white space
and line terminator characters from a string. */\n trimStart():
string; \n\n /** Removes the leading white space and line terminator
characters from a string. */\n trimLeft(): string;\n\n /** Removes the
trailing white space and line terminator characters from a string. */\n
trimRight(): string;\n}\n';
Copyright (c) Microsoft Corporation. All rights reserved.\nLicensed under the
Apache License, Version 2.0 (the "License"); you may not use nthis file except
in compliance with the License. You may obtain a copy of the \nLicense at http://
www.apache.org/licenses/LICENSE-2.0\n\nTHIS CODE IS PROVIDED ON AN *AS IS*
BASIS, WITHOUT WARRANTIES OR CONDITIONS OF ANY\nKIND, EITHER EXPRESS OR IMPLIED,
INCLUDING WITHOUT LIMITATION ANY IMPLIED\nWARRANTIES OR CONDITIONS OF TITLE,
FITNESS FOR A PARTICULAR PURPOSE, \nMERCHANTABLITY OR NON-INFRINGEMENT.\n\nSee
the Apache Version 2.0 License for specific language governing permissions\nand
limitations under the
                      **********
License.\n********
***** */\n\n\n/// <reference no-default-lib="true"/>\n\n\ninterface String
              * Replace all instances of a substring in a string, using a
                                     * @param searchValue A string to
regular expression or search string.\n
search for.\n * @param replaceValue A string containing the text to replace
for every successful match of searchValue in this string.\n
replaceAll(searchValue: string | RegExp, replaceValue: string): string; \n\n
       * Replace all instances of a substring in a string, using a regular
expression or search string.\n \,\, * @param searchValue A string to search
for.\n * @param replacer A function that returns the replacement text.\n
      replaceAll(searchValue: string | RegExp, replacer: (substring:
string, ...args: any[]) => string): string; \n \n';
Copyright (c) Microsoft Corporation. All rights reserved.\nLicensed under the
Apache License, Version 2.0 (the "License"); you may not use nthis file except
in compliance with the License. You may obtain a copy of the \nLicense at http://
www.apache.org/licenses/LICENSE-2.0\n\nTHIS CODE IS PROVIDED ON AN *AS IS*
BASIS, WITHOUT WARRANTIES OR CONDITIONS OF ANY\nKIND, EITHER EXPRESS OR IMPLIED,
INCLUDING WITHOUT LIMITATION ANY IMPLIED\nWARRANTIES OR CONDITIONS OF TITLE,
FITNESS FOR A PARTICULAR PURPOSE, \nMERCHANTABLITY OR NON-INFRINGEMENT. \n\nSee
the Apache Version 2.0 License for specific language governing permissions\nand
limitations under the
***** */\n\n\n/// <reference no-default-lib="true"/>\n\n\ninterface Symbol
              * Expose the [[Description]] internal slot of a symbol
{\n
              */\n readonly description: string | undefined;\n}\n';
directly.\n
Copyright (c) Microsoft Corporation. All rights reserved.\nLicensed under the
Apache License, Version 2.0 (the "License"); you may not use nthis file except
in compliance with the License. You may obtain a copy of the \nLicense at http://
www.apache.org/licenses/LICENSE-2.0\n\nTHIS CODE IS PROVIDED ON AN *AS IS*
BASIS, WITHOUT WARRANTIES OR CONDITIONS OF ANY\nKIND, EITHER EXPRESS OR IMPLIED,
INCLUDING WITHOUT LIMITATION ANY IMPLIED\nWARRANTIES OR CONDITIONS OF TITLE,
FITNESS FOR A PARTICULAR PURPOSE, \nMERCHANTABLITY OR NON-INFRINGEMENT. \n\nSee
the Apache Version 2.0 License for specific language governing permissions\nand
limitations under the
***** */\n\n\n\/// <reference no-default-lib="true"/>\n\ninterface
```

```
value.\n * @param description Description of the new Symbol object.\n */\n
(description?: string | number): symbol; \n\n /**\n * Returns a Symbol object
from the global symbol registry matching the given key if found.\n * Otherwise,
returns a new symbol with this key.\n * @param key key to search for.\n
*/\n for(key: string): symbol;\n\n /**\n * Returns a key from the global
symbol registry matching the given Symbol if found.\n * Otherwise, returns a
undefined.\n * @param sym Symbol to find the key for.\n */\n keyFor(sym:
symbol): string | undefined;\n}\ndeclare var Symbol: SymbolConstructor;';
Copyright (c) Microsoft Corporation. All rights reserved.\nLicensed under the Apache
License, Version 2.0 (the "License"); you may not use \nthis file except in compliance
with the License. You may obtain a copy of the\nLicense at http://www.apache.org/
licenses/LICENSE-2.0\n\nTHIS CODE IS PROVIDED ON AN *AS IS* BASIS, WITHOUT WARRANTIES
OR CONDITIONS OF ANY\nKIND, EITHER EXPRESS OR IMPLIED, INCLUDING WITHOUT LIMITATION
ANY IMPLIED\nWARRANTIES OR CONDITIONS OF TITLE, FITNESS FOR A PARTICULAR
PURPOSE, \nMERCHANTABLITY OR NON-INFRINGEMENT.\n\nSee the Apache Version 2.0 License
for specific language governing permissions\nand limitations under the
*/\n\n\n\// <reference no-default-lib="true"/>\n\n\ntype FlatArray<Arr, Depth
extends number> = {\n "done": Arr,\n "recur": Arr extends ReadonlyArray<infer
InnerArr>\n ? FlatArray<InnerArr, [-1, 0, 1, 2, 3, 4, 5, 6, 7, 8, 9, 10, 11,
12, 13, 14, 15, 16, 17, 18, 19, 20][Depth]>\n : Arr\n}[Depth extends -1 ?
"done" : "recur"];\n\ninterface ReadonlyArray<T> {\n\n /**\n * Calls a defined
callback function on each element of an array. Then, flattens the result into\n
a new array.\n * This is identical to a map followed by flat with depth 1.\n
*\n * @param callback A function that accepts up to three arguments. The flatMap
array.\n * @param thisArg An object to which the this keyword can refer in the
callback function. If\ * thisArg is omitted, undefined is used as the this
value.\n */\n flatMap<U, This = undefined> (\n callback: (this: This,
value: T, index: number, array: T[]) => U | ReadonlyArray<U>,\n thisArg?:
This\n ): U[]\n\n * Returns a new array with all sub-array elements
that accepts up to three arguments. The flatMap method calls the \ * callback
which the this keyword can refer in the callback function. If\n * thisArg is
omitted, undefined is used as the this value.\n */\n flatMap<U, This =
undefined> (\n callback: (this: This, value: T, index: number, array: T[]) => U
new array with all sub-array elements concatenated into it recursively up to the \n
*/\n flat<A, D extends number = 1>(\n this: A,\n
FlatArray<A, D>[]\n}\n';
----- (separator)
== Dependency
== License Type
SPDX:MIT
== Copyright
Copyright (c) 2020 Vercel, Inc.
```

```
----- (separator)
== Dependency
nano-css
== License Type
SPDX:Unlicense
== Copyright
(no copyright notices found)
----- (separator)
== Dependency
object-assign
== License Type
SPDX:MIT
== Copyright
Copyright (c) Sindre Sorhus <sindresorhus@gmail.com> (sindresorhus.com)
----- (separator)
== Dependency
object-inspect
== License Type
SPDX:MIT
== Copyright
Copyright (c) 2013 James Halliday
----- (separator)
== Dependency
object-is
== License Type
SPDX:MIT
== Copyright
Copyright (c) 2014 Jordan Harband
----- (separator)
== Dependency
object-keys
== License Type
SPDX:MIT
== Copyright
Copyright (C) 2013 Jordan Harband
----- (separator)
== Dependency
object.assign
== License Type
```

```
SPDX:MIT
== Copyright
Copyright (c) 2014 Jordan Harband
----- (separator)
== Dependency
ol-mapbox-style
== License Type
SPDX:BSD-2-Clause
== Copyright
Copyright (C) 2008 Apple Inc. All Rights Reserved.
Copyright 2016-present ol-mapbox-style contributors
----- (separator)
== Dependency
ol
== License Type
SPDX:BSD-2-Clause
== Copyright
Copyright (c) 2012, Vladimir Agafonkin
Copyright 2000 softSurfer, 2012 Dan Sunday
Copyright 2005-present, OpenLayers Contributors
----- (separator)
== Dependency
pako
== License Type
SPDX:MIT
== Copyright
Copyright (C) 2014-2017 by Vitaly Puzrin and Andrei Tuputcyn
Copyright (c) <''year''> <''copyright holders''>
----- (separator)
== Dependency
papaparse
== License Type
SPDX:MIT
== Copyright
Copyright (c) 2015 Matthew Holt
----- (separator)
== Dependency
parent-module
== License Type
SPDX:MIT
```

```
== Copyright
Copyright (c) Sindre Sorhus <sindresorhus@gmail.com> (sindresorhus.com)
----- (separator)
== Dependency
parse-headers
== License Type
SPDX:MIT
== Copyright
Copyright (c) 2014 David Björklund
----- (separator)
== Dependency
parse-json
== License Type
SPDX:MIT
== Copyright
Copyright (c) Sindre Sorhus <sindresorhus@gmail.com> (https://sindresorhus.com)
----- (separator)
== Dependency
path-parse
== License Type
SPDX:MIT
== Copyright
Copyright (c) 2015 Javier Blanco
------ (separator) ------
== Dependency
path-to-regexp
== License Type
SPDX:MIT
== Copyright
Copyright (c) 2014 Blake Embrey (hello@blakeembrey.com)
----- (separator)
== Dependency
path-type
== License Type
SPDX:MIT
== Copyright
Copyright (c) Sindre Sorhus <sindresorhus@gmail.com> (sindresorhus.com)
----- (separator) ------
== Dependency
```

pbf

== License Type === BSD-3-Clause-d6fd5ac7 Copyright (c) 2017, Mapbox All rights reserved.

Redistribution and use in source and binary forms, with or without modification, are permitted provided that the following conditions are met:

- \* Redistributions of source code must retain the above copyright notice, this list of conditions and the following disclaimer.
- \* Redistributions in binary form must reproduce the above copyright notice, this list of conditions and the following disclaimer in the documentation and/or other materials provided with the distribution.
- \* Neither the name of pbf nor the names of its contributors may be used to endorse or promote products derived from this software without specific prior written permission.

THIS SOFTWARE IS PROVIDED BY THE COPYRIGHT HOLDERS AND CONTRIBUTORS "AS IS" AND ANY EXPRESS OR IMPLIED WARRANTIES, INCLUDING, BUT NOT LIMITED TO, THE IMPLIED WARRANTIES OF MERCHANTABILITY AND FITNESS FOR A PARTICULAR PURPOSE ARE DISCLAIMED. IN NO EVENT SHALL THE COPYRIGHT HOLDER OR CONTRIBUTORS BE LIABLE FOR ANY DIRECT, INDIRECT, INCIDENTAL, SPECIAL, EXEMPLARY, OR CONSEQUENTIAL DAMAGES (INCLUDING, BUT NOT LIMITED TO, PROCUREMENT OF SUBSTITUTE GOODS OR SERVICES; LOSS OF USE, DATA, OR PROFITS; OR BUSINESS INTERRUPTION) HOWEVER CAUSED AND ON ANY THEORY OF LIABILITY, WHETHER IN CONTRACT, STRICT LIABILITY, OR TORT (INCLUDING NEGLIGENCE OR OTHERWISE) ARISING IN ANY WAY OUT OF THE USE OF THIS SOFTWARE, EVEN IF ADVISED OF THE POSSIBILITY OF SUCH DAMAGE.

```
== Copyright
Copyright (c) 2017, Mapbox
------ (separator) ------
== Dependency
performance-now
== License Type
SPDX:MIT
== Copyright
Copyright (c) 2013 Braveg1rl
Copyright (c) 2017 Braveg1rl
----- (separator)
== Dependency
prefix-style
== License Type
SPDX:MIT
== Copyright
Copyright (c) 2014 Matt DesLauriers
----- (separator)
```

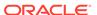

```
== Dependency
pretty-format
== License Type
SPDX:MIT
== Copyright
Copyright (c) Facebook, Inc. and its affiliates.
Copyright (c) Facebook, Inc. and its affiliates. All Rights Reserved.
----- (separator)
== Dependency
prismjs
== License Type
SPDX:MIT
== Copyright
Copyright (c) 2012 Lea Verou
----- (separator)
== Dependency
prop-types
== License Type
SPDX:MIT
== Copyright
Copyright (c) 2013-present, Facebook, Inc.
Copyright (c) Facebook, Inc. and its affiliates.
----- (separator)
== Dependency
protocol-buffers-schema
== License Type
SPDX:MIT
== Copyright
Copyright (c) 2014 Mathias Buus
----- (separator)
== Dependency
quickselect
== License Type
=== ISC-6aedeeb2
ISC License
Copyright (c) 2018, Vladimir Agafonkin
Permission to use, copy, modify, and/or distribute this software for any purpose
with or without fee is hereby granted, provided that the above copyright notice
and this permission notice appear in all copies.
THE SOFTWARE IS PROVIDED "AS IS" AND THE AUTHOR DISCLAIMS ALL WARRANTIES WITH
```

REGARD TO THIS SOFTWARE INCLUDING ALL IMPLIED WARRANTIES OF MERCHANTABILITY AND FITNESS. IN NO EVENT SHALL THE AUTHOR BE LIABLE FOR ANY SPECIAL, DIRECT, INDIRECT, OR CONSEQUENTIAL DAMAGES OR ANY DAMAGES WHATSOEVER RESULTING FROM LOSS OF USE, DATA OR PROFITS, WHETHER IN AN ACTION OF CONTRACT, NEGLIGENCE OR OTHER TORTIOUS ACTION, ARISING OUT OF OR IN CONNECTION WITH THE USE OR PERFORMANCE OF THIS SOFTWARE.

```
== Copyright
Copyright (c) 2018, Vladimir Agafonkin
----- (separator)
== Dependency
raf-schd
== License Type
SPDX:MIT
== Copyright
Copyright (c) 2021 Alex Reardon
----- (separator)
== Dependency
raf
== License Type
SPDX:MIT
== Copyright
Copyright 2013 Chris Dickinson <chris@neversaw.us>
----- (separator)
== Dependency
rbush
== License Type
SPDX:MIT
== Copyright
Copyright (c) 2016 Vladimir Agafonkin
----- (separator)
== Dependency
rc-align
== License Type
SPDX:MIT
== Copyright
Copyright (c) 2014-present yiminghe
----- (separator)
== Dependency
rc-align
```

```
== License Type
SPDX:MIT
== Copyright
Copyright (c) 2014-present yiminghe
----- (separator)
== Dependency
rc-animate
== License Type
SPDX:MIT
== Copyright
Copyright (c) 2014-present yiminghe
----- (separator)
== Dependency
rc-cascader
== License Type
SPDX:MIT
== Copyright
Copyright (c) 2014-present alipay.com
----- (separator)
== Dependency
rc-drawer
== License Type
SPDX:MIT
== Copyright
Copyright (c) 2015-present Alipay.com, https://www.alipay.com/
----- (separator)
== Dependency
rc-motion
== License Type
SPDX:MIT
== Copyright
Copyright (c) 2019-present afc163
----- (separator)
== Dependency
rc-overflow
== License Type
SPDX:MIT
== Copyright
Copyright (c) 2019-present afc163
```

```
----- (separator)
== Dependency
rc-resize-observer
== License Type
SPDX:MIT
== Copyright
Copyright (c) 2019-present afc163
----- (separator)
== Dependency
rc-select
== License Type
SPDX:MIT
== Copyright
Copyright (c) 2014-present alipay.com
----- (separator)
== Dependency
rc-slider
== License Type
SPDX:MIT
== Copyright
Copyright (c) 2015-present Alipay.com, https://www.alipay.com/
----- (separator)
== Dependency
rc-time-picker
== License Type
SPDX:MIT
== Copyright
Copyright (c) 2014-present yiminghe
----- (separator)
== Dependency
rc-tooltip
== License Type
SPDX:MIT
== Copyright
Copyright (c) 2015-present Alipay.com, https://www.alipay.com/
----- (separator)
== Dependency
rc-tree
== License Type
```

```
SPDX:MIT
== Copyright
Copyright (c) 2015-present Alipay.com, https://www.alipay.com/
----- (separator)
== Dependency
rc-trigger
== License Type
SPDX:MIT
== Copyright
Copyright (c) 2015-present Alipay.com, https://www.alipay.com/
----- (separator)
== Dependency
rc-trigger
== License Type
SPDX:MIT
== Copyright
Copyright (c) 2015-present Alipay.com, https://www.alipay.com/
----- (separator) ------
== Dependency
rc-util
== License Type
SPDX:MIT
== Copyright
Copyright (c) 2014-present yiminghe
Copyright (c) 2015-present Alipay.com, https://www.alipay.com/
Copyright 2013-present, Facebook, Inc.
----- (separator)
== Dependency
rc-util
== License Type
SPDX:MIT
== Copyright
Copyright (c) 2014-present yiminghe
Copyright (c) 2015-present Alipay.com, https://www.alipay.com/
Copyright 2013-present, Facebook, Inc.
----- (separator)
== Dependency
rc-virtual-list
== License Type
SPDX:MIT
```

```
== Copyright
(no copyright notices found)
----- (separator)
== Dependency
react-beautiful-dnd
== License Type
SPDX:Apache-2.0
== Copyright
Copyright (c) 2013-present, Facebook, Inc.
Copyright 2015, Yahoo! Inc.
Copyright 2019 Atlassian Pty Ltd
----- (separator)
== Dependency
react-calendar
== License Type
SPDX:MIT
== Copyright
Copyright (c) 2017-2021 Wojciech Maj
----- (separator)
== Dependency
react-colorful
== License Type
SPDX:MIT
== Copyright
Copyright (c) 2020 Vlad Shilov <omgovich@ya.ru>
----- (separator)
== Dependency
react-custom-scrollbars-2
== License Type
SPDX:MIT
== Copyright
Copyright (c) 2013-present, Facebook, Inc.
Copyright (c) 2015 react-custom-scrollbars-2
Copyright (c) Facebook, Inc. and its affiliates.
----- (separator)
== Dependency
{\tt react-dom}
== License Type
SPDX:MIT
== Copyright
Copyright (c) Facebook, Inc. and its affiliates.
```

```
----- (separator)
== Dependency
react-dropzone
== License Type
SPDX:MIT
== Copyright
Copyright (c) 2018 Param Aggarwal
----- (separator)
== Dependency
react-fast-compare
== License Type
SPDX:MIT
== Copyright
Copyright (c) 2017 Evgeny Poberezkin
Copyright (c) 2018 Formidable Labs
----- (separator)
== Dependency
react-from-dom
== License Type
SPDX:MIT
== Copyright
Copyright (c) 2013-present, Facebook, Inc.
Copyright (c) 2019, Gil Barbara
----- (separator)
== Dependency
react-highlight-words
== License Type
SPDX:MIT
== Copyright
Copyright (c) 2013-present, Facebook, Inc.
Copyright (c) 2014-present, Facebook, Inc.
Copyright (c) 2015 Treasure Data
Copyright (c) Facebook, Inc. and its affiliates.
----- (separator)
== Dependency
react-hook-form
== License Type
SPDX:MIT
== Copyright
Copyright (c) 2019-present Beier(Bill) Luo
```

```
----- (separator)
== Dependency
react-immutable-proptypes
== License Type
SPDX:MIT
== Copyright
Copyright (c) 2015 James Burnett
----- (separator)
== Dependency
react-inlinesvg
== License Type
SPDX:MIT
== Copyright
Copyright (c) 2014, Matthew Dapena-Tretter / Gil Barbara
----- (separator)
== Dependency
react-is
== License Type
SPDX:MIT
== Copyright
Copyright (c) Facebook, Inc. and its affiliates.
----- (separator)
== Dependency
react-is
== License Type
SPDX:MIT
== Copyright
Copyright (c) Facebook, Inc. and its affiliates.
----- (separator)
== Dependency
react-lifecycles-compat
== License Type
SPDX:MIT
== Copyright
Copyright (c) 2013-present, Facebook, Inc.
----- (separator)
== Dependency
react-popper-tooltip
== License Type
```

```
SPDX:MIT
== Copyright
Copyright (c) 2018-present Mohsin Ul Haq <mohsinulhaq01@gmail.com>
----- (separator)
== Dependency
react-popper
== License Type
SPDX:MIT
== Copyright
Copyright (c) 2014-present, Facebook, Inc.
Copyright (c) 2018 React Popper authors
----- (separator)
== Dependency
react-redux
== License Type
SPDX:MIT
== Copyright
Copyright (c) 2013-present, Facebook, Inc.
Copyright (c) 2015-present Dan Abramov
Copyright (c) Facebook, Inc. and its affiliates.
Copyright 2015, Yahoo! Inc.
----- (separator)
== Dependency
react-router-dom
== License Type
SPDX:MIT
== Copyright
Copyright (c) 2013-present, Facebook, Inc.
Copyright (c) React Training 2015-2019
Copyright (c) Remix Software 2020-2022
Copyright 2015, Yahoo! Inc.
----- (separator)
== Dependency
react-router
== License Type
SPDX:MIT
== Copyright
Copyright (c) 2013-present, Facebook, Inc.
Copyright (c) 2017-2019 James Kyle <me@thejameskyle.com>
Copyright (c) 2019-present StringEpsilon <StringEpsilon@gmail.com>
Copyright (c) React Training 2015-2019
Copyright (c) Remix Software 2020-2022
Copyright 2015, Yahoo! Inc.
```

```
----- (separator)
== Dependency
react-select-event
== License Type
SPDX:MIT
== Copyright
Copyright 2019 Romain Bertrand
----- (separator)
== Dependency
react-select
== License Type
=== Unknown License-e7afd91b
MIT Licensed. Copyright (c) Jed Watson 2021.
== Copyright
Copyright (c) Jed Watson 2021.
----- (separator)
== Dependency
react-table
== License Type
SPDX:MIT
== Copyright
Copyright (c) 2016 Tanner Linsley
----- (separator)
== Dependency
react-transition-group
== License Type
SPDX:BSD-3-Clause
== Copyright
Copyright (c) 2013-present, Facebook, Inc.
Copyright (c) 2018, React Community
Copyright 2013-present, Facebook, Inc.
----- (separator)
== Dependency
react-transition-group
== License Type
SPDX:BSD-3-Clause
== Copyright
Copyright (c) 2013-present, Facebook, Inc.
Copyright (c) 2018, React Community
Copyright 2013-present, Facebook, Inc.
```

```
----- (separator)
== Dependency
react-universal-interface
== License Type
SPDX:Unlicense
== Copyright
(no copyright notices found)
----- (separator)
== Dependency
react-use
== License Type
SPDX:Unlicense
== Copyright
(no copyright notices found)
------ (separator) ------
== Dependency
react-window
== License Type
SPDX:MIT
== Copyright
Copyright (c) 2018 Brian Vaughn
----- (separator)
== Dependency
react
== License Type
SPDX:MIT
== Copyright
Copyright (c) Facebook, Inc. and its affiliates.
----- (separator)
== Dependency
redux
== License Type
SPDX:MIT
== Copyright
Copyright (c) 2015-present Dan Abramov
----- (separator)
== Dependency
regenerator-runtime
```

```
== License Type
SPDX:MIT
== Copyright
Copyright (c) 2014-present, Facebook, Inc.
----- (separator)
== Dependency
regexp.prototype.flags
== License Type
SPDX:MIT
== Copyright
Copyright (C) 2014 Jordan Harband
----- (separator)
== Dependency
resize-observer-polyfill
== License Type
SPDX:MIT
== Copyright
Copyright (c) 2016 Denis Rul
----- (separator)
== Dependency
resolve-from
== License Type
SPDX:MIT
== Copyright
Copyright (c) Sindre Sorhus <sindresorhus@gmail.com> (sindresorhus.com)
----- (separator)
== Dependency
resolve-pathname
== License Type
SPDX:MIT
== Copyright
Copyright (c) Michael Jackson 2016-2018
----- (separator)
== Dependency
resolve-protobuf-schema
== License Type
SPDX:MIT
== Copyright
Copyright (c) 2014 Mathias Buus
```

```
----- (separator)
== Dependency
resolve
== License Type
SPDX:MIT
== Copyright
Copyright (c) 2012 James Halliday
----- (separator)
== Dependency
rtl-css-js
== License Type
SPDX:MIT
== Copyright
Copyright (c) 2017 Kent C. Dodds
----- (separator)
== Dependency
rw
== License Type
=== BSD-3-Clause--modified-by-Google-7a4176fb
Copyright (c) 2014-2016, Michael Bostock
All rights reserved.
```

Redistribution and use in source and binary forms, with or without modification, are permitted provided that the following conditions are met:

- \* Redistributions of source code must retain the above copyright notice, this list of conditions and the following disclaimer.
- \* Redistributions in binary form must reproduce the above copyright notice, this list of conditions and the following disclaimer in the documentation and/or other materials provided with the distribution.
- \* The name Michael Bostock may not be used to endorse or promote products derived from this software without specific prior written permission.

THIS SOFTWARE IS PROVIDED BY THE COPYRIGHT HOLDERS AND CONTRIBUTORS "AS IS" AND ANY EXPRESS OR IMPLIED WARRANTIES, INCLUDING, BUT NOT LIMITED TO, THE IMPLIED WARRANTIES OF MERCHANTABILITY AND FITNESS FOR A PARTICULAR PURPOSE ARE DISCLAIMED. IN NO EVENT SHALL MICHAEL BOSTOCK BE LIABLE FOR ANY DIRECT, INDIRECT, INCIDENTAL, SPECIAL, EXEMPLARY, OR CONSEQUENTIAL DAMAGES (INCLUDING, BUT NOT LIMITED TO, PROCUREMENT OF SUBSTITUTE GOODS OR SERVICES; LOSS OF USE, DATA, OR PROFITS; OR BUSINESS INTERRUPTION) HOWEVER CAUSED AND ON ANY THEORY OF LIABILITY, WHETHER IN CONTRACT, STRICT LIABILITY, OR TORT (INCLUDING NEGLIGENCE OR OTHERWISE) ARISING IN ANY WAY OUT OF THE USE OF THIS SOFTWARE, EVEN IF ADVISED OF THE POSSIBILITY OF SUCH DAMAGE.

```
== Copyright
Copyright (c) 2014-2016, Michael Bostock
```

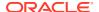

```
----- (separator)
== Dependency
rxjs
== License Type
SPDX:Apache-2.0
== Copyright
Copyright (c) 2015-2018 Google, Inc., Netflix, Inc., Microsoft Corp. and contributors
Copyright (c) Microsoft Corporation.
------ (separator) ------
== Dependency
safe-regex-test
== License Type
SPDX:MIT
== Copyright
Copyright (c) 2022 Jordan Harband
------ (separator) ------
== Dependency
safer-buffer
== License Type
SPDX:MIT
== Copyright
Copyright (c) 2018 Nikita Skovoroda <chalkerx@gmail.com>
----- (separator)
== Dependency
scheduler
== License Type
SPDX:MIT
== Copyright
Copyright (c) Facebook, Inc. and its affiliates.
----- (separator)
== Dependency
screenfull
== License Type
SPDX:MIT
== Copyright
Copyright (c) Sindre Sorhus <sindresorhus@gmail.com> (sindresorhus.com)
----- (separator)
== Dependency
selection-is-backward
```

```
== License Type
SPDX:MIT
== Copyright
(no copyright notices found)
----- (separator)
== Dependency
set-harmonic-interval
== License Type
SPDX:Unlicense
== Copyright
(no copyright notices found)
----- (separator)
== Dependency
shallowequal
== License Type
SPDX:MIT
== Copyright
Copyright (c) 2017 Alberto Leal <mailforalberto@gmail.com> (github.com/dashed)
----- (separator)
== Dependency
side-channel
== License Type
SPDX:MIT
== Copyright
Copyright (c) 2019 Jordan Harband
----- (separator)
== Dependency
slate-base64-serializer
== License Type
SPDX:MIT
== Copyright
Copyright © 2016-2023, [Ian Storm Taylor](https://ianstormtaylor.com)
----- (separator)
== Dependency
slate-dev-environment
== License Type
SPDX:MIT
== Copyright
Copyright © 2016-2023, [Ian Storm Taylor](https://ianstormtaylor.com)
```

```
----- (separator)
== Dependency
slate-hotkeys
== License Type
SPDX:MIT
== Copyright
Copyright © 2016-2023, [Ian Storm Taylor] (https://ianstormtaylor.com)
----- (separator)
== Dependency
slate-plain-serializer
== License Type
SPDX:MIT
== Copyright
Copyright © 2016-2023, [Ian Storm Taylor] (https://ianstormtaylor.com)
----- (separator)
== Dependency
slate-prop-types
== License Type
SPDX:MIT
== Copyright
Copyright © 2016-2023, [Ian Storm Taylor] (https://ianstormtaylor.com)
----- (separator)
== Dependency
slate-react-placeholder
== License Type
SPDX:MIT
== Copyright
Copyright © 2016-2023, [Ian Storm Taylor](https://ianstormtaylor.com)
----- (separator)
== Dependency
slate-react
== License Type
SPDX:MIT
== Copyright
Copyright (c) 2013-present, Facebook, Inc.
Copyright (c) 2014-2017, Jon Schlinkert.
Copyright (c) Facebook, Inc. and its affiliates.
------ (separator) ------
== Dependency
slate
```

```
== License Type
SPDX:MIT
== Copyright
Copyright (c) 2014-2017, Jon Schlinkert.
Copyright (c) 2014-present, Facebook, Inc.
----- (separator)
== Dependency
sort-asc
== License Type
SPDX:MIT
== Copyright
Copyright (c) 2014 Jon Schlinkert, contributors.
----- (separator)
== Dependency
sort-desc
== License Type
SPDX:MIT
== Copyright
Copyright (c) 2014 Jon Schlinkert, contributors.
----- (separator)
== Dependency
sort-object
== License Type
SPDX:MIT
== Copyright
Copyright (c) 2014 Brian Woodward, Jon Schlinkert, contributors.
Copyright (c) 2014 Brian Woodward, contributors.
----- (separator)
== Dependency
source-map
== License Type
=== BSD-3-Clause-b1ca6dbc
Copyright (c) 2009-2011, Mozilla Foundation and contributors
All rights reserved.
Redistribution and use in source and binary forms, with or without
modification, are permitted provided that the following conditions are met:
* Redistributions of source code must retain the above copyright notice, this
```

- list of conditions and the following disclaimer.
- \* Redistributions in binary form must reproduce the above copyright notice, this list of conditions and the following disclaimer in the documentation

and/or other materials provided with the distribution.

\* Neither the names of the Mozilla Foundation nor the names of project contributors may be used to endorse or promote products derived from this software without specific prior written permission.

THIS SOFTWARE IS PROVIDED BY THE COPYRIGHT HOLDERS AND CONTRIBUTORS "AS IS" AND ANY EXPRESS OR IMPLIED WARRANTIES, INCLUDING, BUT NOT LIMITED TO, THE IMPLIED WARRANTIES OF MERCHANTABILITY AND FITNESS FOR A PARTICULAR PURPOSE ARE DISCLAIMED. IN NO EVENT SHALL THE COPYRIGHT HOLDER OR CONTRIBUTORS BE LIABLE FOR ANY DIRECT, INDIRECT, INCIDENTAL, SPECIAL, EXEMPLARY, OR CONSEQUENTIAL DAMAGES (INCLUDING, BUT NOT LIMITED TO, PROCUREMENT OF SUBSTITUTE GOODS OR SERVICES; LOSS OF USE, DATA, OR PROFITS; OR BUSINESS INTERRUPTION) HOWEVER CAUSED AND ON ANY THEORY OF LIABILITY, WHETHER IN CONTRACT, STRICT LIABILITY, OR TORT (INCLUDING NEGLIGENCE OR OTHERWISE) ARISING IN ANY WAY OUT OF THE USE OF THIS SOFTWARE, EVEN IF ADVISED OF THE POSSIBILITY OF SUCH DAMAGE.

```
== Copyright
```

Copyright (c) 2009-2011, Mozilla Foundation and contributors Copyright 2009-2011 Mozilla Foundation and contributors Copyright 2011 Mozilla Foundation and contributors Copyright 2011 The Closure Compiler Authors. All rights reserved. Copyright 2014 Mozilla Foundation and contributors

----- (separator)

== Dependency
source-map

== License Type
=== BSD-3-Clause-b1ca6dbc

Copyright (c) 2009-2011, Mozilla Foundation and contributors  $\alpha$  All rights reserved.

Redistribution and use in source and binary forms, with or without modification, are permitted provided that the following conditions are met:

- \* Redistributions of source code must retain the above copyright notice, this list of conditions and the following disclaimer.
- \* Redistributions in binary form must reproduce the above copyright notice, this list of conditions and the following disclaimer in the documentation and/or other materials provided with the distribution.
- \* Neither the names of the Mozilla Foundation nor the names of project contributors may be used to endorse or promote products derived from this software without specific prior written permission.

THIS SOFTWARE IS PROVIDED BY THE COPYRIGHT HOLDERS AND CONTRIBUTORS "AS IS" AND ANY EXPRESS OR IMPLIED WARRANTIES, INCLUDING, BUT NOT LIMITED TO, THE IMPLIED WARRANTIES OF MERCHANTABILITY AND FITNESS FOR A PARTICULAR PURPOSE ARE DISCLAIMED. IN NO EVENT SHALL THE COPYRIGHT HOLDER OR CONTRIBUTORS BE LIABLE FOR ANY DIRECT, INDIRECT, INCIDENTAL, SPECIAL, EXEMPLARY, OR CONSEQUENTIAL DAMAGES (INCLUDING, BUT NOT LIMITED TO, PROCUREMENT OF SUBSTITUTE GOODS OR SERVICES; LOSS OF USE, DATA, OR PROFITS; OR BUSINESS INTERRUPTION) HOWEVER CAUSED AND ON ANY THEORY OF LIABILITY, WHETHER IN CONTRACT, STRICT LIABILITY, OR TORT (INCLUDING NEGLIGENCE OR OTHERWISE) ARISING IN ANY WAY OUT OF THE USE OF THIS SOFTWARE, EVEN IF ADVISED OF THE POSSIBILITY OF SUCH DAMAGE.

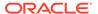

Redistribution and use in source and binary forms, with or without modification, are permitted provided that the following conditions are met:

- \* Redistributions of source code must retain the above copyright notice, this list of conditions and the following disclaimer.
- \* Redistributions in binary form must reproduce the above copyright notice, this list of conditions and the following disclaimer in the documentation and/or other materials provided with the distribution.
- \* Neither the names of the Mozilla Foundation nor the names of project contributors may be used to endorse or promote products derived from this software without specific prior written permission.

THIS SOFTWARE IS PROVIDED BY THE COPYRIGHT HOLDERS AND CONTRIBUTORS "AS IS" AND ANY EXPRESS OR IMPLIED WARRANTIES, INCLUDING, BUT NOT LIMITED TO, THE IMPLIED WARRANTIES OF MERCHANTABILITY AND FITNESS FOR A PARTICULAR PURPOSE ARE DISCLAIMED. IN NO EVENT SHALL THE COPYRIGHT HOLDER OR CONTRIBUTORS BE LIABLE FOR ANY DIRECT, INCIDENTAL, SPECIAL, EXEMPLARY, OR CONSEQUENTIAL DAMAGES (INCLUDING, BUT NOT LIMITED TO, PROCUREMENT OF SUBSTITUTE GOODS OR SERVICES; LOSS OF USE, DATA, OR PROFITS; OR BUSINESS INTERRUPTION) HOWEVER CAUSED AND ON ANY THEORY OF LIABILITY, WHETHER IN CONTRACT, STRICT LIABILITY, OR TORT (INCLUDING NEGLIGENCE OR OTHERWISE) ARISING IN ANY WAY OUT OF THE USE OF THIS SOFTWARE, EVEN IF ADVISED OF THE POSSIBILITY OF SUCH DAMAGE.

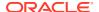

```
SPDX:MIT
== Copyright
Copyright (c) 2015 Rich Harris
----- (separator)
== Dependency
stack-generator
== License Type
SPDX:MIT
== Copyright
Copyright (c) 2017 Eric Wendelin and other contributors
----- (separator)
== Dependency
stackframe
== License Type
SPDX:MIT
== Copyright
Copyright (c) 2017 Eric Wendelin and other contributors
----- (separator)
== Dependency
stacktrace-gps
== License Type
SPDX:MIT
== Copyright
Copyright (c) 2017 Eric Wendelin and other contributors
----- (separator)
== Dependency
stacktrace-js
== License Type
SPDX:MIT
== Copyright
Copyright (c) 2014 Yehuda Katz, Tom Dale, Stefan Penner and contributors (Conversion
to ES6 API by Jake Archibald)
Copyright (c) 2017 Eric Wendelin and other contributors
Copyright 2011 Mozilla Foundation and contributors
Copyright 2011 The Closure Compiler Authors. All rights reserved.
Copyright 2012-2014, Kit Cambridge | http://kit.mit-license.org ^{\star}/
----- (separator)
== Dependency
state-local
== License Type
SPDX:MIT
```

```
== Copyright
Copyright (c) 2020 Suren Atoyan
----- (separator)
== Dependency
string.prototype.trimend
== License Type
SPDX:MIT
== Copyright
Copyright (c) 2017 Khaled Al-Ansari
----- (separator)
== Dependency
string.prototype.trimstart
== License Type
SPDX:MIT
== Copyright
Copyright (c) 2017 Khaled Al-Ansari
----- (separator)
== Dependency
stylis
== License Type
SPDX:MIT
== Copyright
Copyright (c) 2016-present Sultan Tarimo
----- (separator)
== Dependency
supports-color
== License Type
SPDX:MIT
== Copyright
Copyright (c) Sindre Sorhus <sindresorhus@gmail.com> (sindresorhus.com)
----- (separator)
== Dependency
supports-color
== License Type
SPDX:MIT
== Copyright
Copyright (c) Sindre Sorhus <sindresorhus@gmail.com> (sindresorhus.com)
----- (separator)
```

```
== Dependency
supports-preserve-symlinks-flag
== License Type
SPDX:MIT
== Copyright
Copyright (c) 2022 Inspect JS
----- (separator)
== Dependency
systemjs
== License Type
SPDX:MIT
== Copyright
Copyright (C) 2013-2016 Guy Bedford
----- (separator)
== Dependency
throttle-debounce
== License Type
=== MIT-d6ab5336
=== MIT
=== GPL-2.0
Copyright (c) Ivan Nikolić <a href="http://ivannikolic.com">http://ivannikolic.com</a>
```

Permission is hereby granted, free of charge, to any person obtaining a copy of this software and associated documentation files (the "Software"), to deal in the Software without restriction, including without limitation the rights to use, copy, modify, merge, publish, distribute, sublicense, and/or sell copies of the Software, and to permit persons to whom the Software is furnished to do so, subject to the following conditions:

The above copyright notice and this permission notice shall be included in all copies or substantial portions of the Software.

THE SOFTWARE IS PROVIDED "AS IS", WITHOUT WARRANTY OF ANY KIND, EXPRESS OR IMPLIED, INCLUDING BUT NOT LIMITED TO THE WARRANTIES OF MERCHANTABILITY, FITNESS FOR A PARTICULAR PURPOSE AND NONINFRINGEMENT. IN NO EVENT SHALL THE AUTHORS OR COPYRIGHT HOLDERS BE LIABLE FOR ANY CLAIM, DAMAGES OR OTHER LIABILITY, WHETHER IN AN ACTION OF CONTRACT, TORT OR OTHERWISE, ARISING FROM, OUT OF OR IN CONNECTION WITH THE SOFTWARE OR THE USE OR OTHER DEALINGS IN THE SOFTWARE.

---

Copyright (c) 2010 "Cowboy" Ben Alman

Permission is hereby granted, free of charge, to any person obtaining a copy of this software and associated documentation files (the "Software"), to deal in the Software without restriction, including without limitation the rights to use, copy, modify, merge, publish, distribute, sublicense, and/or sell copies of the Software, and to permit persons to whom the Software is furnished to do so, subject to the following conditions:

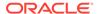

The above copyright notice and this permission notice shall be included in all copies or substantial portions of the Software.

THE SOFTWARE IS PROVIDED "AS IS", WITHOUT WARRANTY OF ANY KIND, EXPRESS OR IMPLIED, INCLUDING BUT NOT LIMITED TO THE WARRANTIES OF MERCHANTABILITY, FITNESS FOR A PARTICULAR PURPOSE AND NONINFRINGEMENT. IN NO EVENT SHALL THE AUTHORS OR COPYRIGHT HOLDERS BE LIABLE FOR ANY CLAIM, DAMAGES OR OTHER LIABILITY, WHETHER IN AN ACTION OF CONTRACT, TORT OR OTHERWISE, ARISING FROM, OUT OF OR IN CONNECTION WITH THE SOFTWARE OR THE USE OR OTHER DEALINGS IN THE SOFTWARE.

---

GNU GENERAL PUBLIC LICENSE Version 2, June 1991

Copyright (C) 1989, 1991 Free Software Foundation, Inc. 51 Franklin Street, Fifth Floor, Boston, MA 02110-1301 USA Everyone is permitted to copy and distribute verbatim copies of this license document, but changing it is not allowed.

Preamble

The licenses for most software are designed to take away your freedom to share and change it. By contrast, the GNU General Public License is intended to guarantee your freedom to share and change free software—to make sure the software is free for all its users. This General Public License applies to most of the Free Software Foundation's software and to any other program whose authors commit to using it. (Some other Free Software Foundation software is covered by the GNU Lesser General Public License instead.) You can apply it to your programs, too.

When we speak of free software, we are referring to freedom, not price. Our General Public Licenses are designed to make sure that you have the freedom to distribute copies of free software (and charge for this service if you wish), that you receive source code or can get it if you want it, that you can change the software or use pieces of it in new free programs; and that you know you can do these things.

To protect your rights, we need to make restrictions that forbid anyone to deny you these rights or to ask you to surrender the rights. These restrictions translate to certain responsibilities for you if you distribute copies of the software, or if you modify it.

For example, if you distribute copies of such a program, whether gratis or for a fee, you must give the recipients all the rights that you have. You must make sure that they, too, receive or can get the source code. And you must show them these terms so they know their rights.

We protect your rights with two steps: (1) copyright the software, and (2) offer you this license which gives you legal permission to copy, distribute and/or modify the software.

Also, for each author's protection and ours, we want to make certain that everyone understands that there is no warranty for this free software. If the software is modified by someone else and passed on, we want its recipients to know that what they have is not the original, so

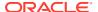

that any problems introduced by others will not reflect on the original authors' reputations.

Finally, any free program is threatened constantly by software patents. We wish to avoid the danger that redistributors of a free program will individually obtain patent licenses, in effect making the program proprietary. To prevent this, we have made it clear that any patent must be licensed for everyone's free use or not licensed at all.

The precise terms and conditions for copying, distribution and modification follow.

GNU GENERAL PUBLIC LICENSE
TERMS AND CONDITIONS FOR COPYING, DISTRIBUTION AND MODIFICATION

O. This License applies to any program or other work which contains a notice placed by the copyright holder saying it may be distributed under the terms of this General Public License. The "Program", below, refers to any such program or work, and a "work based on the Program" means either the Program or any derivative work under copyright law: that is to say, a work containing the Program or a portion of it, either verbatim or with modifications and/or translated into another language. (Hereinafter, translation is included without limitation in the term "modification".) Each licensee is addressed as "you".

Activities other than copying, distribution and modification are not covered by this License; they are outside its scope. The act of running the Program is not restricted, and the output from the Program is covered only if its contents constitute a work based on the Program (independent of having been made by running the Program). Whether that is true depends on what the Program does.

1. You may copy and distribute verbatim copies of the Program's source code as you receive it, in any medium, provided that you conspicuously and appropriately publish on each copy an appropriate copyright notice and disclaimer of warranty; keep intact all the notices that refer to this License and to the absence of any warranty; and give any other recipients of the Program a copy of this License along with the Program.

You may charge a fee for the physical act of transferring a copy, and you may at your option offer warranty protection in exchange for a fee.

- 2. You may modify your copy or copies of the Program or any portion of it, thus forming a work based on the Program, and copy and distribute such modifications or work under the terms of Section 1 above, provided that you also meet all of these conditions:
  - a) You must cause the modified files to carry prominent notices stating that you changed the files and the date of any change.
  - b) You must cause any work that you distribute or publish, that in whole or in part contains or is derived from the Program or any part thereof, to be licensed as a whole at no charge to all third parties under the terms of this License.
  - c) If the modified program normally reads commands interactively when run, you must cause it, when started running for such interactive use in the most ordinary way, to print or display an announcement including an appropriate copyright notice and a notice that there is no warranty (or else, saying that you provide

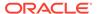

a warranty) and that users may redistribute the program under these conditions, and telling the user how to view a copy of this License. (Exception: if the Program itself is interactive but does not normally print such an announcement, your work based on the Program is not required to print an announcement.)

These requirements apply to the modified work as a whole. If identifiable sections of that work are not derived from the Program, and can be reasonably considered independent and separate works in themselves, then this License, and its terms, do not apply to those sections when you distribute them as separate works. But when you distribute the same sections as part of a whole which is a work based on the Program, the distribution of the whole must be on the terms of this License, whose permissions for other licensees extend to the entire whole, and thus to each and every part regardless of who wrote it.

Thus, it is not the intent of this section to claim rights or contest your rights to work written entirely by you; rather, the intent is to exercise the right to control the distribution of derivative or collective works based on the Program.

In addition, mere aggregation of another work not based on the Program with the Program (or with a work based on the Program) on a volume of a storage or distribution medium does not bring the other work under the scope of this License.

- 3. You may copy and distribute the Program (or a work based on it, under Section 2) in object code or executable form under the terms of Sections 1 and 2 above provided that you also do one of the following:
  - a) Accompany it with the complete corresponding machine-readable source code, which must be distributed under the terms of Sections
     1 and 2 above on a medium customarily used for software interchange; or,
  - b) Accompany it with a written offer, valid for at least three years, to give any third party, for a charge no more than your cost of physically performing source distribution, a complete machine-readable copy of the corresponding source code, to be distributed under the terms of Sections 1 and 2 above on a medium customarily used for software interchange; or,
  - c) Accompany it with the information you received as to the offer to distribute corresponding source code. (This alternative is allowed only for noncommercial distribution and only if you received the program in object code or executable form with such an offer, in accord with Subsection b above.)

The source code for a work means the preferred form of the work for making modifications to it. For an executable work, complete source code means all the source code for all modules it contains, plus any associated interface definition files, plus the scripts used to control compilation and installation of the executable. However, as a special exception, the source code distributed need not include anything that is normally distributed (in either source or binary form) with the major components (compiler, kernel, and so on) of the operating system on which the executable runs, unless that component itself accompanies the executable.

If distribution of executable or object code is made by offering access to copy from a designated place, then offering equivalent access to copy the source code from the same place counts as

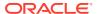

distribution of the source code, even though third parties are not compelled to copy the source along with the object code.

- 4. You may not copy, modify, sublicense, or distribute the Program except as expressly provided under this License. Any attempt otherwise to copy, modify, sublicense or distribute the Program is void, and will automatically terminate your rights under this License. However, parties who have received copies, or rights, from you under this License will not have their licenses terminated so long as such parties remain in full compliance.
- 5. You are not required to accept this License, since you have not signed it. However, nothing else grants you permission to modify or distribute the Program or its derivative works. These actions are prohibited by law if you do not accept this License. Therefore, by modifying or distributing the Program (or any work based on the Program), you indicate your acceptance of this License to do so, and all its terms and conditions for copying, distributing or modifying the Program or works based on it.
- 6. Each time you redistribute the Program (or any work based on the Program), the recipient automatically receives a license from the original licensor to copy, distribute or modify the Program subject to these terms and conditions. You may not impose any further restrictions on the recipients' exercise of the rights granted herein. You are not responsible for enforcing compliance by third parties to this License.
- 7. If, as a consequence of a court judgment or allegation of patent infringement or for any other reason (not limited to patent issues), conditions are imposed on you (whether by court order, agreement or otherwise) that contradict the conditions of this License, they do not excuse you from the conditions of this License. If you cannot distribute so as to satisfy simultaneously your obligations under this License and any other pertinent obligations, then as a consequence you may not distribute the Program at all. For example, if a patent license would not permit royalty-free redistribution of the Program by all those who receive copies directly or indirectly through you, then the only way you could satisfy both it and this License would be to refrain entirely from distribution of the Program.

If any portion of this section is held invalid or unenforceable under any particular circumstance, the balance of the section is intended to apply and the section as a whole is intended to apply in other circumstances.

It is not the purpose of this section to induce you to infringe any patents or other property right claims or to contest validity of any such claims; this section has the sole purpose of protecting the integrity of the free software distribution system, which is implemented by public license practices. Many people have made generous contributions to the wide range of software distributed through that system in reliance on consistent application of that system; it is up to the author/donor to decide if he or she is willing to distribute software through any other system and a licensee cannot impose that choice.

This section is intended to make thoroughly clear what is believed to be a consequence of the rest of this License.

8. If the distribution and/or use of the Program is restricted in

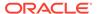

certain countries either by patents or by copyrighted interfaces, the original copyright holder who places the Program under this License may add an explicit geographical distribution limitation excluding those countries, so that distribution is permitted only in or among countries not thus excluded. In such case, this License incorporates the limitation as if written in the body of this License.

9. The Free Software Foundation may publish revised and/or new versions of the General Public License from time to time. Such new versions will be similar in spirit to the present version, but may differ in detail to address new problems or concerns.

Each version is given a distinguishing version number. If the Program specifies a version number of this License which applies to it and "any later version", you have the option of following the terms and conditions either of that version or of any later version published by the Free Software Foundation. If the Program does not specify a version number of this License, you may choose any version ever published by the Free Software Foundation.

10. If you wish to incorporate parts of the Program into other free programs whose distribution conditions are different, write to the author to ask for permission. For software which is copyrighted by the Free Software Foundation, write to the Free Software Foundation; we sometimes make exceptions for this. Our decision will be guided by the two goals of preserving the free status of all derivatives of our free software and of promoting the sharing and reuse of software generally.

## NO WARRANTY

- 11. BECAUSE THE PROGRAM IS LICENSED FREE OF CHARGE, THERE IS NO WARRANTY FOR THE PROGRAM, TO THE EXTENT PERMITTED BY APPLICABLE LAW. EXCEPT WHEN OTHERWISE STATED IN WRITING THE COPYRIGHT HOLDERS AND/OR OTHER PARTIES PROVIDE THE PROGRAM "AS IS" WITHOUT WARRANTY OF ANY KIND, EITHER EXPRESSED OR IMPLIED, INCLUDING, BUT NOT LIMITED TO, THE IMPLIED WARRANTIES OF MERCHANTABILITY AND FITNESS FOR A PARTICULAR PURPOSE. THE ENTIRE RISK AS TO THE QUALITY AND PERFORMANCE OF THE PROGRAM IS WITH YOU. SHOULD THE PROGRAM PROVE DEFECTIVE, YOU ASSUME THE COST OF ALL NECESSARY SERVICING, REPAIR OR CORRECTION.
- 12. IN NO EVENT UNLESS REQUIRED BY APPLICABLE LAW OR AGREED TO IN WRITING WILL ANY COPYRIGHT HOLDER, OR ANY OTHER PARTY WHO MAY MODIFY AND/OR REDISTRIBUTE THE PROGRAM AS PERMITTED ABOVE, BE LIABLE TO YOU FOR DAMAGES, INCLUDING ANY GENERAL, SPECIAL, INCIDENTAL OR CONSEQUENTIAL DAMAGES ARISING OUT OF THE USE OR INABILITY TO USE THE PROGRAM (INCLUDING BUT NOT LIMITED TO LOSS OF DATA OR DATA BEING RENDERED INACCURATE OR LOSSES SUSTAINED BY YOU OR THIRD PARTIES OR A FAILURE OF THE PROGRAM TO OPERATE WITH ANY OTHER PROGRAMS), EVEN IF SUCH HOLDER OR OTHER PARTY HAS BEEN ADVISED OF THE POSSIBILITY OF SUCH DAMAGES.

```
== Copyright
Copyright (C) 1989, 1991 Free Software Foundation, Inc.
Copyright (c) 2010 "Cowboy" Ben Alman
Copyright (c) 2010 "Cowboy" Ben Alman (Dual licensed under the MIT and GPL licenses. http://benalman.com/about/license/)
Copyright (c) Ivan Nikolić <a href="http://ivannikolic.com">http://ivannikolic.com</a>
```

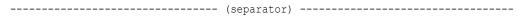

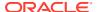

```
== Dependency
tiny-invariant
== License Type
SPDX:MIT
== Copyright
Copyright (c) 2019 Alexander Reardon
----- (separator)
== Dependency
tiny-warning
== License Type
SPDX:MIT
== Copyright
Copyright (c) 2019 Alexander Reardon
----- (separator)
== Dependency
tinycolor2
== License Type
SPDX:MIT
== Copyright
Copyright (c) 2008 Ariel Flesler - aflesler(at)gmail(dot)com |
Copyright 2012 jQuery Foundation and other contributors
----- (separator)
== Dependency
to-camel-case
== License Type
SPDX:MIT
== Copyright
Copyright © 2016, Ian Storm Taylor
----- (separator)
== Dependency
to-fast-properties
== License Type
SPDX:MIT
== Copyright
Copyright (c) 2014 Petka Antonov
----- (separator)
== Dependency
to-no-case
== License Type
SPDX:MIT
```

```
== Copyright
Copyright © 2016, Ian Storm Taylor
----- (separator)
== Dependency
to-space-case
== License Type
SPDX:MIT
== Copyright
Copyright © 2016, Ian Storm Taylor
----- (separator)
== Dependency
toggle-selection
== License Type
SPDX:MIT
== Copyright
(no copyright notices found)
----- (separator)
== Dependency
ts-easing
== License Type
SPDX:Unlicense
== Copyright
(no copyright notices found)
----- (separator)
== Dependency
tslib
== License Type
SPDX:BSD-0-Clause
== Copyright
Copyright (c) Microsoft Corporation.
----- (separator)
== Dependency
tslib
== License Type
SPDX:BSD-0-Clause
== Copyright
Copyright (c) Microsoft Corporation.
----- (separator)
```

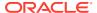

```
== Dependency
tslib
== License Type
SPDX:BSD-0-Clause
== Copyright
Copyright (c) Microsoft Corporation.
----- (separator)
== Dependency
type-of
== License Type
SPDX:MIT
== Copyright
Copyright (c) 2013 Forbes Lindesay
----- (separator)
== Dependency
typescript
== License Type
SPDX:Apache-2.0
== Copyright
Copyright (c) Microsoft Corporation. All rights reserved.
Copyright (c) Microsoft Corporation. All rights reserved.
----- (separator)
== Dependency
ua-parser-js
== License Type
SPDX:MIT
== Copyright
Copyright (c) 2012-2021 Faisal Salman <<f@faisalman.com>>
Copyright © 2012-2021 Faisal Salman <f@faisalman.com>
----- (separator)
== Dependency
unbox-primitive
== License Type
SPDX:MIT
== Copyright
Copyright (c) 2019 Jordan Harband
----- (separator)
== Dependency
uplot
== License Type
```

```
SPDX:MIT
== Copyright
Copyright (c) 2022 Leon Sorokin
Copyright (c) 2022, Leon Sorokin
----- (separator)
== Dependency
use-memo-one
== License Type
SPDX:MIT
== Copyright
Copyright (c) 2019 Alexander Reardon
----- (separator)
== Dependency
uuid
== License Type
SPDX:MIT
== Copyright
Copyright (C) Paul Johnston 1999 - 2009
Copyright (c) 2010-2020 Robert Kieffer and other contributors
Copyright 2011, Sebastian Tschan
----- (separator)
== Dependency
value-equal
== License Type
SPDX:MIT
== Copyright
Copyright (c) Michael Jackson 2016-2018
----- (separator)
== Dependency
warning
== License Type
SPDX:MIT
== Copyright
Copyright (c) 2013-present, Facebook, Inc.
Copyright (c) 2014-present, Facebook, Inc.
----- (separator)
== Dependency
web-vitals
== License Type
SPDX:Apache-2.0
```

```
== Copyright
Copyright 2020 Google LLC
----- (separator)
== Dependency
web-worker
== License Type
SPDX:Apache-2.0
== Copyright
Copyright 2020 Google LLC
----- (separator)
== Dependency
which-boxed-primitive
== License Type
SPDX:MIT
== Copyright
Copyright (c) 2019 Jordan Harband
----- (separator)
== Dependency
which-collection
== License Type
SPDX:MIT
== Copyright
Copyright (c) 2019 Inspect JS
----- (separator)
== Dependency
which-typed-array
== License Type
SPDX:MIT
== Copyright
Copyright (c) 2015 Jordan Harband
----- (separator)
== Dependency
xml-utils
== License Type
SPDX:CC0-1.0
== Copyright
(no copyright notices found)
----- (separator) ------
== Dependency
```

Permission to use, copy, modify, and/or distribute this software for any purpose with or without fee is hereby granted, provided that the above copyright notice and this permission notice appear in all copies.

THE SOFTWARE IS PROVIDED "AS IS" AND THE AUTHOR DISCLAIMS ALL WARRANTIES WITH REGARD TO THIS SOFTWARE INCLUDING ALL IMPLIED WARRANTIES OF MERCHANTABILITY AND FITNESS. IN NO EVENT SHALL THE AUTHOR BE LIABLE FOR ANY SPECIAL, DIRECT, INDIRECT, OR CONSEQUENTIAL DAMAGES OR ANY DAMAGES WHATSOEVER RESULTING FROM LOSS OF USE, DATA OR PROFITS, WHETHER IN AN ACTION OF CONTRACT, NEGLIGENCE OR OTHER TORTIOUS ACTION, ARISING OUT OF OR IN CONNECTION WITH THE USE OR PERFORMANCE OF THIS SOFTWARE.

Permission to use, copy, modify, and/or distribute this software for any purpose with or without fee is hereby granted, provided that the above copyright notice and this permission notice appear in all copies.

THE SOFTWARE IS PROVIDED "AS IS" AND THE AUTHOR DISCLAIMS ALL WARRANTIES WITH REGARD TO THIS SOFTWARE INCLUDING ALL IMPLIED WARRANTIES OF MERCHANTABILITY AND FITNESS. IN NO EVENT SHALL THE AUTHOR BE LIABLE FOR ANY SPECIAL, DIRECT, INDIRECT, OR CONSEQUENTIAL DAMAGES OR ANY DAMAGES WHATSOEVER RESULTING FROM LOSS OF USE, DATA OR PROFITS, WHETHER IN AN ACTION OF CONTRACT, NEGLIGENCE OR OTHER TORTIOUS ACTION, ARISING OUT OF OR IN CONNECTION WITH THE USE OR PERFORMANCE OF THIS SOFTWARE.

```
== Copyright
Copyright 2018 Eemeli Aro <eemeli@gmail.com>
```

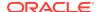

----- Licenses ------ (separator) ------

== SPDX:Apache-2.0

Apache License

Version 2.0, January 2004

http://www.apache.org/licenses/

TERMS AND CONDITIONS FOR USE, REPRODUCTION, AND DISTRIBUTION

1. Definitions.

"License" shall mean the terms and conditions for use, reproduction, and distribution as defined by Sections 1 through 9 of this document.

"Licensor" shall mean the copyright owner or entity authorized by the copyright owner that is granting the License.

"Legal Entity" shall mean the union of the acting entity and all other entities that control, are controlled by, or are under common control with that entity. For the purposes of this definition, "control" means (i) the power, direct or indirect, to cause the direction or management of such entity, whether by contract or otherwise, or (ii) ownership of fifty percent (50%) or more of the outstanding shares, or (iii) beneficial ownership of such entity.

"You" (or "Your") shall mean an individual or Legal Entity exercising permissions granted by this License.

"Source" form shall mean the preferred form for making modifications, including but not limited to software source code, documentation source, and configuration files.

"Object" form shall mean any form resulting from mechanical transformation or translation of a Source form, including but not limited to compiled object code, generated documentation, and conversions to other media types.

"Work" shall mean the work of authorship, whether in Source or Object form, made available under the License, as indicated by a copyright notice that is included in or attached to the work (an example is provided in the Appendix below).

"Derivative Works" shall mean any work, whether in Source or Object form, that is based on (or derived from) the Work and for which the editorial revisions, annotations, elaborations, or other modifications represent, as a whole, an original work of authorship. For the purposes of this License, Derivative Works shall not include works that remain separable from, or merely link (or bind by name) to the interfaces of, the Work and Derivative Works thereof.

"Contribution" shall mean any work of authorship, including the original version of the Work and any modifications or additions to that Work or Derivative Works thereof, that is intentionally submitted to Licensor for inclusion in the Work by the copyright owner or by an individual or Legal Entity authorized to submit on behalf of the copyright owner. For the purposes of this definition, "submitted" means any form of electronic, verbal, or written communication sent to the Licensor or its representatives, including but not limited to communication on electronic mailing lists, source code

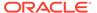

control systems, and issue tracking systems that are managed by, or on behalf of, the Licensor for the purpose of discussing and improving the Work, but excluding communication that is conspicuously marked or otherwise designated in writing by the copyright owner as "Not a Contribution."

"Contributor" shall mean Licensor and any individual or Legal Entity on behalf of whom a Contribution has been received by Licensor and subsequently incorporated within the Work.

- 2. Grant of Copyright License. Subject to the terms and conditions of this License, each Contributor hereby grants to You a perpetual, worldwide, non-exclusive, no-charge, royalty-free, irrevocable copyright license to reproduce, prepare Derivative Works of, publicly display, publicly perform, sublicense, and distribute the Work and such Derivative Works in Source or Object form.
- 3. Grant of Patent License. Subject to the terms and conditions of this License, each Contributor hereby grants to You a perpetual, worldwide, non-exclusive, nocharge, royalty-free, irrevocable (except as stated in this section) patent license to make, have made, use, offer to sell, sell, import, and otherwise transfer the Work, where such license applies only to those patent claims licensable by such Contributor that are necessarily infringed by their Contribution(s) alone or by combination of their Contribution(s) with the Work to which such Contribution(s) was submitted. If You institute patent litigation against any entity (including a cross-claim or counterclaim in a lawsuit) alleging that the Work or a Contribution incorporated within the Work constitutes direct or contributory patent infringement, then any patent licenses granted to You under this License for that Work shall terminate as of the date such litigation is filed.
- 4. Redistribution. You may reproduce and distribute copies of the Work or Derivative Works thereof in any medium, with or without modifications, and in Source or Object form, provided that You meet the following conditions:
- (a) You must give any other recipients of the Work or Derivative Works a copy of this License; and
- (b) You must cause any modified files to carry prominent notices stating that You changed the files; and
- (c) You must retain, in the Source form of any Derivative Works that You distribute, all copyright, patent, trademark, and attribution notices from the Source form of the Work, excluding those notices that do not pertain to any part of the Derivative Works; and
- (d) If the Work includes a "NOTICE" text file as part of its distribution, then any Derivative Works that You distribute must include a readable copy of the attribution notices contained within such NOTICE file, excluding those notices that do not pertain to any part of the Derivative Works, in at least one of the following places: within a NOTICE text file distributed as part of the Derivative Works; within the Source form or documentation, if provided along with the Derivative Works; or, within a display generated by the Derivative Works, if and wherever such third-party notices normally appear. The contents of the NOTICE file are for informational purposes only and do not modify the License. You may add Your own attribution notices within Derivative Works that You distribute, alongside or as an addendum to the NOTICE text from the Work, provided that such additional attribution notices cannot be construed as modifying the License.

You may add Your own copyright statement to Your modifications and may provide additional or different license terms and conditions for use, reproduction, or distribution of Your modifications, or for any such Derivative Works as a

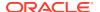

whole, provided Your use, reproduction, and distribution of the Work otherwise complies with the conditions stated in this License.

- 5. Submission of Contributions. Unless You explicitly state otherwise, any Contribution intentionally submitted for inclusion in the Work by You to the Licensor shall be under the terms and conditions of this License, without any additional terms or conditions. Notwithstanding the above, nothing herein shall supersede or modify the terms of any separate license agreement you may have executed with Licensor regarding such Contributions.
- 6. Trademarks. This License does not grant permission to use the trade names, trademarks, service marks, or product names of the Licensor, except as required for reasonable and customary use in describing the origin of the Work and reproducing the content of the NOTICE file.
- 7. Disclaimer of Warranty. Unless required by applicable law or agreed to in writing, Licensor provides the Work (and each Contributor provides its Contributions) on an "AS IS" BASIS, WITHOUT WARRANTIES OR CONDITIONS OF ANY KIND, either express or implied, including, without limitation, any warranties or conditions of TITLE, NON-INFRINGEMENT, MERCHANTABILITY, or FITNESS FOR A PARTICULAR PURPOSE. You are solely responsible for determining the appropriateness of using or redistributing the Work and assume any risks associated with Your exercise of permissions under this License.
- 8. Limitation of Liability. In no event and under no legal theory, whether in tort (including negligence), contract, or otherwise, unless required by applicable law (such as deliberate and grossly negligent acts) or agreed to in writing, shall any Contributor be liable to You for damages, including any direct, indirect, special, incidental, or consequential damages of any character arising as a result of this License or out of the use or inability to use the Work (including but not limited to damages for loss of goodwill, work stoppage, computer failure or malfunction, or any and all other commercial damages or losses), even if such Contributor has been advised of the possibility of such damages.
- 9. Accepting Warranty or Additional Liability. While redistributing the Work or Derivative Works thereof, You may choose to offer, and charge a fee for, acceptance of support, warranty, indemnity, or other liability obligations and/or rights consistent with this License. However, in accepting such obligations, You may act only on Your own behalf and on Your sole responsibility, not on behalf of any other Contributor, and only if You agree to indemnify, defend, and hold each Contributor harmless for any liability incurred by, or claims asserted against, such Contributor by reason of your accepting any such warranty or additional liability.

END OF TERMS AND CONDITIONS

APPENDIX: How to apply the Apache License to your work.

To apply the Apache License to your work, attach the following boilerplate notice, with the fields enclosed by brackets "[]" replaced with your own identifying information. (Don't include the brackets!) The text should be enclosed in the appropriate comment syntax for the file format. We also recommend that a file or class name and description of purpose be included on the same "printed page" as the copyright notice for easier identification within third-party archives.

Copyright [yyyy] [name of copyright owner]

Licensed under the Apache License, Version 2.0 (the "License");

you may not use this file except in compliance with the License.

You may obtain a copy of the License at

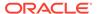

http://www.apache.org/licenses/LICENSE-2.0

Unless required by applicable law or agreed to in writing, software

distributed under the License is distributed on an "AS IS" BASIS,

WITHOUT WARRANTIES OR CONDITIONS OF ANY KIND, either express or implied.

See the License for the specific language governing permissions and limitations under the License.

----- (separator) ------- == SPDX:BSD-0-Clause

Permission to use, copy, modify, and/or distribute this software for any purpose with or without fee is hereby granted.

THE SOFTWARE IS PROVIDED "AS IS" AND THE AUTHOR DISCLAIMS ALL WARRANTIES WITH REGARD TO THIS SOFTWARE INCLUDING ALL IMPLIED WARRANTIES OF MERCHANTABILITY AND FITNESS. IN NO EVENT SHALL THE AUTHOR BE LIABLE FOR ANY SPECIAL, DIRECT, INDIRECT, OR CONSEQUENTIAL DAMAGES OR ANY DAMAGES WHATSOEVER RESULTING FROM LOSS OF USE, DATA OR PROFITS, WHETHER IN AN ACTION OF CONTRACT, NEGLIGENCE OR OTHER TORTIOUS ACTION, ARISING OUT OF OR IN CONNECTION WITH THE USE OR PERFORMANCE OF THIS SOFTWARE.

----- (separator) ------ = SPDX:BSD-2-Clause

Redistribution and use in source and binary forms, with or without modification, are permitted provided that the following conditions are met:

- 1. Redistributions of source code must retain the above copyright notice, this list of conditions and the following disclaimer.
- Redistributions in binary form must reproduce the above copyright notice, this list of conditions and the following disclaimer in the documentation and/or other materials provided with the distribution

THIS SOFTWARE IS PROVIDED BY THE COPYRIGHT HOLDERS AND CONTRIBUTORS "AS IS" AND ANY EXPRESS OR IMPLIED WARRANTIES, INCLUDING, BUT NOT LIMITED TO, THE IMPLIED WARRANTIES OF MERCHANTABILITY AND FITNESS FOR A PARTICULAR PURPOSE ARE DISCLAIMED. IN NO EVENT SHALL THE COPYRIGHT HOLDER OR CONTRIBUTORS BE LIABLE FOR ANY DIRECT, INDIRECT, INCIDENTAL, SPECIAL, EXEMPLARY, OR CONSEQUENTIAL DAMAGES (INCLUDING, BUT NOT LIMITED TO, PROCUREMENT OF SUBSTITUTE GOODS OR SERVICES; LOSS OF USE, DATA, OR PROFITS; OR BUSINESS INTERRUPTION) HOWEVER CAUSED AND ON ANY THEORY OF LIABILITY, WHETHER IN CONTRACT, STRICT LIABILITY, OR TORT (INCLUDING NEGLIGENCE OR OTHERWISE) ARISING IN ANY WAY OUT OF THE USE OF THIS SOFTWARE, EVEN IF ADVISED OF THE POSSIBILITY OF SUCH DAMAGE.

----- (separator) ------ = SPDX:BSD-3-Clause

Redistribution and use in source and binary forms, with or without modification, are permitted provided that the following conditions are met:

- 1. Redistributions of source code must retain the above copyright notice, this list of conditions and the following disclaimer.
- 2. Redistributions in binary form must reproduce the above copyright notice, this list of conditions and the following disclaimer in the documentation and/or other materials provided with the distribution.
- 3. Neither the name of the copyright holder nor the names of its contributors may be used to endorse or promote products derived from this software without specific prior written permission.

THIS SOFTWARE IS PROVIDED BY THE COPYRIGHT HOLDERS AND CONTRIBUTORS "AS IS" AND ANY EXPRESS OR IMPLIED WARRANTIES, INCLUDING, BUT NOT LIMITED TO, THE IMPLIED WARRANTIES OF MERCHANTABILITY AND FITNESS FOR A PARTICULAR PURPOSE ARE DISCLAIMED. IN NO EVENT SHALL THE COPYRIGHT HOLDER OR CONTRIBUTORS BE LIABLE FOR ANY DIRECT, INCIDENTAL, SPECIAL, EXEMPLARY, OR CONSEQUENTIAL DAMAGES (INCLUDING, BUT NOT LIMITED TO, PROCUREMENT OF SUBSTITUTE GOODS OR SERVICES; LOSS OF USE, DATA, OR PROFITS; OR BUSINESS INTERRUPTION) HOWEVER CAUSED AND ON ANY THEORY OF LIABILITY, WHETHER IN CONTRACT, STRICT LIABILITY, OR TORT (INCLUDING NEGLIGENCE OR OTHERWISE) ARISING IN ANY WAY OUT OF THE USE OF THIS SOFTWARE, EVEN IF ADVISED OF THE POSSIBILITY OF SUCH DAMAGE.

----- (separator) ------= SPDX:CC0-1.0

Creative Commons CC0 1.0 Universal

CREATIVE COMMONS CORPORATION IS NOT A LAW FIRM AND DOES NOT PROVIDE LEGAL SERVICES. DISTRIBUTION OF THIS DOCUMENT DOES NOT CREATE AN ATTORNEY-CLIENT RELATIONSHIP. CREATIVE COMMONS PROVIDES THIS INFORMATION ON AN "AS-IS" BASIS. CREATIVE COMMONS MAKES NO WARRANTIES REGARDING THE USE OF THIS DOCUMENT OR THE INFORMATION OR WORKS PROVIDED HEREUNDER, AND DISCLAIMS LIABILITY FOR DAMAGES RESULTING FROM THE USE OF THIS DOCUMENT OR THE INFORMATION OR WORKS PROVIDED HEREUNDER.

Statement of Purpose

The laws of most jurisdictions throughout the world automatically confer exclusive Copyright and Related Rights (defined below) upon the creator and subsequent owner(s) (each and all, an "owner") of an original work of authorship and/or a database (each, a "Work").

Certain owners wish to permanently relinquish those rights to a Work for the purpose of contributing to a commons of creative, cultural and scientific works ("Commons") that the public can reliably and without fear of later claims of infringement build upon, modify, incorporate in other works, reuse and redistribute as freely as possible in any form whatsoever and for any purposes, including without limitation commercial purposes. These owners may contribute to the Commons to promote the ideal of a free culture and the further production of creative, cultural and scientific works, or to gain reputation or greater distribution for their Work in part through the use and efforts of others.

For these and/or other purposes and motivations, and without any expectation of additional consideration or compensation, the person associating CCO with a Work (the "Affirmer"), to the extent that he or she is an owner of Copyright and Related Rights in the Work, voluntarily elects to apply CCO to the Work and publicly distribute the Work under its terms, with knowledge of his or her Copyright and Related Rights in the Work and the meaning and intended legal

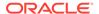

effect of CCO on those rights.

- 1. Copyright and Related Rights. A Work made available under CCO may be protected by copyright and related or neighboring rights ("Copyright and Related Rights"). Copyright and Related Rights include, but are not limited to, the following:
- i. the right to reproduce, adapt, distribute, perform, display, communicate, and translate a Work;
- ii. moral rights retained by the original author(s) and/or performer(s);
- iii. publicity and privacy rights pertaining to a person's image or likeness depicted in a Work;
- iv. rights protecting against unfair competition in regards to a Work, subject to the limitations in paragraph 4(a), below;
- v. rights protecting the extraction, dissemination, use and reuse of data in a Work;
- vi. database rights (such as those arising under Directive 96/9/EC of the European Parliament and of the Council of 11 March 1996 on the legal protection of databases, and under any national implementation thereof, including any amended or successor version of such directive); and
- vii. other similar, equivalent or corresponding rights throughout the world based on applicable law or treaty, and any national implementations thereof.
- 2. Waiver. To the greatest extent permitted by, but not in contravention of, applicable law, Affirmer hereby overtly, fully, permanently, irrevocably and unconditionally waives, abandons, and surrenders all of Affirmer's Copyright and Related Rights and associated claims and causes of action, whether now known or unknown (including existing as well as future claims and causes of action), in the Work (i) in all territories worldwide, (ii) for the maximum duration provided by applicable law or treaty (including future time extensions), (iii) in any current or future medium and for any number of copies, and (iv) for any purpose whatsoever, including without limitation commercial, advertising or promotional purposes (the "Waiver"). Affirmer makes the Waiver for the benefit of each member of the public at large and to the detriment of Affirmer's heirs and successors, fully intending that such Waiver shall not be subject to revocation, rescission, cancellation, termination, or any other legal or equitable action to disrupt the quiet enjoyment of the Work by the public as contemplated by Affirmer's express Statement of Purpose.
- 3. Public License Fallback. Should any part of the Waiver for any reason be judged legally invalid or ineffective under applicable law, then the Waiver shall be preserved to the maximum extent permitted taking into account Affirmer's express Statement of Purpose. In addition, to the extent the Waiver is so judged Affirmer hereby grants to each affected person a royaltyfree, non transferable, non sublicensable, non exclusive, irrevocable and unconditional license to exercise Affirmer's Copyright and Related Rights in the Work (i) in all territories worldwide, (ii) for the maximum duration provided by applicable law or treaty (including future time extensions), (iii) in any current or future medium and for any number of copies, and (iv) for any purpose whatsoever, including without limitation commercial, advertising or promotional purposes (the "License"). The License shall be deemed effective as of the date CCO was applied by Affirmer to the Work. Should any part of the License for any reason be judged legally invalid or ineffective under applicable law, such partial invalidity or ineffectiveness shall not invalidate the remainder of the License, and in such case Affirmer hereby affirms that he or

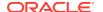

she will not (i) exercise any of his or her remaining Copyright and Related Rights in the Work or (ii) assert any associated claims and causes of action with respect to the Work, in either case contrary to Affirmer's express Statement of Purpose.

- 4. Limitations and Disclaimers.
- a. No trademark or patent rights held by Affirmer are waived, abandoned, surrendered, licensed or otherwise affected by this document.
- b. Affirmer offers the Work as-is and makes no representations or warranties of any kind concerning the Work, express, implied, statutory or otherwise, including without limitation warranties of title, merchantability, fitness for a particular purpose, non infringement, or the absence of latent or other defects, accuracy, or the present or absence of errors, whether or not discoverable, all to the greatest extent permissible under applicable law.
- c. Affirmer disclaims responsibility for clearing rights of other persons that may apply to the Work or any use thereof, including without limitation any person's Copyright and Related Rights in the Work. Further, Affirmer disclaims responsibility for obtaining any necessary consents, permissions or other rights required for any use of the Work.
- d. Affirmer understands and acknowledges that Creative Commons is not a party to this document and has no duty or obligation with respect to this CCO or use of the Work.

|             | (separator) |  |
|-------------|-------------|--|
| == SPDX:ISC |             |  |

Permission to use, copy, modify, and/or distribute this software for any purpose with or without fee is hereby granted, provided that the above copyright notice and this permission notice appear in all copies.

THE SOFTWARE IS PROVIDED "AS IS" AND ISC DISCLAIMS ALL WARRANTIES WITH REGARD TO THIS SOFTWARE INCLUDING ALL IMPLIED WARRANTIES OF MERCHANTABILITY AND FITNESS. IN NO EVENT SHALL ISC BE LIABLE FOR ANY SPECIAL, DIRECT, INDIRECT, OR CONSEQUENTIAL DAMAGES OR ANY DAMAGES WHATSOEVER RESULTING FROM LOSS OF USE, DATA OR PROFITS, WHETHER IN AN ACTION OF CONTRACT, NEGLIGENCE OR OTHER TORTIOUS ACTION, ARISING OUT OF OR IN CONNECTION WITH THE USE OR PERFORMANCE OF THIS SOFTWARE.

|             | (separator) |  |
|-------------|-------------|--|
| == SPDX:MIT |             |  |

Permission is hereby granted, free of charge, to any person obtaining a copy of this software and associated documentation files (the "Software"), to deal in the Software without restriction, including without limitation the rights to use, copy, modify, merge, publish, distribute, sublicense, and/or sell copies of the Software, and to permit persons to whom the Software is furnished to do so, subject to the following conditions:

The above copyright notice and this permission notice shall be included in all copies or substantial portions of the Software.

THE SOFTWARE IS PROVIDED "AS IS", WITHOUT WARRANTY OF ANY KIND, EXPRESS OR IMPLIED, INCLUDING BUT NOT LIMITED TO THE WARRANTIES OF MERCHANTABILITY, FITNESS FOR A PARTICULAR PURPOSE AND NONINFRINGEMENT. IN NO EVENT SHALL THE

AUTHORS OR COPYRIGHT HOLDERS BE LIABLE FOR ANY CLAIM, DAMAGES OR OTHER LIABILITY, WHETHER IN AN ACTION OF CONTRACT, TORT OR OTHERWISE, ARISING FROM, OUT OF OR IN CONNECTION WITH THE SOFTWARE OR THE USE OR OTHER DEALINGS IN THE SOFTWARE.

----- (separator) ------= SPDX:Unlicense

This is free and unencumbered software released into the public domain.

Anyone is free to copy, modify, publish, use, compile, sell, or distribute this software, either in source code form or as a compiled binary, for any purpose, commercial or non-commercial, and by any means.

In jurisdictions that recognize copyright laws, the author or authors of this software dedicate any and all copyright interest in the software to the public domain. We make this dedication for the benefit of the public at large and to the detriment of our heirs and

successors. We intend this dedication to be an overt act of relinquishment in perpetuity of all present and future rights to this software under copyright law.

THE SOFTWARE IS PROVIDED "AS IS", WITHOUT WARRANTY OF ANY KIND, EXPRESS OR IMPLIED, INCLUDING BUT NOT LIMITED TO THE WARRANTIES OF MERCHANTABILITY, FITNESS FOR A PARTICULAR PURPOSE AND NONINFRINGEMENT. IN NO EVENT SHALL THE AUTHORS BE LIABLE FOR ANY CLAIM, DAMAGES OR OTHER LIABILITY, WHETHER IN AN ACTION OF CONTRACT, TORT OR OTHERWISE, ARISING FROM, OUT OF OR IN CONNECTION WITH THE SOFTWARE OR THE USE OR OTHER DEALINGS IN THE SOFTWARE.

For more information, please refer to <a href="http://unlicense.org/">http://unlicense.org/</a>

DO WHAT THE FUCK YOU WANT TO PUBLIC LICENSE

Version 2, December 2004

Copyright (C) 2004 Sam Hocevar <sam@hocevar.net>

Everyone is permitted to copy and distribute verbatim or modified copies of this license document, and changing it is allowed as long as the name is changed.

DO WHAT THE FUCK YOU WANT TO PUBLIC LICENSE

TERMS AND CONDITIONS FOR COPYING, DISTRIBUTION AND MODIFICATION

0. You just DO WHAT THE FUCK YOU WANT TO.

## @grafana/data - v 9.1.8

Provider: Grafana Labs

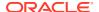

Apache License

Version 2.0, January 2004
http://www.apache.org/licenses/

TERMS AND CONDITIONS FOR USE, REPRODUCTION, AND DISTRIBUTION

## 1. Definitions.

"License" shall mean the terms and conditions for use, reproduction, and distribution as defined by Sections 1 through 9 of this document.

"Licensor" shall mean the copyright owner or entity authorized by the copyright owner that is granting the License.

"Legal Entity" shall mean the union of the acting entity and all other entities that control, are controlled by, or are under common control with that entity. For the purposes of this definition, "control" means (i) the power, direct or indirect, to cause the direction or management of such entity, whether by contract or otherwise, or (ii) ownership of fifty percent (50%) or more of the outstanding shares, or (iii) beneficial ownership of such entity.

"You" (or "Your") shall mean an individual or Legal Entity exercising permissions granted by this License.

"Source" form shall mean the preferred form for making modifications, including but not limited to software source code, documentation source, and configuration files.

"Object" form shall mean any form resulting from mechanical transformation or translation of a Source form, including but not limited to compiled object code, generated documentation, and conversions to other media types.

"Work" shall mean the work of authorship, whether in Source or Object form, made available under the License, as indicated by a copyright notice that is included in or attached to the work (an example is provided in the Appendix below).

"Derivative Works" shall mean any work, whether in Source or Object form, that is based on (or derived from) the Work and for which the editorial revisions, annotations, elaborations, or other modifications represent, as a whole, an original work of authorship. For the purposes of this License, Derivative Works shall not include works that remain separable from, or merely link (or bind by name) to the interfaces of, the Work and Derivative Works thereof.

"Contribution" shall mean any work of authorship, including the original version of the Work and any modifications or additions to that Work or Derivative Works thereof, that is intentionally submitted to Licensor for inclusion in the Work by the copyright owner or by an individual or Legal Entity authorized to submit on behalf of the copyright owner. For the purposes of this definition, "submitted" means any form of electronic, verbal, or written communication sent to the Licensor or its representatives, including but not limited to communication on electronic mailing lists, source code control systems, and issue tracking systems that are managed by, or on behalf of, the Licensor for the purpose of discussing and improving the Work, but excluding communication that is conspicuously marked or otherwise designated in writing by the copyright owner as "Not a Contribution."

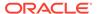

- "Contributor" shall mean Licensor and any individual or Legal Entity on behalf of whom a Contribution has been received by Licensor and subsequently incorporated within the Work.
- 2. Grant of Copyright License. Subject to the terms and conditions of this License, each Contributor hereby grants to You a perpetual, worldwide, non-exclusive, no-charge, royalty-free, irrevocable copyright license to reproduce, prepare Derivative Works of, publicly display, publicly perform, sublicense, and distribute the Work and such Derivative Works in Source or Object form.
- 3. Grant of Patent License. Subject to the terms and conditions of this License, each Contributor hereby grants to You a perpetual, worldwide, non-exclusive, no-charge, royalty-free, irrevocable (except as stated in this section) patent license to make, have made, use, offer to sell, sell, import, and otherwise transfer the Work, where such license applies only to those patent claims licensable by such Contributor that are necessarily infringed by their Contribution(s) alone or by combination of their Contribution(s) with the Work to which such Contribution(s) was submitted. If You institute patent litigation against any entity (including a cross-claim or counterclaim in a lawsuit) alleging that the Work or a Contribution incorporated within the Work constitutes direct or contributory patent infringement, then any patent licenses granted to You under this License for that Work shall terminate as of the date such litigation is filed.
- 4. Redistribution. You may reproduce and distribute copies of the Work or Derivative Works thereof in any medium, with or without modifications, and in Source or Object form, provided that You meet the following conditions:
  - (a) You must give any other recipients of the Work or Derivative Works a copy of this License; and
  - (b) You must cause any modified files to carry prominent notices stating that You changed the files; and
  - (c) You must retain, in the Source form of any Derivative Works that You distribute, all copyright, patent, trademark, and attribution notices from the Source form of the Work, excluding those notices that do not pertain to any part of the Derivative Works; and
  - (d) If the Work includes a "NOTICE" text file as part of its distribution, then any Derivative Works that You distribute must include a readable copy of the attribution notices contained within such NOTICE file, excluding those notices that do not pertain to any part of the Derivative Works, in at least one of the following places: within a NOTICE text file distributed as part of the Derivative Works; within the Source form or documentation, if provided along with the Derivative Works; or, within a display generated by the Derivative Works, if and wherever such third-party notices normally appear. The contents of the NOTICE file are for informational purposes only and do not modify the License. You may add Your own attribution notices within Derivative Works that You distribute, alongside or as an addendum to the NOTICE text from the Work, provided that such additional attribution notices cannot be construed as modifying the License.

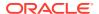

You may add Your own copyright statement to Your modifications and may provide additional or different license terms and conditions for use, reproduction, or distribution of Your modifications, or for any such Derivative Works as a whole, provided Your use, reproduction, and distribution of the Work otherwise complies with the conditions stated in this License.

- 5. Submission of Contributions. Unless You explicitly state otherwise, any Contribution intentionally submitted for inclusion in the Work by You to the Licensor shall be under the terms and conditions of this License, without any additional terms or conditions. Notwithstanding the above, nothing herein shall supersede or modify the terms of any separate license agreement you may have executed with Licensor regarding such Contributions.
- 6. Trademarks. This License does not grant permission to use the trade names, trademarks, service marks, or product names of the Licensor, except as required for reasonable and customary use in describing the origin of the Work and reproducing the content of the NOTICE file.
- 7. Disclaimer of Warranty. Unless required by applicable law or agreed to in writing, Licensor provides the Work (and each Contributor provides its Contributions) on an "AS IS" BASIS, WITHOUT WARRANTIES OR CONDITIONS OF ANY KIND, either express or implied, including, without limitation, any warranties or conditions of TITLE, NON-INFRINGEMENT, MERCHANTABILITY, or FITNESS FOR A PARTICULAR PURPOSE. You are solely responsible for determining the appropriateness of using or redistributing the Work and assume any risks associated with Your exercise of permissions under this License.
- 8. Limitation of Liability. In no event and under no legal theory, whether in tort (including negligence), contract, or otherwise, unless required by applicable law (such as deliberate and grossly negligent acts) or agreed to in writing, shall any Contributor be liable to You for damages, including any direct, indirect, special, incidental, or consequential damages of any character arising as a result of this License or out of the use or inability to use the Work (including but not limited to damages for loss of goodwill, work stoppage, computer failure or malfunction, or any and all other commercial damages or losses), even if such Contributor has been advised of the possibility of such damages.
- 9. Accepting Warranty or Additional Liability. While redistributing the Work or Derivative Works thereof, You may choose to offer, and charge a fee for, acceptance of support, warranty, indemnity, or other liability obligations and/or rights consistent with this License. However, in accepting such obligations, You may act only on Your own behalf and on Your sole responsibility, not on behalf of any other Contributor, and only if You agree to indemnify, defend, and hold each Contributor harmless for any liability incurred by, or claims asserted against, such Contributor by reason of your accepting any such warranty or additional liability.

END OF TERMS AND CONDITIONS

APPENDIX: How to apply the Apache License to your work.

To apply the Apache License to your work, attach the following boilerplate notice, with the fields enclosed by brackets "[]" replaced with your own identifying information. (Don't include the brackets!) The text should be enclosed in the appropriate

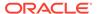

comment syntax for the file format. We also recommend that a file or class name and description of purpose be included on the same "printed page" as the copyright notice for easier identification within third-party archives. Copyright 2015 Grafana Labs Licensed under the Apache License, Version 2.0 (the "License"); you may not use this file except in compliance with the License. You may obtain a copy of the License at http://www.apache.org/licenses/LICENSE-2.0 Unless required by applicable law or agreed to in writing, software distributed under the License is distributed on an "AS IS" BASIS, WITHOUT WARRANTIES OR CONDITIONS OF ANY KIND, either express or implied. See the License for the specific language governing permissions and limitations under the License. Copyright (c) 2014 Call-Em-All Copyright 2015 Grafana Labs ----- Notices -----Copyright 2014-2021 Grafana Labs This software is based on Kibana: Copyright 2012-2013 Elasticsearch BV ----- Fourth Party Dependencies ----------- Licenses ------- Apache-2.0 - BSD-0-Clause - BSD-2-Clause - BSD-3-Clause - BSD-3-Clause--modified-by-Google - CC0-1.0 - ISC - MIT ----- (separator) == Dependency @braintree/sanitize-url == License Type SPDX:MIT == Copyright Copyright (c) 2017 Braintree ----- (separator) == Dependency @grafana/schema == License Type SPDX:Apache-2.0

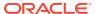

```
== Copyright
Copyright 2015 Grafana Labs
----- (separator)
----- (separator)
== Dependency
@mapbox/mapbox-gl-style-spec
== License Type
SPDX:ISC
== Copyright
(no copyright notices found)
----- (separator)
== Dependency
@mapbox/point-geometry
== License Type
=== ISC-3d72bf25
Copyright (c) 2015, Mapbox <>
Permission to use, copy, modify, and/or distribute this software for any
purpose with or without fee is hereby granted, provided that the above
copyright notice and this permission notice appear in all copies.
THE SOFTWARE IS PROVIDED "AS IS" AND THE AUTHOR DISCLAIMS ALL WARRANTIES
WITH REGARD TO THIS SOFTWARE INCLUDING ALL IMPLIED WARRANTIES OF
MERCHANTABILITY AND FITNESS. IN NO EVENT SHALL THE AUTHOR BE LIABLE FOR
ANY SPECIAL, DIRECT, INDIRECT, OR CONSEQUENTIAL DAMAGES OR ANY DAMAGES
WHATSOEVER RESULTING FROM LOSS OF USE, DATA OR PROFITS, WHETHER IN AN
ACTION OF CONTRACT, NEGLIGENCE OR OTHER TORTIOUS ACTION, ARISING OUT OF
OR IN CONNECTION WITH THE USE OR PERFORMANCE OF THIS SOFTWARE.
== Copyright
Copyright (c) 2015, Mapbox <>
----- (separator)
== Dependency
@mapbox/unitbezier
== License Type
SPDX:BSD-2-Clause
== Copyright
Copyright (C) 2008 Apple Inc. All Rights Reserved.
----- (separator)
== Dependency
@petamoriken/float16
== License Type
SPDX:MIT
```

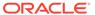

```
== Copyright
Copyright (c) 2017-2021 Kenta Moriuchi
----- (separator)
== Dependency
@types/d3-color
== License Type
SPDX:MIT
== Copyright
Copyright (c) Microsoft Corporation.
----- (separator)
== Dependency
@types/d3-interpolate
== License Type
SPDX:MIT
== Copyright
Copyright (c) Microsoft Corporation.
----- (separator)
== Dependency
commander
== License Type
SPDX:MIT
== Copyright
Copyright (c) 2011 TJ Holowaychuk <tj@vision-media.ca>
------ (separator) ------
== Dependency
csscolorparser
== License Type
SPDX:MIT
== Copyright
(no copyright notices found)
----- (separator)
== Dependency
cssfilter
== License Type
SPDX:MIT
== Copyright
Copyright (c) 2015 老雷
Copyright (c) 2015-2016 Zongmin Lei(雷宗民) <leizongmin@gmail.com>
----- (separator)
```

```
== Dependency
d3-color

== License Type
=== BSD-3-Clause--modified-by-Google-50142b6c
Copyright 2010-2016 Mike Bostock
All rights reserved.
```

Redistribution and use in source and binary forms, with or without modification, are permitted provided that the following conditions are met:

- \* Redistributions of source code must retain the above copyright notice, this list of conditions and the following disclaimer.
- \* Redistributions in binary form must reproduce the above copyright notice, this list of conditions and the following disclaimer in the documentation and/or other materials provided with the distribution.
- \* Neither the name of the author nor the names of contributors may be used to endorse or promote products derived from this software without specific prior written permission.

THIS SOFTWARE IS PROVIDED BY THE COPYRIGHT HOLDERS AND CONTRIBUTORS "AS IS" AND ANY EXPRESS OR IMPLIED WARRANTIES, INCLUDING, BUT NOT LIMITED TO, THE IMPLIED WARRANTIES OF MERCHANTABILITY AND FITNESS FOR A PARTICULAR PURPOSE ARE DISCLAIMED. IN NO EVENT SHALL THE COPYRIGHT OWNER OR CONTRIBUTORS BE LIABLE FOR ANY DIRECT, INDIRECT, INCIDENTAL, SPECIAL, EXEMPLARY, OR CONSEQUENTIAL DAMAGES (INCLUDING, BUT NOT LIMITED TO, PROCUREMENT OF SUBSTITUTE GOODS OR SERVICES; LOSS OF USE, DATA, OR PROFITS; OR BUSINESS INTERRUPTION) HOWEVER CAUSED AND ON ANY THEORY OF LIABILITY, WHETHER IN CONTRACT, STRICT LIABILITY, OR TORT (INCLUDING NEGLIGENCE OR OTHERWISE) ARISING IN ANY WAY OUT OF THE USE OF THIS SOFTWARE, EVEN IF ADVISED OF THE POSSIBILITY OF SUCH DAMAGE.

Redistribution and use in source and binary forms, with or without modification, are permitted provided that the following conditions are met:

- \* Redistributions of source code must retain the above copyright notice, this list of conditions and the following disclaimer.
- \* Redistributions in binary form must reproduce the above copyright notice, this list of conditions and the following disclaimer in the documentation and/or other materials provided with the distribution.
- \* Neither the name of the author nor the names of contributors may be used to endorse or promote products derived from this software without specific prior

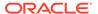

written permission.

THIS SOFTWARE IS PROVIDED BY THE COPYRIGHT HOLDERS AND CONTRIBUTORS "AS IS" AND ANY EXPRESS OR IMPLIED WARRANTIES, INCLUDING, BUT NOT LIMITED TO, THE IMPLIED WARRANTIES OF MERCHANTABILITY AND FITNESS FOR A PARTICULAR PURPOSE ARE DISCLAIMED. IN NO EVENT SHALL THE COPYRIGHT OWNER OR CONTRIBUTORS BE LIABLE FOR ANY DIRECT, INDIRECT, INCIDENTAL, SPECIAL, EXEMPLARY, OR CONSEQUENTIAL DAMAGES (INCLUDING, BUT NOT LIMITED TO, PROCUREMENT OF SUBSTITUTE GOODS OR SERVICES; LOSS OF USE, DATA, OR PROFITS; OR BUSINESS INTERRUPTION) HOWEVER CAUSED AND ON ANY THEORY OF LIABILITY, WHETHER IN CONTRACT, STRICT LIABILITY, OR TORT (INCLUDING NEGLIGENCE OR OTHERWISE) ARISING IN ANY WAY OUT OF THE USE OF THIS SOFTWARE, EVEN IF ADVISED OF THE POSSIBILITY OF SUCH DAMAGE.

| == Copyright Copyright 2010-2016 Mike Bostock Copyright 2019 Mike Bostock                    |
|----------------------------------------------------------------------------------------------|
| (separator)                                                                                  |
| == Dependency date-fns                                                                       |
| == License Type SPDX:MIT                                                                     |
| == Copyright Copyright (c) 2021 Sasha Koss and Lesha Koss https://kossnocorp.mit-license.org |
| (separator)                                                                                  |
| == Dependency eventemitter3                                                                  |
| == License Type SPDX:MIT                                                                     |
| == Copyright (c) 2014 Arnout Kazemier                                                        |
| (separator)                                                                                  |
| == Dependency geotiff                                                                        |
| == License Type SPDX:MIT                                                                     |
| == Copyright Copyright (c) 2015 EOX IT Services GmbH Copyright 2011 notmasteryet             |
| (separator)                                                                                  |
| == Dependency ieee754                                                                        |
| == License Type SPDX:BSD-3-Clause                                                            |

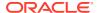

```
== Copyright
Copyright (c) 2008, Fair Oaks Labs, Inc.
Copyright 2008 Fair Oaks Labs, Inc.
----- (separator)
== Dependency
js-tokens
== License Type
SPDX:MIT
== Copyright
Copyright (c) 2014, 2015, 2016, 2017, 2018 Simon Lydell
Copyright 2014, 2015, 2016, 2017, 2018 Simon Lydell
----- (separator)
== Dependency
json-stringify-pretty-compact
== License Type
SPDX:MIT
== Copyright
Copyright (c) 2014, 2016, 2017, 2019 Simon Lydell
----- (separator)
== Dependency
lerc
== License Type
SPDX:Apache-2.0
== Copyright
Copyright 2015-2021 Esri
Copyright 2015-2021 Esri. Licensed under the Apache License, Version 2.0 (the
"License"); you may not use this file except in compliance with the License. You may
obtain a copy of the License at http://www.apache.org/licenses/LICENSE-2.0 @preserve */
----- (separator)
== Dependency
lodash
== License Type
SPDX:MIT
== Copyright
(no copyright notices found)
----- (separator) ------
== Dependency
loose-envify
== License Type
SPDX:MIT
== Copyright
```

```
Copyright (c) 2015 Andres Suarez <zertosh@gmail.com>
----- (separator)
== Dependency
lru-cache
== License Type
=== ISC-82703a69
The ISC License
Copyright (c) Isaac Z. Schlueter and Contributors
Permission to use, copy, modify, and/or distribute this software for any
purpose with or without fee is hereby granted, provided that the above
copyright notice and this permission notice appear in all copies.
THE SOFTWARE IS PROVIDED "AS IS" AND THE AUTHOR DISCLAIMS ALL WARRANTIES
WITH REGARD TO THIS SOFTWARE INCLUDING ALL IMPLIED WARRANTIES OF
MERCHANTABILITY AND FITNESS. IN NO EVENT SHALL THE AUTHOR BE LIABLE FOR
ANY SPECIAL, DIRECT, INDIRECT, OR CONSEQUENTIAL DAMAGES OR ANY DAMAGES
WHATSOEVER RESULTING FROM LOSS OF USE, DATA OR PROFITS, WHETHER IN AN
ACTION OF CONTRACT, NEGLIGENCE OR OTHER TORTIOUS ACTION, ARISING OUT OF OR
IN CONNECTION WITH THE USE OR PERFORMANCE OF THIS SOFTWARE.
== Copyright
Copyright (c) Isaac Z. Schlueter and Contributors
----- (separator)
== Dependency
mapbox-to-css-font
== License Type
SPDX:BSD-2-Clause
== Copyright
Copyright 2016-present mapbox-to-css-font contributors
----- (separator)
== Dependency
marked
== License Type
=== MIT-63067ac2
=== BSD-3-Clause--modified-by-Google
# License information
## Contribution License Agreement
If you contribute code to this project, you are implicitly allowing your code
to be distributed under the MIT license. You are also implicitly verifying that
all code is your original work. `</legalese>`
## Marked
Copyright (c) 2018+, MarkedJS (https://github.com/markedjs/)
Copyright (c) 2011-2018, Christopher Jeffrey (https://github.com/chjj/)
```

Permission is hereby granted, free of charge, to any person obtaining a copy of this software and associated documentation files (the "Software"), to deal in the Software without restriction, including without limitation the rights to use, copy, modify, merge, publish, distribute, sublicense, and/or sell copies of the Software, and to permit persons to whom the Software is furnished to do so, subject to the following conditions:

The above copyright notice and this permission notice shall be included in all copies or substantial portions of the Software.

THE SOFTWARE IS PROVIDED "AS IS", WITHOUT WARRANTY OF ANY KIND, EXPRESS OR IMPLIED, INCLUDING BUT NOT LIMITED TO THE WARRANTIES OF MERCHANTABILITY, FITNESS FOR A PARTICULAR PURPOSE AND NONINFRINGEMENT. IN NO EVENT SHALL THE AUTHORS OR COPYRIGHT HOLDERS BE LIABLE FOR ANY CLAIM, DAMAGES OR OTHER LIABILITY, WHETHER IN AN ACTION OF CONTRACT, TORT OR OTHERWISE, ARISING FROM, OUT OF OR IN CONNECTION WITH THE SOFTWARE OR THE USE OR OTHER DEALINGS IN THE SOFTWARE.

## ## Markdown

Copyright © 2004, John Gruber http://daringfireball.net/ All rights reserved.

Redistribution and use in source and binary forms, with or without modification, are permitted provided that the following conditions are met:

- \* Redistributions of source code must retain the above copyright notice, this list of conditions and the following disclaimer.
- \* Redistributions in binary form must reproduce the above copyright notice, this list of conditions and the following disclaimer in the documentation and/or other materials provided with the distribution.
- \* Neither the name "Markdown" nor the names of its contributors may be used to endorse or promote products derived from this software without specific prior written permission.

This software is provided by the copyright holders and contributors "as is" and any express or implied warranties, including, but not limited to, the implied warranties of merchantability and fitness for a particular purpose are disclaimed. In no event shall the copyright owner or contributors be liable for any direct, indirect, incidental, special, exemplary, or consequential damages (including, but not limited to, procurement of substitute goods or services; loss of use, data, or profits; or business interruption) however caused and on any theory of liability, whether in contract, strict liability, or tort (including negligence or otherwise) arising in any way out of the use of this software, even if advised of the possibility of such damage.

```
== Copyright
Copyright (c) 2011-2013, Christopher Jeffrey (MIT License)
Copyright (c) 2011-2014, Christopher Jeffrey (MIT License).
Copyright (c) 2011-2018, Christopher Jeffrey (https://github.com/chjj/)
Copyright (c) 2011-2022, Christopher Jeffrey. (MIT License)
Copyright (c) 2011-2022, Christopher Jeffrey. (MIT Licensed)
Copyright (c) 2018+, MarkedJS (https://github.com/markedjs/)
Copyright © 2004, John Gruber
----- (separator) -----
== Dependency
```

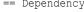

```
minimist
== License Type
SPDX:MIT
== Copyright
(no copyright notices found)
----- (separator)
== Dependency
moment-timezone
== License Type
SPDX:MIT
== Copyright
Copyright (c) JS Foundation and other contributors
----- (separator)
== Dependency
moment
== License Type
SPDX:MIT
== Copyright
Copyright (c) JS Foundation and other contributors
----- (separator)
== Dependency
object-assign
== License Type
SPDX:MIT
== Copyright
Copyright (c) Sindre Sorhus <sindresorhus@gmail.com> (sindresorhus.com)
----- (separator)
== Dependency
ol-mapbox-style
== License Type
SPDX:BSD-2-Clause
== Copyright
Copyright (C) 2008 Apple Inc. All Rights Reserved.
Copyright 2016-present ol-mapbox-style contributors
----- (separator)
== Dependency
== License Type
SPDX:BSD-2-Clause
```

```
== Copyright
Copyright (c) 2012, Vladimir Agafonkin
Copyright 2000 softSurfer, 2012 Dan Sunday
Copyright 2005-present, OpenLayers Contributors
----- (separator) ------
== Dependency
pako
== License Type
SPDX:MIT
== Copyright
Copyright (C) 2014-2017 by Vitaly Puzrin and Andrei Tuputcyn
Copyright (c) <''year''> <''copyright holders''>
----- (separator)
== Dependency
papaparse
== License Type
SPDX:MIT
== Copyright
Copyright (c) 2015 Matthew Holt
----- (separator)
== Dependency
parse-headers
== License Type
SPDX:MIT
== Copyright
Copyright (c) 2014 David Björklund
----- (separator)
== Dependency
pbf
== License Type
=== BSD-3-Clause-d6fd5ac7
Copyright (c) 2017, Mapbox
All rights reserved.
```

Redistribution and use in source and binary forms, with or without modification, are permitted provided that the following conditions are met:  $\frac{1}{2}$ 

- \* Redistributions of source code must retain the above copyright notice, this list of conditions and the following disclaimer.
- \* Redistributions in binary form must reproduce the above copyright notice, this list of conditions and the following disclaimer in the documentation and/or other materials provided with the distribution.
- \* Neither the name of pbf nor the names of its contributors may be used to endorse or promote products derived from

this software without specific prior written permission.

THIS SOFTWARE IS PROVIDED BY THE COPYRIGHT HOLDERS AND CONTRIBUTORS "AS IS" AND ANY EXPRESS OR IMPLIED WARRANTIES, INCLUDING, BUT NOT LIMITED TO, THE IMPLIED WARRANTIES OF MERCHANTABILITY AND FITNESS FOR A PARTICULAR PURPOSE ARE DISCLAIMED. IN NO EVENT SHALL THE COPYRIGHT HOLDER OR CONTRIBUTORS BE LIABLE FOR ANY DIRECT, INDIRECT, INCIDENTAL, SPECIAL, EXEMPLARY, OR CONSEQUENTIAL DAMAGES (INCLUDING, BUT NOT LIMITED TO, PROCUREMENT OF SUBSTITUTE GOODS OR SERVICES; LOSS OF USE, DATA, OR PROFITS; OR BUSINESS INTERRUPTION) HOWEVER CAUSED AND ON ANY THEORY OF LIABILITY, WHETHER IN CONTRACT, STRICT LIABILITY, OR TORT (INCLUDING NEGLIGENCE OR OTHERWISE) ARISING IN ANY WAY OUT OF THE USE OF THIS SOFTWARE, EVEN IF ADVISED OF THE POSSIBILITY OF SUCH DAMAGE.

```
== Copyright
Copyright (c) 2017, Mapbox
------ (separator) ------
== Dependency
protocol-buffers-schema
== License Type
SPDX:MIT
== Copyright
Copyright (c) 2014 Mathias Buus
----- (separator) ------
== Dependency
quickselect
== License Type
=== ISC-6aedeeb2
ISC License
Copyright (c) 2018, Vladimir Agafonkin
```

Permission to use, copy, modify, and/or distribute this software for any purpose with or without fee is hereby granted, provided that the above copyright notice and this permission notice appear in all copies.

THE SOFTWARE IS PROVIDED "AS IS" AND THE AUTHOR DISCLAIMS ALL WARRANTIES WITH REGARD TO THIS SOFTWARE INCLUDING ALL IMPLIED WARRANTIES OF MERCHANTABILITY AND FITNESS. IN NO EVENT SHALL THE AUTHOR BE LIABLE FOR ANY SPECIAL, DIRECT, INDIRECT, OR CONSEQUENTIAL DAMAGES OR ANY DAMAGES WHATSOEVER RESULTING FROM LOSS OF USE, DATA OR PROFITS, WHETHER IN AN ACTION OF CONTRACT, NEGLIGENCE OR OTHER TORTIOUS ACTION, ARISING OUT OF OR IN CONNECTION WITH THE USE OR PERFORMANCE OF THIS SOFTWARE.

```
== Copyright
Copyright (c) 2018, Vladimir Agafonkin
----- (separator) ------

== Dependency
rbush
```

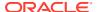

```
== License Type
SPDX:MIT
== Copyright
Copyright (c) 2016 Vladimir Agafonkin
----- (separator)
== Dependency
react-dom
== License Type
SPDX:MIT
== Copyright
Copyright (c) Facebook, Inc. and its affiliates.
----- (separator)
== Dependency
react
== License Type
SPDX:MIT
== Copyright
Copyright (c) Facebook, Inc. and its affiliates.
----- (separator)
== Dependency
regenerator-runtime
== License Type
SPDX:MIT
== Copyright
Copyright (c) 2014-present, Facebook, Inc.
----- (separator)
== Dependency
resolve-protobuf-schema
== License Type
SPDX:MIT
== Copyright
Copyright (c) 2014 Mathias Buus
----- (separator)
== Dependency
== License Type
=== BSD-3-Clause--modified-by-Google-7a4176fb
Copyright (c) 2014-2016, Michael Bostock
All rights reserved.
```

Redistribution and use in source and binary forms, with or without modification, are permitted provided that the following conditions are met:

- \* Redistributions of source code must retain the above copyright notice, this list of conditions and the following disclaimer.
- \* Redistributions in binary form must reproduce the above copyright notice, this list of conditions and the following disclaimer in the documentation and/or other materials provided with the distribution.
- \* The name Michael Bostock may not be used to endorse or promote products derived from this software without specific prior written permission.

THIS SOFTWARE IS PROVIDED BY THE COPYRIGHT HOLDERS AND CONTRIBUTORS "AS IS" AND ANY EXPRESS OR IMPLIED WARRANTIES, INCLUDING, BUT NOT LIMITED TO, THE IMPLIED WARRANTIES OF MERCHANTABILITY AND FITNESS FOR A PARTICULAR PURPOSE ARE DISCLAIMED. IN NO EVENT SHALL MICHAEL BOSTOCK BE LIABLE FOR ANY DIRECT, INDIRECT, INCIDENTAL, SPECIAL, EXEMPLARY, OR CONSEQUENTIAL DAMAGES (INCLUDING, BUT NOT LIMITED TO, PROCUREMENT OF SUBSTITUTE GOODS OR SERVICES; LOSS OF USE, DATA, OR PROFITS; OR BUSINESS INTERRUPTION) HOWEVER CAUSED AND ON ANY THEORY OF LIABILITY, WHETHER IN CONTRACT, STRICT LIABILITY, OR TORT (INCLUDING NEGLIGENCE OR OTHERWISE) ARISING IN ANY WAY OUT OF THE USE OF THIS SOFTWARE, EVEN IF ADVISED OF THE POSSIBILITY OF SUCH DAMAGE.

```
== Copyright
Copyright (c) 2014-2016, Michael Bostock
----- (separator)
== Dependency
rxjs
== License Type
SPDX:Apache-2.0
== Copyright
Copyright (c) 2015-2018 Google, Inc., Netflix, Inc., Microsoft Corp. and
contributors
Copyright (c) Microsoft Corporation.
----- (separator)
== Dependency
scheduler
== License Type
SPDX:MIT
== Copyright
Copyright (c) Facebook, Inc. and its affiliates.
----- (separator)
== Dependency
sort-asc
== License Type
SPDX:MIT
```

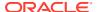

```
== Copyright
Copyright (c) 2014 Jon Schlinkert, contributors.
----- (separator)
== Dependency
sort-desc
== License Type
SPDX:MIT
== Copyright
Copyright (c) 2014 Jon Schlinkert, contributors.
----- (separator)
== Dependency
sort-object
== License Type
SPDX:MIT
== Copyright
Copyright (c) 2014 Brian Woodward, Jon Schlinkert, contributors.
Copyright (c) 2014 Brian Woodward, contributors.
----- (separator)
== Dependency
tslib
== License Type
SPDX:BSD-0-Clause
== Copyright
Copyright (c) Microsoft Corporation.
----- (separator)
== Dependency
tslib
== License Type
SPDX:BSD-0-Clause
== Copyright
Copyright (c) Microsoft Corporation.
----- (separator)
== Dependency
uplot
== License Type
SPDX:MIT
== Copyright
Copyright (c) 2022 Leon Sorokin
Copyright (c) 2022, Leon Sorokin
----- (separator)
```

```
== Dependency
web-worker
== License Type
SPDX:Apache-2.0
== Copyright
Copyright 2020 Google LLC
----- (separator)
== Dependency
xml-utils
== License Type
SPDX:CC0-1.0
== Copyright
(no copyright notices found)
----- (separator)
== Dependency
XSS
== License Type
SPDX:MIT
== Copyright
Copyright (c) 2012-2018 Zongmin Lei(雷宗民) <leizongmin@gmail.com>
----- (separator)
== Dependency
yallist
== License Type
=== ISC-82703a69
The ISC License
Copyright (c) Isaac Z. Schlueter and Contributors
Permission to use, copy, modify, and/or distribute this software for any
purpose with or without fee is hereby granted, provided that the above
copyright notice and this permission notice appear in all copies.
THE SOFTWARE IS PROVIDED "AS IS" AND THE AUTHOR DISCLAIMS ALL WARRANTIES
WITH REGARD TO THIS SOFTWARE INCLUDING ALL IMPLIED WARRANTIES OF
MERCHANTABILITY AND FITNESS. IN NO EVENT SHALL THE AUTHOR BE LIABLE FOR
ANY SPECIAL, DIRECT, INDIRECT, OR CONSEQUENTIAL DAMAGES OR ANY DAMAGES
WHATSOEVER RESULTING FROM LOSS OF USE, DATA OR PROFITS, WHETHER IN AN
ACTION OF CONTRACT, NEGLIGENCE OR OTHER TORTIOUS ACTION, ARISING OUT OF OR
IN CONNECTION WITH THE USE OR PERFORMANCE OF THIS SOFTWARE.
== Copyright
Copyright (c) Isaac Z. Schlueter and Contributors
----- Licenses -----
```

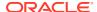

----- (separator)

== SPDX:Apache-2.0

Apache License

Version 2.0, January 2004

http://www.apache.org/licenses/

TERMS AND CONDITIONS FOR USE, REPRODUCTION, AND DISTRIBUTION

## 1. Definitions.

"License" shall mean the terms and conditions for use, reproduction, and distribution as defined by Sections 1 through 9 of this document.

"Licensor" shall mean the copyright owner or entity authorized by the copyright owner that is granting the License.

"Legal Entity" shall mean the union of the acting entity and all other entities that control, are controlled by, or are under common control with that entity. For the purposes of this definition, "control" means (i) the power, direct or indirect, to cause the direction or management of such entity, whether by contract or otherwise, or (ii) ownership of fifty percent (50%) or more of the outstanding shares, or (iii) beneficial ownership of such entity.

"You" (or "Your") shall mean an individual or Legal Entity exercising permissions granted by this License.

"Source" form shall mean the preferred form for making modifications, including but not limited to software source code, documentation source, and configuration files.

"Object" form shall mean any form resulting from mechanical transformation or translation of a Source form, including but not limited to compiled object code, generated documentation, and conversions to other media types.

"Work" shall mean the work of authorship, whether in Source or Object form, made available under the License, as indicated by a copyright notice that is included in or attached to the work (an example is provided in the Appendix below).

"Derivative Works" shall mean any work, whether in Source or Object form, that is based on (or derived from) the Work and for which the editorial revisions, annotations, elaborations, or other modifications represent, as a whole, an original work of authorship. For the purposes of this License, Derivative Works shall not include works that remain separable from, or merely link (or bind by name) to the interfaces of, the Work and Derivative Works thereof.

"Contribution" shall mean any work of authorship, including the original version of the Work and any modifications or additions to that Work or Derivative Works thereof, that is intentionally submitted to Licensor for inclusion in the Work by the copyright owner or by an individual or Legal Entity authorized to submit on behalf of the copyright owner. For the purposes of this definition, "submitted" means any form of electronic, verbal, or written communication sent to the Licensor or its representatives, including but not limited to communication on electronic mailing lists, source code control systems, and issue tracking systems that are managed by, or on behalf of, the Licensor for the purpose of discussing and improving the Work, but

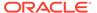

excluding communication that is conspicuously marked or otherwise designated in writing by the copyright owner as "Not a Contribution."

"Contributor" shall mean Licensor and any individual or Legal Entity on behalf of whom a Contribution has been received by Licensor and subsequently incorporated within the Work.

- 2. Grant of Copyright License. Subject to the terms and conditions of this License, each Contributor hereby grants to You a perpetual, worldwide, non-exclusive, no-charge, royalty-free, irrevocable copyright license to reproduce, prepare Derivative Works of, publicly display, publicly perform, sublicense, and distribute the Work and such Derivative Works in Source or Object form.
- 3. Grant of Patent License. Subject to the terms and conditions of this License, each Contributor hereby grants to You a perpetual, worldwide, non-exclusive, nocharge, royalty-free, irrevocable (except as stated in this section) patent license to make, have made, use, offer to sell, sell, import, and otherwise transfer the Work, where such license applies only to those patent claims licensable by such Contributor that are necessarily infringed by their Contribution(s) alone or by combination of their Contribution(s) with the Work to which such Contribution(s) was submitted. If You institute patent litigation against any entity (including a cross-claim or counterclaim in a lawsuit) alleging that the Work or a Contribution incorporated within the Work constitutes direct or contributory patent infringement, then any patent licenses granted to You under this License for that Work shall terminate as of the date such litigation is filed.
- 4. Redistribution. You may reproduce and distribute copies of the Work or Derivative Works thereof in any medium, with or without modifications, and in Source or Object form, provided that You meet the following conditions:
- (a) You must give any other recipients of the Work or Derivative Works a copy of this License; and
- (b) You must cause any modified files to carry prominent notices stating that You changed the files; and
- (c) You must retain, in the Source form of any Derivative Works that You distribute, all copyright, patent, trademark, and attribution notices from the Source form of the Work, excluding those notices that do not pertain to any part of the Derivative Works; and
- (d) If the Work includes a "NOTICE" text file as part of its distribution, then any Derivative Works that You distribute must include a readable copy of the attribution notices contained within such NOTICE file, excluding those notices that do not pertain to any part of the Derivative Works, in at least one of the following places: within a NOTICE text file distributed as part of the Derivative Works; within the Source form or documentation, if provided along with the Derivative Works; or, within a display generated by the Derivative Works, if and wherever such third-party notices normally appear. The contents of the NOTICE file are for informational purposes only and do not modify the License. You may add Your own attribution notices within Derivative Works that You distribute, alongside or as an addendum to the NOTICE text from the Work, provided that such additional attribution notices cannot be construed as modifying the License.

You may add Your own copyright statement to Your modifications and may provide additional or different license terms and conditions for use, reproduction, or distribution of Your modifications, or for any such Derivative Works as a whole, provided Your use, reproduction, and distribution of the Work otherwise complies with the conditions stated in this License.

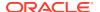

- 5. Submission of Contributions. Unless You explicitly state otherwise, any Contribution intentionally submitted for inclusion in the Work by You to the Licensor shall be under the terms and conditions of this License, without any additional terms or conditions. Notwithstanding the above, nothing herein shall supersede or modify the terms of any separate license agreement you may have executed with Licensor regarding such Contributions.
- 6. Trademarks. This License does not grant permission to use the trade names, trademarks, service marks, or product names of the Licensor, except as required for reasonable and customary use in describing the origin of the Work and reproducing the content of the NOTICE file.
- 7. Disclaimer of Warranty. Unless required by applicable law or agreed to in writing, Licensor provides the Work (and each Contributor provides its Contributions) on an "AS IS" BASIS, WITHOUT WARRANTIES OR CONDITIONS OF ANY KIND, either express or implied, including, without limitation, any warranties or conditions of TITLE, NON-INFRINGEMENT, MERCHANTABILITY, or FITNESS FOR A PARTICULAR PURPOSE. You are solely responsible for determining the appropriateness of using or redistributing the Work and assume any risks associated with Your exercise of permissions under this License.
- 8. Limitation of Liability. In no event and under no legal theory, whether in tort (including negligence), contract, or otherwise, unless required by applicable law (such as deliberate and grossly negligent acts) or agreed to in writing, shall any Contributor be liable to You for damages, including any direct, indirect, special, incidental, or consequential damages of any character arising as a result of this License or out of the use or inability to use the Work (including but not limited to damages for loss of goodwill, work stoppage, computer failure or malfunction, or any and all other commercial damages or losses), even if such Contributor has been advised of the possibility of such damages.
- 9. Accepting Warranty or Additional Liability. While redistributing the Work or Derivative Works thereof, You may choose to offer, and charge a fee for, acceptance of support, warranty, indemnity, or other liability obligations and/or rights consistent with this License. However, in accepting such obligations, You may act only on Your own behalf and on Your sole responsibility, not on behalf of any other Contributor, and only if You agree to indemnify, defend, and hold each Contributor harmless for any liability incurred by, or claims asserted against, such Contributor by reason of your accepting any such warranty or additional liability.

END OF TERMS AND CONDITIONS

APPENDIX: How to apply the Apache License to your work.

To apply the Apache License to your work, attach the following boilerplate notice, with the fields enclosed by brackets "[]" replaced with your own identifying information. (Don't include the brackets!) The text should be enclosed in the appropriate comment syntax for the file format. We also recommend that a file or class name and description of purpose be included on the same "printed page" as the copyright notice for easier identification within third-party archives.

Copyright [yyyy] [name of copyright owner]

Licensed under the Apache License, Version 2.0 (the "License");

you may not use this file except in compliance with the License.

You may obtain a copy of the License at

http://www.apache.org/licenses/LICENSE-2.0

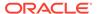

Unless required by applicable law or agreed to in writing, software distributed under the License is distributed on an "AS IS" BASIS, WITHOUT WARRANTIES OR CONDITIONS OF ANY KIND, either express or implied. See the License for the specific language governing permissions and limitations under the License.

----- (separator) ------- = SPDX:BSD-0-Clause

Permission to use, copy, modify, and/or distribute this software for any purpose with or without fee is hereby granted.

THE SOFTWARE IS PROVIDED "AS IS" AND THE AUTHOR DISCLAIMS ALL WARRANTIES WITH REGARD TO THIS SOFTWARE INCLUDING ALL IMPLIED WARRANTIES OF MERCHANTABILITY AND FITNESS. IN NO EVENT SHALL THE AUTHOR BE LIABLE FOR ANY SPECIAL, DIRECT, INDIRECT, OR CONSEQUENTIAL DAMAGES OR ANY DAMAGES WHATSOEVER RESULTING FROM LOSS OF USE, DATA OR PROFITS, WHETHER IN AN ACTION OF CONTRACT, NEGLIGENCE OR OTHER TORTIOUS ACTION, ARISING OUT OF OR IN CONNECTION WITH THE USE OR PERFORMANCE OF THIS SOFTWARE.

----- (separator) ------= SPDX:BSD-2-Clause

Redistribution and use in source and binary forms, with or without modification, are permitted provided that the following conditions are met:

- 1. Redistributions of source code must retain the above copyright notice, this list of conditions and the following disclaimer.
- 2. Redistributions in binary form must reproduce the above copyright notice, this list of conditions and the following disclaimer in the documentation and/or other materials provided with the distribution

THIS SOFTWARE IS PROVIDED BY THE COPYRIGHT HOLDERS AND CONTRIBUTORS "AS IS" AND ANY EXPRESS OR IMPLIED WARRANTIES, INCLUDING, BUT NOT LIMITED TO, THE IMPLIED WARRANTIES OF MERCHANTABILITY AND FITNESS FOR A PARTICULAR PURPOSE ARE DISCLAIMED. IN NO EVENT SHALL THE COPYRIGHT HOLDER OR CONTRIBUTORS BE LIABLE FOR ANY DIRECT, INDIRECT, INCIDENTAL, SPECIAL, EXEMPLARY, OR CONSEQUENTIAL DAMAGES (INCLUDING, BUT NOT LIMITED TO, PROCUREMENT OF SUBSTITUTE GOODS OR SERVICES; LOSS OF USE, DATA, OR PROFITS; OR BUSINESS INTERRUPTION) HOWEVER CAUSED AND ON ANY THEORY OF LIABILITY, WHETHER IN CONTRACT, STRICT LIABILITY, OR TORT (INCLUDING NEGLIGENCE OR OTHERWISE) ARISING IN ANY WAY OUT OF THE USE OF THIS SOFTWARE, EVEN IF ADVISED OF THE POSSIBILITY OF SUCH DAMAGE.

Redistribution and use in source and binary forms, with or without modification, are permitted provided that the following conditions are met:

1. Redistributions of source code must retain the above copyright notice, this

ORACLE\*

list of conditions and the following disclaimer.

- 2. Redistributions in binary form must reproduce the above copyright notice, this list of conditions and the following disclaimer in the documentation and/or other materials provided with the distribution.
- 3. Neither the name of the copyright holder nor the names of its contributors may be used to endorse or promote products derived from this software without specific prior written permission.

THIS SOFTWARE IS PROVIDED BY THE COPYRIGHT HOLDERS AND CONTRIBUTORS "AS IS" AND ANY EXPRESS OR IMPLIED WARRANTIES, INCLUDING, BUT NOT LIMITED TO, THE IMPLIED WARRANTIES OF MERCHANTABILITY AND FITNESS FOR A PARTICULAR PURPOSE ARE DISCLAIMED. IN NO EVENT SHALL THE COPYRIGHT HOLDER OR CONTRIBUTORS BE LIABLE FOR ANY DIRECT, INCIDENTAL, SPECIAL, EXEMPLARY, OR CONSEQUENTIAL DAMAGES (INCLUDING, BUT NOT LIMITED TO, PROCUREMENT OF SUBSTITUTE GOODS OR SERVICES; LOSS OF USE, DATA, OR PROFITS; OR BUSINESS INTERRUPTION) HOWEVER CAUSED AND ON ANY THEORY OF LIABILITY, WHETHER IN CONTRACT, STRICT LIABILITY, OR TORT (INCLUDING NEGLIGENCE OR OTHERWISE) ARISING IN ANY WAY OUT OF THE USE OF THIS SOFTWARE, EVEN IF ADVISED OF THE POSSIBILITY OF SUCH DAMAGE.

Creative Commons CC0 1.0 Universal

CREATIVE COMMONS CORPORATION IS NOT A LAW FIRM AND DOES NOT PROVIDE LEGAL SERVICES. DISTRIBUTION OF THIS DOCUMENT DOES NOT CREATE AN ATTORNEY-CLIENT RELATIONSHIP. CREATIVE COMMONS PROVIDES THIS INFORMATION ON AN "AS-IS" BASIS. CREATIVE COMMONS MAKES NO WARRANTIES REGARDING THE USE OF THIS DOCUMENT OR THE INFORMATION OR WORKS PROVIDED HEREUNDER, AND DISCLAIMS LIABILITY FOR DAMAGES RESULTING FROM THE USE OF THIS DOCUMENT OR THE INFORMATION OR WORKS PROVIDED HEREUNDER.

Statement of Purpose

The laws of most jurisdictions throughout the world automatically confer exclusive Copyright and Related Rights (defined below) upon the creator and subsequent owner(s) (each and all, an "owner") of an original work of authorship and/or a database (each, a "Work").

Certain owners wish to permanently relinquish those rights to a Work for the purpose of contributing to a commons of creative, cultural and scientific works ("Commons") that the public can reliably and without fear of later claims of infringement build upon, modify, incorporate in other works, reuse and redistribute as freely as possible in any form whatsoever and for any purposes, including without limitation commercial purposes. These owners may contribute to the Commons to promote the ideal of a free culture and the further production of creative, cultural and scientific works, or to gain reputation or greater distribution for their Work in part through the use and efforts of others.

For these and/or other purposes and motivations, and without any expectation of additional consideration or compensation, the person associating CCO with a Work (the "Affirmer"), to the extent that he or she is an owner of Copyright and Related Rights in the Work, voluntarily elects to apply CCO to the Work and publicly distribute the Work under its terms, with knowledge of his or her Copyright and Related Rights in the Work and the meaning and intended legal effect of CCO on those rights.

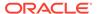

- 1. Copyright and Related Rights. A Work made available under CCO may be protected by copyright and related or neighboring rights ("Copyright and Related Rights"). Copyright and Related Rights include, but are not limited to, the following:
- i. the right to reproduce, adapt, distribute, perform, display, communicate, and translate a Work;
- ii. moral rights retained by the original author(s) and/or performer(s);
- iii. publicity and privacy rights pertaining to a person's image or likeness depicted in a Work;
- iv. rights protecting against unfair competition in regards to a Work, subject to the limitations in paragraph 4(a), below;
- v. rights protecting the extraction, dissemination, use and reuse of data in a Work;
- vi. database rights (such as those arising under Directive 96/9/EC of the European Parliament and of the Council of 11 March 1996 on the legal protection of databases, and under any national implementation thereof, including any amended or successor version of such directive); and
- vii. other similar, equivalent or corresponding rights throughout the world based on applicable law or treaty, and any national implementations thereof.
- 2. Waiver. To the greatest extent permitted by, but not in contravention of, applicable law, Affirmer hereby overtly, fully, permanently, irrevocably and unconditionally waives, abandons, and surrenders all of Affirmer's Copyright and Related Rights and associated claims and causes of action, whether now known or unknown (including existing as well as future claims and causes of action), in the Work (i) in all territories worldwide, (ii) for the maximum duration provided by applicable law or treaty (including future time extensions), (iii) in any current or future medium and for any number of copies, and (iv) for any purpose whatsoever, including without limitation commercial, advertising or promotional purposes (the "Waiver"). Affirmer makes the Waiver for the benefit of each member of the public at large and to the detriment of Affirmer's heirs and successors, fully intending that such Waiver shall not be subject to revocation, rescission, cancellation, termination, or any other legal or equitable action to disrupt the quiet enjoyment of the Work by the public as contemplated by Affirmer's express Statement of Purpose.
- 3. Public License Fallback. Should any part of the Waiver for any reason be judged legally invalid or ineffective under applicable law, then the Waiver shall be preserved to the maximum extent permitted taking into account Affirmer's express Statement of Purpose. In addition, to the extent the Waiver is so judged Affirmer hereby grants to each affected person a royaltyfree, non transferable, non sublicensable, non exclusive, irrevocable and unconditional license to exercise Affirmer's Copyright and Related Rights in the Work (i) in all territories worldwide, (ii) for the maximum duration provided by applicable law or treaty (including future time extensions), (iii) in any current or future medium and for any number of copies, and (iv) for any purpose whatsoever, including without limitation commercial, advertising or promotional purposes (the "License"). The License shall be deemed effective as of the date CCO was applied by Affirmer to the Work. Should any part of the License for any reason be judged legally invalid or ineffective under applicable law, such partial invalidity or ineffectiveness shall not invalidate the remainder of the License, and in such case Affirmer hereby affirms that he or she will not (i) exercise any of his or her remaining Copyright and Related Rights in the Work or (ii) assert any associated claims and causes of action

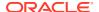

with respect to the Work, in either case contrary to Affirmer@apos;s express Statement of Purpose.

- 4. Limitations and Disclaimers.
- a. No trademark or patent rights held by Affirmer are waived, abandoned, surrendered, licensed or otherwise affected by this document.
- b. Affirmer offers the Work as-is and makes no representations or warranties of any kind concerning the Work, express, implied, statutory or otherwise, including without limitation warranties of title, merchantability, fitness for a particular purpose, non infringement, or the absence of latent or other defects, accuracy, or the present or absence of errors, whether or not discoverable, all to the greatest extent permissible under applicable law.
- c. Affirmer disclaims responsibility for clearing rights of other persons that may apply to the Work or any use thereof, including without limitation any person's Copyright and Related Rights in the Work. Further, Affirmer disclaims responsibility for obtaining any necessary consents, permissions or other rights required for any use of the Work.
- d. Affirmer understands and acknowledges that Creative Commons is not a party to this document and has no duty or obligation with respect to this CCO or use of the Work.

Permission to use, copy, modify, and/or distribute this software for any purpose with or without fee is hereby granted, provided that the above copyright notice and this permission notice appear in all copies.

THE SOFTWARE IS PROVIDED "AS IS" AND ISC DISCLAIMS ALL WARRANTIES WITH REGARD TO THIS SOFTWARE INCLUDING ALL IMPLIED WARRANTIES OF MERCHANTABILITY AND FITNESS. IN NO EVENT SHALL ISC BE LIABLE FOR ANY SPECIAL, DIRECT, INDIRECT, OR CONSEQUENTIAL DAMAGES OR ANY DAMAGES WHATSOEVER RESULTING FROM LOSS OF USE, DATA OR PROFITS, WHETHER IN AN ACTION OF CONTRACT, NEGLIGENCE OR OTHER TORTIOUS ACTION, ARISING OUT OF OR IN CONNECTION WITH THE USE OR PERFORMANCE OF THIS SOFTWARE.

----- (separator) ------

== SPDX:MIT

Permission is hereby granted, free of charge, to any person obtaining a copy of this software and associated documentation files (the "Software"), to deal in the Software without restriction, including without limitation the rights to use, copy, modify, merge, publish, distribute, sublicense, and/or sell copies of the Software, and to permit persons to whom the Software is furnished to do so, subject to the following conditions:

The above copyright notice and this permission notice shall be included in all copies or substantial portions of the Software.

THE SOFTWARE IS PROVIDED "AS IS", WITHOUT WARRANTY OF ANY KIND, EXPRESS OR IMPLIED, INCLUDING BUT NOT LIMITED TO THE WARRANTIES OF MERCHANTABILITY, FITNESS FOR A PARTICULAR PURPOSE AND NONINFRINGEMENT. IN NO EVENT SHALL THE AUTHORS OR COPYRIGHT HOLDERS BE LIABLE FOR ANY CLAIM, DAMAGES OR OTHER

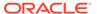

LIABILITY, WHETHER IN AN ACTION OF CONTRACT, TORT OR OTHERWISE, ARISING FROM, OUT OF OR IN CONNECTION WITH THE SOFTWARE OR THE USE OR OTHER DEALINGS IN THE SOFTWARE.

## @grafana/ui - v 9.1.8

Provider: Grafana Labs

Apache License

Version 2.0, January 2004 http://www.apache.org/licenses/

TERMS AND CONDITIONS FOR USE, REPRODUCTION, AND DISTRIBUTION

1. Definitions.

"License" shall mean the terms and conditions for use, reproduction, and distribution as defined by Sections 1 through 9 of this document.

"Licensor" shall mean the copyright owner or entity authorized by the copyright owner that is granting the License.

"Legal Entity" shall mean the union of the acting entity and all other entities that control, are controlled by, or are under common control with that entity. For the purposes of this definition, "control" means (i) the power, direct or indirect, to cause the direction or management of such entity, whether by contract or otherwise, or (ii) ownership of fifty percent (50%) or more of the outstanding shares, or (iii) beneficial ownership of such entity.

"You" (or "Your") shall mean an individual or Legal Entity exercising permissions granted by this License.

"Source" form shall mean the preferred form for making modifications, including but not limited to software source code, documentation source, and configuration files.

"Object" form shall mean any form resulting from mechanical transformation or translation of a Source form, including but not limited to compiled object code, generated documentation, and conversions to other media types.

"Work" shall mean the work of authorship, whether in Source or Object form, made available under the License, as indicated by a copyright notice that is included in or attached to the work (an example is provided in the Appendix below).

"Derivative Works" shall mean any work, whether in Source or Object form, that is based on (or derived from) the Work and for which the editorial revisions, annotations, elaborations, or other modifications represent, as a whole, an original work of authorship. For the purposes of this License, Derivative Works shall not include works that remain separable from, or merely link (or bind by name) to the interfaces of, the Work and Derivative Works thereof.

"Contribution" shall mean any work of authorship, including the original version of the Work and any modifications or additions to that Work or Derivative Works thereof, that is intentionally submitted to Licensor for inclusion in the Work by the copyright owner or by an individual or Legal Entity authorized to submit on behalf of

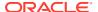

the copyright owner. For the purposes of this definition, "submitted" means any form of electronic, verbal, or written communication sent to the Licensor or its representatives, including but not limited to communication on electronic mailing lists, source code control systems, and issue tracking systems that are managed by, or on behalf of, the Licensor for the purpose of discussing and improving the Work, but excluding communication that is conspicuously marked or otherwise designated in writing by the copyright owner as "Not a Contribution."

"Contributor" shall mean Licensor and any individual or Legal Entity on behalf of whom a Contribution has been received by Licensor and subsequently incorporated within the Work.

- 2. Grant of Copyright License. Subject to the terms and conditions of this License, each Contributor hereby grants to You a perpetual, worldwide, non-exclusive, no-charge, royalty-free, irrevocable copyright license to reproduce, prepare Derivative Works of, publicly display, publicly perform, sublicense, and distribute the Work and such Derivative Works in Source or Object form.
- 3. Grant of Patent License. Subject to the terms and conditions of this License, each Contributor hereby grants to You a perpetual, worldwide, non-exclusive, no-charge, royalty-free, irrevocable (except as stated in this section) patent license to make, have made, use, offer to sell, sell, import, and otherwise transfer the Work, where such license applies only to those patent claims licensable by such Contributor that are necessarily infringed by their Contribution(s) alone or by combination of their Contribution(s) with the Work to which such Contribution(s) was submitted. If You institute patent litigation against any entity (including a cross-claim or counterclaim in a lawsuit) alleging that the Work or a Contribution incorporated within the Work constitutes direct or contributory patent infringement, then any patent licenses granted to You under this License for that Work shall terminate as of the date such litigation is filed.
- 4. Redistribution. You may reproduce and distribute copies of the Work or Derivative Works thereof in any medium, with or without modifications, and in Source or Object form, provided that You meet the following conditions:
  - (a) You must give any other recipients of the Work or Derivative Works a copy of this License; and
  - (b) You must cause any modified files to carry prominent notices stating that You changed the files; and
  - (c) You must retain, in the Source form of any Derivative Works that You distribute, all copyright, patent, trademark, and attribution notices from the Source form of the Work, excluding those notices that do not pertain to any part of the Derivative Works; and
  - (d) If the Work includes a "NOTICE" text file as part of its distribution, then any Derivative Works that You distribute must include a readable copy of the attribution notices contained within such NOTICE file, excluding those notices that do not pertain to any part of the Derivative Works, in at least one of the following places: within a NOTICE text file distributed as part of the Derivative Works; within the Source form or documentation, if provided along with the Derivative Works; or,

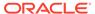

within a display generated by the Derivative Works, if and wherever such third-party notices normally appear. The contents of the NOTICE file are for informational purposes only and do not modify the License. You may add Your own attribution notices within Derivative Works that You distribute, alongside or as an addendum to the NOTICE text from the Work, provided that such additional attribution notices cannot be construed as modifying the License.

You may add Your own copyright statement to Your modifications and may provide additional or different license terms and conditions for use, reproduction, or distribution of Your modifications, or for any such Derivative Works as a whole, provided Your use, reproduction, and distribution of the Work otherwise complies with the conditions stated in this License.

- 5. Submission of Contributions. Unless You explicitly state otherwise, any Contribution intentionally submitted for inclusion in the Work by You to the Licensor shall be under the terms and conditions of this License, without any additional terms or conditions. Notwithstanding the above, nothing herein shall supersede or modify the terms of any separate license agreement you may have executed with Licensor regarding such Contributions.
- 6. Trademarks. This License does not grant permission to use the trade names, trademarks, service marks, or product names of the Licensor, except as required for reasonable and customary use in describing the origin of the Work and reproducing the content of the NOTICE file.
- 7. Disclaimer of Warranty. Unless required by applicable law or agreed to in writing, Licensor provides the Work (and each Contributor provides its Contributions) on an "AS IS" BASIS, WITHOUT WARRANTIES OR CONDITIONS OF ANY KIND, either express or implied, including, without limitation, any warranties or conditions of TITLE, NON-INFRINGEMENT, MERCHANTABILITY, or FITNESS FOR A PARTICULAR PURPOSE. You are solely responsible for determining the appropriateness of using or redistributing the Work and assume any risks associated with Your exercise of permissions under this License.
- 8. Limitation of Liability. In no event and under no legal theory, whether in tort (including negligence), contract, or otherwise, unless required by applicable law (such as deliberate and grossly negligent acts) or agreed to in writing, shall any Contributor be liable to You for damages, including any direct, indirect, special, incidental, or consequential damages of any character arising as a result of this License or out of the use or inability to use the Work (including but not limited to damages for loss of goodwill, work stoppage, computer failure or malfunction, or any and all other commercial damages or losses), even if such Contributor has been advised of the possibility of such damages.
- 9. Accepting Warranty or Additional Liability. While redistributing the Work or Derivative Works thereof, You may choose to offer, and charge a fee for, acceptance of support, warranty, indemnity, or other liability obligations and/or rights consistent with this License. However, in accepting such obligations, You may act only on Your own behalf and on Your sole responsibility, not on behalf of any other Contributor, and only if You agree to indemnify, defend, and hold each Contributor harmless for any liability incurred by, or claims asserted against, such Contributor by reason of your accepting any such warranty or additional liability.

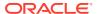

END OF TERMS AND CONDITIONS

APPENDIX: How to apply the Apache License to your work.

To apply the Apache License to your work, attach the following boilerplate notice, with the fields enclosed by brackets "[]" replaced with your own identifying information. (Don't include the brackets!) The text should be enclosed in the appropriate comment syntax for the file format. We also recommend that a file or class name and description of purpose be included on the same "printed page" as the copyright notice for easier identification within third-party archives.

Copyright 2015 Grafana Labs

Licensed under the Apache License, Version 2.0 (the "License"); you may not use this file except in compliance with the License. You may obtain a copy of the License at

http://www.apache.org/licenses/LICENSE-2.0

Unless required by applicable law or agreed to in writing, software distributed under the License is distributed on an "AS IS" BASIS, WITHOUT WARRANTIES OR CONDITIONS OF ANY KIND, either express or implied. See the License for the specific language governing permissions and limitations under the License.

| Copyright                                                              |  |  |  |  |  |
|------------------------------------------------------------------------|--|--|--|--|--|
| Copyright (c) 2015 Mohsen Azimi<br>Copyright 2015 Grafana Labs         |  |  |  |  |  |
| Notices                                                                |  |  |  |  |  |
| Copyright 2014-2021 Grafana Labs                                       |  |  |  |  |  |
| This software is based on Kibana: Copyright 2012-2013 Elasticsearch BV |  |  |  |  |  |
| Fourth Party Dependencies                                              |  |  |  |  |  |
| Licenses                                                               |  |  |  |  |  |
| - Apache-2.0                                                           |  |  |  |  |  |
| - BSD-0-Clause                                                         |  |  |  |  |  |
| - BSD-2-Clause                                                         |  |  |  |  |  |
| - BSD-3-Clause                                                         |  |  |  |  |  |
| - BSD-3-Clausemodified-by-Google                                       |  |  |  |  |  |
| - CCO-1.0                                                              |  |  |  |  |  |
| - GPL-2.0                                                              |  |  |  |  |  |
| - ISC                                                                  |  |  |  |  |  |
| - MIT                                                                  |  |  |  |  |  |
| - Unlicense                                                            |  |  |  |  |  |
| - WTFPL                                                                |  |  |  |  |  |
|                                                                        |  |  |  |  |  |
| (separator)                                                            |  |  |  |  |  |
| == Dependency @babel/code-frame                                        |  |  |  |  |  |
| == License Type SPDX:MIT                                               |  |  |  |  |  |

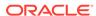

== Copyright

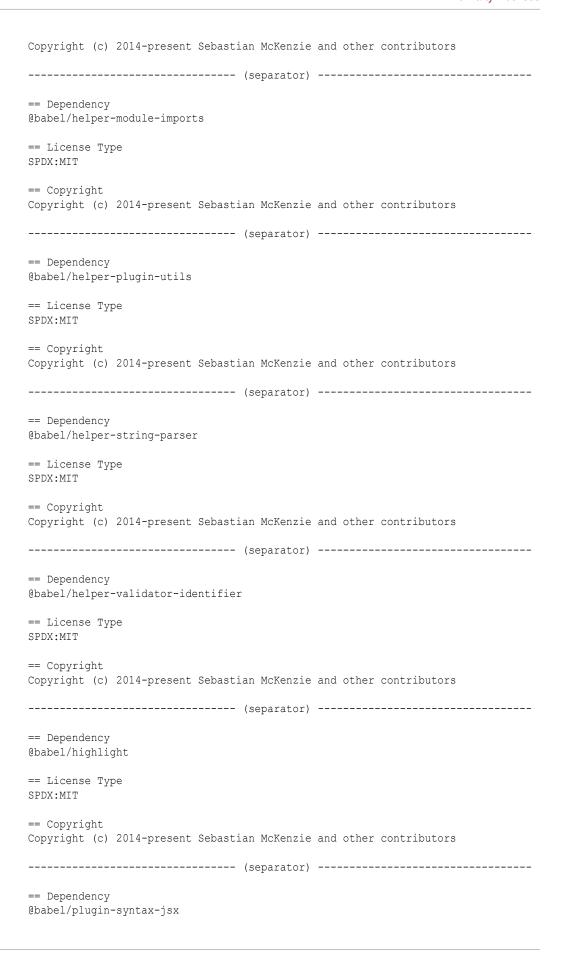

```
== License Type
SPDX:MIT
== Copyright
Copyright (c) 2014-present Sebastian McKenzie and other contributors
----- (separator)
== Dependency
@babel/runtime
== License Type
SPDX:MIT
== Copyright
Copyright (c) 2014-present Sebastian McKenzie and other contributors
Copyright (c) 2014-present, Facebook, Inc. -- license (MIT): https://github.com/
facebook/regenerator/blob/main/LICENSE */
----- (separator)
== Dependency
@babel/types
== License Type
SPDX:MIT
== Copyright
Copyright (c) 2014-present Sebastian McKenzie and other contributors
----- (separator)
== Dependency
@braintree/sanitize-url
== License Type
SPDX:MIT
== Copyright
Copyright (c) 2017 Braintree
----- (separator)
== Dependency
@emotion/babel-plugin
== License Type
SPDX:MIT
== Copyright
Copyright (c) Emotion team and other contributors
----- (separator)
== Dependency
@emotion/cache
== License Type
SPDX:MIT
```

```
== Copyright
Copyright (c) Emotion team and other contributors
----- (separator)
== Dependency
@emotion/css
== License Type
SPDX:MIT
== Copyright
Copyright (c) Emotion team and other contributors
----- (separator)
== Dependency
@emotion/hash
== License Type
SPDX:MIT
== Copyright
Copyright (c) Emotion team and other contributors
----- (separator)
== Dependency
@emotion/memoize
== License Type
SPDX:MIT
== Copyright
Copyright (c) Emotion team and other contributors
------ (separator) ------
== Dependency
@emotion/react
== License Type
SPDX:MIT
== Copyright
Copyright (c) Emotion team and other contributors
----- (separator)
== Dependency
@emotion/react
== License Type
SPDX:MIT
== Copyright
Copyright (c) Emotion team and other contributors
----- (separator) ------
== Dependency
```

```
@emotion/serialize
== License Type
SPDX:MIT
== Copyright
Copyright (c) Emotion team and other contributors
----- (separator)
== Dependency
@emotion/sheet
== License Type
SPDX:MIT
== Copyright
Copyright (c) Emotion team and other contributors
----- (separator)
== Dependency
@emotion/unitless
== License Type
SPDX:MIT
== Copyright
Copyright (c) Emotion team and other contributors
----- (separator)
== Dependency
@emotion/use-insertion-effect-with-fallbacks
== License Type
SPDX:MIT
== Copyright
Copyright (c) Emotion team and other contributors
----- (separator)
== Dependency
@emotion/utils
== License Type
SPDX:MIT
== Copyright
Copyright (c) Emotion team and other contributors
----- (separator)
== Dependency
@emotion/weak-memoize
== License Type
SPDX:MIT
== Copyright
```

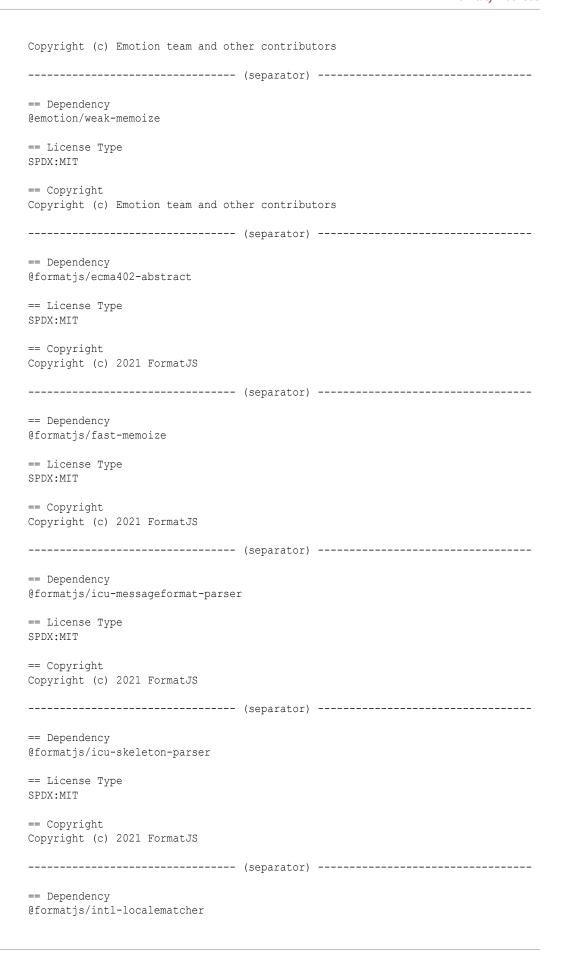

```
== License Type
SPDX:MIT
== Copyright
Copyright (c) 2021 FormatJS
----- (separator)
== Dependency
@grafana/data
== License Type
SPDX:Apache-2.0
== Copyright
Copyright (c) 2011-2022, Christopher Jeffrey. (MIT Licensed)
Copyright (c) 2014 Call-Em-All
Copyright (c) JS Foundation and other contributors
Copyright (c) Microsoft Corporation.
Copyright 2015 Grafana Labs
----- (separator)
== Dependency
@grafana/e2e-selectors
== License Type
SPDX:Apache-2.0
== Copyright
Copyright 2015 Grafana Labs
----- (separator)
== Dependency
@grafana/schema
== License Type
SPDX:Apache-2.0
== Copyright
Copyright 2015 Grafana Labs
----- (separator)
== Dependency
@grafana/slate-react
== License Type
SPDX:MIT
== Copyright
Copyright (c) 2013-present, Facebook, Inc.
Copyright (c) Facebook, Inc. and its affiliates.
----- (separator)
== Dependency
@grafana/tsconfig
```

```
== License Type
SPDX:Apache-2.0
== Copyright
(no copyright notices found)
----- (separator)
== Dependency
@internationalized/date
== License Type
SPDX:Apache-2.0
== Copyright
Copyright 2019 Adobe
Copyright 2020 Adobe. All rights reserved.
------ (separator) ------
== Dependency
@internationalized/message
== License Type
SPDX:Apache-2.0
== Copyright
Copyright 2019 Adobe
Copyright 2020 Adobe. All rights reserved.
----- (separator)
== Dependency
@internationalized/number
== License Type
SPDX:Apache-2.0
== Copyright
Copyright 2019 Adobe
Copyright 2020 Adobe. All rights reserved.
----- (separator)
== Dependency
@internationalized/string
== License Type
SPDX:Apache-2.0
== Copyright
Copyright 2019 Adobe
Copyright 2022 Adobe. All rights reserved.
------ (separator) ------
----- (separator)
== Dependency
@mapbox/mapbox-gl-style-spec
```

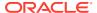

```
== License Type
SPDX:ISC
== Copyright
(no copyright notices found)
----- (separator)
== Dependency
@mapbox/point-geometry
== License Type
=== ISC-3d72bf25
Copyright (c) 2015, Mapbox <>
Permission to use, copy, modify, and/or distribute this software for any
purpose with or without fee is hereby granted, provided that the above
copyright notice and this permission notice appear in all copies.
THE SOFTWARE IS PROVIDED "AS IS" AND THE AUTHOR DISCLAIMS ALL WARRANTIES
WITH REGARD TO THIS SOFTWARE INCLUDING ALL IMPLIED WARRANTIES OF
MERCHANTABILITY AND FITNESS. IN NO EVENT SHALL THE AUTHOR BE LIABLE FOR
ANY SPECIAL, DIRECT, INDIRECT, OR CONSEQUENTIAL DAMAGES OR ANY DAMAGES
WHATSOEVER RESULTING FROM LOSS OF USE, DATA OR PROFITS, WHETHER IN AN
ACTION OF CONTRACT, NEGLIGENCE OR OTHER TORTIOUS ACTION, ARISING OUT OF
OR IN CONNECTION WITH THE USE OR PERFORMANCE OF THIS SOFTWARE.
== Copyright
Copyright (c) 2015, Mapbox <>
----- (separator)
== Dependency
@mapbox/unitbezier
== License Type
SPDX:BSD-2-Clause
== Copyright
Copyright (C) 2008 Apple Inc. All Rights Reserved.
----- (separator)
== Dependency
@monaco-editor/loader
== License Type
SPDX:MIT
== Copyright
Copyright (c) 2021 Suren Atoyan
----- (separator)
== Dependency
@monaco-editor/react
== License Type
SPDX:MIT
```

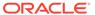

```
== Copyright
Copyright (c) 2018 Suren Atoyan
----- (separator)
== Dependency
@petamoriken/float16
== License Type
SPDX:MIT
== Copyright
Copyright (c) 2017-2021 Kenta Moriuchi
----- (separator)
== Dependency
@popperjs/core
== License Type
SPDX:MIT
== Copyright
Copyright (c) 2019 Federico Zivolo
----- (separator)
== Dependency
@popperjs/core
== License Type
SPDX:MIT
== Copyright
Copyright (c) 2019 Federico Zivolo
------ (separator) ------
== Dependency
@react-aria/button
== License Type
SPDX:Apache-2.0
== Copyright
Copyright 2019 Adobe
Copyright 2020 Adobe. All rights reserved.
----- (separator)
== Dependency
@react-aria/dialog
== License Type
SPDX:Apache-2.0
== Copyright
Copyright 2019 Adobe
Copyright 2020 Adobe. All rights reserved.
```

```
----- (separator)
== Dependency
@react-aria/focus
== License Type
SPDX:Apache-2.0
== Copyright
Copyright 2019 Adobe
Copyright 2020 Adobe. All rights reserved.
Copyright 2021 Adobe. All rights reserved.
------ (separator) ------
== Dependency
@react-aria/focus
== License Type
SPDX:Apache-2.0
== Copyright
Copyright 2019 Adobe
Copyright 2020 Adobe. All rights reserved.
Copyright 2021 Adobe. All rights reserved.
----- (separator) ------
== Dependency
@react-aria/i18n
== License Type
SPDX:Apache-2.0
== Copyright
Copyright 2019 Adobe
Copyright 2020 Adobe. All rights reserved.
Copyright 2022 Adobe. All rights reserved.
----- (separator)
== Dependency
@react-aria/interactions
== License Type
SPDX:Apache-2.0
== Copyright
Copyright 2019 Adobe
Copyright 2020 Adobe. All rights reserved.
Copyright 2021 Adobe. All rights reserved.
----- (separator)
== Dependency
@react-aria/menu
== License Type
SPDX:Apache-2.0
== Copyright
```

```
Copyright 2019 Adobe
Copyright 2020 Adobe. All rights reserved.
----- (separator)
== Dependency
@react-aria/overlays
== License Type
SPDX:Apache-2.0
== Copyright
Copyright 2019 Adobe
Copyright 2020 Adobe. All rights reserved.
----- (separator)
== Dependency
@react-aria/overlays
== License Type
SPDX:Apache-2.0
== Copyright
Copyright 2019 Adobe
Copyright 2020 Adobe. All rights reserved.
----- (separator)
== Dependency
@react-aria/selection
== License Type
SPDX:Apache-2.0
== Copyright
Copyright 2019 Adobe
Copyright 2020 Adobe. All rights reserved.
----- (separator)
== Dependency
@react-aria/ssr
== License Type
SPDX:Apache-2.0
== Copyright
Copyright 2019 Adobe
Copyright 2020 Adobe. All rights reserved.
----- (separator)
== Dependency
@react-aria/utils
== License Type
SPDX:Apache-2.0
== Copyright
Copyright 2019 Adobe
```

```
Copyright 2020 Adobe. All rights reserved.
Copyright 2021 Adobe. All rights reserved.
----- (separator)
== Dependency
@react-aria/utils
== License Type
SPDX:Apache-2.0
== Copyright
Copyright 2019 Adobe
Copyright 2020 Adobe. All rights reserved.
Copyright 2021 Adobe. All rights reserved.
----- (separator)
== Dependency
@react-aria/visually-hidden
== License Type
SPDX:Apache-2.0
== Copyright
Copyright 2019 Adobe
Copyright 2020 Adobe. All rights reserved.
----- (separator)
== Dependency
@react-stately/collections
== License Type
SPDX:Apache-2.0
== Copyright
Copyright 2019 Adobe
Copyright 2020 Adobe. All rights reserved.
----- (separator)
== Dependency
@react-stately/menu
== License Type
SPDX:Apache-2.0
== Copyright
Copyright 2019 Adobe
Copyright 2020 Adobe. All rights reserved.
----- (separator)
== Dependency
@react-stately/menu
== License Type
SPDX:Apache-2.0
== Copyright
```

```
Copyright 2019 Adobe
Copyright 2020 Adobe. All rights reserved.
----- (separator)
== Dependency
@react-stately/overlays
== License Type
SPDX:Apache-2.0
== Copyright
Copyright 2019 Adobe
Copyright 2020 Adobe. All rights reserved.
----- (separator)
== Dependency
@react-stately/selection
== License Type
SPDX:Apache-2.0
== Copyright
Copyright 2019 Adobe
Copyright 2020 Adobe. All rights reserved.
----- (separator)
== Dependency
@react-stately/toggle
== License Type
SPDX:Apache-2.0
== Copyright
Copyright 2019 Adobe
Copyright 2020 Adobe. All rights reserved.
----- (separator)
== Dependency
@react-stately/tree
== License Type
SPDX:Apache-2.0
== Copyright
Copyright 2019 Adobe
Copyright 2020 Adobe. All rights reserved.
----- (separator)
== Dependency
@react-stately/utils
== License Type
SPDX:Apache-2.0
== Copyright
Copyright 2019 Adobe
```

```
Copyright 2020 Adobe. All rights reserved.
----- (separator)
== Dependency
@react-types/button
== License Type
SPDX:Apache-2.0
== Copyright
Copyright 2019 Adobe
Copyright 2020 Adobe. All rights reserved.
----- (separator)
== Dependency
@react-types/checkbox
== License Type
SPDX:Apache-2.0
== Copyright
Copyright 2019 Adobe
Copyright 2020 Adobe. All rights reserved.
----- (separator)
== Dependency
@react-types/dialog
== License Type
SPDX:Apache-2.0
== Copyright
Copyright 2019 Adobe
Copyright 2020 Adobe. All rights reserved.
----- (separator)
== Dependency
@react-types/menu
== License Type
SPDX:Apache-2.0
== Copyright
Copyright 2019 Adobe
Copyright 2020 Adobe. All rights reserved.
----- (separator)
== Dependency
@react-types/overlays
== License Type
SPDX:Apache-2.0
== Copyright
Copyright 2019 Adobe
Copyright 2020 Adobe. All rights reserved.
```

```
----- (separator)
== Dependency
@react-types/shared
== License Type
SPDX:Apache-2.0
== Copyright
Copyright 2019 Adobe
Copyright 2020 Adobe. All rights reserved.
------ (separator) ------
== Dependency
@sentry/browser
== License Type
SPDX:BSD-3-Clause
== Copyright
Copyright (c) 2019, Sentry
Copyright (c) Microsoft Corporation.
----- (separator)
== Dependency
@sentry/core
== License Type
SPDX:BSD-3-Clause
== Copyright
Copyright (c) 2019, Sentry
------ (separator) ------
== Dependency
@sentry/hub
== License Type
SPDX:BSD-3-Clause
== Copyright
Copyright (c) 2019, Sentry
----- (separator)
== Dependency
@sentry/minimal
== License Type
SPDX:BSD-3-Clause
== Copyright
Copyright (c) 2019, Sentry
----- (separator) ------
== Dependency
```

```
@sentry/types
== License Type
SPDX:BSD-3-Clause
== Copyright
Copyright (c) 2019, Sentry
----- (separator)
== Dependency
@sentry/utils
== License Type
SPDX:BSD-3-Clause
== Copyright
Copyright (c) 2019, Sentry
----- (separator)
== Dependency
@testing-library/dom
== License Type
SPDX:MIT
== Copyright
Copyright (c) 2013 Pieroxy cpieroxy@pieroxy.net>
Copyright (c) 2014-present, Facebook, Inc.
Copyright (c) 2017 Kent C. Dodds
Copyright (c) Facebook, Inc. and its affiliates.
Copyright (c) Facebook, Inc. and its affiliates. All Rights Reserved.
----- (separator)
== Dependency
@types/aria-query
== License Type
SPDX:MIT
== Copyright
Copyright (c) Microsoft Corporation.
----- (separator)
== Dependency
@types/d3-color
== License Type
SPDX:MIT
== Copyright
Copyright (c) Microsoft Corporation.
----- (separator)
== Dependency
@types/d3-interpolate
```

```
== License Type
SPDX:MIT
== Copyright
Copyright (c) Microsoft Corporation.
----- (separator)
== Dependency
@types/hoist-non-react-statics
== License Type
SPDX:MIT
== Copyright
Copyright (c) Microsoft Corporation. All rights reserved.
----- (separator)
== Dependency
@types/js-cookie
== License Type
SPDX:MIT
== Copyright
Copyright (c) Microsoft Corporation.
----- (separator)
== Dependency
@types/parse-json
== License Type
SPDX:MIT
== Copyright
Copyright (c) Microsoft Corporation. All rights reserved.
----- (separator)
== Dependency
@types/prop-types
== License Type
SPDX:MIT
== Copyright
Copyright (c) Microsoft Corporation.
----- (separator)
== Dependency
@types/react-redux
== License Type
SPDX:MIT
== Copyright
Copyright (c) Microsoft Corporation.
```

```
----- (separator)
== Dependency
@types/react-transition-group
== License Type
SPDX:MIT
== Copyright
Copyright (c) Microsoft Corporation.
----- (separator)
== Dependency
@types/react
== License Type
SPDX:MIT
== Copyright
Copyright (c) Microsoft Corporation.
----- (separator)
== Dependency
@types/scheduler
== License Type
SPDX:MIT
== Copyright
Copyright (c) Microsoft Corporation.
----- (separator)
== Dependency
@wojtekmaj/date-utils
== License Type
SPDX:MIT
== Copyright
Copyright (c) 2019 Wojciech Maj
----- (separator)
== Dependency
@xobotyi/scrollbar-width
== License Type
SPDX:MIT
== Copyright
Copyright (c) 2019 Anton Zinovyev
----- (separator)
== Dependency
add-dom-event-listener
== License Type
```

```
SPDX:MIT
== Copyright
Copyright (c) 2014-present yiminghe
----- (separator)
== Dependency
add-px-to-style
== License Type
SPDX:MIT
== Copyright
Copyright (c) 2015 Mikko Haapoja
----- (separator)
== Dependency
ansi-regex
== License Type
SPDX:MIT
== Copyright
Copyright (c) Sindre Sorhus <sindresorhus@gmail.com> (sindresorhus.com)
----- (separator)
== Dependency
ansi-styles
== License Type
SPDX:MIT
== Copyright
Copyright (c) Sindre Sorhus <sindresorhus@gmail.com> (sindresorhus.com)
----- (separator)
== Dependency
ansi-styles
== License Type
SPDX:MIT
Copyright (c) Sindre Sorhus <sindresorhus@gmail.com> (sindresorhus.com)
----- (separator)
== Dependency
ansi-styles
== License Type
SPDX:MIT
== Copyright
Copyright (c) Sindre Sorhus <sindresorhus@gmail.com> (sindresorhus.com)
----- (separator)
```

```
== Dependency
ansicolor
== License Type
SPDX:Unlicense
== Copyright
(no copyright notices found)
----- (separator)
== Dependency
aria-query
== License Type
SPDX:Apache-2.0
== Copyright
Copyright (c) 2021 Allyance
Copyright 2020 Allyance
----- (separator)
== Dependency
array-tree-filter
== License Type
SPDX:MIT
== Copyright
(no copyright notices found)
----- (separator)
== Dependency
attr-accept
== License Type
SPDX:MIT
== Copyright
Copyright (c) 2015 Andrey Okonetchnikov
----- (separator)
== Dependency
available-typed-arrays
== License Type
SPDX:MIT
== Copyright
Copyright (c) 2020 Inspect JS
----- (separator)
== Dependency
babel-plugin-macros
== License Type
```

```
SPDX:MIT
== Copyright
Copyright (c) 2020 Kent C. Dodds
----- (separator)
== Dependency
babel-runtime
== License Type
SPDX:MIT
== Copyright
(no copyright notices found)
----- (separator)
== Dependency
calculate-size
== License Type
SPDX:MIT
== Copyright
Copyright (c) 2014 Johannes Schickling
----- (separator)
== Dependency
call-bind
== License Type
SPDX:MIT
== Copyright
Copyright (c) 2020 Jordan Harband
----- (separator)
== Dependency
callsites
== License Type
SPDX:MIT
Copyright (c) Sindre Sorhus <sindresorhus@gmail.com> (sindresorhus.com)
----- (separator)
== Dependency
chalk
== License Type
SPDX:MIT
== Copyright
Copyright (c) Sindre Sorhus <sindresorhus@gmail.com> (sindresorhus.com)
----- (separator)
```

```
== Dependency
chalk
== License Type
SPDX:MIT
== Copyright
----- (separator)
== Dependency
classnames
== License Type
SPDX:MIT
== Copyright
Copyright (c) 2018
Copyright (c) 2018 Jed Watson
Copyright (c) 2018 Jed Watson.
------ (separator) ------
== Dependency
classnames
== License Type
SPDX:MIT
== Copyright
Copyright (c) 2018
Copyright (c) 2018 Jed Watson
Copyright (c) 2018 Jed Watson.
----- (separator)
== Dependency
clsx
== License Type
SPDX:MIT
Copyright (c) Luke Edwards <luke.edwards05@gmail.com> (lukeed.com)
----- (separator)
== Dependency
color-convert
== License Type
SPDX:MIT
== Copyright
Copyright (c) 2011-2016 Heather Arthur <fayearthur@gmail.com>
----- (separator)
== Dependency
```

```
color-convert
== License Type
SPDX:MIT
== Copyright
Copyright (c) 2011-2016 Heather Arthur <fayearthur@gmail.com>
----- (separator)
== Dependency
color-name
== License Type
SPDX:MIT
== Copyright
Copyright (c) 2015 Dmitry Ivanov
----- (separator)
== Dependency
color-name
== License Type
SPDX:MIT
== Copyright
Copyright (c) 2015 Dmitry Ivanov
----- (separator)
== Dependency
commander
== License Type
SPDX:MIT
== Copyright
Copyright (c) 2011 TJ Holowaychuk <tj@vision-media.ca>
----- (separator)
== Dependency
component-classes
== License Type
SPDX:MIT
== Copyright
(no copyright notices found)
----- (separator)
== Dependency
component-indexof
== License Type
SPDX:MIT
== Copyright
```

```
Copyright(c) 2011 TJ Holowaychuk <tj@vision-media.ca>
----- (separator)
== Dependency
convert-source-map
== License Type
SPDX:MIT
== Copyright
Copyright 2013 Thorsten Lorenz.
------ (separator) ------
== Dependency
copy-to-clipboard
== License Type
SPDX:MIT
== Copyright
Copyright (c) 2017 sudodoki <smd.deluzion@gmail.com>
----- (separator)
== Dependency
core-js
== License Type
SPDX:MIT
== Copyright
Copyright (c) 2014-2022 Denis Pushkarev
----- (separator)
== Dependency
core-js
== License Type
SPDX:MIT
== Copyright
Copyright (c) 2014-2022 Denis Pushkarev
------ (separator) ------
== Dependency
cosmiconfig
== License Type
SPDX:MIT
== Copyright
Copyright (c) 2015 David Clark
------ (separator) ------
== Dependency
css-animation
```

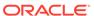

```
== License Type
SPDX:MIT
== Copyright
Copyright (c) 2014-present yiminghe
----- (separator)
== Dependency
css-box-model
== License Type
SPDX:MIT
== Copyright
Copyright (c) 2018 Alex Reardon
------ (separator) ------
== Dependency
css-in-js-utils
== License Type
SPDX:MIT
== Copyright
Copyright (c) 2017 Robin Frischmann
----- (separator)
== Dependency
css-tree
== License Type
SPDX:MIT
== Copyright
Copyright (C) 2016-2019 by Roman Dvornov
Copyright 2011 Mozilla Foundation and contributors
Copyright 2011 The Closure Compiler Authors. All rights reserved.
Copyright 2014 Mozilla Foundation and contributors
----- (separator)
== Dependency
csscolorparser
== License Type
SPDX:MIT
== Copyright
(c) Dean McNamee <dean@gmail.com>, 2012.
----- (separator)
== Dependency
cssfilter
== License Type
SPDX:MIT
```

```
== Copyright
Copyright (c) 2015 老雷
Copyright (c) 2015-2016 Zongmin Lei(雷宗民) <leizongmin@gmail.com>
------ (separator) ------
== Dependency
csstype
== License Type
SPDX:MIT
== Copyright
Copyright (c) 2017-2018 Fredrik Nicol
------ (separator) ------
== Dependency
d3-array
== License Type
=== BSD-3-Clause--modified-by-Google-50142b6c
Copyright 2010-2016 Mike Bostock
All rights reserved.
```

Redistribution and use in source and binary forms, with or without modification, are permitted provided that the following conditions are met:

- \* Redistributions of source code must retain the above copyright notice, this list of conditions and the following disclaimer.
- \* Redistributions in binary form must reproduce the above copyright notice, this list of conditions and the following disclaimer in the documentation and/or other materials provided with the distribution.
- \* Neither the name of the author nor the names of contributors may be used to endorse or promote products derived from this software without specific prior written permission.

THIS SOFTWARE IS PROVIDED BY THE COPYRIGHT HOLDERS AND CONTRIBUTORS "AS IS" AND ANY EXPRESS OR IMPLIED WARRANTIES, INCLUDING, BUT NOT LIMITED TO, THE IMPLIED WARRANTIES OF MERCHANTABILITY AND FITNESS FOR A PARTICULAR PURPOSE ARE DISCLAIMED. IN NO EVENT SHALL THE COPYRIGHT OWNER OR CONTRIBUTORS BE LIABLE FOR ANY DIRECT, INDIRECT, INCIDENTAL, SPECIAL, EXEMPLARY, OR CONSEQUENTIAL DAMAGES (INCLUDING, BUT NOT LIMITED TO, PROCUREMENT OF SUBSTITUTE GOODS OR SERVICES; LOSS OF USE, DATA, OR PROFITS; OR BUSINESS INTERRUPTION) HOWEVER CAUSED AND ON ANY THEORY OF LIABILITY, WHETHER IN CONTRACT, STRICT LIABILITY, OR TORT (INCLUDING NEGLIGENCE OR OTHERWISE) ARISING IN ANY WAY OUT OF THE USE OF THIS SOFTWARE, EVEN IF ADVISED OF THE POSSIBILITY OF SUCH DAMAGE.

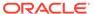

```
== License Type

=== BSD-3-Clause--modified-by-Google-50142b6c

Copyright 2010-2016 Mike Bostock

All rights reserved.
```

Redistribution and use in source and binary forms, with or without modification, are permitted provided that the following conditions are met:

- \* Redistributions of source code must retain the above copyright notice, this list of conditions and the following disclaimer.
- \* Redistributions in binary form must reproduce the above copyright notice, this list of conditions and the following disclaimer in the documentation and/or other materials provided with the distribution.
- \* Neither the name of the author nor the names of contributors may be used to endorse or promote products derived from this software without specific prior written permission.

THIS SOFTWARE IS PROVIDED BY THE COPYRIGHT HOLDERS AND CONTRIBUTORS "AS IS" AND ANY EXPRESS OR IMPLIED WARRANTIES, INCLUDING, BUT NOT LIMITED TO, THE IMPLIED WARRANTIES OF MERCHANTABILITY AND FITNESS FOR A PARTICULAR PURPOSE ARE DISCLAIMED. IN NO EVENT SHALL THE COPYRIGHT OWNER OR CONTRIBUTORS BE LIABLE FOR ANY DIRECT, INDIRECT, INCIDENTAL, SPECIAL, EXEMPLARY, OR CONSEQUENTIAL DAMAGES (INCLUDING, BUT NOT LIMITED TO, PROCUREMENT OF SUBSTITUTE GOODS OR SERVICES; LOSS OF USE, DATA, OR PROFITS; OR BUSINESS INTERRUPTION) HOWEVER CAUSED AND ON ANY THEORY OF LIABILITY, WHETHER IN CONTRACT, STRICT LIABILITY, OR TORT (INCLUDING NEGLIGENCE OR OTHERWISE) ARISING IN ANY WAY OUT OF THE USE OF THIS SOFTWARE, EVEN IF ADVISED OF THE POSSIBILITY OF SUCH DAMAGE.

Redistribution and use in source and binary forms, with or without modification, are permitted provided that the following conditions are met:

- \* Redistributions of source code must retain the above copyright notice, this list of conditions and the following disclaimer.
- \* Redistributions in binary form must reproduce the above copyright notice, this list of conditions and the following disclaimer in the documentation and/or other materials provided with the distribution.
- \* Neither the name of the author nor the names of contributors may be used to endorse or promote products derived from this software without specific prior written permission.

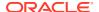

THIS SOFTWARE IS PROVIDED BY THE COPYRIGHT HOLDERS AND CONTRIBUTORS "AS IS" AND ANY EXPRESS OR IMPLIED WARRANTIES, INCLUDING, BUT NOT LIMITED TO, THE IMPLIED WARRANTIES OF MERCHANTABILITY AND FITNESS FOR A PARTICULAR PURPOSE ARE DISCLAIMED. IN NO EVENT SHALL THE COPYRIGHT OWNER OR CONTRIBUTORS BE LIABLE FOR ANY DIRECT, INDIRECT, INCIDENTAL, SPECIAL, EXEMPLARY, OR CONSEQUENTIAL DAMAGES (INCLUDING, BUT NOT LIMITED TO, PROCUREMENT OF SUBSTITUTE GOODS OR SERVICES; LOSS OF USE, DATA, OR PROFITS; OR BUSINESS INTERRUPTION) HOWEVER CAUSED AND ON ANY THEORY OF LIABILITY, WHETHER IN CONTRACT, STRICT LIABILITY, OR TORT (INCLUDING NEGLIGENCE OR OTHERWISE) ARISING IN ANY WAY OUT OF THE USE OF THIS SOFTWARE, EVEN IF ADVISED OF THE POSSIBILITY OF SUCH DAMAGE.

Redistribution and use in source and binary forms, with or without modification, are permitted provided that the following conditions are met:

- \* Redistributions of source code must retain the above copyright notice, this list of conditions and the following disclaimer.
- \* Redistributions in binary form must reproduce the above copyright notice, this list of conditions and the following disclaimer in the documentation and/or other materials provided with the distribution.
- \* Neither the name of the author nor the names of contributors may be used to endorse or promote products derived from this software without specific prior written permission.

THIS SOFTWARE IS PROVIDED BY THE COPYRIGHT HOLDERS AND CONTRIBUTORS "AS IS" AND ANY EXPRESS OR IMPLIED WARRANTIES, INCLUDING, BUT NOT LIMITED TO, THE IMPLIED WARRANTIES OF MERCHANTABILITY AND FITNESS FOR A PARTICULAR PURPOSE ARE DISCLAIMED. IN NO EVENT SHALL THE COPYRIGHT OWNER OR CONTRIBUTORS BE LIABLE FOR ANY DIRECT, INCIDENTAL, SPECIAL, EXEMPLARY, OR CONSEQUENTIAL DAMAGES (INCLUDING, BUT NOT LIMITED TO, PROCUREMENT OF SUBSTITUTE GOODS OR SERVICES; LOSS OF USE, DATA, OR PROFITS; OR BUSINESS INTERRUPTION) HOWEVER CAUSED AND ON ANY THEORY OF LIABILITY, WHETHER IN CONTRACT, STRICT LIABILITY, OR TORT (INCLUDING NEGLIGENCE OR OTHERWISE) ARISING IN ANY WAY OUT OF THE USE OF THIS SOFTWARE, EVEN IF ADVISED OF THE POSSIBILITY OF SUCH DAMAGE.

| == Copyright                     |             |  |
|----------------------------------|-------------|--|
| Copyright 2010-2016 Mike Bostock |             |  |
| Copyright 2018 Mike Bostock      |             |  |
|                                  | (           |  |
|                                  | (separator) |  |
| == Dependency                    |             |  |

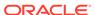

d3-collection

== License Type
=== BSD-3-Clause--modified-by-Google-1f889dfc
Copyright 2010-2016, Mike Bostock
All rights reserved.

Redistribution and use in source and binary forms, with or without modification, are permitted provided that the following conditions are met:

- \* Redistributions of source code must retain the above copyright notice, this list of conditions and the following disclaimer.
- \* Redistributions in binary form must reproduce the above copyright notice, this list of conditions and the following disclaimer in the documentation and/or other materials provided with the distribution.
- \* Neither the name of the author nor the names of contributors may be used to endorse or promote products derived from this software without specific prior written permission.

THIS SOFTWARE IS PROVIDED BY THE COPYRIGHT HOLDERS AND CONTRIBUTORS "AS IS" AND ANY EXPRESS OR IMPLIED WARRANTIES, INCLUDING, BUT NOT LIMITED TO, THE IMPLIED WARRANTIES OF MERCHANTABILITY AND FITNESS FOR A PARTICULAR PURPOSE ARE DISCLAIMED. IN NO EVENT SHALL THE COPYRIGHT OWNER OR CONTRIBUTORS BE LIABLE FOR ANY DIRECT, INDIRECT, INCIDENTAL, SPECIAL, EXEMPLARY, OR CONSEQUENTIAL DAMAGES (INCLUDING, BUT NOT LIMITED TO, PROCUREMENT OF SUBSTITUTE GOODS OR SERVICES; LOSS OF USE, DATA, OR PROFITS; OR BUSINESS INTERRUPTION) HOWEVER CAUSED AND ON ANY THEORY OF LIABILITY, WHETHER IN CONTRACT, STRICT LIABILITY, OR TORT (INCLUDING NEGLIGENCE OR OTHERWISE) ARISING IN ANY WAY OUT OF THE USE OF THIS SOFTWARE, EVEN IF ADVISED OF THE POSSIBILITY OF SUCH DAMAGE.

Redistribution and use in source and binary forms, with or without modification, are permitted provided that the following conditions are met:

- \* Redistributions of source code must retain the above copyright notice, this list of conditions and the following disclaimer.
- \* Redistributions in binary form must reproduce the above copyright notice, this list of conditions and the following disclaimer in the documentation and/or other materials provided with the distribution.
- \* Neither the name of the author nor the names of contributors may be used to endorse or promote products derived from this software without specific prior written permission.

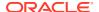

THIS SOFTWARE IS PROVIDED BY THE COPYRIGHT HOLDERS AND CONTRIBUTORS "AS IS" AND ANY EXPRESS OR IMPLIED WARRANTIES, INCLUDING, BUT NOT LIMITED TO, THE IMPLIED WARRANTIES OF MERCHANTABILITY AND FITNESS FOR A PARTICULAR PURPOSE ARE DISCLAIMED. IN NO EVENT SHALL THE COPYRIGHT OWNER OR CONTRIBUTORS BE LIABLE FOR ANY DIRECT, INDIRECT, INCIDENTAL, SPECIAL, EXEMPLARY, OR CONSEQUENTIAL DAMAGES (INCLUDING, BUT NOT LIMITED TO, PROCUREMENT OF SUBSTITUTE GOODS OR SERVICES; LOSS OF USE, DATA, OR PROFITS; OR BUSINESS INTERRUPTION) HOWEVER CAUSED AND ON ANY THEORY OF LIABILITY, WHETHER IN CONTRACT, STRICT LIABILITY, OR TORT (INCLUDING NEGLIGENCE OR OTHERWISE) ARISING IN ANY WAY OUT OF THE USE OF THIS SOFTWARE, EVEN IF ADVISED OF THE POSSIBILITY OF SUCH DAMAGE.

Redistribution and use in source and binary forms, with or without modification, are permitted provided that the following conditions are met:

- \* Redistributions of source code must retain the above copyright notice, this list of conditions and the following disclaimer.
- \* Redistributions in binary form must reproduce the above copyright notice, this list of conditions and the following disclaimer in the documentation and/or other materials provided with the distribution.
- \* Neither the name of the author nor the names of contributors may be used to endorse or promote products derived from this software without specific prior written permission.

THIS SOFTWARE IS PROVIDED BY THE COPYRIGHT HOLDERS AND CONTRIBUTORS "AS IS" AND ANY EXPRESS OR IMPLIED WARRANTIES, INCLUDING, BUT NOT LIMITED TO, THE IMPLIED WARRANTIES OF MERCHANTABILITY AND FITNESS FOR A PARTICULAR PURPOSE ARE DISCLAIMED. IN NO EVENT SHALL THE COPYRIGHT OWNER OR CONTRIBUTORS BE LIABLE FOR ANY DIRECT, INDIRECT, INCIDENTAL, SPECIAL, EXEMPLARY, OR CONSEQUENTIAL DAMAGES (INCLUDING, BUT NOT LIMITED TO, PROCUREMENT OF SUBSTITUTE GOODS OR SERVICES; LOSS OF USE, DATA, OR PROFITS; OR BUSINESS INTERRUPTION) HOWEVER CAUSED AND ON ANY THEORY OF LIABILITY, WHETHER IN CONTRACT, STRICT LIABILITY, OR TORT (INCLUDING NEGLIGENCE OR OTHERWISE) ARISING IN ANY WAY OUT OF THE USE OF THIS SOFTWARE, EVEN IF ADVISED OF THE POSSIBILITY OF SUCH DAMAGE.

| == Copyright                     |             |  |
|----------------------------------|-------------|--|
| Copyright 2012-2017 Mike Bostock |             |  |
| Copyright 2018 Mike Bostock      |             |  |
|                                  |             |  |
|                                  | (separator) |  |

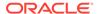

```
== Dependency
d3-dispatch

== License Type
=== BSD-3-Clause--modified-by-Google-50142b6c
Copyright 2010-2016 Mike Bostock
All rights reserved.
```

Redistribution and use in source and binary forms, with or without modification, are permitted provided that the following conditions are met:

- \* Redistributions of source code must retain the above copyright notice, this list of conditions and the following disclaimer.
- \* Redistributions in binary form must reproduce the above copyright notice, this list of conditions and the following disclaimer in the documentation and/or other materials provided with the distribution.
- \* Neither the name of the author nor the names of contributors may be used to endorse or promote products derived from this software without specific prior written permission.

THIS SOFTWARE IS PROVIDED BY THE COPYRIGHT HOLDERS AND CONTRIBUTORS "AS IS" AND ANY EXPRESS OR IMPLIED WARRANTIES, INCLUDING, BUT NOT LIMITED TO, THE IMPLIED WARRANTIES OF MERCHANTABILITY AND FITNESS FOR A PARTICULAR PURPOSE ARE DISCLAIMED. IN NO EVENT SHALL THE COPYRIGHT OWNER OR CONTRIBUTORS BE LIABLE FOR ANY DIRECT, INDIRECT, INCIDENTAL, SPECIAL, EXEMPLARY, OR CONSEQUENTIAL DAMAGES (INCLUDING, BUT NOT LIMITED TO, PROCUREMENT OF SUBSTITUTE GOODS OR SERVICES; LOSS OF USE, DATA, OR PROFITS; OR BUSINESS INTERRUPTION) HOWEVER CAUSED AND ON ANY THEORY OF LIABILITY, WHETHER IN CONTRACT, STRICT LIABILITY, OR TORT (INCLUDING NEGLIGENCE OR OTHERWISE) ARISING IN ANY WAY OUT OF THE USE OF THIS SOFTWARE, EVEN IF ADVISED OF THE POSSIBILITY OF SUCH DAMAGE.

Redistribution and use in source and binary forms, with or without modification, are permitted provided that the following conditions are met:

- \* Redistributions of source code must retain the above copyright notice, this list of conditions and the following disclaimer.
- \* Redistributions in binary form must reproduce the above copyright notice, this list of conditions and the following disclaimer in the documentation and/or other materials provided with the distribution.
- \* Neither the name of the author nor the names of contributors may be used to endorse or promote products derived from this software without specific prior

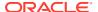

written permission.

THIS SOFTWARE IS PROVIDED BY THE COPYRIGHT HOLDERS AND CONTRIBUTORS "AS IS" AND ANY EXPRESS OR IMPLIED WARRANTIES, INCLUDING, BUT NOT LIMITED TO, THE IMPLIED WARRANTIES OF MERCHANTABILITY AND FITNESS FOR A PARTICULAR PURPOSE ARE DISCLAIMED. IN NO EVENT SHALL THE COPYRIGHT OWNER OR CONTRIBUTORS BE LIABLE FOR ANY DIRECT, INCIDENTAL, SPECIAL, EXEMPLARY, OR CONSEQUENTIAL DAMAGES (INCLUDING, BUT NOT LIMITED TO, PROCUREMENT OF SUBSTITUTE GOODS OR SERVICES; LOSS OF USE, DATA, OR PROFITS; OR BUSINESS INTERRUPTION) HOWEVER CAUSED AND ON ANY THEORY OF LIABILITY, WHETHER IN CONTRACT, STRICT LIABILITY, OR TORT (INCLUDING NEGLIGENCE OR OTHERWISE) ARISING IN ANY WAY OUT OF THE USE OF THIS SOFTWARE, EVEN IF ADVISED OF THE POSSIBILITY OF SUCH DAMAGE.

Redistribution and use in source and binary forms, with or without modification, are permitted provided that the following conditions are met:

- \* Redistributions of source code must retain the above copyright notice, this list of conditions and the following disclaimer.
- \* Redistributions in binary form must reproduce the above copyright notice, this list of conditions and the following disclaimer in the documentation and/or other materials provided with the distribution.
- \* Neither the name of the author nor the names of contributors may be used to endorse or promote products derived from this software without specific prior written permission.

| == Copyright    |        |              |             |  |
|-----------------|--------|--------------|-------------|--|
| Copyright 2013- | 2016   | Mike Bostock |             |  |
| Copyright 2019  | Mike : | Bostock      |             |  |
|                 |        |              |             |  |
|                 |        |              | (separator) |  |

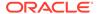

```
== Dependency
d3-ease
== License Type
=== BSD-3-Clause--modified-by-Google-3789128b
Copyright 2010-2016 Mike Bostock
Copyright 2001 Robert Penner
All rights reserved.
```

- \* Redistributions of source code must retain the above copyright notice, this list of conditions and the following disclaimer.
- \* Redistributions in binary form must reproduce the above copyright notice, this list of conditions and the following disclaimer in the documentation and/or other materials provided with the distribution.
- \* Neither the name of the author nor the names of contributors may be used to endorse or promote products derived from this software without specific prior written permission.

THIS SOFTWARE IS PROVIDED BY THE COPYRIGHT HOLDERS AND CONTRIBUTORS "AS IS" AND ANY EXPRESS OR IMPLIED WARRANTIES, INCLUDING, BUT NOT LIMITED TO, THE IMPLIED WARRANTIES OF MERCHANTABILITY AND FITNESS FOR A PARTICULAR PURPOSE ARE DISCLAIMED. IN NO EVENT SHALL THE COPYRIGHT OWNER OR CONTRIBUTORS BE LIABLE FOR ANY DIRECT, INDIRECT, INCIDENTAL, SPECIAL, EXEMPLARY, OR CONSEQUENTIAL DAMAGES (INCLUDING, BUT NOT LIMITED TO, PROCUREMENT OF SUBSTITUTE GOODS OR SERVICES; LOSS OF USE, DATA, OR PROFITS; OR BUSINESS INTERRUPTION) HOWEVER CAUSED AND ON ANY THEORY OF LIABILITY, WHETHER IN CONTRACT, STRICT LIABILITY, OR TORT (INCLUDING NEGLIGENCE OR OTHERWISE) ARISING IN ANY WAY OUT OF THE USE OF THIS SOFTWARE, EVEN IF ADVISED OF THE POSSIBILITY OF SUCH DAMAGE.

Redistribution and use in source and binary forms, with or without modification, are permitted provided that the following conditions are met:

- \* Redistributions of source code must retain the above copyright notice, this list of conditions and the following disclaimer.
- \* Redistributions in binary form must reproduce the above copyright notice, this list of conditions and the following disclaimer in the documentation and/or other materials provided with the distribution.

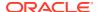

\* Neither the name of the author nor the names of contributors may be used to endorse or promote products derived from this software without specific prior written permission.

THIS SOFTWARE IS PROVIDED BY THE COPYRIGHT HOLDERS AND CONTRIBUTORS "AS IS" AND ANY EXPRESS OR IMPLIED WARRANTIES, INCLUDING, BUT NOT LIMITED TO, THE IMPLIED WARRANTIES OF MERCHANTABILITY AND FITNESS FOR A PARTICULAR PURPOSE ARE DISCLAIMED. IN NO EVENT SHALL THE COPYRIGHT OWNER OR CONTRIBUTORS BE LIABLE FOR ANY DIRECT, INCIDENTAL, SPECIAL, EXEMPLARY, OR CONSEQUENTIAL DAMAGES (INCLUDING, BUT NOT LIMITED TO, PROCUREMENT OF SUBSTITUTE GOODS OR SERVICES; LOSS OF USE, DATA, OR PROFITS; OR BUSINESS INTERRUPTION) HOWEVER CAUSED AND ON ANY THEORY OF LIABILITY, WHETHER IN CONTRACT, STRICT LIABILITY, OR TORT (INCLUDING NEGLIGENCE OR OTHERWISE) ARISING IN ANY WAY OUT OF THE USE OF THIS SOFTWARE, EVEN IF ADVISED OF THE POSSIBILITY OF SUCH DAMAGE.

Redistribution and use in source and binary forms, with or without modification, are permitted provided that the following conditions are met:

- \* Redistributions of source code must retain the above copyright notice, this list of conditions and the following disclaimer.
- \* Redistributions in binary form must reproduce the above copyright notice, this list of conditions and the following disclaimer in the documentation and/or other materials provided with the distribution.
- \* Neither the name of the author nor the names of contributors may be used to endorse or promote products derived from this software without specific prior written permission.

THIS SOFTWARE IS PROVIDED BY THE COPYRIGHT HOLDERS AND CONTRIBUTORS "AS IS" AND ANY EXPRESS OR IMPLIED WARRANTIES, INCLUDING, BUT NOT LIMITED TO, THE IMPLIED WARRANTIES OF MERCHANTABILITY AND FITNESS FOR A PARTICULAR PURPOSE ARE DISCLAIMED. IN NO EVENT SHALL THE COPYRIGHT OWNER OR CONTRIBUTORS BE LIABLE FOR ANY DIRECT, INDIRECT, INCIDENTAL, SPECIAL, EXEMPLARY, OR CONSEQUENTIAL DAMAGES (INCLUDING, BUT NOT LIMITED TO, PROCUREMENT OF SUBSTITUTE GOODS OR SERVICES; LOSS OF USE, DATA, OR PROFITS; OR BUSINESS INTERRUPTION) HOWEVER CAUSED AND ON ANY THEORY OF LIABILITY, WHETHER IN CONTRACT, STRICT LIABILITY, OR TORT (INCLUDING NEGLIGENCE OR OTHERWISE) ARISING IN ANY WAY OUT OF THE USE OF THIS SOFTWARE, EVEN IF ADVISED OF THE POSSIBILITY OF SUCH DAMAGE.

== Copyright Copyright 2010-2016 Mike Bostock

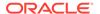

Redistribution and use in source and binary forms, with or without modification, are permitted provided that the following conditions are met:

- \* Redistributions of source code must retain the above copyright notice, this list of conditions and the following disclaimer.
- \* Redistributions in binary form must reproduce the above copyright notice, this list of conditions and the following disclaimer in the documentation and/or other materials provided with the distribution.
- \* Neither the name of the author nor the names of contributors may be used to endorse or promote products derived from this software without specific prior written permission.

THIS SOFTWARE IS PROVIDED BY THE COPYRIGHT HOLDERS AND CONTRIBUTORS "AS IS" AND ANY EXPRESS OR IMPLIED WARRANTIES, INCLUDING, BUT NOT LIMITED TO, THE IMPLIED WARRANTIES OF MERCHANTABILITY AND FITNESS FOR A PARTICULAR PURPOSE ARE DISCLAIMED. IN NO EVENT SHALL THE COPYRIGHT OWNER OR CONTRIBUTORS BE LIABLE FOR ANY DIRECT, INCIDENTAL, SPECIAL, EXEMPLARY, OR CONSEQUENTIAL DAMAGES (INCLUDING, BUT NOT LIMITED TO, PROCUREMENT OF SUBSTITUTE GOODS OR SERVICES; LOSS OF USE, DATA, OR PROFITS; OR BUSINESS INTERRUPTION) HOWEVER CAUSED AND ON ANY THEORY OF LIABILITY, WHETHER IN CONTRACT, STRICT LIABILITY, OR TORT (INCLUDING NEGLIGENCE OR OTHERWISE) ARISING IN ANY WAY OUT OF THE USE OF THIS SOFTWARE, EVEN IF ADVISED OF THE POSSIBILITY OF SUCH DAMAGE.

Redistribution and use in source and binary forms, with or without modification, are permitted provided that the following conditions are met:

- \* Redistributions of source code must retain the above copyright notice, this list of conditions and the following disclaimer.
- \* Redistributions in binary form must reproduce the above copyright notice,

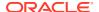

this list of conditions and the following disclaimer in the documentation and/or other materials provided with the distribution.

\* Neither the name of the author nor the names of contributors may be used to endorse or promote products derived from this software without specific prior written permission.

THIS SOFTWARE IS PROVIDED BY THE COPYRIGHT HOLDERS AND CONTRIBUTORS "AS IS" AND ANY EXPRESS OR IMPLIED WARRANTIES, INCLUDING, BUT NOT LIMITED TO, THE IMPLIED WARRANTIES OF MERCHANTABILITY AND FITNESS FOR A PARTICULAR PURPOSE ARE DISCLAIMED. IN NO EVENT SHALL THE COPYRIGHT OWNER OR CONTRIBUTORS BE LIABLE FOR ANY DIRECT, INDIRECT, INCIDENTAL, SPECIAL, EXEMPLARY, OR CONSEQUENTIAL DAMAGES (INCLUDING, BUT NOT LIMITED TO, PROCUREMENT OF SUBSTITUTE GOODS OR SERVICES; LOSS OF USE, DATA, OR PROFITS; OR BUSINESS INTERRUPTION) HOWEVER CAUSED AND ON ANY THEORY OF LIABILITY, WHETHER IN CONTRACT, STRICT LIABILITY, OR TORT (INCLUDING NEGLIGENCE OR OTHERWISE) ARISING IN ANY WAY OUT OF THE USE OF THIS SOFTWARE, EVEN IF ADVISED OF THE POSSIBILITY OF SUCH DAMAGE.

This license applies to GeographicLib, versions 1.12 and later.

Copyright (c) 2008-2012, Charles Karney

Permission is hereby granted, free of charge, to any person obtaining a copy of this software and associated documentation files (the "Software"), to deal in the Software without restriction, including without limitation the rights to use, copy, modify, merge, publish, distribute, sublicense, and/or sell copies of the Software, and to permit persons to whom the Software is furnished to do so, subject to the following conditions:

The above copyright notice and this permission notice shall be included in all copies or substantial portions of the Software.

THE SOFTWARE IS PROVIDED "AS IS", WITHOUT WARRANTY OF ANY KIND, EXPRESS OR IMPLIED, INCLUDING BUT NOT LIMITED TO THE WARRANTIES OF MERCHANTABILITY, FITNESS FOR A PARTICULAR PURPOSE AND NONINFRINGEMENT. IN NO EVENT SHALL THE AUTHORS OR COPYRIGHT HOLDERS BE LIABLE FOR ANY CLAIM, DAMAGES OR OTHER LIABILITY, WHETHER IN AN ACTION OF CONTRACT, TORT OR OTHERWISE, ARISING FROM, OUT OF OR IN CONNECTION WITH THE SOFTWARE OR THE USE OR OTHER DEALINGS IN THE SOFTWARE.

Redistribution and use in source and binary forms, with or without modification, are permitted provided that the following conditions are met:

\* Redistributions of source code must retain the above copyright notice, this list of conditions and the following disclaimer.

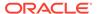

- \* Redistributions in binary form must reproduce the above copyright notice, this list of conditions and the following disclaimer in the documentation and/or other materials provided with the distribution.
- \* Neither the name of the author nor the names of contributors may be used to endorse or promote products derived from this software without specific prior written permission.

THIS SOFTWARE IS PROVIDED BY THE COPYRIGHT HOLDERS AND CONTRIBUTORS "AS IS" AND ANY EXPRESS OR IMPLIED WARRANTIES, INCLUDING, BUT NOT LIMITED TO, THE IMPLIED WARRANTIES OF MERCHANTABILITY AND FITNESS FOR A PARTICULAR PURPOSE ARE DISCLAIMED. IN NO EVENT SHALL THE COPYRIGHT OWNER OR CONTRIBUTORS BE LIABLE FOR ANY DIRECT, INDIRECT, INCIDENTAL, SPECIAL, EXEMPLARY, OR CONSEQUENTIAL DAMAGES (INCLUDING, BUT NOT LIMITED TO, PROCUREMENT OF SUBSTITUTE GOODS OR SERVICES; LOSS OF USE, DATA, OR PROFITS; OR BUSINESS INTERRUPTION) HOWEVER CAUSED AND ON ANY THEORY OF LIABILITY, WHETHER IN CONTRACT, STRICT LIABILITY, OR TORT (INCLUDING NEGLIGENCE OR OTHERWISE) ARISING IN ANY WAY OUT OF THE USE OF THIS SOFTWARE, EVEN IF ADVISED OF THE POSSIBILITY OF SUCH DAMAGE.

Redistribution and use in source and binary forms, with or without modification, are permitted provided that the following conditions are met:

- \* Redistributions of source code must retain the above copyright notice, this list of conditions and the following disclaimer.
- \* Redistributions in binary form must reproduce the above copyright notice, this list of conditions and the following disclaimer in the documentation and/or other materials provided with the distribution.
- \* Neither the name of the author nor the names of contributors may be used to endorse or promote products derived from this software without specific prior written permission.

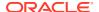

- \* Redistributions of source code must retain the above copyright notice, this list of conditions and the following disclaimer.
- \* Redistributions in binary form must reproduce the above copyright notice, this list of conditions and the following disclaimer in the documentation and/or other materials provided with the distribution.
- \* Neither the name of the author nor the names of contributors may be used to endorse or promote products derived from this software without specific prior written permission.

THIS SOFTWARE IS PROVIDED BY THE COPYRIGHT HOLDERS AND CONTRIBUTORS "AS IS" AND ANY EXPRESS OR IMPLIED WARRANTIES, INCLUDING, BUT NOT LIMITED TO, THE IMPLIED WARRANTIES OF MERCHANTABILITY AND FITNESS FOR A PARTICULAR PURPOSE ARE DISCLAIMED. IN NO EVENT SHALL THE COPYRIGHT OWNER OR CONTRIBUTORS BE LIABLE FOR ANY DIRECT, INCIDENTAL, SPECIAL, EXEMPLARY, OR CONSEQUENTIAL DAMAGES (INCLUDING, BUT NOT LIMITED TO, PROCUREMENT OF SUBSTITUTE GOODS OR SERVICES; LOSS OF USE, DATA, OR PROFITS; OR BUSINESS INTERRUPTION) HOWEVER CAUSED AND ON ANY THEORY OF LIABILITY, WHETHER IN CONTRACT, STRICT LIABILITY, OR TORT (INCLUDING NEGLIGENCE OR OTHERWISE) ARISING IN ANY WAY OUT OF THE USE OF THIS SOFTWARE, EVEN IF ADVISED OF THE POSSIBILITY OF SUCH DAMAGE.

Redistribution and use in source and binary forms, with or without modification, are permitted provided that the following conditions are met:

\* Redistributions of source code must retain the above copyright notice, this

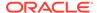

list of conditions and the following disclaimer.

- \* Redistributions in binary form must reproduce the above copyright notice, this list of conditions and the following disclaimer in the documentation and/or other materials provided with the distribution.
- \* Neither the name of the author nor the names of contributors may be used to endorse or promote products derived from this software without specific prior written permission.

THIS SOFTWARE IS PROVIDED BY THE COPYRIGHT HOLDERS AND CONTRIBUTORS "AS IS" AND ANY EXPRESS OR IMPLIED WARRANTIES, INCLUDING, BUT NOT LIMITED TO, THE IMPLIED WARRANTIES OF MERCHANTABILITY AND FITNESS FOR A PARTICULAR PURPOSE ARE DISCLAIMED. IN NO EVENT SHALL THE COPYRIGHT OWNER OR CONTRIBUTORS BE LIABLE FOR ANY DIRECT, INCIDENTAL, SPECIAL, EXEMPLARY, OR CONSEQUENTIAL DAMAGES (INCLUDING, BUT NOT LIMITED TO, PROCUREMENT OF SUBSTITUTE GOODS OR SERVICES; LOSS OF USE, DATA, OR PROFITS; OR BUSINESS INTERRUPTION) HOWEVER CAUSED AND ON ANY THEORY OF LIABILITY, WHETHER IN CONTRACT, STRICT LIABILITY, OR TORT (INCLUDING NEGLIGENCE OR OTHERWISE) ARISING IN ANY WAY OUT OF THE USE OF THIS SOFTWARE, EVEN IF ADVISED OF THE POSSIBILITY OF SUCH DAMAGE.

Redistribution and use in source and binary forms, with or without modification, are permitted provided that the following conditions are met:

- \* Redistributions of source code must retain the above copyright notice, this list of conditions and the following disclaimer.
- \* Redistributions in binary form must reproduce the above copyright notice, this list of conditions and the following disclaimer in the documentation and/or other materials provided with the distribution.
- \* Neither the name of the author nor the names of contributors may be used to endorse or promote products derived from this software without specific prior written permission.

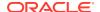

- \* Redistributions of source code must retain the above copyright notice, this list of conditions and the following disclaimer.
- \* Redistributions in binary form must reproduce the above copyright notice, this list of conditions and the following disclaimer in the documentation and/or other materials provided with the distribution.
- \* Neither the name of the author nor the names of contributors may be used to endorse or promote products derived from this software without specific prior written permission.

THIS SOFTWARE IS PROVIDED BY THE COPYRIGHT HOLDERS AND CONTRIBUTORS "AS IS" AND ANY EXPRESS OR IMPLIED WARRANTIES, INCLUDING, BUT NOT LIMITED TO, THE IMPLIED WARRANTIES OF MERCHANTABILITY AND FITNESS FOR A PARTICULAR PURPOSE ARE DISCLAIMED. IN NO EVENT SHALL THE COPYRIGHT OWNER OR CONTRIBUTORS BE LIABLE FOR ANY DIRECT, INDIRECT, INCIDENTAL, SPECIAL, EXEMPLARY, OR CONSEQUENTIAL DAMAGES (INCLUDING, BUT NOT LIMITED TO, PROCUREMENT OF SUBSTITUTE GOODS OR SERVICES; LOSS OF USE, DATA, OR PROFITS; OR BUSINESS INTERRUPTION) HOWEVER CAUSED AND ON ANY THEORY OF LIABILITY, WHETHER IN CONTRACT, STRICT LIABILITY, OR TORT (INCLUDING NEGLIGENCE OR OTHERWISE) ARISING IN ANY WAY OUT OF THE USE OF THIS SOFTWARE, EVEN IF ADVISED OF THE POSSIBILITY OF SUCH DAMAGE.

Redistribution and use in source and binary forms, with or without modification, are permitted provided that the following conditions are met:

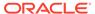

- \* Redistributions of source code must retain the above copyright notice, this list of conditions and the following disclaimer.
- \* Redistributions in binary form must reproduce the above copyright notice, this list of conditions and the following disclaimer in the documentation and/or other materials provided with the distribution.
- \* Neither the name of the author nor the names of contributors may be used to endorse or promote products derived from this software without specific prior written permission.

THIS SOFTWARE IS PROVIDED BY THE COPYRIGHT HOLDERS AND CONTRIBUTORS "AS IS" AND ANY EXPRESS OR IMPLIED WARRANTIES, INCLUDING, BUT NOT LIMITED TO, THE IMPLIED WARRANTIES OF MERCHANTABILITY AND FITNESS FOR A PARTICULAR PURPOSE ARE DISCLAIMED. IN NO EVENT SHALL THE COPYRIGHT OWNER OR CONTRIBUTORS BE LIABLE FOR ANY DIRECT, INDIRECT, INCIDENTAL, SPECIAL, EXEMPLARY, OR CONSEQUENTIAL DAMAGES (INCLUDING, BUT NOT LIMITED TO, PROCUREMENT OF SUBSTITUTE GOODS OR SERVICES; LOSS OF USE, DATA, OR PROFITS; OR BUSINESS INTERRUPTION) HOWEVER CAUSED AND ON ANY THEORY OF LIABILITY, WHETHER IN CONTRACT, STRICT LIABILITY, OR TORT (INCLUDING NEGLIGENCE OR OTHERWISE) ARISING IN ANY WAY OUT OF THE USE OF THIS SOFTWARE, EVEN IF ADVISED OF THE POSSIBILITY OF SUCH DAMAGE.

Apache-Style Software License for ColorBrewer software and ColorBrewer Color Schemes

Copyright (c) 2002 Cynthia Brewer, Mark Harrower, and The Pennsylvania State University.

Licensed under the Apache License, Version 2.0 (the "License"); you may not use this file except in compliance with the License. You may obtain a copy of the License at

http://www.apache.org/licenses/LICENSE-2.0

Unless required by applicable law or agreed to in writing, software distributed under the License is distributed on an "AS IS" BASIS, WITHOUT WARRANTIES OR CONDITIONS OF ANY KIND, either express or implied. See the License for the specific language governing permissions and limitations under the License.

Redistribution and use in source and binary forms, with or without modification, are permitted provided that the following conditions are met:

\* Redistributions of source code must retain the above copyright notice, this

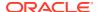

list of conditions and the following disclaimer.

- \* Redistributions in binary form must reproduce the above copyright notice, this list of conditions and the following disclaimer in the documentation and/or other materials provided with the distribution.
- \* Neither the name of the author nor the names of contributors may be used to endorse or promote products derived from this software without specific prior written permission.

THIS SOFTWARE IS PROVIDED BY THE COPYRIGHT HOLDERS AND CONTRIBUTORS "AS IS" AND ANY EXPRESS OR IMPLIED WARRANTIES, INCLUDING, BUT NOT LIMITED TO, THE IMPLIED WARRANTIES OF MERCHANTABILITY AND FITNESS FOR A PARTICULAR PURPOSE ARE DISCLAIMED. IN NO EVENT SHALL THE COPYRIGHT OWNER OR CONTRIBUTORS BE LIABLE FOR ANY DIRECT, INDIRECT, INCIDENTAL, SPECIAL, EXEMPLARY, OR CONSEQUENTIAL DAMAGES (INCLUDING, BUT NOT LIMITED TO, PROCUREMENT OF SUBSTITUTE GOODS OR SERVICES; LOSS OF USE, DATA, OR PROFITS; OR BUSINESS INTERRUPTION) HOWEVER CAUSED AND ON ANY THEORY OF LIABILITY, WHETHER IN CONTRACT, STRICT LIABILITY, OR TORT (INCLUDING NEGLIGENCE OR OTHERWISE) ARISING IN ANY WAY OUT OF THE USE OF THIS SOFTWARE, EVEN IF ADVISED OF THE POSSIBILITY OF SUCH DAMAGE.

Redistribution and use in source and binary forms, with or without modification, are permitted provided that the following conditions are met:

All rights reserved.

- \* Redistributions of source code must retain the above copyright notice, this list of conditions and the following disclaimer.
- \* Redistributions in binary form must reproduce the above copyright notice, this list of conditions and the following disclaimer in the documentation and/or other materials provided with the distribution.
- \* The name Michael Bostock may not be used to endorse or promote products derived from this software without specific prior written permission.

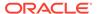

- \* Redistributions of source code must retain the above copyright notice, this list of conditions and the following disclaimer.
- \* Redistributions in binary form must reproduce the above copyright notice, this list of conditions and the following disclaimer in the documentation and/or other materials provided with the distribution.
- \* Neither the name of the author nor the names of contributors may be used to endorse or promote products derived from this software without specific prior written permission.

THIS SOFTWARE IS PROVIDED BY THE COPYRIGHT HOLDERS AND CONTRIBUTORS "AS IS" AND ANY EXPRESS OR IMPLIED WARRANTIES, INCLUDING, BUT NOT LIMITED TO, THE IMPLIED WARRANTIES OF MERCHANTABILITY AND FITNESS FOR A PARTICULAR PURPOSE ARE DISCLAIMED. IN NO EVENT SHALL THE COPYRIGHT OWNER OR CONTRIBUTORS BE LIABLE FOR ANY DIRECT, INCIDENTAL, SPECIAL, EXEMPLARY, OR CONSEQUENTIAL DAMAGES (INCLUDING, BUT NOT LIMITED TO, PROCUREMENT OF SUBSTITUTE GOODS OR SERVICES; LOSS OF USE, DATA, OR PROFITS; OR BUSINESS INTERRUPTION) HOWEVER CAUSED AND ON ANY THEORY OF LIABILITY, WHETHER IN CONTRACT, STRICT LIABILITY, OR TORT (INCLUDING NEGLIGENCE OR OTHERWISE) ARISING IN ANY WAY OUT OF THE USE OF THIS SOFTWARE, EVEN IF ADVISED OF THE POSSIBILITY OF SUCH DAMAGE.

Redistribution and use in source and binary forms, with or without modification, are permitted provided that the following conditions are met:

\* Redistributions of source code must retain the above copyright notice, this

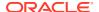

list of conditions and the following disclaimer.

- \* Redistributions in binary form must reproduce the above copyright notice, this list of conditions and the following disclaimer in the documentation and/or other materials provided with the distribution.
- \* Neither the name of the author nor the names of contributors may be used to endorse or promote products derived from this software without specific prior written permission.

THIS SOFTWARE IS PROVIDED BY THE COPYRIGHT HOLDERS AND CONTRIBUTORS "AS IS" AND ANY EXPRESS OR IMPLIED WARRANTIES, INCLUDING, BUT NOT LIMITED TO, THE IMPLIED WARRANTIES OF MERCHANTABILITY AND FITNESS FOR A PARTICULAR PURPOSE ARE DISCLAIMED. IN NO EVENT SHALL THE COPYRIGHT OWNER OR CONTRIBUTORS BE LIABLE FOR ANY DIRECT, INCIDENTAL, SPECIAL, EXEMPLARY, OR CONSEQUENTIAL DAMAGES (INCLUDING, BUT NOT LIMITED TO, PROCUREMENT OF SUBSTITUTE GOODS OR SERVICES; LOSS OF USE, DATA, OR PROFITS; OR BUSINESS INTERRUPTION) HOWEVER CAUSED AND ON ANY THEORY OF LIABILITY, WHETHER IN CONTRACT, STRICT LIABILITY, OR TORT (INCLUDING NEGLIGENCE OR OTHERWISE) ARISING IN ANY WAY OUT OF THE USE OF THIS SOFTWARE, EVEN IF ADVISED OF THE POSSIBILITY OF SUCH DAMAGE.

Redistribution and use in source and binary forms, with or without modification, are permitted provided that the following conditions are met:

- \* Redistributions of source code must retain the above copyright notice, this list of conditions and the following disclaimer.
- \* Redistributions in binary form must reproduce the above copyright notice, this list of conditions and the following disclaimer in the documentation and/or other materials provided with the distribution.
- \* Neither the name of the author nor the names of contributors may be used to endorse or promote products derived from this software without specific prior written permission.

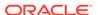

- \* Redistributions of source code must retain the above copyright notice, this list of conditions and the following disclaimer.
- \* Redistributions in binary form must reproduce the above copyright notice, this list of conditions and the following disclaimer in the documentation and/or other materials provided with the distribution.
- \* Neither the name of the author nor the names of contributors may be used to endorse or promote products derived from this software without specific prior written permission.

THIS SOFTWARE IS PROVIDED BY THE COPYRIGHT HOLDERS AND CONTRIBUTORS "AS IS" AND ANY EXPRESS OR IMPLIED WARRANTIES, INCLUDING, BUT NOT LIMITED TO, THE IMPLIED WARRANTIES OF MERCHANTABILITY AND FITNESS FOR A PARTICULAR PURPOSE ARE DISCLAIMED. IN NO EVENT SHALL THE COPYRIGHT OWNER OR CONTRIBUTORS BE LIABLE FOR ANY DIRECT, INCIDENTAL, SPECIAL, EXEMPLARY, OR CONSEQUENTIAL DAMAGES (INCLUDING, BUT NOT LIMITED TO, PROCUREMENT OF SUBSTITUTE GOODS OR SERVICES; LOSS OF USE, DATA, OR PROFITS; OR BUSINESS INTERRUPTION) HOWEVER CAUSED AND ON ANY THEORY OF LIABILITY, WHETHER IN CONTRACT, STRICT LIABILITY, OR TORT (INCLUDING NEGLIGENCE OR OTHERWISE) ARISING IN ANY WAY OUT OF THE USE OF THIS SOFTWARE, EVEN IF ADVISED OF THE POSSIBILITY OF SUCH DAMAGE.

Redistribution and use in source and binary forms, with or without modification, are permitted provided that the following conditions are met:

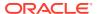

- \* Redistributions of source code must retain the above copyright notice, this list of conditions and the following disclaimer.
- \* Redistributions in binary form must reproduce the above copyright notice, this list of conditions and the following disclaimer in the documentation and/or other materials provided with the distribution.
- \* The name Michael Bostock may not be used to endorse or promote products derived from this software without specific prior written permission.

THIS SOFTWARE IS PROVIDED BY THE COPYRIGHT HOLDERS AND CONTRIBUTORS "AS IS" AND ANY EXPRESS OR IMPLIED WARRANTIES, INCLUDING, BUT NOT LIMITED TO, THE IMPLIED WARRANTIES OF MERCHANTABILITY AND FITNESS FOR A PARTICULAR PURPOSE ARE DISCLAIMED. IN NO EVENT SHALL MICHAEL BOSTOCK BE LIABLE FOR ANY DIRECT, INDIRECT, INCIDENTAL, SPECIAL, EXEMPLARY, OR CONSEQUENTIAL DAMAGES (INCLUDING, BUT NOT LIMITED TO, PROCUREMENT OF SUBSTITUTE GOODS OR SERVICES; LOSS OF USE, DATA, OR PROFITS; OR BUSINESS INTERRUPTION) HOWEVER CAUSED AND ON ANY THEORY OF LIABILITY, WHETHER IN CONTRACT, STRICT LIABILITY, OR TORT (INCLUDING NEGLIGENCE OR OTHERWISE) ARISING IN ANY WAY OUT OF THE USE OF THIS SOFTWARE, EVEN IF ADVISED OF THE POSSIBILITY OF SUCH DAMAGE.

TERMS OF USE - EASING EQUATIONS

Open source under the BSD License.

Copyright 2001 Robert Penner All rights reserved.

Redistribution and use in source and binary forms, with or without modification, are permitted provided that the following conditions are met:

- Redistributions of source code must retain the above copyright notice, this list of conditions and the following disclaimer.
- Redistributions in binary form must reproduce the above copyright notice, this list of conditions and the following disclaimer in the documentation and/or other materials provided with the distribution.
- Neither the name of the author nor the names of contributors may be used to endorse or promote products derived from this software without specific prior written permission.

| == Copyri | yht                            |
|-----------|--------------------------------|
| Copyright | (c) 2010-2015, Michael Bostock |
| Copyright | 2001 Robert Penner             |
| Copyright | 2019 Mike Bostock              |
|           |                                |
|           | (separator)                    |

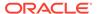

== Dependency
d3-voronoi

== License Type
=== MIT-b74af3cb
=== BSD-3-Clause--modified-by-Google
Copyright 2010-2016 Mike Bostock
All rights reserved.

Redistribution and use in source and binary forms, with or without modification, are permitted provided that the following conditions are met:

- \* Redistributions of source code must retain the above copyright notice, this list of conditions and the following disclaimer.
- \* Redistributions in binary form must reproduce the above copyright notice, this list of conditions and the following disclaimer in the documentation and/or other materials provided with the distribution.
- \* Neither the name of the author nor the names of contributors may be used to endorse or promote products derived from this software without specific prior written permission.

THIS SOFTWARE IS PROVIDED BY THE COPYRIGHT HOLDERS AND CONTRIBUTORS "AS IS" AND ANY EXPRESS OR IMPLIED WARRANTIES, INCLUDING, BUT NOT LIMITED TO, THE IMPLIED WARRANTIES OF MERCHANTABILITY AND FITNESS FOR A PARTICULAR PURPOSE ARE DISCLAIMED. IN NO EVENT SHALL THE COPYRIGHT OWNER OR CONTRIBUTORS BE LIABLE FOR ANY DIRECT, INDIRECT, INCIDENTAL, SPECIAL, EXEMPLARY, OR CONSEQUENTIAL DAMAGES (INCLUDING, BUT NOT LIMITED TO, PROCUREMENT OF SUBSTITUTE GOODS OR SERVICES; LOSS OF USE, DATA, OR PROFITS; OR BUSINESS INTERRUPTION) HOWEVER CAUSED AND ON ANY THEORY OF LIABILITY, WHETHER IN CONTRACT, STRICT LIABILITY, OR TORT (INCLUDING NEGLIGENCE OR OTHERWISE) ARISING IN ANY WAY OUT OF THE USE OF THIS SOFTWARE, EVEN IF ADVISED OF THE POSSIBILITY OF SUCH DAMAGE.

Copyright (C) 2010-2013 Raymond Hill https://github.com/gorhill/Javascript-Voronoi

Licensed under The MIT License http://en.wikipedia.org/wiki/MIT License

Permission is hereby granted, free of charge, to any person obtaining a copy of this software and associated documentation files (the "Software"), to deal in the Software without restriction, including without limitation the rights to use, copy, modify, merge, publish, distribute, sublicense, and/or sell copies of the Software, and to permit persons to whom the Software is furnished to do so, subject to the following conditions:

The above copyright notice and this permission notice shall be included in all copies or substantial portions of the Software.

THE SOFTWARE IS PROVIDED "AS IS", WITHOUT WARRANTY OF ANY KIND, EXPRESS OR IMPLIED, INCLUDING BUT NOT LIMITED TO THE WARRANTIES OF MERCHANTABILITY, FITNESS FOR A PARTICULAR PURPOSE AND NONINFRINGEMENT. IN NO EVENT SHALL THE AUTHORS OR COPYRIGHT HOLDERS BE LIABLE FOR ANY CLAIM, DAMAGES OR OTHER LIABILITY, WHETHER IN AN ACTION OF CONTRACT, TORT OR OTHERWISE, ARISING FROM, OUT OF OR IN CONNECTION WITH THE SOFTWARE OR THE USE OR OTHER DEALINGS IN THE SOFTWARE.

== Copyright

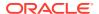

- \* Redistributions of source code must retain the above copyright notice, this list of conditions and the following disclaimer.
- \* Redistributions in binary form must reproduce the above copyright notice, this list of conditions and the following disclaimer in the documentation and/or other materials provided with the distribution.
- \* Neither the name of the author nor the names of contributors may be used to endorse or promote products derived from this software without specific prior written permission.

THIS SOFTWARE IS PROVIDED BY THE COPYRIGHT HOLDERS AND CONTRIBUTORS "AS IS" AND ANY EXPRESS OR IMPLIED WARRANTIES, INCLUDING, BUT NOT LIMITED TO, THE IMPLIED WARRANTIES OF MERCHANTABILITY AND FITNESS FOR A PARTICULAR PURPOSE ARE DISCLAIMED. IN NO EVENT SHALL THE COPYRIGHT OWNER OR CONTRIBUTORS BE LIABLE FOR ANY DIRECT, INCIDENTAL, SPECIAL, EXEMPLARY, OR CONSEQUENTIAL DAMAGES (INCLUDING, BUT NOT LIMITED TO, PROCUREMENT OF SUBSTITUTE GOODS OR SERVICES; LOSS OF USE, DATA, OR PROFITS; OR BUSINESS INTERRUPTION) HOWEVER CAUSED AND ON ANY THEORY OF LIABILITY, WHETHER IN CONTRACT, STRICT LIABILITY, OR TORT (INCLUDING NEGLIGENCE OR OTHERWISE) ARISING IN ANY WAY OUT OF THE USE OF THIS SOFTWARE, EVEN IF ADVISED OF THE POSSIBILITY OF SUCH DAMAGE.

Redistribution and use in source and binary forms, with or without modification, are permitted provided that the following conditions are met:

\* Redistributions of source code must retain the above copyright notice, this list of conditions and the following disclaimer.

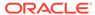

- \* Redistributions in binary form must reproduce the above copyright notice, this list of conditions and the following disclaimer in the documentation and/or other materials provided with the distribution.
- \* Neither the name of the author nor the names of contributors may be used to endorse or promote products derived from this software without specific prior written permission.

```
== Copyright
Copyright 2010-2017 Mike Bostock
Copyright 2019 Mike Bostock
----- (separator)
== Dependency
date-fns
== License Type
SPDX:MIT
== Copyright
Copyright (c) 2021 Sasha Koss and Lesha Koss https://kossnocorp.mit-license.org
----- (separator) -----
== Dependency
debug
== License Type
SPDX:MIT
== Copyright
Copyright (c) 2014-2017 TJ Holowaychuk <tj@vision-media.ca&gt;
Copyright (c) 2014-2017 TJ Holowaychuk <tj@vision-media.ca>
Copyright (c) 2018-2021 Josh Junon
----- (separator)
== Dependency
deep-equal
== License Type
SPDX:MIT
== Copyright
Copyright (c) 2012, 2013, 2014 James Halliday <mail@substack.net>, 2009 Thomas
Robinson <280north.com>
```

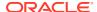

```
----- (separator)
== Dependency
define-properties
== License Type
SPDX:MIT
== Copyright
Copyright (C) 2015 Jordan Harband
----- (separator)
== Dependency
direction
== License Type
SPDX:MIT
== Copyright
Copyright (c) 2014 Titus Wormer <tituswormer@gmail.com>
----- (separator)
== Dependency
dom-accessibility-api
== License Type
SPDX:MIT
== Copyright
Copyright (c) 2020 Sebastian Silbermann
----- (separator)
== Dependency
dom-align
== License Type
SPDX:MIT
== Copyright
Copyright (c) 2014-present yiminghe
----- (separator)
== Dependency
dom-css
== License Type
SPDX:MIT
== Copyright
Copyright (c) 2014 Matt DesLauriers
----- (separator)
== Dependency
dom-helpers
== License Type
```

```
SPDX:MIT
== Copyright
Copyright (c) 2015 Jason Quense
Copyright 2013-2014, Facebook, Inc.
Copyright 2014-2015, Facebook, Inc.
----- (separator)
== Dependency
error-ex
== License Type
SPDX:MIT
== Copyright
Copyright (c) 2015 JD Ballard
----- (separator)
== Dependency
error-stack-parser
== License Type
SPDX:MIT
== Copyright
Copyright (c) 2017 Eric Wendelin and other contributors
----- (separator)
== Dependency
es-get-iterator
== License Type
SPDX:MIT
== Copyright
Copyright (c) 2019 Jordan Harband
----- (separator)
== Dependency
escape-string-regexp
== License Type
SPDX:MIT
== Copyright
Copyright (c) Sindre Sorhus <sindresorhus@gmail.com> (sindresorhus.com)
----- (separator)
== Dependency
escape-string-regexp
== License Type
SPDX:MIT
== Copyright
Copyright (c) Sindre Sorhus <sindresorhus@gmail.com> (sindresorhus.com)
```

```
----- (separator)
== Dependency
esrever
== License Type
SPDX:MIT
== Copyright
Copyright Mathias Bynens <a href="https://mathiasbynens.be/">https://mathiasbynens.be/</a>
----- (separator)
== Dependency
eventemitter3
== License Type
SPDX:MIT
== Copyright
Copyright (c) 2014 Arnout Kazemier
------ (separator) ------
== Dependency
exenv
== License Type
=== BSD-3-Clause-ce426985
BSD License
For React software
Copyright (c) 2013-2015, Facebook, Inc.
All rights reserved.
```

- \* Redistributions of source code must retain the above copyright notice, this list of conditions and the following disclaimer.
- \* Redistributions in binary form must reproduce the above copyright notice, this list of conditions and the following disclaimer in the documentation and/or other materials provided with the distribution.
- \* Neither the name Facebook nor the names of its contributors may be used to endorse or promote products derived from this software without specific prior written permission.

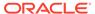

```
== Copyright
Copyright (c) 2013-2015, Facebook, Inc.
Copyright (c) 2015 Jed Watson.
Copyright 2013-2015, Facebook, Inc.
----- (separator)
== Dependency
fast-deep-equal
== License Type
SPDX:MIT
== Copyright
Copyright (c) 2017 Evgeny Poberezkin
----- (separator)
== Dependency
fast-loops
== License Type
SPDX:MIT
== Copyright
Copyright (c) 2017 Robin Frischmann
----- (separator)
== Dependency
fast-shallow-equal
== License Type
SPDX:Unlicense
== Copyright
(no copyright notices found)
----- (separator)
== Dependency
fastest-stable-stringify
== License Type
SPDX:MIT
== Copyright
(no copyright notices found)
----- (separator)
== Dependency
file-selector
== License Type
SPDX:MIT
== Copyright
```

```
Copyright (c) 2020 Roland Groza
Copyright (c) Microsoft Corporation.
----- (separator)
== Dependency
find-root
== License Type
SPDX:MIT
== Copyright
Copyright © 2017 jsdnxx
----- (separator)
== Dependency
for-each
== License Type
SPDX:MIT
== Copyright
Copyright (c) 2012 Raynos.
----- (separator)
== Dependency
function-bind
== License Type
SPDX:MIT
== Copyright
Copyright (c) 2013 Raynos.
------ (separator) ------
== Dependency
functions-have-names
== License Type
SPDX:MIT
== Copyright
Copyright (c) 2019 Jordan Harband
----- (separator)
== Dependency
geotiff
== License Type
SPDX:MIT
== Copyright
Copyright (c) 2015 EOX IT Services GmbH
Copyright 2011 notmasteryet
----- (separator)
```

```
----- (separator)
== Dependency
get-intrinsic
== License Type
SPDX:MIT
== Copyright
Copyright (c) 2020 Jordan Harband
----- (separator)
== Dependency
get-user-locale
== License Type
SPDX:MIT
== Copyright
Copyright (c) 2018-2022 Wojciech Maj
----- (separator)
== Dependency
get-window
== License Type
SPDX:MIT
== Copyright
Copyright (c) 2014 Nathan Rajlich <n@n8.io>
----- (separator)
== Dependency
gopd
== License Type
SPDX:MIT
== Copyright
Copyright (c) 2022 Jordan Harband
----- (separator)
== Dependency
has-bigints
== License Type
SPDX:MIT
== Copyright
Copyright (c) 2019 Jordan Harband
----- (separator)
== Dependency
has-flag
== License Type
```

```
SPDX:MIT
== Copyright
Copyright (c) Sindre Sorhus <sindresorhus@gmail.com> (sindresorhus.com)
----- (separator)
== Dependency
has-flag
== License Type
SPDX:MIT
== Copyright
Copyright (c) Sindre Sorhus <sindresorhus@gmail.com> (sindresorhus.com)
----- (separator)
== Dependency
has-property-descriptors
== License Type
SPDX:MIT
== Copyright
Copyright (c) 2022 Inspect JS
----- (separator)
== Dependency
has-symbols
== License Type
SPDX:MIT
== Copyright
Copyright (c) 2016 Jordan Harband
----- (separator)
== Dependency
has-tostringtag
== License Type
SPDX:MIT
== Copyright
Copyright (c) 2021 Inspect JS
----- (separator)
== Dependency
has
== License Type
SPDX:MIT
== Copyright
Copyright (c) 2013 Thiago de Arruda
----- (separator)
```

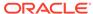

```
== Dependency
highlight-words-core
== License Type
SPDX:MIT
== Copyright
Copyright (c) 2015 Treasure Data
----- (separator)
== Dependency
history
== License Type
SPDX:MIT
== Copyright
Copyright (c) React Training 2016-2018
------ (separator) ------
== Dependency
hoist-non-react-statics
== License Type
=== BSD-3-Clause--modified-by-Google-e987655e
Software License Agreement (BSD License)
_____
Copyright (c) 2015, Yahoo! Inc. All rights reserved.
```

- \* Redistributions of source code must retain the above copyright notice, this list of conditions and the following disclaimer.
- \* Redistributions in binary form must reproduce the above copyright notice, this list of conditions and the following disclaimer in the documentation and/or other materials provided with the distribution.
- \* Neither the name of Yahoo! Inc. nor the names of YUI's contributors may be used to endorse or promote products derived from this software without specific prior written permission of Yahoo! Inc.

THIS SOFTWARE IS PROVIDED BY THE COPYRIGHT HOLDERS AND CONTRIBUTORS "AS IS" AND ANY EXPRESS OR IMPLIED WARRANTIES, INCLUDING, BUT NOT LIMITED TO, THE IMPLIED WARRANTIES OF MERCHANTABILITY AND FITNESS FOR A PARTICULAR PURPOSE ARE DISCLAIMED. IN NO EVENT SHALL THE COPYRIGHT OWNER OR CONTRIBUTORS BE LIABLE FOR ANY DIRECT, INDIRECT, INCIDENTAL, SPECIAL, EXEMPLARY, OR CONSEQUENTIAL DAMAGES (INCLUDING, BUT NOT LIMITED TO, PROCUREMENT OF SUBSTITUTE GOODS OR SERVICES; LOSS OF USE, DATA, OR PROFITS; OR BUSINESS INTERRUPTION) HOWEVER CAUSED AND ON ANY THEORY OF LIABILITY, WHETHER IN CONTRACT, STRICT LIABILITY, OR TORT (INCLUDING NEGLIGENCE OR OTHERWISE) ARISING IN ANY WAY OUT OF THE USE OF THIS SOFTWARE, EVEN IF ADVISED OF THE POSSIBILITY OF SUCH DAMAGE.

== Copyright

Redistribution and use in source and binary forms, with or without modification, are permitted provided that the following conditions are met:

- \* Redistributions of source code must retain the above copyright notice, this list of conditions and the following disclaimer.
- \* Redistributions in binary form must reproduce the above copyright notice, this list of conditions and the following disclaimer in the documentation and/or other materials provided with the distribution.
- \* Neither the name of hyphenate-style-name nor the names of its contributors may be used to endorse or promote products derived from this software without specific prior written permission.

| == Copyright                                              |
|-----------------------------------------------------------|
| Copyright (c) 2015, Espen Hovlandsdal                     |
| (aanamahan)                                               |
| (separator)                                               |
| == Dependency<br>iconv-lite                               |
| == License Type<br>SPDX:MIT                               |
| == Copyright                                              |
| Copyright (c) 2011 Alexander Shtuchkin                    |
| Copyright (c) Microsoft Corporation. All rights reserved. |
|                                                           |
| (separator)                                               |
| == Dependency                                             |

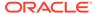

```
== License Type
SPDX:BSD-3-Clause
== Copyright
Copyright (c) 2008, Fair Oaks Labs, Inc.
Copyright 2008 Fair Oaks Labs, Inc.
----- (separator)
== Dependency
immutable
== License Type
SPDX:MIT
== Copyright
Copyright (c) 2014-present, Lee Byron and other contributors.
----- (separator) ------
== Dependency
\verb|import-fresh|
== License Type
SPDX:MIT
== Copyright
Copyright (c) Sindre Sorhus <sindresorhus@gmail.com> (https://sindresorhus.com)
----- (separator)
== Dependency
inline-style-prefixer
== License Type
SPDX:MIT
== Copyright
Copyright (c) 2015 Robin Frischmann
----- (separator)
== Dependency
intl-messageformat
== License Type
=== BSD-3-Clause--modified-by-Google-b5915f73
Copyright (c) 2021, Oath Inc.
Licensed under the terms of the New BSD license. See below for terms.
Redistribution and use of this software in source and binary forms,
with or without modification, are permitted provided that the following
conditions are met:
- Redistributions of source code must retain the above
 copyright notice, this list of conditions and the
 following disclaimer.
- Redistributions in binary form must reproduce the above
 copyright notice, this list of conditions and the
```

following disclaimer in the documentation and/or other materials provided with the distribution.

- Neither the name of Oath Inc. nor the names of its contributors may be used to endorse or promote products derived from this software without specific prior written permission of Oath Inc.

| == Copyright (c) 2014, Yahoo! Inc. All rights reserved. Copyright (c) 2021, Oath Inc. |
|---------------------------------------------------------------------------------------|
| (separator)                                                                           |
| == Dependency invariant                                                               |
| == License Type SPDX:MIT                                                              |
| == Copyright (c) 2013-present, Facebook, Inc.                                         |
| (separator)                                                                           |
| == Dependency is-arguments                                                            |
| == License Type SPDX:MIT                                                              |
| == Copyright Copyright (c) 2014 Jordan Harband                                        |
| (separator)                                                                           |
| == Dependency is-arrayish                                                             |
| == License Type SPDX:MIT                                                              |
| == Copyright (c) 2015 JD Ballard                                                      |
| (separator)                                                                           |

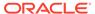

```
== Dependency
is-bigint
== License Type
SPDX:MIT
== Copyright
Copyright (c) 2018 Jordan Harband
----- (separator)
== Dependency
is-boolean-object
== License Type
SPDX:MIT
== Copyright
Copyright (c) 2015 Jordan Harband
----- (separator)
== Dependency
is-callable
== License Type
SPDX:MIT
== Copyright
Copyright (c) 2015 Jordan Harband
----- (separator)
== Dependency
is-core-module
== License Type
SPDX:MIT
== Copyright
Copyright (c) 2014 Dave Justice
----- (separator)
== Dependency
is-date-object
== License Type
SPDX:MIT
== Copyright
Copyright (c) 2015 Jordan Harband
----- (separator)
== Dependency
is-hotkey
== License Type
SPDX:MIT
```

```
== Copyright
Copyright © 2017, [Ian Storm Taylor](https://ianstormtaylor.com)
----- (separator)
== Dependency
is-in-browser
== License Type
SPDX:MIT
== Copyright
Copyright (c) 2016-2019 Jared Anderson
----- (separator)
== Dependency
is-map
== License Type
SPDX:MIT
== Copyright
Copyright (c) 2019 Inspect JS
----- (separator)
== Dependency
is-number-object
== License Type
SPDX:MIT
== Copyright
Copyright (c) 2015 Jordan Harband
----- (separator)
== Dependency
is-plain-object
== License Type
SPDX:MIT
== Copyright
Copyright (c) 2014-2017, Jon Schlinkert.
Copyright © 2017, [Jon Schlinkert] (https://github.com/jonschlinkert).
----- (separator)
== Dependency
is-regex
== License Type
SPDX:MIT
== Copyright
Copyright (c) 2014 Jordan Harband
----- (separator)
```

```
== Dependency
is-set
== License Type
SPDX:MIT
== Copyright
Copyright (c) 2019 Inspect JS
----- (separator)
== Dependency
is-string
== License Type
SPDX:MIT
== Copyright
Copyright (c) 2015 Jordan Harband
----- (separator)
== Dependency
is-symbol
== License Type
SPDX:MIT
== Copyright
Copyright (c) 2015 Jordan Harband
----- (separator)
== Dependency
is-typed-array
== License Type
SPDX:MIT
== Copyright
Copyright (c) 2015 Jordan Harband
----- (separator)
== Dependency
is-weakmap
== License Type
SPDX:MIT
== Copyright
Copyright (c) 2019 Inspect JS
----- (separator)
== Dependency
is-weakset
== License Type
SPDX:MIT
```

```
== Copyright
Copyright (c) 2019 Inspect JS
----- (separator)
== Dependency
is-window
== License Type
SPDX:MIT
== Copyright
Copyright (c) 2016 W.Y.
----- (separator)
== Dependency
isarray
== License Type
SPDX:MIT
== Copyright
Copyright (c) 2013 Julian Gruber <julian@juliangruber.com&gt;
----- (separator)
== Dependency
isarray
== License Type
SPDX:MIT
== Copyright
Copyright (c) 2013 Julian Gruber <julian@juliangruber.com&gt;
----- (separator)
== Dependency
isobject
== License Type
SPDX:MIT
== Copyright
Copyright (c) 2014-2017, Jon Schlinkert.
Copyright © 2017, [Jon Schlinkert] (https://github.com/jonschlinkert).
----- (separator)
== Dependency
isomorphic-base64
== License Type
SPDX:MIT
== Copyright
(no copyright notices found)
----- (separator)
```

```
== Dependency
jquery
== License Type
SPDX:MIT
== Copyright
Copyright OpenJS Foundation and other contributors, https://openjsf.org/
----- (separator)
== Dependency
js-cookie
== License Type
SPDX:MIT
== Copyright
Copyright (c) 2018 Copyright 2018 Klaus Hartl, Fagner Brack, GitHub Contributors
Copyright 2006, 2015 Klaus Hartl & Fagner Brack
----- (separator)
== Dependency
js-tokens
== License Type
SPDX:MIT
== Copyright
Copyright (c) 2014, 2015, 2016, 2017, 2018 Simon Lydell
Copyright 2014, 2015, 2016, 2017, 2018 Simon Lydell
----- (separator)
== Dependency
json-parse-even-better-errors
== License Type
SPDX:MIT
== Copyright
Copyright 2017 Kat Marchán
----- (separator)
== Dependency
json-stringify-pretty-compact
== License Type
SPDX:MIT
== Copyright
Copyright (c) 2014, 2016, 2017, 2019 Simon Lydell
----- (separator)
== Dependency
lerc
== License Type
```

```
SPDX:Apache-2.0
== Copyright
Copyright 2015-2021 Esri
Copyright 2015-2021 Esri. Licensed under the Apache License, Version 2.0 (the
"License"); you may not use this file except in compliance with the License. You may
obtain a copy of the License at http://www.apache.org/licenses/LICENSE-2.0 @preserve */
----- (separator)
== Dependency
lines-and-columns
== License Type
SPDX:MIT
== Copyright
Copyright (c) 2015 Brian Donovan
----- (separator)
== Dependency
lodash.memoize
== License Type
SPDX:MIT
== Copyright
{\tt Copyright\ JS\ Foundation\ and\ other\ contributors\ <} https://js.foundation/{\tt >}
Based on Underscore.js, copyright Jeremy Ashkenas,
DocumentCloud and Investigative Reporters & Editors <a href="http://underscorejs.org/">http://underscorejs.org/</a>
----- (separator)
== Dependency
lodash
== License Type
SPDX:MIT
== Copyright
Copyright JS Foundation and other contributors <a href="https://js.foundation/">https://js.foundation/</a>
Based on Underscore.js, copyright Jeremy Ashkenas,
DocumentCloud and Investigative Reporters & Editors <a href="http://underscorejs.org/">http://underscorejs.org/</a>
------ (separator) ------
== Dependency
loose-envify
== License Type
SPDX:MIT
== Copyright
Copyright (c) 2015 Andres Suarez <zertosh@gmail.com>
----- (separator)
== Dependency
```

```
lru-cache
== License Type
=== ISC-82703a69
The ISC License
Copyright (c) Isaac Z. Schlueter and Contributors
Permission to use, copy, modify, and/or distribute this software for any
purpose with or without fee is hereby granted, provided that the above
copyright notice and this permission notice appear in all copies.
THE SOFTWARE IS PROVIDED "AS IS" AND THE AUTHOR DISCLAIMS ALL WARRANTIES
WITH REGARD TO THIS SOFTWARE INCLUDING ALL IMPLIED WARRANTIES OF
MERCHANTABILITY AND FITNESS. IN NO EVENT SHALL THE AUTHOR BE LIABLE FOR
ANY SPECIAL, DIRECT, INDIRECT, OR CONSEQUENTIAL DAMAGES OR ANY DAMAGES
WHATSOEVER RESULTING FROM LOSS OF USE, DATA OR PROFITS, WHETHER IN AN
ACTION OF CONTRACT, NEGLIGENCE OR OTHER TORTIOUS ACTION, ARISING OUT OF OR
IN CONNECTION WITH THE USE OR PERFORMANCE OF THIS SOFTWARE.
== Copyright
Copyright (c) Isaac Z. Schlueter and Contributors
----- (separator)
== Dependency
lz-string
== License Type
SPDX:WTFPL
== Copyright
Copyright (C) 2004 Sam Hocevar <sam@hocevar.net>
Copyright (c) 2013 Pieroxy copyright (c) 2013 Pieroxy cpieroxy@pieroxy.net>
Copyright © 2013 Pieroxy copyright © 2013 Pieroxy pieroxy@pieroxy.net>
----- (separator)
== Dependency
mapbox-to-css-font
== License Type
SPDX:BSD-2-Clause
Copyright 2016-present mapbox-to-css-font contributors
----- (separator)
== Dependency
marked
== License Type
=== MIT-63067ac2
=== BSD-3-Clause--modified-by-Google
```

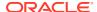

# License information

## Contribution License Agreement

If you contribute code to this project, you are implicitly allowing your code to be distributed under the MIT license. You are also implicitly verifying that all code is your original work. `</legalese>`

## ## Marked

```
Copyright (c) 2018+, MarkedJS (https://github.com/markedjs/)
Copyright (c) 2011-2018, Christopher Jeffrey (https://github.com/chjj/)
```

Permission is hereby granted, free of charge, to any person obtaining a copy of this software and associated documentation files (the "Software"), to deal in the Software without restriction, including without limitation the rights to use, copy, modify, merge, publish, distribute, sublicense, and/or sell copies of the Software, and to permit persons to whom the Software is furnished to do so, subject to the following conditions:

The above copyright notice and this permission notice shall be included in all copies or substantial portions of the Software.

THE SOFTWARE IS PROVIDED "AS IS", WITHOUT WARRANTY OF ANY KIND, EXPRESS OR IMPLIED, INCLUDING BUT NOT LIMITED TO THE WARRANTIES OF MERCHANTABILITY, FITNESS FOR A PARTICULAR PURPOSE AND NONINFRINGEMENT. IN NO EVENT SHALL THE AUTHORS OR COPYRIGHT HOLDERS BE LIABLE FOR ANY CLAIM, DAMAGES OR OTHER LIABILITY, WHETHER IN AN ACTION OF CONTRACT, TORT OR OTHERWISE, ARISING FROM, OUT OF OR IN CONNECTION WITH THE SOFTWARE OR THE USE OR OTHER DEALINGS IN THE SOFTWARE.

## ## Markdown

Copyright © 2004, John Gruber http://daringfireball.net/All rights reserved.

Redistribution and use in source and binary forms, with or without modification, are permitted provided that the following conditions are met:

- \* Redistributions of source code must retain the above copyright notice, this list of conditions and the following disclaimer.
- \* Redistributions in binary form must reproduce the above copyright notice, this list of conditions and the following disclaimer in the documentation and/or other materials provided with the distribution.
- \* Neither the name "Markdown" nor the names of its contributors may be used to endorse or promote products derived from this software without specific prior written permission.

This software is provided by the copyright holders and contributors "as is" and any express or implied warranties, including, but not limited to, the implied warranties of merchantability and fitness for a particular purpose are disclaimed. In no event shall the copyright owner or contributors be liable for any direct, indirect, incidental, special, exemplary, or consequential damages (including, but not limited to, procurement of substitute goods or services; loss of use, data, or profits; or business interruption) however caused and on any theory of liability, whether in contract, strict liability, or tort (including negligence or otherwise) arising in any way out of the use of this software, even if advised of the possibility of such damage.

```
== Copyright
```

```
Copyright (c) 2011-2013, Christopher Jeffrey (MIT License)
Copyright (c) 2011-2014, Christopher Jeffrey (MIT License).
Copyright (c) 2011-2018, Christopher Jeffrey (https://github.com/chjj/)
```

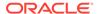

```
Copyright (c) 2011-2022, Christopher Jeffrey. (MIT License)
Copyright (c) 2011-2022, Christopher Jeffrey. (MIT Licensed)
Copyright (c) 2018+, MarkedJS (https://github.com/markedjs/)
Copyright © 2004, John Gruber
----- (separator)
== Dependency
mdn-data
== License Type
SPDX:CC0-1.0
== Copyright
(no copyright notices found)
----- (separator)
== Dependency
memoize-one
== License Type
SPDX:MIT
== Copyright
Copyright (c) 2019 Alexander Reardon
----- (separator)
== Dependency
memoize-one
== License Type
SPDX:MIT
== Copyright
Copyright (c) 2019 Alexander Reardon
----- (separator)
== Dependency
memoize-one
== License Type
SPDX:MIT
== Copyright
Copyright (c) 2019 Alexander Reardon
----- (separator)
== Dependency
merge-class-names
== License Type
SPDX:MIT
== Copyright
Copyright (c) 2017-2021 Wojciech Maj
----- (separator)
```

```
== Dependency
minimist
== License Type
SPDX:MIT
== Copyright
(no copyright notices found)
----- (separator)
== Dependency
moment-timezone
== License Type
SPDX:MIT
== Copyright
Copyright (c) JS Foundation and other contributors
------ (separator) ------
== Dependency
moment
== License Type
SPDX:MIT
== Copyright
Copyright (c) JS Foundation and other contributors
----- (separator)
== Dependency
monaco-editor
== License Type
SPDX:MIT
== Copyright
Copyright (C) David Owens II, owensd.io. All rights reserved.
Copyright (c) 2011-2021, Christopher Jeffrey. (MIT Licensed)
Copyright (c) 2016 - present Microsoft Corporation
Copyright (c) Microsoft Corporation. All rights reserved.
Copyright (c) Microsoft Corporation. All rights reserved.\nLicensed under the Apache
License, Version 2.0 (the "License"); you may not use \nthis file except in compliance
with the License. You may obtain a copy of the nLicense at http://www.apache.org/
licenses/LICENSE-2.0\n\nTHIS CODE IS PROVIDED ON AN *AS IS* BASIS, WITHOUT WARRANTIES
OR CONDITIONS OF ANY\nKIND, EITHER EXPRESS OR IMPLIED, INCLUDING WITHOUT LIMITATION
ANY IMPLIED\nWARRANTIES OR CONDITIONS OF TITLE, FITNESS FOR A PARTICULAR
PURPOSE, \nMERCHANTABLITY OR NON-INFRINGEMENT.\n\nSee the Apache Version 2.0 License
for specific language governing permissions\nand limitations under the
*/\n\n\n/// <reference no-default-lib="true"/>\n\n\n/**\n * Represents the
completion of an asynchronous operation\n */\ninterface Promise<T> \{\n /**\n
Attaches a callback that is invoked when the Promise is settled (fulfilled or
@param onfinally The callback to execute when the Promise is settled (fulfilled or
rejected).\n
            * @returns A Promise for the completion of the callback.\n
*/\n finally(onfinally?: (() => void) | undefined | null): Promise<T>\n}\n';
```

Copyright (c) Microsoft Corporation. All rights reserved.\nLicensed under the Apache License, Version 2.0 (the "License"); you may not use nthis file except in compliance with the License. You may obtain a copy of the \nLicense at http:// www.apache.org/licenses/LICENSE-2.0\n\nTHIS CODE IS PROVIDED ON AN \*AS IS\* BASIS, WITHOUT WARRANTIES OR CONDITIONS OF ANY\nKIND, EITHER EXPRESS OR IMPLIED, INCLUDING WITHOUT LIMITATION ANY IMPLIED\nWARRANTIES OR CONDITIONS OF TITLE, FITNESS FOR A PARTICULAR PURPOSE, \nMERCHANTABLITY OR NON-INFRINGEMENT.\n\nSee the Apache Version 2.0 License for specific language governing permissions\nand limitations under the \*\*\*\*\* \*/\n\n\n/// <reference no-default-lib="true"/>\n\n\n/// <reference lib="es2015" />\n/// <reference lib="es2016.array.include" />'; Copyright (c) Microsoft Corporation. All rights reserved.\nLicensed under the Apache License, Version 2.0 (the "License"); you may not use \nthis file except in compliance with the License. You may obtain a copy of the \nLicense at http:// www.apache.org/licenses/LICENSE-2.0\n\nTHIS CODE IS PROVIDED ON AN \*AS IS\* BASIS, WITHOUT WARRANTIES OR CONDITIONS OF ANY\nKIND, EITHER EXPRESS OR IMPLIED, INCLUDING WITHOUT LIMITATION ANY IMPLIED\nWARRANTIES OR CONDITIONS OF TITLE, FITNESS FOR A PARTICULAR PURPOSE, \nMERCHANTABLITY OR NON-INFRINGEMENT.\n\nSee the Apache Version 2.0 License for specific language governing permissions\nand limitations under the \*\*\*\*\* \*/\n\n\n/// <reference no-default-lib="true"/>\n\n\n/// <reference lib="es2015.iterable" />\n/// <reference lib="es2015.symbol" />\n\ninterface SymbolConstructor  $\{\n /**\n * A regular expression method that matches$ the regular expression against a string. Called\n String.prototype.matchAll method.\n \*/\n readonly matchAll: unique  $symbol; \n\n$  \* Matches a string with this regular expression, and returns an iterable of matches\n \* containing the results of that search.\n  $\,\,$  \* @param string A string to search within.\n  $\,\,$ [Symbol.matchAll](str: string): IterableIterator<RegExpMatchArray>;\n} \n'; Copyright (c) Microsoft Corporation. All rights reserved.\nLicensed under the Apache License, Version 2.0 (the "License"); you may not use nthis file except in compliance with the License. You may obtain a copy of the \nLicense at http:// www.apache.org/licenses/LICENSE-2.0\n\nTHIS CODE IS PROVIDED ON AN \*AS IS\* BASIS, WITHOUT WARRANTIES OR CONDITIONS OF ANY\nKIND, EITHER EXPRESS OR IMPLIED, INCLUDING WITHOUT LIMITATION ANY IMPLIED\nWARRANTIES OR CONDITIONS OF TITLE, FITNESS FOR A PARTICULAR PURPOSE, \nMERCHANTABLITY OR NON-INFRINGEMENT.\n\nSee the Apache Version 2.0 License for specific language governing permissions\nand limitations under the \*\*\*\*\* \*/\n\n\n/// <reference no-default-lib="true"/>\n\n/// <reference lib="es2015.iterable" />\n\ninterface ObjectConstructor {\n /\*\*\n Returns an object created by key-value entries for properties and methods\n \* Oparam entries An iterable object that contains key-value entries for properties and methods.\n \*/\n fromEntries<T = any>(entries: Iterable<readonly [PropertyKey, T]>): { [k: string]: T };\n\n Returns an object created by key-value entries for properties and methods\n \* @param entries An iterable object that contains key-value entries for properties and methods.\n \*/\n fromEntries(entries: Iterable<readonly any[]>): any;\n}\n'; Copyright (c) Microsoft Corporation. All rights reserved.\nLicensed under the Apache License, Version 2.0 (the "License"); you may not use nthis file except in compliance with the License. You may obtain a copy of the \nLicense at http:// www.apache.org/licenses/LICENSE-2.0\n\nTHIS CODE IS PROVIDED ON AN \*AS IS\* BASIS, WITHOUT WARRANTIES OR CONDITIONS OF ANY\nkind, EITHER EXPRESS OR IMPLIED, INCLUDING WITHOUT LIMITATION ANY IMPLIED\nWARRANTIES OR CONDITIONS OF TITLE, FITNESS FOR A PARTICULAR PURPOSE, \nMERCHANTABLITY OR NON-INFRINGEMENT. \n\nSee the Apache Version 2.0 License for specific language governing permissions\nand limitations under the

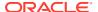

\*/\n\n\n/// <reference no-default-lib="true"/>\n\n/// <reference lib="es2015.iterable" />\n\ninterface String {\n /\*\*\n \* Matches a string with a regular expression, and returns an iterable of matches\n \* containing the results of that search.\n \* @param regexp A variable name or string literal containing the regular expression pattern and flags.\n \*/\n matchAll(regexp: RegExp): IterableIterator<RegExpMatchArray>; \n \n'; Copyright (c) Microsoft Corporation. All rights reserved.\nLicensed under the Apache License, Version 2.0 (the "License"); you may not use \nthis file except in compliance with the License. You may obtain a copy of the \nLicense at http://www.apache.org/ licenses/LICENSE-2.0\nTHIS CODE IS PROVIDED ON AN \*AS IS\* BASIS, WITHOUT WARRANTIES OR CONDITIONS OF ANY\nKIND, EITHER EXPRESS OR IMPLIED, INCLUDING WITHOUT LIMITATION ANY IMPLIED\nWARRANTIES OR CONDITIONS OF TITLE, FITNESS FOR A PARTICULAR PURPOSE,\nMERCHANTABLITY OR NON-INFRINGEMENT.\n\nSee the Apache Version 2.0 License for specific language governing permissions\nand limitations under the \*/\n\n\n/// <reference no-default-lib="true"/>\n\n\n/// <reference lib="es2015.symbol" />\n/// <reference lib="es2015.symbol.wellknown" />\n\ninterface SharedArrayBuffer  $\{\n$  /\*\*\n \* Read-only. The length of the ArrayBuffer (in bytes). $\n$  \*/ $\n$  readonly byteLength: number; $\n$  /\*\* $\n$  \* Returns a section of an SharedArrayBuffer.\n \*/\n slice(begin: number, end?: number): SharedArrayBuffer;\n readonly [Symbol.species]: SharedArrayBuffer;\n readonly [Symbol.toStringTag]: "SharedArrayBuffer"; \n \n\ninterface SharedArrayBufferConstructor {\n readonly prototype: SharedArrayBuffer;\n (byteLength: number): SharedArrayBuffer;\n}\ndeclare var SharedArrayBuffer: SharedArrayBufferConstructor; \n\ninterface ArrayBufferTypes {\n SharedArrayBuffer: SharedArrayBuffer; \n\ninterface Atomics {\n /\*\*\n \* Adds a value to the value at the given position in the array, returning the original value.\n \* Until this atomic operation completes, any other read or write operation against the array\n Int16Array | Uint16Array | Int32Array | Uint32Array, index: number, value: number): number;  $\n$  /\*\* \n \* Stores the bitwise AND of a value with the value at the given position in the array,\n \* returning the original value. Until this atomic block.\n \*/\n and(typedArray: Int8Array | Uint8Array | Int16Array | Uint16Array | Int32Array | Uint32Array, index: number, value: number): number; \n\n /\*\*\n \* Replaces the value at the given position in the array if the original value equals the given\n \* expected value, returning the original value. Until this atomic operation completes, any\n \* other read or write operation against the array will block.\n \*/\n compareExchange(typedArray: Int8Array | Uint8Array | Int16Array | Uint16Array | Int32Array | Uint32Array, index: number, expectedValue: number, replacementValue: number; \n\n /\*\*\n \* Replaces the value at the given position in the array, returning the original value. Until\n \* this atomic operation completes, any other read or write operation against the array will\n block.\n \*/\n exchange(typedArray: Int8Array | Uint8Array | Int16Array | Uint16Array | Int32Array | Uint32Array, index: number, value: number): number;\n\n \* Returns a value indicating whether high-performance algorithms can use bytes-per-element of a typed $\n$  \* array. $\n$  \*/ $\n$  isLockFree(size: number): boolean;  $\n \$  \* Returns the value at the given position in the array. Until this atomic operation completes,\n \* any other read or write operation against the array will block.\n \*/\n load(typedArray: Int8Array | Uint8Array | Int16Array | Uint16Array | Int32Array | Uint32Array, index: number;\n\n completes, any other read or write\n \* operation against the array will block.\n \*/\n or(typedArray: Int8Array | Uint8Array | Int16Array | Uint16Array | Int32Array | Uint32Array, index: number, value: number): number; \n\n /\*\*\n Stores a value at the given position in the array, returning the new value. Until this\n \* atomic operation completes, any other read or write operation against the array will block.\n \*/\n store(typedArray: Int8Array | Uint8Array | Int16Array

| Uint16Array | Int32Array | Uint32Array, index: number, value: number): number;  $\n$  /\*\*\n \* Subtracts a value from the value at the given position in the array, returning the original\n \* value. Until this atomic operation completes, any other read or write operation against the \n \* array will block.\n \*/\n sub(typedArray: Int8Array | Uint8Array | Int16Array | Uint16Array | Int32Array | Uint32Array, index: number, value: number): number;  $\n$  /\*\*\n \* If the value at the given position in the array is equal to the provided value, the current $\$  \* agent is put to sleep causing execution to suspend until the timeout expires (returning\n \* `"timed-out"`) or until the agent is awoken (returning `"ok"`); otherwise, returns\n \* "not-equal":\n \*/\n wait(typedArray: Int32Array, index: number, value: number, timeout?: number): "ok" | "not-equal" | "timed-out";\n\n /\*\*\n Wakes up sleeping agents that are waiting on the given index of the array, typedArray A shared Int32Array.\n \* @param index The position in the notify. Defaults to +Infinity. $\n$  \*/ $\n$  notify(typedArray: Int32Array, index: number, count?: number): number;\n\n /\*\*\n \* Stores the bitwise XOR of a value with the value at the given position in the array,  $\$ returning the original value. Until this atomic operation completes, any other xor(typedArray: Int8Array | Uint8Array | Int16Array | Uint16Array | Int32Array | Uint32Array, index: number, value: number): number;\n\n readonly [Symbol.toStringTag]: "Atomics";\n}\n\ndeclare var Atomics: Atomics;\n'; Copyright (c) Microsoft Corporation. All rights reserved.\nLicensed under the Apache License, Version 2.0 (the "License"); you may not use nthis file except in compliance with the License. You may obtain a copy of the \nLicense at http:// www.apache.org/licenses/LICENSE-2.0\n\nTHIS CODE IS PROVIDED ON AN \*AS IS\* BASIS, WITHOUT WARRANTIES OR CONDITIONS OF ANY\nKIND, EITHER EXPRESS OR IMPLIED, INCLUDING WITHOUT LIMITATION ANY IMPLIED\nWARRANTIES OR CONDITIONS OF TITLE, FITNESS FOR A PARTICULAR PURPOSE, \nMERCHANTABLITY OR NON-INFRINGEMENT.\n\nSee the Apache Version 2.0 License for specific language governing permissions\nand limitations under the \*\*\*\*\* \*/\n\n\n/// <reference no-default-lib="true"/>\n\n/// <reference lib="es2016"  $/>\n///$  <reference lib="dom"  $/>\n///$  <reference lib="webworker.importscripts" />\n/// <reference lib="scripthost" />\n/// <reference lib="dom.iterable" />'; Copyright (c) Microsoft Corporation. All rights reserved.\nLicensed under the Apache License, Version 2.0 (the "License"); you may not use nthis file except in compliance with the License. You may obtain a copy of the \nLicense at http:// www.apache.org/licenses/LICENSE-2.0\n\nTHIS CODE IS PROVIDED ON AN \*AS IS\* BASIS, WITHOUT WARRANTIES OR CONDITIONS OF ANY\nKIND, EITHER EXPRESS OR IMPLIED, INCLUDING WITHOUT LIMITATION ANY IMPLIED\nWARRANTIES OR CONDITIONS OF TITLE, FITNESS FOR A PARTICULAR PURPOSE, \nMERCHANTABLITY OR NON-INFRINGEMENT.\n\nSee the Apache Version 2.0 License for specific language governing permissions\nand limitations under the \*\*\*\*\* \*/\n\n\n/// <reference no-default-lib="true"/>\n\n/// <reference lib="es2016" />\n/// <reference lib="es2017.object" />\n/// <reference lib="es2017.sharedmemory" />\n/// <reference lib="es2017.string" />\n/// <reference lib="es2017.intl"  $\$  <reference lib="es2017.typedarrays"  $\$  />\n'; Copyright (c) Microsoft Corporation. All rights reserved.\nLicensed under the Apache License, Version 2.0 (the "License"); you may not use nthis file except in compliance with the License. You may obtain a copy of the \nLicense at http:// www.apache.org/licenses/LICENSE-2.0 $\n$ THIS CODE IS PROVIDED ON AN \*AS IS\* BASIS, WITHOUT WARRANTIES OR CONDITIONS OF ANY\nkind, EITHER EXPRESS OR IMPLIED, INCLUDING WITHOUT LIMITATION ANY IMPLIED\nWARRANTIES OR CONDITIONS OF TITLE, FITNESS FOR A PARTICULAR PURPOSE, \nMERCHANTABLITY OR NON-INFRINGEMENT.\n\nSee the Apache Version 2.0 License for specific language governing permissions\nand limitations under the

```
*/\n\n\n/// <reference no-default-lib="true"/>\n\n\n/// <reference
lib="es2017" />\n/// <reference lib="dom" />\n/// <reference
lib="webworker.importscripts" />\n/// <reference lib="scripthost" />\n/// <reference
lib="dom.iterable" />';
Copyright (c) Microsoft Corporation. All rights reserved.\nLicensed under the Apache
License, Version 2.0 (the "License"); you may not use \nthis file except in compliance
with the License. You may obtain a copy of the \nLicense at http://www.apache.org/
licenses/LICENSE-2.0\nTHIS CODE IS PROVIDED ON AN *AS IS* BASIS, WITHOUT WARRANTIES
OR CONDITIONS OF ANY\nKIND, EITHER EXPRESS OR IMPLIED, INCLUDING WITHOUT LIMITATION
ANY IMPLIED\nWARRANTIES OR CONDITIONS OF TITLE, FITNESS FOR A PARTICULAR
PURPOSE,\nMERCHANTABLITY OR NON-INFRINGEMENT.\n\nSee the Apache Version 2.0 License
for specific language governing permissions\nand limitations under the
*/\n\n\n/// <reference no-default-lib="true"/>\n\n\n/// <reference
lib="es2017" />\n/// <reference lib="es2018.asynciterable" />\n/// <reference
lib="es2018.regexp" />\n/// <reference lib="es2018.intl" />\n';
Copyright (c) Microsoft Corporation. All rights reserved.\nLicensed under the Apache
License, Version 2.0 (the "License"); you may not use \nthis file except in compliance
with the License. You may obtain a copy of the \nLicense at http://www.apache.org/
licenses/LICENSE-2.0\n\nTHIS CODE IS PROVIDED ON AN *AS IS* BASIS, WITHOUT WARRANTIES
OR CONDITIONS OF ANY\nKIND, EITHER EXPRESS OR IMPLIED, INCLUDING WITHOUT LIMITATION
ANY IMPLIED\nWARRANTIES OR CONDITIONS OF TITLE, FITNESS FOR A PARTICULAR
PURPOSE, \nMERCHANTABLITY OR NON-INFRINGEMENT. \n\nSee the Apache Version 2.0 License
for specific language governing permissions\nand limitations under the
 */\n\n\n/// <reference no-default-lib="true"/>\n\n\n/// <reference
lib="es2018" />\n/// <reference lib="dom" />\n/// <reference
lib="webworker.importscripts" />\n/// <reference lib="scripthost" />\n/// <reference
lib="dom.iterable" />';
Copyright (c) Microsoft Corporation. All rights reserved.\nLicensed under the Apache
License, Version 2.0 (the "License"); you may not use \nthis file except in compliance
with the License. You may obtain a copy of the \nLicense at http://www.apache.org/
licenses/LICENSE-2.0\n\nTHIS CODE IS PROVIDED ON AN *AS IS* BASIS, WITHOUT WARRANTIES
OR CONDITIONS OF ANY\nKIND, EITHER EXPRESS OR IMPLIED, INCLUDING WITHOUT LIMITATION
ANY IMPLIED\nWARRANTIES OR CONDITIONS OF TITLE, FITNESS FOR A PARTICULAR
PURPOSE, \nMERCHANTABLITY OR NON-INFRINGEMENT.\n\nSee the Apache Version 2.0 License
for specific language governing permissions\nand limitations under the
*/\n\n\n/// <reference no-default-lib="true"/>\n\n/// <reference
lib="es2018" />\n/// <reference lib="es2019.array" />\n/// <reference
lib="es2019.object" />\n/// <reference lib="es2019.string" />\n/// <reference
lib="es2019.symbol" />\n';
Copyright (c) Microsoft Corporation. All rights reserved.\nLicensed under the Apache
License, Version 2.0 (the "License"); you may not use \nthis file except in compliance
with the License. You may obtain a copy of the \nLicense at http://www.apache.org/
licenses/LICENSE-2.0\n\nTHIS CODE IS PROVIDED ON AN *AS IS* BASIS, WITHOUT WARRANTIES
OR CONDITIONS OF ANY\nKIND, EITHER EXPRESS OR IMPLIED, INCLUDING WITHOUT LIMITATION
ANY IMPLIED\nWARRANTIES OR CONDITIONS OF TITLE, FITNESS FOR A PARTICULAR
PURPOSE, \nMERCHANTABLITY OR NON-INFRINGEMENT.\n\nSee the Apache Version 2.0 License
for specific language governing permissions\nand limitations under the
*/\n\n\n/// <reference no-default-lib="true"/>\n\n\n/// <reference
lib="es2019" />\n/// <reference lib="dom" />\n/// <reference
lib="dom.iterable" />\n';
Copyright (c) Microsoft Corporation. All rights reserved.\nLicensed under the Apache
License, Version 2.0 (the "License"); you may not use \nthis file except in compliance
with the License. You may obtain a copy of the \nLicense at http://www.apache.org/
licenses/LICENSE-2.0\nTHIS CODE IS PROVIDED ON AN *AS IS* BASIS, WITHOUT WARRANTIES
```

```
LIMITATION ANY IMPLIED\nWARRANTIES OR CONDITIONS OF TITLE, FITNESS FOR A
PARTICULAR PURPOSE, \nMERCHANTABLITY OR NON-INFRINGEMENT. \n\nSee the Apache
Version 2.0 License for specific language governing permissions\nand limitations
under the
***** */\n\n\n/// <reference no-default-lib="true"/>\n\n\n/// <reference
lib="es2019" />\n/// <reference lib="es2020.bigint" />\n/// <reference
lib="es2020.promise" />\n/// <reference lib="es2020.sharedmemory" />\n///
<reference lib="es2020.string" />\n/// <reference
lib="es2020.symbol.wellknown" />\n/// <reference lib="es2020.intl" />\n';
Copyright (c) Microsoft Corporation. All rights reserved.\nLicensed under the
Apache License, Version 2.0 (the "License"); you may not use \nthis file except
in compliance with the License. You may obtain a copy of the nLicense at http://
www.apache.org/licenses/LICENSE-2.0\n\nTHIS CODE IS PROVIDED ON AN *AS IS*
BASIS, WITHOUT WARRANTIES OR CONDITIONS OF ANY\nKIND, EITHER EXPRESS OR IMPLIED,
INCLUDING WITHOUT LIMITATION ANY IMPLIED\NWARRANTIES OR CONDITIONS OF TITLE,
FITNESS FOR A PARTICULAR PURPOSE, \nMERCHANTABLITY OR NON-INFRINGEMENT.\n\nSee
the Apache Version 2.0 License for specific language governing permissions\nand
limitations under the
lib="es2020" />\n/// <reference lib="dom" />\n/// <reference
lib="webworker.importscripts" />\n/// <reference lib="scripthost" />\n///
<reference lib="dom.iterable" />\n';
Copyright (c) Microsoft Corporation. All rights reserved.\nLicensed under the
Apache License, Version 2.0 (the "License"); you may not use nthis file except
in compliance with the License. You may obtain a copy of the \nLicense at http://
www.apache.org/licenses/LICENSE-2.0\n\nTHIS CODE IS PROVIDED ON AN *AS IS*
BASIS, WITHOUT WARRANTIES OR CONDITIONS OF ANY\nKIND, EITHER EXPRESS OR IMPLIED,
INCLUDING WITHOUT LIMITATION ANY IMPLIED\nWARRANTIES OR CONDITIONS OF TITLE,
FITNESS FOR A PARTICULAR PURPOSE, \nMERCHANTABLITY OR NON-INFRINGEMENT. \n\nSee
the Apache Version 2.0 License for specific language governing permissions\nand
limitations under the
***** */\n\n\n/// <reference no-default-lib="true"/>\n\n/// <reference
lib="es2020" />\n/// <reference lib="es2021.promise" />\n/// <reference
lib="es2021.string" />\n/// <reference lib="es2021.weakref" />\n';
Copyright (c) Microsoft Corporation. All rights reserved.\nLicensed under the
Apache License, Version 2.0 (the "License"); you may not use nthis file except
in compliance with the License. You may obtain a copy of the \nLicense at http://
www.apache.org/licenses/LICENSE-2.0\n\nTHIS CODE IS PROVIDED ON AN *AS IS*
BASIS, WITHOUT WARRANTIES OR CONDITIONS OF ANY\nKIND, EITHER EXPRESS OR IMPLIED,
INCLUDING WITHOUT LIMITATION ANY IMPLIED\nWARRANTIES OR CONDITIONS OF TITLE,
FITNESS FOR A PARTICULAR PURPOSE, \nMERCHANTABLITY OR NON-INFRINGEMENT.\n\nSee
the Apache Version 2.0 License for specific language governing permissions\nand
limitations under the
***** */\n\n\n/// <reference no-default-lib="true"/>\n\n/// <reference
lib="es2021" />\n/// <reference lib="dom" />\n/// <reference
lib="webworker.importscripts" />\n/// <reference lib="scripthost" />\n///
<reference lib="dom.iterable" />\n';
Copyright (c) Microsoft Corporation. All rights reserved.\nLicensed under the
Apache License, Version 2.0 (the "License"); you may not use nthis file except
in compliance with the License. You may obtain a copy of the \nLicense at http://
www.apache.org/licenses/LICENSE-2.0\n\nTHIS CODE IS PROVIDED ON AN *AS IS*
BASIS, WITHOUT WARRANTIES OR CONDITIONS OF ANY\nKIND, EITHER EXPRESS OR IMPLIED,
INCLUDING WITHOUT LIMITATION ANY IMPLIED\nWARRANTIES OR CONDITIONS OF TITLE,
FITNESS FOR A PARTICULAR PURPOSE, \nMERCHANTABLITY OR NON-INFRINGEMENT.\n\nSee
the Apache Version 2.0 License for specific language governing permissions\nand
limitations under the
```

OR CONDITIONS OF ANY\nKIND, EITHER EXPRESS OR IMPLIED, INCLUDING WITHOUT

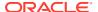

```
*/\n\n\/// < reference no-default-lib="true"/>\n\n\/// < reference
lib="es5" />\n/// <reference lib="dom" />\n/// <reference
lib="webworker.importscripts" />\n// <reference lib="scripthost" />\n';
Copyright (c) Microsoft Corporation. All rights reserved.\nLicensed under the Apache
License, Version 2.0 (the "License"); you may not use nthis file except in compliance
with the License. You may obtain a copy of the \nLicense at http://www.apache.org/
licenses/LICENSE-2.0\n\nTHIS CODE IS PROVIDED ON AN *AS IS* BASIS, WITHOUT WARRANTIES
OR CONDITIONS OF ANY\nKIND, EITHER EXPRESS OR IMPLIED, INCLUDING WITHOUT LIMITATION
ANY IMPLIED\nWARRANTIES OR CONDITIONS OF TITLE, FITNESS FOR A PARTICULAR
PURPOSE, \nMERCHANTABLITY OR NON-INFRINGEMENT.\n\nSee the Apache Version 2.0 License
for specific language governing permissions\nand limitations under the
*/\n\n\n/// <reference no-default-lib="true"/>\n\n\n/// <reference
lib="es5" />\n/// <reference lib="es2015.core" />\n/// <reference
lib="es2015.collection" />\n/// <reference lib="es2015.iterable" />\n/// <reference
\label{lib="es2015.generator" />n/// <reference lib="es2015.promise" />n/// <reference lib="es2015.promise" />n/// </reference lib="es2015.promise" />n/// </reference lib="es2015.promise" />n// </reference lib="es2015.promise" />n// </reference lib="es2015.promise" />n// </reference lib="es2015.promise" />n// </reference lib="es2015.promise" />n// </reference lib="es2015.promise" // </reference lib="es2015.promise" // </reference lib="es2015.promise" // </reference lib="es2015.promise" // </reference lib="es2015.promise" // </reference lib="es2015.promise" // </reference lib="es2015.promise" // </reference lib="es2015.promise" // </reference lib="es2015.promise" // </reference lib="es2015.promise" // </reference lib="es2015.promise" // </reference lib="e
lib="es2015.proxy" />\n/// <reference lib="es2015.reflect" />\n/// <reference
\label{lib="es2015.symbol"} $$ / \n /// < eference lib="es2015.symbol.wellknown" /> n'; $$
Copyright (c) Microsoft Corporation. All rights reserved.\nLicensed under the Apache
License, Version 2.0 (the "License"); you may not use \nthis file except in compliance
with the License. You may obtain a copy of the \nLicense at http://www.apache.org/
licenses/LICENSE-2.0\n\nTHIS CODE IS PROVIDED ON AN *AS IS* BASIS, WITHOUT WARRANTIES
OR CONDITIONS OF ANY\nKIND, EITHER EXPRESS OR IMPLIED, INCLUDING WITHOUT LIMITATION
ANY IMPLIED\nWARRANTIES OR CONDITIONS OF TITLE, FITNESS FOR A PARTICULAR
PURPOSE, \nMERCHANTABLITY OR NON-INFRINGEMENT.\n\nSee the Apache Version 2.0 License
for specific language governing permissions\nand limitations under the
*/\n\n\n/// <reference no-default-lib="true"/
APIs \\ n///////////// \\ n \\ ninterface Audio Param \\ n
setValueCurveAtTime(values: Iterable<number>, startTime: number, duration: number):
AudioParam; \n \n \ninterface AudioParamMap extends ReadonlyMap < string, AudioParam > {\n}
\n\ninterface BaseAudioContext {\n createIIRFilter(feedforward: Iterable<number>,
feedback: Iterable<number>): IIRFilterNode; \n
                                                            createPeriodicWave(real:
Iterable<number>, imag: Iterable<number>, constraints?: PeriodicWaveConstraints):
PeriodicWave;\n\\ninterface CSSRuleList {\n [Symbol.iterator]():
                                                                                        [Symbol.iterator]
IterableIterator<CSSRule>;\n\ninterface CSSStyleDeclaration {\n
                                                                           addAll(requests:
(): IterableIterator<string>; \n \ninterface Cache {\n
Iterable<RequestInfo>): Promise<void>;\n}\ninterface CanvasPathDrawingStyles {\n
setLineDash(segments: Iterable<number>): void;\n\ninterface DOMRectList {\n
[Symbol.iterator](): IterableIterator<DOMRect>; \n \n\ninterface DOMStringList {\n
[Symbol.iterator](): IterableIterator<string>; \n \ninterface DOMTokenList {\n
[Symbol.iterator](): IterableIterator<string>; \n entries():
IterableIterator<[number, string]>;\n
                                                     keys(): IterableIterator<number>; \n
values(): IterableIterator<string>;\n\ninterface DataTransferItemList {\n
[Symbol.iterator](): IterableIterator<DataTransferItem>;\n}\n\ninterface FileList
         [Symbol.iterator](): IterableIterator<File>;\n}\n\ninterface FontFaceSet
extends Set<FontFace> {\n}\ninterface FormData {\n [Symbol.iterator]():
key, value pairs for every entry in the list.\n */\n entries():
keys in the list.\n */\n keys(): IterableIterator<string>;\n /**\n
Returns a list of values in the list.\n
                                                     */\n values():
IterableIterator<FormDataEntryValue>;\n\n\ninterface HTMLAllCollection {\n
[Symbol.iterator](): IterableIterator<Element>; \n \n\ninterface HTMLCollectionBase
         [Symbol.iterator](): IterableIterator<Element>; \n \n \n interface
HTMLCollectionOf<T extends Element> {\n [Symbol.iterator](): IterableIterator<T>;\n}
\n\ninterface HTMLFormElement {\n [Symbol.iterator](): IterableIterator<Element>;\n}
\n\ninterface HTMLSelectElement {\n
                                                [Symbol.iterator]():
IterableIterator<HTMLOptionElement>;\n\n\ninterface Headers {\n [Symbol.iterator]
```

```
(): IterableIterator<[string, string]>; \n /**\n * Returns an iterator
allowing to go through all key/value pairs contained in this object.\n
*/\n entries(): IterableIterator<[string, string]>;\n /**\n * Returns
an iterator allowing to go through all keys of the key/value pairs contained in
this object.\n */\n keys(): IterableIterator<string>;\n /**\n
Returns an iterator allowing to go through all values of the key/value pairs
contained in this object.\n */\n values(): IterableIterator<string>;\n}
\n\ninterface IDBDatabase {\n /**\n * Returns a new transaction with the
given mode ("readonly" or "readwrite") and scope which can be a single object
store name or an array of names.\n */\n transaction(storeNames: string |
Iterable<string>, mode?: IDBTransactionMode): IDBTransaction; \n \n\ninterface
IDBObjectStore \{\n /**\n * Creates a new index in store with the given
name, keyPath and options and returns a new IDBIndex. If the keyPath and options
define constraints that cannot be satisfied with the data already in store the
upgrade transaction will abort with a "ConstraintError" DOMException.\n
*\n * Throws an "InvalidStateError" DOMException if not called within an
upgrade transaction.\n */\n createIndex(name: string, keyPath: string |
Iterable<string>, options?: IDBIndexParameters): IDBIndex;\n}\n\ninterface
MediaKeyStatusMap {\n [Symbol.iterator](): IterableIterator<[BufferSource,</pre>
MediaKeyStatus]>;\n entries(): IterableIterator<[BufferSource,</pre>
MediaKeyStatus]>;\n keys(): IterableIterator<BufferSource>;\n
IterableIterator<MediaKeyStatus>;\n}\n\ninterface MediaList {\n
[Symbol.iterator](): IterableIterator<string>;\n\ninterface MessageEvent<T =
any> {\n /** @deprecated */\n initMessageEvent(type: string, bubbles?:
boolean, cancelable?: boolean, data?: any, origin?: string, lastEventId?:
string, source?: MessageEventSource | null, ports?: Iterable<MessagePort>):
void;\n}\n\ninterface MimeTypeArray {\n [Symbol.iterator]():
IterableIterator<MimeType>;\n}\n\ninterface NamedNodeMap {\n [Symbol.iterator]
(): IterableIterator<Attr>; \n \n \ninterface Navigator {\n
requestMediaKeySystemAccess(keySystem: string, supportedConfigurations:
Iterable<MediaKeySystemConfiguration>): Promise<MediaKeySystemAccess>; \n
vibrate(pattern: Iterable<number>): boolean; \n \n \ninterface NodeList {\n
[Symbol.iterator](): IterableIterator<Node>;\n /**\n * Returns an array
of key, value pairs for every entry in the list.\n */\n entries():
IterableIterator<[number, Node]>;\n /**\n * Returns an list of keys in
the list.\n */\n keys(): IterableIterator<number>;\n /**\n
Returns an list of values in the list.\n */\n values():
IterableIterator<Node>;\n\\ninterface NodeListOf<TNode extends Node> {\n
[Symbol.iterator](): IterableIterator<TNode>; \n /**\n * Returns an array
of key, value pairs for every entry in the list.\n */\n entries():
IterableIterator<[number, TNode]>;\n /**\n * Returns an list of keys in
the list.\n */\n keys(): IterableIterator<number>;\n /**\n *
Returns an list of values in the list.\n */\n values():
IterableIterator<TNode>;\n\n\ninterface Plugin {\n [Symbol.iterator]():
IterableIterator<MimeType>;\n}\n\ninterface PluginArray {\n [Symbol.iterator]
(): IterableIterator<Plugin>;\n}\n\ninterface RTCStatsReport extends
ReadonlyMap<string, any> {\n}\n\ninterface ReadableStream<R = any> {\n
[Symbol.iterator](): IterableIterator<any>; \n entries():
IterableIterator<[number, any]>;\n keys(): IterableIterator<number>;\n
values(): IterableIterator<any>; \n \ninterface SVGLengthList {\n
[Symbol.iterator](): IterableIterator<SVGLength>;\n}\n\ninterface SVGNumberList
{\n [Symbol.iterator](): IterableIterator<SVGNumber>;\n}\n\ninterface
SVGPointList {\n [Symbol.iterator](): IterableIterator<DOMPoint>;\n}
\n\ninterface SVGStringList {\n [Symbol.iterator]():
IterableIterator<string>;\n\ninterface SVGTransformList {\n
[Symbol.iterator](): IterableIterator<SVGTransform>; \n \ninterface
SourceBufferList {\n [Symbol.iterator](): IterableIterator<SourceBuffer>;\n}
\n\ninterface SpeechRecognitionResult {\n [Symbol.iterator]():
IterableIterator<SpeechRecognitionAlternative>; \n \n\ninterface
SpeechRecognitionResultList {\n [Symbol.iterator]():
IterableIterator<SpeechRecognitionResult>; \n \n\ninterface StyleSheetList {\n
```

```
[Symbol.iterator](): IterableIterator<CSSStyleSheet>; \n \ninterface SubtleCrypto
      deriveKey(algorithm: AlgorithmIdentifier | EcdhKeyDeriveParams | HkdfParams |
Pbkdf2Params, baseKey: CryptoKey, derivedKeyType: AlgorithmIdentifier |
AesDerivedKeyParams | HmacImportParams | HkdfParams | Pbkdf2Params, extractable:
boolean, keyUsages: Iterable<KeyUsage>): Promise<CryptoKey>;\n
qenerateKey(algorithm: RsaHashedKeyGenParams | EcKeyGenParams, extractable: boolean,
keyUsages: KeyUsage[]): Promise<CryptoKeyPair>;\n generateKey(algorithm:
AesKeyGenParams | HmacKeyGenParams | Pbkdf2Params, extractable: boolean, keyUsages:
KeyUsage[]): Promise<CryptoKey>;\n generateKey(algorithm: AlgorithmIdentifier,
extractable: boolean, keyUsages: Iterable<KeyUsage>): Promise<CryptoKeyPair |
CryptoKey>;\n importKey(format: "jwk", keyData: JsonWebKey, algorithm:
AlgorithmIdentifier | RsaHashedImportParams | EcKeyImportParams | HmacImportParams |
AesKeyAlgorithm, extractable: boolean, keyUsages: KeyUsage[]):
Promise<CryptoKey>;\n importKey(format: Exclude<KeyFormat, "jwk">, keyData:
BufferSource, algorithm: AlgorithmIdentifier | RsaHashedImportParams |
EcKeyImportParams | HmacImportParams | AesKeyAlgorithm, extractable: boolean,
keyUsages: Iterable<KeyUsage>): Promise<CryptoKey>; \n unwrapKey(format: KeyFormat,
wrappedKey: BufferSource, unwrappingKey: CryptoKey, unwrapAlgorithm:
AlgorithmIdentifier | RsaOaepParams | AesCtrParams | AesCbcParams | AesGcmParams,
unwrappedKeyAlgorithm: AlgorithmIdentifier | RsaHashedImportParams | EcKeyImportParams
| HmacImportParams | AesKeyAlgorithm, extractable: boolean, keyUsages:
Iterable<KeyUsage>): Promise<CryptoKey>;\n}\n\ninterface TextTrackCueList {\n
[Symbol.iterator](): IterableIterator<TextTrackCue>; \n \n\ninterface TextTrackList
      [Symbol.iterator](): IterableIterator<TextTrack>; \n \n\ninterface TouchList
       [Symbol.iterator](): IterableIterator<Touch>; \n\ninterface URLSearchParams
      [Symbol.iterator](): IterableIterator<[string, string]>; \n
Returns an array of key, value pairs for every entry in the search params.\n
      entries(): IterableIterator<[string, string]>;\n /**\n
                                                                   * Returns a list
of keys in the search params.\n
                                 */\n
                                         keys(): IterableIterator<string>;\n
        * Returns a list of values in the search params.\n
                                                             */\n
IterableIterator<string>;\n\ninterface WEBGL draw buffers {\n
drawBuffersWEBGL(buffers: Iterable<GLenum>): void;\n}\n\ninterface
WebGL2RenderingContextBase {\n
                               clearBufferfv(buffer: GLenum, drawbuffer: GLint,
GLenum, drawbuffer: GLint, values: Iterable<GLint>, srcOffset?: GLuint): void; \n
clearBufferuiv(buffer: GLenum, drawbuffer: GLint, values: Iterable<GLuint>,
srcOffset?: GLuint): void;\n
                              drawBuffers(buffers: Iterable<GLenum>): void;\n
getActiveUniforms(program: WebGLProgram, uniformIndices: Iterable<GLuint>, pname:
GLenum): anv; \n
                 getUniformIndices(program: WebGLProgram, uniformNames:
Iterable<string>): Iterable<GLuint> | null;\n
                                               invalidateFramebuffer(target: GLenum,
attachments: Iterable<GLenum>): void;\n invalidateSubFramebuffer(target: GLenum,
attachments: Iterable<GLenum>, x: GLint, y: GLint, width: GLsizei, height: GLsizei):
         transformFeedbackVaryings(program: WebGLProgram, varyings:
Iterable<string>, bufferMode: GLenum): void;\n uniform1uiv(location:
WebGLUniformLocation | null, data: Iterable<GLuint>, srcOffset?: GLuint, srcLength?:
GLuint): void; \n uniform2uiv(location: WebGLUniformLocation | null, data:
Iterable<GLuint>, srcOffset?: GLuint, srcLength?: GLuint): void;\n
uniform3uiv(location: WebGLUniformLocation | null, data: Iterable<GLuint>, srcOffset?:
GLuint, srcLength?: GLuint): void;\n uniform4uiv(location: WebGLUniformLocation |
null, data: Iterable<GLuint>, srcOffset?: GLuint, srcLength?: GLuint): void;\n
uniformMatrix2x3fv(location: WebGLUniformLocation | null, transpose: GLboolean, data:
Iterable<GLfloat>, srcOffset?: GLuint, srcLength?: GLuint): void;\n
uniformMatrix2x4fv(location: WebGLUniformLocation | null, transpose: GLboolean, data:
Iterable<GLfloat>, srcOffset?: GLuint, srcLength?: GLuint): void;\n
uniformMatrix3x2fv(location: WebGLUniformLocation | null, transpose: GLboolean, data:
Iterable<GLfloat>, srcOffset?: GLuint, srcLength?: GLuint): void;\n
uniformMatrix3x4fv(location: WebGLUniformLocation | null, transpose: GLboolean, data:
Iterable<GLfloat>, srcOffset?: GLuint, srcLength?: GLuint): void;\n
uniformMatrix4x2fv(location: WebGLUniformLocation | null, transpose: GLboolean, data:
Iterable<GLfloat>, srcOffset?: GLuint, srcLength?: GLuint): void;\n
uniformMatrix4x3fv(location: WebGLUniformLocation | null, transpose: GLboolean, data:
```

```
Iterable<GLfloat>, srcOffset?: GLuint, srcLength?: GLuint): void;\n
vertexAttribI4iv(index: GLuint, values: Iterable<GLint>): void;\n
vertexAttribI4uiv(index: GLuint, values: Iterable<GLuint>): void;\n}
\n\ninterface WebGL2RenderingContextOverloads {\n
                                                  uniform1fv(location:
WebGLUniformLocation | null, data: Iterable<GLfloat>, srcOffset?: GLuint,
srcLength?: GLuint): void;\n uniformliv(location: WebGLUniformLocation |
null, data: Iterable<GLint>, srcOffset?: GLuint, srcLength?: GLuint): void;\n
uniform2fv(location: WebGLUniformLocation | null, data: Iterable<GLfloat>,
srcOffset?: GLuint, srcLength?: GLuint): void;\n uniform2iv(location:
WebGLUniformLocation | null, data: Iterable<GLint>, srcOffset?: GLuint,
srcLength?: GLuint): void;\n uniform3fv(location: WebGLUniformLocation |
null, data: Iterable<GLfloat>, srcOffset?: GLuint, srcLength?: GLuint):
        uniform3iv(location: WebGLUniformLocation | null, data:
Iterable<GLint>, srcOffset?: GLuint, srcLength?: GLuint): void;\n
uniform4fv(location: WebGLUniformLocation | null, data: Iterable<GLfloat>,
srcOffset?: GLuint, srcLength?: GLuint): void;\n uniform4iv(location:
WebGLUniformLocation | null, data: Iterable<GLint>, srcOffset?: GLuint,
srcLength?: GLuint): void;\n uniformMatrix2fv(location: WebGLUniformLocation
| null, transpose: GLboolean, data: Iterable<GLfloat>, srcOffset?: GLuint,
srcLength?: GLuint): void;\n uniformMatrix3fv(location: WebGLUniformLocation
| null, transpose: GLboolean, data: Iterable<GLfloat>, srcOffset?: GLuint,
srcLength?: GLuint): void;\n uniformMatrix4fv(location: WebGLUniformLocation
| null, transpose: GLboolean, data: Iterable<GLfloat>, srcOffset?: GLuint,
srcLength?: GLuint): void;\n}\n\ninterface WebGLRenderingContextBase {\n
vertexAttriblfv(index: GLuint, values: Iterable<GLfloat>): void;\n
vertexAttrib2fv(index: GLuint, values: Iterable<GLfloat>): void;\n
vertexAttrib3fv(index: GLuint, values: Iterable<GLfloat>): void; \n
vertexAttrib4fv(index: GLuint, values: Iterable<GLfloat>): void;\n}\n\ninterface
WebGLRenderingContextOverloads {\n
                                   uniform1fv(location: WebGLUniformLocation
| null, v: Iterable<GLfloat>): void; \n
                                       uniformliv(location:
\label{lem:webGLUniformLocation | null, v: Iterable < GLint >): void; \\ \\ \mbox{n}
uniform2fv(location: WebGLUniformLocation | null, v: Iterable<GLfloat>):
          uniform2iv(location: WebGLUniformLocation | null, v:
Iterable<GLint>): void;\n uniform3fv(location: WebGLUniformLocation | null,
v: Iterable<GLfloat>): void; \n uniform3iv(location: WebGLUniformLocation |
null, v: Iterable<GLint>): void; \n uniform4fv(location: WebGLUniformLocation
| null, v: Iterable<GLfloat>): void; \n
                                        uniform4iv(location:
WebGLUniformLocation | null, v: Iterable<GLint>): void;\n
uniformMatrix2fv(location: WebGLUniformLocation | null, transpose: GLboolean,
value: Iterable<GLfloat>): void;\n
                                   uniformMatrix3fv(location:
WebGLUniformLocation | null, transpose: GLboolean, value: Iterable<GLfloat>):
void; \n
         uniformMatrix4fv(location: WebGLUniformLocation | null, transpose:
GLboolean, value: Iterable<GLfloat>): void; \n \n';
Copyright (c) Microsoft Corporation. All rights reserved.\nLicensed under the
Apache License, Version 2.0 (the "License"); you may not use \nthis file except
in compliance with the License. You may obtain a copy of the \nLicense at http://
www.apache.org/licenses/LICENSE-2.0\n\nTHIS CODE IS PROVIDED ON AN *AS IS*
BASIS, WITHOUT WARRANTIES OR CONDITIONS OF ANY\nKIND, EITHER EXPRESS OR IMPLIED,
INCLUDING WITHOUT LIMITATION ANY IMPLIED\nWARRANTIES OR CONDITIONS OF TITLE,
FITNESS FOR A PARTICULAR PURPOSE, \nMERCHANTABLITY OR NON-INFRINGEMENT.\n\nSee
the Apache Version 2.0 License for specific language governing permissions\nand
limitations under the
***** */\n\n\n/// <reference no-default-lib="true"/>\n\n\ndeclare namespace
Intl {\n type DateTimeFormatPartTypes = "day" | "dayPeriod" | "era" | "hour"
| "literal" | "minute" | "month" | "second" | "timeZoneName" | "weekday" |
"year"; \n\n interface DateTimeFormatPart {\n
                                                    type:
DateTimeFormatPartTypes; \n
                             value: string;\n
                                                  } \n\n
                                                             interface
DateTimeFormat {\n
                   formatToParts(date?: Date | number):
DateTimeFormatPart[];\n }\n}\n';
Copyright (c) Microsoft Corporation. All rights reserved.\nLicensed under the
```

```
Apache License, Version 2.0 (the "License"); you may not use nthis file except in
compliance with the License. You may obtain a copy of the \nLicense at http://
www.apache.org/licenses/LICENSE-2.0\n\nTHIS CODE IS PROVIDED ON AN *AS IS* BASIS,
WITHOUT WARRANTIES OR CONDITIONS OF ANY\nKIND, EITHER EXPRESS OR IMPLIED, INCLUDING
WITHOUT LIMITATION ANY IMPLIED\nWARRANTIES OR CONDITIONS OF TITLE, FITNESS FOR A
PARTICULAR PURPOSE, \nMERCHANTABLITY OR NON-INFRINGEMENT.\n\nSee the Apache Version 2.0
License for specific language governing permissions\nand limitations under the
*/\n\n\n/// <reference no-default-lib="true"/>\n\n\ndeclare namespace Intl
{\n\n /**\n * [Unicode BCP 47 Locale Identifiers] (https://unicode.org/reports/
tr35/#Unicode_Language_and_Locale_Identifiers) definition.\n *\n * [MDN]
(https://developer.mozilla.org/en-US/docs/Web/JavaScript/Reference/Global Objects/
Intl#locales argument).\n *\n */\n type UnicodeBCP47LocaleIdentifier =
string; \n /**\n * Unit to use in the relative time internationalized
message.\n *\n * [MDN] (https://developer.mozilla.org/en-US/docs/Web/JavaScript/
Reference/Global Objects/Intl/RelativeTimeFormat/format#Parameters).\n *\n *
[Specification](https://tc39.es/ecma402/\#sec-singularrelativetimeunit).\n */\n
"quarters"\n | "month" | "months"\n | "week" | "weeks"\n | "day"
"second" | "seconds"\n ;\n\n /**\n * The locale matching algorithm to
use.\n *\n * [MDN] (https://developer.mozilla.org/docs/Web/JavaScript/Reference/
Global Objects/Intl#Locale negotiation).\n *\n * [Specification] (https://
tc39.es/ecma402/#sec-InitializeRelativeTimeFormat).\n */\n type
RelativeTimeFormatLocaleMatcher = "lookup" | "best fit";\n\n /**\n
of output message.\n *\n * [MDN] (https://developer.mozilla.org/en-US/docs/Web/
JavaScript/Reference/Global Objects/Intl/RelativeTimeFormat/
RelativeTimeFormat#Parameters).\n *\n * [Specification] (https://tc39.es/
ecma402/\#sec-InitializeRelativeTimeFormat).\n \n type
internationalized message.\n *\n * [MDN] (https://developer.mozilla.org/en-US/
docs/Web/JavaScript/Reference/Global_Objects/Intl/RelativeTimeFormat/
RelativeTimeFormat#Parameters).\n *\n * [Specification] (https://tc39.es/
constructor.\n *\n * [MDN] (https://developer.mozilla.org/en-US/docs/Web/
JavaScript/Reference/Global_Objects/Intl/RelativeTimeFormat/
RelativeTimeFormat#Parameters).\n *\n * [Specification](https://tc39.es/
ecma402/#sec-InitializeRelativeTimeFormat).\n */\n interface
RelativeTimeFormatOptions {\n localeMatcher?:
RelativeTimeFormatLocaleMatcher;\n numeric?:
RelativeTimeFormatNumeric;\n style?: RelativeTimeFormatStyle;\n }\n\n
options computed during initialization\n * of the `Intel.RelativeTimeFormat`
object\n *\n * [MDN] (https://developer.mozilla.org/en-US/docs/Web/JavaScript/
Reference/Global Objects/Intl/RelativeTimeFormat/resolvedOptions#Description).\n
*\n * [Specification] (https://tc39.es/ecma402/#table-relativetimeformat-
resolvedoptions-properties)\n */\n interface ResolvedRelativeTimeFormatOptions
{\n locale: UnicodeBCP47LocaleIdentifier;\n style:
numberingSystem: string; \n \ \n\n /**\n * An object representing the relative
JavaScript/Reference/Global Objects/Intl/RelativeTimeFormat/
formatToParts#Using formatToParts).\n *\n * [Specification](https://tc39.es/
ecma402/#sec-FormatRelativeTimeToParts).\n */\n interface
\label{lem:relativeTimeFormatPart {n type: string; n value: string; n } \\
unit?: RelativeTimeFormatUnit;\n }\n\n interface RelativeTimeFormat {\n
formatting options of the given\n * [`Intl.RelativeTimeFormat`](https://
```

```
developer.mozilla.org/docs/Web/JavaScript/Reference/Global Objects/
RelativeTimeFormat) \n * object. \n * \n * While this
method automatically provides the correct plural forms, \n
                                        * the
internationalized relative time message\n *\n * @param unit -
[Unit] (https://tc39.es/ecma402/#sec-singularrelativetimeunit) \n * to
developer.mozilla.org/en-US/docs/Web/JavaScript/Reference/Global Objects/Intl/
RelativeTimeFormat/format).\n *\n * [Specification] (https://
tc39.es/ecma402/#sec-Intl.RelativeTimeFormat.prototype.format).\n
*/\n format(\n value: number,\n unit:
RelativeTimeFormatUnit,\n): string;\n\n * A
version of the format method which it returns an array of objects\n
which represent "parts" of the object, \n * separating the formatted
String which is the component of the output.\n * If a "part" came from
NumberFormat, \n * it will have a unit property which indicates the
value to use in the internationalized relative time message\n
* @throws `RangeError` if `unit` was given something other than `unit` possible values\n *\n * @returns Array of [FormatRelativeTimeToParts]
(https://tc39.es/ecma402/#sec-FormatRelativeTimeToParts)\n *\n
* [MDN] (https://developer.mozilla.org/en-US/docs/Web/JavaScript/Reference/
Global Objects/Intl/RelativeTimeFormat/formatToParts).\n  *\n
[Specification] (https://tc39.es/ecma402/#sec-
RelativeTimeFormatUnit,\n ): RelativeTimeFormatPart[];\n\n /
**\n * Provides access to the Ioonic and I initialization of this `Intl.RelativeTimeFormat` object.\n *\n
developer.mozilla.org/en-US/docs/Web/JavaScript/Reference/Global_Objects/Intl/
RelativeTimeFormat/resolvedOptions).\n *\n * [Specification]
(https://tc39.es/ecma402/#sec-intl.relativetimeformat.prototype.resolvedoptions)
\n */\n resolvedOptions():
[`Intl.RelativeTimeFormat`] (https://developer.mozilla.org/docs/Web/JavaScript/
Reference/Global Objects/RelativeTimeFormat)\n * object is a constructor for
objects that enable language-sensitive relative time formatting.\n *\n *
Part of [Intl object] (https://developer.mozilla.org/en-US/docs/Web/JavaScript/
Internationalization API](https://www.ecma-international.org/publications/
```

```
standards/Ecma-402.htm).\n *\n * [Compatibility] (https://
developer.mozilla.org/en-US/docs/Web/JavaScript/Reference/Global Objects/Intl/
RelativeTimeFormat#Browser compatibility).\n *\n * [Polyfills](https://
github.com/tc39/proposal-intl-relative-time#polyfills).\n */\n const
RelativeTimeFormat: {\n /**\n * Constructor creates
[Intl.Relative Time Format] \ (https://developer.mozilla.org/en-US/docs/Web/JavaScript/Message and Message and M
* @param locales - A string with a [BCP 47 language tag](http://tools.ietf.org/html/
rfc5646), or an array of such strings.\ * For the general form and interpretation of the locales argument,\ * see the [`Intl` page](https://
developer.mozilla.org/en-US/docs/Web/JavaScript/Reference/Global Objects/
An [object] (https://developer.mozilla.org/en-US/docs/Web/JavaScript/Reference/
Global Objects/Intl/RelativeTimeFormat/RelativeTimeFormat#Parameters)\n
algorithm to use.\n * Possible values are `"lookup"` and `"best fit"`; the default is `"best fit"`.\n * For information about this option, see [Intl
page] (https://developer.mozilla.org/docs/Web/JavaScript/Reference/Global Objects/
message.\n * Possible values are: `"always"` (default, e.g., `1 day ago`)
always have to use numeric values in the output.\n * - `style` - The length
or `"narrow"` (e.g., in 1 mo.). The narrow style could be similar to the short style
for some locales.\n *\n *@returns [Intl.RelativeTimeFormat] (https://
developer.mozilla.org/en-US/docs/Web/JavaScript/Reference/Global Objects/
developer.mozilla.org/en-US/docs/Web/JavaScript/Reference/Global Objects/Intl/
RelativeTimeFormat/RelativeTimeFormat).\n *\n * [Specification]
(https://tc39.es/ecma402/#sec-intl-relativetimeformat-constructor).\n
*/\n new(\n locales?: UnicodeBCP47LocaleIdentifier |
UnicodeBCP47LocaleIdentifier[],\n options?:
RelativeTimeFormatOptions,\n ): RelativeTimeFormat;\n\n
Returns an array containing those of the provided locales\n * that are
supported in date and time formatting\n ^* without having to fall back to the runtime\'s default locale.\n ^*\n ^* @param locales - A string with a
[BCP 47 language tag](http://tools.ietf.org/html/rfc5646), or an array of such
docs/Web/JavaScript/Reference/Global Objects/
An [object](https://developer.mozilla.org/en-US/docs/Web/JavaScript/Reference/
Global Objects/Intl/RelativeTimeFormat/RelativeTimeFormat#Parameters) \n
with some or all of options of the formatting.\n * An object with some or all
algorithm to use.\n * Possible values are `"lookup"` and `"best fit"`; the default is `"best fit"`.\n * For information about this option, see [Intl
page](https://developer.mozilla.org/docs/Web/JavaScript/Reference/Global Objects/
message.\n * Possible values are: `"always"` (default, e.g., `1 day ago`)
or `"narrow"` (e.g., in 1 mo.). The narrow style could be similar to the short style
without having to fall back to the runtime\'s default locale.\n *\n
* [MDN] (https://developer.mozilla.org/en-US/docs/Web/JavaScript/Reference/
```

```
Global Objects/Intl/RelativeTimeFormat/supportedLocalesOf).\n
          * [Specification] (https://tc39.es/ecma402/#sec-
Intl.RelativeTimeFormat.supportedLocalesOf).\n
*/\n
supportedLocalesOf(\n
                            locales?: UnicodeBCP47LocaleIdentifier |
                                   options?:
UnicodeBCP47LocaleIdentifier[],\n
RelativeTimeFormatOptions, \n ):
compactDisplay?: string;\n
notation?: string;\n
signDisplay?: string;\n unit?: string;\n unitDisplay?:
string;\n }\n\n interface ResolvedNumberFormatOptions {\n
"medium" | "short";\n timeStyle?: "full" | "long" | "medium" |
"short";\n calendar?: string;\n dayPeriod?: "narrow" | "short" |
"long";\n numberingSystem?: string;\n hourCycle?: "h11" | "h12" |
"h23" | "h24";\n fractionalSecondDigits?: 0 | 1 | 2 | 3;\n
                                                             }\n}\n';
Copyright (c) Microsoft Corporation. All rights reserved.\nLicensed under the
Apache License, Version 2.0 (the "License"); you may not use nthis file except
in compliance with the License. You may obtain a copy of the nLicense at http://
www.apache.org/licenses/LICENSE-2.0\n\nTHIS CODE IS PROVIDED ON AN *AS IS*
BASIS, WITHOUT WARRANTIES OR CONDITIONS OF ANY\nKIND, EITHER EXPRESS OR IMPLIED,
INCLUDING WITHOUT LIMITATION ANY IMPLIED\nWARRANTIES OR CONDITIONS OF TITLE,
FITNESS FOR A PARTICULAR PURPOSE, \nMERCHANTABLITY OR NON-INFRINGEMENT.\n\nSee
the Apache Version 2.0 License for specific language governing permissions\nand
limitations under the
***** */\n\n\n/// <reference no-default-lib="true"/>\n\n\ndeclare namespace
Intl {\n\n // http://cldr.unicode.org/index/cldr-spec/plural-rules#TOC-
Determining-Plural-Categories\n type LDMLPluralRule = "zero" | "one" | "two"
| "few" | "many" | "other"; \n type PluralRuleType = "cardinal" |
"ordinal"; \n\n interface PluralRulesOptions {\n localeMatcher?:
"lookup" | "best fit";\n type?: PluralRuleType;\n
minimumIntegerDigits?: number;\n
maximumFractionDigits?: number;\n
minimumFractionDigits?: mumber;\n
minimumSignificantDigits?:
number;\n maximumSignificantDigits?: number;\n }\n\n interface
ResolvedPluralRulesOptions {\n locale: string;\n pluralCategories:
LDMLPluralRule[];\n type: PluralRuleType;\n minimumIntegerDigits:
number:\n minimumFractionDigits: number:\n maximumFractionDigits:
number;\n minimumFractionDigits: number;\n
number;\n minimumSignificantDigits?: number;\n
                                                  maximumFractionDigits:
maximumSignificantDigits?: number;\n }\n\n interface PluralRules
         resolvedOptions(): ResolvedPluralRulesOptions;\n select(n:
number): LDMLPluralRule;\n }\n\n const PluralRules: {\n
(locales?: string | string[], options?: PluralRulesOptions):
PluralRules; \n (locales?: string | string[], options?:
\label{eq:pluralRules} PluralRules; $$\n$ supportedLocalesOf(\n$) $$
locales: string | string[],\n
                                   options?:
PluralRulesOptions, \n ): string[];\n };\n}\n';
Copyright (c) Microsoft Corporation. All rights reserved.\nLicensed under the
Apache License, Version 2.0 (the "License"); you may not use nthis file except
in compliance with the License. You may obtain a copy of the \nLicense at http://
www.apache.org/licenses/LICENSE-2.0\n\nTHIS CODE IS PROVIDED ON AN *AS IS*
BASIS, WITHOUT WARRANTIES OR CONDITIONS OF ANY\nKIND, EITHER EXPRESS OR IMPLIED,
INCLUDING WITHOUT LIMITATION ANY IMPLIED\nWARRANTIES OR CONDITIONS OF TITLE,
FITNESS FOR A PARTICULAR PURPOSE, \nMERCHANTABLITY OR NON-INFRINGEMENT.\n\nSee
the Apache Version 2.0 License for specific language governing permissions\nand
limitations under the
***** */\n\n\n/// <reference no-default-lib="true"/>\n\n\ndeclare namespace
Reflect \{\n \/**\n \ * Calls the function with the specified object as the
this value\n * and the elements of specified array as the arguments.\n
```

<code>@param target The function to call.\n \* @param thisArgument The object to be used</code> as the this object.\n \* @param argumentsList An array of argument values to be passed to the function.\n \*/\n function apply(target: Function, thisArgument: any, argumentsList: ArrayLike<any>): any;  $\n \ /** \n$  \* Constructs the target with the elements of specified array as the arguments\n \* and the specified invoke.\n \* @param argumentsList An array of argument values to be passed to the object.\n \*/\n function construct(target: Function, argumentsList: ArrayLike<any>, newTarget?: Function): any;  $\n\n\$  /\*\* $\n\$  \* Adds a property to an object, or modifies attributes of an existing property. $\n\$  \* @param target Object on which to add or modify the property. This can be a native JavaScript object\n \* (that is, a user-defined object or a built in object) or a DOM object.\n property. It can be for a data property or an accessor property.\n \*/\n function defineProperty(target: object, propertyKey: PropertyKey, attributes: PropertyDescriptor): boolean; \n\n /\*\*\n \* Removes a property from an object, function deleteProperty(target: object, propertyKey: PropertyKey): boolean;\n\n \* @param receiver The reference to use as the `this` value in the getter function,\n \* if `target[propertyKey]` is an accessor property.\n \*/\n function get(target: object, propertyKey: PropertyKey, receiver?: any): any; $\n\$  /\*\* $\n$  \* Gets the own property descriptor of the specified object. $\n$  \* An own property descriptor is one that is defined directly on the object and is not inherited from the object\'s prototype.\n \* @param target Object that contains the property.\n \* @param propertyKey The property name.\n  ${\rm */\backslash n} \qquad \text{function getOwnPropertyDescriptor(target: object, propertyKey: PropertyKey):}$ PropertyDescriptor | undefined; $\n\$  /\*\* $\n$  \* Returns the prototype of an object.\n \* @param target The object that references the prototype.\n \*/\n to `propertyKey in target`.\n \* @param target Object that contains the property on itself or in its prototype chain.\n \* @param propertyKey Name of the isExtensible(target: object): boolean;  $\n$  /\*\* $\n$  \* Returns the string and symbol keys of the own properties of an object. The own properties of an object\n \* are those that are defined directly on that object, and are not inherited from the properties.\n \*/\n function ownKeys(target: object): (string | symbol) []; $\n\$  \* Prevents the addition of new properties to an object. $\n$ been made non-extensible.\n \*/\n function preventExtensions(target: object): boolean;  $\n \ /** \n$  \* Sets the property of target, equivalent to that contains the property on itself or in its prototype chain.\n \* @param propertyKey Name of the property. $\$  \* @param receiver The reference to use as the accessor property. $\n$  \*/ $\n$  function set(target: object, propertyKey: PropertyKey, value: any, receiver?: any): boolean; $\n\$ object to change its prototype.\n \* @param proto The value of the new prototype or null.\n \* @return Whether setting the prototype was successful.\n \*/\n function setPrototypeOf(target: object, proto: object | null): boolean;\n}\n'; Copyright (c) Microsoft Corporation. All rights reserved.\nLicensed under the Apache License, Version 2.0 (the "License"); you may not use \nthis file except in compliance

with the License. You may obtain a copy of the \nLicense at http://www.apache.org/ licenses/LICENSE-2.0\n\nTHIS CODE IS PROVIDED ON AN \*AS IS\* BASIS, WITHOUT WARRANTIES OR CONDITIONS OF ANY\nKIND, EITHER EXPRESS OR IMPLIED, INCLUDING WITHOUT LIMITATION ANY IMPLIED\nWARRANTIES OR CONDITIONS OF TITLE, FITNESS FOR A PARTICULAR PURPOSE, \nMERCHANTABLITY OR NON-INFRINGEMENT.\n\nSee the Apache Version 2.0 License for specific language governing permissions\nand limitations under the \*\*\*\*\* \*/\n\n\n/// <reference no-default-lib="true"/>\n\ninterface AggregateErrorConstructor {\n new(errors: Iterable<any>, message?: string): AggregateError; \n (errors: Iterable<any>, message?: string): AggregateError; \n readonly prototype: AggregateError; \n} \n\ndeclare var AggregateError: AggregateErrorConstructor; \n\n/\*\*\n \* Represents the completion of an asynchronous operation\n \*/\ninterface PromiseConstructor {\n /\*\*\n \* The any function returns a promise that is fulfilled by the first given promise to be fulfilled, or rejected with an AggregateError containing an array of rejection reasons if all of the given promises are rejected. It resolves all elements of the passed iterable to promises as it runs this algorithm.\n Promise.\n \*/\n any<T>(values: (T | PromiseLike<T>)[] | Iterable<T |</pre> PromiseLike<T>>): Promise<T>\n}\n'; Copyright (c) Microsoft Corporation. All rights reserved.\nLicensed under the Apache License, Version 2.0 (the "License"); you may not use nthis file except in compliance with the License. You may obtain a copy of the nLicense at http:// www.apache.org/licenses/LICENSE-2.0\n\nTHIS CODE IS PROVIDED ON AN \*AS IS\* BASIS, WITHOUT WARRANTIES OR CONDITIONS OF ANY\nKIND, EITHER EXPRESS OR IMPLIED, INCLUDING WITHOUT LIMITATION ANY IMPLIED\nWARRANTIES OR CONDITIONS OF TITLE, FITNESS FOR A PARTICULAR PURPOSE, \nMERCHANTABLITY OR NON-INFRINGEMENT.\n\nSee the Apache Version 2.0 License for specific language governing permissions\nand limitations under the \*\*\*\*\* \*/\n\n\n/// <reference no-default-lib="true"/>\n\n\ninterface Array<T> returning true or false as appropriate.\n \* @param searchElement The element to search for.\n \* @param fromIndex The position in this array at which to begin searching for searchElement.\n \*/\n includes(searchElement: T, fromIndex?: number): boolean;\n\ninterface ReadonlyArray<T> {\n /\*\*\n \* Determines whether an array includes a certain element, returning true or for.\n \* @param fromIndex The position in this array at which to begin searching for searchElement.\n \*/\n includes(searchElement: T, fromIndex?: number): boolean;\n\ninterface Int8Array {\n /\*\*\n Determines whether an array includes a certain element, returning true or false Oparam fromIndex The position in this array at which to begin searching for searchElement.\n \*/\n includes(searchElement: number, fromIndex?: number): boolean;\n\ninterface Uint8Array {\n /\*\*\n \* Determines whether an array includes a certain element, returning true or false as appropriate.\n \* @param searchElement The element to search for.\n @param fromIndex The position in this array at which to begin searching for searchElement.\n \*/\n includes(searchElement: number, fromIndex?: number): boolean;\n}\n\ninterface Uint8ClampedArray {\n /\*\*\n Determines whether an array includes a certain element, returning true or false as appropriate.\n \* @param searchElement The element to search for.\n Oparam fromIndex The position in this array at which to begin searching for searchElement.\n \*/\n includes(searchElement: number, fromIndex?: number): boolean;\n\ninterface Int16Array {\n /\*\*\n \* Determines whether an array includes a certain element, returning true or false as appropriate.\n \* @param searchElement The element to search for.\n @param fromIndex The position in this array at which to begin searching for

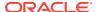

 $\verb|searchElement.| number| . fromIndex?: number| : number|.$ boolean;  $\n \$  n\ninterface Uint16Array {\n /\*\*\n \* Determines whether an array includes a certain element, returning true or false as appropriate.\n \* @param array at which to begin searching for searchElement.\n \*/\n includes (searchElement: number, fromIndex?: number): boolean; \n \n \ninterface Int32Array {\n /\*\*\n \* Determines whether an array includes a certain element, search for.\n \* @param fromIndex The position in this array at which to begin searching for searchElement.\n \*/\n includes(searchElement: number, fromIndex?: number): boolean; \n \n interface Uint 32 Array  $\{ n /** n$  Determines whether an array includes a certain element, returning true or false as appropriate.\n \* in this array at which to begin searching for searchElement.\n \*/\n includes(searchElement: number, fromIndex?: number): boolean;\n\ninterface Float32Array  ${\ \ }^*\$  Determines whether an array includes a certain element, returning true or false as appropriate.\n \* @param searchElement The element to search for. $\n$  \* @param fromIndex The position in this array at which to begin searching for searchElement.\n \*/\n includes(searchElement: number, fromIndex?: number): boolean;\n}\n\ninterface Float64Array {\n /\*\*\n Determines whether an array includes a certain element, returning true or false as appropriate.\n \* @param searchElement The element to search for.\n \* @param fromIndex The position in this array at which to begin searching for searchElement.\n \*/\n includes(searchElement: number, fromIndex?: number): Copyright (c) Microsoft Corporation. All rights reserved.\nLicensed under the Apache License, Version 2.0 (the "License"); you may not use \nthis file except in compliance with the License. You may obtain a copy of the \nLicense at http://www.apache.org/ licenses/LICENSE-2.0\nTHIS CODE IS PROVIDED ON AN \*AS IS\* BASIS, WITHOUT WARRANTIES OR CONDITIONS OF ANY\nKIND, EITHER EXPRESS OR IMPLIED, INCLUDING WITHOUT LIMITATION ANY IMPLIED\nWARRANTIES OR CONDITIONS OF TITLE, FITNESS FOR A PARTICULAR PURPOSE, \nMERCHANTABLITY OR NON-INFRINGEMENT.\n\nSee the Apache Version 2.0 License for specific language governing permissions\nand limitations under the \*/\n\n\n/// <reference no-default-lib="true"/>\n\n\ninterface Array<T> {\n /  $^*$ true, and undefined\n \* otherwise.\n \* @param predicate find calls predicate once for each element of the array, in ascending\n \* order, until it finds one where predicate returns true. If such an element is found, find\n  $^*$  immediately returns that element value. Otherwise, find returns undefined.\n  $^*$  @param thisArg If provided, it will be used as the this value for each invocation of  $\$ predicate. If it is not provided, undefined is used instead.\n \*/\n find<S extends T>(predicate: (this: void, value: T, index: number, obj: T[]) => value is S, thisArg?: any): S | undefined; \n find(predicate: (value: T, index: number, obj: T[]) => unknown, thisArg?: any): T | undefined; \n\n /\*\*\n \* Returns the index of the first element in the array where predicate is true, and  $-1\n$ otherwise.\n \* @param predicate find calls predicate once for each element of the array, in ascending\n \* order, until it finds one where predicate returns true. If such an element is found, \n \* findIndex immediately returns that element index. Otherwise, findIndex returns  $-1.\n$  \* @param thisArg If provided, it will be used as the this value for each invocation of\n \* predicate. If it is not provided, undefined is used instead. $\n$  \*/\n findIndex(predicate: (value: T, index: array elements from `start` to `end` index to a static `value` and returns the modified array\n  $\star$  @param value value to fill array section with\n  $\star$  @param start index to start filling the array at. If start is negative, it is treated as\n \* length+start where length is the length of the array.\n \* @param end index to stop filling the array at. If end is negative, it is treated as\n \* length+end.\n \*/\n fill(value: T, start?: number, end?: number): this;\n\n 

target If target is negative, it is treated as length+target where length is the\n \* length of the array.\n \* @param start If start is negative, it is treated as length+start. If end is negative, it\n \* is treated as used as its default value.\n  $*/\n$  copyWithin(target: number, start: number, end?: number): this;\n}\ninterface ArrayConstructor {\n /\*\*\n ArrayLike<T>):  $T[]; \n\ /**\n$  \* Creates an array from an iterable object.\n \* @param arrayLike An array-like object to convert to an \* @param mapfn A mapping function to call on every element of the array.\n array.\n \* @param mapin A mapping function to call on every element of carray.\n \* @param thisArg Value of \'this\' used to invoke the mapin.\n \*/\n from<T, U>(arrayLike: ArrayLike<T>, mapfn: (v: T, k: number) => U, thisArg?: any):  $U[];\n\ /**\n$  \* Returns a new array from a set of elements.\n \* @param items A set of elements to include in the new array \*/\n of<T>(...items: T[]): T[];\n\ninterface DateConstructor object.\n {\n new (value: number | string | Date): Date;\n}\n\ninterface Function {\n /\*\*\n \* Returns the name of the function. Function names are readonly and can not be changed.\n  $*/\n$  readonly name: string;\n}  $\n$  interface Math {\n /\*\*\n \* Returns the number of leading zero bits in the 32-bit binary representation of a number.\n \* @param x A numeric the result of 32-bit multiplication of two numbers.\n \* @param x First number\n \* @param y Second number\n \*/\n imul(x: number, y: number): number;  $\n$  /\*\*\n \* Returns the sign of the x, indicating whether x is test\n \*/\n sign(x: number): number;\n\n /\*\*\n \* Returns the base number.\n \* @param x A numeric expression.\n \*/\n log2(x: number): number;  $\n$  \* Returns the natural logarithm of 1 + x.\n \* @param x A numeric expression.\n \*/\n log1p(x: number): number;\n\n approximation to\n  $^*$  subtracting 1 from the exponential function of x (e raised to the power of x, where  $e\n$  \* is the base of the natural number.\n \* @param x A numeric expression that contains an angle measured in \*/\n cosh(x: number): number;\n\n /\*\*\n \* Returns the radians.\n numeric expression that contains an angle measured in radians. $\n$  \*/ $\n$ tanh(x: number): number;\n\n /\*\*\n \* Returns the inverse hyperbolic expression that contains an angle measured in radians. $\n$  \*/ $\n$  asinh(x: number): number;  $\n$  /\*\*\n \* Returns the inverse hyperbolic tangent of a number.\n  $\,$  \* @param x A numeric expression that contains an angle measured in radians.\n \*/\n atanh(x: number): number;\n\n /\*\*\n \* Returns the to compute the square root for. $\n$  \* If no arguments are passed, the result is +Infinity.\n \* If any argument is NaN, the result is NaN.\n \* If all arguments are either +0 or \u22120, the result is +0.\n \*/\n hypot(...values: number[]): number; \n\n /\*\*\n \* Returns the integral part of the a numeric expression, x, removing any fractional digits.\n \* If x is already an integer, the result is x.\n \* @param x A numeric expression.\n  $*/\n$  trunc(x: number): number;\n\n /\*\*\n

Returns the nearest single precision float representation of a number. $\n$  \* @param x A numeric expression.\n  $*/\n$  fround(x: number): number;\n\n /\*\*\n \* Returns an implementation-dependent approximation to the cube root of number.  $\$ NumberConstructor  $\{\n /**\n * The value of Number.EPSILON is the difference$ between 1 and the smallest value greater than 1\n \* that is representable as a Returns true if passed value is finite.\n \* Unlike the global isFinite, Number.isFinite doesn't forcibly convert the parameter to a\n \* number. Only finite values of the type number, result in true.\n \* @param number A numeric value.\n \*/\n isFinite(number: unknown): boolean;\n\n /\*\*\n \* Returns true if the value passed is an integer, false otherwise.\n \* @param number A numeric value.\n \*/\n isInteger(number: unknown): boolean;\n\n /\*\*\n Returns a Boolean value that indicates whether a value is the reserved value NaN (not a\n \* number). Unlike the global isNaN(), Number.isNaN() doesn\'t forcefully convert the parameter\n \* to a number. Only values of the type number, that are isNaN(number: unknown): boolean;\n\n /\*\*\n \* Returns true if the value passed isSafeInteger(number: unknown): boolean;\n\n /\*\*\n \* The value of the largest integer n such that n and n + 1 are both exactly representable as  $\$  \* a Number value.\n \* The value of Number.MAX SAFE INTEGER is  $9007199254740991 2^53 \u2212$ 1.\n \*/\n readonly MAX SAFE INTEGER: number;\n\n /\*\*\n \* The value of the smallest integer n such that n and n  $\u2212\ 1$  are both exactly representable as\n \* a Number value.\n \* The value of Number.MIN SAFE INTEGER is  $\u22129007199254740991 (\u2212(2^53 \u2212 1)).\n */\n$  readonly MIN SAFE INTEGER: number;  $\n \$  \* Converts a string to a floating-point number. $\n$  \* @param string A string that contains a floating-point number. $\n$ integer.\n \* @param string A string to convert into a number.\n \* @param radix A value between 2 and 36 that specifies the base of the number in `string`.\n \* If this argument is not supplied, strings with a prefix of '0x' are considered hexadecimal.\n \* All other strings are considered decimal.\n \*/\n parseInt(string: string, radix?: number): number;\n}\n\ninterface ObjectConstructor {\n /\*\*\n \* Copy the values of all of the enumerable own properties from one or @param target The target object to copy to.\n
\* @param source The source object from which to copy properties.\n \*/\n assign<T, U>(target: T, source: U): T &  $U_1 \setminus N_1$  \* Copy the values of all of the enumerable own properties from one or more source objects to a\n \* target object. Returns the target object.\n object from which to copy properties.\n \* @param source2 The second source object from which to copy properties.\n  $*/\n$  assign<T, U, V>(target: T, source1: U, source2: V): T & U & V;\n\n /\*\*\n \* Copy the values of all of the enumerable own properties from one or more source objects to a\n \* target object. Returns the source1 The first source object from which to copy properties.\n \* @param source2 The second source object from which to copy properties.\n \* @param source3 The third source object from which to copy properties.\n  $*/\n$  assign<T, U, V, W>(target: T, source1: U, source2: V, source3: W): T & U & V & W;\n\n /\*\*\n Copy the values of all of the enumerable own properties from one or more source any; \n\n /\*\*\n \* Returns an array of all symbol properties found directly on contains the properties and methods. This can be an object that you created or an existing Document Object Model (DOM) object. $\n$  \*/ $\n$  keys(o: {}):

Returns the object o.\n \* @param o The object to change its prototype.\n \* @param proto The value of the new prototype or null.\n \*/\n setPrototypeOf(o: any, proto: object | null): any;\n}\ninterface ReadonlyArray<T>  $\{\n$  /\*\*\n \* Returns the value of the first element in the array where predicate is true, and undefined\n \* otherwise.\n \* @param predicate find calls predicate once for each element of the array, in ascending\n \* order, until it finds one where predicate returns true. If such an element is found, find  $\$  \* immediately returns that element value. Otherwise, find returns undefined.\n \* @param thisArg If provided, it will be used as the this value for each invocation of\n \* predicate. If it is not provided, undefined is used instead.\n \*/\n find<S extends T>(predicate: (this: void, value: T, index: number, obj: readonly T[]) => value is S, thisArg?: any): S | undefined; \n find(predicate: (value: T, index: number, obj: readonly T[]) => unknown, thisArg?: any): T | undefined;\n\n /\*\*\n Returns the index of the first element in the array where predicate is true, and -1\n \* otherwise.\n \* @param predicate find calls predicate once for each element of the array, in ascending $\$  \* order, until it finds one where immediately returns that element index. Otherwise, findIndex returns -1.\n @param thisArg If provided, it will be used as the this value for each invocation of \n \* predicate. If it is not provided, undefined is used instead.\n \*/\n findIndex(predicate: (value: T, index: number, obj: readonly T[]) => unknown, thisArg?: any): number;\n}\ninterface RegExp {\n question. This field is read-only.\n \* The characters in this string are sequenced and concatenated in the following order:\n \*\n \* - "g" for set, the value is the empty string.\n  $*/\n$  readonly flags: string;  $\n \$  \* Returns a Boolean value indicating the state of the sticky flag (y) used with a regular\n \* expression. Default is false. Readonly.\n \*/\n readonly sticky: boolean;\n\n /\*\*\n \* Returns a Boolean value indicating the state of the Unicode flag (u) used with a regular $\$  \* expression. Default is false. Read-only. $\$  \*/ $\$  readonly unicode: boolean;\n}\n\ninterface RegExpConstructor {\n new (pattern: RegExp | string, flags?: string): RegExp;\n (pattern: RegExp | string, flags?: string): RegExp;\n\\ninterface String {\n /\*\*\n \* Returns a nonnegative integer Number less than 1114112 (0x110000) that is the code point\n \* value of the UTF-16 encoded code point starting at the string element at position pos in\n \* the String resulting from converting this object to a String.\n \* If there is no element at that position, the result is undefined. $\n$  \* If a valid UTF-16 surrogate pair does not begin at pos, the result is the code unit at pos.\n \*/\n codePointAt(pos: number): number | undefined;\n\n / converting this\n \* object to a String, at one or more positions that are\n \* greater than or equal to position; otherwise, returns false.\n  $\verb§param searchString search string§n * \verb§param position If position is$ undefined, 0 is assumed, so as to search all of the String. $\n$  \*/ $\n$ includes(searchString: string, position?: number): boolean;  $\n \/ **\n$ Returns true if the sequence of elements of searchString converted to a String is the \n \* same as the corresponding elements of this object (converted to a false.\n \*/\n endsWith(searchString: string, endPosition?: number): boolean; $\n\$  /\*\* $\n$  \* Returns the String value result of normalizing the string into the normalization form\n \* named by form as specified in Unicode Standard Annex #15, Unicode Normalization Forms.\n \* @param form Applicable values: "NFC", "NFD", "NFKC", or "NFKD", If not specified default\n \* is

"NFC"\n \*/\n normalize(form: "NFC" | "NFD" | "NFKC" | "NFKD"): string;\n\n / normalization form\n \* named by form as specified in Unicode Standard Annex #15, Unicode Normalization Forms.\n \* @param form Applicable values: "NFC", "NFD", number):  $string; \n \ /** \$ searchString converted to a String is the\n \* same as the corresponding elements of this object (converted to a String) starting at\n \* position. Otherwise returns false.\n \*/\n startsWith(searchString: string, position?: number): boolean;  $\n /** \n$  \* Returns an `<a>` HTML anchor element and sets the name string;\n\n /\*\* Returns a `<big>` HTML element \*/\n big(): string;\n\n /\*\*  $\label{lem:new_relation} Returns a `<bli>hTML element */\n blink(): string; \n\n /** Returns a `<br/>b>`$ HTML element \*/\n bold(): string;\n\n /\*\* Returns a `<tt>` HTML element \*/\n fixed(): string; $\n\$  /\*\* Returns a `<font>` HTML element and sets the color attribute value \*/\n fontcolor(color: string): string;\n\n /\*\* Returns a `<font>` HTML element and sets the size attribute value  $*/\n$  fontsize(size: number): string;  $\n$  /\*\* Returns a `<font>` HTML element and sets the size attribute value \*/\n fontsize(size: string): string;\n\n /\*\* Returns an `<i>` HTML element \*/\n italics(): string;\n\n /\*\* Returns an `<a>` HTML element and sets the href attribute value \*/\n link(url: string): string;\n\n /\*\* Returns a `<small>` HTML element \*/\n small(): string;\n\n /\*\* Returns a `<strike>` HTML element \*/\n strike(): string;\n\n /\*\* Returns a `<sub>` HTML element \*/\n  $sub(): string; \n\ /** Returns a `<sup>` HTML element */\n sup(): string; \n}$ \n\ninterface StringConstructor {\n /\*\*\n \* Return the String value whose elements are, in order, the elements in the List elements.\n \* If length is 0, the empty string is returned.\n \*/\n fromCodePoint(...codePoints: number[]): string;\n\n /\*\*\n \* String.raw is usually used as a tag function of a Tagged Template String. When called as\n \* such, the first argument will be a well formed template call site object and the rest $\$  \* parameter will contain the substitution values. It can also be called directly, for example,  $\$  \* to interleave strings and values from your own tag function, and in this case the only thing $\$  \* it needs from the first argument is the raw property.\n \* @param template A well-formed substitution values.\n \*/\n raw(template: { raw: readonly string[] | ArrayLike<string>}, ...substitutions: any[]): string;\n}\n'; Copyright (c) Microsoft Corporation. All rights reserved.\nLicensed under the Apache License, Version 2.0 (the "License"); you may not use \nthis file except in compliance with the License. You may obtain a copy of the \nLicense at http://www.apache.org/ licenses/LICENSE-2.0\n\nTHIS CODE IS PROVIDED ON AN \*AS IS\* BASIS, WITHOUT WARRANTIES OR CONDITIONS OF ANY\nKIND, EITHER EXPRESS OR IMPLIED, INCLUDING WITHOUT LIMITATION ANY IMPLIED\nWARRANTIES OR CONDITIONS OF TITLE, FITNESS FOR A PARTICULAR PURPOSE, \nMERCHANTABLITY OR NON-INFRINGEMENT.\n\nSee the Apache Version 2.0 License for specific language governing permissions\nand limitations under the \*/\n\n\n/// <reference no-default-lib="true"/>\n\ninterface Atomics {\n original value.\n \* Until this atomic operation completes, any other read or write BigInt64Array | BigUint64Array, index: number, value: bigint): bigint;\n\n the array, \n \* returning the original value. Until this atomic operation block.\n \*/\n and(typedArray: BigInt64Array | BigUint64Array, index: number, value: bigint): bigint;  $\n \ /** \n$  \* Replaces the value at the given position in the array if the original value equals the given\n \* expected value, returning the original value. Until this atomic operation completes, any\n \* other read or write operation against the array will block.\n  $$^*/\n$  compareExchange(typedArray:

BigInt64Array | BigUint64Array, index: number, expectedValue: bigint, replacementValue: bigint): bigint; \n\n /\*\*\n \* Replaces the value at the given position in the array, returning the original value. Until\n \* this atomic operation completes, any other read or write operation against the array will\n \* block.\n \*/\n exchange(typedArray: BigInt64Array | BigUint64Array, index: number, value: bigint): bigint;\n\n /\*\*\n Returns the value at the given position in the array. Until this atomic operation completes,\n \* any other read or write operation against the array will block.\n \*/\n load(typedArray: BigInt64Array | BigUint64Array, index: number): bigint;  $\n \/ ** \n$  \* Stores the bitwise OR of a value with the value at the given position in the array,  $\$  \* returning the original value. Until this atomic operation completes, any other read or write\n \* operation against the array will block.\n \*/\n or(typedArray: BigInt64Array | BigUint64Array, index: number, value: bigint): bigint;\n\n operation against the array will block.\n  $*/\n$  store(typedArray: BigInt64Array | BigUint64Array, index: number, value: bigint): bigint; \n\n returning the original\n \* value. Until this atomic operation completes, any \*/\n sub(typedArray: BigInt64Array | BigUint64Array, index: number, value: bigint): bigint;  $\n \/ ** \n$  \* If the value at the given position in the array is equal to the provided value, the current\n \* agent is put to sleep causing execution to suspend until the timeout expires (returning\n `"timed-out"`) or until the agent is awoken (returning `"ok"`); otherwise, returns\n \* `"not-equal"`.\n \*/\n wait(typedArray: BigInt64Array, index: number, value: bigint, timeout?: number): "ok" | "not-equal" | "timedout"; $\n\$  /\*\* $\n\$  \* Wakes up sleeping agents that are waiting on the given index of the array, returning the  $\$  \* number of agents that were awoken.\n \* @param typedArray A shared BigInt64Array.\n \* @param index The position in the typedArray to wake up on.\n \* @param count The number of sleeping agents to notify. Defaults to +Infinity.\n  $$^*/\n$ notify(typedArray: BigInt64Array, index: number, count?: number): number;  $\n$  /\*\*\n \* Stores the bitwise XOR of a value with the value at the given position in the array, \n \* returning the original value. Until this atomic operation completes, any other read or write\n \* operation against the array will block.\n \*/\n xor(typedArray: BigInt64Array | BigUint64Array, index: number, value: bigint): bigint;\n}\n'; Copyright (c) Microsoft Corporation. All rights reserved.\nLicensed under the Apache License, Version 2.0 (the "License"); you may not use nthis file except in compliance with the License. You may obtain a copy of the \nLicense at http:// www.apache.org/licenses/LICENSE-2.0\n\nTHIS CODE IS PROVIDED ON AN \*AS IS\* BASIS, WITHOUT WARRANTIES OR CONDITIONS OF ANY\nKIND, EITHER EXPRESS OR IMPLIED, INCLUDING WITHOUT LIMITATION ANY IMPLIED\nWARRANTIES OR CONDITIONS OF TITLE, FITNESS FOR A PARTICULAR PURPOSE, \nMERCHANTABLITY OR NON-INFRINGEMENT.\n\nSee the Apache Version 2.0 License for specific language governing permissions\nand limitations under the \*\*\*\*\* \*/\n\n\n/// <reference no-default-lib="true"/>\n\ninterface  $\label{localeStringOptions} \begin{tabular}{ll} BigIntToLocaleStringOptions {$\n$ /**$\n$} & to \\ \end{tabular}$ use. The default is "best fit". For information about this option, see the {@link https://developer.mozilla.org/en-US/docs/Web/JavaScript/Reference/Global Objects/ style?: string; \n\n numberingSystem?: string; \n /\*\* \n \* The unit to use in unit formatting, Possible values are core unit identifiers, defined in UTS #35, Part 2, Section 6. A subset of units from the full list was selected for use in ECMAScript. Pairs of simple units can be concatenated with "-per-" to make a compound unit. There is no default value; if the style is "unit", the unit property must be provided.\n \*/\n unit?: string;\n\n /\*\*\n

The unit formatting style to use in unit formatting, the defaults is "short". $\n$ \*/\n unitDisplay?: string;\n\n /\*\*\n \* The currency to use in currency formatting. Possible values are the ISO 4217 currency codes, such as "USD" for the US dollar, "EUR" for the euro, or "CNY" for the Chinese RMB \u2014 see the Current currency & funds code list. There is no default value; if the style is "currency", the currency property must be provided. It is only used when [[Style]] has the value "currency".\n \*/\n currency?: string;\n\n /\*\*\n \* How to display the currency in currency formatting. It is only used when [[Style]] has the value code, \n \*\n \* "name" to use a localized currency name such as "dollar"\n \*/\n currencyDisplay?: string;\n\n /\*\*\n \* Whether to use grouping separators, such as thousands separators or thousand/lakh/crore separators. The default is true.\n \*/\n useGrouping?: boolean;\n\n /\*\*\n \* The minimum number of integer digits to use. Possible values are from 1 to 21; the default is 1.\n \*/\n minimumIntegerDigits?: 1 | 2 | 3 | 4 | 5 | 6 | 7 | 8 | 9 | 10 | 11 | of fraction digits to use. Possible values are from 0 to 20; the default for plain number and percent formatting is 0; the default for currency formatting is the number of minor unit digits provided by the {@link http://www.currency-iso.org/en/home/tables/ table-a1.html ISO 4217 currency codes list} (2 if the list doesn\'t provide that information).\n  $*/\n$  minimumFractionDigits?: 0 | 1 | 2 | 3 | 4 | 5 | 6 | 7 | 8 | 9 | 10 | 11 | 12 | 13 | 14 | 15 | 16 | 17 | 18 | 19 | 20;\n\n /\*\*\n maximum number of fraction digits to use. Possible values are from 0 to 20; the default for plain number formatting is the larger of minimumFractionDigits and 3; the default for currency formatting is the larger of minimumFractionDigits and the number of minor unit digits provided by the {@link http://www.currency-iso.org/en/home/tables/ table-a1.html ISO 4217 currency codes list} (2 if the list doesn\'t provide that information); the default for percent formatting is the larger of minimumFractionDigits and 0.\n \*/\n maximumFractionDigits?: 0 | 1 | 2 | 3 | 4 | 5 | 6 | 7 | 8 | 9 | 10 | 11 | 12 | 13 | 14 | 15 | 16 | 17 | 18 | 19 | 20;\n\n / to 21; the default is 1.\n  $*/\n$  minimumSignificantDigits?: 1 | 2 | 3 | 4 | 5 | 6 | 7 | 8 | 9 | 10 | 11 | 12 | 13 | 14 | 15 | 16 | 17 | 18 | 19 | 20 | 21;\n\n / 6 | 7 | 8 | 9 | 10 | 11 | 12 | 13 | 14 | 15 | 16 | 17 | 18 | 19 | 20 | 21;\n\n / "standard"\n \*\n \* "standard" plain number formatting\n \*\n \* "scientific" return the order-of-magnitude for formatted number. $\n$  \*\n "engineering" return the exponent of ten when divisible by three $\n$  \*\n \*\n "compact" string representing exponent, defaults is using the "short" form\n  $*/\n$  notation?: string;\n\n /\*\*\n \* used only when notation is Specifies a radix for converting numeric values to strings.\n  $^{\star}/\ensuremath{\backslash} n$ toString(radix?: number): string;\n\n /\*\* Returns a string representation appropriate to the host environment\'s current locale. \*/\n toLocaleString(locales?: string, options?: BigIntToLocaleStringOptions): string;  $\n$  /\*\* Returns the primitive value of the specified object. \*/\n valueOf(): bigint;\n\n readonly [Symbol.toStringTag]: "BigInt";\n}\n\ninterface BigIntConstructor {\n (value: bigint | boolean | number | string): bigint;\n readonly prototype: BigInt; $\n\$  /\*\* $\n$  \* Interprets the low bits of a BigInt as a  $2\$ 's-complement signed integer.\n \* All higher bits are discarded.\n \* <code>@param</code> bits The number of low bits to use $\n$  \* <code>@param</code> int The BigInt whose bits to extract\n \*/\n asIntN(bits: number, int: bigint): bigint;\n /\*\*\n \* The BigInt whose bits to extract\n  $*/\n$  asUintN(bits: number, int: bigint): bigint;\n}\n\eclare var BigInt: BigIntConstructor;\n\n/\*\*\n \* A typed array of 64bit signed integer values. The contents are initialized to 0. If the \n \* requested

number of bytes could not be allocated, an exception is raised.\n \*/\ninterface BigInt64Array {\n /\*\* The size in bytes of each element in the array. \*/\n readonly BYTES PER ELEMENT: number; \n\n /\*\* The ArrayBuffer instance referenced by the array. \*/\n readonly buffer: ArrayBufferLike;\n\n The length in bytes of the array.  $*/\n$  readonly byteLength: number;  $\n$  /\*\* The offset in bytes of the array. \*/\n readonly byteOffset: number; \n\n /\*\*\n \* Returns the this object after copying a section of the array identified by start and end\n \* to the same array treated as length+target where length is the  $\$  \* length of the array.  $\$ \* @param start If start is negative, it is treated as length+start. If end is specified, length of the this object is used as its default value.\n \*/\n copyWithin(target: number, start: number, end?: number): this;\n\n index, value pairs for every entry in the array. \*/\n entries(): IterableIterator<[number, bigint]>;\n\n /\*\*\n \* Determines whether all the members of an array satisfy the specified test. $\n$  \* @param predicate A function that accepts up to three arguments. The every method calls\n predicate function for each element in the array until the predicate returns false,\n \* or until the end of the array.\n \* @param thisArg An object to which the this keyword can refer in the predicate function.\n thisArg is omitted, undefined is used as the this value.\n \*/\n every(predicate: (value: bigint, index: number, array: BigInt64Array) => boolean, thisArg?: any): boolean;\n\n /\*\*\n \* Changes all array elements from `start` to `end` index to a static `value` and returns the modified array\n \* @param value value to fill array section with\n \* @param start index to start filling the array at. If start is negative, it is treated as\n \* length+start where length is the length of the array.\n \* @param end index to stop filling the array at. If end is negative, it is treated as\n \* length+end.\n \*/\n fill(value: bigint, start?: number, end?: number): this; $\n\$  /\*\* $\n$  \* Returns the elements of an array that meet the condition specified in a callback function.\n \* @param predicate A function that accepts up to three arguments. The filter method calls\n \* the predicate function one time for each element in the array. $\$  \* @param thisArg An object to which the this keyword can refer in the predicate function.\n \* If thisArg is omitted, undefined is used as the this value.\n \*/\n filter(predicate: (value: bigint, index: number, array: the value of the first element in the array where predicate is true, and undefined\n \* otherwise.\n \* @param predicate find calls predicate once for each element of the array, in ascending\n \* order, until it finds one where predicate returns true. If such an element is found, find\n immediately returns that element value. Otherwise, find returns undefined.\n \* @param thisArq If provided, it will be used as the this value for each invocation of\n \* predicate. If it is not provided, undefined is used instead. $\n$  \*/ $\n$  find(predicate: (value: bigint, index: number, array: BigInt64Array) => boolean, thisArg?: any): bigint | undefined;\n\n /\*\*\n \* Returns the index of the first element in the array where predicate is true, and  $-1\n$  \* otherwise.\n \* @param predicate find calls predicate once for each element of the array, in ascending $\$  \* order, until it finds one where immediately returns that element index. Otherwise, findIndex returns  $-1.\n$ @param thisArg If provided, it will be used as the this value for each array: BigInt64Array) => boolean, thisArg?: any): number;\n\n /\*\*\n Performs the specified action for each element in an array.\n callbackfn A function that accepts up to three arguments. forEach calls the\n \* callbackfn function one time for each element in the array.\n @param thisArg An object to which the this keyword can refer in the callbackfn function.\n \* If thisArg is omitted, undefined is used as the this

value.\n \*/\n forEach(callbackfn: (value: bigint, index: number, array:  $\label{eq:bigInt64Array} => \mbox{void, thisArg?: any): void;} \\ \mbox{$\ \ \ $^*$ Determines whether an}$ array includes a certain element, returning true or false as appropriate.\n \* in this array at which to begin searching for searchElement.\n  $*/\n$ includes(searchElement: bigint, fromIndex?: number): boolean;\n\n /\*\*\n Returns the index of the first occurrence of a value in an array. $\n$  \* @param searchElement The value to locate in the array.\n \* @param fromIndex The array index at which to begin the search. If fromIndex is omitted, the  $\$  \* search starts at index 0.\n \*/\n indexOf(searchElement: bigint, fromIndex?: number): number;  $\n$  /\*\*\n \* Adds all the elements of an array separated by the specified separator string.\n \* @param separator A string used to separate one element of an array from the next in the  $\$  \* resulting String. If omitted, the array elements are separated with a comma.  $\$  \*/\n join(separator?: string): string;  $\n$  /\*\* Yields each index in the array. \*/\n keys(): IterableIterator<number>;\n\n /\*\*\n \* Returns the index of the last occurrence array.\n \* @param fromIndex The array index at which to begin the search. If fromIndex is omitted, the\n  $^*$  search starts at index 0.\n  $^*$ /\n lastIndexOf(searchElement: bigint, fromIndex?: number): number;\n\n /\*\* The length of the array. \*/\n readonly length: number;\n\n /\*\*\n \* Calls a defined callback function on each element of an array, and returns an array that\n contains the results.\n \* @param callbackfn A function that accepts up to three arguments. The map method calls the \n \* callbackfn function one time for each refer in the callbackfn function.\n \* If thisArg is omitted, undefined is used as the this value.\n \*/\n map(callbackfn: (value: bigint, index: number, array: BigInt64Array; => bigint, thisArg?: any): BigInt64Array; \n\n /\*\*\n \* Calls the specified callback function for all the elements in an array. The return value of\n \* the callback function is the accumulated result, and is provided as an A function that accepts up to four arguments. The reduce method calls the  $\$ callbackfn function one time for each element in the array.\n \* @param initialValue If initialValue is specified, it is used as the initial value to start $\$  \* the accumulation. The first call to the callbackfn function provides this value as an argument\n  $\phantom{a}^{\star}$  instead of an array value.\n  $\phantom{a}^{\star}/\n$ reduce(callbackfn: (previousValue: bigint, currentValue: bigint, currentIndex: number, array: BigInt64Array) => bigint): bigint;  $\n \$  \* Calls the specified callback function for all the elements in an array. The return value of  $\$  \* the callback function is the accumulated result, and is provided as an argument in the next\n \* call to the callback function.\n \* @param callbackfn A function that accepts up to four arguments. The reduce method calls the  $\$  \* callbackfn function one time for each element in the array.\n \* @param initialValue If initialValue is specified, it is used as the initial value to start $\$  \* the accumulation. The first call to the callbackfn function provides this value as an argument\n instead of an array value.\n \*/\n reduce<U>(callbackfn: (previousValue: U, currentValue: bigint, currentIndex: number, array: BigInt64Array) => U, initialValue: U): U;  $\ln \ln /** \ln *$  Calls the specified callback function for all the elements in an array, in descending order.\n \* The return value of the callback function is the accumulated result, and is provided as an $\n$  \* argument in the next call to the callback function.\n \* @param callbackfn A function that accepts up to four arguments. The reduceRight method calls $\$  \* the callbackfn function one time for each element in the array.\n \* @param initialValue If initialValue is specified, it is used as the initial value to start $\$  \* the accumulation. The first call to the callbackfn function provides this value as an $\$  \* argument instead of an array value.\n \*/\n reduceRight(callbackfn: (previousValue: bigint, currentValue: bigint, currentIndex: number, array: BigInt64Array) => bigint): bigint;\n\n descending order. $\$  \* The return value of the callback function is the accumulated result, and is provided as an $\$  \* argument in the next call to the callback function.\n \* @param callbackfn A function that accepts up to four arguments. The

reduceRight method calls $\$  \* the callbackfn function one time for each element in the array. $\$  \* @param initialValue If initialValue is specified, it is used as the initial value to start\n \* the accumulation. The first call to the callbackfn function provides this value as an argument $\$ instead of an array value.\n \*/\n reduceRight<U>(callbackfn: (previousValue: U, currentValue: bigint, currentIndex: number, array: BigInt64Array) => U, initialValue: U): U;\n\n /\*\* Reverses the elements in the array.  $*/\n$  reverse(): this; $\n\n$  \* Sets a value or an array \* @param offset The index in the current array at which the values are to be written.\n \*/\n set(array: ArrayLike<bigint>, offset?: number): void;  $\n\$  \* Returns a section of an array.  $\n$  \* @param start The beginning of the specified portion of the array.\n \* @param end The end of callback function returns true for any element of an array.\n \* @param predicate A function that accepts up to three arguments. The some method calls the\n \* predicate function for each element in the array until the predicate object to which the this keyword can refer in the predicate function.\n \* If thisArg is omitted, undefined is used as the this value. $\n$  \*/ $\n$ some(predicate: (value: bigint, index: number, array: BigInt64Array) => boolean, thisArg?: any): boolean;\n\n /\*\*\n \* Sorts the array.\n \* @param compareFn The function used to determine the order of the elements. If omitted, the elements are sorted in ascending order.\n \*/\n sort(compareFn?: (a: BigInt64Array view of the ArrayBuffer store for this array, referencing the elements\n \* at begin, inclusive, up to end, exclusive.\n \* @param begin The index of the beginning of the array.\n \* @param end The index of the end of the array.\n \*/\n subarray(begin?: number, end?: number): BigInt64Array;  $\n\$  /\*\* Converts the array to a string by using the current locale. \*/\n toLocaleString(): string;\n\n /\*\* Returns a string representation of the array.  $*/\n$  toString(): string;  $\n$  /\*\* Returns the primitive value of the specified object. \*/\n valueOf(): BigInt64Array;  $\n\$  /\*\* Yields each value in the array. \*/\n values(): "BigInt64Array";\n\n [index: number]: bigint;\n}\n\ninterface  $\label{lem:bigInt64ArrayConstructor} \begin{tabular}{ll} BigInt64Array; \verb|\n| \\ \end{tabular}$ new(length?: number): BigInt64Array;\n new(array: Iterable<bigint>): BigInt64Array;\n new(buffer: ArrayBufferLike, byteOffset?: number, length?: number): BigInt64Array;\n\n /\*\* The size in bytes of each element in the array. \*/\n readonly BYTES PER ELEMENT: number;\n\n /\*\*\n \* Returns a  $\label{linear_big_interpolar} \mbox{BigInt64Array;} \mbox{$\ $n$} \mbox{$\ $'$} \mbox{$\ $'$} \mbox{$\ $\ $'$} \mbox{$\ $'$} \mbox{$\ $'$} \mbox{$\ $'$} \mbox{$\ $'$} \$ convert to an array.\n \* @param mapfn A mapping function to call on every the mapfn.\n \*/\n from(arrayLike: ArrayLike<br/>bigint>): BigInt64Array;\n from<U>(arrayLike: ArrayLike<U>, mapfn: (v: U, k: number) => bigint, thisArg?: any): BigInt64Array;\n}\n\ndeclare var BigInt64Array: BigInt64ArrayConstructor;  $\n\n/**\n$  \* A typed array of 64-bit unsigned integer values. The contents are initialized to 0. If the  $\ *$  requested number of bytes could not be allocated, an exception is raised.\n \*/\ninterface BigUint64Array BYTES\_PER\_ELEMENT: number;  $\n$  /\*\* The ArrayBuffer instance referenced by the array. \*/\n readonly buffer: ArrayBufferLike;\n\n /\*\* The length in bytes of the array.  $^*/\n$  readonly byteLength: number;  $\n$  The offset in bytes of the array. \*/n readonly byteOffset: number;  $n \cdot m$ Returns the this object after copying a section of the array identified by start

and end\n  $\,$  \* to the same array starting at position target\n  $\,$  \* @param target If target is negative, it is treated as length+target where length is the\n \* length of the array.\n \* @param start If start is negative, it is treated as end If not specified, length of the this object is used as its default value.\n \*/\n copyWithin(target: number, start: number, end?: number): this;\n\n /\*\* Yields index, value pairs for every entry in the array. \*/\n entries(): members of an array satisfy the specified test.\n \* @param predicate A function that accepts up to three arguments. The every method calls $\$ function for each element in the array until the predicate returns false, \n \* or until the end of the array.\n \* @param thisArg An object to which the this keyword can refer in the predicate function.\n \* If thisArg is omitted, undefined is used as the this value.\n \*/\n every(predicate: (value: bigint, index: number, array: BigUint64Array) => boolean, thisArg?: any): boolean; \n\n /\*\*\n \* Changes all array elements from `start` to `end` index to a static `value` and returns the start index to start filling the array at. If start is negative, it is treated as\n \* length+start where length is the length of the array.\n \* @param end index to stop filling the array at. If end is negative, it is treated as  $\$ length+end.\n \*/\n fill(value: bigint, start?: number, end?: number): this;  $\n\$  \* Returns the elements of an array that meet the condition to three arguments. The filter method calls\n \* the predicate function one time for each element in the array.\n \* @param thisArg An object to which the this keyword can refer in the predicate function.\n \* If thisArg is omitted, undefined is used as the this value.\n \*/\n filter(predicate: (value: bigint, index: number, array: BigUint64Array) => any, thisArg?: any): BigUint64Array;\n\n \* Returns the value of the first element in the array where predicate is once for each element of the array, in ascending $\$  \* order, until it finds one where predicate returns true. If such an element is found, find\n \* immediately returns that element value. Otherwise, find returns undefined.\n \* @param thisArg If provided, it will be used as the this value for each invocation of  $\$ predicate. If it is not provided, undefined is used instead.\n \*/\n find (predicate: (value: bigint, index: number, array: BigUint64Array) => boolean, thisArg?: any): bigint | undefined;  $\n \/ **\n$  \* Returns the index of the first predicate find calls predicate once for each element of the array, in ascending\n \* order, until it finds one where predicate returns true. If such an element is found, \n \* findIndex immediately returns that element index. Otherwise, findIndex returns  $-1.\n$  \* @param thisArg If provided, it will be used as the this value for each invocation of \n \* predicate. If it is not provided, undefined is used instead.\n \*/\n findIndex(predicate: (value: bigint, index: number, array: BigUint64Array) => boolean, thisArg?: any): number;\n\n /\*\*\n \* Performs the specified action for each element in an array.\n \* @param callbackfn A function that accepts up to three arguments. for Each calls the \n \* callbackfn function one time for each element in the array.\n \* @param thisArg An object to which the this keyword can refer in the callbackfn function.\n \* If thisArg is omitted, undefined is used as the this value.\n \*/\n forEach(callbackfn: (value: bigint, index: number, array: BigUint64Array) => void, thisArg?: any): void; $\n\$ Determines whether an array includes a certain element, returning true or false as appropriate.\n  $\star$  @param searchElement The element to search for.\n  $\star$  @param fromIndex The position in this array at which to begin searching for searchElement.\n \*/\n includes(searchElement: bigint, fromIndex?: number): boolean;  $\n\$  \* Returns the index of the first occurrence of a value in an array.\n \* @param searchElement The value to locate in the array.\n \* @param fromIndex The array index at which to begin the search. If fromIndex is omitted, the\n \* search starts at index 0.\n \*/\n indexOf(searchElement: bigint, fromIndex?: number): number;\n\n /\*\*\n \* Adds all the elements of an array separated by the specified separator string.\n \* @param separator A string used to

separate one element of an array from the next in the\n \* resulting String. If omitted, the array elements are separated with a comma. $\n$  \*/ $\n$ join(separator?: string): string;\n\n /\*\* Yields each index in the array. \*/\n keys(): IterableIterator<number>;\n\n /\*\*\n \* Returns the index of the last occurrence of a value in an array.\n \* @param searchElement The value to locate in the array.\n \* @param fromIndex The array index at which to begin the search. If fromIndex is omitted, the\n \* search starts at index 0.\n \*/\n lastIndexOf(searchElement: bigint, fromIndex?: number): number;  $\n$  /\*\* The length of the array. \*/\n readonly length: number; \n\n /\*\*\n \* Calls a defined callback function on each element of an array, and returns an array that\n \* contains the results.\n \* @param callbackfn A function that accepts up to three arguments. The map method calls the\n \* callbackfn function one time for each element in the array.\n \* @param thisArq An object to which the this keyword can refer in the callbackfn function.\n \* If thisArg is omitted, undefined is used as the this value.\n \*/\n map(callbackfn: (value: bigint, index: number, array: BigUint64Array) => bigint, thisArg?: any): BigUint64Array;\n\n /\*\*\n Calls the specified callback function for all the elements in an array. The provided as an argument in the next $\$  \* call to the callback function. $\$ n  $^{\star}$  @param callbackfn A function that accepts up to four arguments. The reduce method calls the  $\$  \* callbackfn function one time for each element in the array.\n \* @param initialValue If initialValue is specified, it is used as the initial value to start $\$ \* the accumulation. The first call to the callbackfn function provides this value as an argument\n \* instead of an array value.\n \*/\n reduce(callbackfn: (previousValue: bigint, currentValue: bigint, currentIndex: number, array: BigUint64Array) => bigint): bigint;  $\n \$  /\*\*\n \* Calls the specified callback function for all the elements in an array. The return value of\n \* the callback function is the accumulated result, and is provided as an argument in the next $\$  \* call to the callback function.\n \* @param callbackfn A function that accepts up to four arguments. The reduce method calls the  $\$  \* callbackfn function one time for each element in the array. $\$  \* @param initialValue If initialValue is specified, it is used as the initial value to start\n \* the accumulation. The first call to the callbackfn function provides this value as an argument\n \* instead of an array value.\n \*/\n reduce<U>(callbackfn: (previousValue: U, currentValue: bigint, currentIndex: number, array: BigUint64Array) => U, initialValue: U): U;\n\n /\*\*\n \* Calls the specified callback function for all the elements in an array, in descending order.\n \* The return value of the callback function is the accumulated result, and is provided as an\n \* argument in the next call to the callback function.\n \* @param callbackfn A function that accepts up to four arguments. The reduceRight method calls\n \* the callbackfn function one time for each element in the array. $\n$  \* @param initialValue If initialValue is specified, it is used as the initial value to start\n \* the accumulation. The first call to the callbackfn function provides this value as an\n argument instead of an array value.\n \*/\n reduceRight(callbackfn: (previousValue: bigint, currentValue: bigint, currentIndex: number, array: BigUint64Array) => bigint): bigint;\n\n /\*\*\n \* Calls the specified callback function for all the elements in an array, in descending order.\n The return value of the callback function is the accumulated result, and is provided as an $\n$  \* argument in the next call to the callback function. $\n$ \* @param callbackfn A function that accepts up to four arguments. The  $\verb|reduceRight| \verb|method| calls \\ \verb|n| & \verb|* the callbackfn| function one time for each \\$ element in the array.\n \* @param initialValue If initialValue is specified, it is used as the initial value to start $\$  \* the accumulation. The first call to the callbackfn function provides this value as an argument $\$  \* (previousValue: U, currentValue: bigint, currentIndex: number, array: BigUint64Array) => U, initialValue: U): U;\n\n /\*\* Reverses the elements in the array.  $*/\n$  reverse(): this; $\n\n$  \* Sets a value or an array

@param offset The index in the current array at which the values are to be written.\n \*/\n set(array: ArrayLike<br/>bigint>, offset?: number): void;\n\n / specified portion of the array.\n \* @param end The end of the specified portion of the array.\n \*/\n slice(start?: number, end?: number): BigUint64Array;\n\n / arguments. The some method calls the  $\$  \* predicate function for each element in the array until the predicate returns true, or until\n \* the end of the array.\n \* @param thisArg An object to which the this keyword can refer in the predicate function.\n \* If thisArg is omitted, undefined is used as the this value.\n \*/\n some(predicate: (value: bigint, index: number, array: BigUint64Array) => boolean, thisArg?: any): boolean; \n\n /\*\*\n \* Sorts the array.\n \* @param compareFn The function used to determine the order of the elements. If omitted, the elements are sorted in ascending order.\n \*/\n  $sort(compareFn?: (a: bigint, b: bigint) => number | bigint): this; \n\ /**\n$ Gets a new BigUint64Array view of the ArrayBuffer store for this array, referencing The index of the beginning of the array.\n \* @param end The index of the end of the array.\n \*/\n subarray(begin?: number, end?: number): BigUint64Array;  $\n\$  /\*\* Converts the array to a string by using the current locale. \*/\n toLocaleString(): string;\n\n /\*\* Returns a string representation of the array. \*/\n toString(): string;\n\n /\*\* Returns the primitive value of the specified object. \*/\n valueOf(): BigUint64Array;\n\n /\*\* Yields each value in the array. \*/\n values(): IterableIterator<br/>Sigint>;\n\n [Symbol.iterator](): IterableIterator<bigint>;\n\n readonly [Symbol.toStringTag]: "BigUint64Array";\n\n [index: number]: bigint;\n}\n\ninterface BigUint64ArrayConstructor {\n readonly prototype: BigUint64Array;\n new(length?: number): BigUint64Array;\n new(array: Iterable<bigint>): BigUint64Array;\n new(buffer: ArrayBufferLike, byteOffset?: number, length?: number): BigUint64Array;\n\n /\*\* The size in bytes of each element in the array. \*/\n readonly BYTES PER ELEMENT: number;\n\n /\*\*\n \* Returns a new array from a set of elements.\n \* @param items A set of elements to include in the new array object.\n \*/\n of(...items: bigint[]): BigUint64Array;\n\n /\*\*\n \* function to call on every element of the array.\n \* @param thisArg Value of BigUint64Array;\n from<U>(arrayLike: ArrayLike<U>, mapfn: (v: U, k: number) => bigint, thisArg?: any): BigUint64Array;\n}\n\ndeclare var BigUint64Array: BigUint64ArrayConstructor;\n\ninterface DataView {\n /\*\*\n \* Gets the BigInt64 alignment constraint; multi-byte values may be fetched from any offset.\n \* @param byteOffset The place in the buffer at which the value should be retrieved.\n \*/\n getBigInt64(byteOffset: number, littleEndian?: boolean): bigint;\n\n / view. There is\n \* no alignment constraint; multi-byte values may be fetched from any offset.\n \* @param byteOffset The place in the buffer at which the value should be retrieved.\n \*/\n getBigUint64(byteOffset: number, littleEndian?: boolean): bigint;  $\n$  /\*\*\n \* Stores a BigInt64 value at the specified byte offset from the start of the view. $\n$  \* @param byteOffset The place in the buffer at which the value should be set.\n  $\,$  \* @param value The value to set.\n  $\,$  \* \* otherwise a little-endian value should be written.\n \*/\n setBigInt64(byteOffset: number, value: bigint, littleEndian?: boolean): void;\n\n \* @param byteOffset The place in the buffer at which the value should be undefined, a big-endian value should be written, \n \* otherwise a little-endian value should be written.\n \*/\n setBigUint64(byteOffset: number, value: bigint,

```
littleEndian?: boolean): void;\n}\n\ndeclare namespace Intl{\n
NumberFormat {\n
                     format(value: number | bigint): string;\n
resolvedOptions(): ResolvedNumberFormatOptions; \n } \n';
Copyright (c) Microsoft Corporation. All rights reserved.\nLicensed under the
Apache License, Version 2.0 (the "License"); you may not use nthis file except
in compliance with the License. You may obtain a copy of the nLicense at http://
www.apache.org/licenses/LICENSE-2.0\n\nTHIS CODE IS PROVIDED ON AN *AS IS*
BASIS, WITHOUT WARRANTIES OR CONDITIONS OF ANY\nKIND, EITHER EXPRESS OR IMPLIED,
INCLUDING WITHOUT LIMITATION ANY IMPLIED\nWARRANTIES OR CONDITIONS OF TITLE,
FITNESS FOR A PARTICULAR PURPOSE, \nMERCHANTABLITY OR NON-INFRINGEMENT.\n\nSee
the Apache Version 2.0 License for specific language governing permissions\nand
limitations under the
***** */\n\n\n/// <reference no-default-lib="true"/>\n\n\ninterface
\label{limitstarrayConstructor} Int8ArrayConstructor~ \{\n & new~(): Int8Array; \n \n\ninterface
Uint8ArrayConstructor {\n new (): Uint8Array;\n}\n\ninterface
Uint8ClampedArrayConstructor {\n new (): Uint8ClampedArray;\n}\n\ninterface
Uint16ArrayConstructor {\n new (): Uint16Array;\n}\n\ninterface
Int32ArrayConstructor {\n new (): Int32Array;\n}\n\ninterface
Uint32ArrayConstructor {\n new (): Uint32Array;\n}\n\ninterface
Float32ArrayConstructor {\n new (): Float32Array;\n}\ninterface
Float64ArrayConstructor {\n new (): Float64Array;\n}\n';
Copyright (c) Microsoft Corporation. All rights reserved.\nLicensed under the
Apache License, Version 2.0 (the "License"); you may not use nthis file except
in compliance with the License. You may obtain a copy of the \nLicense at http://
www.apache.org/licenses/LICENSE-2.0\n\nTHIS CODE IS PROVIDED ON AN *AS IS*
BASIS, WITHOUT WARRANTIES OR CONDITIONS OF ANY\nKIND, EITHER EXPRESS OR IMPLIED,
INCLUDING WITHOUT LIMITATION ANY IMPLIED\nWARRANTIES OR CONDITIONS OF TITLE,
FITNESS FOR A PARTICULAR PURPOSE, \nMERCHANTABLITY OR NON-INFRINGEMENT.\n\nSee
the Apache Version 2.0 License for specific language governing permissions\nand
limitations under the
***** */\n\n\n/// <reference no-default-lib="true"/>\n\n\ninterface Map<K, V>
{\n clear(): void;\n delete(key: K): boolean;\n forEach(callbackfn:
(value: V, key: K, map: Map<K, V>) => void, thisArg?: any): void; \n get(key:
K): V | undefined; \n has(key: K): boolean; \n set(key: K, value: V):
this; \n readonly size: number; \n \ninterface MapConstructor \{ \n new():
Map<any, any>;\n new<K, V>(entries?: readonly (readonly [K, V])[] | null):
Map<K, V>;\n readonly prototype: Map<any, any>;\n}\ndeclare var Map:
MapConstructor;\n\ninterface ReadonlyMap<K, V> {\n forEach(callbackfn:
(value: V, key: K, map: ReadonlyMap<K, V>) => void, thisArg?: any): void; \n
number;\n\ninterface WeakMap<K extends object, V> {\n delete(key: K):
boolean; \n get(key: K): V | undefined; \n has(key: K): boolean; \n
set(key: K, value: V): this;\n}\ninterface WeakMapConstructor {\n
extends object = object, V = any>(entries?: readonly [K, V][] | null):
WeakMap<K, V>;\n readonly prototype: WeakMap<object, any>;\n}\ndeclare var
WeakMap: WeakMapConstructor; \n\ninterface Set<T> {\n add(value: T):
this; \n
        clear(): void;\n delete(value: T): boolean;\n
forEach(callbackfn: (value: T, value2: T, set: Set<T>) => void, thisArg?: any):
void;\n has(value: T): boolean;\n readonly size: number;\n\n\ninterface
SetConstructor {\n new <T = any>(values?: readonly T[] \mid null): Set<T>;\n
readonly prototype: Set<any>; \n}\ndeclare var Set: SetConstructor; \n\ninterface
ReadonlySet<T> {\n forEach(callbackfn: (value: T, value2: T, set:
ReadonlySet<T>) => void, thisArg?: any): void;\n has(value: T): boolean;\n
readonly size: number;\n}\ninterface WeakSet<T extends object> {\n
add(value: T): this;\n delete(value: T): boolean;\n has(value: T):
boolean; \n \ninterface WeakSetConstructor {\n new <T extends object =
object>(values?: readonly T[] | null): WeakSet<T>; \n readonly prototype:
WeakSet<object>;\n}\ndeclare var WeakSet: WeakSetConstructor;\n';
```

Copyright (c) Microsoft Corporation. All rights reserved.\nLicensed under the Apache License, Version 2.0 (the "License"); you may not use \nthis file except in compliance with the License. You may obtain a copy of the \nLicense at http://www.apache.org/ licenses/LICENSE-2.0\n\nTHIS CODE IS PROVIDED ON AN \*AS IS\* BASIS, WITHOUT WARRANTIES OR CONDITIONS OF ANY\nKIND, EITHER EXPRESS OR IMPLIED, INCLUDING WITHOUT LIMITATION ANY IMPLIED\nWARRANTIES OR CONDITIONS OF TITLE, FITNESS FOR A PARTICULAR PURPOSE,\nMERCHANTABLITY OR NON-INFRINGEMENT.\n\nSee the Apache Version 2.0 License for specific language governing permissions\nand limitations under the \*/\n\n\n/// <reference no-default-lib="true"/>\n\n\ninterface ObjectConstructor {\n /\*\*\n \* Returns an array of values of the enumerable properties of an object\n  $\,\,$  \* @param o Object that contains the properties and methods. This can be an object that you created or an existing Document Object Model (DOM) object.\n \*/\n values<T>(o: { [s: string]: T } | ArrayLike<T>): T[];\n\n /\*\*\n Returns an array of values of the enumerable properties of an object\n \* @param o Object that contains the properties and methods. This can be an object that you created or an existing Document Object Model (DOM) object.\n \*/\n values(o:  $\{\}$ ): any[];\n\n /\*\*\n \* Returns an array of key/values of the enumerable properties of an object\n \* @param o Object that contains the properties and methods. This can be an object that you created or an existing Document Object Model (DOM) object. $\n$  \*/\n entries<T>(o: { [s: string]: T } | ArrayLike<T>): [string,  $T][]; \n\n$  \* Returns an array of key/values of the enumerable properties of an object\n \* @param o Object that contains the properties and methods. This can be an object that you created or an existing Document Object Model (DOM) object.\n \*/\n entries(o: {}): [string, any][];\n\n /\*\*\n \* Returns an object containing all own property descriptors of an object\n \* @param o Object that contains the properties and methods. This can be an object that you created or an existing Document Object Model (DOM) object.\n \*/\n  $\tt getOwnPropertyDescriptors<T>(o: T): \{[P in keyof T]: TypedPropertyDescriptor<T[P]>\} \& TypedPropertyDescriptor<T[P]>\} & TypedPropertyDescriptor<T[P]>\} & TypedPropertyDescriptor<T[P]>\} & TypedPropertyDescriptor<T[P]>\} & TypedPropertyDescriptor<T[P]>\} & TypedPropertyDescriptor<T[P]>\} & TypedPropertyDescriptor<T[P]>$ { [x: string]: PropertyDescriptor };\n}\n'; Copyright (c) Microsoft Corporation. All rights reserved.\nLicensed under the Apache License, Version 2.0 (the "License"); you may not use \nthis file except in compliance with the License. You may obtain a copy of the \nLicense at http://www.apache.org/ licenses/LICENSE-2.0\n\nTHIS CODE IS PROVIDED ON AN \*AS IS\* BASIS, WITHOUT WARRANTIES OR CONDITIONS OF ANY\nKIND, EITHER EXPRESS OR IMPLIED, INCLUDING WITHOUT LIMITATION ANY IMPLIED\nWARRANTIES OR CONDITIONS OF TITLE, FITNESS FOR A PARTICULAR PURPOSE, \nMERCHANTABLITY OR NON-INFRINGEMENT.\n\nSee the Apache Version 2.0 License for specific language governing permissions\nand limitations under the \*/\n\n\n/// <reference no-default-lib="true"/>\n\ninterface PromiseConstructor  $/**\n$  \* A reference to the prototype.\n \*/\n readonly prototype: Promise<any>;\n\n /\*\*\n \* Creates a new Promise.\n \* @param executor A callback used to initialize the promise. This callback is passed two arguments:\n \* a resolve callback used to resolve the promise with a value or the result of another promise, \n \* and a reject callback used to reject the promise with a provided reason or error.\n \*/\n new <T>(executor: (resolve: (value: T | PromiseLike<T>) => void, reject: (reason?: any) => void) => void): Promise<T>;\n\n /\*\*\n \* Creates a Promise that is resolved with an array of results when all of the provided Promises\n \* resolve, or rejected when any Promise is rejected.\n \* @param values An array of Promises.\n \* @returns A new Promise.\n \*/\n all<T1, T2, T3, T4, T5, T6, T7, T8, T9, T10>(values: readonly [T1 | PromiseLike<T1>, T2 | PromiseLike<T2>, T3 | PromiseLike<T3>, T4 | PromiseLike<T4>, T5 | PromiseLike<T5>, T6 | PromiseLike<T6>, T7 | PromiseLike<T7>, T8 | PromiseLike<T8>, T9 | PromiseLike<T9>, T10 | PromiseLike<T10>]): Promise<[T1, T2, T3, T4, T5, T6, T7, T8, T9, T10]>;\n\n provided Promises\n \* resolve, or rejected when any Promise is rejected.\n all<T1, T2, T3, T4, T5, T6, T7, T8, T9>(values: readonly [T1 | PromiseLike<T1>, T2 | PromiseLike<T2>, T3 | PromiseLike<T3>, T4 | PromiseLike<T4>, T5 | PromiseLike<T5>, T6 | PromiseLike<T6>, T7 | PromiseLike<T7>, T8 | PromiseLike<T8>, T9 | PromiseLike<T9>]): Promise<[T1, T2, T3, T4, T5, T6, T7, T8, T9]>;\n\n /\*\*\n \* Creates a Promise

```
that is resolved with an array of results when all of the provided
Promises\n * resolve, or rejected when any Promise is rejected.\n
@param values An array of Promises.\n * @returns A new Promise.\n
*/\n all<T1, T2, T3, T4, T5, T6, T7, T8>(values: readonly [T1 |
PromiseLike<T1>, T2 | PromiseLike<T2>, T3 | PromiseLike<T3>, T4 |
PromiseLike<T4>, T5 | PromiseLike<T5>, T6 | PromiseLike<T6>, T7 |
PromiseLike<T7>, T8 | PromiseLike<T8>]): Promise<[T1, T2, T3, T4, T5, T6, T7,
T8]>;\n\n /**\n * Creates a Promise that is resolved with an array of
results when all of the provided Promises\n * resolve, or rejected when any
readonly [T1 | PromiseLike<T1>, T2 | PromiseLike<T2>, T3 | PromiseLike<T3>, T4 |
PromiseLike<T4>, T5 | PromiseLike<T5>, T6 | PromiseLike<T6>, T7 |
PromiseLike<T7>]): Promise<[T1, T2, T3, T4, T5, T6, T7]>;\n\n /**\n
Creates a Promise that is resolved with an array of results when all of the
Promise.\n */\n all<T1, T2, T3, T4, T5, T6>(values: readonly [T1 |
PromiseLike<T1>, T2 | PromiseLike<T2>, T3 | PromiseLike<T3>, T4 |
PromiseLike<T4>, T5 | PromiseLike<T5>, T6 | PromiseLike<T6>]): Promise<[T1, T2,</pre>
T3, T4, T5, T6]>;\n\ * Creates a Promise that is resolved with an
array of results when all of the provided Promises\n * resolve, or rejected
when any Promise is rejected.\n * @param values An array of Promises.\n
* @returns A new Promise.\n */\n all<T1, T2, T3, T4, T5>(values: readonly
[T1 | PromiseLike<T1>, T2 | PromiseLike<T2>, T3 | PromiseLike<T3>, T4 |
PromiseLike<T4>, T5 | PromiseLike<T5>]): Promise<[T1, T2, T3, T4, T5]>;\n\n
of the provided Promises\n * resolve, or rejected when any Promise is
Promise.\n */\n all<T1, T2, T3, T4>(values: readonly [T1 \mid
PromiseLike<T1>, T2 | PromiseLike<T2>, T3 | PromiseLike<T3>, T4 |
Promise that is resolved with an array of results when all of the provided
Promises\n * resolve, or rejected when any Promise is rejected.\n
@param values An array of Promises.\n * @returns A new Promise.\n
*/\n all<T1, T2, T3>(values: readonly [T1 | PromiseLike<T1>, T2 |
PromiseLike<T2>, T3 | PromiseLike<T3>]): Promise<[T1, T2, T3]>;\n\n /**\n
* Creates a Promise that is resolved with an array of results when all of the
provided Promises\n * resolve, or rejected when any Promise is
is resolved with an array of results when all of the provided Promises\n
readonly (T | PromiseLike<T>)[]): Promise<T[]>;\n\n // see:
\label{thm:liber_2015} \mbox{lib.es2015.iterable.d.ts} \mbox{ // all<T>(values: Iterable<T | PromiseLike<T>>):}
Promise<T[]>;\n\n /**\n * Creates a Promise that is resolved or rejected
when any of the provided Promises are resolved\n * or rejected.\n
@param values An array of Promises.\n
* @returns A new Promise.\n
*/\n race<T>(values: readonly T[]): Promise<T extends PromiseLike<infer U> ?
U : T>;\n\ // see: lib.es2015.iterable.d.ts\ // race<T>(values:
Promise.\n */\n reject<T = never>(reason?: any): Promise<T>;\n\n
promise.\n */\n resolve(): Promise<void>;\n\n /**\n * Creates a
new resolved promise for the provided value.\n * @param value A
promise.\n * @returns A promise whose internal state matches the provided
promise.\n */\n resolve<T>(value: T | PromiseLike<T>): Promise<T>;\n}
```

```
\n\ndeclare var Promise: PromiseConstructor;\n';
Copyright (c) Microsoft Corporation. All rights reserved.\nLicensed under the Apache
License, Version 2.0 (the "License"); you may not use \nthis file except in compliance
with the License. You may obtain a copy of the \nLicense at http://www.apache.org/
licenses/LICENSE-2.0\n\nTHIS CODE IS PROVIDED ON AN *AS IS* BASIS, WITHOUT WARRANTIES
OR CONDITIONS OF ANY\nKIND, EITHER EXPRESS OR IMPLIED, INCLUDING WITHOUT LIMITATION
ANY IMPLIED\nWARRANTIES OR CONDITIONS OF TITLE, FITNESS FOR A PARTICULAR
PURPOSE, \nMERCHANTABLITY OR NON-INFRINGEMENT.\n\nSee the Apache Version 2.0 License
for specific language governing permissions \ nand limitations under the
*/\n\n\n/// <reference no-default-lib="true"/>\n\n\ninterface
PromiseFulfilledResult<T> {\n status: "fulfilled";\n value: T;\n}\n\ninterface
PromiseRejectedResult {\n status: "rejected";\n reason: any;\n}\n\ntype
PromiseSettledResult<T> = PromiseFulfilledResult<T> |
                                                   /**\n
PromiseRejectedResult; \n\ninterface PromiseConstructor {\n
@returns A new Promise.\n */\n allSettled<T extends readonly unknown[] |</pre>
readonly [unknown]>(values: T):\n Promise<{ -readonly [P in keyof T]:</pre>
PromiseSettledResult<T[P] extends PromiseLike<infer U> ? U : T[P]> }>;\n\n
Promises.\n * @returns A new Promise.\n */\n allSettled<T>(values:
Iterable<T>): Promise<PromiseSettledResult<T extends PromiseLike<infer U> ? U :
Copyright (c) Microsoft Corporation. All rights reserved.\nLicensed under the Apache
License, Version 2.0 (the "License"); you may not use \nthis file except in compliance
with the License. You may obtain a copy of the \nLicense at http://www.apache.org/
licenses/LICENSE-2.0\nTHIS CODE IS PROVIDED ON AN *AS IS* BASIS, WITHOUT WARRANTIES
OR CONDITIONS OF ANY\nKIND, EITHER EXPRESS OR IMPLIED, INCLUDING WITHOUT LIMITATION
ANY IMPLIED\nWARRANTIES OR CONDITIONS OF TITLE, FITNESS FOR A PARTICULAR
PURPOSE, \nMERCHANTABLITY OR NON-INFRINGEMENT.\n\nSee the Apache Version 2.0 License
for specific language governing permissions\nand limitations under the
*/\n\n\n/// <reference no-default-lib="true"/>\n\ninterface ProxyHandler<T
extends object> {\n apply?(target: T, thisArg: any, argArray: any[]): any;\n
construct?(target: T, argArray: any[], newTarget: Function): object;\n
defineProperty?(target: T, p: string | symbol, attributes: PropertyDescriptor):
boolean; \n deleteProperty?(target: T, p: string | symbol): boolean; \n get?
(target: T, p: string | symbol, receiver: any): any;\n getOwnPropertyDescriptor?
(target: T, p: string | symbol): PropertyDescriptor | undefined;\n getPrototypeOf?
(target: T): object | null;\n has?(target: T, p: string | symbol): boolean;\n
isExtensible?(target: T): boolean; \n ownKeys?(target: T): ArrayLike<string |
symbol>;\n preventExtensions?(target: T): boolean;\n set?(target: T, p: string |
symbol, value: any, receiver: any): boolean; \n setPrototypeOf?(target: T, v: object
| null): boolean;\n\\ninterface ProxyConstructor {\n revocable<T extends</pre>
object>(target: T, handler: ProxyHandler<T>): { proxy: T; revoke: () => void; };\n
new <T extends object>(target: T, handler: ProxyHandler<T>): T;\n}\ndeclare var Proxy:
ProxyConstructor; \n';
Copyright (c) Microsoft Corporation. All rights reserved.\nLicensed under the Apache
License, Version 2.0 (the "License"); you may not use \nthis file except in compliance
with the License. You may obtain a copy of the \nLicense at http://www.apache.org/
licenses/LICENSE-2.0\nTHIS CODE IS PROVIDED ON AN *AS IS* BASIS, WITHOUT WARRANTIES
OR CONDITIONS OF ANY\nKIND, EITHER EXPRESS OR IMPLIED, INCLUDING WITHOUT LIMITATION
ANY IMPLIED\nWARRANTIES OR CONDITIONS OF TITLE, FITNESS FOR A PARTICULAR
PURPOSE, \nMERCHANTABLITY OR NON-INFRINGEMENT.\n\nSee the Apache Version 2.0 License
for specific language governing permissions\nand limitations under the
*/\n\n\n/// <reference no-default-lib="true"/>\n\n\ninterface RegExpMatchArray
     groups?: {\n [key: string]: string\n }\n\ninterface
RegExpExecArray {\n groups?: {\n [key: string]: string\n }\n}
```

```
\n\ninterface RegExp {\n /**\n * Returns a Boolean value indicating the
state of the dotAll flag (s) used with a regular expression.\n
false. Read-only.\n */\n readonly dotAll: boolean;\n}';
Copyright (c) Microsoft Corporation. All rights reserved.\nLicensed under the
Apache License, Version 2.0 (the "License"); you may not use nthis file except
in compliance with the License. You may obtain a copy of the nLicense at http://
www.apache.org/licenses/LICENSE-2.0\n\nTHIS CODE IS PROVIDED ON AN *AS IS*
BASIS, WITHOUT WARRANTIES OR CONDITIONS OF ANY\nKIND, EITHER EXPRESS OR IMPLIED,
INCLUDING WITHOUT LIMITATION ANY IMPLIED\nWARRANTIES OR CONDITIONS OF TITLE,
FITNESS FOR A PARTICULAR PURPOSE, \nMERCHANTABLITY OR NON-INFRINGEMENT.\n\nSee
the Apache Version 2.0 License for specific language governing permissions\nand
limitations under the
***** */\n\n\n/// <reference no-default-lib="true"/>\n\n\ninterface String
{\n /** Removes the trailing white space and line terminator characters from
a string. */\n trimEnd(): string;\n\n /** Removes the leading white space
and line terminator characters from a string. */\n trimStart():
string; \n /** Removes the leading white space and line terminator
characters from a string. */\n trimLeft(): string; \n /** Removes the
trailing white space and line terminator characters from a string. */\n
trimRight(): string;\n}\n';
Copyright (c) Microsoft Corporation. All rights reserved. \nLicensed under the
Apache License, Version 2.0 (the "License"); you may not use nthis file except
in compliance with the License. You may obtain a copy of the \nLicense at http://
www.apache.org/licenses/LICENSE-2.0\n\nTHIS CODE IS PROVIDED ON AN *AS IS*
BASIS, WITHOUT WARRANTIES OR CONDITIONS OF ANY\nKIND, EITHER EXPRESS OR IMPLIED,
INCLUDING WITHOUT LIMITATION ANY IMPLIED\nWARRANTIES OR CONDITIONS OF TITLE,
FITNESS FOR A PARTICULAR PURPOSE, \nMERCHANTABLITY OR NON-INFRINGEMENT. \n\nSee
the Apache Version 2.0 License for specific language governing permissions\nand
limitations under the
***** */\n\n\n/// <reference no-default-lib="true"/>\n\ninterface String
    regular expression or search string.\n * @param searchValue A string to
search for.\n * @param replaceValue A string containing the text to replace
for every successful match of searchValue in this string.\n */\n
replaceAll(searchValue: string | RegExp, replaceValue: string): string; \n\n
expression or search string.\n
                            * @param searchValue A string to search
for.\n * @param replacer A function that returns the replacement text.\n
*/\n replaceAll(searchValue: string | RegExp, replacer: (substring:
string, ...args: any[]) => string): string;\n}\n';
Copyright (c) Microsoft Corporation. All rights reserved.\nLicensed under the
Apache License, Version 2.0 (the "License"); you may not use nthis file except
in compliance with the License. You may obtain a copy of the \nLicense at http://
www.apache.org/licenses/LICENSE-2.0\n\nTHIS CODE IS PROVIDED ON AN *AS IS*
BASIS, WITHOUT WARRANTIES OR CONDITIONS OF ANY\nKIND, EITHER EXPRESS OR IMPLIED,
INCLUDING WITHOUT LIMITATION ANY IMPLIED\nWARRANTIES OR CONDITIONS OF TITLE,
FITNESS FOR A PARTICULAR PURPOSE, \nMERCHANTABLITY OR NON-INFRINGEMENT. \n\nSee
the Apache Version 2.0 License for specific language governing permissions\nand
limitations under the
***** */\n\n\n/// <reference no-default-lib="true"/>\n\ninterface Symbol
    */\n readonly description: string | undefined;\n}\n';
directly.\n
Copyright (c) Microsoft Corporation. All rights reserved. \label{eq:copyright}
Apache License, Version 2.0 (the "License"); you may not use nthis file except
in compliance with the License. You may obtain a copy of the \nLicense at http://
www.apache.org/licenses/LICENSE-2.0\n\nTHIS CODE IS PROVIDED ON AN *AS IS*
BASIS, WITHOUT WARRANTIES OR CONDITIONS OF ANY\nKIND, EITHER EXPRESS OR IMPLIED,
INCLUDING WITHOUT LIMITATION ANY IMPLIED\nWARRANTIES OR CONDITIONS OF TITLE,
```

```
FITNESS FOR A PARTICULAR PURPOSE, \nMERCHANTABLITY OR NON-INFRINGEMENT.\n\nSee the
Apache Version 2.0 License for specific language governing permissions\nand
limitations under the
*/\n\n\n/// <reference no-default-lib="true"/>\n\n\ninterface SymbolConstructor
     \label{lem:symbol:nn} $$ \xspace{2mbol:nn} $$ \xspace{2mbol:nn} $$ \xs
description Description of the new Symbol object.\n */\n (description?: string
registry matching the given key if found.\n * Otherwise, returns a new symbol with
symbol; \n\n /**\n * Returns a key from the global symbol registry matching the
Symbol to find the key for.\n */\n keyFor(sym: symbol): string | undefined;\n}
\n\ndeclare var Symbol: SymbolConstructor;';
Copyright (c) Microsoft Corporation. All rights reserved.\nLicensed under the Apache
License, Version 2.0 (the "License"); you may not use \nthis file except in compliance
with the License. You may obtain a copy of the \nLicense at http://www.apache.org/
licenses/LICENSE-2.0\nTHIS CODE IS PROVIDED ON AN *AS IS* BASIS, WITHOUT WARRANTIES
OR CONDITIONS OF ANY\nKIND, EITHER EXPRESS OR IMPLIED, INCLUDING WITHOUT LIMITATION
ANY IMPLIED\nWARRANTIES OR CONDITIONS OF TITLE, FITNESS FOR A PARTICULAR
PURPOSE, \nMERCHANTABLITY OR NON-INFRINGEMENT.\n\nSee the Apache Version 2.0 License
for specific language governing permissions \ nand limitations under the
*/\n\n\n\// <reference no-default-lib="true"/>\n\n\ntype FlatArray<Arr, Depth
extends number> = {\n "done": Arr,\n "recur": Arr extends ReadonlyArray<infer
                ? FlatArray<InnerArr, [-1, 0, 1, 2, 3, 4, 5, 6, 7, 8, 9, 10, 11,
12, 13, 14, 15, 16, 17, 18, 19, 20][Depth]>\n : Arr\n}[Depth extends -1 ?
callback function on each element of an array. Then, flattens the result into\n
a new array.\n * This is identical to a map followed by flat with depth 1.\n
*\n * @param callback A function that accepts up to three arguments. The flatMap
array.\n * @param thisArg An object to which the this keyword can refer in the
value.\n */\n flatMap<U, This = undefined> (\n callback: (this: This,
value: T, index: number, array: T[]) => U | ReadonlyArray<U>,\n
This\n ): U[]\n\n * Returns a new array with all sub-array elements
to a map followed by flat with depth 1.\n *\n * @param callback A function
that accepts up to three arguments. The flatMap method calls the \ * callback
function one time for each element in the array.\n * @param thisArg An object to
which the this keyword can refer in the callback function. If\n * thisArg is
omitted, undefined is used as the this value.\n */\n flatMap<U, This =
undefined> (\n callback: (this: This, value: T, index: number, array: T[]) => U
| ReadonlyArray\langle U \rangle, \n thisArg?: This\n ): U[]\n\n /**\n * Returns a
new array with all sub-array elements concatenated into it recursively up to the \n
* specified depth.\n *\n * @param depth The maximum recursion depth\n
*/\n flat<A, D extends number = 1>(\n this: A,\n
                                                                         depth?: D\n ):
FlatArray<A, D>[]\n}\n';
----- (separator)
== Dependency
ms
== License Type
```

```
SPDX:MIT
== Copyright
Copyright (c) 2020 Vercel, Inc.
----- (separator)
== Dependency
nano-css
== License Type
SPDX:Unlicense
== Copyright
(no copyright notices found)
----- (separator)
== Dependency
object-assign
== License Type
SPDX:MIT
== Copyright
Copyright (c) Sindre Sorhus <sindresorhus@gmail.com> (sindresorhus.com)
----- (separator)
== Dependency
object-inspect
== License Type
SPDX:MIT
== Copyright
Copyright (c) 2013 James Halliday
----- (separator)
== Dependency
object-is
== License Type
SPDX:MIT
== Copyright
Copyright (c) 2014 Jordan Harband
----- (separator)
== Dependency
object-keys
== License Type
SPDX:MIT
== Copyright
Copyright (C) 2013 Jordan Harband
----- (separator)
```

```
== Dependency
object.assign
== License Type
SPDX:MIT
== Copyright
Copyright (c) 2014 Jordan Harband
----- (separator)
== Dependency
ol-mapbox-style
== License Type
SPDX:BSD-2-Clause
== Copyright
Copyright (C) 2008 Apple Inc. All Rights Reserved.
Copyright 2016-present ol-mapbox-style contributors
----- (separator)
== Dependency
ol
== License Type
SPDX:BSD-2-Clause
== Copyright
Copyright (c) 2012, Vladimir Agafonkin
Copyright 2000 softSurfer, 2012 Dan Sunday
Copyright 2005-present, OpenLayers Contributors
----- (separator)
== Dependency
pako
== License Type
SPDX:MIT
== Copyright
Copyright (C) 2014-2017 by Vitaly Puzrin and Andrei Tuputcyn
Copyright (c) <''year''> <''copyright holders''>
----- (separator)
== Dependency
papaparse
== License Type
SPDX:MIT
== Copyright
Copyright (c) 2015 Matthew Holt
------ (separator) ------
== Dependency
```

```
parent-module
== License Type
SPDX:MIT
== Copyright
Copyright (c) Sindre Sorhus <sindresorhus@gmail.com> (sindresorhus.com)
----- (separator)
== Dependency
parse-headers
== License Type
SPDX:MIT
== Copyright
Copyright (c) 2014 David Björklund
----- (separator)
== Dependency
parse-json
== License Type
SPDX:MIT
== Copyright
Copyright (c) Sindre Sorhus <sindresorhus@gmail.com> (https://sindresorhus.com)
----- (separator)
== Dependency
path-parse
== License Type
SPDX:MIT
== Copyright
Copyright (c) 2015 Javier Blanco
----- (separator)
== Dependency
path-to-regexp
== License Type
SPDX:MIT
== Copyright
Copyright (c) 2014 Blake Embrey (hello@blakeembrey.com)
----- (separator)
== Dependency
path-type
== License Type
SPDX:MIT
== Copyright
```

Redistribution and use in source and binary forms, with or without modification, are permitted provided that the following conditions are met:

- \* Redistributions of source code must retain the above copyright notice, this list of conditions and the following disclaimer.
- \* Redistributions in binary form must reproduce the above copyright notice, this list of conditions and the following disclaimer in the documentation and/or other materials provided with the distribution.
- \* Neither the name of pbf nor the names of its contributors may be used to endorse or promote products derived from this software without specific prior written permission.

THIS SOFTWARE IS PROVIDED BY THE COPYRIGHT HOLDERS AND CONTRIBUTORS "AS IS" AND ANY EXPRESS OR IMPLIED WARRANTIES, INCLUDING, BUT NOT LIMITED TO, THE IMPLIED WARRANTIES OF MERCHANTABILITY AND FITNESS FOR A PARTICULAR PURPOSE ARE DISCLAIMED. IN NO EVENT SHALL THE COPYRIGHT HOLDER OR CONTRIBUTORS BE LIABLE FOR ANY DIRECT, INDIRECT, INCIDENTAL, SPECIAL, EXEMPLARY, OR CONSEQUENTIAL DAMAGES (INCLUDING, BUT NOT LIMITED TO, PROCUREMENT OF SUBSTITUTE GOODS OR SERVICES; LOSS OF USE, DATA, OR PROFITS; OR BUSINESS INTERRUPTION) HOWEVER CAUSED AND ON ANY THEORY OF LIABILITY, WHETHER IN CONTRACT, STRICT LIABILITY, OR TORT (INCLUDING NEGLIGENCE OR OTHERWISE) ARISING IN ANY WAY OUT OF THE USE OF THIS SOFTWARE, EVEN IF ADVISED OF THE POSSIBILITY OF SUCH DAMAGE.

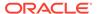

```
== Copyright
Copyright (c) 2014 Matt DesLauriers
----- (separator)
== Dependency
pretty-format
== License Type
SPDX:MIT
== Copyright
Copyright (c) Facebook, Inc. and its affiliates.
Copyright (c) Facebook, Inc. and its affiliates. All Rights Reserved.
----- (separator)
== Dependency
prismjs
== License Type
SPDX:MIT
== Copyright
Copyright (c) 2012 Lea Verou
----- (separator)
== Dependency
prop-types
== License Type
SPDX:MIT
== Copyright
Copyright (c) 2013-present, Facebook, Inc.
Copyright (c) Facebook, Inc. and its affiliates.
----- (separator)
== Dependency
protocol-buffers-schema
== License Type
SPDX:MIT
== Copyright
Copyright (c) 2014 Mathias Buus
----- (separator)
== Dependency
quickselect
== License Type
=== ISC-6aedeeb2
ISC License
Copyright (c) 2018, Vladimir Agafonkin
```

Permission to use, copy, modify, and/or distribute this software for any purpose with or without fee is hereby granted, provided that the above copyright notice and this permission notice appear in all copies.

THE SOFTWARE IS PROVIDED "AS IS" AND THE AUTHOR DISCLAIMS ALL WARRANTIES WITH REGARD TO THIS SOFTWARE INCLUDING ALL IMPLIED WARRANTIES OF MERCHANTABILITY AND FITNESS. IN NO EVENT SHALL THE AUTHOR BE LIABLE FOR ANY SPECIAL, DIRECT, INDIRECT, OR CONSEQUENTIAL DAMAGES OR ANY DAMAGES WHATSOEVER RESULTING FROM LOSS OF USE, DATA OR PROFITS, WHETHER IN AN ACTION OF CONTRACT, NEGLIGENCE OR OTHER TORTIOUS ACTION, ARISING OUT OF OR IN CONNECTION WITH THE USE OR PERFORMANCE OF THIS SOFTWARE.

```
== Copyright
Copyright (c) 2018, Vladimir Agafonkin
----- (separator)
== Dependency
raf-schd
== License Type
SPDX:MIT
== Copyright
Copyright (c) 2021 Alex Reardon
----- (separator)
== Dependency
raf
== License Type
SPDX:MIT
== Copyright
Copyright 2013 Chris Dickinson <chris@neversaw.us>
----- (separator)
== Dependency
rbush
== License Type
SPDX:MIT
== Copyright
Copyright (c) 2016 Vladimir Agafonkin
----- (separator)
== Dependency
rc-align
== License Type
SPDX:MIT
== Copyright
Copyright (c) 2014-present yiminghe
```

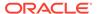

```
----- (separator)
== Dependency
rc-align
== License Type
SPDX:MIT
== Copyright
Copyright (c) 2014-present yiminghe
----- (separator)
== Dependency
rc-animate
== License Type
SPDX:MIT
== Copyright
Copyright (c) 2014-present yiminghe
----- (separator)
== Dependency
rc-cascader
== License Type
SPDX:MIT
== Copyright
Copyright (c) 2014-present alipay.com
----- (separator)
== Dependency
rc-drawer
== License Type
SPDX:MIT
== Copyright
Copyright (c) 2015-present Alipay.com, https://www.alipay.com/
----- (separator)
== Dependency
rc-motion
== License Type
SPDX:MIT
== Copyright
Copyright (c) 2019-present afc163
----- (separator)
== Dependency
rc-overflow
== License Type
```

```
SPDX:MIT
== Copyright
Copyright (c) 2019-present afc163
----- (separator)
== Dependency
rc-resize-observer
== License Type
SPDX:MIT
== Copyright
Copyright (c) 2019-present afc163
----- (separator)
== Dependency
rc-select
== License Type
SPDX:MIT
== Copyright
Copyright (c) 2014-present alipay.com
----- (separator)
== Dependency
rc-slider
== License Type
SPDX:MIT
== Copyright
Copyright (c) 2015-present Alipay.com, https://www.alipay.com/
----- (separator)
== Dependency
rc-time-picker
== License Type
SPDX:MIT
== Copyright
Copyright (c) 2014-present yiminghe
----- (separator)
== Dependency
rc-tooltip
== License Type
SPDX:MIT
== Copyright
Copyright (c) 2015-present Alipay.com, https://www.alipay.com/
----- (separator)
```

```
== Dependency
rc-tree
== License Type
SPDX:MIT
== Copyright
Copyright (c) 2015-present Alipay.com, https://www.alipay.com/
----- (separator)
== Dependency
rc-trigger
== License Type
SPDX:MIT
== Copyright
Copyright (c) 2015-present Alipay.com, https://www.alipay.com/
----- (separator)
== Dependency
rc-trigger
== License Type
SPDX:MIT
== Copyright
Copyright (c) 2015-present Alipay.com, https://www.alipay.com/
----- (separator)
== Dependency
rc-util
== License Type
SPDX:MIT
== Copyright
Copyright (c) 2014-present yiminghe
Copyright (c) 2015-present Alipay.com, https://www.alipay.com/
Copyright 2013-present, Facebook, Inc.
----- (separator)
== Dependency
rc-util
== License Type
SPDX:MIT
== Copyright
Copyright (c) 2014-present yiminghe
Copyright (c) 2015-present Alipay.com, https://www.alipay.com/
Copyright 2013-present, Facebook, Inc.
----- (separator) ------
== Dependency
```

```
rc-virtual-list
== License Type
SPDX:MIT
== Copyright
(no copyright notices found)
----- (separator)
== Dependency
react-beautiful-dnd
== License Type
SPDX:Apache-2.0
== Copyright
Copyright (c) 2013-present, Facebook, Inc.
Copyright 2015, Yahoo! Inc.
Copyright 2019 Atlassian Pty Ltd
----- (separator) ------
== Dependency
react-calendar
== License Type
SPDX:MIT
== Copyright
Copyright (c) 2017-2021 Wojciech Maj
----- (separator)
== Dependency
react-colorful
== License Type
SPDX:MIT
== Copyright
Copyright (c) 2020 Vlad Shilov <omgovich@ya.ru>
----- (separator)
== Dependency
react-custom-scrollbars-2
== License Type
SPDX:MIT
== Copyright
Copyright (c) 2013-present, Facebook, Inc.
Copyright (c) 2015 react-custom-scrollbars-2
Copyright (c) Facebook, Inc. and its affiliates.
----- (separator)
== Dependency
react-dom
```

```
== License Type
SPDX:MIT
== Copyright
Copyright (c) Facebook, Inc. and its affiliates.
----- (separator)
== Dependency
react-dropzone
== License Type
SPDX:MIT
== Copyright
Copyright (c) 2018 Param Aggarwal
----- (separator)
== Dependency
react-fast-compare
== License Type
SPDX:MIT
== Copyright
Copyright (c) 2017 Evgeny Poberezkin
Copyright (c) 2018 Formidable Labs
----- (separator)
== Dependency
{\tt react-from-dom}
== License Type
SPDX:MIT
== Copyright
Copyright (c) 2013-present, Facebook, Inc.
Copyright (c) 2019, Gil Barbara
----- (separator)
== Dependency
react-highlight-words
== License Type
SPDX:MIT
== Copyright
Copyright (c) 2013-present, Facebook, Inc.
Copyright (c) 2014-present, Facebook, Inc.
Copyright (c) 2015 Treasure Data
Copyright (c) Facebook, Inc. and its affiliates.
----- (separator)
== Dependency
react-hook-form
== License Type
```

```
SPDX:MIT
== Copyright
Copyright (c) 2019-present Beier(Bill) Luo
----- (separator)
== Dependency
{\tt react-immutable-proptypes}
== License Type
SPDX:MIT
== Copyright
Copyright (c) 2015 James Burnett
----- (separator)
== Dependency
react-inlinesvg
== License Type
SPDX:MIT
== Copyright
Copyright (c) 2014, Matthew Dapena-Tretter / Gil Barbara
----- (separator)
== Dependency
react-is
== License Type
SPDX:MIT
== Copyright
Copyright (c) Facebook, Inc. and its affiliates.
----- (separator)
== Dependency
react-is
== License Type
SPDX:MIT
== Copyright
Copyright (c) Facebook, Inc. and its affiliates.
----- (separator)
== Dependency
react-lifecycles-compat
== License Type
SPDX:MIT
== Copyright
Copyright (c) 2013-present, Facebook, Inc.
----- (separator)
```

```
== Dependency
react-popper-tooltip
== License Type
SPDX:MIT
== Copyright
Copyright (c) 2018-present Mohsin Ul Haq <mohsinulhaq01@gmail.com>
----- (separator)
== Dependency
react-popper
== License Type
SPDX:MIT
== Copyright
Copyright (c) 2014-present, Facebook, Inc.
Copyright (c) 2018 React Popper authors
----- (separator)
== Dependency
react-redux
== License Type
SPDX:MIT
== Copyright
Copyright (c) 2013-present, Facebook, Inc.
Copyright (c) 2015-present Dan Abramov
Copyright (c) Facebook, Inc. and its affiliates.
Copyright 2015, Yahoo! Inc.
----- (separator)
== Dependency
react-router-dom
== License Type
SPDX:MIT
== Copyright
Copyright (c) 2013-present, Facebook, Inc.
Copyright (c) React Training 2015-2019
Copyright (c) Remix Software 2020-2022
Copyright 2015, Yahoo! Inc.
----- (separator)
== Dependency
react-router
== License Type
SPDX:MIT
== Copyright
Copyright (c) Facebook, Inc. and its affiliates.
Copyright (c) React Training 2015-2019
```

```
Copyright (c) Remix Software 2020-2022
Copyright (c) Remix Software Inc.
----- (separator)
== Dependency
react-select-event
== License Type
SPDX:MIT
== Copyright
Copyright 2019 Romain Bertrand
----- (separator)
== Dependency
react-select
== License Type
SPDX:MIT
== Copyright
Copyright (c) 2022 Jed Watson
Copyright (c) Jed Watson 2021.
----- (separator)
== Dependency
react-table
== License Type
SPDX:MIT
== Copyright
Copyright (c) 2016 Tanner Linsley
----- (separator)
== Dependency
react-transition-group
== License Type
SPDX:BSD-3-Clause
== Copyright
Copyright (c) 2013-present, Facebook, Inc.
Copyright (c) 2018, React Community
Copyright 2013-present, Facebook, Inc.
----- (separator)
== Dependency
react-transition-group
== License Type
SPDX:BSD-3-Clause
== Copyright
Copyright (c) 2013-present, Facebook, Inc.
Copyright (c) 2018, React Community
```

```
Copyright 2013-present, Facebook, Inc.
----- (separator)
== Dependency
react-universal-interface
== License Type
SPDX:Unlicense
== Copyright
(no copyright notices found)
------ (separator) ------
== Dependency
react-use
== License Type
SPDX:Unlicense
== Copyright
(no copyright notices found)
----- (separator)
== Dependency
react-window
== License Type
SPDX:MIT
== Copyright
Copyright (c) 2018 Brian Vaughn
----- (separator)
== Dependency
react
== License Type
SPDX:MIT
== Copyright
Copyright (c) Facebook, Inc. and its affiliates.
------ (separator) ------
== Dependency
redux
== License Type
SPDX:MIT
== Copyright
Copyright (c) 2015-present Dan Abramov
------ (separator) ------
== Dependency
regenerator-runtime
```

```
== License Type
SPDX:MIT
== Copyright
Copyright (c) 2014-present, Facebook, Inc.
----- (separator)
== Dependency
regenerator-runtime
== License Type
SPDX:MIT
== Copyright
Copyright (c) 2014-present, Facebook, Inc.
----- (separator)
== Dependency
regenerator-runtime
== License Type
SPDX:MIT
== Copyright
Copyright (c) 2014-present, Facebook, Inc.
----- (separator)
== Dependency
regexp.prototype.flags
== License Type
SPDX:MIT
== Copyright
Copyright (C) 2014 Jordan Harband
----- (separator)
== Dependency
resize-observer-polyfill
== License Type
SPDX:MIT
== Copyright
Copyright (c) 2016 Denis Rul
----- (separator)
== Dependency
{\tt resolve-from}
== License Type
SPDX:MIT
== Copyright
Copyright (c) Sindre Sorhus <sindresorhus@gmail.com> (sindresorhus.com)
```

```
----- (separator)
== Dependency
resolve-pathname
== License Type
SPDX:MIT
== Copyright
Copyright (c) Michael Jackson 2016-2018
----- (separator)
== Dependency
resolve-protobuf-schema
== License Type
SPDX:MIT
== Copyright
Copyright (c) 2014 Mathias Buus
------ (separator) ------
== Dependency
resolve
== License Type
SPDX:MIT
== Copyright
Copyright (c) 2012 James Halliday
----- (separator)
== Dependency
rtl-css-js
== License Type
SPDX:MIT
== Copyright
Copyright (c) 2017 Kent C. Dodds
----- (separator)
== Dependency
rw
== License Type
=== BSD-3-Clause--modified-by-Google-7a4176fb
Copyright (c) 2014-2016, Michael Bostock
All rights reserved.
Redistribution and use in source and binary forms, with or without
modification, are permitted provided that the following conditions are met:
* Redistributions of source code must retain the above copyright notice, this
```

list of conditions and the following disclaimer.

- \* Redistributions in binary form must reproduce the above copyright notice, this list of conditions and the following disclaimer in the documentation and/or other materials provided with the distribution.
- \* The name Michael Bostock may not be used to endorse or promote products derived from this software without specific prior written permission.

THIS SOFTWARE IS PROVIDED BY THE COPYRIGHT HOLDERS AND CONTRIBUTORS "AS IS" AND ANY EXPRESS OR IMPLIED WARRANTIES, INCLUDING, BUT NOT LIMITED TO, THE IMPLIED WARRANTIES OF MERCHANTABILITY AND FITNESS FOR A PARTICULAR PURPOSE ARE DISCLAIMED. IN NO EVENT SHALL MICHAEL BOSTOCK BE LIABLE FOR ANY DIRECT, INDIRECT, INCIDENTAL, SPECIAL, EXEMPLARY, OR CONSEQUENTIAL DAMAGES (INCLUDING, BUT NOT LIMITED TO, PROCUREMENT OF SUBSTITUTE GOODS OR SERVICES; LOSS OF USE, DATA, OR PROFITS; OR BUSINESS INTERRUPTION) HOWEVER CAUSED AND ON ANY THEORY OF LIABILITY, WHETHER IN CONTRACT, STRICT LIABILITY, OR TORT (INCLUDING NEGLIGENCE OR OTHERWISE) ARISING IN ANY WAY OUT OF THE USE OF THIS SOFTWARE, EVEN IF ADVISED OF THE POSSIBILITY OF SUCH DAMAGE.

```
== Copyright
Copyright (c) 2014-2016, Michael Bostock
------ (separator) ------
== Dependency
rxjs
== License Type
SPDX:Apache-2.0
== Copyright
Copyright (c) 2015-2018 Google, Inc., Netflix, Inc., Microsoft Corp. and contributors
Copyright (c) Microsoft Corporation.
------ (separator) ------
== Dependency
safer-buffer
== License Type
SPDX:MIT
== Copyright
Copyright (c) 2018 Nikita Skovoroda <chalkerx@gmail.com>
------ (separator) ------
== Dependency
scheduler
== License Type
SPDX:MIT
== Copyright
Copyright (c) Facebook, Inc. and its affiliates.
----- (separator) ------
== Dependency
screenfull
```

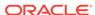

```
== License Type
SPDX:MIT
== Copyright
Copyright (c) Sindre Sorhus <sindresorhus@gmail.com> (sindresorhus.com)
----- (separator)
== Dependency
selection-is-backward
== License Type
SPDX:MIT
== Copyright
(no copyright notices found)
----- (separator)
== Dependency
set-harmonic-interval
== License Type
SPDX:Unlicense
== Copyright
(no copyright notices found)
----- (separator)
== Dependency
shallowequal
== License Type
SPDX:MIT
== Copyright
Copyright (c) 2017 Alberto Leal <mailforalberto@gmail.com> (github.com/dashed)
----- (separator)
== Dependency
side-channel
== License Type
SPDX:MIT
== Copyright
Copyright (c) 2019 Jordan Harband
----- (separator)
== Dependency
slate-base64-serializer
== License Type
SPDX:MIT
== Copyright
Copyright © 2016-2023, [Ian Storm Taylor](https://ianstormtaylor.com)
```

```
----- (separator)
== Dependency
slate-dev-environment
== License Type
SPDX:MIT
== Copyright
Copyright © 2016-2023, [Ian Storm Taylor] (https://ianstormtaylor.com)
----- (separator)
== Dependency
slate-hotkeys
== License Type
SPDX:MIT
== Copyright
Copyright © 2016-2023, [Ian Storm Taylor] (https://ianstormtaylor.com)
------ (separator) ------
== Dependency
slate-plain-serializer
== License Type
SPDX:MIT
== Copyright
Copyright © 2016-2023, [Ian Storm Taylor](https://ianstormtaylor.com)
----- (separator)
== Dependency
slate-prop-types
== License Type
SPDX:MIT
== Copyright
Copyright © 2016-2023, [Ian Storm Taylor] (https://ianstormtaylor.com)
----- (separator)
== Dependency
slate-react-placeholder
== License Type
SPDX:MIT
== Copyright
Copyright © 2016-2023, [Ian Storm Taylor](https://ianstormtaylor.com)
----- (separator)
== Dependency
slate-react
```

```
== License Type
SPDX:MIT
== Copyright
Copyright (c) 2013-present, Facebook, Inc.
Copyright (c) 2014-2017, Jon Schlinkert.
Copyright (c) Facebook, Inc. and its affiliates.
----- (separator)
== Dependency
slate
== License Type
SPDX:MIT
== Copyright
Copyright (c) 2014-2017, Jon Schlinkert.
Copyright (c) 2014-present, Facebook, Inc.
----- (separator)
== Dependency
sort-asc
== License Type
SPDX:MIT
== Copyright
Copyright (c) 2014 Jon Schlinkert, contributors.
----- (separator)
== Dependency
sort-desc
== License Type
SPDX:MIT
== Copyright
Copyright (c) 2014 Jon Schlinkert, contributors.
----- (separator)
== Dependency
sort-object
== License Type
SPDX:MIT
== Copyright
Copyright (c) 2014 Brian Woodward, Jon Schlinkert, contributors.
Copyright (c) 2014 Brian Woodward, contributors.
----- (separator)
== Dependency
source-map
== License Type
=== BSD-3-Clause-b1ca6dbc
```

Copyright (c) 2009-2011, Mozilla Foundation and contributors  $\alpha$  All rights reserved.

Redistribution and use in source and binary forms, with or without modification, are permitted provided that the following conditions are met:

- \* Redistributions of source code must retain the above copyright notice, this list of conditions and the following disclaimer.
- \* Redistributions in binary form must reproduce the above copyright notice, this list of conditions and the following disclaimer in the documentation and/or other materials provided with the distribution.
- \* Neither the names of the Mozilla Foundation nor the names of project contributors may be used to endorse or promote products derived from this software without specific prior written permission.

THIS SOFTWARE IS PROVIDED BY THE COPYRIGHT HOLDERS AND CONTRIBUTORS "AS IS" AND ANY EXPRESS OR IMPLIED WARRANTIES, INCLUDING, BUT NOT LIMITED TO, THE IMPLIED WARRANTIES OF MERCHANTABILITY AND FITNESS FOR A PARTICULAR PURPOSE ARE DISCLAIMED. IN NO EVENT SHALL THE COPYRIGHT HOLDER OR CONTRIBUTORS BE LIABLE FOR ANY DIRECT, INDIRECT, INCIDENTAL, SPECIAL, EXEMPLARY, OR CONSEQUENTIAL DAMAGES (INCLUDING, BUT NOT LIMITED TO, PROCUREMENT OF SUBSTITUTE GOODS OR SERVICES; LOSS OF USE, DATA, OR PROFITS; OR BUSINESS INTERRUPTION) HOWEVER CAUSED AND ON ANY THEORY OF LIABILITY, WHETHER IN CONTRACT, STRICT LIABILITY, OR TORT (INCLUDING NEGLIGENCE OR OTHERWISE) ARISING IN ANY WAY OUT OF THE USE OF THIS SOFTWARE, EVEN IF ADVISED OF THE POSSIBILITY OF SUCH DAMAGE.

Copyright (c) 2009-2011, Mozilla Foundation and contributors  $\alpha$  All rights reserved.

Redistribution and use in source and binary forms, with or without modification, are permitted provided that the following conditions are met:

- \* Redistributions of source code must retain the above copyright notice, this list of conditions and the following disclaimer.
- \* Redistributions in binary form must reproduce the above copyright notice, this list of conditions and the following disclaimer in the documentation and/or other materials provided with the distribution.
- \* Neither the names of the Mozilla Foundation nor the names of project contributors may be used to endorse or promote products derived from this

software without specific prior written permission.

THIS SOFTWARE IS PROVIDED BY THE COPYRIGHT HOLDERS AND CONTRIBUTORS "AS IS" AND ANY EXPRESS OR IMPLIED WARRANTIES, INCLUDING, BUT NOT LIMITED TO, THE IMPLIED WARRANTIES OF MERCHANTABILITY AND FITNESS FOR A PARTICULAR PURPOSE ARE DISCLAIMED. IN NO EVENT SHALL THE COPYRIGHT HOLDER OR CONTRIBUTORS BE LIABLE FOR ANY DIRECT, INDIRECT, INCIDENTAL, SPECIAL, EXEMPLARY, OR CONSEQUENTIAL DAMAGES (INCLUDING, BUT NOT LIMITED TO, PROCUREMENT OF SUBSTITUTE GOODS OR SERVICES; LOSS OF USE, DATA, OR PROFITS; OR BUSINESS INTERRUPTION) HOWEVER CAUSED AND ON ANY THEORY OF LIABILITY, WHETHER IN CONTRACT, STRICT LIABILITY, OR TORT (INCLUDING NEGLIGENCE OR OTHERWISE) ARISING IN ANY WAY OUT OF THE USE OF THIS SOFTWARE, EVEN IF ADVISED OF THE POSSIBILITY OF SUCH DAMAGE.

## == Copyright

Copyright (c) 2009-2011, Mozilla Foundation and contributors Copyright 2009-2011 Mozilla Foundation and contributors Copyright 2011 Mozilla Foundation and contributors Copyright 2011 The Closure Compiler Authors. All rights reserved. Copyright 2014 Mozilla Foundation and contributors

----- (separator)

== Dependency
source-map

== License Type === BSD-3-Clause-b1ca6dbc

Copyright (c) 2009-2011, Mozilla Foundation and contributors All rights reserved.

Redistribution and use in source and binary forms, with or without modification, are permitted provided that the following conditions are met:

- \* Redistributions of source code must retain the above copyright notice, this list of conditions and the following disclaimer.
- \* Redistributions in binary form must reproduce the above copyright notice, this list of conditions and the following disclaimer in the documentation and/or other materials provided with the distribution.
- \* Neither the names of the Mozilla Foundation nor the names of project contributors may be used to endorse or promote products derived from this software without specific prior written permission.

THIS SOFTWARE IS PROVIDED BY THE COPYRIGHT HOLDERS AND CONTRIBUTORS "AS IS" AND ANY EXPRESS OR IMPLIED WARRANTIES, INCLUDING, BUT NOT LIMITED TO, THE IMPLIED WARRANTIES OF MERCHANTABILITY AND FITNESS FOR A PARTICULAR PURPOSE ARE DISCLAIMED. IN NO EVENT SHALL THE COPYRIGHT HOLDER OR CONTRIBUTORS BE LIABLE FOR ANY DIRECT, INDIRECT, INCIDENTAL, SPECIAL, EXEMPLARY, OR CONSEQUENTIAL DAMAGES (INCLUDING, BUT NOT LIMITED TO, PROCUREMENT OF SUBSTITUTE GOODS OR SERVICES; LOSS OF USE, DATA, OR PROFITS; OR BUSINESS INTERRUPTION) HOWEVER CAUSED AND ON ANY THEORY OF LIABILITY, WHETHER IN CONTRACT, STRICT LIABILITY, OR TORT (INCLUDING NEGLIGENCE OR OTHERWISE) ARISING IN ANY WAY OUT OF THE USE OF THIS SOFTWARE, EVEN IF ADVISED OF THE POSSIBILITY OF SUCH DAMAGE.

== Copyright

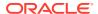

```
Copyright (c) 2009-2011, Mozilla Foundation and contributors
Copyright 2009-2011 Mozilla Foundation and contributors
Copyright 2011 Mozilla Foundation and contributors
Copyright 2011 The Closure Compiler Authors. All rights reserved.
Copyright 2014 Mozilla Foundation and contributors
----- (separator)
== Dependency
sourcemap-codec
== License Type
SPDX:MIT
== Copyright
Copyright (c) 2015 Rich Harris
----- (separator)
== Dependency
stack-generator
== License Type
SPDX:MIT
== Copyright
Copyright (c) 2017 Eric Wendelin and other contributors
----- (separator)
== Dependency
stackframe
== License Type
SPDX:MIT
== Copyright
Copyright (c) 2017 Eric Wendelin and other contributors
----- (separator)
== Dependency
stacktrace-gps
== License Type
SPDX:MIT
== Copyright
Copyright (c) 2017 Eric Wendelin and other contributors
----- (separator)
== Dependency
stacktrace-js
== License Type
SPDX:MIT
== Copyright
Copyright (c) 2014 Yehuda Katz, Tom Dale, Stefan Penner and contributors (Conversion
to ES6 API by Jake Archibald)
```

```
Copyright (c) 2017 Eric Wendelin and other contributors
Copyright 2011 Mozilla Foundation and contributors
Copyright 2011 The Closure Compiler Authors. All rights reserved.
Copyright 2012-2014, Kit Cambridge | http://kit.mit-license.org */
----- (separator)
== Dependency
state-local
== License Type
SPDX:MIT
== Copyright
Copyright (c) 2020 Suren Atoyan
----- (separator)
== Dependency
stylis
== License Type
SPDX:MIT
== Copyright
Copyright (c) 2016-present Sultan Tarimo
----- (separator)
== Dependency
supports-color
== License Type
SPDX:MIT
== Copyright
Copyright (c) Sindre Sorhus <sindresorhus@gmail.com> (sindresorhus.com)
----- (separator)
== Dependency
supports-color
== License Type
SPDX:MIT
Copyright (c) Sindre Sorhus <sindresorhus@gmail.com> (sindresorhus.com)
----- (separator)
== Dependency
supports-preserve-symlinks-flag
== License Type
SPDX:MIT
== Copyright
Copyright (c) 2022 Inspect JS
----- (separator)
```

== Dependency
throttle-debounce

== License Type
=== MIT-d6ab5336
=== MIT
=== GPL-2.0
Copyright (c) Ivan Nikolić <a href="http://ivannikolic.com">http://ivannikolic.com</a>>

Permission is hereby granted, free of charge, to any person obtaining a copy of this software and associated documentation files (the "Software"), to deal in the Software without restriction, including without limitation the rights to use, copy, modify, merge, publish, distribute, sublicense, and/or sell copies of the Software, and to permit persons to whom the Software is furnished to do so, subject to the following conditions:

The above copyright notice and this permission notice shall be included in all copies or substantial portions of the Software.

THE SOFTWARE IS PROVIDED "AS IS", WITHOUT WARRANTY OF ANY KIND, EXPRESS OR IMPLIED, INCLUDING BUT NOT LIMITED TO THE WARRANTIES OF MERCHANTABILITY, FITNESS FOR A PARTICULAR PURPOSE AND NONINFRINGEMENT. IN NO EVENT SHALL THE AUTHORS OR COPYRIGHT HOLDERS BE LIABLE FOR ANY CLAIM, DAMAGES OR OTHER LIABILITY, WHETHER IN AN ACTION OF CONTRACT, TORT OR OTHERWISE, ARISING FROM, OUT OF OR IN CONNECTION WITH THE SOFTWARE OR THE USE OR OTHER DEALINGS IN THE SOFTWARE.

---

Copyright (c) 2010 "Cowboy" Ben Alman

Permission is hereby granted, free of charge, to any person obtaining a copy of this software and associated documentation files (the "Software"), to deal in the Software without restriction, including without limitation the rights to use, copy, modify, merge, publish, distribute, sublicense, and/or sell copies of the Software, and to permit persons to whom the Software is furnished to do so, subject to the following conditions:

The above copyright notice and this permission notice shall be included in all copies or substantial portions of the Software.

THE SOFTWARE IS PROVIDED "AS IS", WITHOUT WARRANTY OF ANY KIND, EXPRESS OR IMPLIED, INCLUDING BUT NOT LIMITED TO THE WARRANTIES OF MERCHANTABILITY, FITNESS FOR A PARTICULAR PURPOSE AND NONINFRINGEMENT. IN NO EVENT SHALL THE AUTHORS OR COPYRIGHT HOLDERS BE LIABLE FOR ANY CLAIM, DAMAGES OR OTHER LIABILITY, WHETHER IN AN ACTION OF CONTRACT, TORT OR OTHERWISE, ARISING FROM, OUT OF OR IN CONNECTION WITH THE SOFTWARE OR THE USE OR OTHER DEALINGS IN THE SOFTWARE.

---

GNU GENERAL PUBLIC LICENSE Version 2, June 1991

Copyright (C) 1989, 1991 Free Software Foundation, Inc. 51 Franklin Street, Fifth Floor, Boston, MA 02110-1301 USA Everyone is permitted to copy and distribute verbatim copies

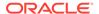

of this license document, but changing it is not allowed.

Preamble

The licenses for most software are designed to take away your freedom to share and change it. By contrast, the GNU General Public License is intended to guarantee your freedom to share and change free software—to make sure the software is free for all its users. This General Public License applies to most of the Free Software Foundation's software and to any other program whose authors commit to using it. (Some other Free Software Foundation software is covered by the GNU Lesser General Public License instead.) You can apply it to your programs, too.

When we speak of free software, we are referring to freedom, not price. Our General Public Licenses are designed to make sure that you have the freedom to distribute copies of free software (and charge for this service if you wish), that you receive source code or can get it if you want it, that you can change the software or use pieces of it in new free programs; and that you know you can do these things.

To protect your rights, we need to make restrictions that forbid anyone to deny you these rights or to ask you to surrender the rights. These restrictions translate to certain responsibilities for you if you distribute copies of the software, or if you modify it.

For example, if you distribute copies of such a program, whether gratis or for a fee, you must give the recipients all the rights that you have. You must make sure that they, too, receive or can get the source code. And you must show them these terms so they know their rights.

We protect your rights with two steps: (1) copyright the software, and (2) offer you this license which gives you legal permission to copy, distribute and/or modify the software.

Also, for each author's protection and ours, we want to make certain that everyone understands that there is no warranty for this free software. If the software is modified by someone else and passed on, we want its recipients to know that what they have is not the original, so that any problems introduced by others will not reflect on the original authors' reputations.

Finally, any free program is threatened constantly by software patents. We wish to avoid the danger that redistributors of a free program will individually obtain patent licenses, in effect making the program proprietary. To prevent this, we have made it clear that any patent must be licensed for everyone's free use or not licensed at all.

The precise terms and conditions for copying, distribution and modification follow.

GNU GENERAL PUBLIC LICENSE
TERMS AND CONDITIONS FOR COPYING, DISTRIBUTION AND MODIFICATION

O. This License applies to any program or other work which contains a notice placed by the copyright holder saying it may be distributed under the terms of this General Public License. The "Program", below, refers to any such program or work, and a "work based on the Program" means either the Program or any derivative work under copyright law: that is to say, a work containing the Program or a portion of it,

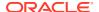

either verbatim or with modifications and/or translated into another language. (Hereinafter, translation is included without limitation in the term "modification".) Each licensee is addressed as "you".

Activities other than copying, distribution and modification are not covered by this License; they are outside its scope. The act of running the Program is not restricted, and the output from the Program is covered only if its contents constitute a work based on the Program (independent of having been made by running the Program). Whether that is true depends on what the Program does.

1. You may copy and distribute verbatim copies of the Program's source code as you receive it, in any medium, provided that you conspicuously and appropriately publish on each copy an appropriate copyright notice and disclaimer of warranty; keep intact all the notices that refer to this License and to the absence of any warranty; and give any other recipients of the Program a copy of this License along with the Program.

You may charge a fee for the physical act of transferring a copy, and you may at your option offer warranty protection in exchange for a fee.

- 2. You may modify your copy or copies of the Program or any portion of it, thus forming a work based on the Program, and copy and distribute such modifications or work under the terms of Section 1 above, provided that you also meet all of these conditions:
  - a) You must cause the modified files to carry prominent notices stating that you changed the files and the date of any change.
  - b) You must cause any work that you distribute or publish, that in whole or in part contains or is derived from the Program or any part thereof, to be licensed as a whole at no charge to all third parties under the terms of this License.
  - c) If the modified program normally reads commands interactively when run, you must cause it, when started running for such interactive use in the most ordinary way, to print or display an announcement including an appropriate copyright notice and a notice that there is no warranty (or else, saying that you provide a warranty) and that users may redistribute the program under these conditions, and telling the user how to view a copy of this License. (Exception: if the Program itself is interactive but does not normally print such an announcement, your work based on the Program is not required to print an announcement.)

These requirements apply to the modified work as a whole. If identifiable sections of that work are not derived from the Program, and can be reasonably considered independent and separate works in themselves, then this License, and its terms, do not apply to those sections when you distribute them as separate works. But when you distribute the same sections as part of a whole which is a work based on the Program, the distribution of the whole must be on the terms of this License, whose permissions for other licensees extend to the entire whole, and thus to each and every part regardless of who wrote it.

Thus, it is not the intent of this section to claim rights or contest your rights to work written entirely by you; rather, the intent is to exercise the right to control the distribution of derivative or collective works based on the Program.

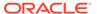

In addition, mere aggregation of another work not based on the Program with the Program (or with a work based on the Program) on a volume of a storage or distribution medium does not bring the other work under the scope of this License.

- 3. You may copy and distribute the Program (or a work based on it, under Section 2) in object code or executable form under the terms of Sections 1 and 2 above provided that you also do one of the following:
  - a) Accompany it with the complete corresponding machine-readable source code, which must be distributed under the terms of Sections
     1 and 2 above on a medium customarily used for software interchange; or,
  - b) Accompany it with a written offer, valid for at least three years, to give any third party, for a charge no more than your cost of physically performing source distribution, a complete machine-readable copy of the corresponding source code, to be distributed under the terms of Sections 1 and 2 above on a medium customarily used for software interchange; or,
  - c) Accompany it with the information you received as to the offer to distribute corresponding source code. (This alternative is allowed only for noncommercial distribution and only if you received the program in object code or executable form with such an offer, in accord with Subsection b above.)

The source code for a work means the preferred form of the work for making modifications to it. For an executable work, complete source code means all the source code for all modules it contains, plus any associated interface definition files, plus the scripts used to control compilation and installation of the executable. However, as a special exception, the source code distributed need not include anything that is normally distributed (in either source or binary form) with the major components (compiler, kernel, and so on) of the operating system on which the executable runs, unless that component itself accompanies the executable.

If distribution of executable or object code is made by offering access to copy from a designated place, then offering equivalent access to copy the source code from the same place counts as distribution of the source code, even though third parties are not compelled to copy the source along with the object code.

- 4. You may not copy, modify, sublicense, or distribute the Program except as expressly provided under this License. Any attempt otherwise to copy, modify, sublicense or distribute the Program is void, and will automatically terminate your rights under this License. However, parties who have received copies, or rights, from you under this License will not have their licenses terminated so long as such parties remain in full compliance.
- 5. You are not required to accept this License, since you have not signed it. However, nothing else grants you permission to modify or distribute the Program or its derivative works. These actions are prohibited by law if you do not accept this License. Therefore, by modifying or distributing the Program (or any work based on the Program), you indicate your acceptance of this License to do so, and all its terms and conditions for copying, distributing or modifying the Program or works based on it.
  - 6. Each time you redistribute the Program (or any work based on the

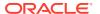

Program), the recipient automatically receives a license from the original licensor to copy, distribute or modify the Program subject to these terms and conditions. You may not impose any further restrictions on the recipients' exercise of the rights granted herein. You are not responsible for enforcing compliance by third parties to this License.

7. If, as a consequence of a court judgment or allegation of patent infringement or for any other reason (not limited to patent issues), conditions are imposed on you (whether by court order, agreement or otherwise) that contradict the conditions of this License, they do not excuse you from the conditions of this License. If you cannot distribute so as to satisfy simultaneously your obligations under this License and any other pertinent obligations, then as a consequence you may not distribute the Program at all. For example, if a patent license would not permit royalty-free redistribution of the Program by all those who receive copies directly or indirectly through you, then the only way you could satisfy both it and this License would be to refrain entirely from distribution of the Program.

If any portion of this section is held invalid or unenforceable under any particular circumstance, the balance of the section is intended to apply and the section as a whole is intended to apply in other circumstances.

It is not the purpose of this section to induce you to infringe any patents or other property right claims or to contest validity of any such claims; this section has the sole purpose of protecting the integrity of the free software distribution system, which is implemented by public license practices. Many people have made generous contributions to the wide range of software distributed through that system in reliance on consistent application of that system; it is up to the author/donor to decide if he or she is willing to distribute software through any other system and a licensee cannot impose that choice.

This section is intended to make thoroughly clear what is believed to be a consequence of the rest of this License.

- 8. If the distribution and/or use of the Program is restricted in certain countries either by patents or by copyrighted interfaces, the original copyright holder who places the Program under this License may add an explicit geographical distribution limitation excluding those countries, so that distribution is permitted only in or among countries not thus excluded. In such case, this License incorporates the limitation as if written in the body of this License.
- 9. The Free Software Foundation may publish revised and/or new versions of the General Public License from time to time. Such new versions will be similar in spirit to the present version, but may differ in detail to address new problems or concerns.

Each version is given a distinguishing version number. If the Program specifies a version number of this License which applies to it and "any later version", you have the option of following the terms and conditions either of that version or of any later version published by the Free Software Foundation. If the Program does not specify a version number of this License, you may choose any version ever published by the Free Software Foundation.

10. If you wish to incorporate parts of the Program into other free

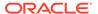

programs whose distribution conditions are different, write to the author to ask for permission. For software which is copyrighted by the Free Software Foundation, write to the Free Software Foundation; we sometimes make exceptions for this. Our decision will be guided by the two goals of preserving the free status of all derivatives of our free software and of promoting the sharing and reuse of software generally.

## NO WARRANTY

- 11. BECAUSE THE PROGRAM IS LICENSED FREE OF CHARGE, THERE IS NO WARRANTY FOR THE PROGRAM, TO THE EXTENT PERMITTED BY APPLICABLE LAW. EXCEPT WHEN OTHERWISE STATED IN WRITING THE COPYRIGHT HOLDERS AND/OR OTHER PARTIES PROVIDE THE PROGRAM "AS IS" WITHOUT WARRANTY OF ANY KIND, EITHER EXPRESSED OR IMPLIED, INCLUDING, BUT NOT LIMITED TO, THE IMPLIED WARRANTIES OF MERCHANTABILITY AND FITNESS FOR A PARTICULAR PURPOSE. THE ENTIRE RISK AS TO THE QUALITY AND PERFORMANCE OF THE PROGRAM IS WITH YOU. SHOULD THE PROGRAM PROVE DEFECTIVE, YOU ASSUME THE COST OF ALL NECESSARY SERVICING, REPAIR OR CORRECTION.
- 12. IN NO EVENT UNLESS REQUIRED BY APPLICABLE LAW OR AGREED TO IN WRITING WILL ANY COPYRIGHT HOLDER, OR ANY OTHER PARTY WHO MAY MODIFY AND/OR REDISTRIBUTE THE PROGRAM AS PERMITTED ABOVE, BE LIABLE TO YOU FOR DAMAGES, INCLUDING ANY GENERAL, SPECIAL, INCIDENTAL OR CONSEQUENTIAL DAMAGES ARISING OUT OF THE USE OR INABILITY TO USE THE PROGRAM (INCLUDING BUT NOT LIMITED TO LOSS OF DATA OR DATA BEING RENDERED INACCURATE OR LOSSES SUSTAINED BY YOU OR THIRD PARTIES OR A FAILURE OF THE PROGRAM TO OPERATE WITH ANY OTHER PROGRAMS), EVEN IF SUCH HOLDER OR OTHER PARTY HAS BEEN ADVISED OF THE POSSIBILITY OF SUCH DAMAGES.

```
== Copyright
Copyright (C) 1989, 1991 Free Software Foundation, Inc.
Copyright (c) 2010 "Cowboy" Ben Alman
Copyright (c) 2010 "Cowboy" Ben Alman (Dual licensed under the MIT and GPL
licenses. http://benalman.com/about/license/)
Copyright (c) Ivan Nikolić <a href="http://ivannikolic.com">http://ivannikolic.com</a>
----- (separator)
== Dependency
tiny-invariant
== License Type
SPDX:MIT
== Copyright
Copyright (c) 2019 Alexander Reardon
----- (separator)
== Dependency
tiny-warning
== License Type
SPDX:MIT
== Copyright
Copyright (c) 2019 Alexander Reardon
----- (separator)
```

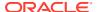

```
== Dependency
tinycolor2
== License Type
SPDX:MIT
== Copyright
Copyright (c) 2008 Ariel Flesler - aflesler(at)gmail(dot)com |
Copyright 2012 jQuery Foundation and other contributors
----- (separator)
== Dependency
to-camel-case
== License Type
SPDX:MIT
== Copyright
Copyright © 2016, Ian Storm Taylor
----- (separator)
== Dependency
to-fast-properties
== License Type
SPDX:MIT
== Copyright
Copyright (c) 2014 Petka Antonov
----- (separator)
== Dependency
to-no-case
== License Type
SPDX:MIT
== Copyright
Copyright © 2016, Ian Storm Taylor
----- (separator)
== Dependency
to-space-case
== License Type
SPDX:MIT
== Copyright
Copyright © 2016, Ian Storm Taylor
----- (separator)
== Dependency
toggle-selection
== License Type
```

```
SPDX:MIT
== Copyright
(no copyright notices found)
----- (separator)
== Dependency
ts-easing
== License Type
SPDX:Unlicense
== Copyright
(no copyright notices found)
----- (separator)
== Dependency
tslib
== License Type
SPDX:BSD-0-Clause
== Copyright
Copyright (c) Microsoft Corporation.
----- (separator)
== Dependency
tslib
== License Type
SPDX:BSD-0-Clause
== Copyright
Copyright (c) Microsoft Corporation.
----- (separator)
== Dependency
tslib
== License Type
SPDX:BSD-0-Clause
== Copyright
Copyright (c) Microsoft Corporation.
----- (separator)
== Dependency
type-of
== License Type
SPDX:MIT
== Copyright
Copyright (c) 2013 Forbes Lindesay
----- (separator) ------
```

```
== Dependency
typescript
== License Type
SPDX:Apache-2.0
== Copyright
Copyright (c) Microsoft Corporation. All rights reserved.
Copyright (c) Microsoft Corporation. All rights reserved.
----- (separator)
== Dependency
uplot
== License Type
SPDX:MIT
== Copyright
Copyright (c) 2022 Leon Sorokin
Copyright (c) 2022, Leon Sorokin
== Dependency
use-memo-one
== License Type
SPDX:MIT
== Copyright
Copyright (c) 2019 Alexander Reardon
----- (separator)
== Dependency
uuid
== License Type
SPDX:MIT
== Copyright
Copyright (C) Paul Johnston 1999 - 2009
Copyright (c) 2010-2020 Robert Kieffer and other contributors
Copyright 2011, Sebastian Tschan
----- (separator)
== Dependency
value-equal
== License Type
SPDX:MIT
== Copyright
Copyright (c) Michael Jackson 2016-2018
----- (separator)
== Dependency
```

```
warning
== License Type
SPDX:MIT
== Copyright
Copyright (c) 2013-present, Facebook, Inc.
Copyright (c) 2014-present, Facebook, Inc.
----- (separator)
== Dependency
web-worker
== License Type
SPDX:Apache-2.0
== Copyright
Copyright 2020 Google LLC
----- (separator)
== Dependency
which-boxed-primitive
== License Type
SPDX:MIT
== Copyright
Copyright (c) 2019 Jordan Harband
----- (separator)
== Dependency
which-collection
== License Type
SPDX:MIT
== Copyright
Copyright (c) 2019 Inspect JS
----- (separator)
== Dependency
which-typed-array
== License Type
SPDX:MIT
== Copyright
Copyright (c) 2015 Jordan Harband
----- (separator)
== Dependency
xml-utils
== License Type
SPDX:CC0-1.0
```

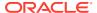

Copyright (c) Isaac Z. Schlueter and Contributors

Permission to use, copy, modify, and/or distribute this software for any purpose with or without fee is hereby granted, provided that the above copyright notice and this permission notice appear in all copies.

THE SOFTWARE IS PROVIDED "AS IS" AND THE AUTHOR DISCLAIMS ALL WARRANTIES WITH REGARD TO THIS SOFTWARE INCLUDING ALL IMPLIED WARRANTIES OF MERCHANTABILITY AND FITNESS. IN NO EVENT SHALL THE AUTHOR BE LIABLE FOR ANY SPECIAL, DIRECT, INDIRECT, OR CONSEQUENTIAL DAMAGES OR ANY DAMAGES WHATSOEVER RESULTING FROM LOSS OF USE, DATA OR PROFITS, WHETHER IN AN ACTION OF CONTRACT, NEGLIGENCE OR OTHER TORTIOUS ACTION, ARISING OUT OF OR IN CONNECTION WITH THE USE OR PERFORMANCE OF THIS SOFTWARE.

Permission to use, copy, modify, and/or distribute this software for any purpose with or without fee is hereby granted, provided that the above copyright notice and this permission notice appear in all copies.

THE SOFTWARE IS PROVIDED "AS IS" AND THE AUTHOR DISCLAIMS ALL WARRANTIES WITH REGARD TO THIS SOFTWARE INCLUDING ALL IMPLIED WARRANTIES OF MERCHANTABILITY AND FITNESS. IN NO EVENT SHALL THE AUTHOR BE LIABLE FOR ANY SPECIAL, DIRECT, INDIRECT, OR CONSEQUENTIAL DAMAGES OR ANY DAMAGES WHATSOEVER RESULTING FROM LOSS OF USE, DATA OR PROFITS, WHETHER IN AN ACTION OF CONTRACT, NEGLIGENCE OR OTHER TORTIOUS ACTION, ARISING OUT OF OR IN CONNECTION WITH THE USE OR PERFORMANCE OF

THIS SOFTWARE.

Apache License

Version 2.0, January 2004

http://www.apache.org/licenses/

TERMS AND CONDITIONS FOR USE, REPRODUCTION, AND DISTRIBUTION

- 1. Definitions.
- "License" shall mean the terms and conditions for use, reproduction, and distribution as defined by Sections 1 through 9 of this document.
- "Licensor" shall mean the copyright owner or entity authorized by the copyright owner that is granting the License.
- "Legal Entity" shall mean the union of the acting entity and all other entities that control, are controlled by, or are under common control with that entity. For the purposes of this definition, "control" means (i) the power, direct or indirect, to cause the direction or management of such entity, whether by contract or otherwise, or (ii) ownership of fifty percent (50%) or more of the outstanding shares, or (iii) beneficial ownership of such entity.
- "You" (or "Your") shall mean an individual or Legal Entity exercising permissions granted by this License.
- "Source" form shall mean the preferred form for making modifications, including but not limited to software source code, documentation source, and configuration files.
- "Object" form shall mean any form resulting from mechanical transformation or translation of a Source form, including but not limited to compiled object code, generated documentation, and conversions to other media types.
- "Work" shall mean the work of authorship, whether in Source or Object form, made available under the License, as indicated by a copyright notice that is included in or attached to the work (an example is provided in the Appendix below).
- "Derivative Works" shall mean any work, whether in Source or Object form, that is based on (or derived from) the Work and for which the editorial revisions, annotations, elaborations, or other modifications represent, as a whole, an original work of authorship. For the purposes of this License, Derivative Works shall not include works that remain separable from, or merely link (or bind by name) to the interfaces of, the Work and Derivative Works thereof.
- "Contribution" shall mean any work of authorship, including the original version of the Work and any modifications or additions to that Work or

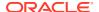

Derivative Works thereof, that is intentionally submitted to Licensor for inclusion in the Work by the copyright owner or by an individual or Legal Entity authorized to submit on behalf of the copyright owner. For the purposes of this definition, "submitted" means any form of electronic, verbal, or written communication sent to the Licensor or its representatives, including but not limited to communication on electronic mailing lists, source code control systems, and issue tracking systems that are managed by, or on behalf of, the Licensor for the purpose of discussing and improving the Work, but excluding communication that is conspicuously marked or otherwise designated in writing by the copyright owner as "Not a Contribution."

"Contributor" shall mean Licensor and any individual or Legal Entity on behalf of whom a Contribution has been received by Licensor and subsequently incorporated within the Work.

- 2. Grant of Copyright License. Subject to the terms and conditions of this License, each Contributor hereby grants to You a perpetual, worldwide, non-exclusive, no-charge, royalty-free, irrevocable copyright license to reproduce, prepare Derivative Works of, publicly display, publicly perform, sublicense, and distribute the Work and such Derivative Works in Source or Object form.
- 3. Grant of Patent License. Subject to the terms and conditions of this License, each Contributor hereby grants to You a perpetual, worldwide, non-exclusive, no-charge, royalty-free, irrevocable (except as stated in this section) patent license to make, have made, use, offer to sell, sell, import, and otherwise transfer the Work, where such license applies only to those patent claims licensable by such Contributor that are necessarily infringed by their Contribution(s) alone or by combination of their Contribution(s) with the Work to which such Contribution(s) was submitted. If You institute patent litigation against any entity (including a cross-claim or counterclaim in a lawsuit) alleging that the Work or a Contribution incorporated within the Work constitutes direct or contributory patent infringement, then any patent licenses granted to You under this License for that Work shall terminate as of the date such litigation is filed.
- 4. Redistribution. You may reproduce and distribute copies of the Work or Derivative Works thereof in any medium, with or without modifications, and in Source or Object form, provided that You meet the following conditions:
- (a) You must give any other recipients of the Work or Derivative Works a copy of this License; and
- (b) You must cause any modified files to carry prominent notices stating that You changed the files; and
- (c) You must retain, in the Source form of any Derivative Works that You distribute, all copyright, patent, trademark, and attribution notices from the Source form of the Work, excluding those notices that do not pertain to any part of the Derivative Works; and
- (d) If the Work includes a "NOTICE" text file as part of its distribution, then any Derivative Works that You distribute must include a readable copy of the attribution notices contained within such NOTICE file, excluding those notices that do not pertain to any part of the Derivative Works, in at least one of the following places: within a NOTICE text file distributed as part of the Derivative Works; within the Source form or documentation, if provided along with the Derivative Works; or, within a display generated by the Derivative Works, if and wherever such third-party notices normally appear. The contents of the NOTICE file are for informational purposes only and do not modify the License. You may add Your own attribution notices within Derivative Works that You distribute, alongside or as an addendum to the NOTICE text from the Work, provided that such additional attribution notices cannot be

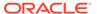

construed as modifying the License.

You may add Your own copyright statement to Your modifications and may provide additional or different license terms and conditions for use, reproduction, or distribution of Your modifications, or for any such Derivative Works as a whole, provided Your use, reproduction, and distribution of the Work otherwise complies with the conditions stated in this License.

- 5. Submission of Contributions. Unless You explicitly state otherwise, any Contribution intentionally submitted for inclusion in the Work by You to the Licensor shall be under the terms and conditions of this License, without any additional terms or conditions. Notwithstanding the above, nothing herein shall supersede or modify the terms of any separate license agreement you may have executed with Licensor regarding such Contributions.
- 6. Trademarks. This License does not grant permission to use the trade names, trademarks, service marks, or product names of the Licensor, except as required for reasonable and customary use in describing the origin of the Work and reproducing the content of the NOTICE file.
- 7. Disclaimer of Warranty. Unless required by applicable law or agreed to in writing, Licensor provides the Work (and each Contributor provides its Contributions) on an "AS IS" BASIS, WITHOUT WARRANTIES OR CONDITIONS OF ANY KIND, either express or implied, including, without limitation, any warranties or conditions of TITLE, NON-INFRINGEMENT, MERCHANTABILITY, or FITNESS FOR A PARTICULAR PURPOSE. You are solely responsible for determining the appropriateness of using or redistributing the Work and assume any risks associated with Your exercise of permissions under this License.
- 8. Limitation of Liability. In no event and under no legal theory, whether in tort (including negligence), contract, or otherwise, unless required by applicable law (such as deliberate and grossly negligent acts) or agreed to in writing, shall any Contributor be liable to You for damages, including any direct, indirect, special, incidental, or consequential damages of any character arising as a result of this License or out of the use or inability to use the Work (including but not limited to damages for loss of goodwill, work stoppage, computer failure or malfunction, or any and all other commercial damages or losses), even if such Contributor has been advised of the possibility of such damages.
- 9. Accepting Warranty or Additional Liability. While redistributing the Work or Derivative Works thereof, You may choose to offer, and charge a fee for, acceptance of support, warranty, indemnity, or other liability obligations and/or rights consistent with this License. However, in accepting such obligations, You may act only on Your own behalf and on Your sole responsibility, not on behalf of any other Contributor, and only if You agree to indemnify, defend, and hold each Contributor harmless for any liability incurred by, or claims asserted against, such Contributor by reason of your accepting any such warranty or additional liability.

END OF TERMS AND CONDITIONS

APPENDIX: How to apply the Apache License to your work.

To apply the Apache License to your work, attach the following boilerplate notice, with the fields enclosed by brackets "[]" replaced with your own identifying information. (Don't include the brackets!) The text should be enclosed in the appropriate comment syntax for the file format. We also recommend that a file or class name and description of purpose be included on the same "printed page" as the copyright notice for easier identification within third-party archives.

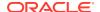

Copyright [yyyy] [name of copyright owner]

Licensed under the Apache License, Version 2.0 (the "License");

you may not use this file except in compliance with the License.

You may obtain a copy of the License at

http://www.apache.org/licenses/LICENSE-2.0

Unless required by applicable law or agreed to in writing, software

distributed under the License is distributed on an "AS IS" BASIS,

WITHOUT WARRANTIES OR CONDITIONS OF ANY KIND, either express or implied.

See the License for the specific language governing permissions and

----- (separator)

== SPDX:BSD-0-Clause

limitations under the License.

Permission to use, copy, modify, and/or distribute this software for any purpose with or without fee is hereby granted.

THE SOFTWARE IS PROVIDED "AS IS" AND THE AUTHOR DISCLAIMS ALL WARRANTIES WITH REGARD TO THIS SOFTWARE INCLUDING ALL IMPLIED WARRANTIES OF MERCHANTABILITY AND FITNESS. IN NO EVENT SHALL THE AUTHOR BE LIABLE FOR ANY SPECIAL, DIRECT, INDIRECT, OR CONSEQUENTIAL DAMAGES OR ANY DAMAGES WHATSOEVER RESULTING FROM LOSS OF USE, DATA OR PROFITS, WHETHER IN AN ACTION OF CONTRACT, NEGLIGENCE OR OTHER TORTIOUS ACTION, ARISING OUT OF OR IN CONNECTION WITH THE USE OR PERFORMANCE OF THIS SOFTWARE.

----- (separator) ------- = SPDX:BSD-2-Clause

Redistribution and use in source and binary forms, with or without modification, are permitted provided that the following conditions are met:

- 1. Redistributions of source code must retain the above copyright notice, this list of conditions and the following disclaimer.
- 2. Redistributions in binary form must reproduce the above copyright notice, this list of conditions and the following disclaimer in the documentation and/or other materials provided with the distribution

THIS SOFTWARE IS PROVIDED BY THE COPYRIGHT HOLDERS AND CONTRIBUTORS "AS IS" AND ANY EXPRESS OR IMPLIED WARRANTIES, INCLUDING, BUT NOT LIMITED TO, THE IMPLIED WARRANTIES OF MERCHANTABILITY AND FITNESS FOR A PARTICULAR PURPOSE ARE DISCLAIMED. IN NO EVENT SHALL THE COPYRIGHT HOLDER OR CONTRIBUTORS BE LIABLE FOR ANY DIRECT, INDIRECT, INCIDENTAL, SPECIAL, EXEMPLARY, OR CONSEQUENTIAL DAMAGES (INCLUDING, BUT NOT LIMITED TO, PROCUREMENT OF SUBSTITUTE GOODS OR SERVICES; LOSS OF USE, DATA, OR PROFITS; OR BUSINESS INTERRUPTION) HOWEVER CAUSED AND ON ANY THEORY OF LIABILITY, WHETHER IN CONTRACT, STRICT LIABILITY, OR TORT (INCLUDING NEGLIGENCE OR OTHERWISE) ARISING IN ANY WAY OUT OF THE USE OF THIS SOFTWARE, EVEN IF ADVISED OF THE POSSIBILITY OF SUCH DAMAGE.

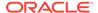

Redistribution and use in source and binary forms, with or without modification, are permitted provided that the following conditions are met:

- 1. Redistributions of source code must retain the above copyright notice, this list of conditions and the following disclaimer.
- 2. Redistributions in binary form must reproduce the above copyright notice, this list of conditions and the following disclaimer in the documentation and/or other materials provided with the distribution.
- 3. Neither the name of the copyright holder nor the names of its contributors may be used to endorse or promote products derived from this software without specific prior written permission.

THIS SOFTWARE IS PROVIDED BY THE COPYRIGHT HOLDERS AND CONTRIBUTORS "AS IS" AND ANY EXPRESS OR IMPLIED WARRANTIES, INCLUDING, BUT NOT LIMITED TO, THE IMPLIED WARRANTIES OF MERCHANTABILITY AND FITNESS FOR A PARTICULAR PURPOSE ARE DISCLAIMED. IN NO EVENT SHALL THE COPYRIGHT HOLDER OR CONTRIBUTORS BE LIABLE FOR ANY DIRECT, INCIDENTAL, SPECIAL, EXEMPLARY, OR CONSEQUENTIAL DAMAGES (INCLUDING, BUT NOT LIMITED TO, PROCUREMENT OF SUBSTITUTE GOODS OR SERVICES; LOSS OF USE, DATA, OR PROFITS; OR BUSINESS INTERRUPTION) HOWEVER CAUSED AND ON ANY THEORY OF LIABILITY, WHETHER IN CONTRACT, STRICT LIABILITY, OR TORT (INCLUDING NEGLIGENCE OR OTHERWISE) ARISING IN ANY WAY OUT OF THE USE OF THIS SOFTWARE, EVEN IF ADVISED OF THE POSSIBILITY OF SUCH DAMAGE.

----- (separator) ------= SPDX:CC0-1.0

Creative Commons CCO 1.0 Universal

CREATIVE COMMONS CORPORATION IS NOT A LAW FIRM AND DOES NOT PROVIDE LEGAL SERVICES. DISTRIBUTION OF THIS DOCUMENT DOES NOT CREATE AN ATTORNEY-CLIENT RELATIONSHIP. CREATIVE COMMONS PROVIDES THIS INFORMATION ON AN "AS-IS" BASIS. CREATIVE COMMONS MAKES NO WARRANTIES REGARDING THE USE OF THIS DOCUMENT OR THE INFORMATION OR WORKS PROVIDED HEREUNDER, AND DISCLAIMS LIABILITY FOR DAMAGES RESULTING FROM THE USE OF THIS DOCUMENT OR THE INFORMATION OR WORKS PROVIDED HEREUNDER.

Statement of Purpose

The laws of most jurisdictions throughout the world automatically confer exclusive Copyright and Related Rights (defined below) upon the creator and subsequent owner(s) (each and all, an "owner") of an original work of authorship and/or a database (each, a "Work").

Certain owners wish to permanently relinquish those rights to a Work for the purpose of contributing to a commons of creative, cultural and scientific works ("Commons") that the public can reliably and without fear of later claims of infringement build upon, modify, incorporate in other works, reuse and redistribute as freely as possible in any form whatsoever and for any purposes, including without limitation commercial purposes. These owners may contribute to the Commons to promote the ideal of a free culture and the further production of creative, cultural and scientific works, or to gain reputation or greater distribution for their Work in part through the use and

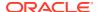

efforts of others.

For these and/or other purposes and motivations, and without any expectation of additional consideration or compensation, the person associating CCO with a Work (the "Affirmer"), to the extent that he or she is an owner of Copyright and Related Rights in the Work, voluntarily elects to apply CCO to the Work and publicly distribute the Work under its terms, with knowledge of his or her Copyright and Related Rights in the Work and the meaning and intended legal effect of CCO on those rights.

- 1. Copyright and Related Rights. A Work made available under CCO may be protected by copyright and related or neighboring rights ("Copyright and Related Rights"). Copyright and Related Rights include, but are not limited to, the following:
- i. the right to reproduce, adapt, distribute, perform, display, communicate, and translate a Work;
- ii. moral rights retained by the original author(s) and/or performer(s);
- iii. publicity and privacy rights pertaining to a person's image or likeness depicted in a Work;
- iv. rights protecting against unfair competition in regards to a Work, subject to the limitations in paragraph 4(a), below;
- v. rights protecting the extraction, dissemination, use and reuse of data in a Work;
- vi. database rights (such as those arising under Directive 96/9/EC of the European Parliament and of the Council of 11 March 1996 on the legal protection of databases, and under any national implementation thereof, including any amended or successor version of such directive); and
- vii. other similar, equivalent or corresponding rights throughout the world based on applicable law or treaty, and any national implementations thereof.
- 2. Waiver. To the greatest extent permitted by, but not in contravention of, applicable law, Affirmer hereby overtly, fully, permanently, irrevocably and unconditionally waives, abandons, and surrenders all of Affirmer's Copyright and Related Rights and associated claims and causes of action, whether now known or unknown (including existing as well as future claims and causes of action), in the Work (i) in all territories worldwide, (ii) for the maximum duration provided by applicable law or treaty (including future time extensions), (iii) in any current or future medium and for any number of copies, and (iv) for any purpose whatsoever, including without limitation commercial, advertising or promotional purposes (the "Waiver"). Affirmer makes the Waiver for the benefit of each member of the public at large and to the detriment of Affirmer's heirs and successors, fully intending that such Waiver shall not be subject to revocation, rescission, cancellation, termination, or any other legal or equitable action to disrupt the quiet enjoyment of the Work by the public as contemplated by Affirmer's express Statement of Purpose.
- 3. Public License Fallback. Should any part of the Waiver for any reason be judged legally invalid or ineffective under applicable law, then the Waiver shall be preserved to the maximum extent permitted taking into account Affirmer's express Statement of Purpose. In addition, to the extent the Waiver is so judged Affirmer hereby grants to each affected person a royalty-free, non transferable, non sublicensable, non exclusive, irrevocable and unconditional license to exercise Affirmer's Copyright and Related Rights in the Work (i) in all territories worldwide, (ii) for the maximum duration provided by applicable law or treaty (including future time extensions), (iii) in any current or future medium and for any

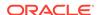

number of copies, and (iv) for any purpose whatsoever, including without limitation commercial, advertising or promotional purposes (the "License"). The License shall be deemed effective as of the date CCO was applied by Affirmer to the Work. Should any part of the License for any reason be judged legally invalid or ineffective under applicable law, such partial invalidity or ineffectiveness shall not invalidate the remainder of the License, and in such case Affirmer hereby affirms that he or she will not (i) exercise any of his or her remaining Copyright and Related Rights in the Work or (ii) assert any associated claims and causes of action with respect to the Work, in either case contrary to Affirmer's express Statement of Purpose.

- 4. Limitations and Disclaimers.
- a. No trademark or patent rights held by Affirmer are waived, abandoned, surrendered, licensed or otherwise affected by this document.
- b. Affirmer offers the Work as-is and makes no representations or warranties of any kind concerning the Work, express, implied, statutory or otherwise, including without limitation warranties of title, merchantability, fitness for a particular purpose, non infringement, or the absence of latent or other defects, accuracy, or the present or absence of errors, whether or not discoverable, all to the greatest extent permissible under applicable law.
- c. Affirmer disclaims responsibility for clearing rights of other persons that may apply to the Work or any use thereof, including without limitation any person's Copyright and Related Rights in the Work. Further, Affirmer disclaims responsibility for obtaining any necessary consents, permissions or other rights required for any use of the Work.
- d. Affirmer understands and acknowledges that Creative Commons is not a party to this document and has no duty or obligation with respect to this CCO or use of the Work.

|             | (separator) |  |
|-------------|-------------|--|
| == SPDX:ISC |             |  |

Permission to use, copy, modify, and/or distribute this software for any purpose with or without fee is hereby granted, provided that the above copyright notice and this permission notice appear in all copies.

THE SOFTWARE IS PROVIDED "AS IS" AND ISC DISCLAIMS ALL WARRANTIES WITH REGARD TO THIS SOFTWARE INCLUDING ALL IMPLIED WARRANTIES OF MERCHANTABILITY AND FITNESS. IN NO EVENT SHALL ISC BE LIABLE FOR ANY SPECIAL, DIRECT, INDIRECT, OR CONSEQUENTIAL DAMAGES OR ANY DAMAGES WHATSOEVER RESULTING FROM LOSS OF USE, DATA OR PROFITS, WHETHER IN AN ACTION OF CONTRACT, NEGLIGENCE OR OTHER TORTIOUS ACTION, ARISING OUT OF OR IN CONNECTION WITH THE USE OR PERFORMANCE OF THIS SOFTWARE.

|             | (separator) |  |
|-------------|-------------|--|
| == SDDY·MTT |             |  |

Permission is hereby granted, free of charge, to any person obtaining a copy of this software and associated documentation files (the "Software"), to deal in the Software without restriction, including without limitation the rights to use, copy, modify, merge, publish, distribute, sublicense, and/or sell copies of the Software, and to permit persons to whom the Software is furnished to do so, subject to the following conditions:

The above copyright notice and this permission notice shall be included in all copies or substantial portions of the Software.

THE SOFTWARE IS PROVIDED "AS IS", WITHOUT WARRANTY OF ANY KIND, EXPRESS OR IMPLIED, INCLUDING BUT NOT LIMITED TO THE WARRANTIES OF MERCHANTABILITY, FITNESS FOR A PARTICULAR PURPOSE AND NONINFRINGEMENT. IN NO EVENT SHALL THE AUTHORS OR COPYRIGHT HOLDERS BE LIABLE FOR ANY CLAIM, DAMAGES OR OTHER LIABILITY, WHETHER IN AN ACTION OF CONTRACT, TORT OR OTHERWISE, ARISING FROM, OUT OF OR IN CONNECTION WITH THE SOFTWARE OR THE USE OR OTHER DEALINGS IN THE SOFTWARE.

This is free and unencumbered software released into the public domain.

Anyone is free to copy, modify, publish, use, compile, sell, or distribute this software, either in source code form or as a compiled binary, for any purpose, commercial or non-commercial, and by any means.

In jurisdictions that recognize copyright laws, the author or authors of this software dedicate any and all copyright interest in the software to the public domain. We make this dedication for the benefit of the public at large and to the detriment of our heirs and

successors. We intend this dedication to be an overt act of relinquishment in perpetuity of all present and future rights to this software under copyright law.

THE SOFTWARE IS PROVIDED "AS IS", WITHOUT WARRANTY OF ANY KIND, EXPRESS OR IMPLIED, INCLUDING BUT NOT LIMITED TO THE WARRANTIES OF MERCHANTABILITY, FITNESS FOR A PARTICULAR PURPOSE AND NONINFRINGEMENT. IN NO EVENT SHALL THE AUTHORS BE LIABLE FOR ANY CLAIM, DAMAGES OR OTHER LIABILITY, WHETHER IN AN ACTION OF CONTRACT, TORT OR OTHERWISE, ARISING FROM, OUT OF OR IN CONNECTION WITH THE SOFTWARE OR THE USE OR OTHER DEALINGS IN THE SOFTWARE.

For more information, please refer to <a href="http://unlicense.org/">http://unlicense.org/</a>

DO WHAT THE FUCK YOU WANT TO PUBLIC LICENSE

Version 2, December 2004

Copyright (C) 2004 Sam Hocevar <sam@hocevar.net>

Everyone is permitted to copy and distribute verbatim or modified copies of this license document, and changing it is allowed as long as the name is changed.

DO WHAT THE FUCK YOU WANT TO PUBLIC LICENSE

TERMS AND CONDITIONS FOR COPYING, DISTRIBUTION AND MODIFICATION

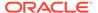

0. You just DO WHAT THE FUCK YOU WANT TO.

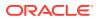